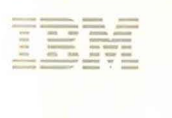

**--- -** ---- - -**---** -- --**- ---** -----\_. - -**- --- 3174 Establishment Controller** 

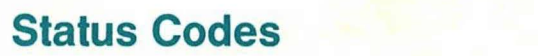

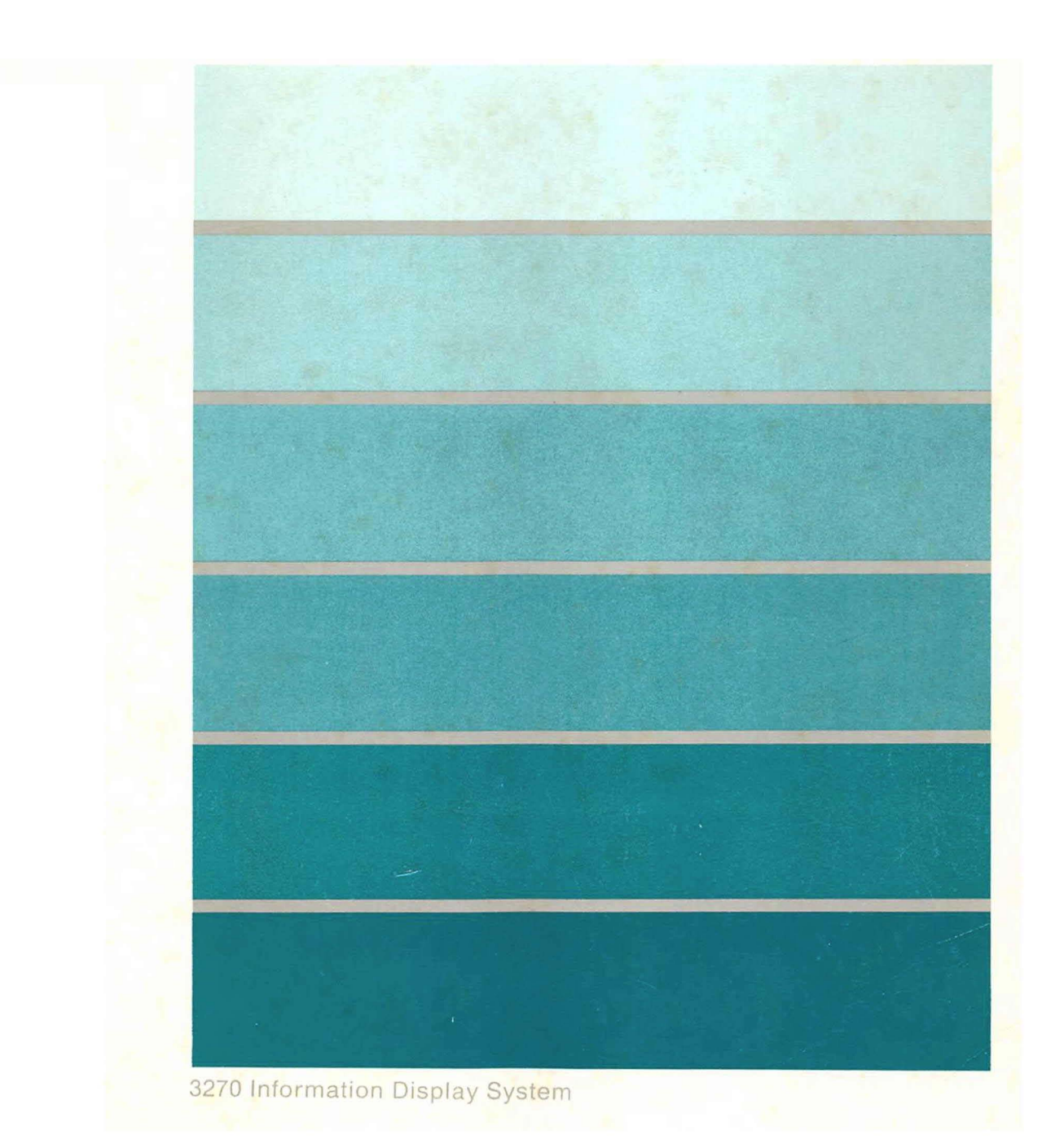

*GM7* 3832 04

# **----** ---- --- **- ---- -----** - - - **-- --- --- --\_.-**

3174 Establishment Controller

**Status Codes** 

 $\bar{\bar{z}}$ 

#### 3174 Licensed Internal Code

Licensed Internal Code remains the property of IBM and is to be used only in accordance with the Agreement for Purchase of IBM Machines or the Agreement for Lease or Rental of IBM Machines, whichever Agreement is applicable.

In this document, the term 3174 microcode refers to Licensed Internal Code.

#### Fifth Edition (September 1990)

This major revision obsoletes and replaces GA27-3832-3. See "Summary of Changes" on page xiii for the changes made to this manual. Changes are made periodically to the information herein; before using this publication in connection with the operation of IBM systems, consult the latest IBM System/370, 30xx, and 4300 Processors Bibliography, GC20-0001, for the editions that are applicable and current.

References in this publication to IBM products, programs, or services do not imply that IBM intends to make these available in all countries in which IBM operates. Any reference to an IBM licensed program in this publication is not intended to state or imply that only IBM's licensed program may be used. Any functionally equivalent program may be used instead.

Publications are not stocked at the address given below. Requests for IBM publications should be made to your IBM representative or to the IBM branch office serving your locality.

A Reader's Comment Form is provided at the back of this publication. If the form has been removed, address additional comments to IBM Corporation, Department E02, P.O. Box 12195, Research Triangle Park, N.C., U.S.A. 27709. IBM may use or distribute whatever information you supply in any way it believes appropriate without incurring any obligation to you.

© Copyright International Business Machines Corporation 1988, 1990. All rights reserved. Note to U.S. Government Users - Documentation related to restricted rights - Use, duplication or disclosure is subject to restrictions set forth in GSA ADP Schedule Contract with IBM Corp.

# **Special Notices**

The following terms, DENOTED BY AN ASTERISK (\*), used in this publication, are trademarks of the IBM Corporation ·in the United States and/or other countries:

PC/FTTERM Color System/370 NetView PC/FTTERM Mono System/38

The following terms, DENOTED BY A DOUBLE ASTERISK (\*\*), used in this publication, are trademarks of other companies:

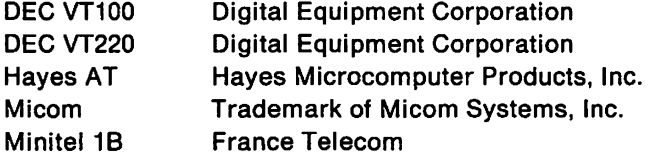

# **Preface**

Chapter 1 provides descriptions and recovery actions for 3174 status codes.

Chapter 2 provides reference information that defines some of the additional fields in the status codes. It also provides some of the commonly used procedures, such as Alt 2 IML, Fixed Disk Media Tests, Fixed Disk Full Format, and Restoring Your Data.

## **Who This Book Is For**

This book is for anyone who needs to determine what a 3174 status code means and how to recover from a particular problem.

# **How to Use This Book**

#### **Customers**

Use the first part of Chapter 1 to learn how to use the status code chart. It explains the format of the status codes, how to display the status codes, and some of the commonly used abbreviations in the status codes.

Most of Chapter 1 is devoted to the status codes themselves. When you locate a particular status code, you will find a description of the code and a list of actions. Do the actions one at a time until you find the statement "For service personnel only." The actions following this statement are intended only for trained service personnel.

Chapter 2 contains reference information that you may need. This information is provided to support the status code chart and you will be directed to this information from the status code chart. This chapter is included to minimize the number of times you might need to go to another book.

#### Service personnel

All of the statements about the status codes stated above apply. It is recommended that you verify that the customer has performed customer actions. Also find out what the results were. For example, sometimes the customer is directed to do an Alt 2 IML. Find out if the Alt 2 was successful. This will save you time because you will not be repeating activities the customer has already done. For status codes that have the statement "For service personnel only, " continue with the remainder of the actions listed. If you complete all of the actions and the controller is still failing, you should contact the next level of your support structure for assistance.

### **Choosing the Right Book from the 3174 Library**

The 3174 library contains information for installing, customizing, operating, maintaining, and programming the data stream for the 3174 controller. The list below shows the manuals you need to perform these tasks.

#### To Find Translations of Safety Nollces:

Safety Notices, GA27-3824

#### To Organize Library Materials:

Binders and Inserts, SBOF-0089 Binder, SX23-0331 Inserts, SX23-0332

#### To Become Familiar with the 3174:

Master Index, GC30-3515 3174 Introduction, GA27-3850

#### To Prepare Your Site for the 3174:

Site Planning, GA23-0213 Physical Planning Template, GX27-2999

#### To Set Up and Operate the 3174:

Models lL, 1R, 2R, 3R, l1L, 11R, 12R, and 13R User's Guide, GA23-0337 Models 21L and 21R User's Guide, GA27-3874 Models 51R, 52R, 53R, 61R, 62R, and 63R User's Guide, GA23-0333 Models 81R, 82R, 90R, 91R, and 92R User's Guide, GA23-0313

#### To Plan for and Customize the 3174:

Configuration Support A and S

Planning Guide, GA27-3844 Utilities Guide, GA27-3853 Central Site Customizing User's Guide, GA23-0342 Asynchronous Emulation Adapter Description and Reference, GA27-3872

#### Configuration Support B

Planning Guide, GA27-3862 Mode/90R Tokenway Planning, G021-0036 Utilities Guide, GA27-3863 Central Site Customizing User's Guide, GA27-3868 Asynchronous Emulation Adapter Description and Reference, GA27-3872

#### **To Perform Problem Determination:**

Customer Problem Determination, GA23-0217 Status Codes, GA27-3832

#### To Install Features or Convert Models on the 3174:

Fixed Disk Installation and Removal Instructions, GA27-3864 Diskette Drive Installation and Removal Instructions, GA23-0263 Terminal Multiplexer Adapter and Fiber Optic Terminal Adapter Installation and Removal Instructions, GA23-0265 Model Conversion Instructions, GA23-0295 Token-Ring Network Feature Installation and Removal Instructions, GA23-0329 Storage Expansion Feature Installation and Removal Instructions, GA23-0330 Communication Adapter Installation and Removal Instructions, GA27-3830 Asynchronous Emulation Adapter Installation and Removal Instructions, GA23-0341 Concurrent Communication Adapter Installation and Removal Instructions, GA27-3851 Models 21L and 21R Feature Installation and Removal Instructions, GA27-3875

#### To Use the Asynchronous Emulation Adapter Feature:

Asynchronous Emulation Adapter Description and Reference, GA27-3872 Terminal User's Reference for Expanded Functions, GA23-0332

#### To Use the Multiple Logical Terminals Function:

Terminal User's Reference for Expanded Functions, GA23-0332

#### To Obtain Data Stream Programming and Reference Information:

Functional Description, GA23-0218 Data Stream Programmer's Reference, GA23-0059 Asynchronous Emulation Adapter Description and Reference, GA27-3872 3174 Reference Summary, GX27-3872 3174 Character Set Reference, GA27-3831 3270 X.25 Operation, GA23-0204

#### To Perform Maintenance (Service Personnel):

Models 1L, 1R, 2R, 3R, 11L, 11R, 12R, and 13R Maintenance Information, SY27-2572 Models 21L and 21R Maintenance Information, SY27-0323 Models 51R, 52R, 53R, 61R, 62R, and 63R Maintenance Information, SY27-2573 Models 81R. 82R, 90R, 91R. and 92R Maintenance Information, SY27-2584 CE Reference Summary, SX27-3873 Status Codes, GA27-3832

# **Contents**

 $\begin{array}{c} \n 1 \\
1 \\
1\n \end{array}$ 

 $\mathbf{j}$ 

 $\frac{1}{4}$ 

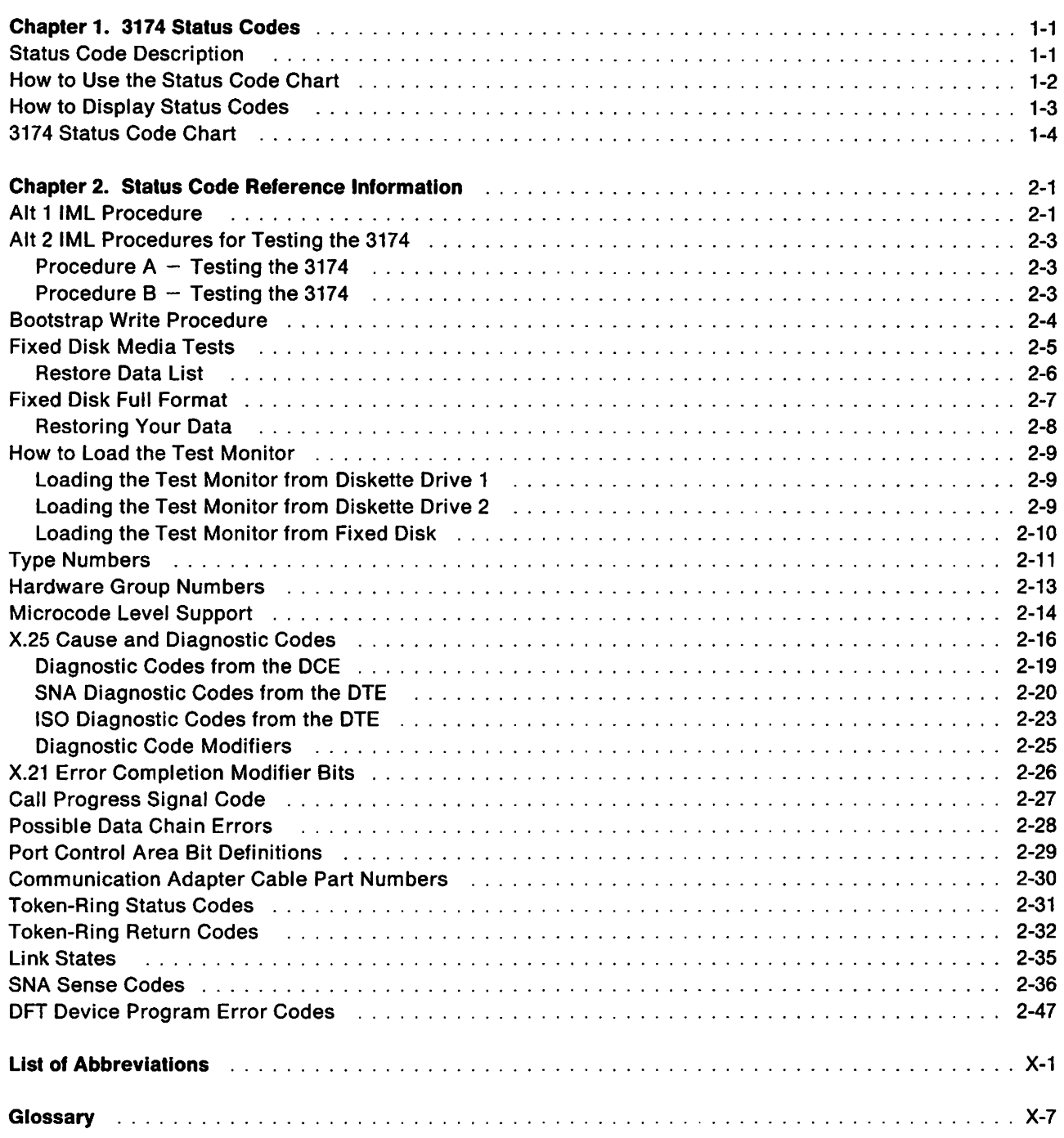

# **Tables**

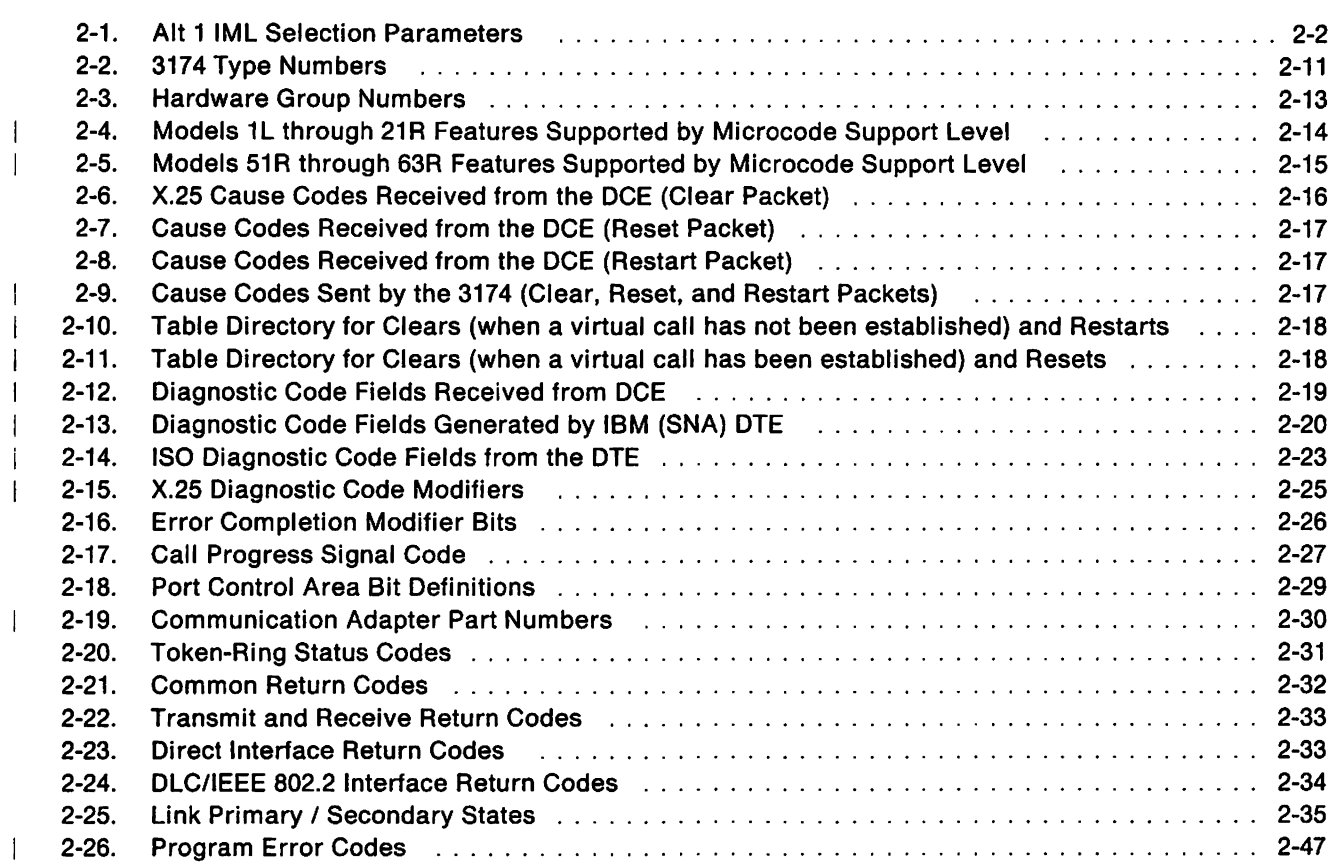

# **Summary of Changes**

### **Fifth Edition (September 1990)**

This edition includes support of Configuration Support A Release 5, Configuration Support S Release 5, and Configuration Support B Release 3.

This edition includes information for X.25 single link multi-host support, the Fiber Optic Terminal Adapter, and the 3299 Model 32.

The alert sent field has been changed to reflect what type of alert, if any, has been sent.

Technical changes or additions to the text and illustrations are indicated by a vertical line to the left of the change.

### **Fourth Edition (June 1990)**

This edition includes support of Configuration Support A Release 5, Configuration Support S Release 5, and Configuration Support B Release 2.

This edition includes 3174 Establishment Controller Model 90R Supplement, GD21-0036.

Where applicable, information has been added for new models 21L, 21R, and 90R.

### **Third Edition (March 1990)**

This edition includes support of Configuration Support A Release 5, Configuration Support S Release 5, and Configuration Support B Release 2.

An entry has been added to status codes 2%% through 890 to indicate whether an alert is reported to the host.

### **Second Edition (May 1989)**

This edition includes support of Configuration Support A Release 5.0, Configuration Support S Release 5.0, and Configuration Support B Release 1.0. Also, this edition reflects the name change from 3174 Subsystem Control Unit to 3174 Establishment Controller.

Where applicable, information has been added for:

- New Models 11L, 11R, 12R, 13R, 61R, 62R, 63R, 91R, and 92R
- 16/4Mbps Token-Ring Adapter
- Single Link Multi-Host Support
- Type 1 and Type 2 Concurrent Communication Adapters
- 2MB Storage and Storage Expansion.

# **Chapter 1. 3174 Status Codes**

Status codes help you identify and locate a failing subsystem component. Status codes may appear in the Status display on the 3174 operator panel, in the 3174 event log, on attached terminals, or in all three. To display and use the event log, see Test 1 in the online test section of the IBM 3174 Customer Problem Determination manual. A status code that appears on attached terminals may also be sent to the host as an alert.

## **Status Code Description**

The base status code is 1 to 4 characters. It is the first number that is displayed in the Status display, in the  $\mathbf{I}$ event log. or on the terminal. The base status code is the number in the first column of the Status Code Chart.

The base status code may have additional numbers following it; you can display these additional numbers at the operator panel by pressing Advance.

Some status codes are normal progress status codes or completion messages. If a progress status code remains in the display more than 30 seconds, the code indicates an error.

The base status code and the associated additional numbers identify the type of problem and its source.

Status codes 2%% through 890 have information stating whether or not alerts have been sent to the host.  $\mathbf{I}$ Alerts are high-priority notifications that warrant immediate attention and are directed to the NetView\* program operator. Alerts fall into five categories:  $\mathbf{I}$ 

- Permanent errors disable a device or cause the loss of a critical resource.  $\mathbf{I}$
- Temporary errors are recoverable with some loss of productivity and cause the loss of a non-critical  $\overline{1}$ resource.
- Performance errors exceed a predetermined threshold, but do not disable a device. -1
- Delayed errors occur when a response time monitor counter overflows and is allowed to send RTM alerts. ÷
- Operator Intervention Required is an error, such as an installation problem, that requires an operator  $\mathbf{I}$ to correct it.

## **How to Use the Status Code Chart**

#### **Customers**

To use the Status Code Chart:

- 1. Look up the base status code in the first column of the chart.
- 2. Look for the additional numbers associated with the base status code in the second column of the chart. In the Status Code Chart,  $x$  represents any number from 0 to 9.
- 3. Read the description and do the first recommended action. If that does not solve the problem, do the next action. Continue in this way until you solve the problem or are told to request assistance or service.
- 4. When requesting service, be sure to give the base status code and additional numbers to the service personnel.

The Status Code Chart uses some abbreviations that you need to know.

- QA Qualifier-A 2-digit number that immediately follows many of the base status codes. The base status code and the qualifier are both needed to identify a subsystem problem.
- HG Hardware Group-A 2-digit number that follows the qualifier (QA) and represents a functional area of the controller. For example, a hardware group number 01 indicates diskette drive 1. A list of the hardware groups is shown in Table 2-3 on page 2-13.
- LOCA Location of the replaceable part (01 to 24).
- TYPE Type number of the card. For example, 9154 is a type number of the file/terminal adapter. See Table 2-2 on page 2-11.
- Re-IML To make the controller operational by pressing the IML (initial microcode 1 load) pushbutton, or to obtain the 40 prompt with an Alt 1 IML.

#### Service Personnel

All of the statements about status codes stated above apply. It is recommended that you verify that the customer has performed these actions and find out what the results were. For example, sometimes the customer is directed to perform an Alt 2 IML. Find out if the Alt 2 completed successfully with 2082 displayed. This will save you time because you will not be repeating activities the customer has already done. For status codes that have the statement "For service personnel only," continue with the remainder of the actions listed. If you have completed all of the actions and the controller is still failing, you should contact the next level of your support structure for assistance.

<sup>1</sup> Microcode may be classified as IBM Licensed Internal Code. See the "3174 Licensed Internal Code" notice at the beginning of this document for information.

# **How to Display Status Codes**

You can display a status code under these conditions:

- When the status display is blank.
- When a status code is already displayed.
- When a status code is blinking or sequencing. (While sequencing, up to 10 codes are displayed, one at a time, followed by a blank. After the blank, the sequence begins again.)

The following sections show you how to display status codes under each condition.

- Note: The procedures described in these sections should not be used if the status display contains nonnumeric characters. Always request service for the controller when nonnumeric characters are displayed.
- 1. Observe the initial condition of the Status display, and match it to one of the following conditions (A, B. or C).
- 2. Do the associated action for that condition.
- 3. Record the status codes as you move through the procedure; you will need the full status code (base status code and additional numbers) when you look up the status code in the Status Code Chart.
- 4. Find the status code by numeric order in the Status Code Chart. See page 1-4.

#### Condition A (The Status Display is blank):

- 1. Press Enter.
- 2. If a single status code is displayed, follow the procedure for Condition B.
- 3. If status codes are blinking or sequencing, follow the procedure for Condition C.

#### Condition B (A single status code is displayed):

- 1. Press Advance.
- 2. Additional numbers are displayed or the same status code remains displayed indicating there are no additional numbers.
- 3. If additional numbers are displayed, continue pressing Advance until the status display is blank. This indicates the end of the status code.
- 4. Press Advance again. If another blank is displayed, there is only one status code. If numbers appear, this is the beginning of the next status code. Repeat this procedure from step 1.

Note: After two blank displays appear, you can redisplay the status codes by pressing Advance.

#### Condition C (The Status Display is blinking):

- 1. Press Advance.
- 2. The status display stops on one code.
- 3. Press Advance to display any additional numbers. Repeat this step until the status display is blank. The blank indicates the end of this status code.
- 4. To display the other status codes, press Enter. The status display begins sequencing again. When you want to stop on a particular status code, press Advance and repeat step 3 to display the complete status code and then repeat this step to display any other status code.

# **3174 Status Code Chart**

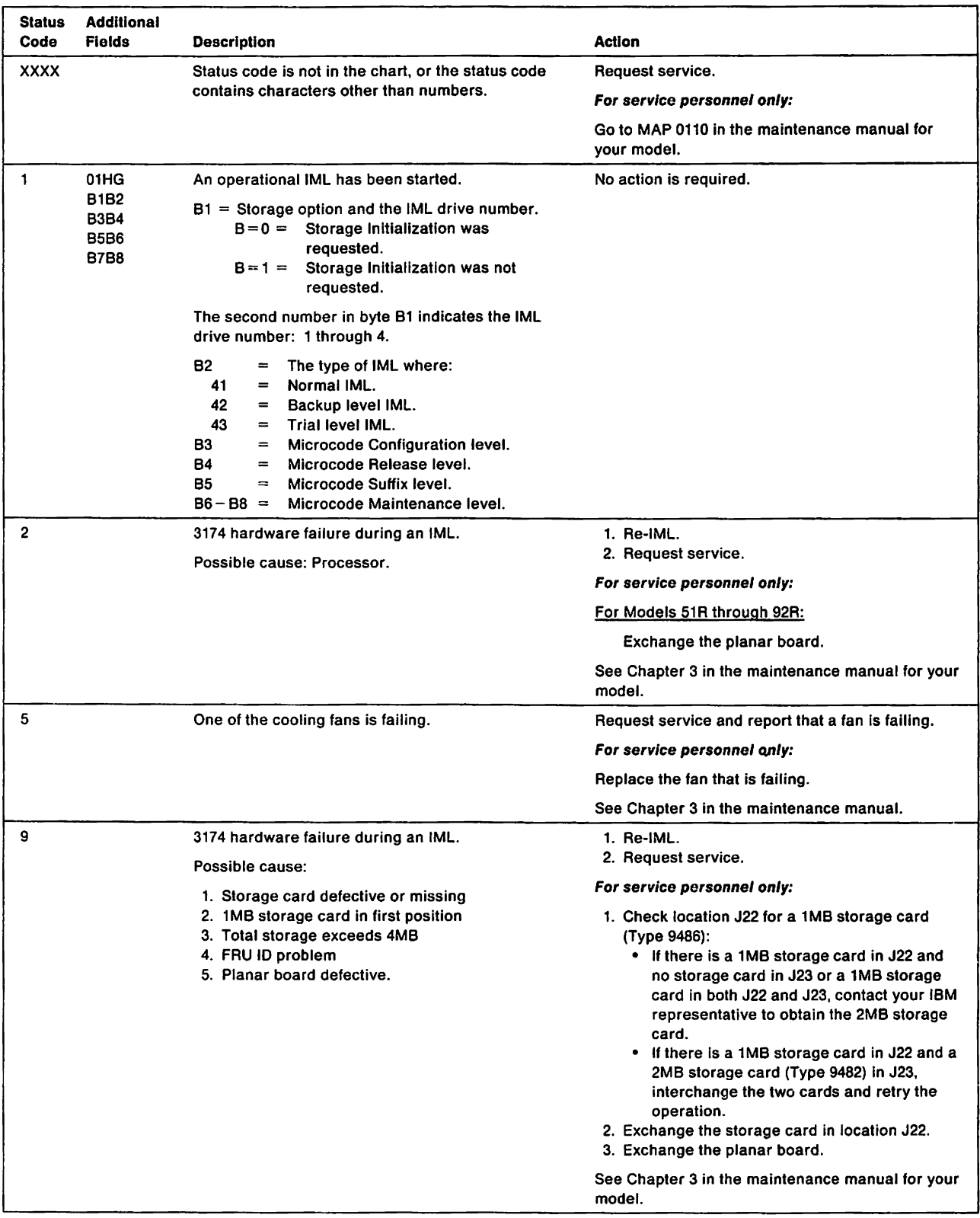

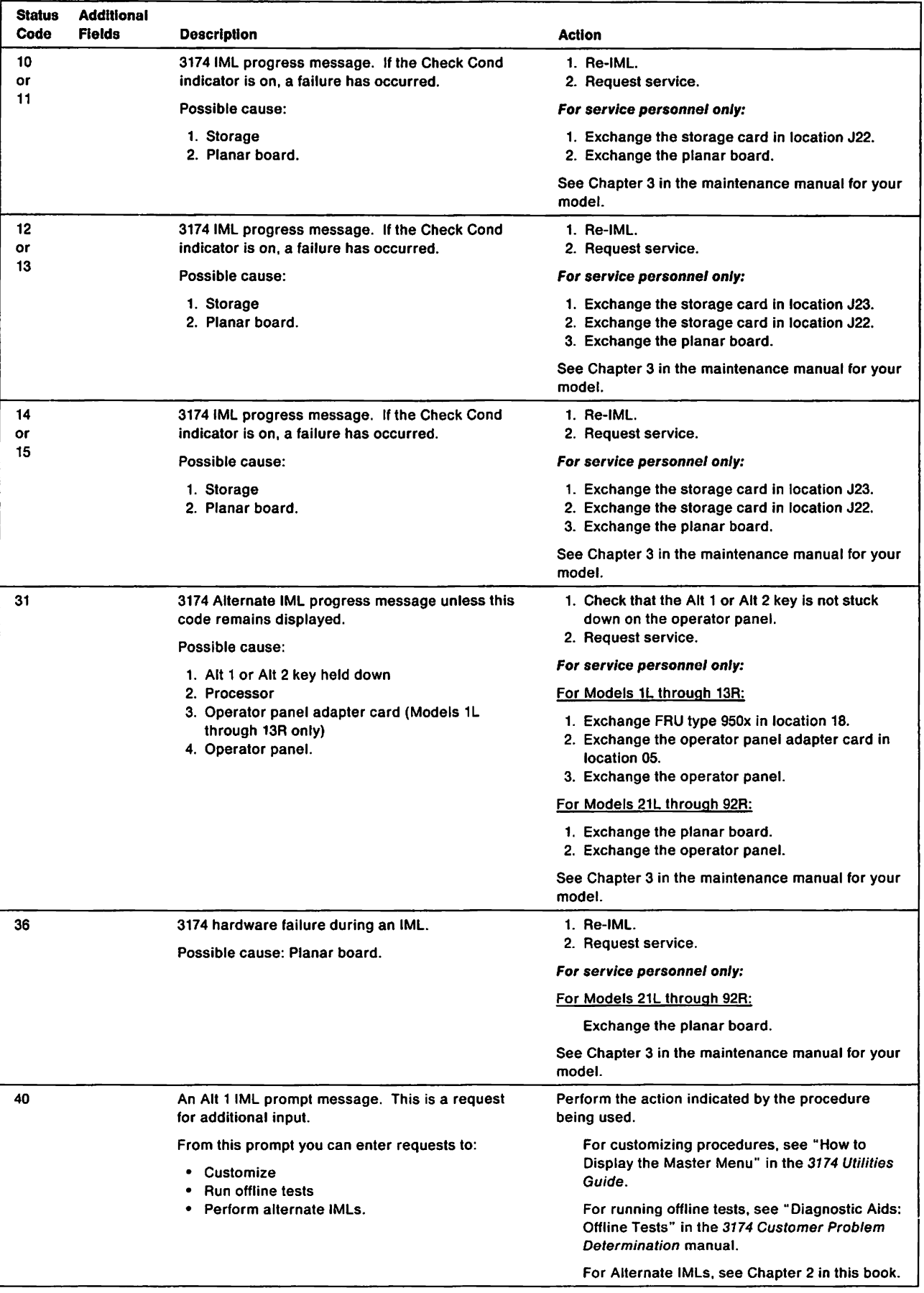

 $\frac{1}{2}$ 

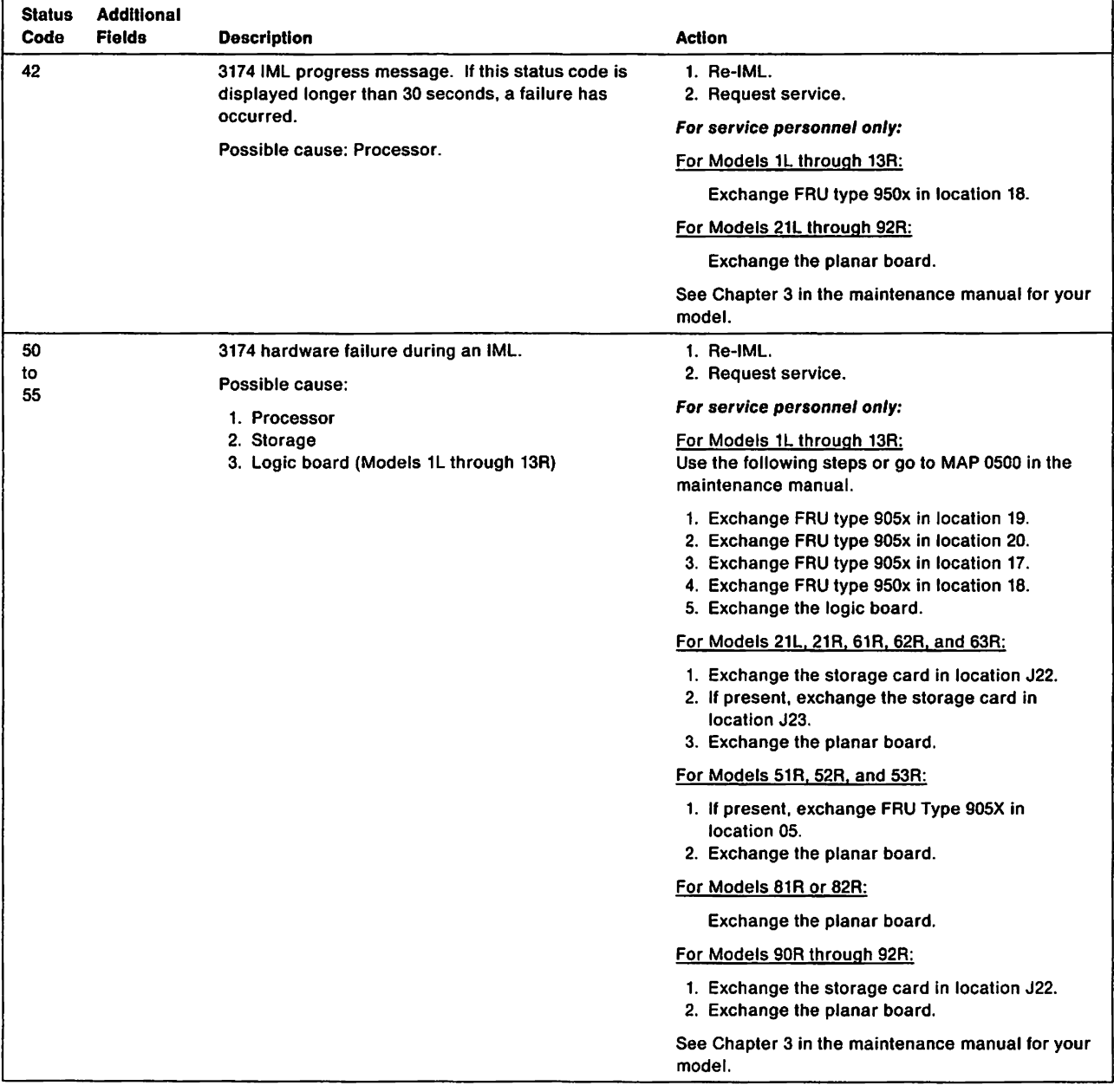

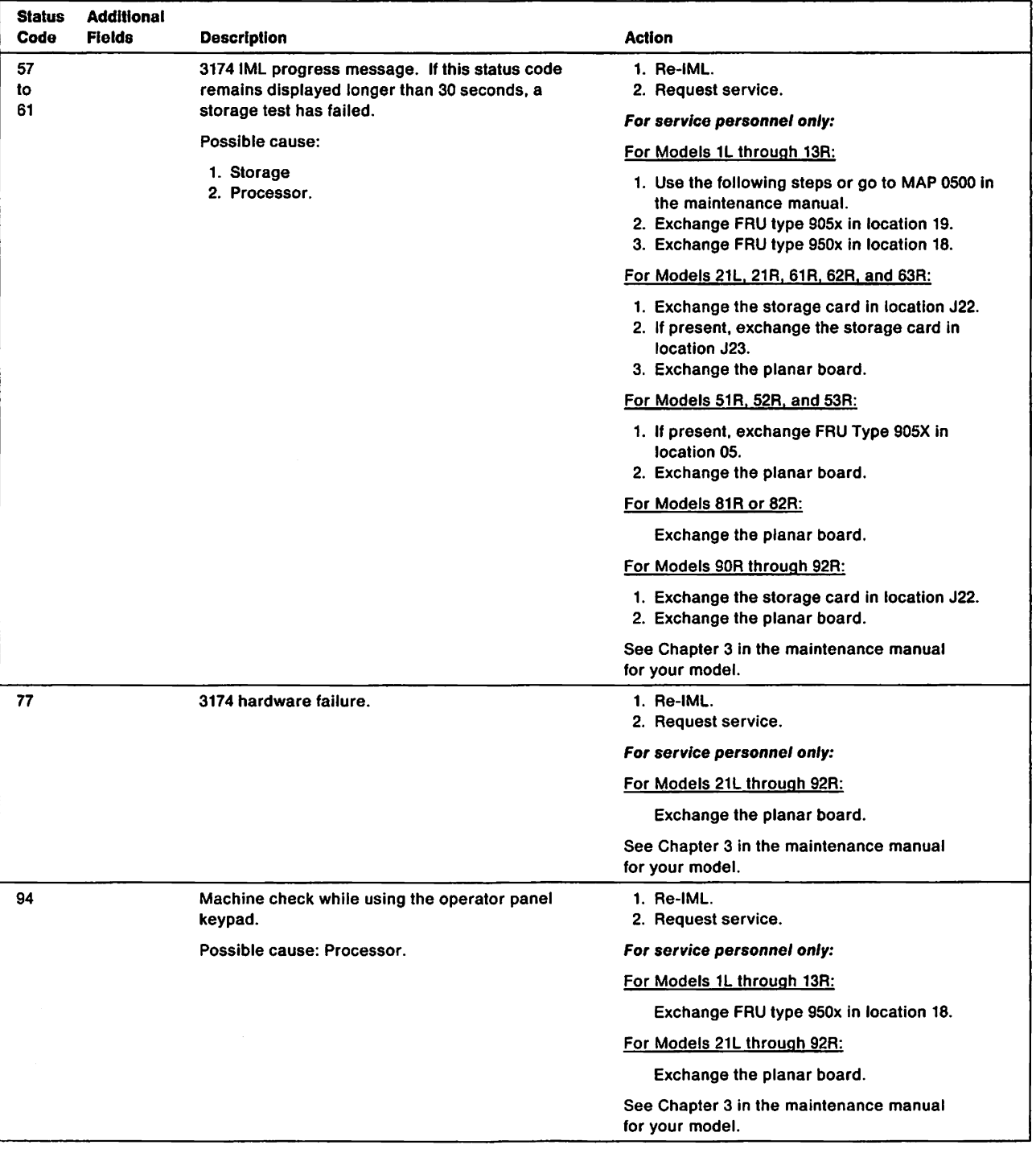

 $\frac{1}{2}$ 

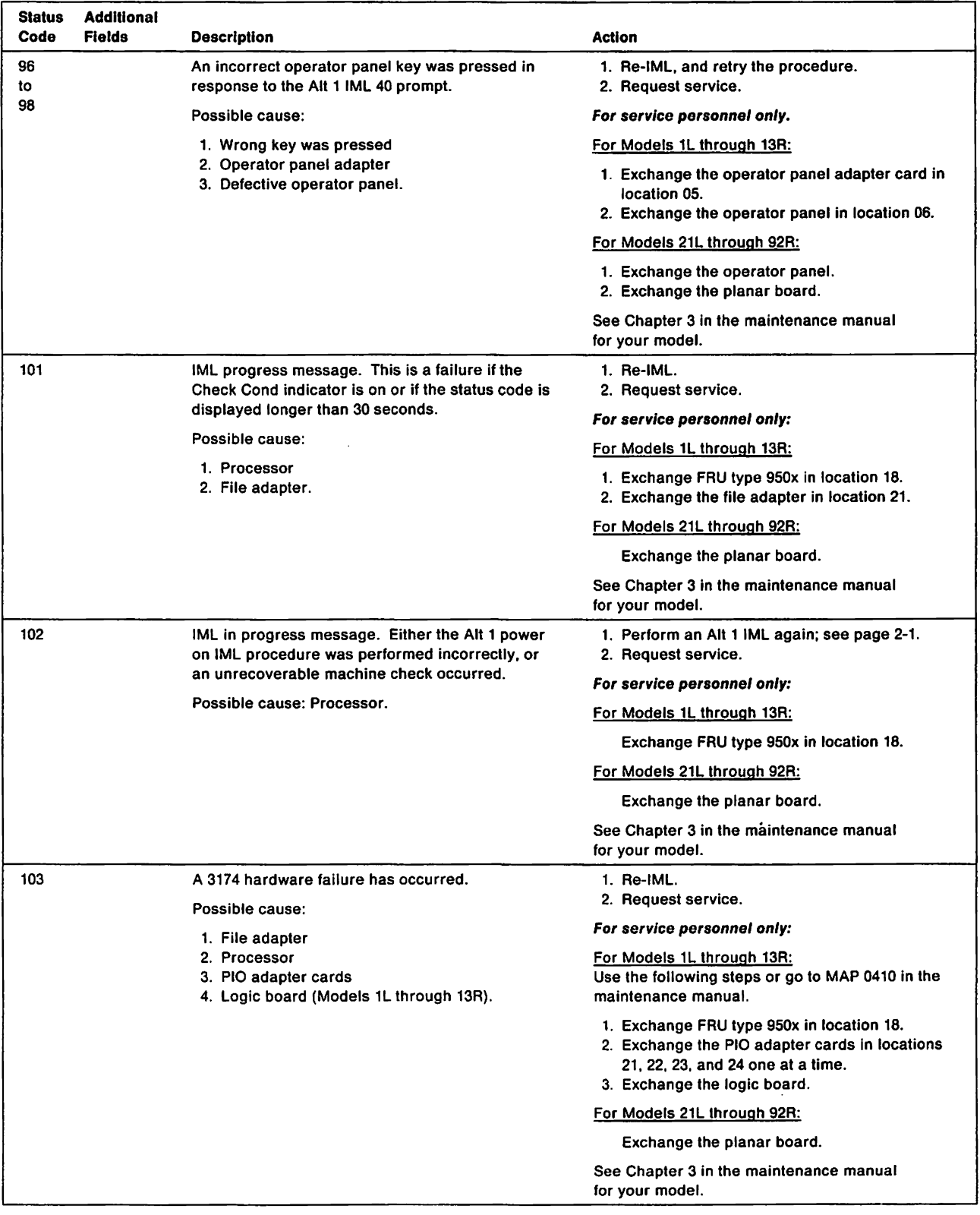

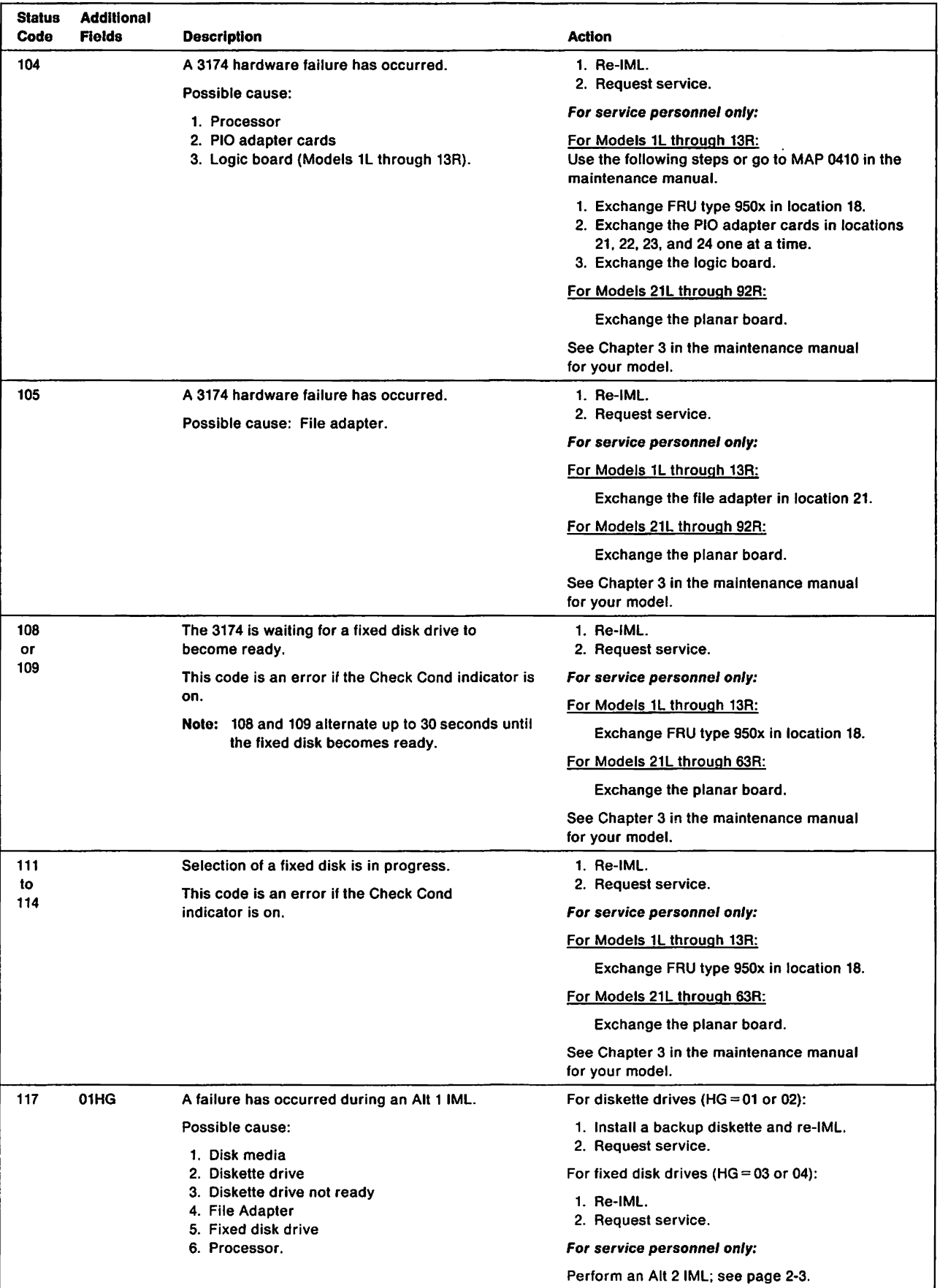

 $\bar{\mathbf{v}}$ 

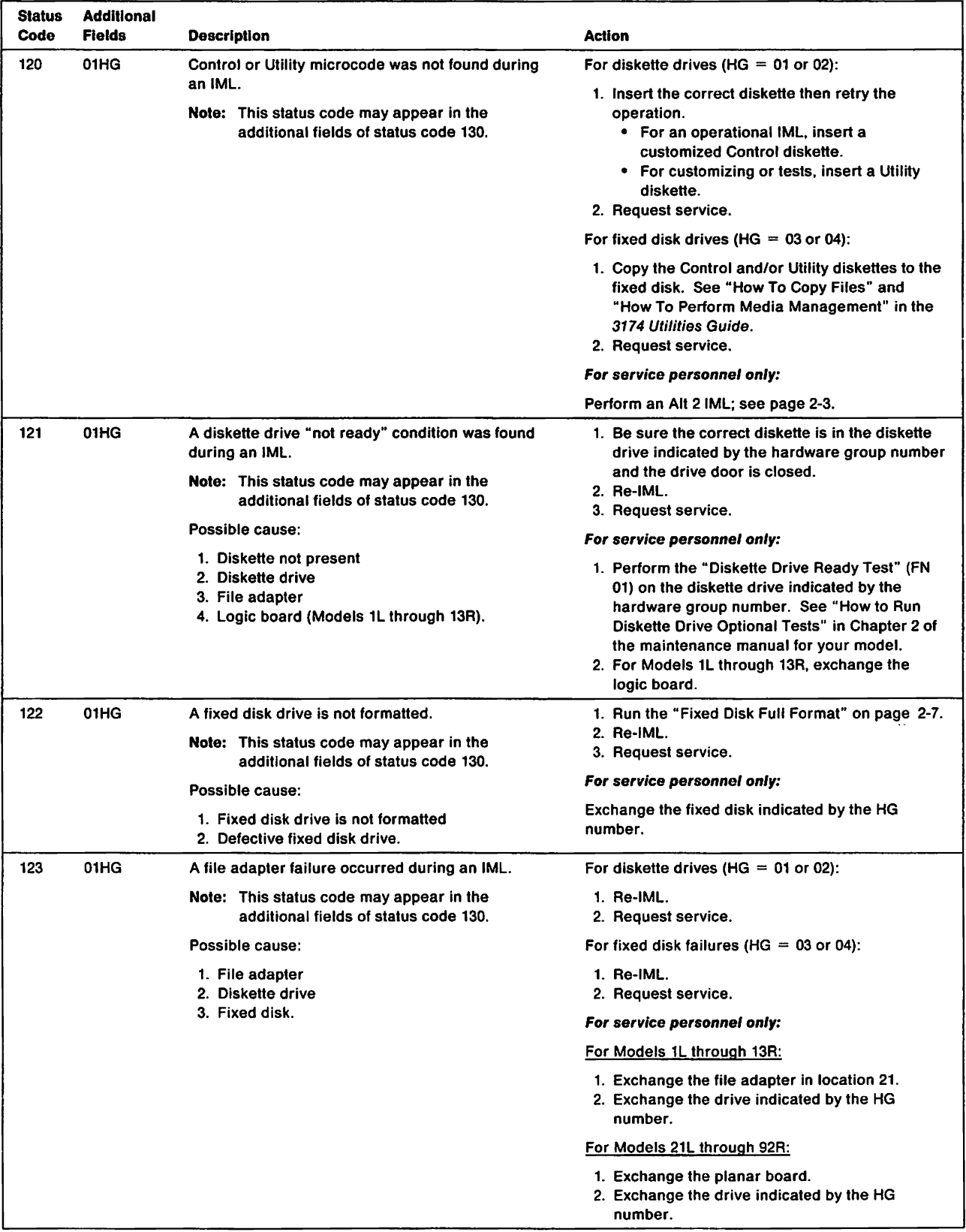

 $\langle A \rangle$ 

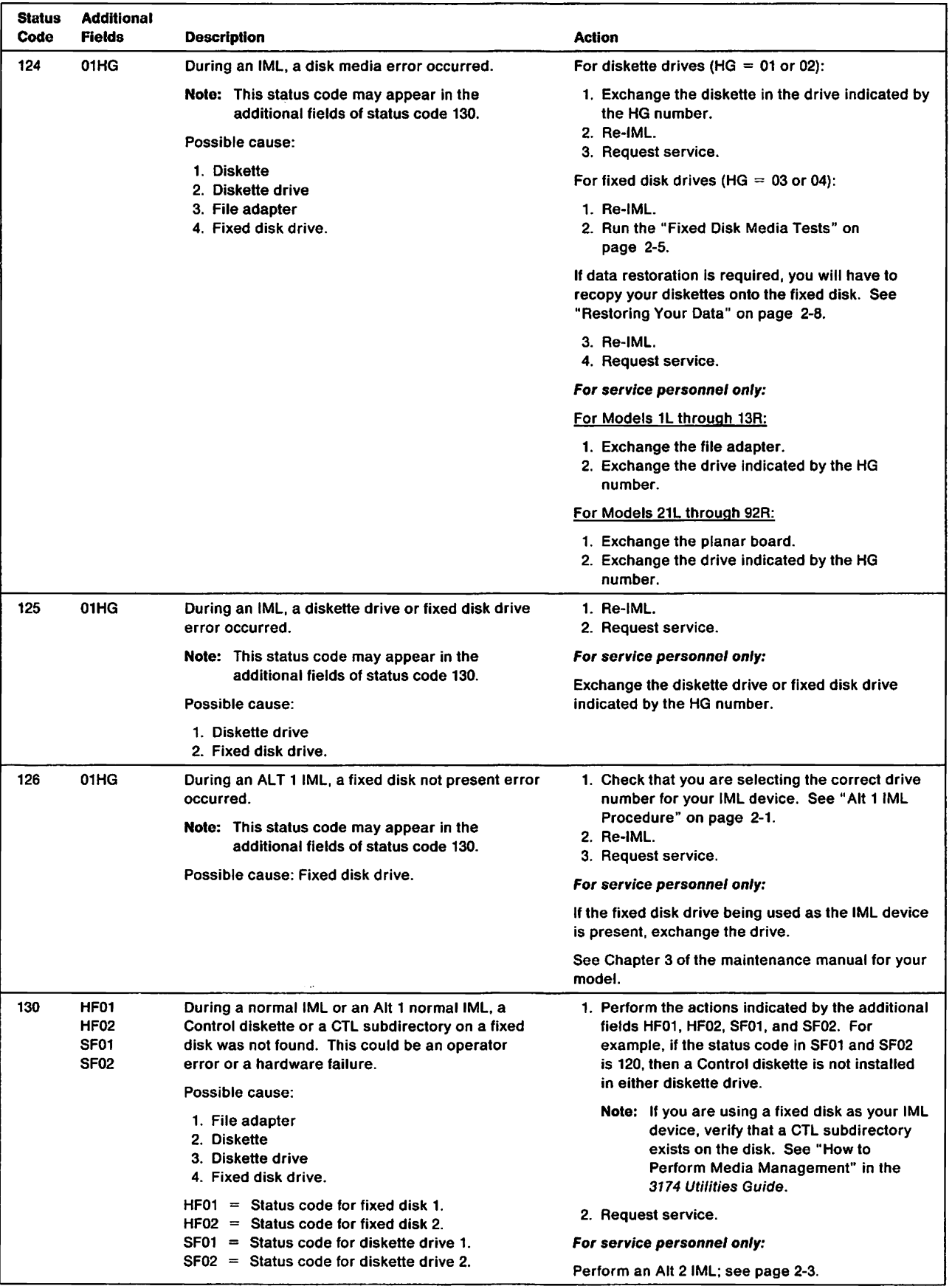

 $\bar{\mathcal{L}}$ 

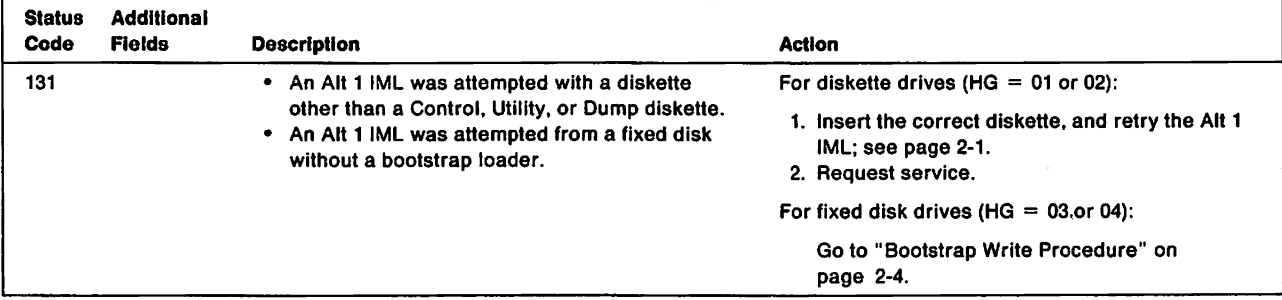

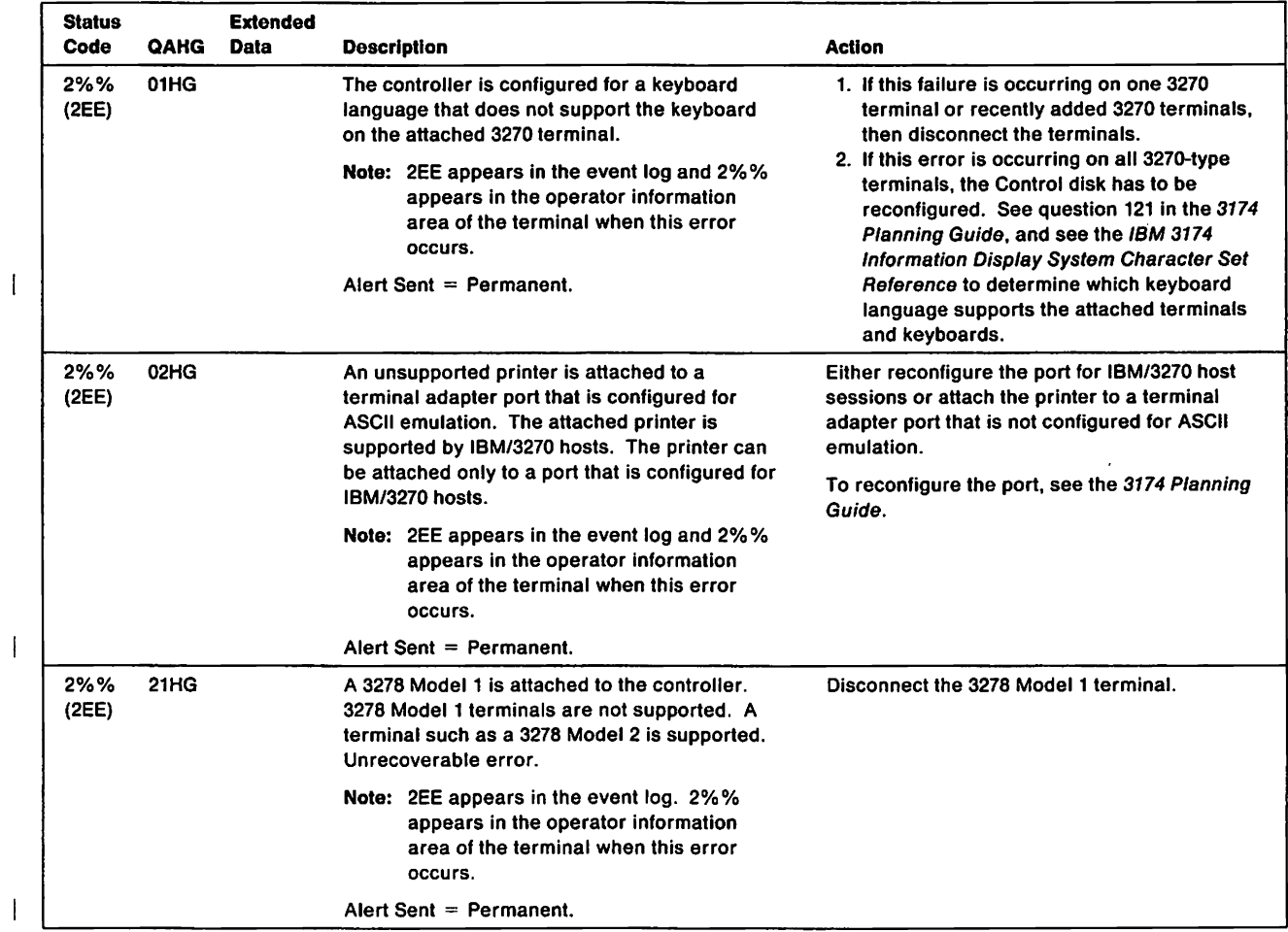

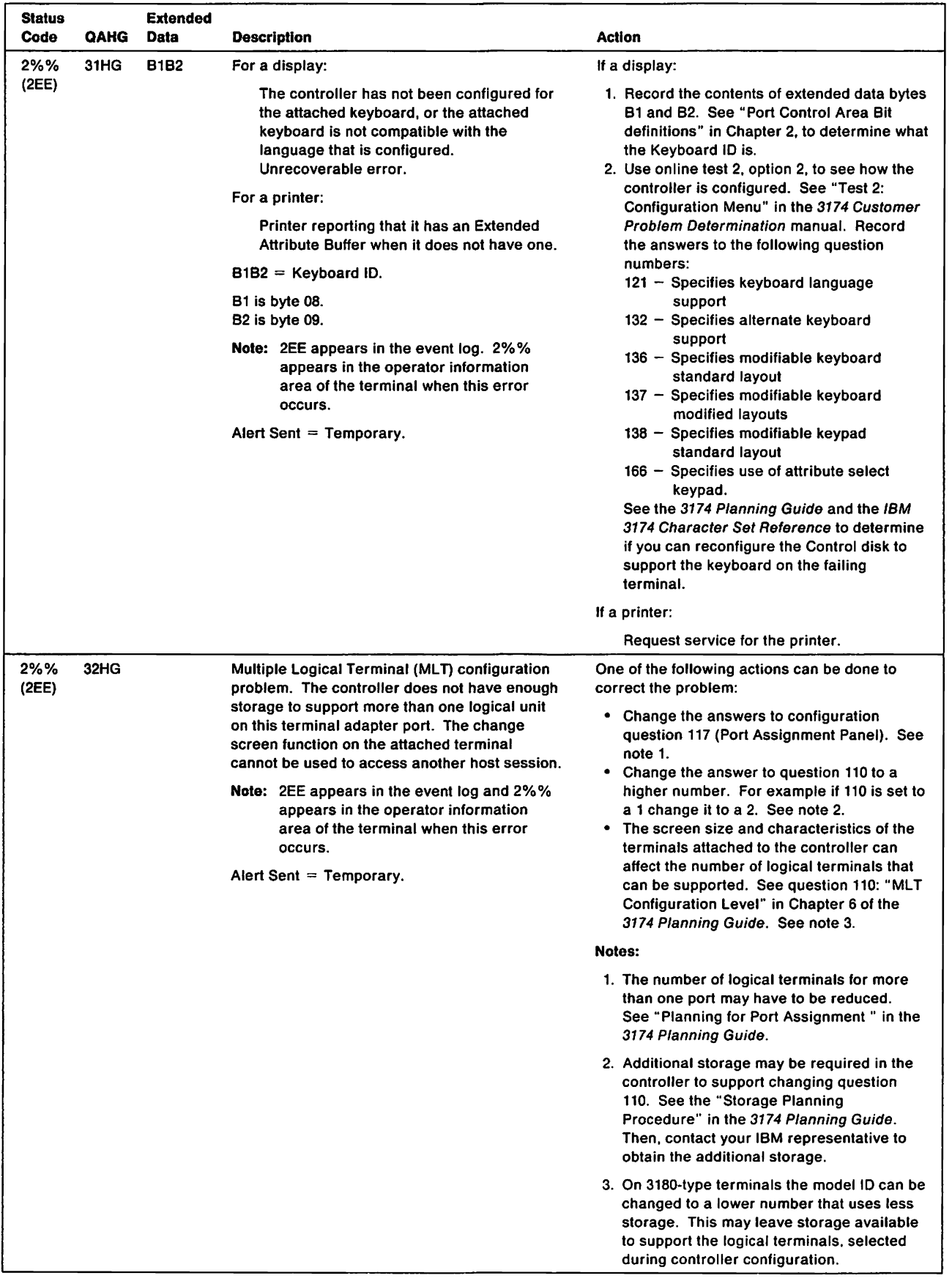

 $\mathcal{I}$ 

 $\begin{tabular}{cccccccc} \multicolumn{1}{c} \multicolumn{1}{c} \multicolumn$ 

 $\overline{\phantom{a}}$ 

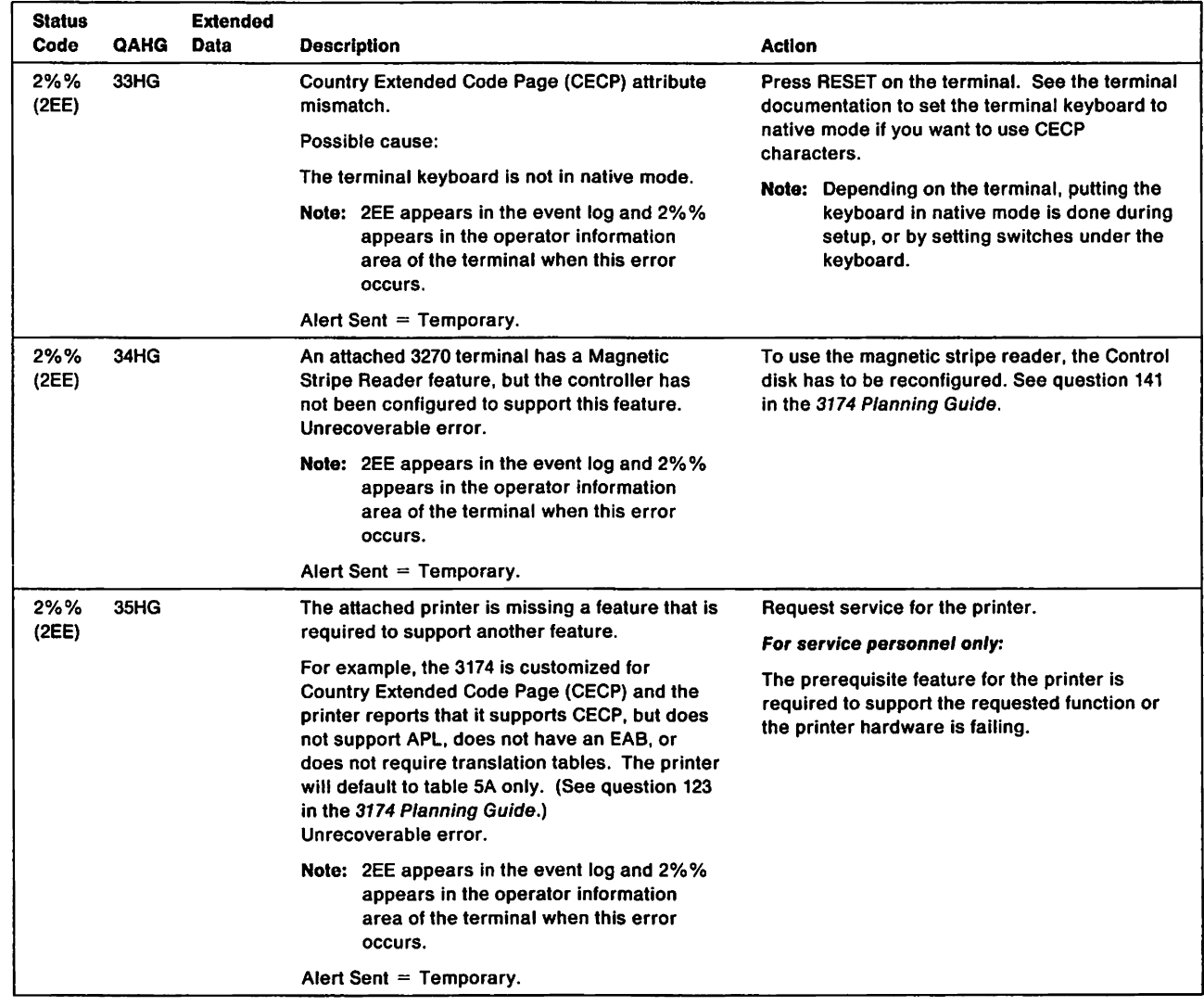

 $\sim 10^7$ 

 $\frac{1}{4}$ 

 $\overline{1}$ 

 $\begin{array}{c} \begin{array}{c} \hline \end{array} \end{array}$ 

 $\overline{4}$ 

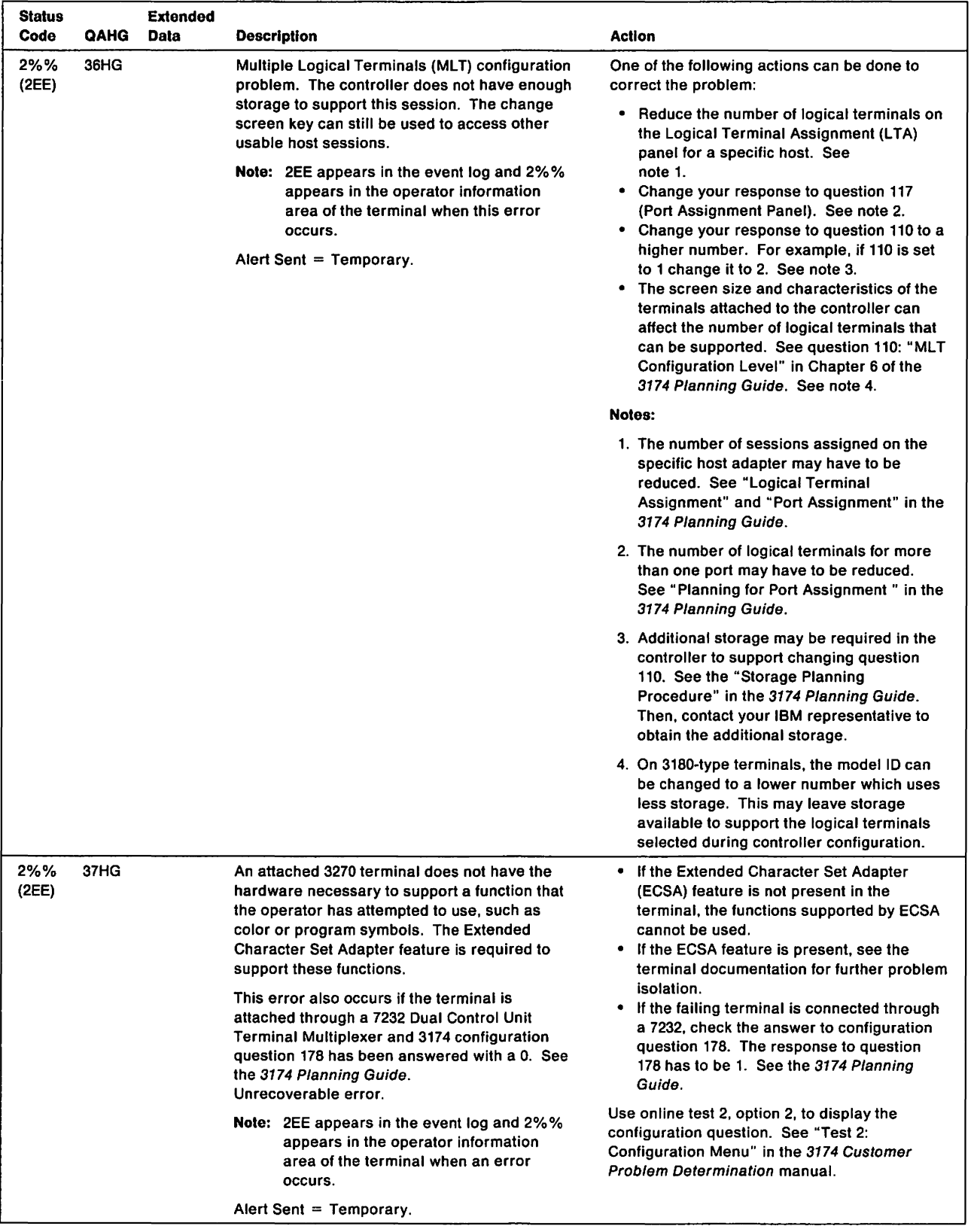

 $\bar{1}$ 

 $\overline{\phantom{a}}$ 

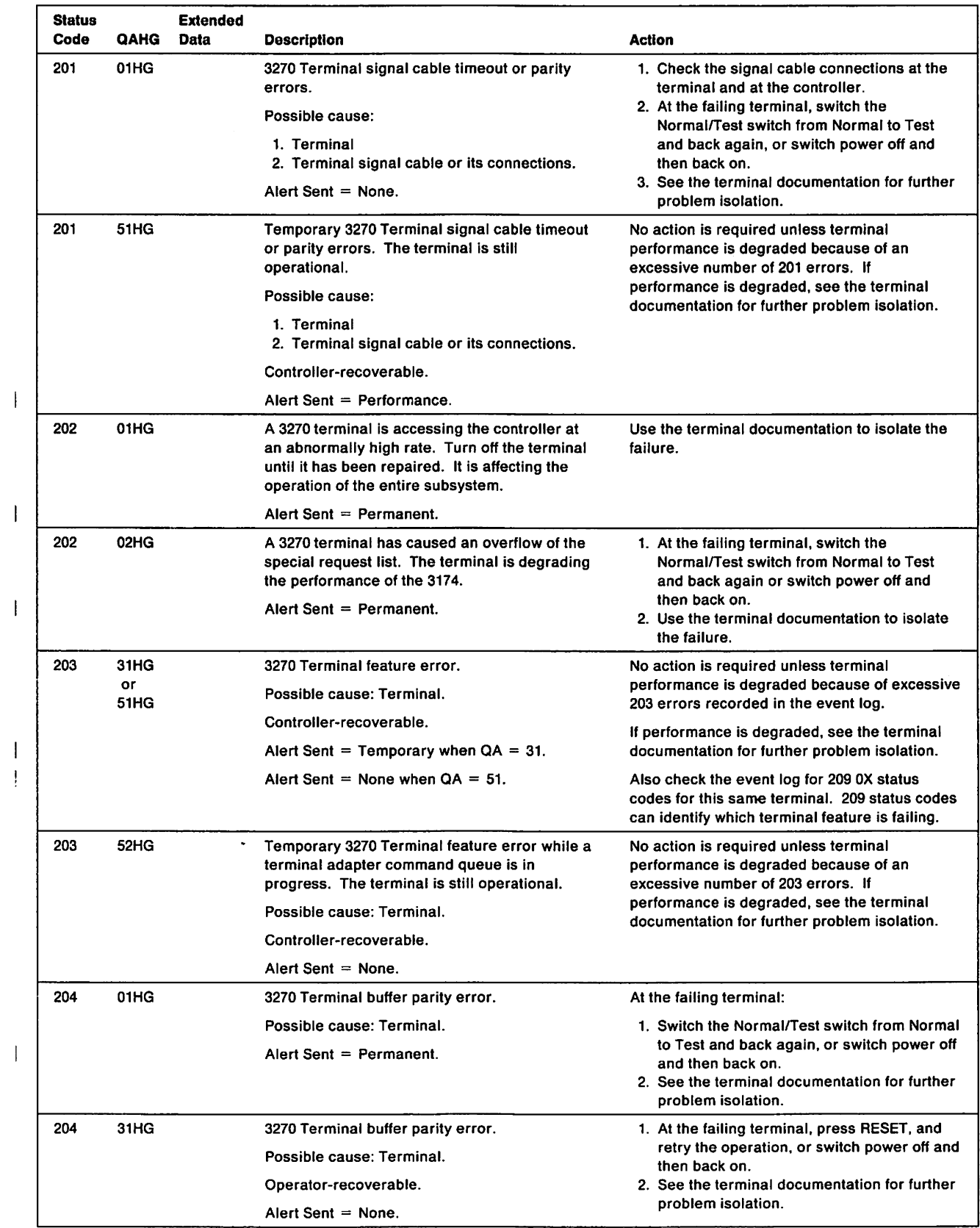

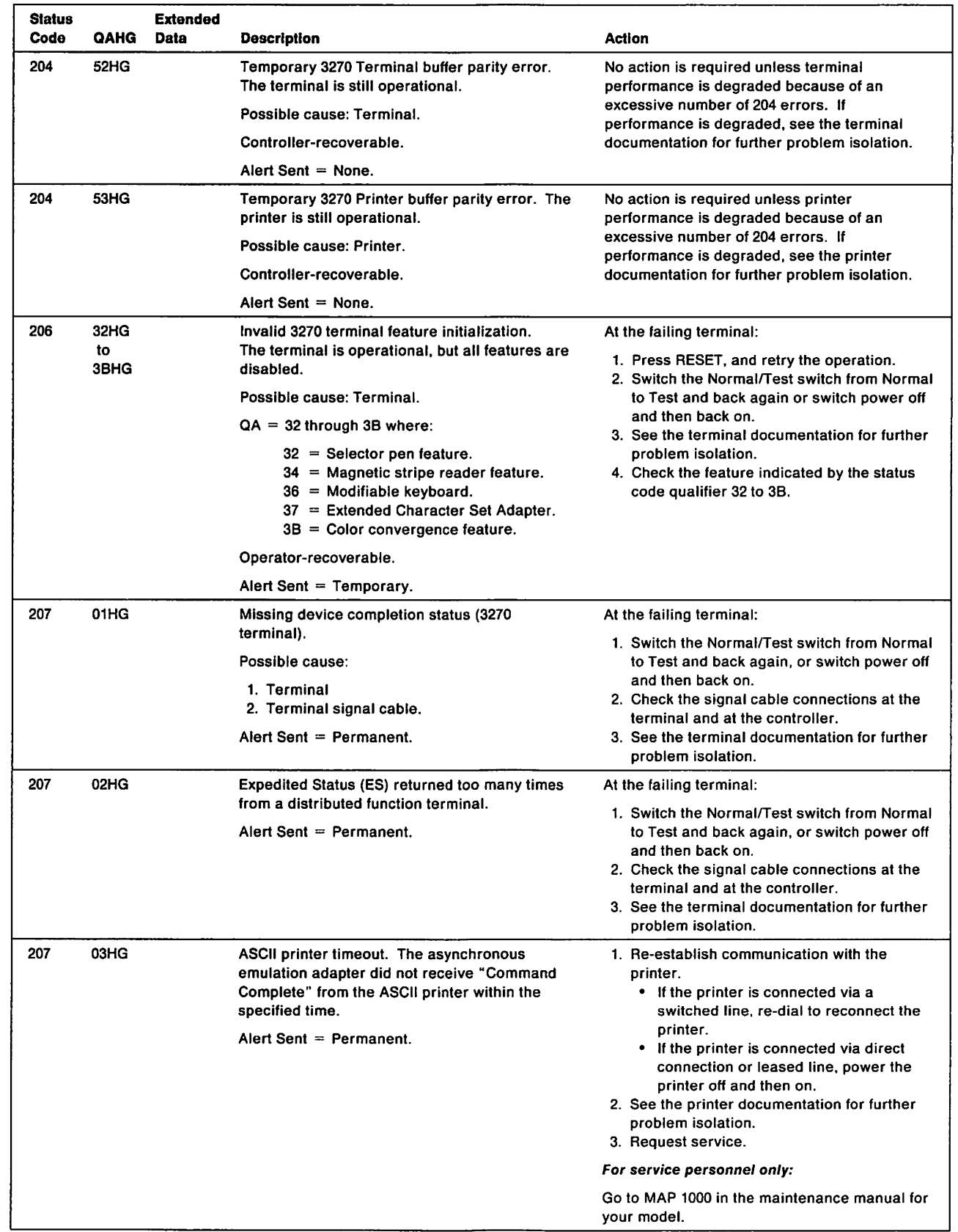

 $\bar{\bar{1}}$ 

 $\bar{1}$ 

 $\bar{1}$ 

 $\mathbf{I}$ 

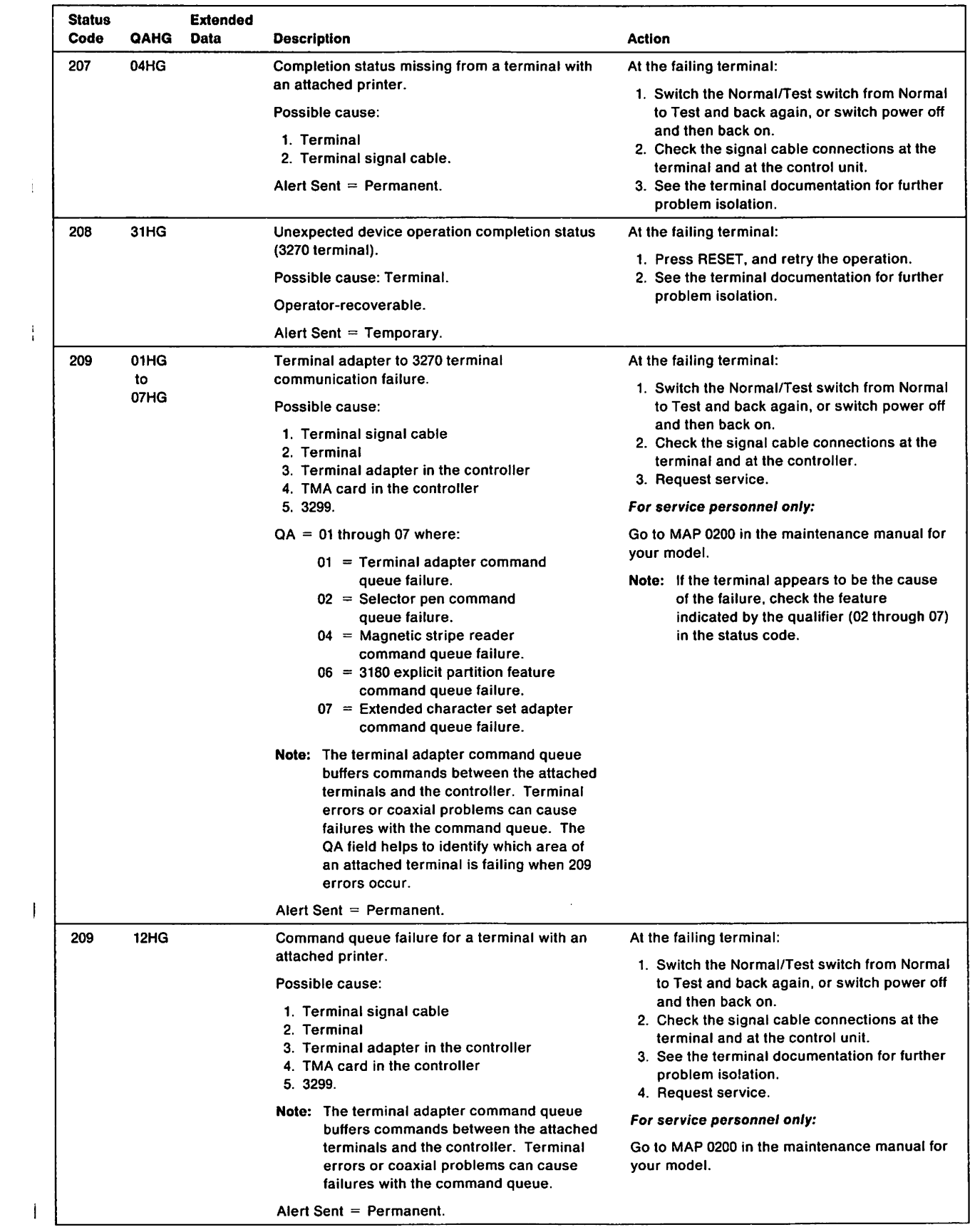

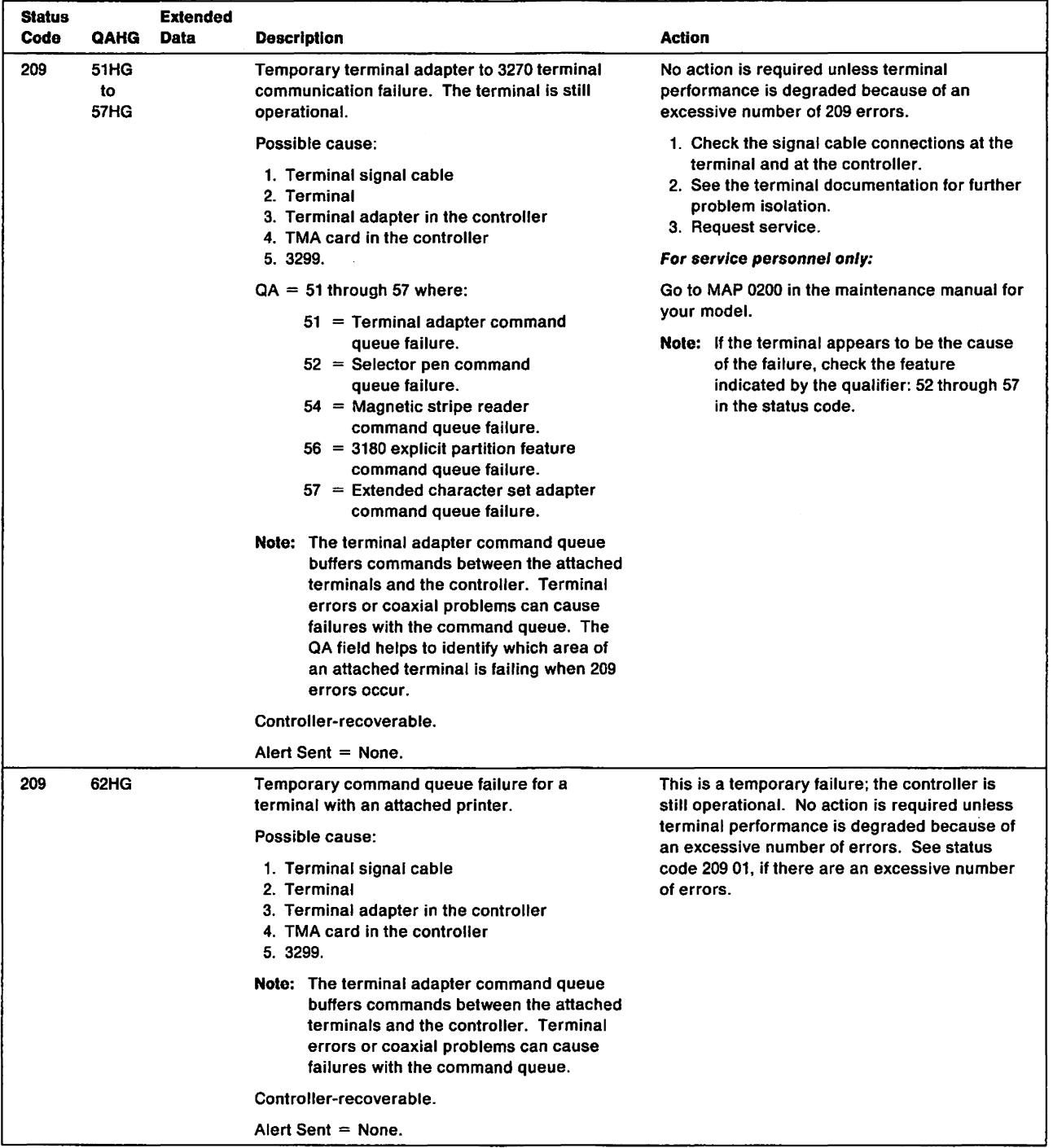

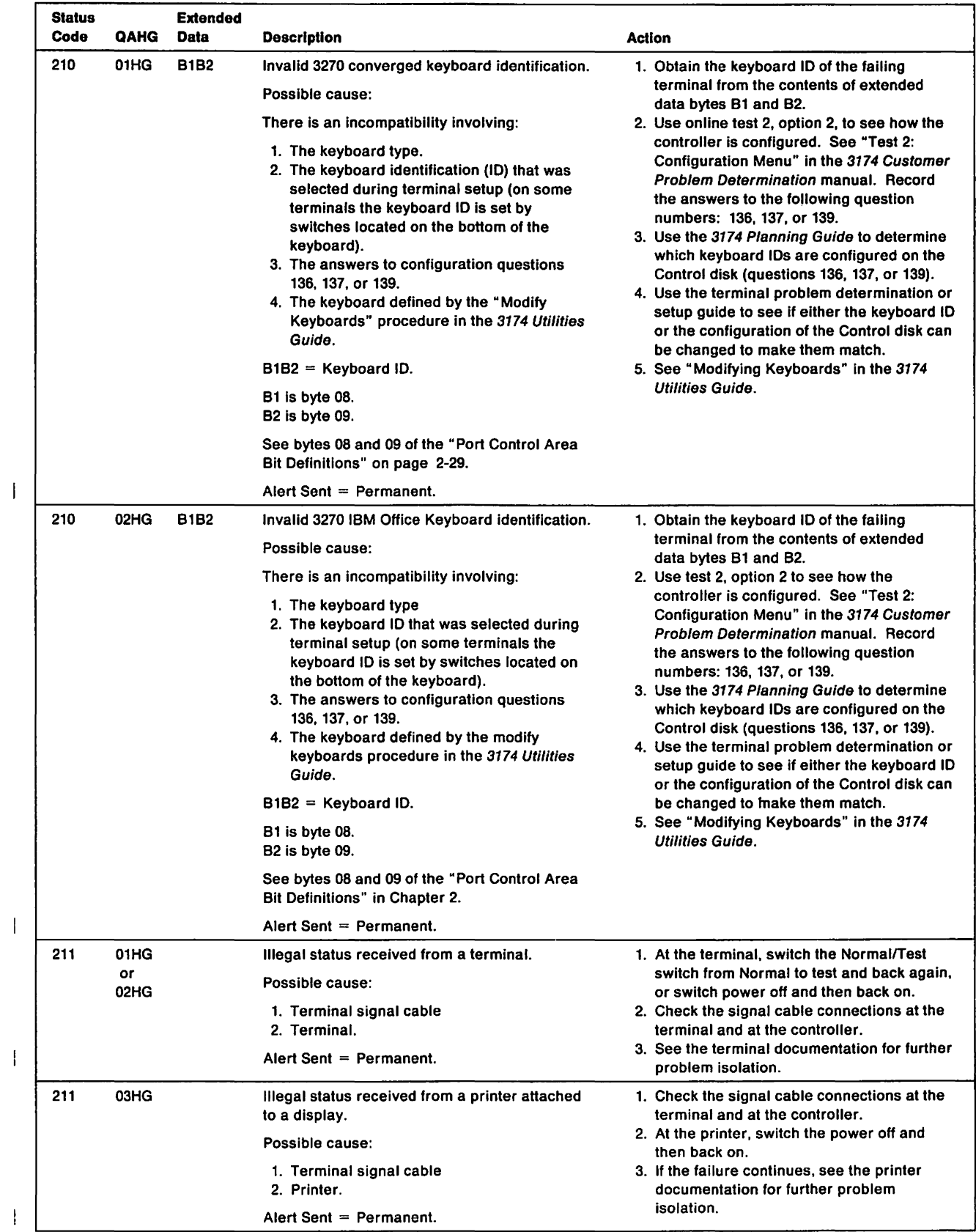

 $\ddot{\phantom{a}}$ 

 $\sim 10^{11}$  km  $^{-1}$ 

 $\sim$   $\sim$ 

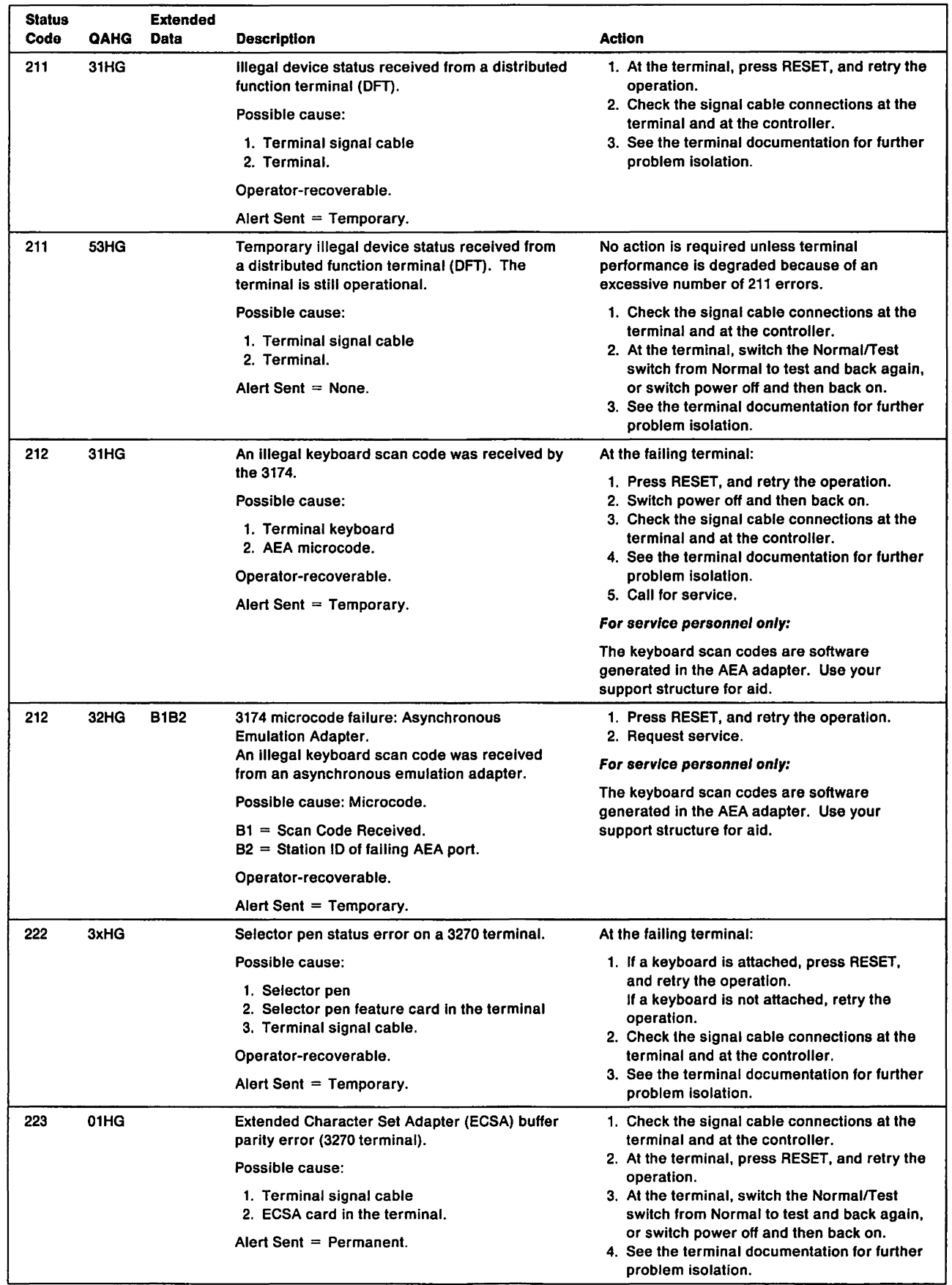

 $\begin{array}{c} \end{array}$ 

 $\bar{\bar{1}}$ 

 $\overline{\phantom{a}}$ 

 $\mathcal I$ 

 $\bar{\bar{1}}$ 

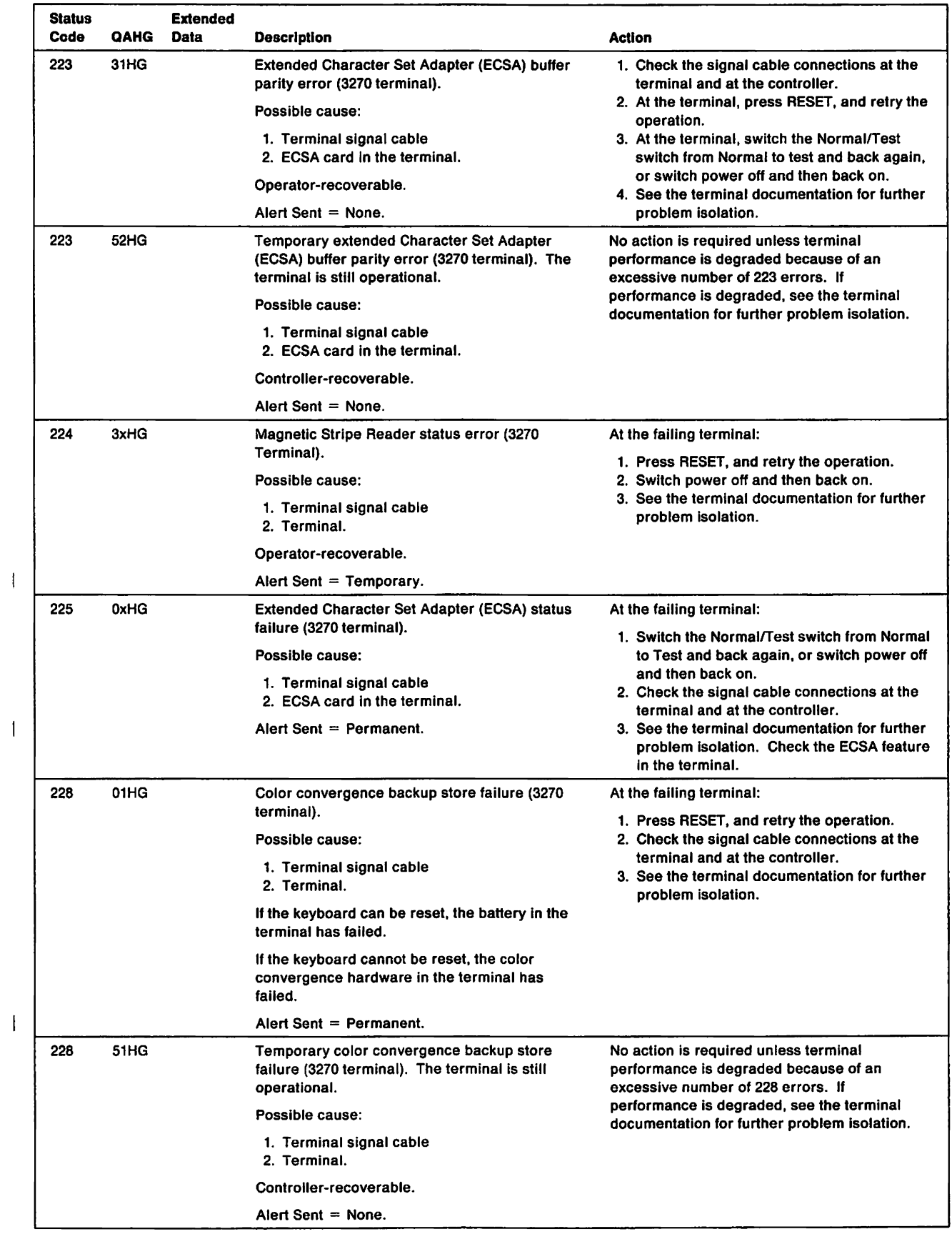

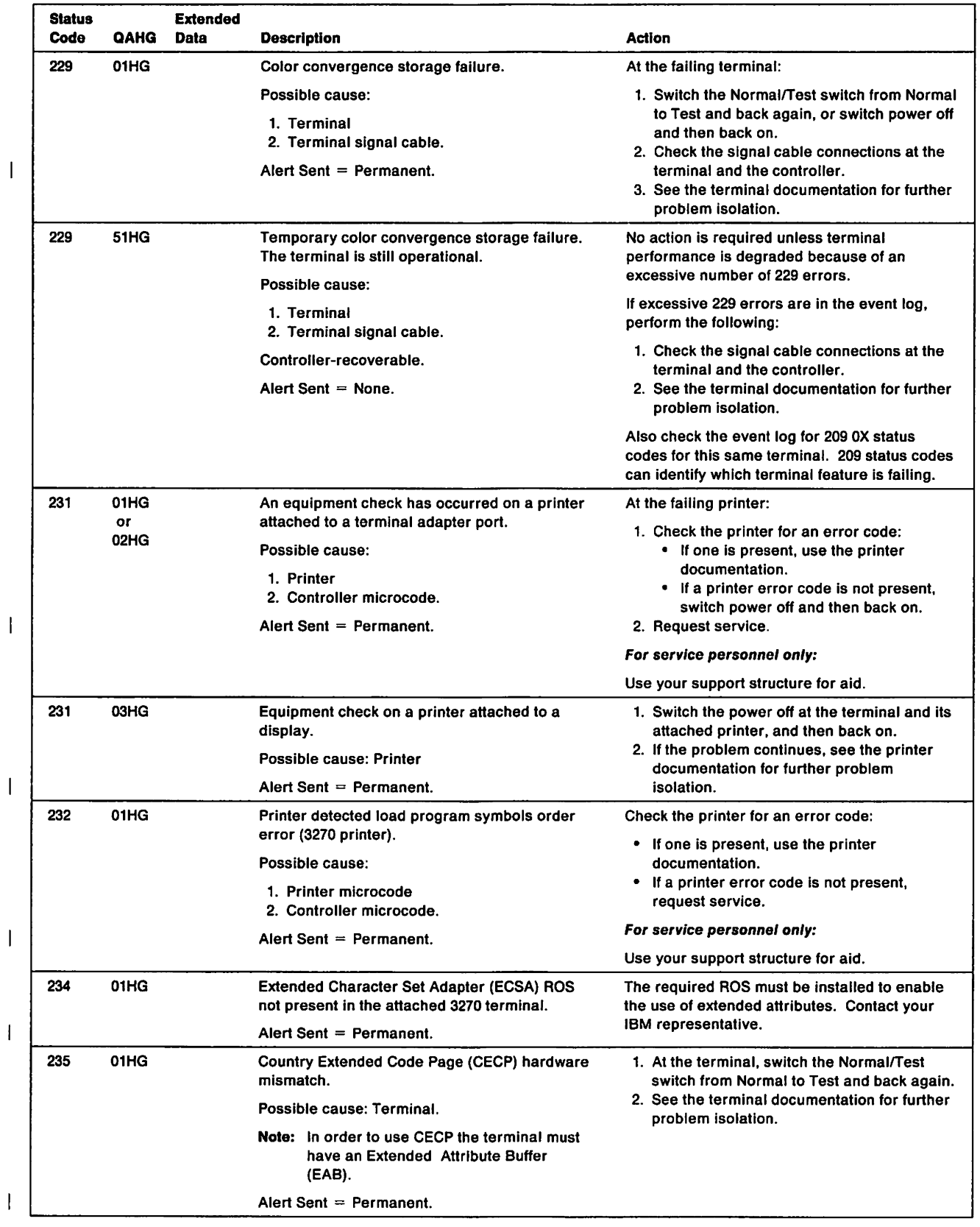

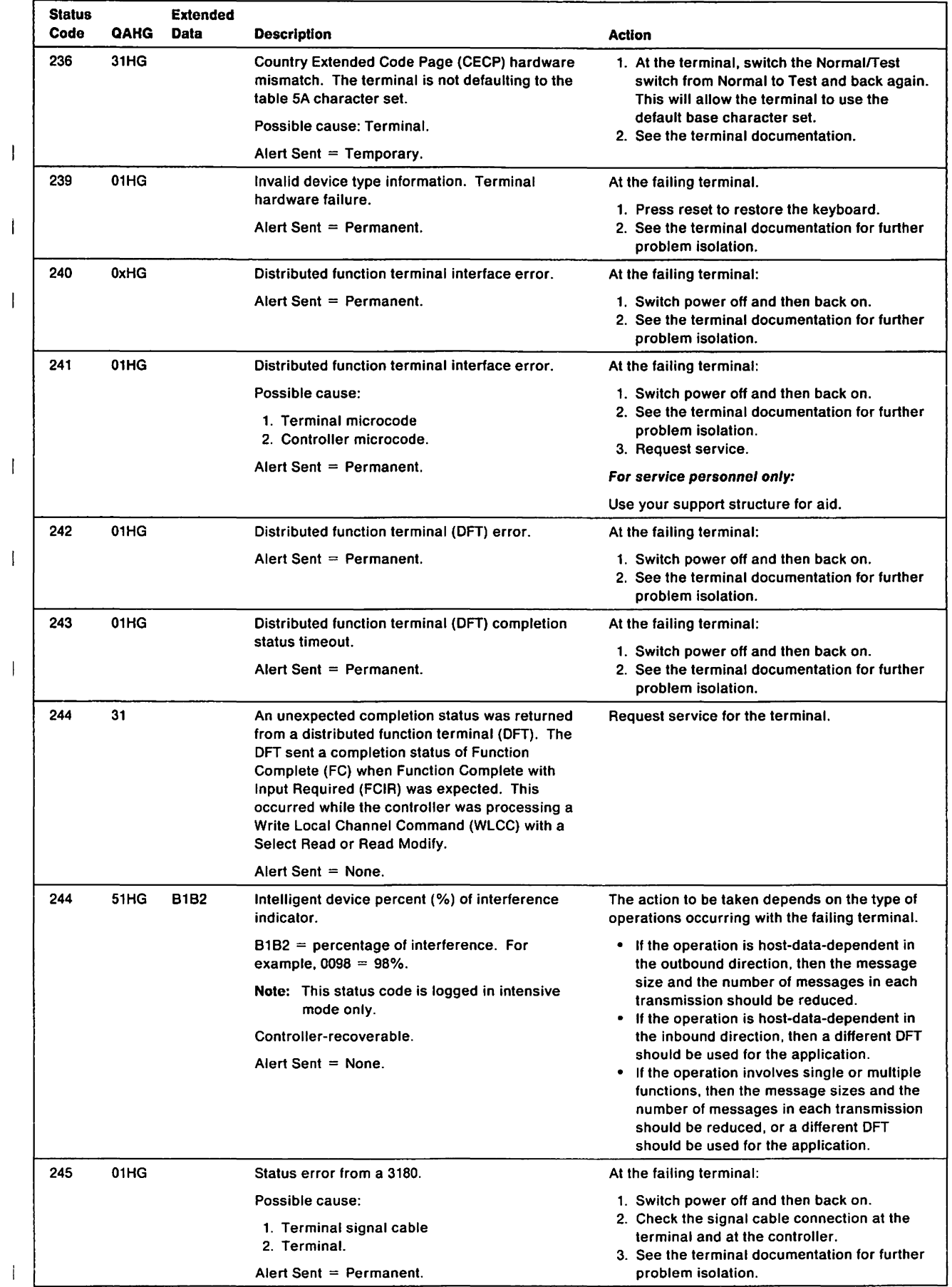

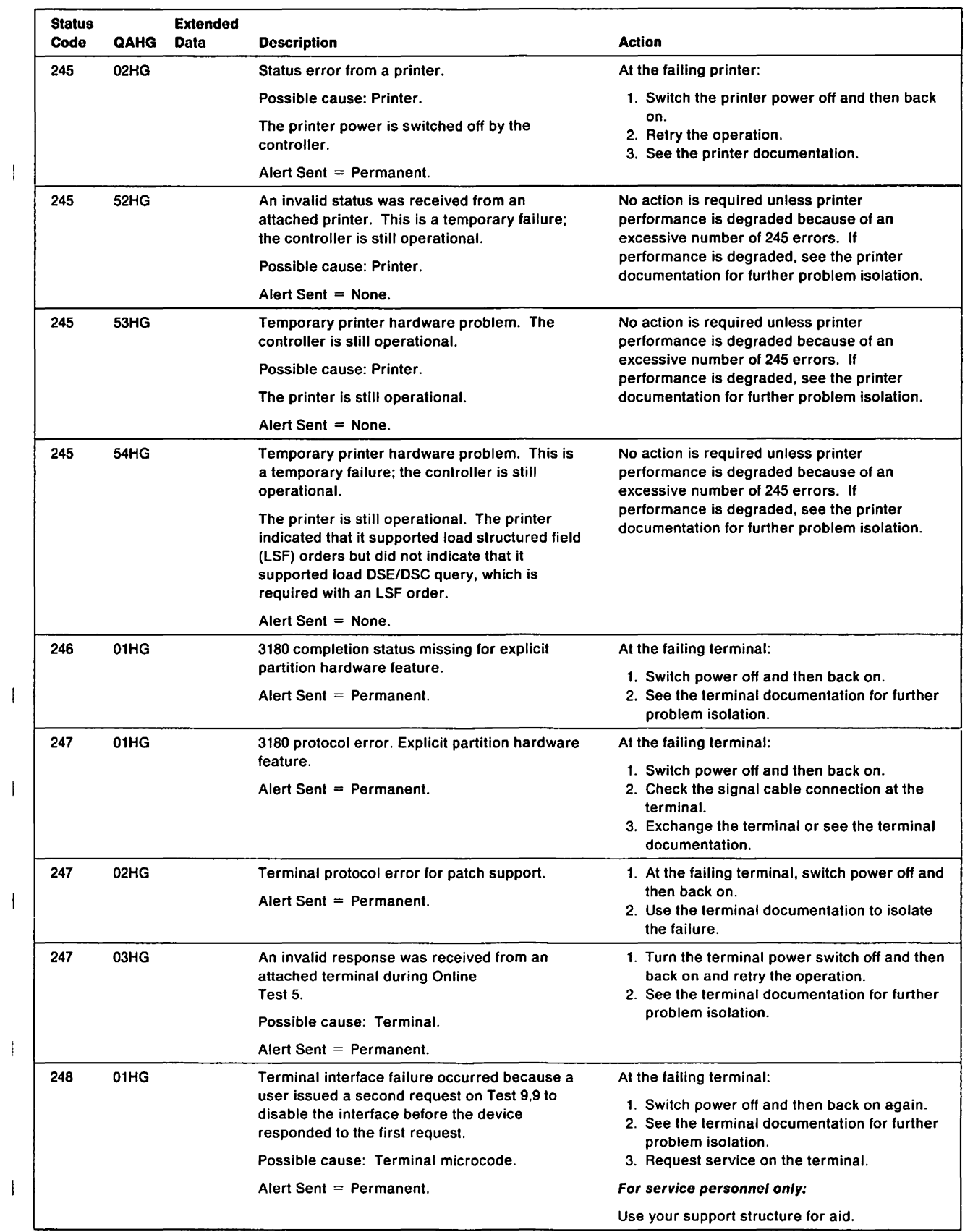

 $\mathcal{L}_{\text{max}}$ 

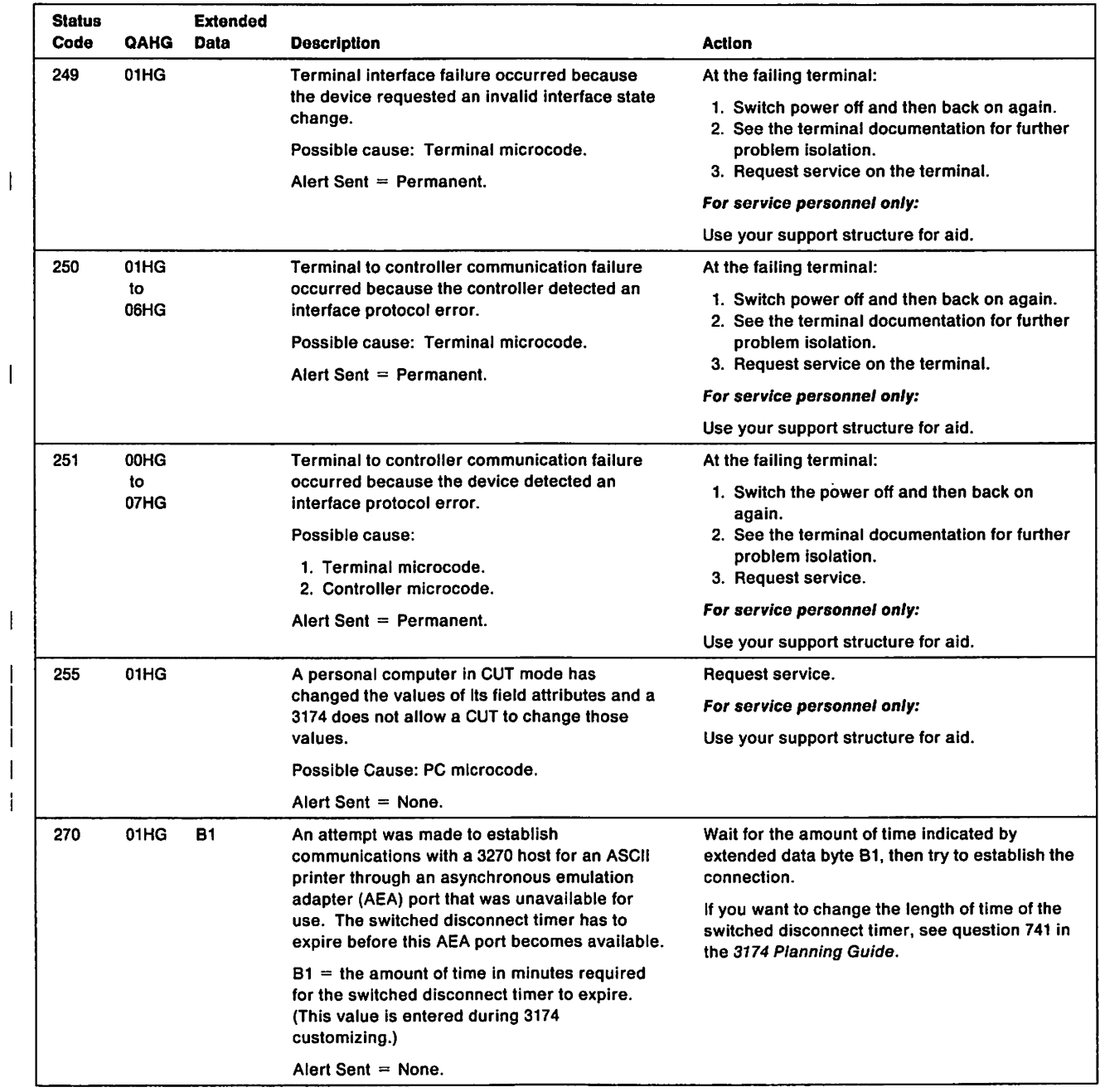
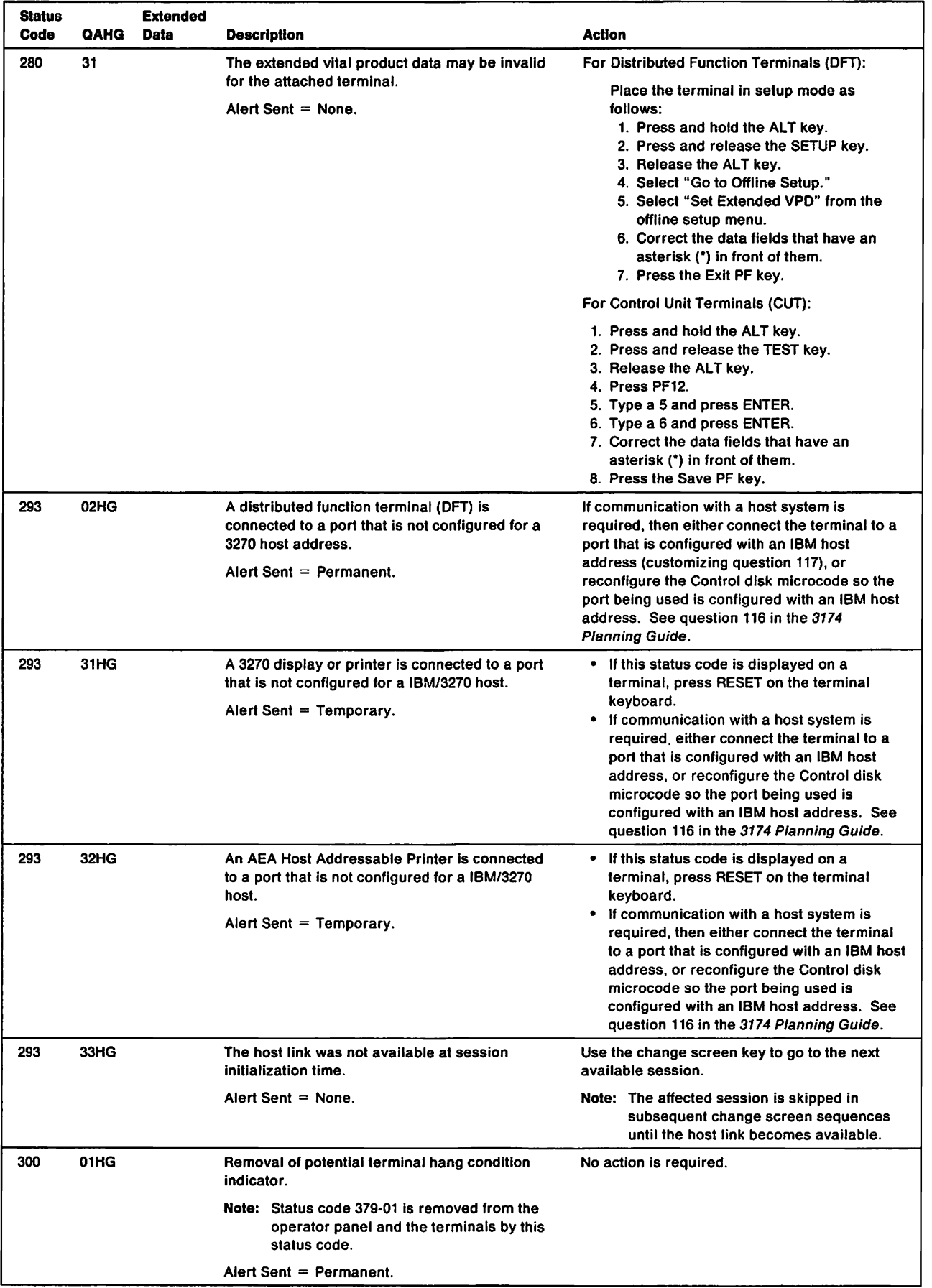

 $\sim$   $\sim$ 

 $\bar{\bar{1}}$ 

 $\overline{1}$ 

 $\bar{1}$ 

 $\mathbf{I}$ 

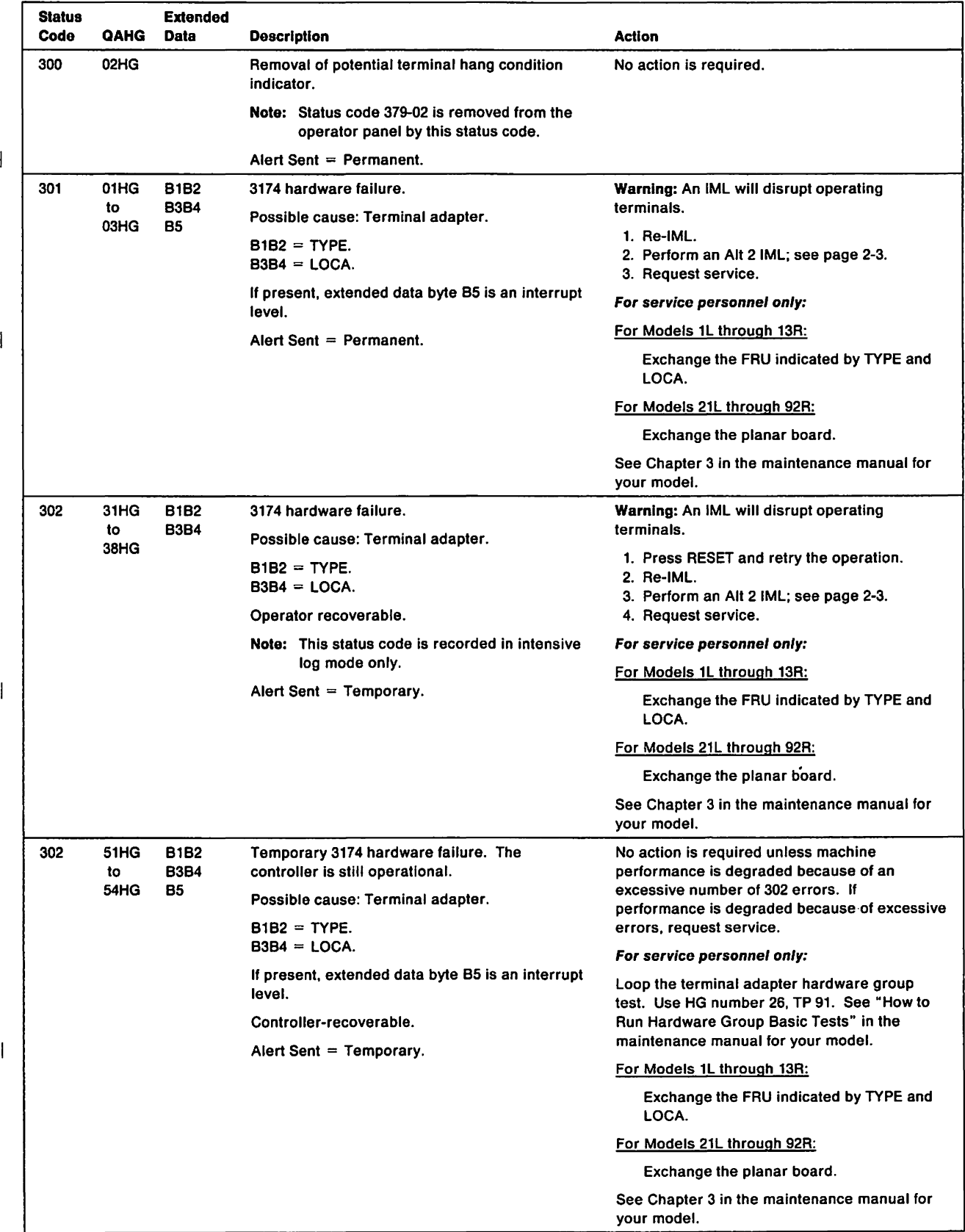

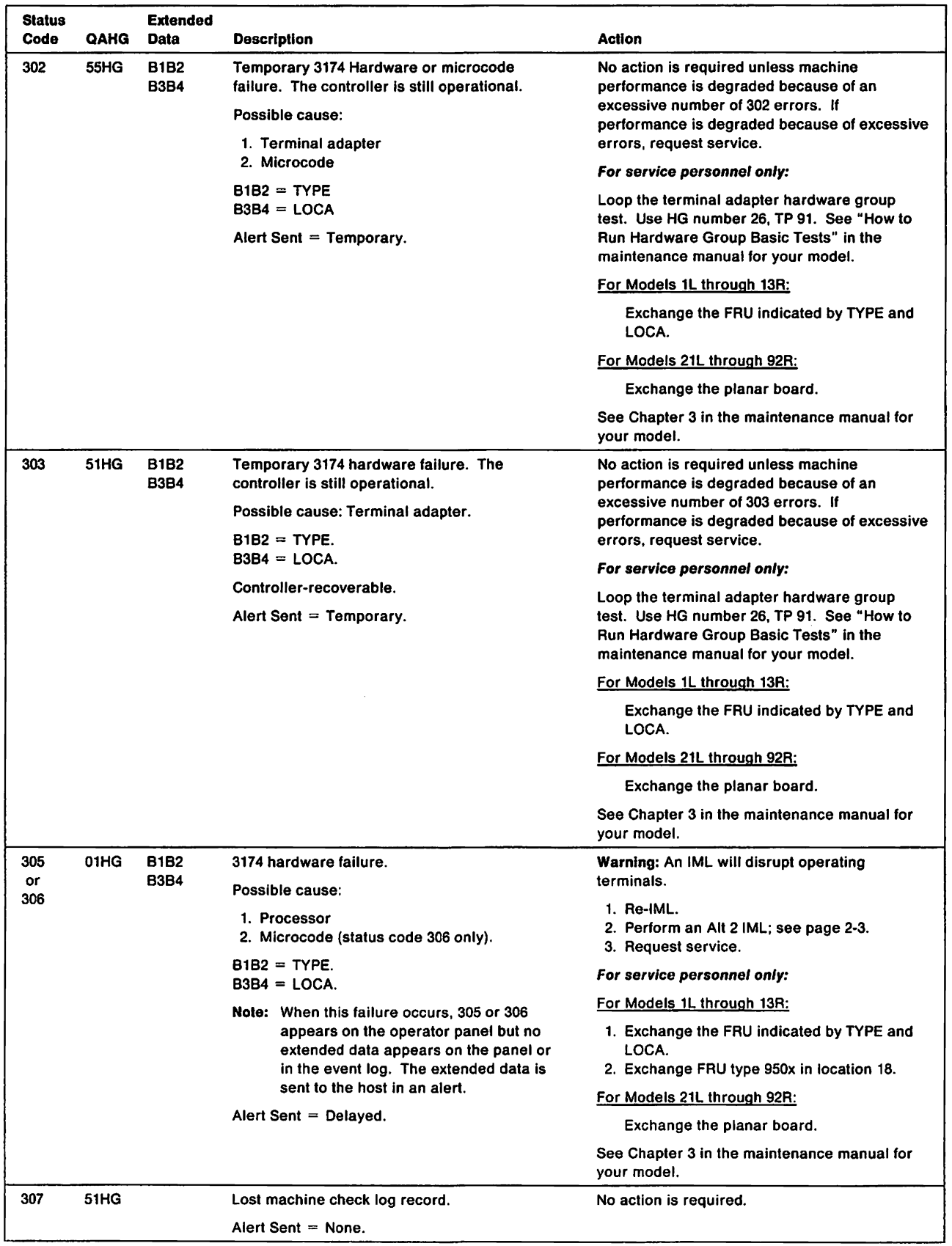

 $\mathbf{I}% _{0}\left( \mathbf{I}_{1}\right)$ 

 $\mathbf{l}$ 

 $\bar{1}$ 

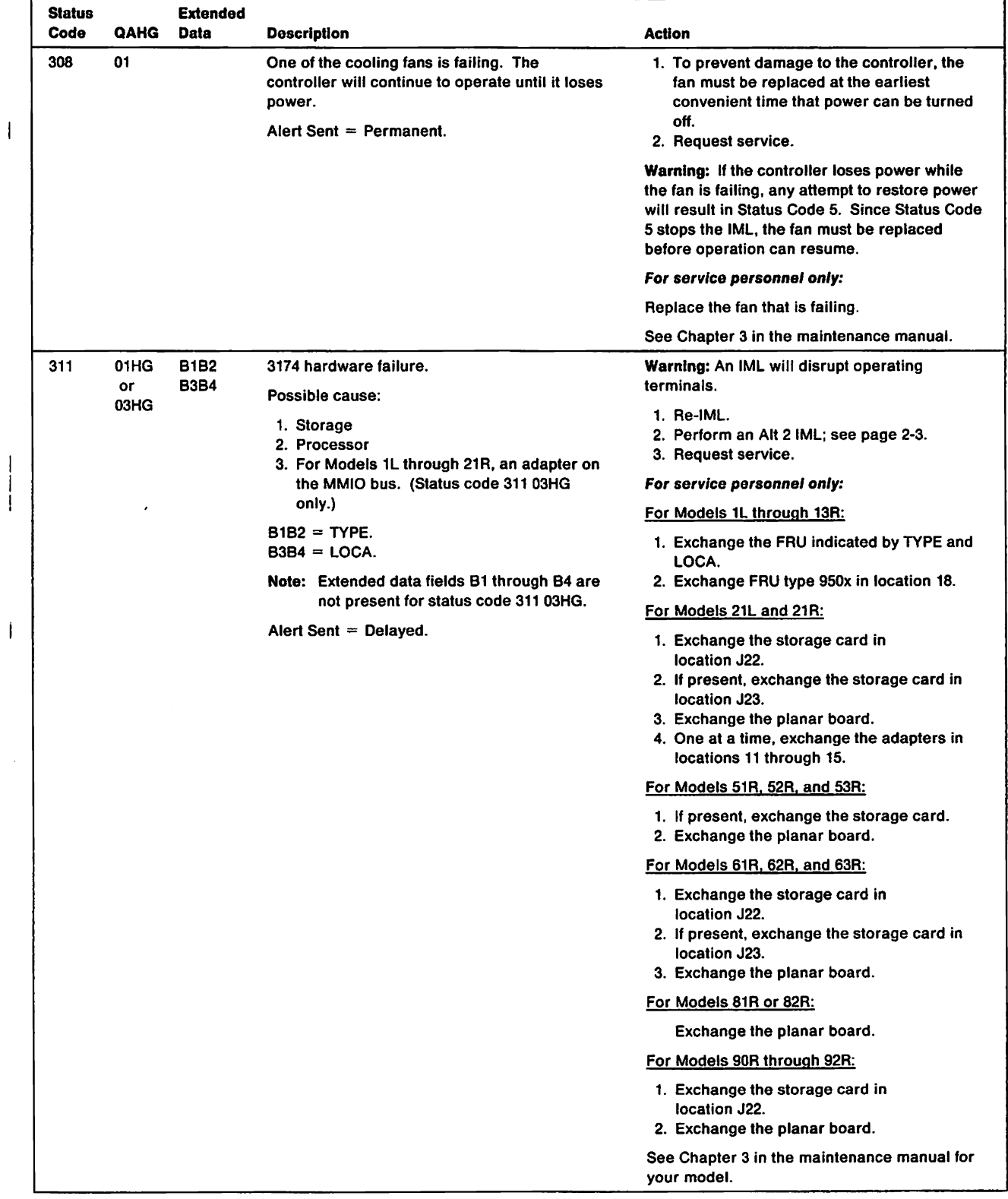

 $\mathbf{I}$  $\frac{1}{1}$ 

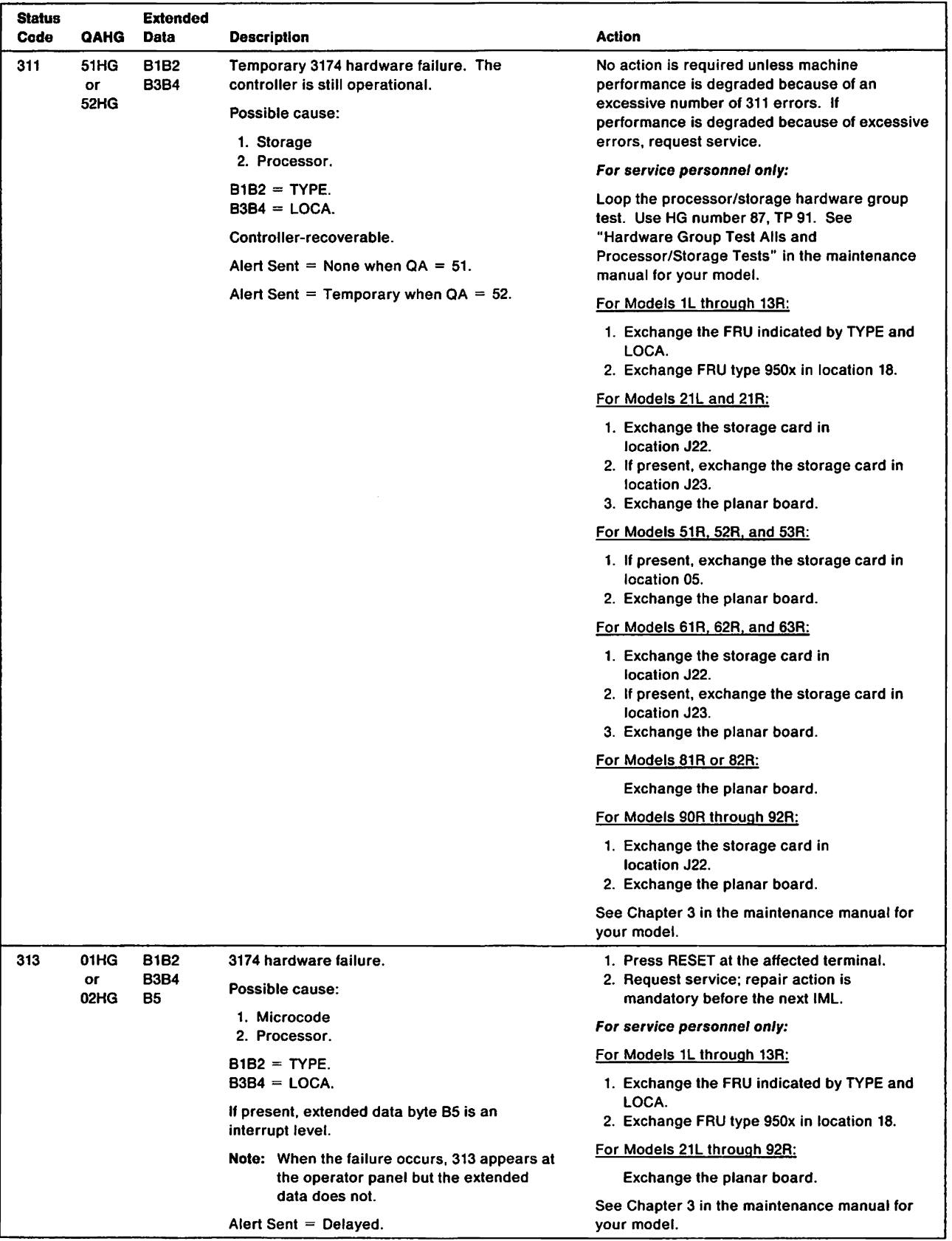

 $\frac{1}{4}$ 

 $\bar{\bar{1}}$ 

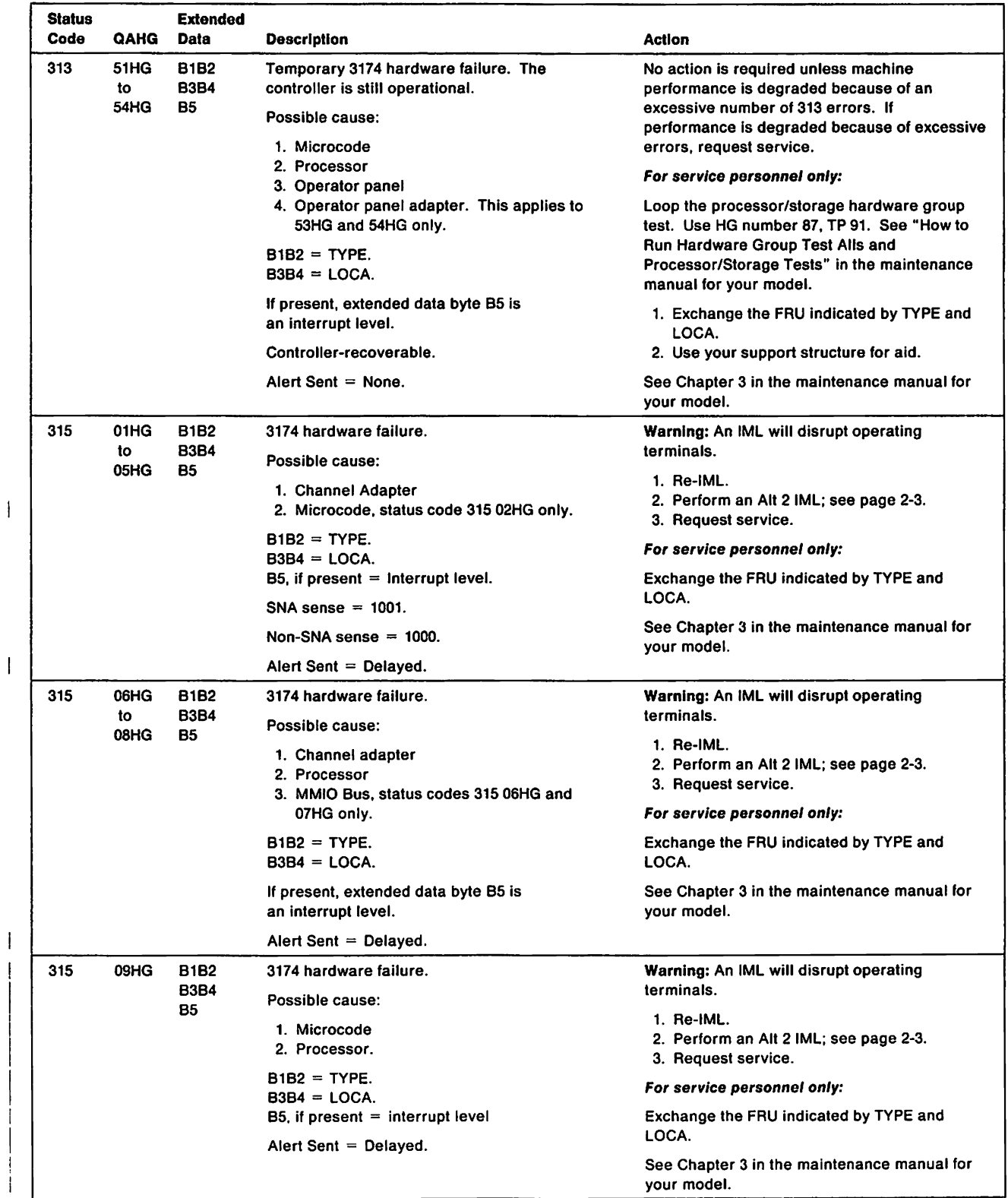

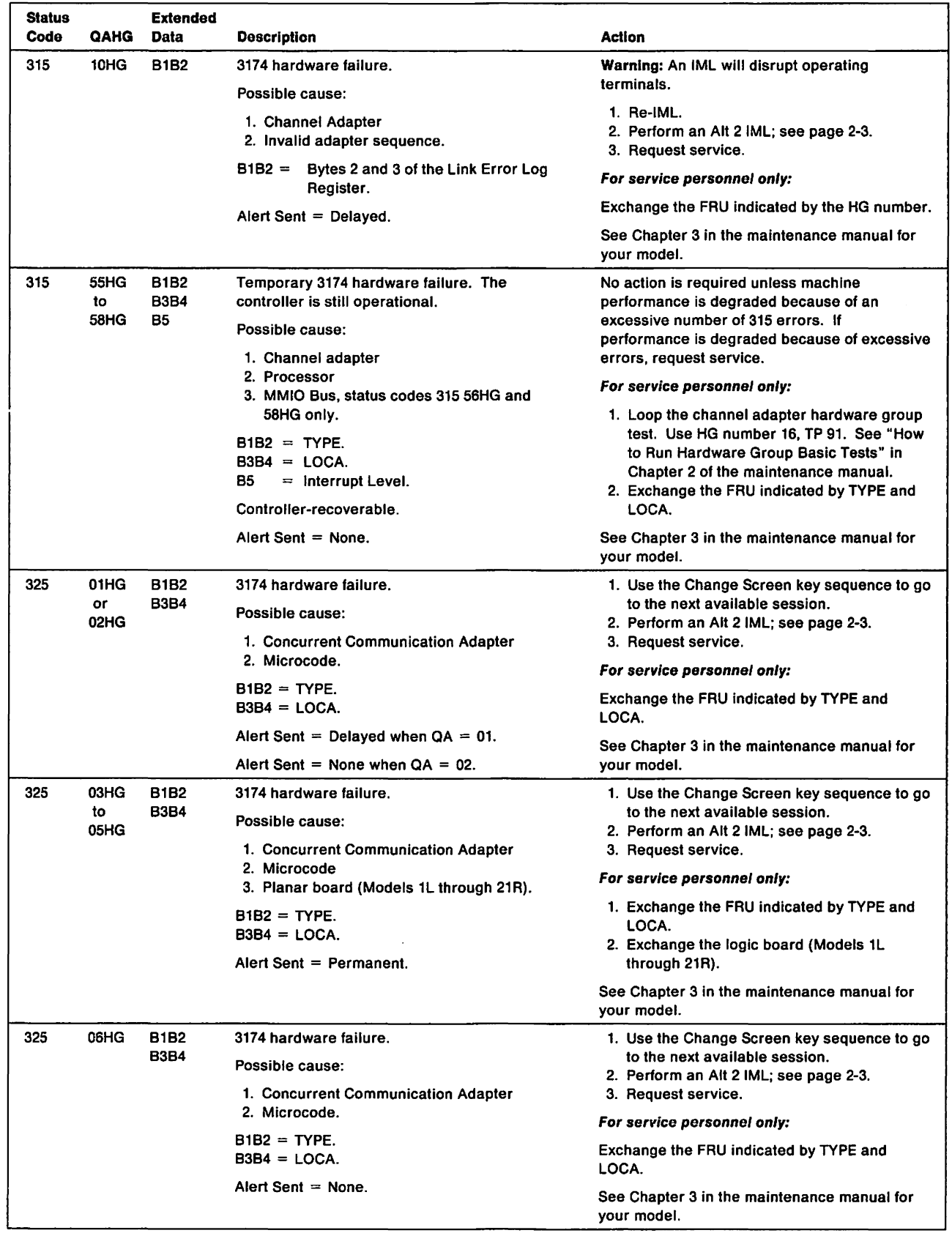

 $\bar{1}$ 

 $\overline{\phantom{a}}$ 

 $\begin{array}{c} 1 \\ 1 \end{array}$ 

 $\bar{\bar{1}}$ 

 $\bar{1}$ 

 $\sim 10$ 

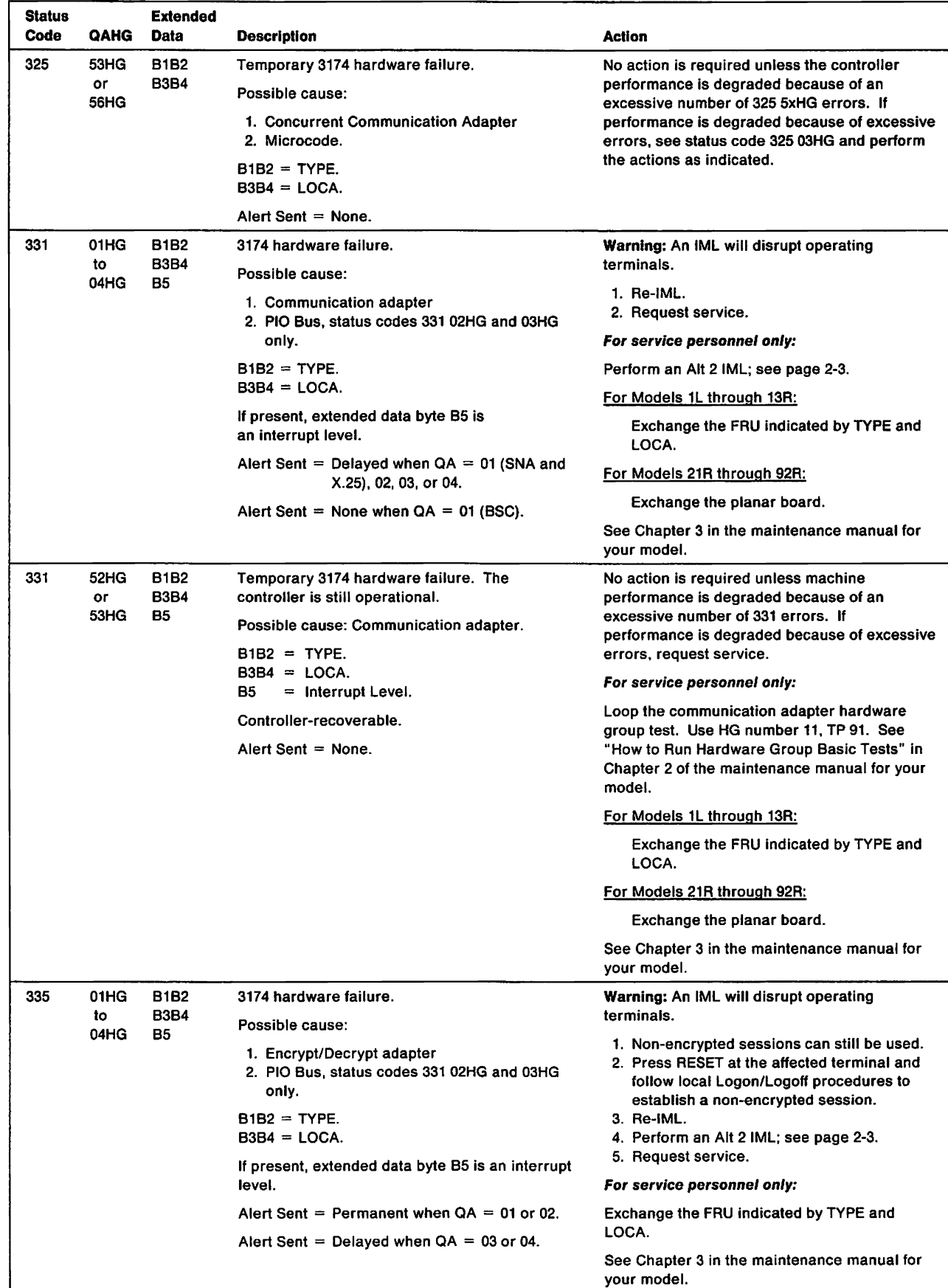

 $\overline{\phantom{a}}$  $\overline{1}$ 

 $\,$  $\begin{array}{c} \begin{array}{c} \hline \end{array} \end{array}$ 

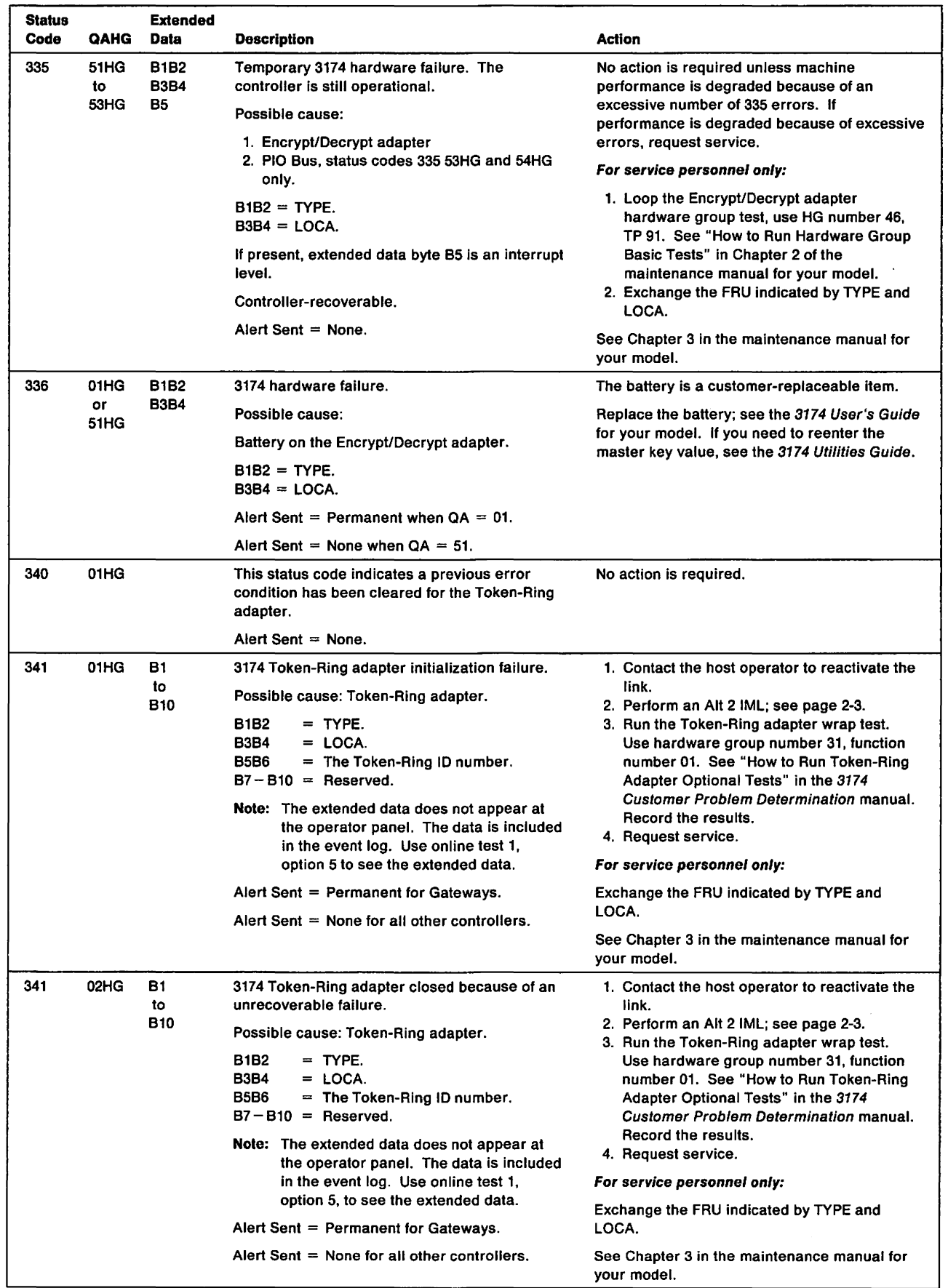

 $\overline{\phantom{a}}$  $\overline{\phantom{a}}$ 

 $\overline{\phantom{a}}$  $\overline{1}$ 

 $\bar{\mathbf{I}}$  $\overline{\phantom{a}}$ 

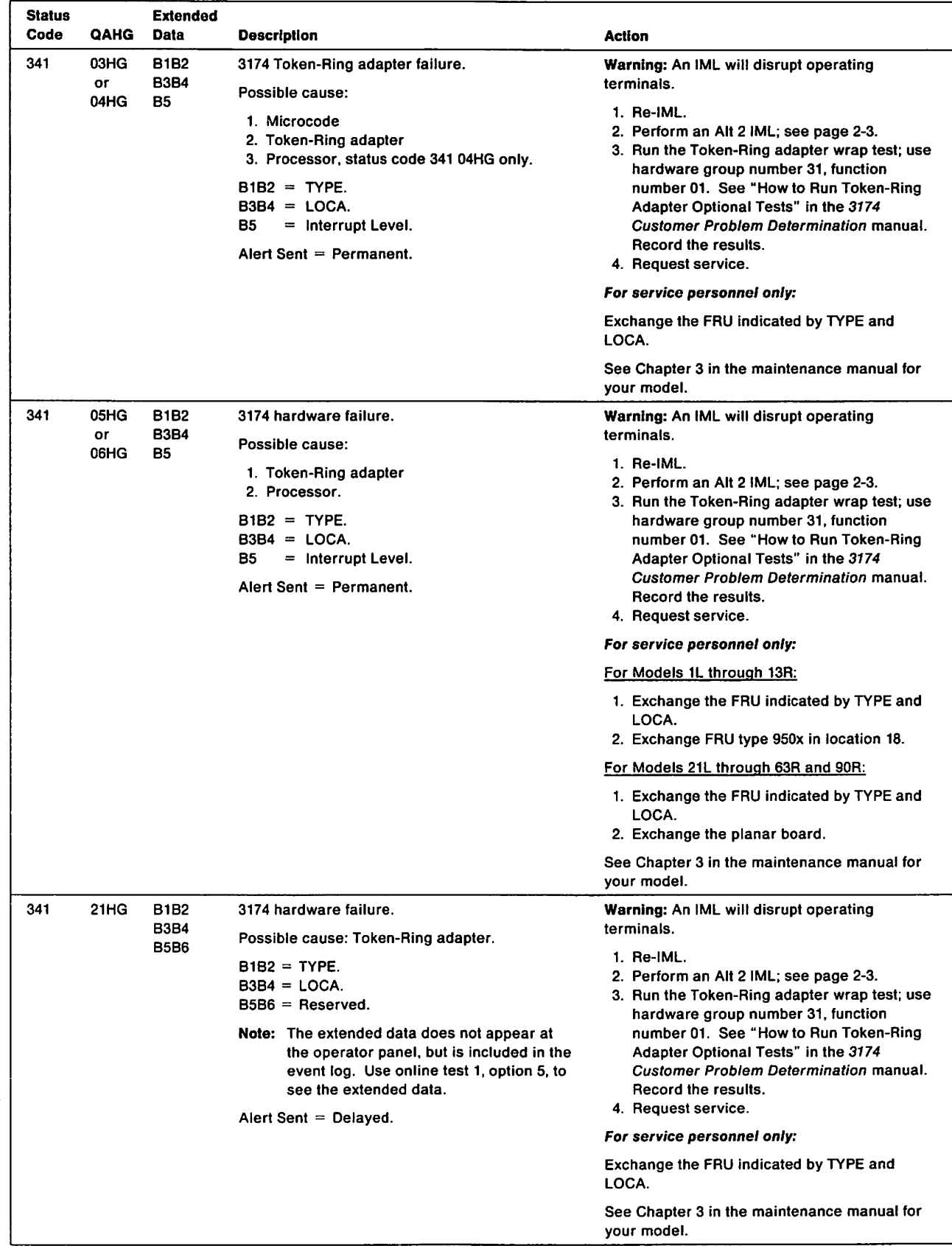

 $\overline{1}$ 

 $\overline{\phantom{a}}$ 

 $\overline{\phantom{a}}$ 

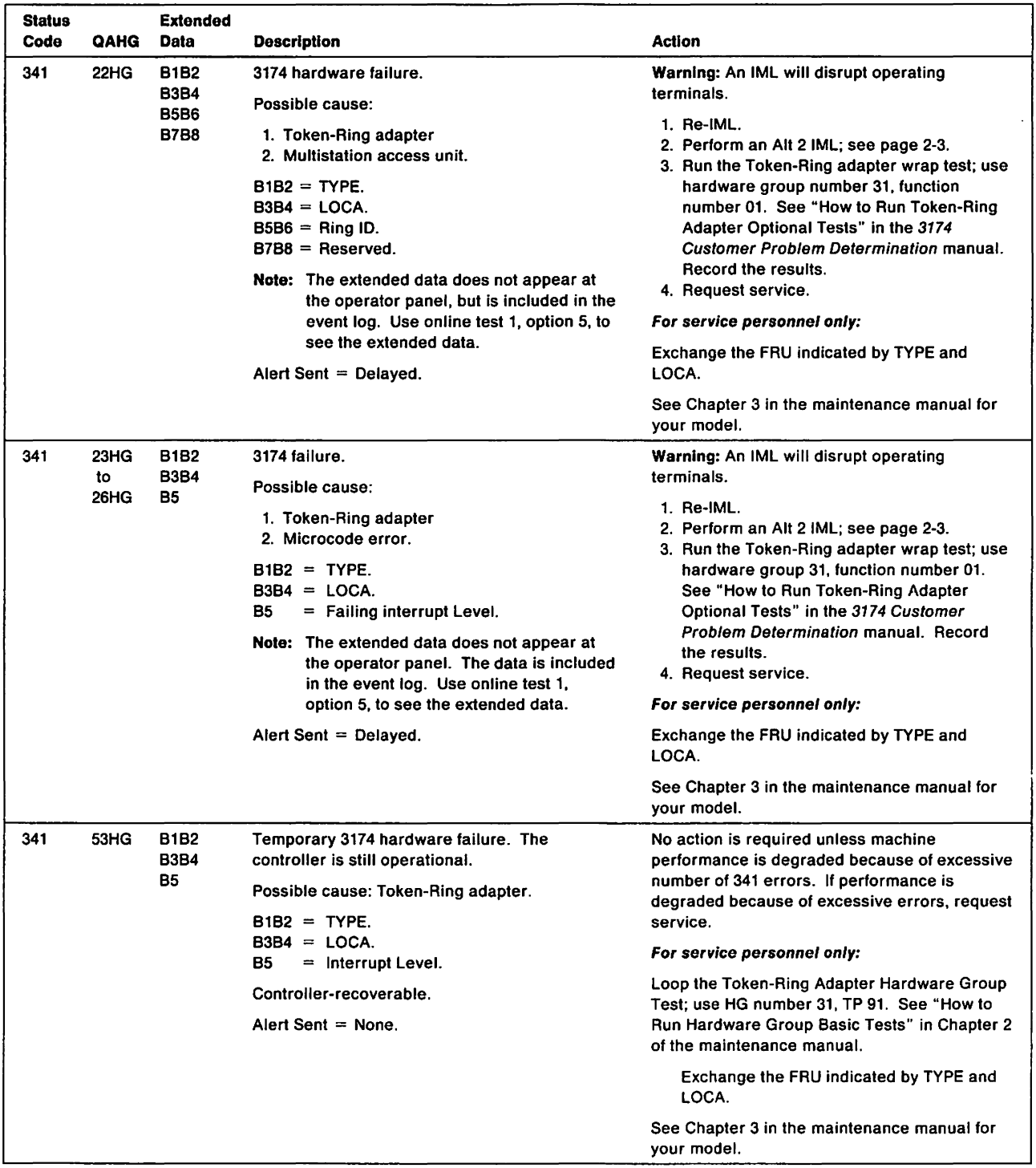

 $\bar{1}$ 

 $\bar{1}$ 

 $\mathbb{R}^2$ 

 $\ddot{\phantom{1}}$ 

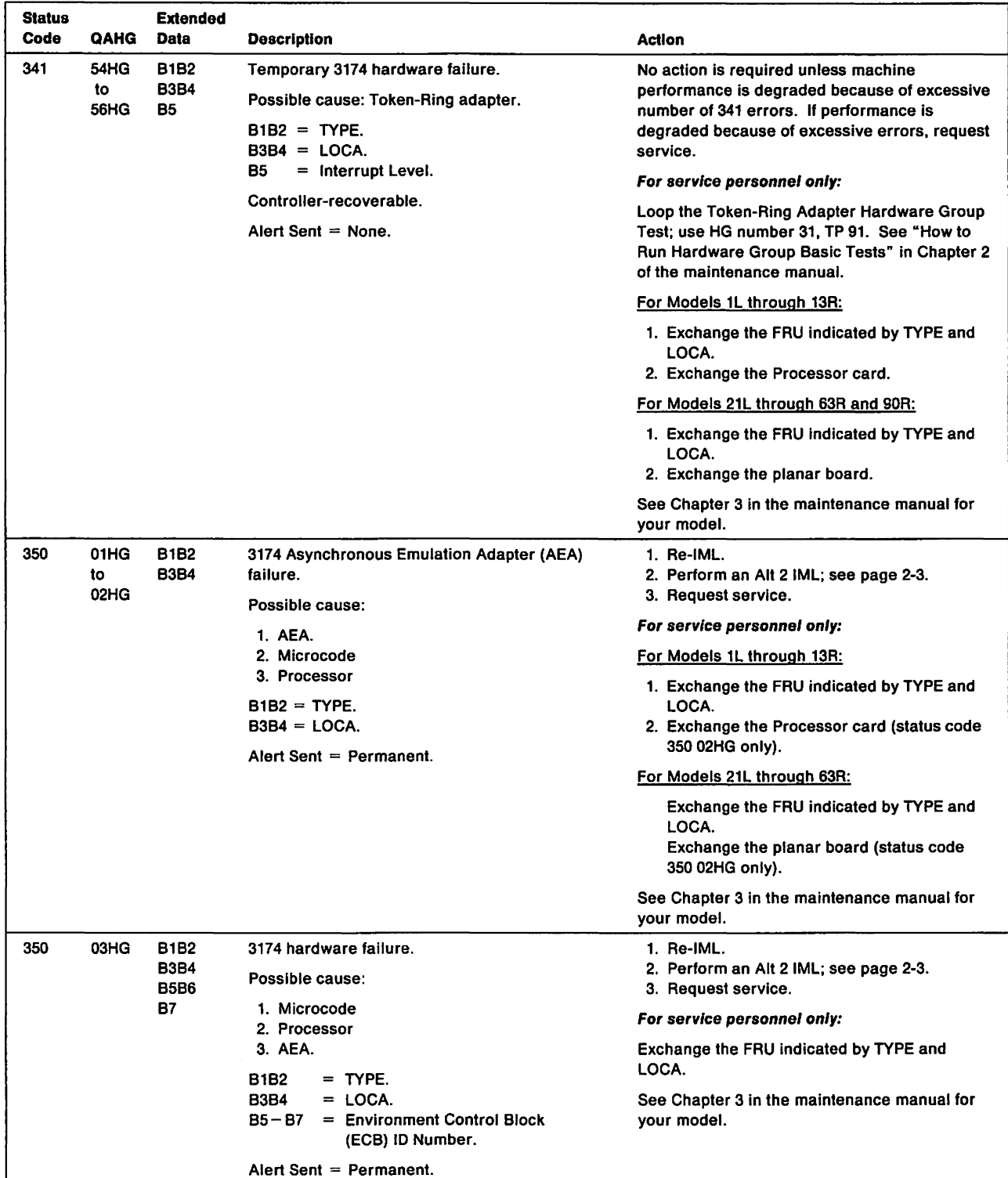

Ť.

1-38 3174 Status Codes

 $\bar{\mathbf{I}}$ 

 $\mathbf{I}$ 

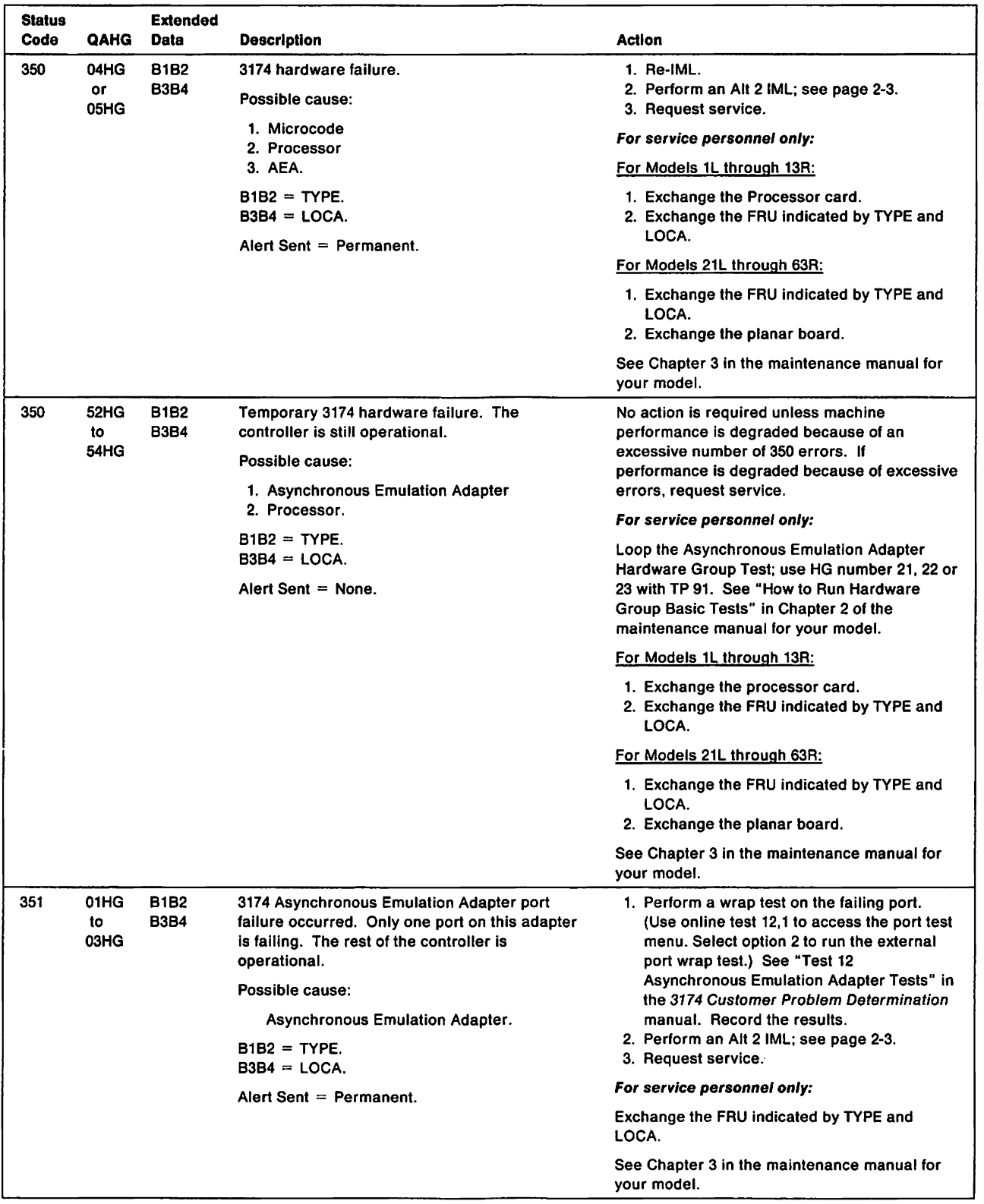

 $\mathbb{I}$ 

 $\mathbf{I}% _{0}\left( \mathbf{I}_{1}\right)$ 

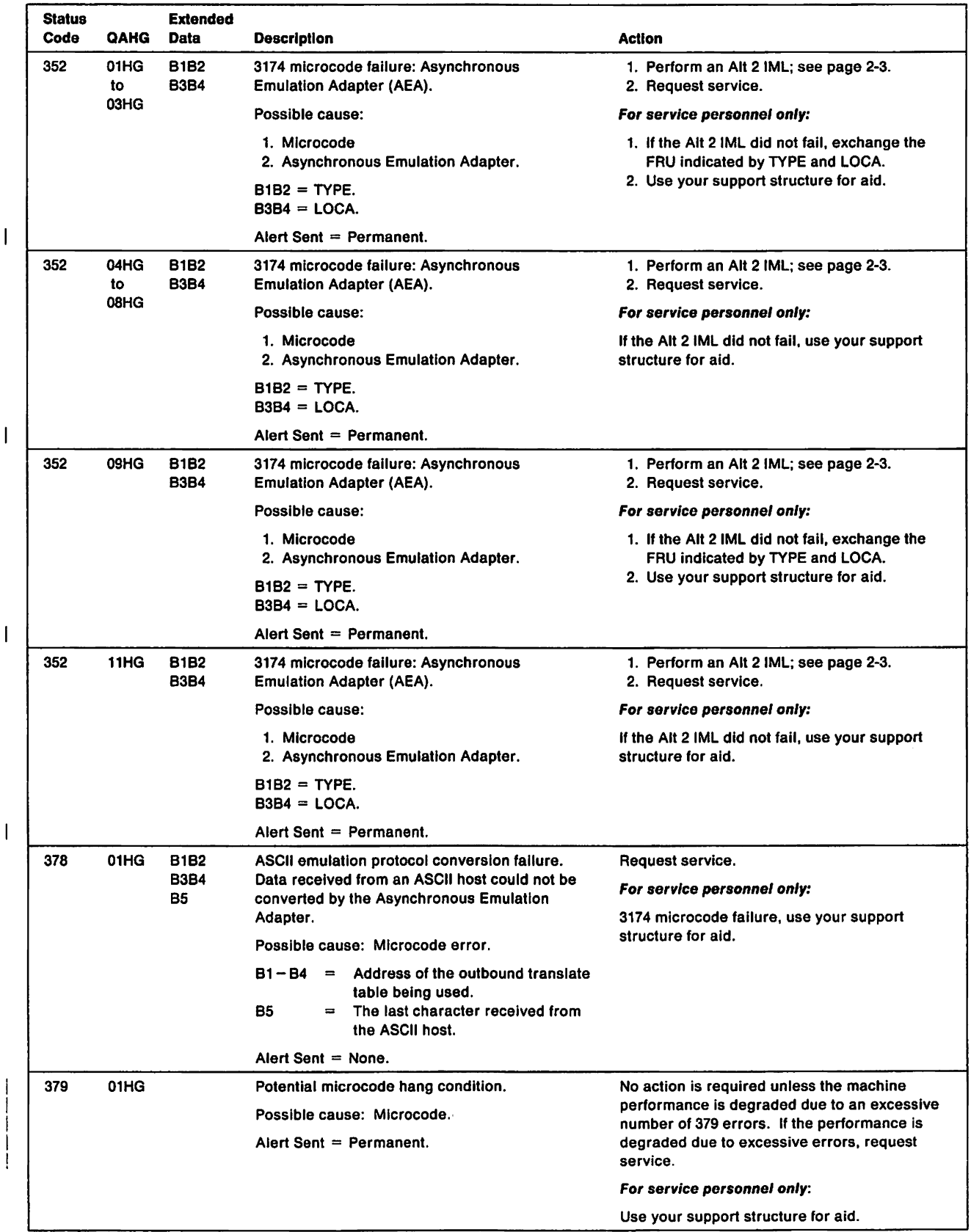

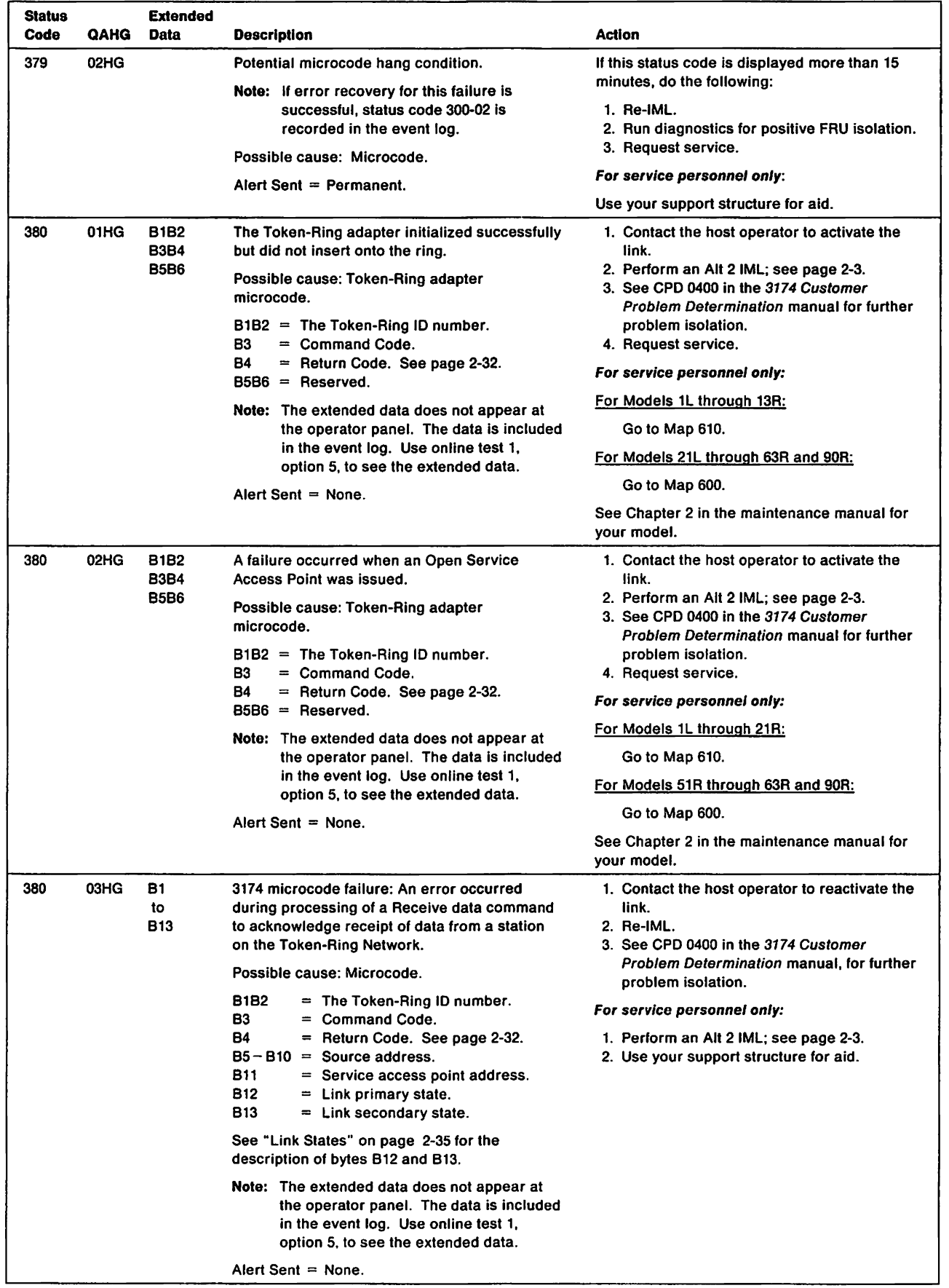

 $\mathbb T$ 

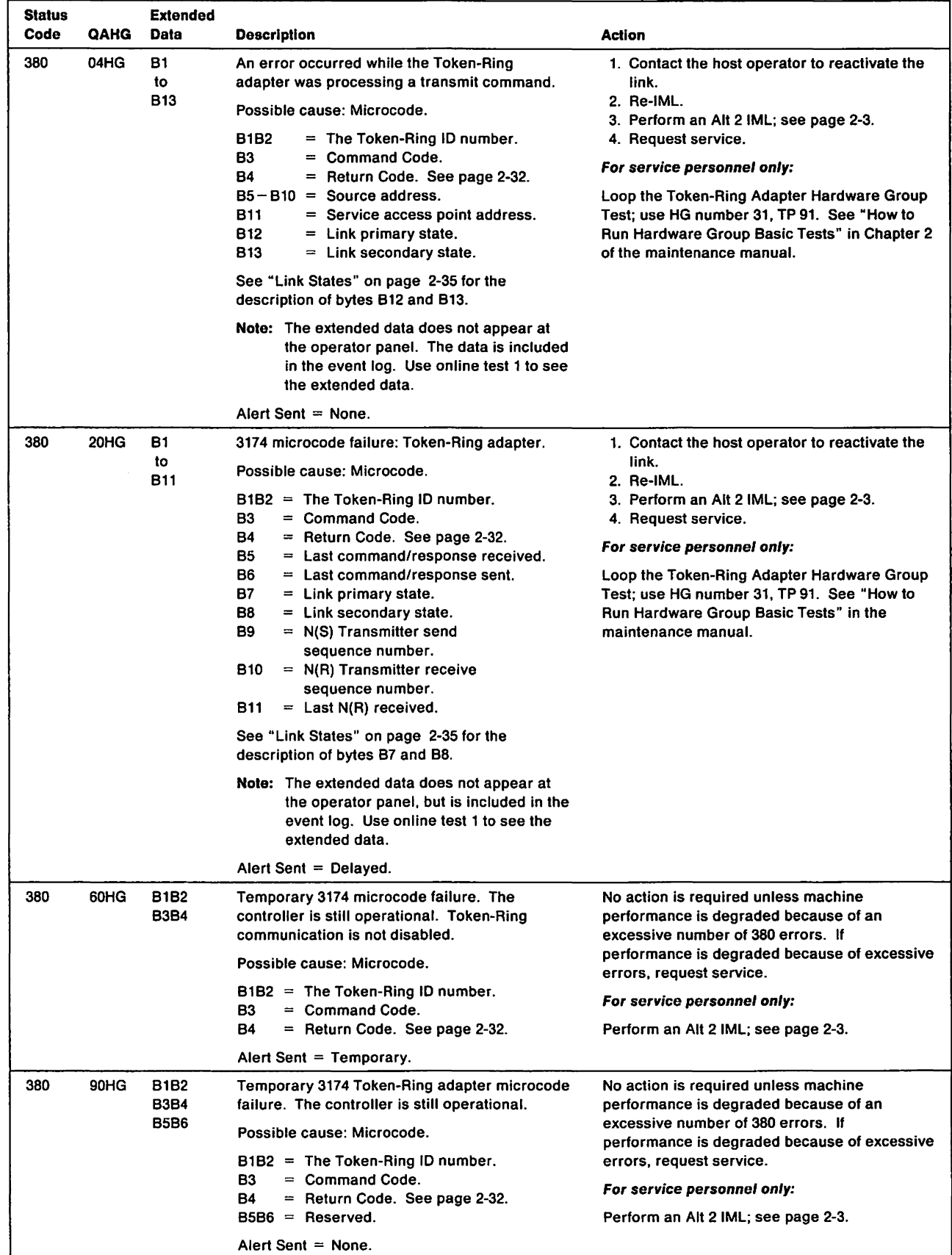

 $\sim$ 

 $\mathbf{i}$ 

 $\overline{\phantom{a}}$ 

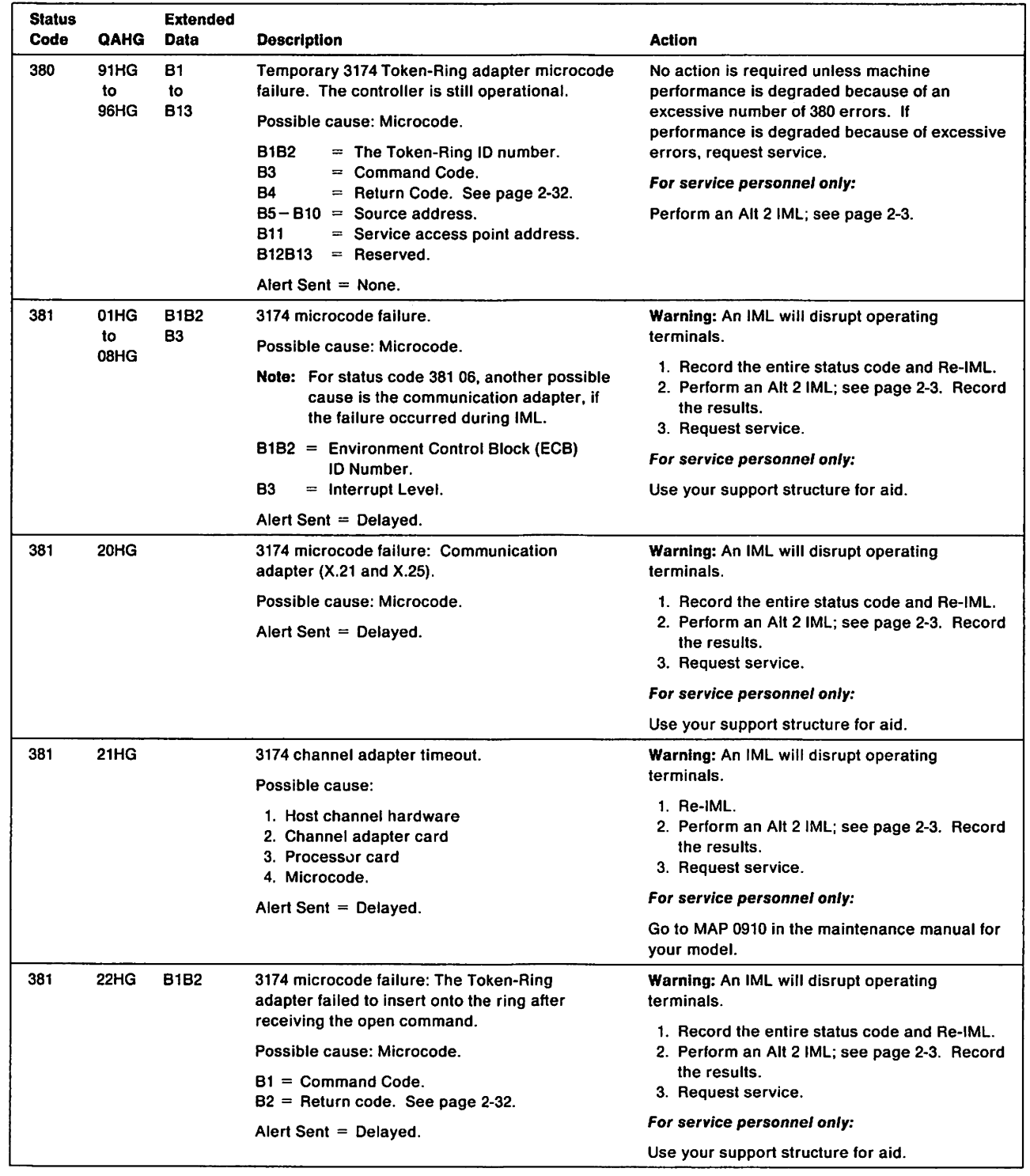

 $\mathcal I$ 

 $\,$   $\,$  $\begin{array}{c} \begin{array}{c} \end{array} \end{array}$ 

 $\bar{\phantom{a}}$ 

 $\mathop{}_{\textstyle\leftarrow}^{\textstyle\cdot\!\!\!\!\textstyle\cdot}$ 

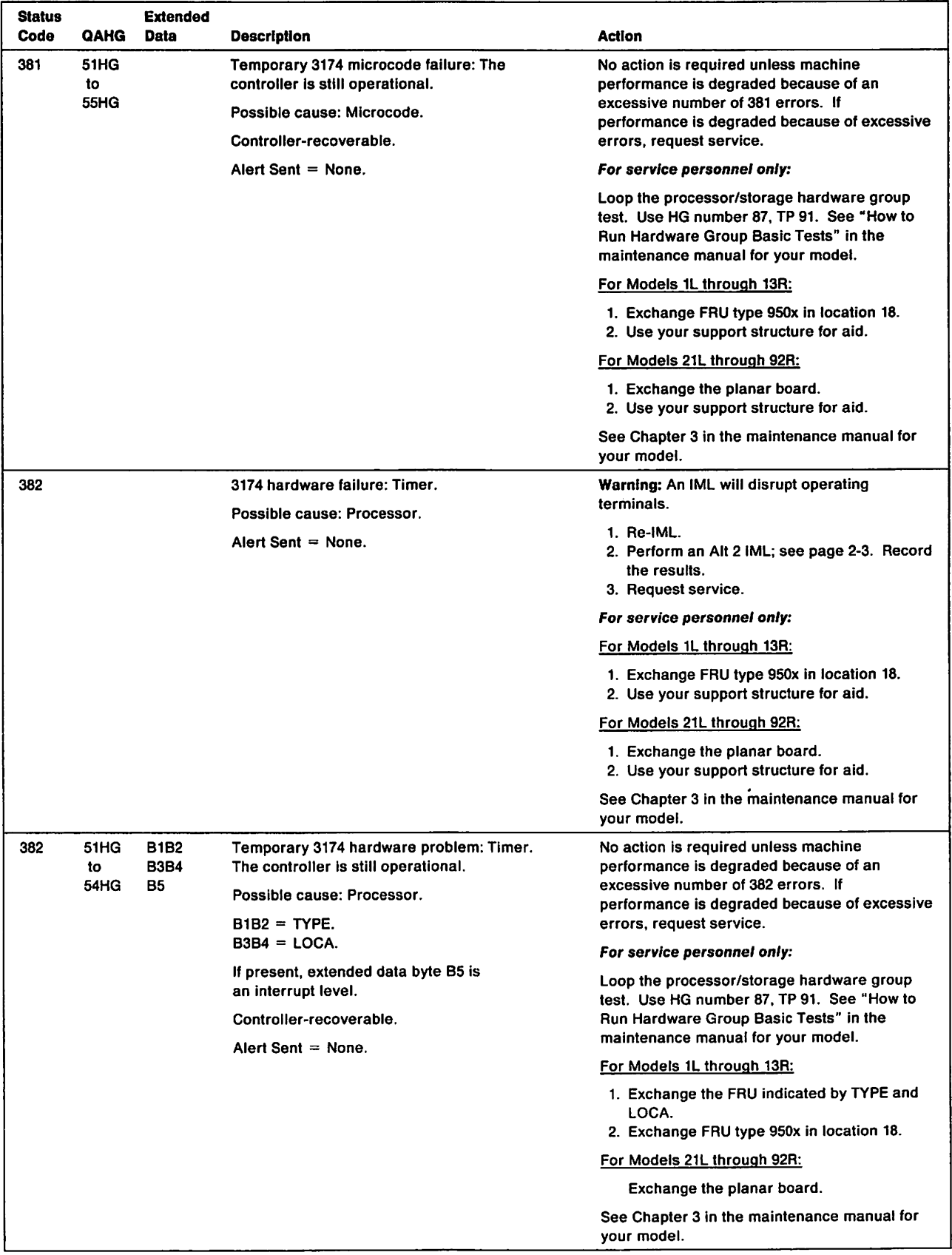

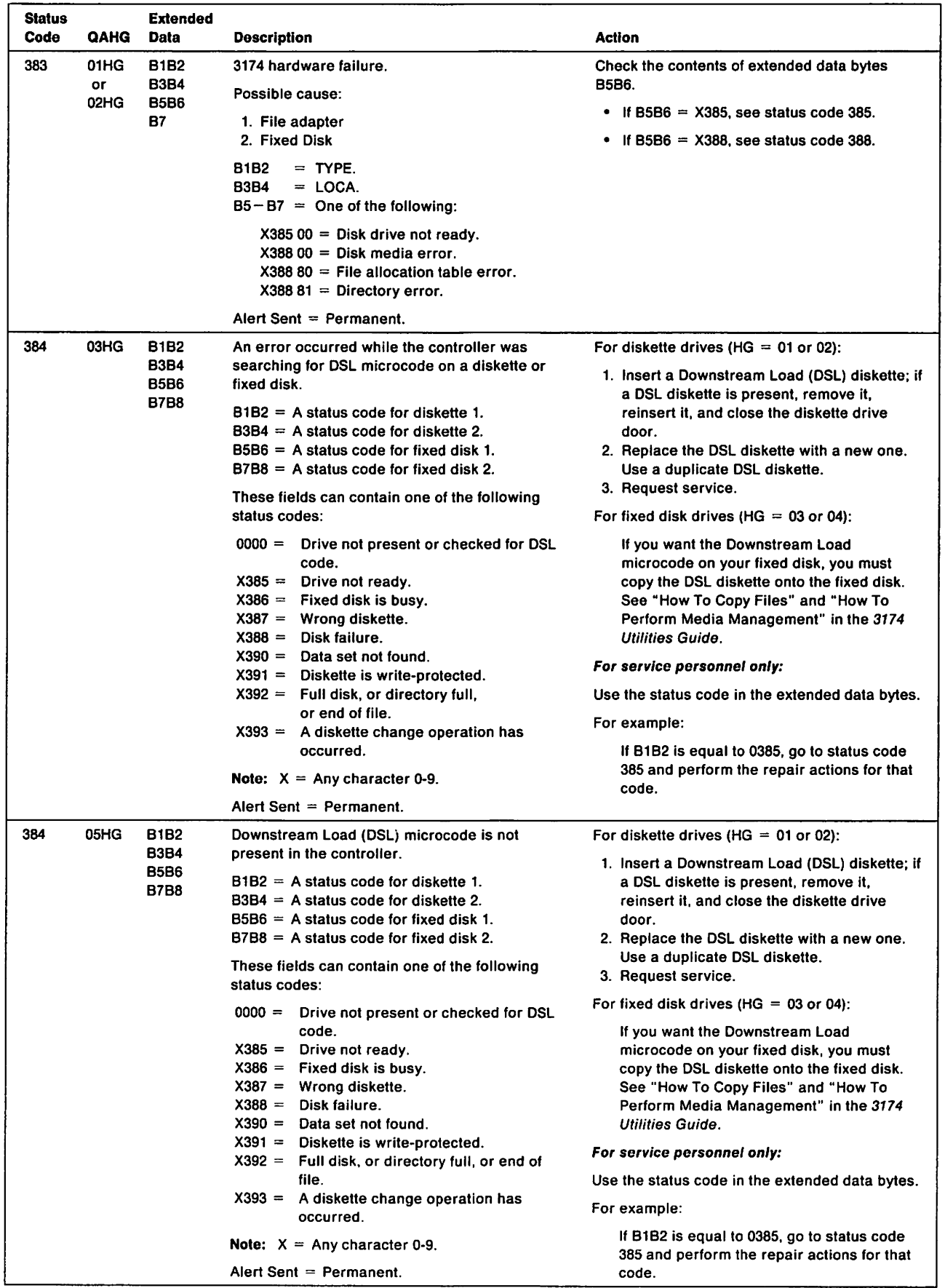

 $\mathcal{A}$ 

 $\bar{1}$ 

 $\bar{1}$ 

 $\sim 4$  .

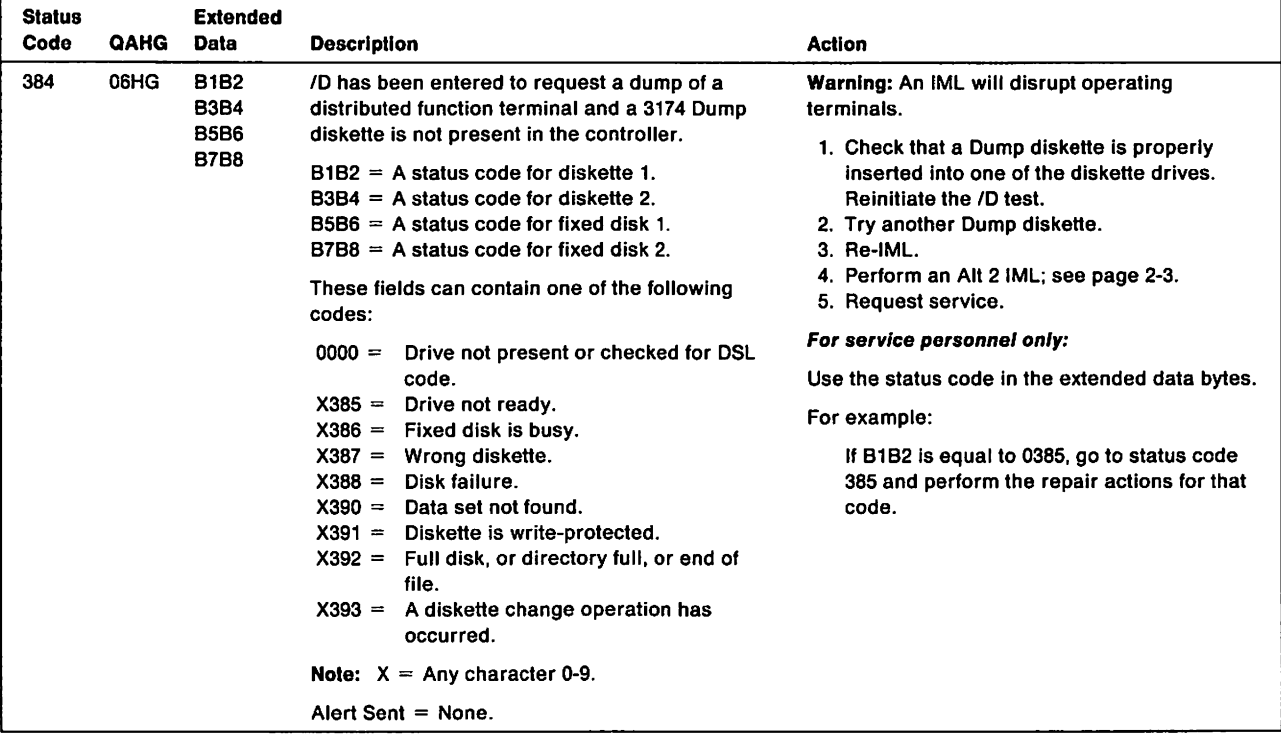

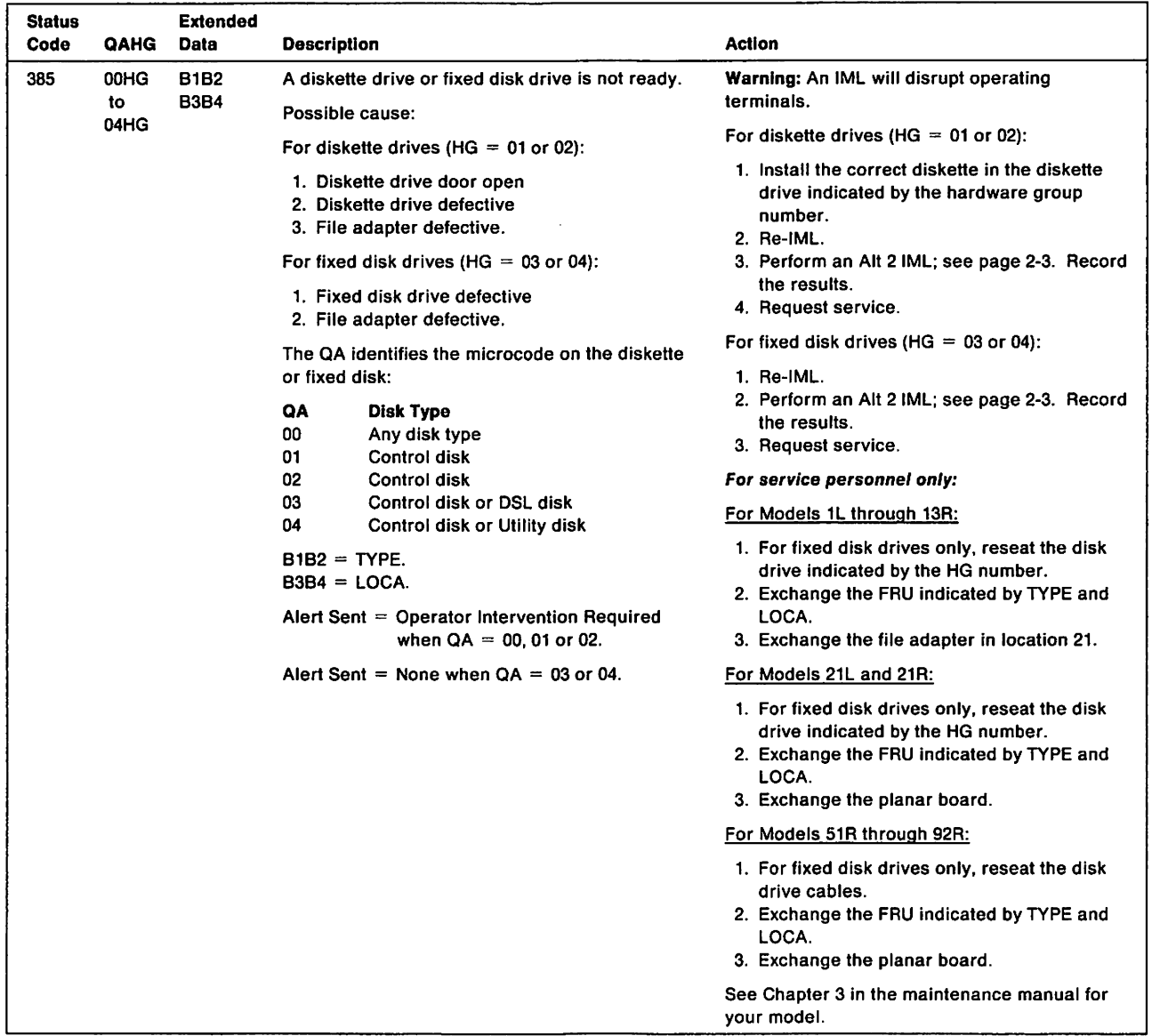

 $\overline{\phantom{a}}$ 

 $\mathbf{I}$ 

 $\overline{1}$ 

 $\overline{\phantom{a}}$  $\overline{1}$ 

 $\epsilon$ 

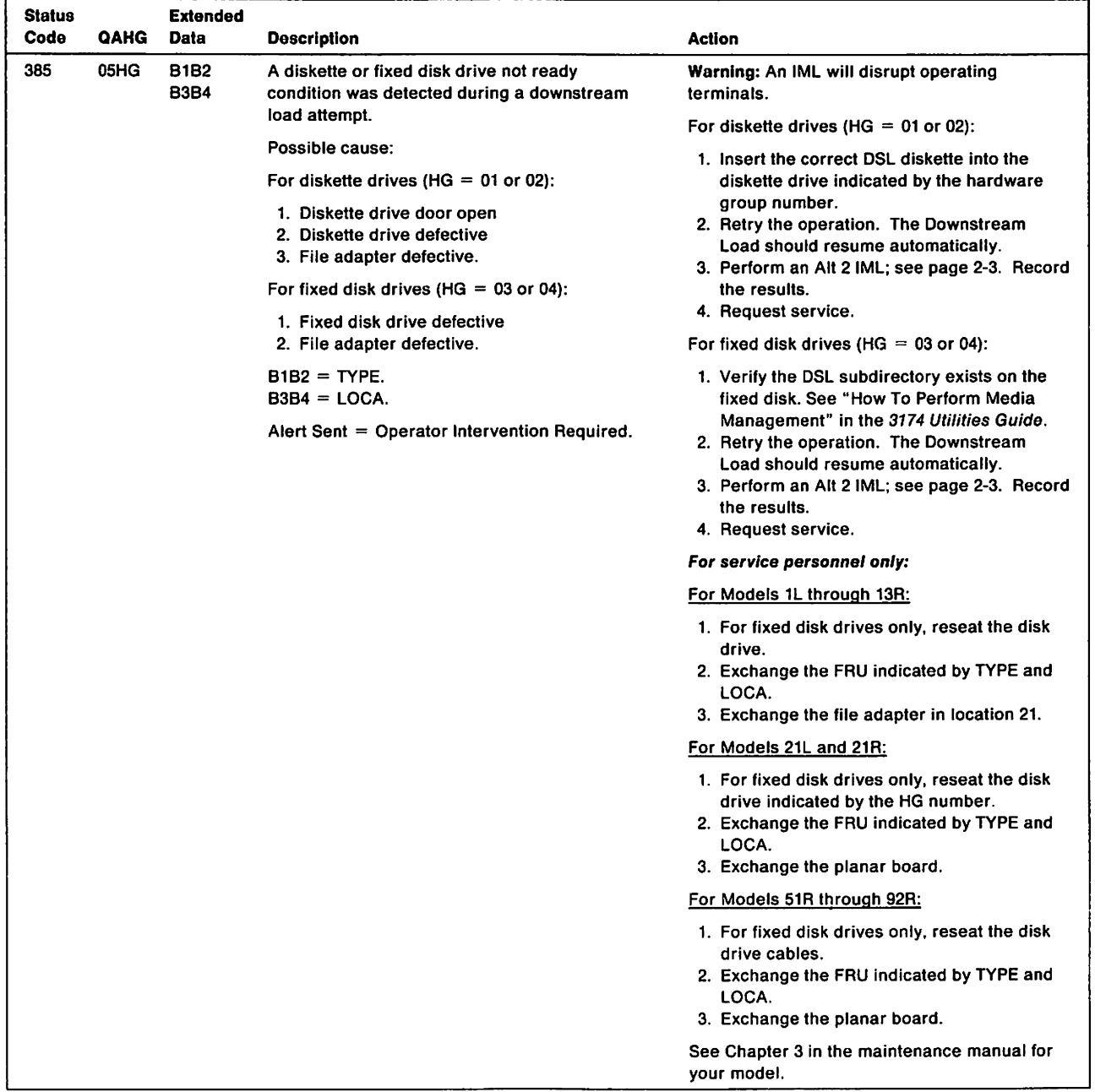

 $\overline{\phantom{a}}$ 

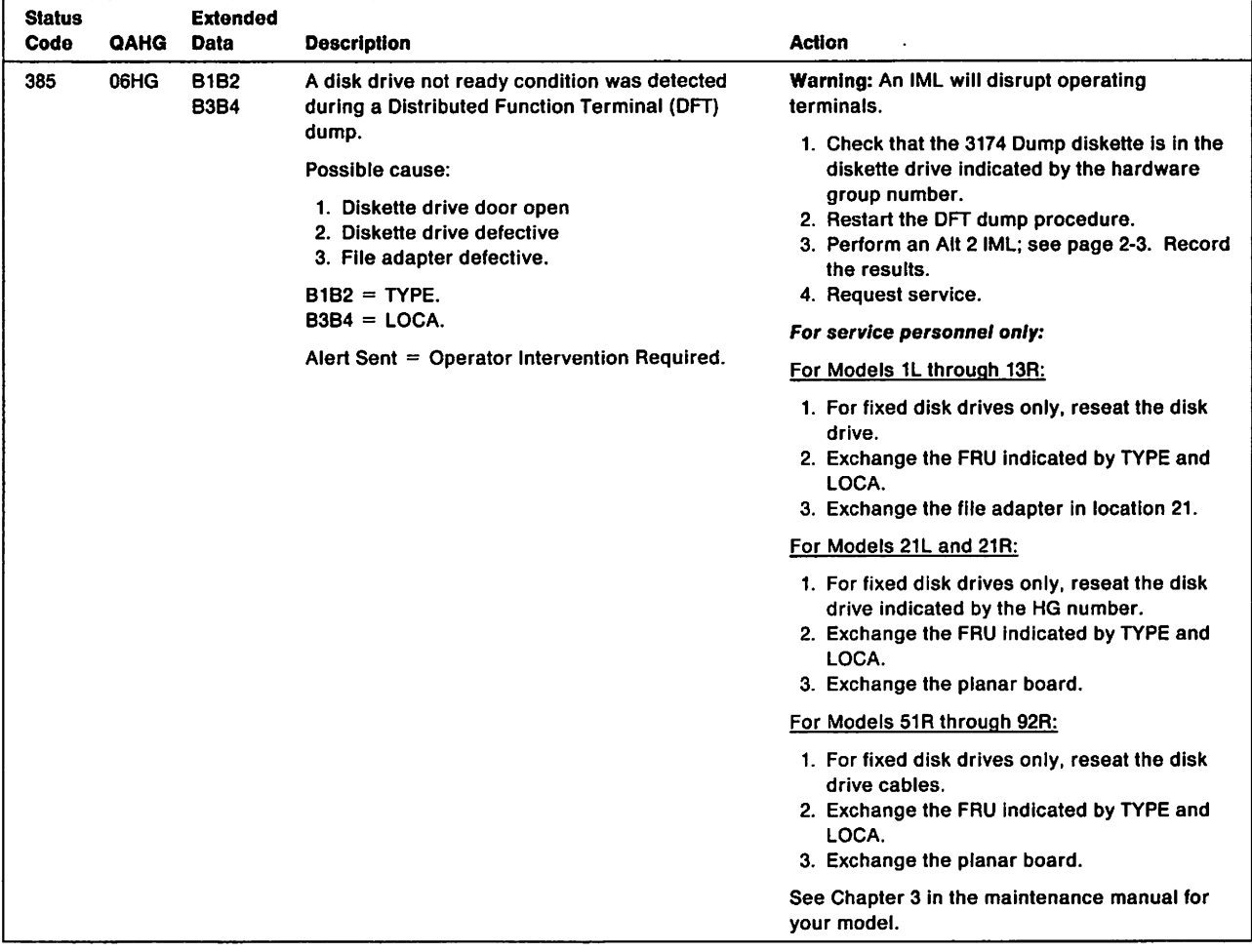

 $\bar{1}$ 

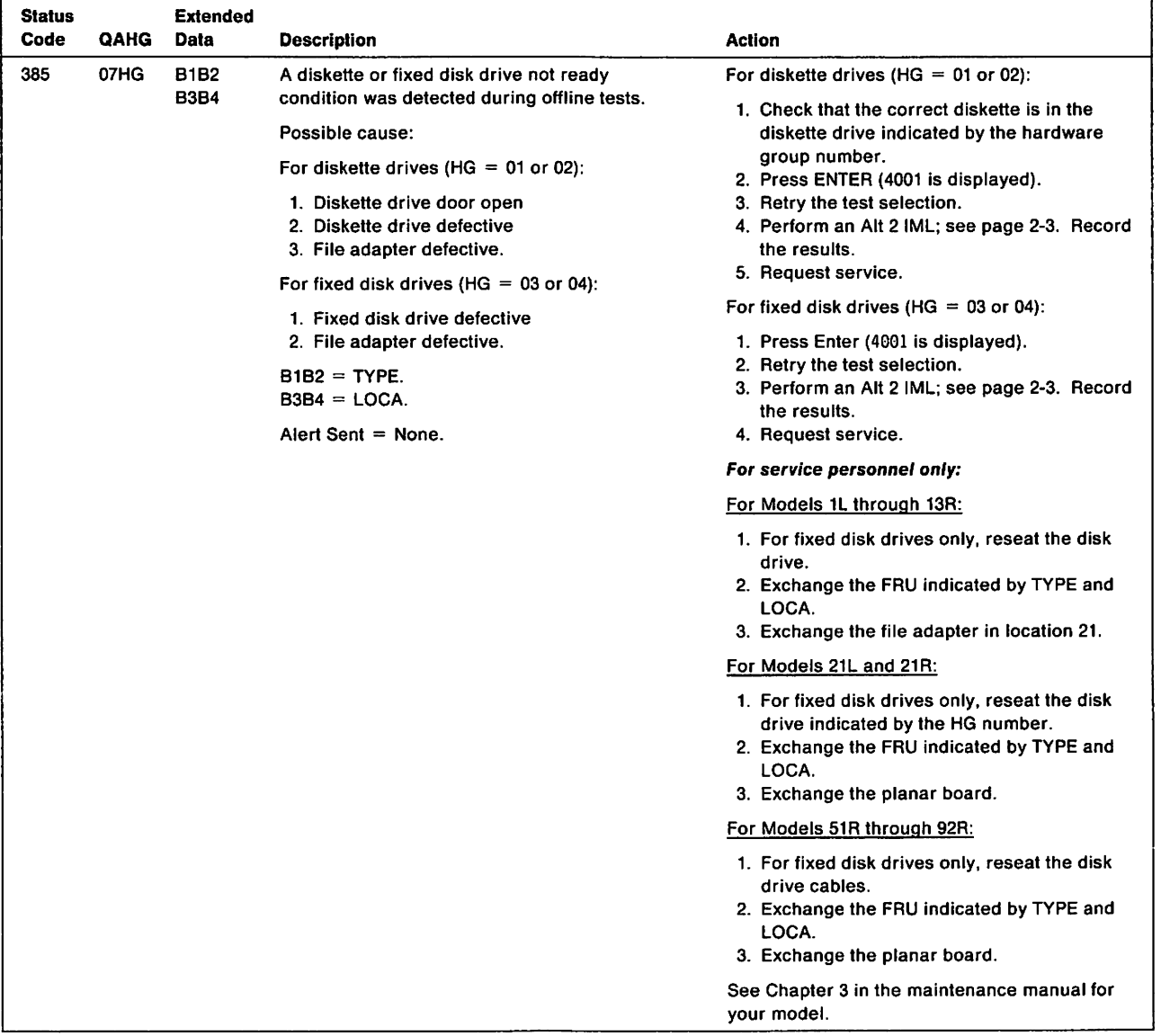

 $\sim$ 

 $\sim 100$ 

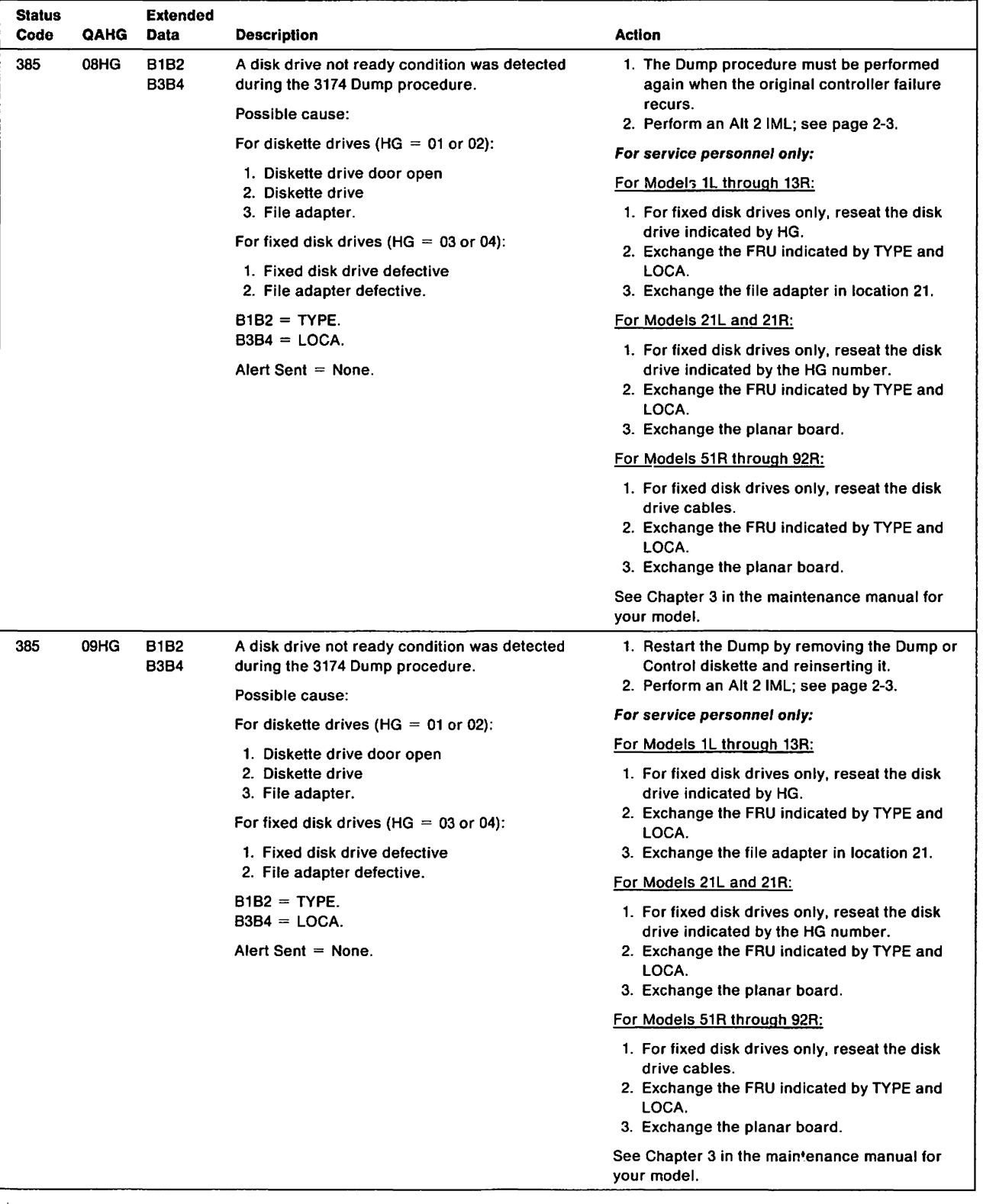

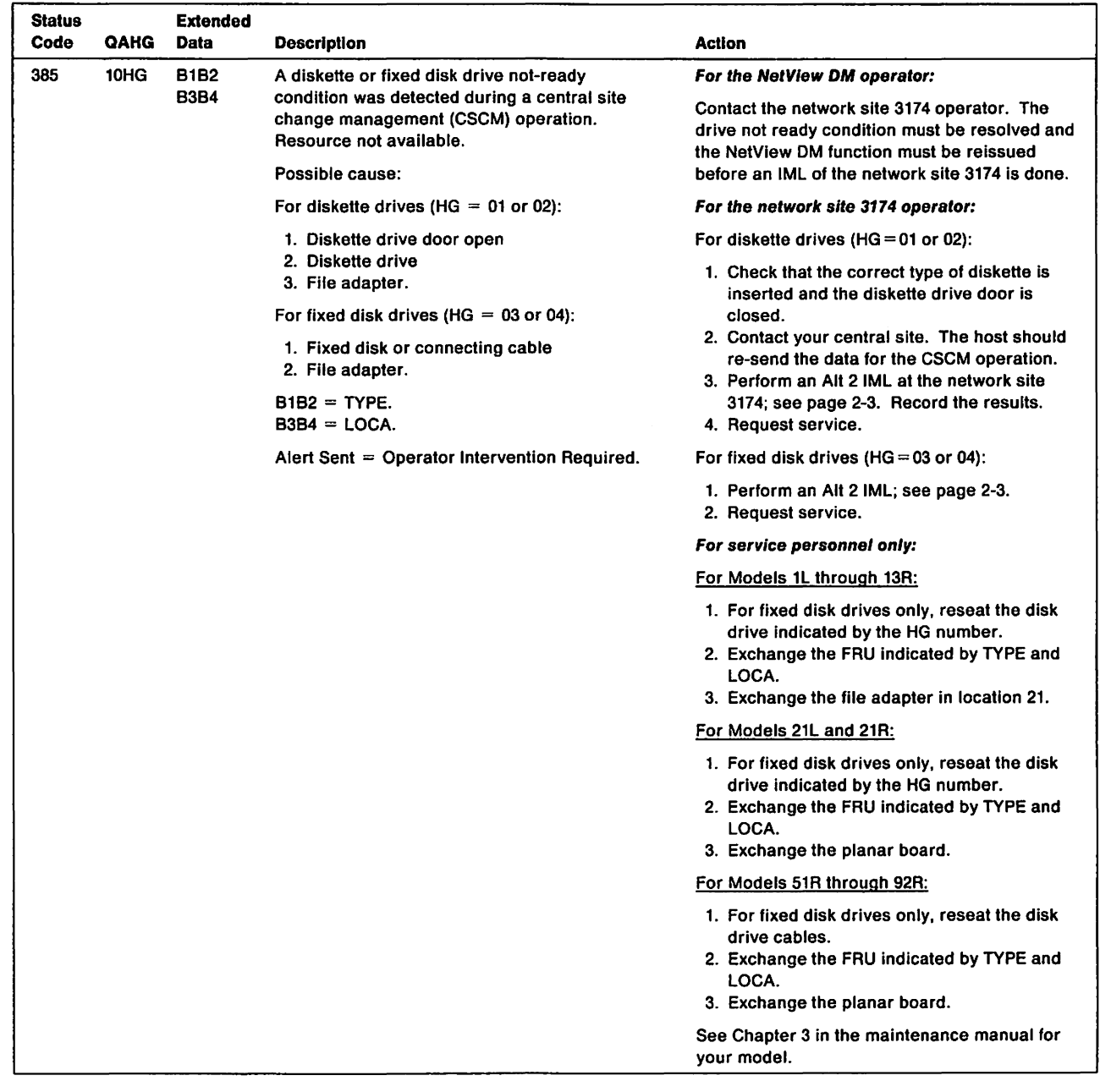

 $\pm$ 

 $\bar{\bar{+}}$ 

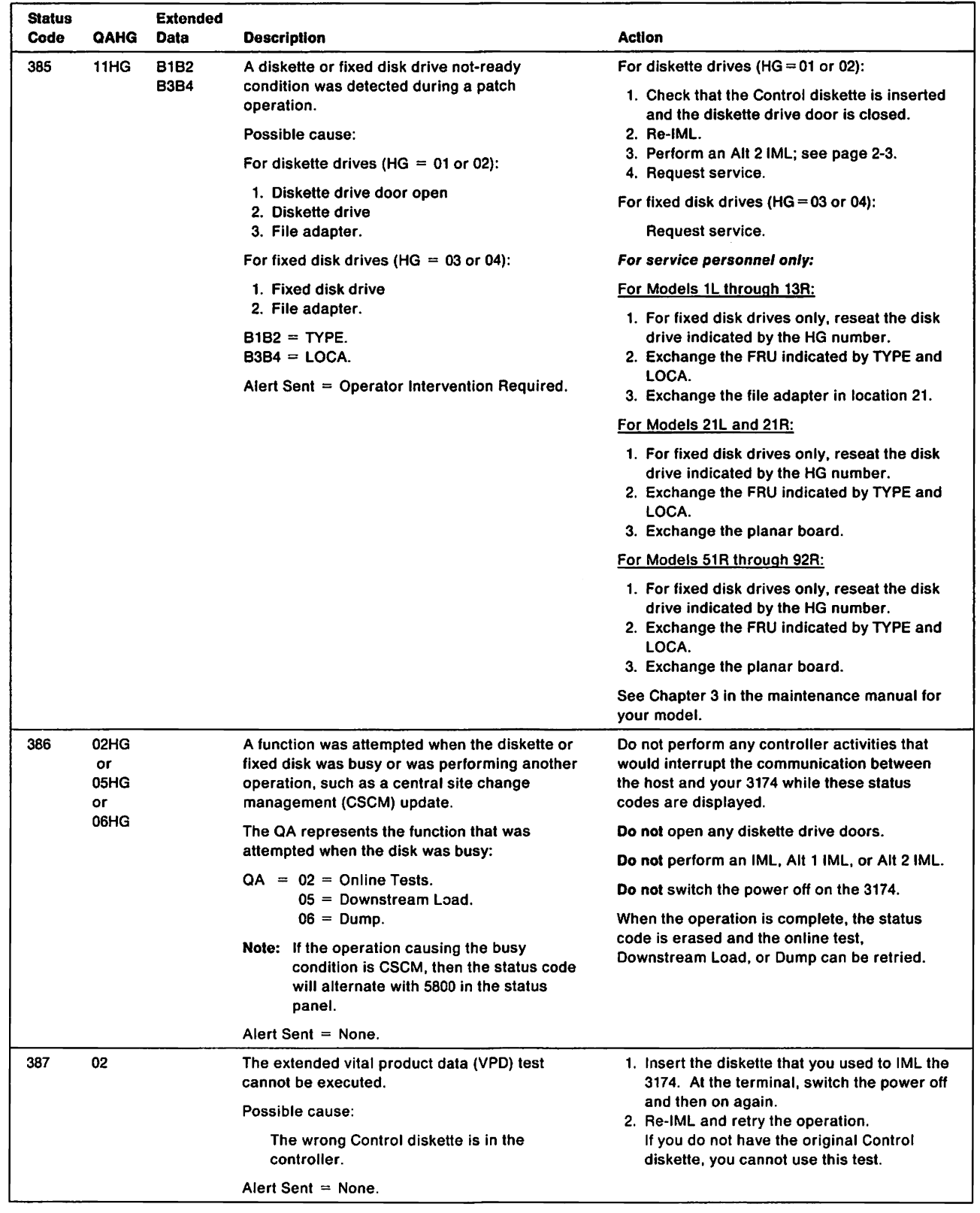

 $\hat{\boldsymbol{\epsilon}}$ 

 $\overline{\phantom{a}}$ 

 $\mathbf{I}$  $\frac{1}{1}$ 

 $\overline{\phantom{a}}$ 

 $\begin{array}{c} \n\downarrow \\ \n\downarrow \n\end{array}$ 

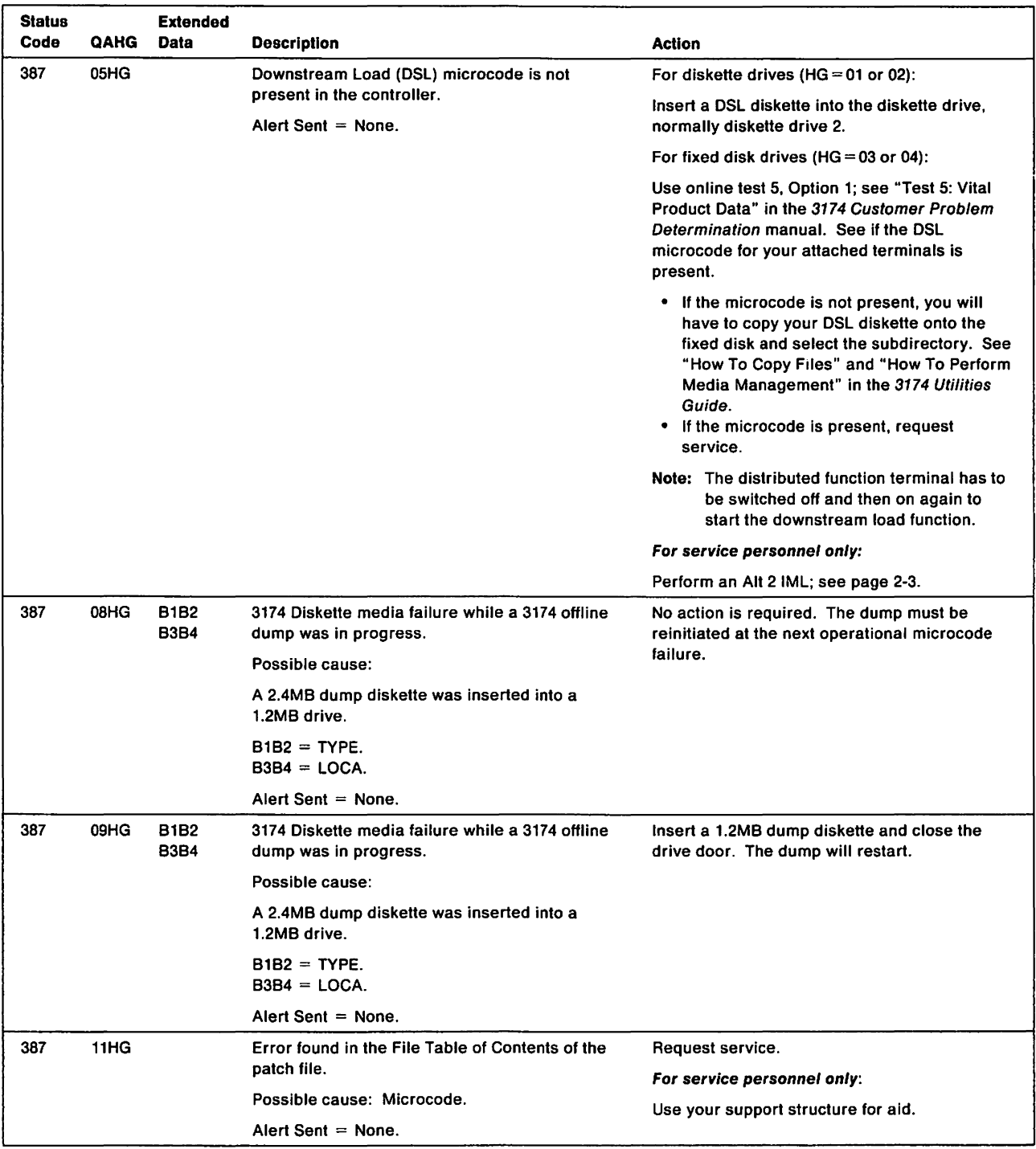

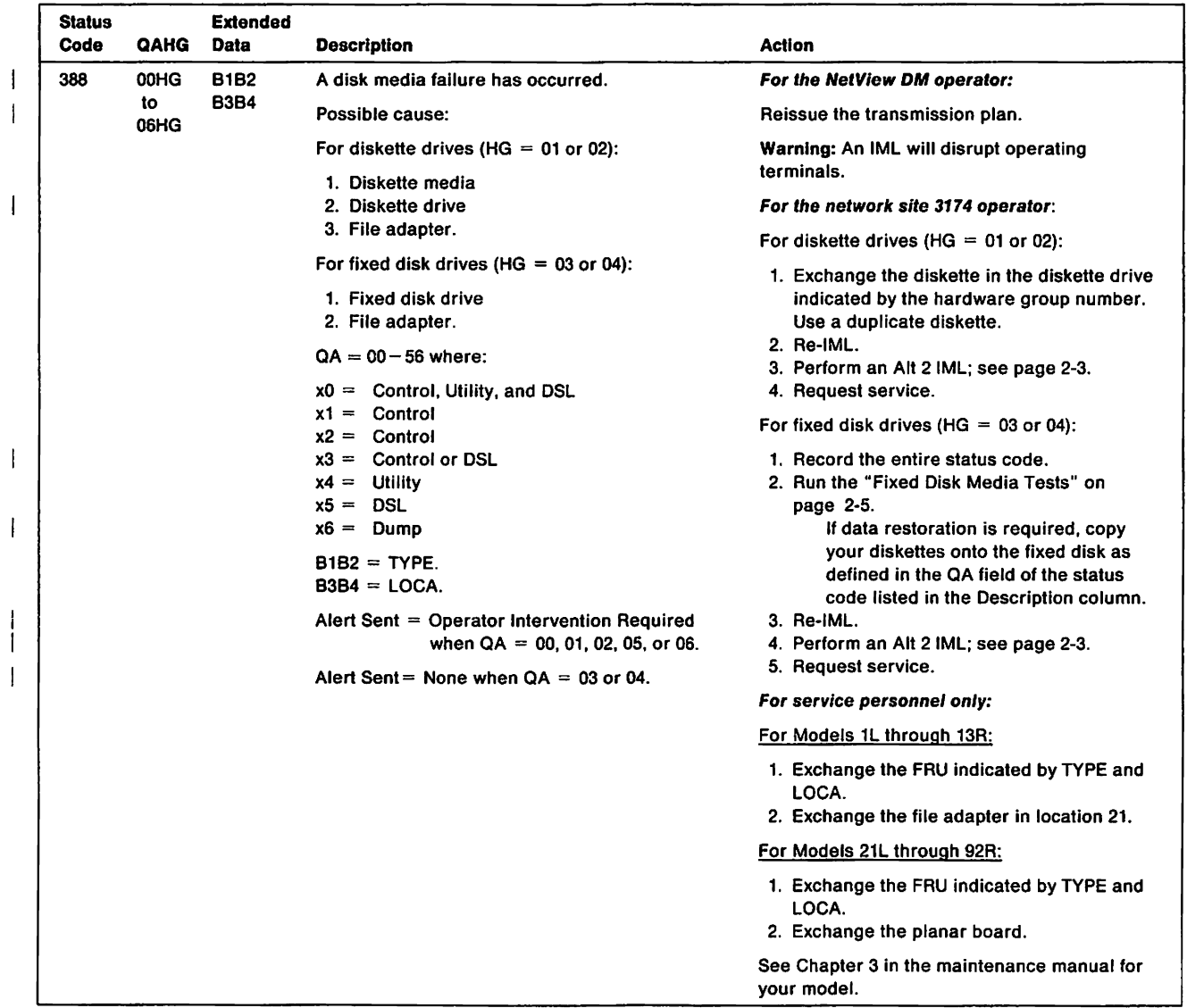

 $\bar{\bar{1}}$ 

 $\begin{array}{c} | \\ | \\ | \end{array}$ 

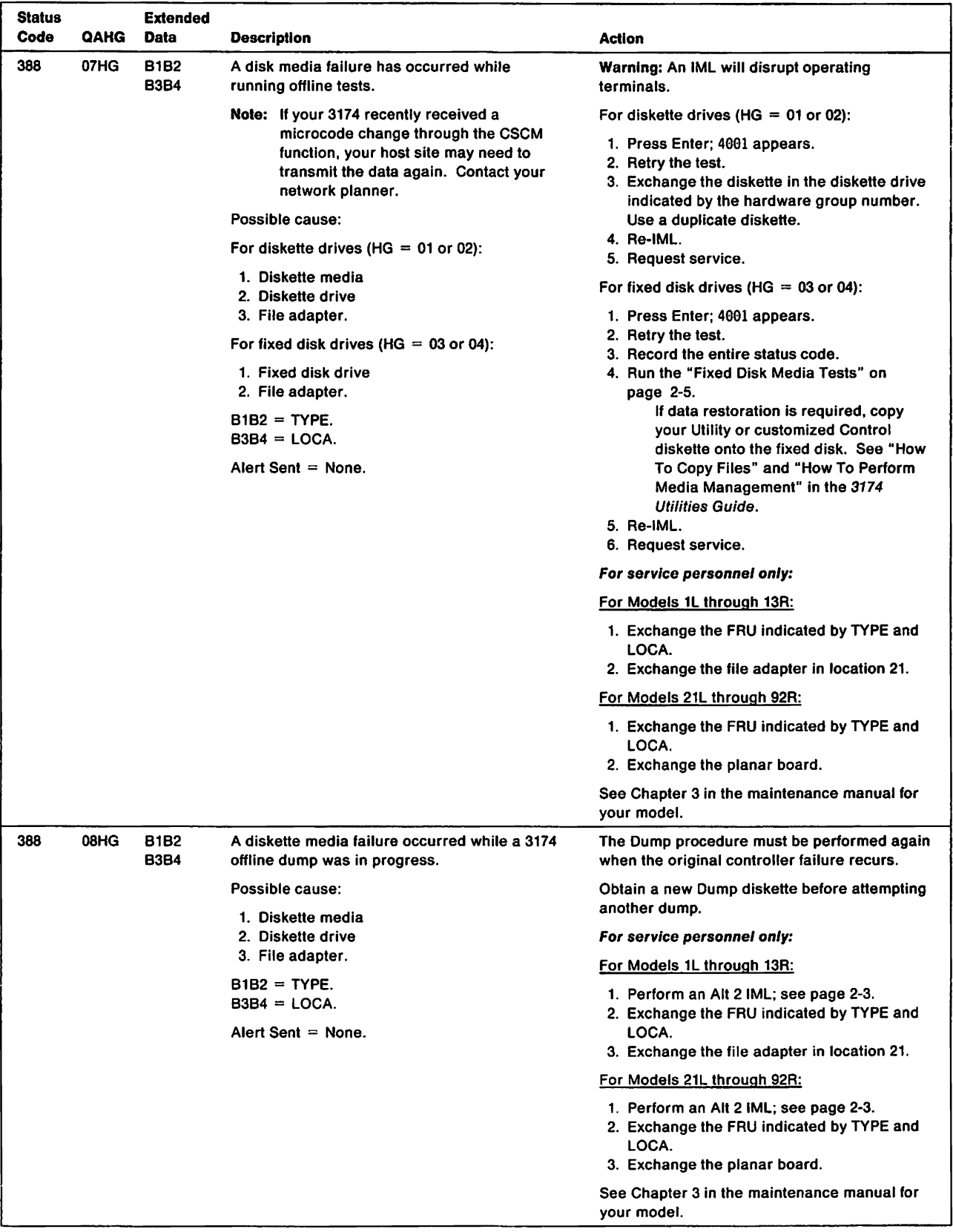

 $\sim$ 

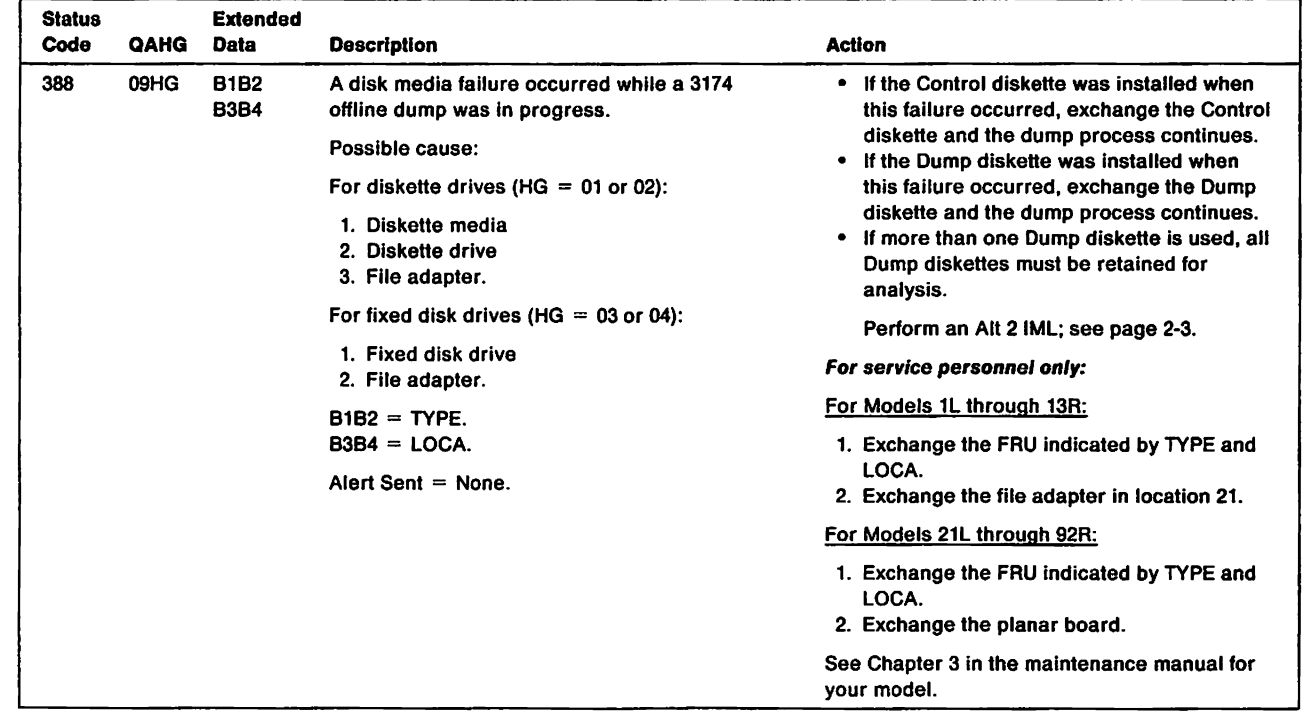

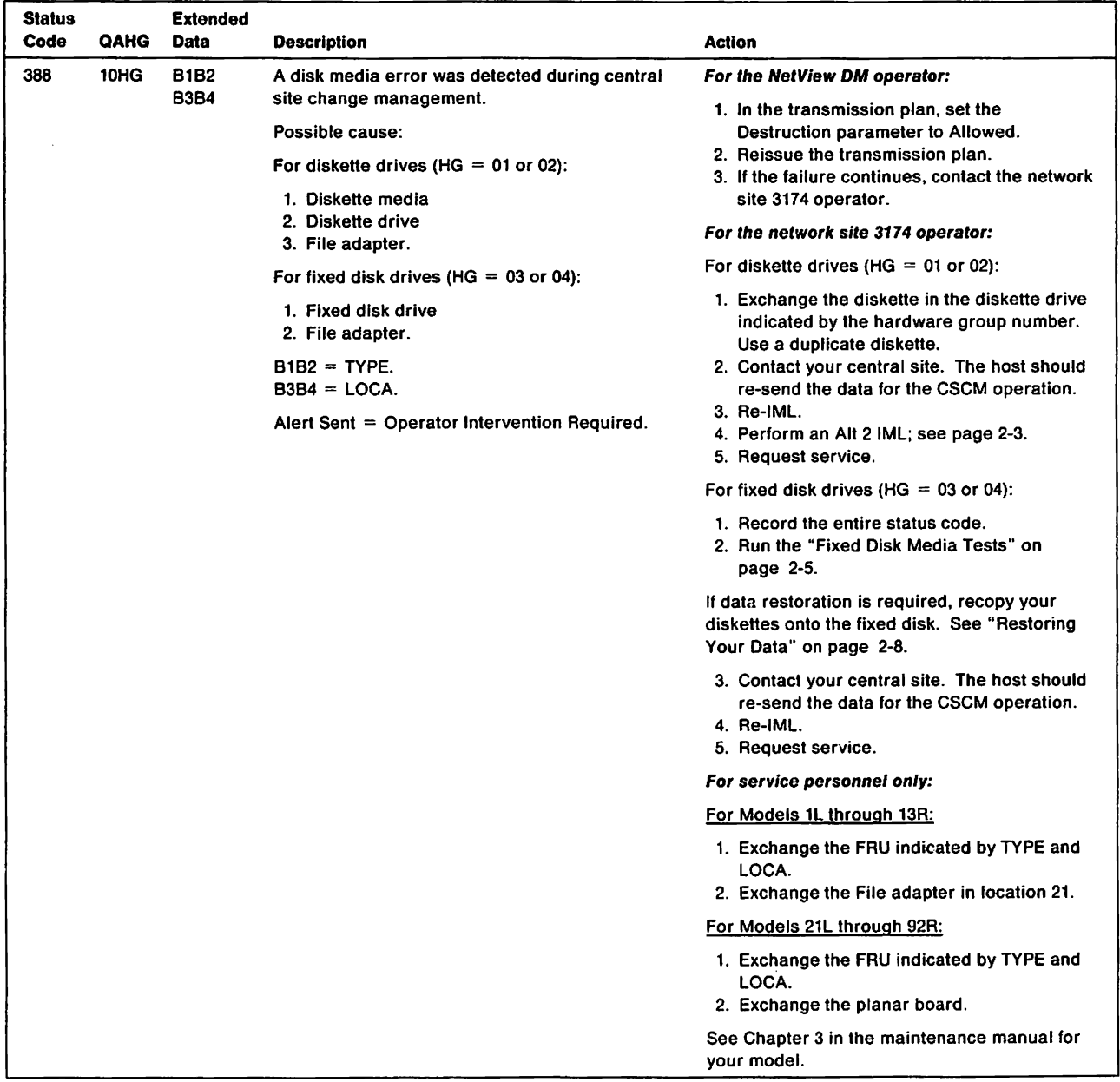

 $\bar{\rm I}$ 

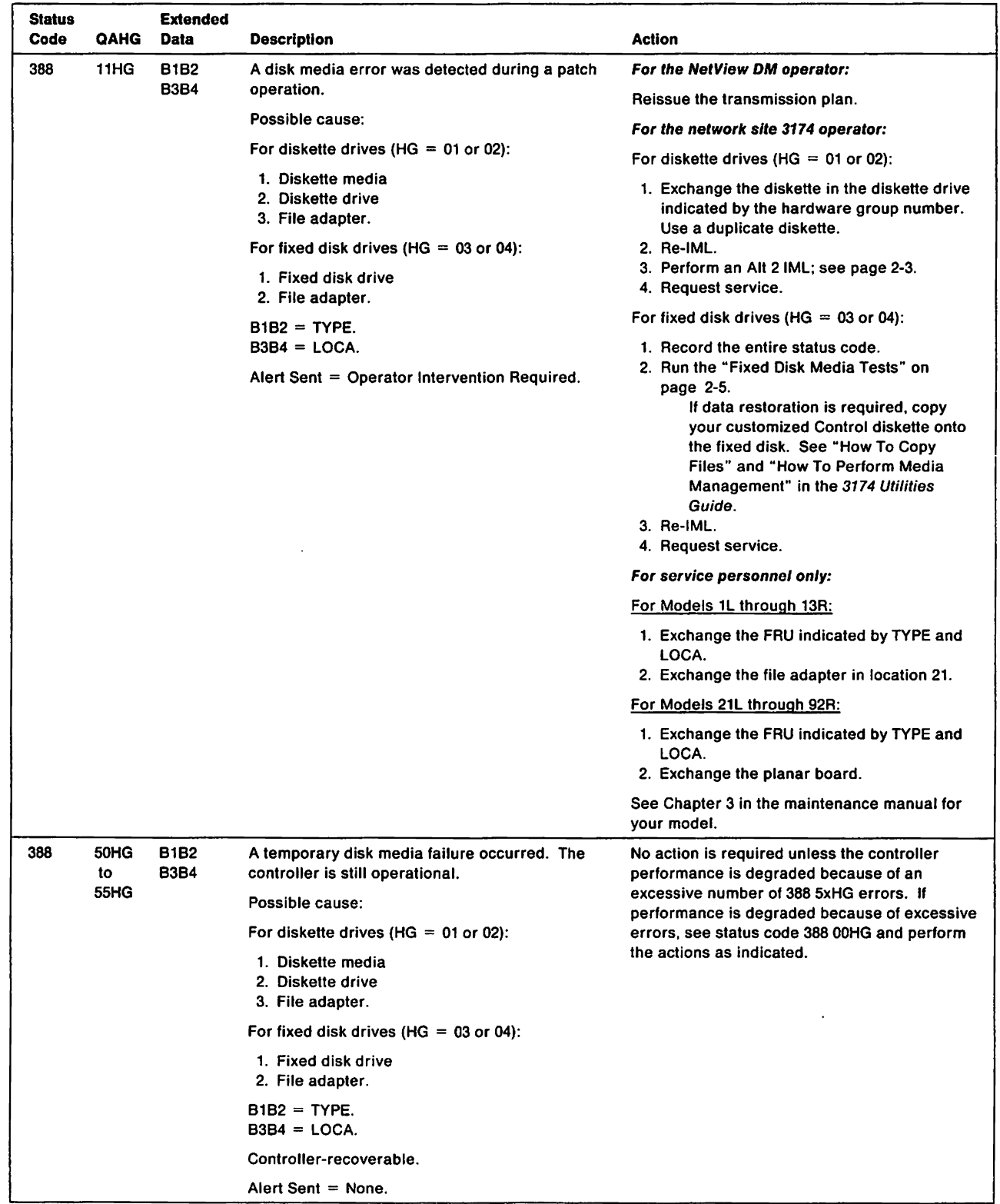

 $\bar{\bar{1}}$ 

 $\mathfrak{f}$ 

 $\mathbf{l}$ 

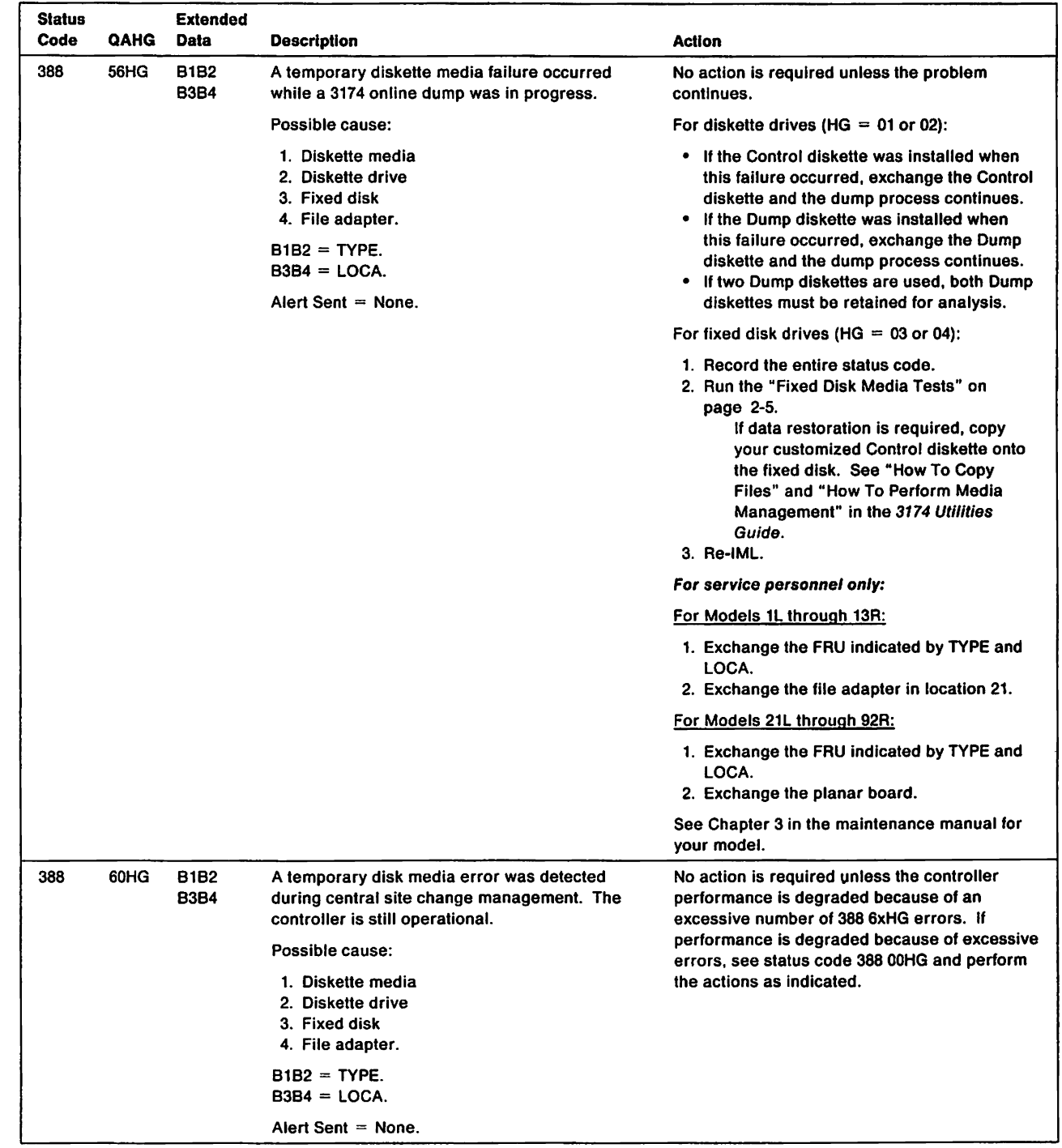

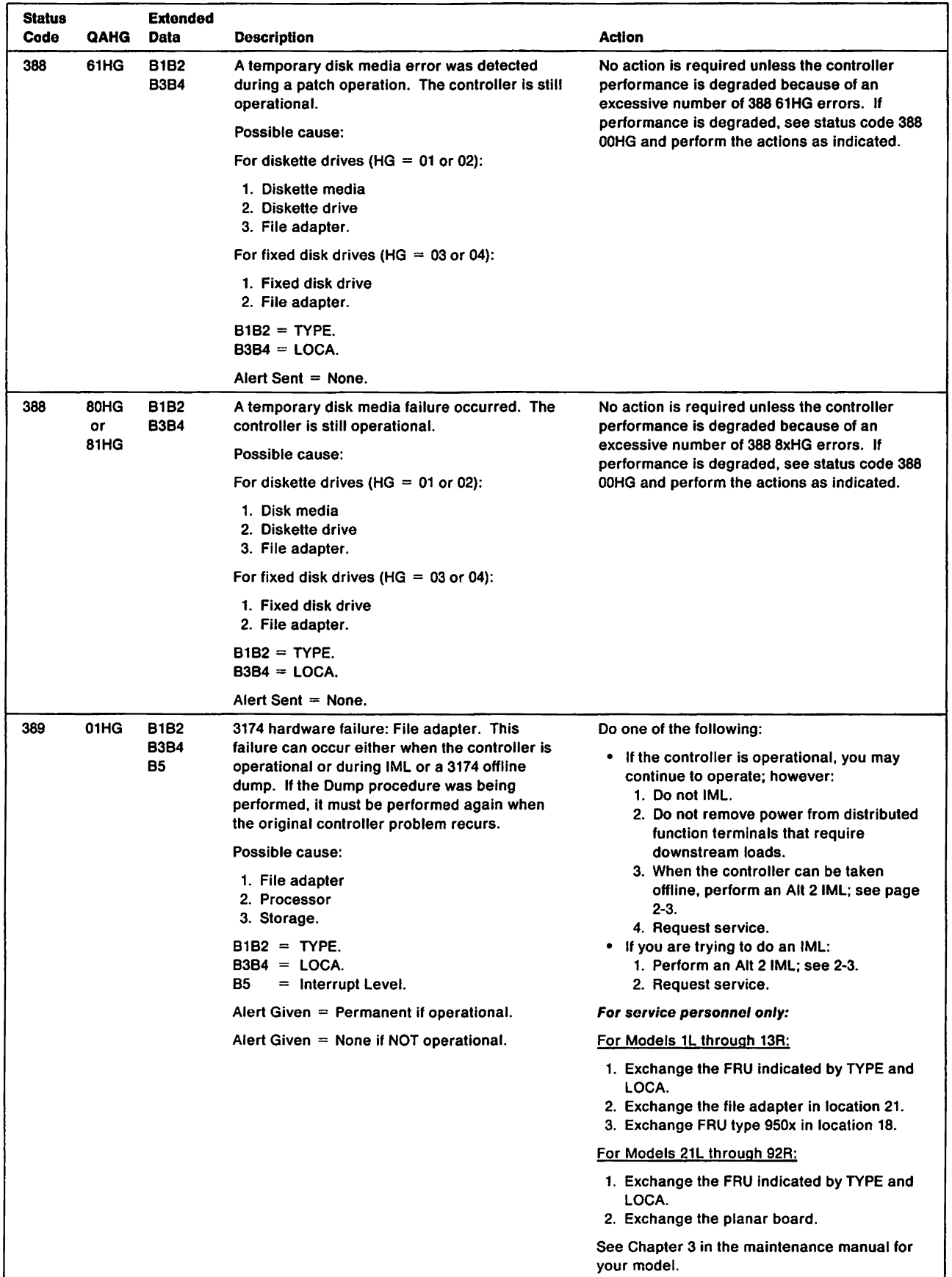

l  $\overline{\phantom{a}}$ 

 $\mathsf I$ 

 $\begin{array}{c} \begin{array}{c} \begin{array}{c} \begin{array}{c} \end{array} \\ \begin{array}{c} \end{array} \end{array} \end{array} \end{array}$ 

 $\mathbf{I}% _{0}\left( t_{0}\right)$  $\mathbf{i}$ 

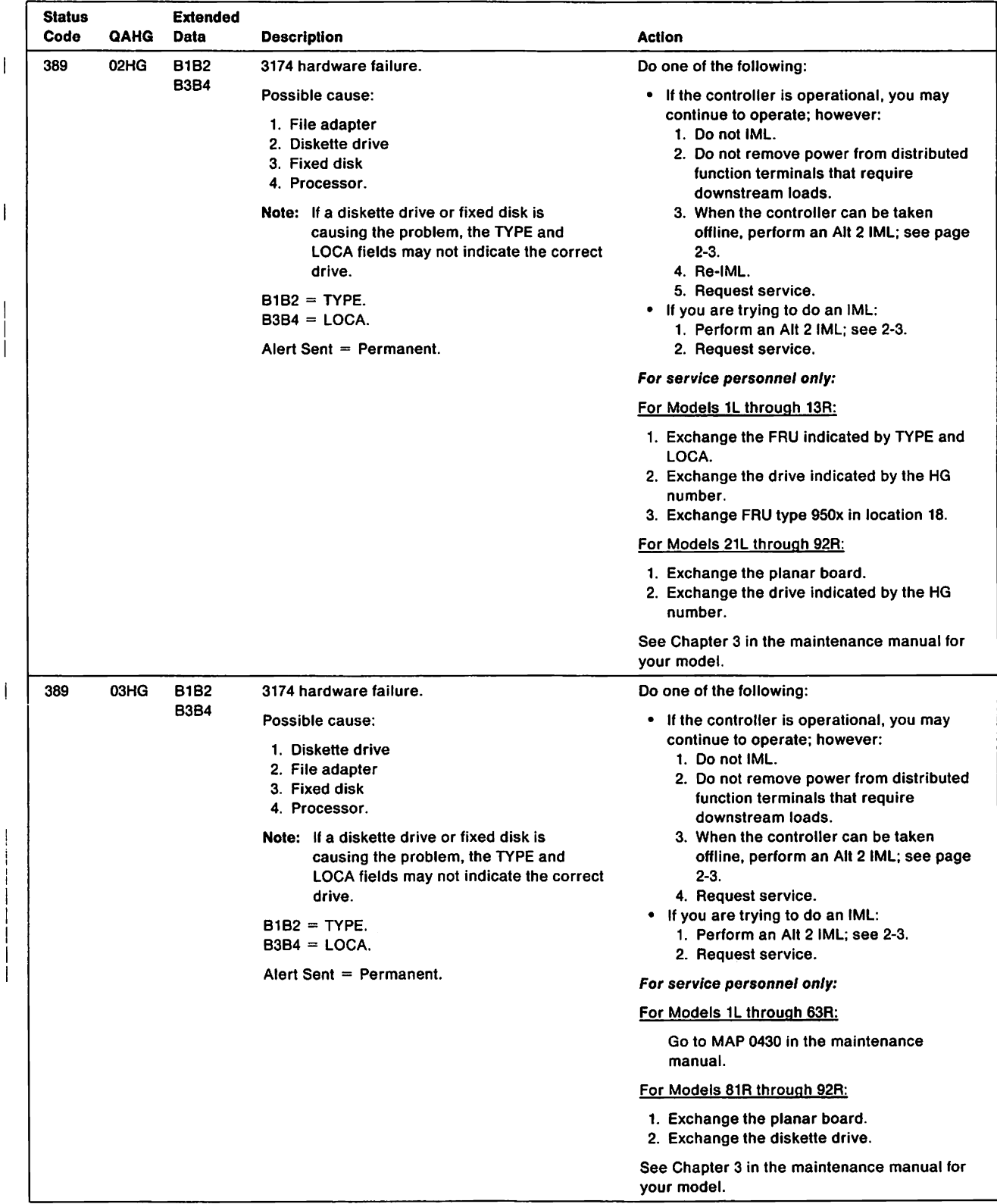
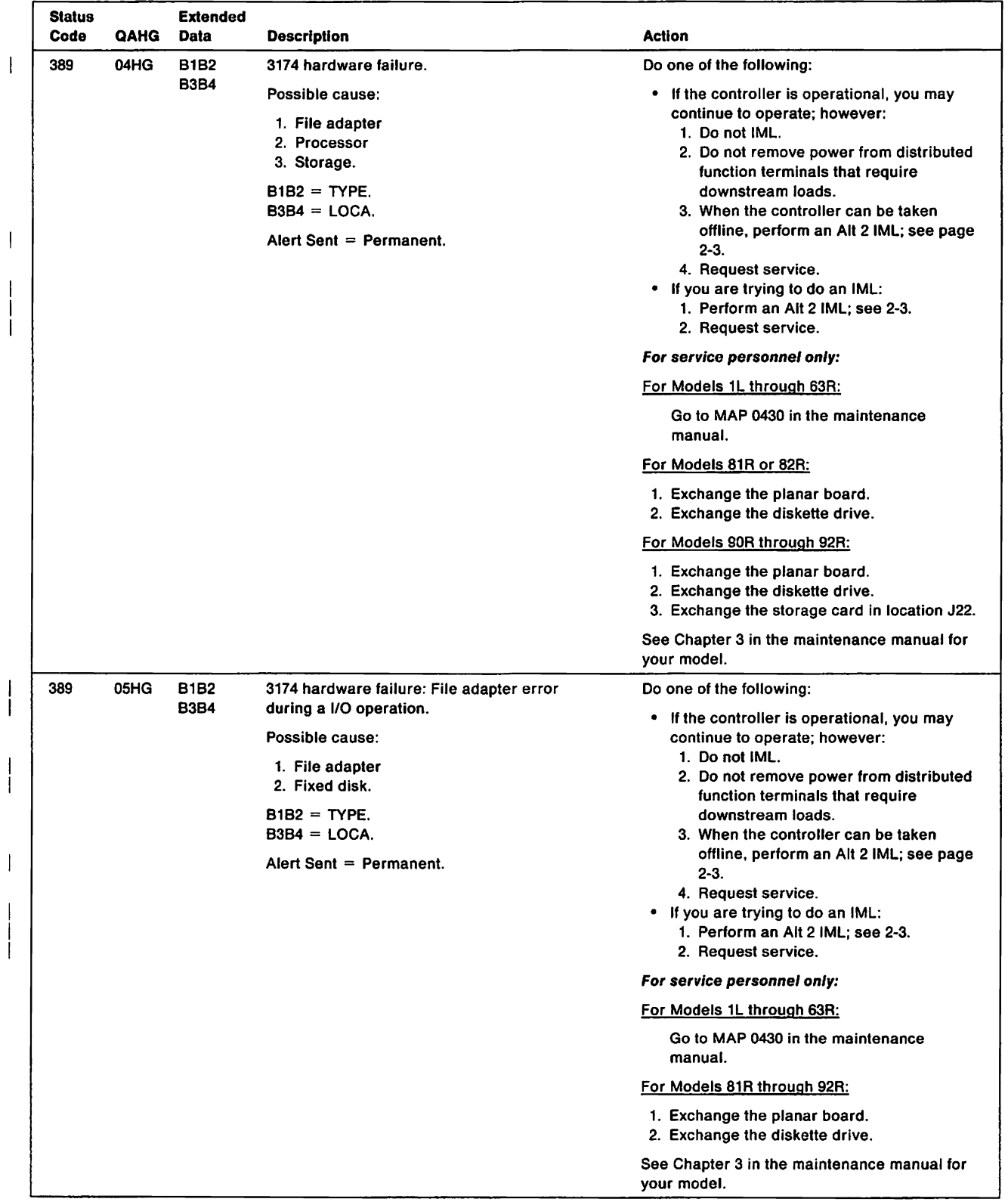

 $\mathbf{I}$ 

 $\overline{\phantom{a}}$ 

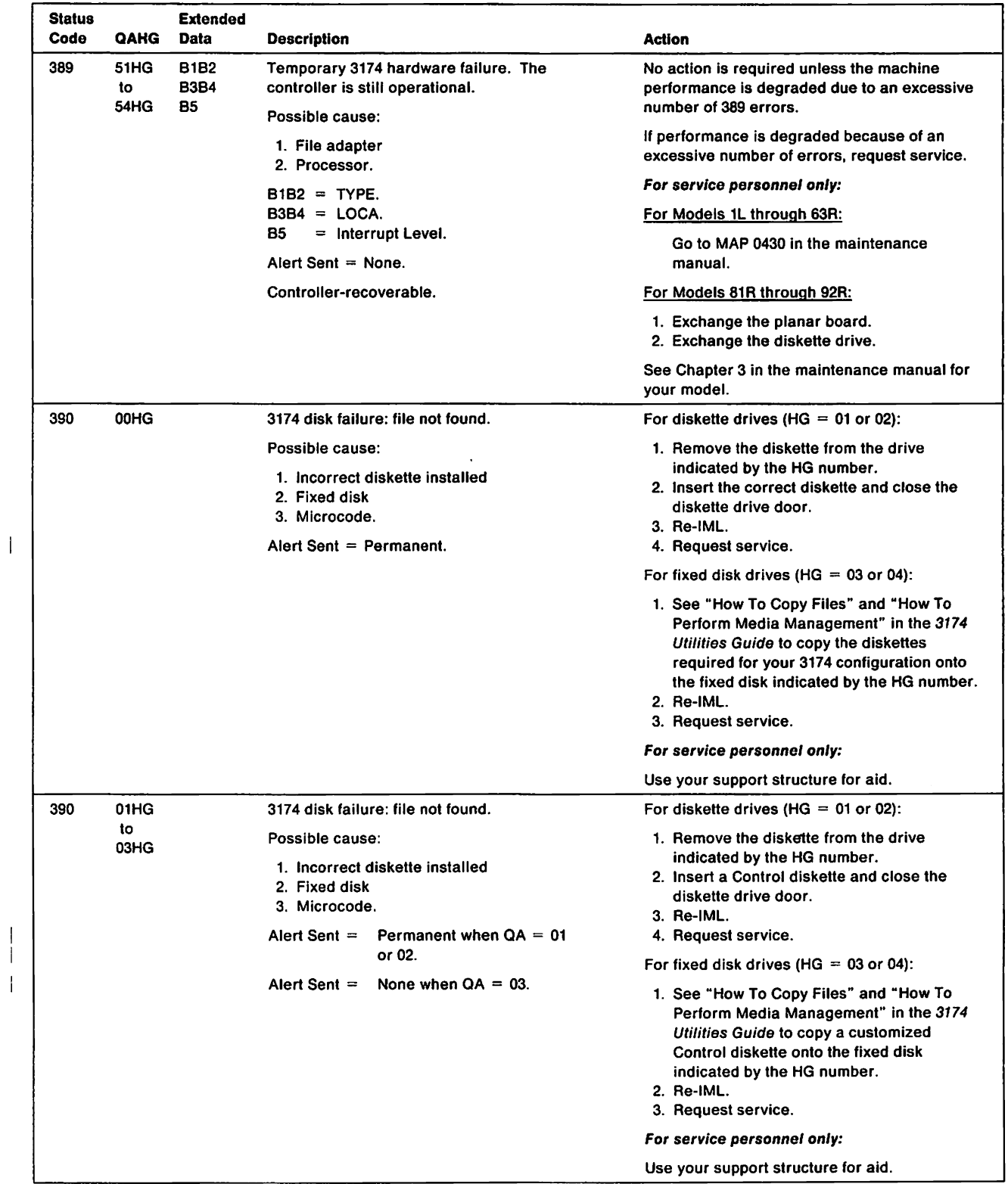

 $\overline{\phantom{a}}$  $\mathsf I$ 

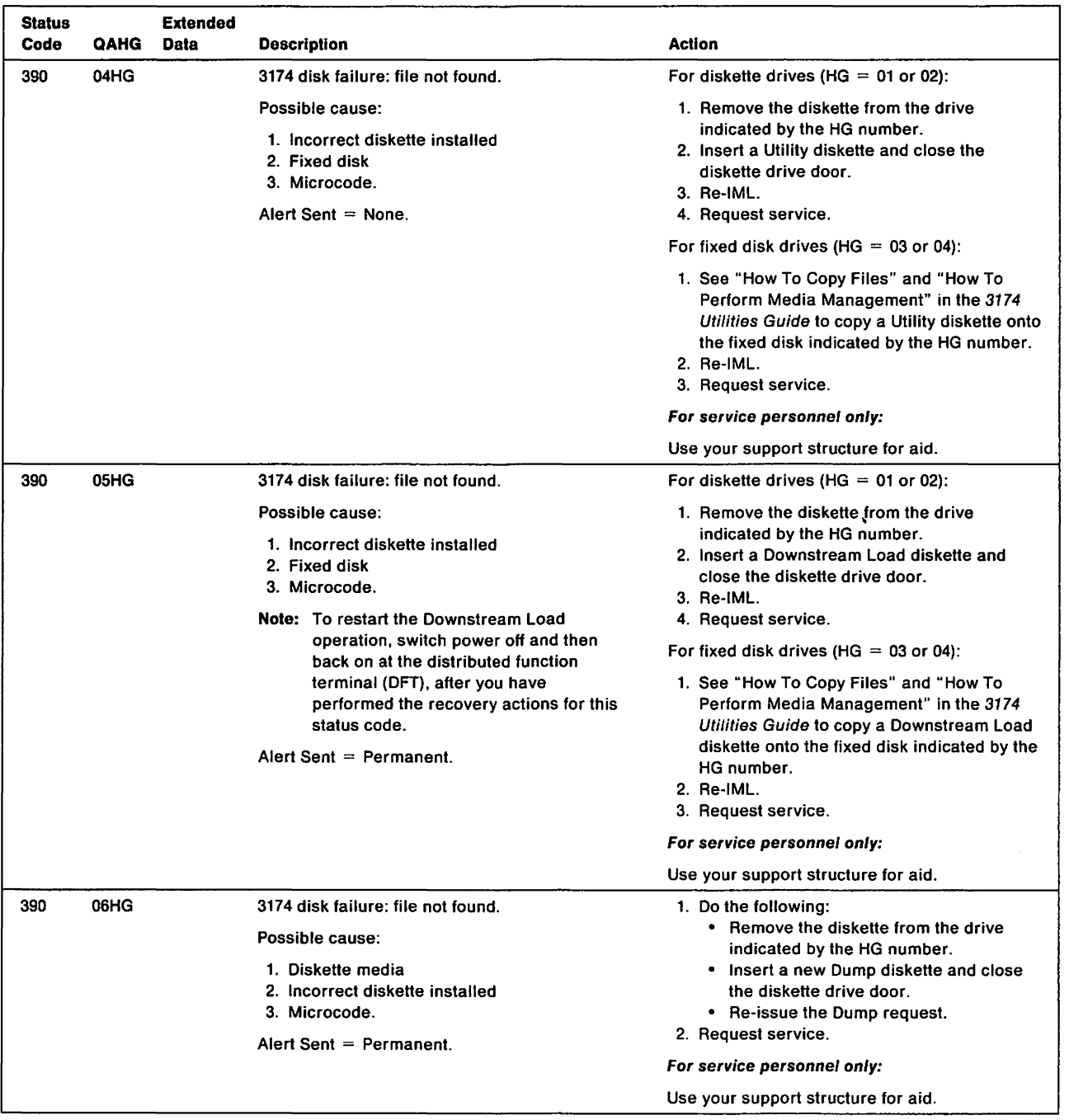

 $\mathbf{I}$ 

 $\overline{\phantom{a}}$ 

 $\sim$ 

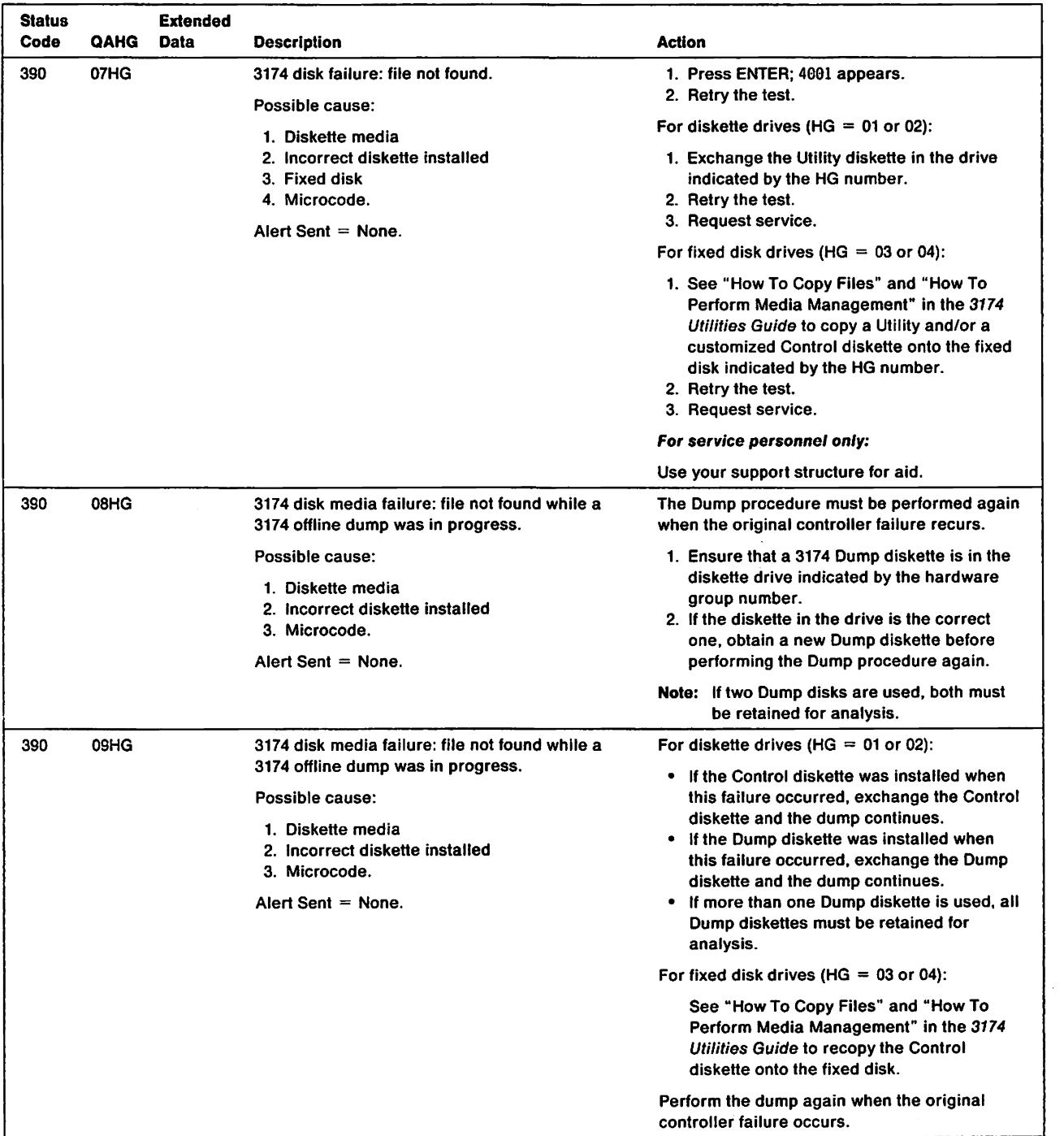

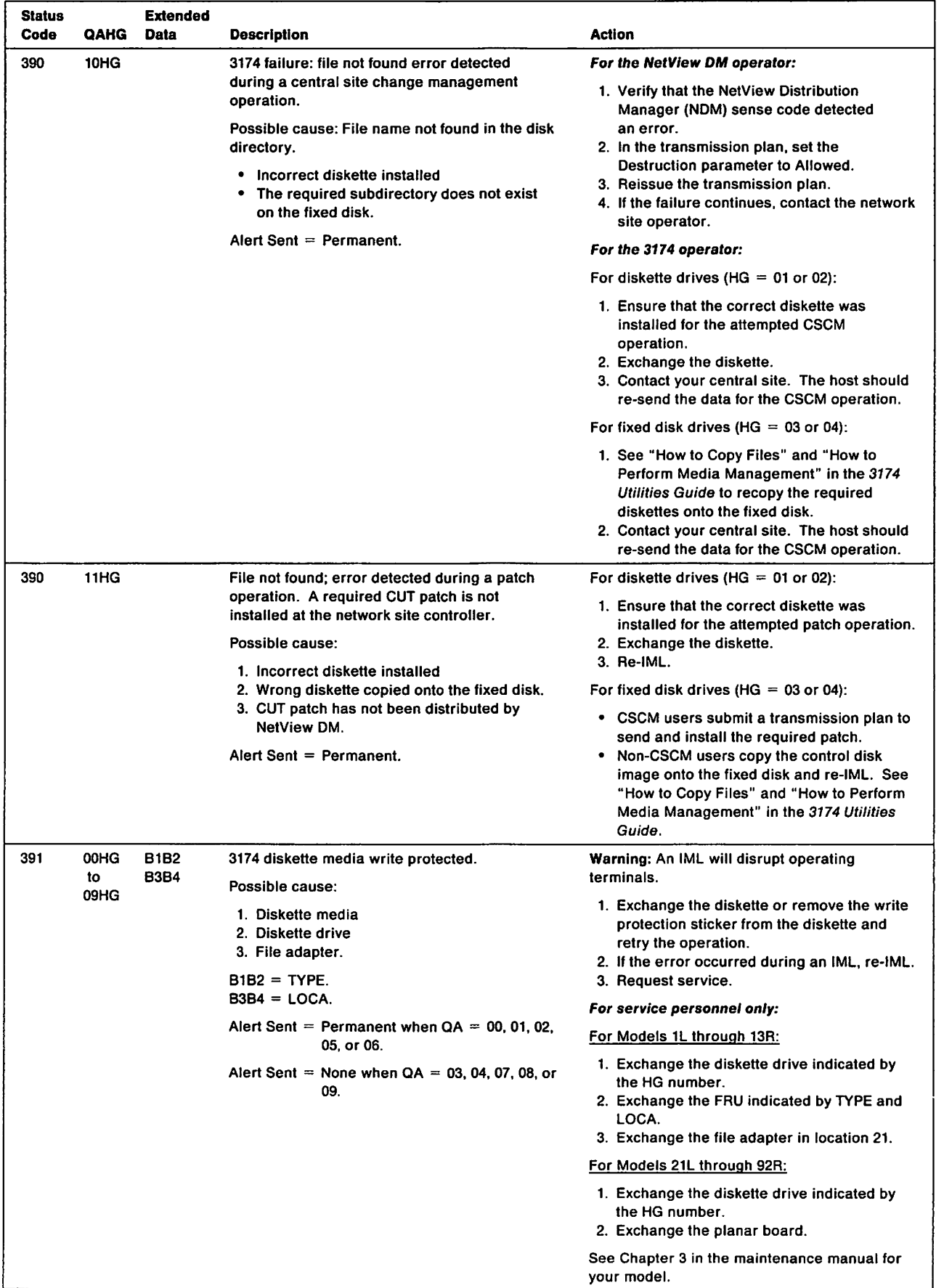

 $\overline{\phantom{a}}$ 

 $\overline{\phantom{a}}$ 

 $\overline{\phantom{a}}$ 

 $\begin{array}{c} | \ \hline \end{array}$ 

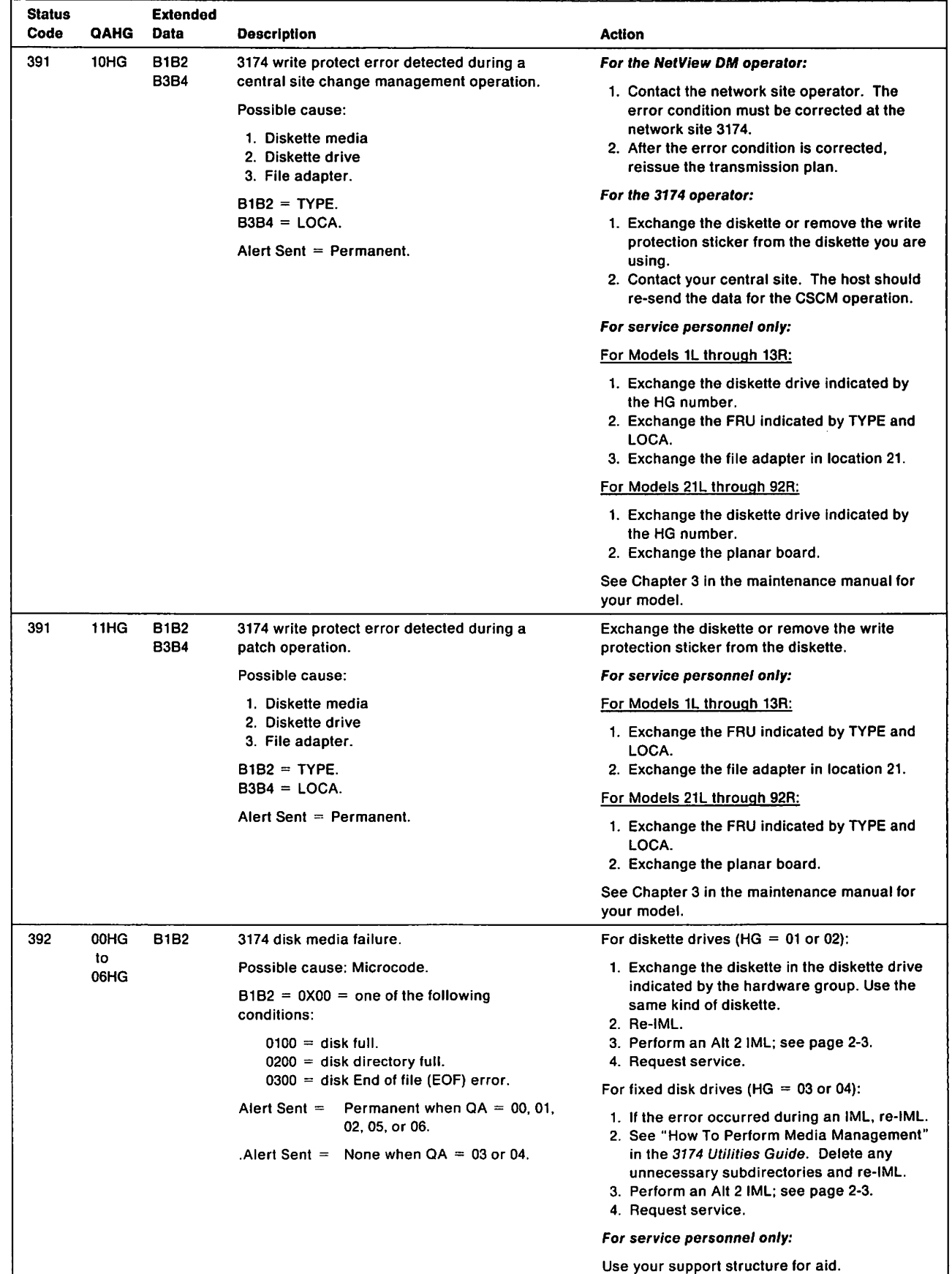

 $\mathbf{j}$ 

 $\frac{1}{1}$  $\overline{1}$ 

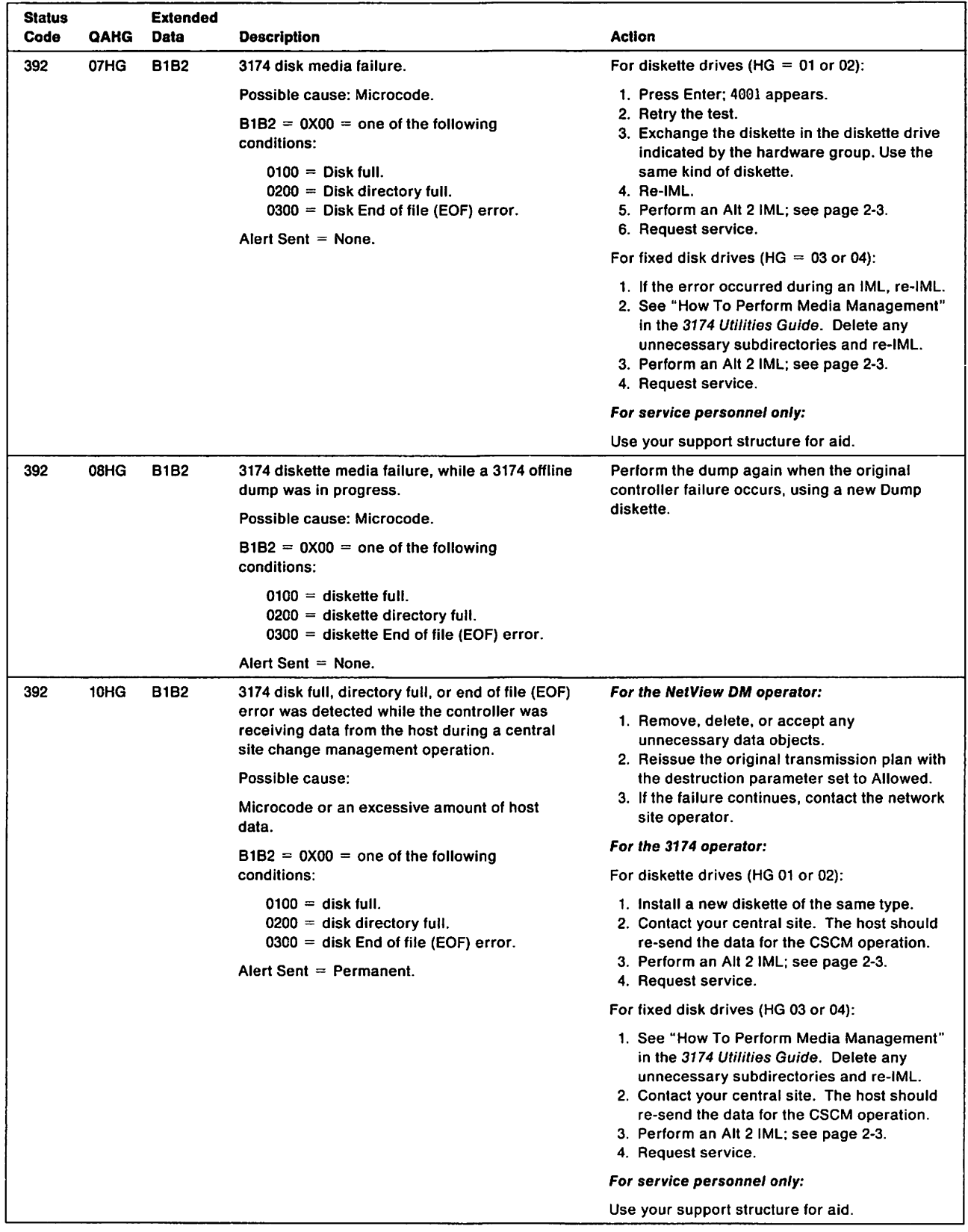

 $\bar{1}$ 

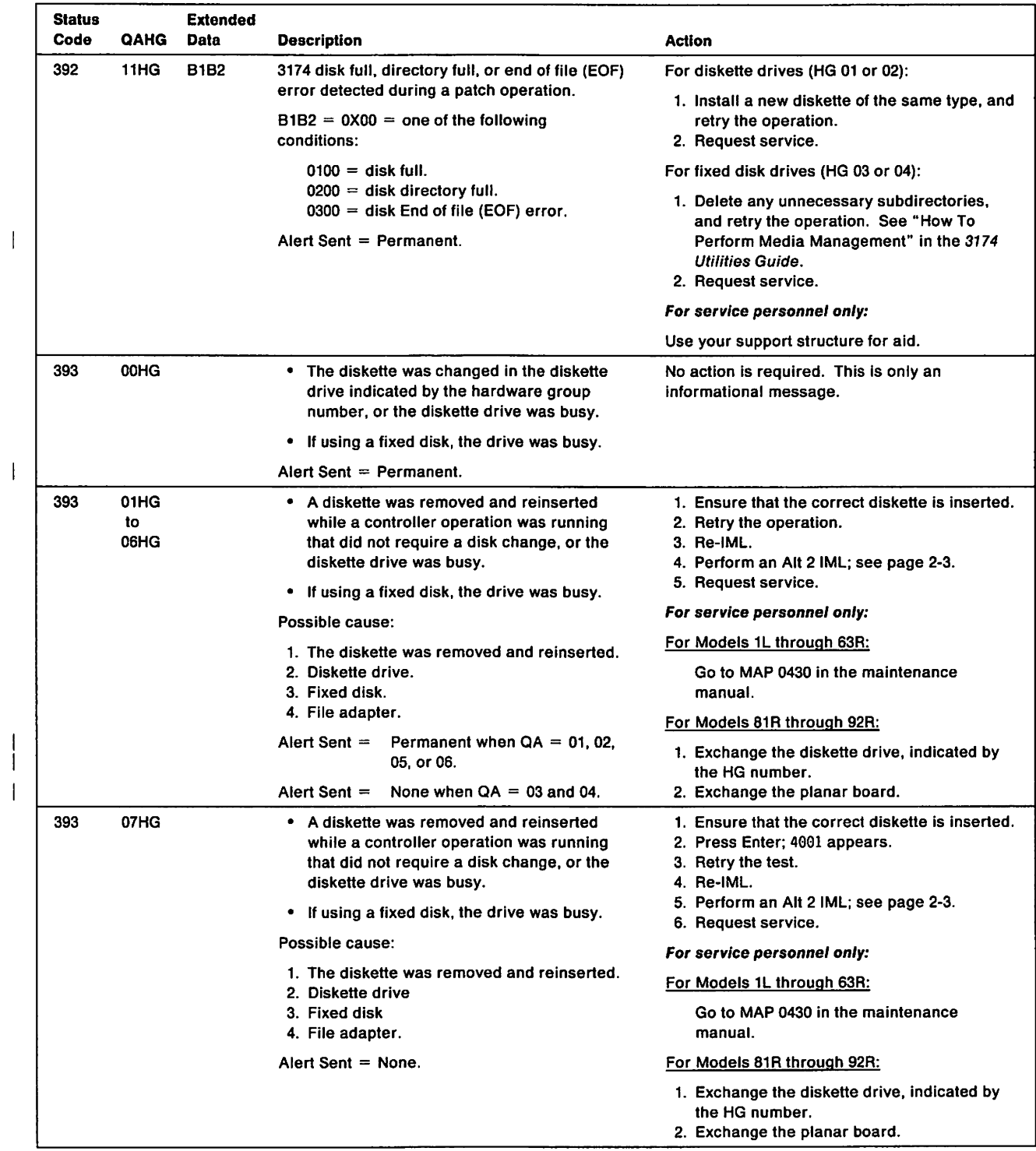

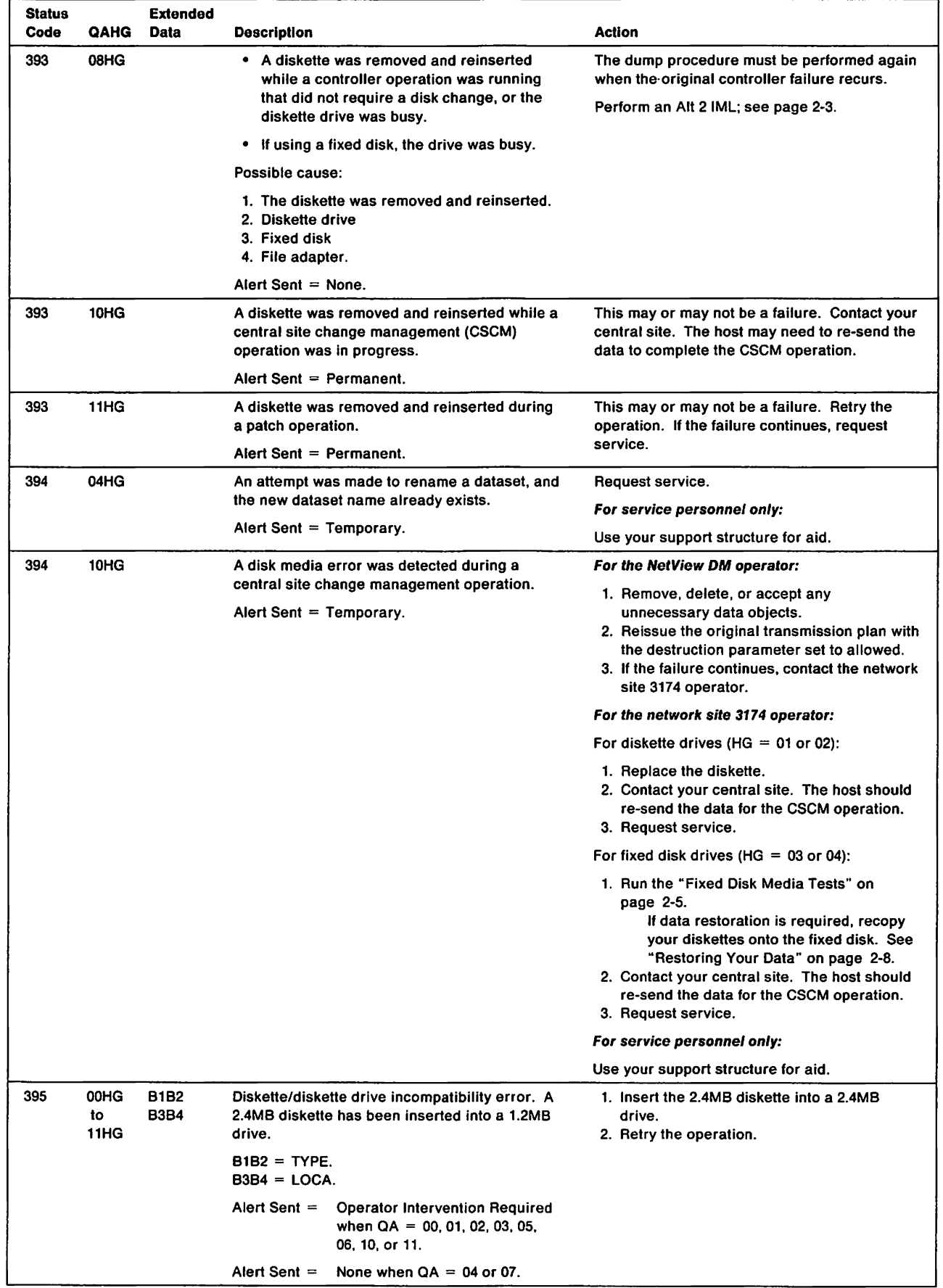

 $\mathcal{A}$ 

 $\overline{1}$ 

 $\bar{\bar{1}}$ 

 $\bar{1}$ 

 $\bar{\bar{1}}$ 

 $\begin{array}{c} | \\ | \\ | \end{array}$ 

 $\overline{\phantom{a}}$ 

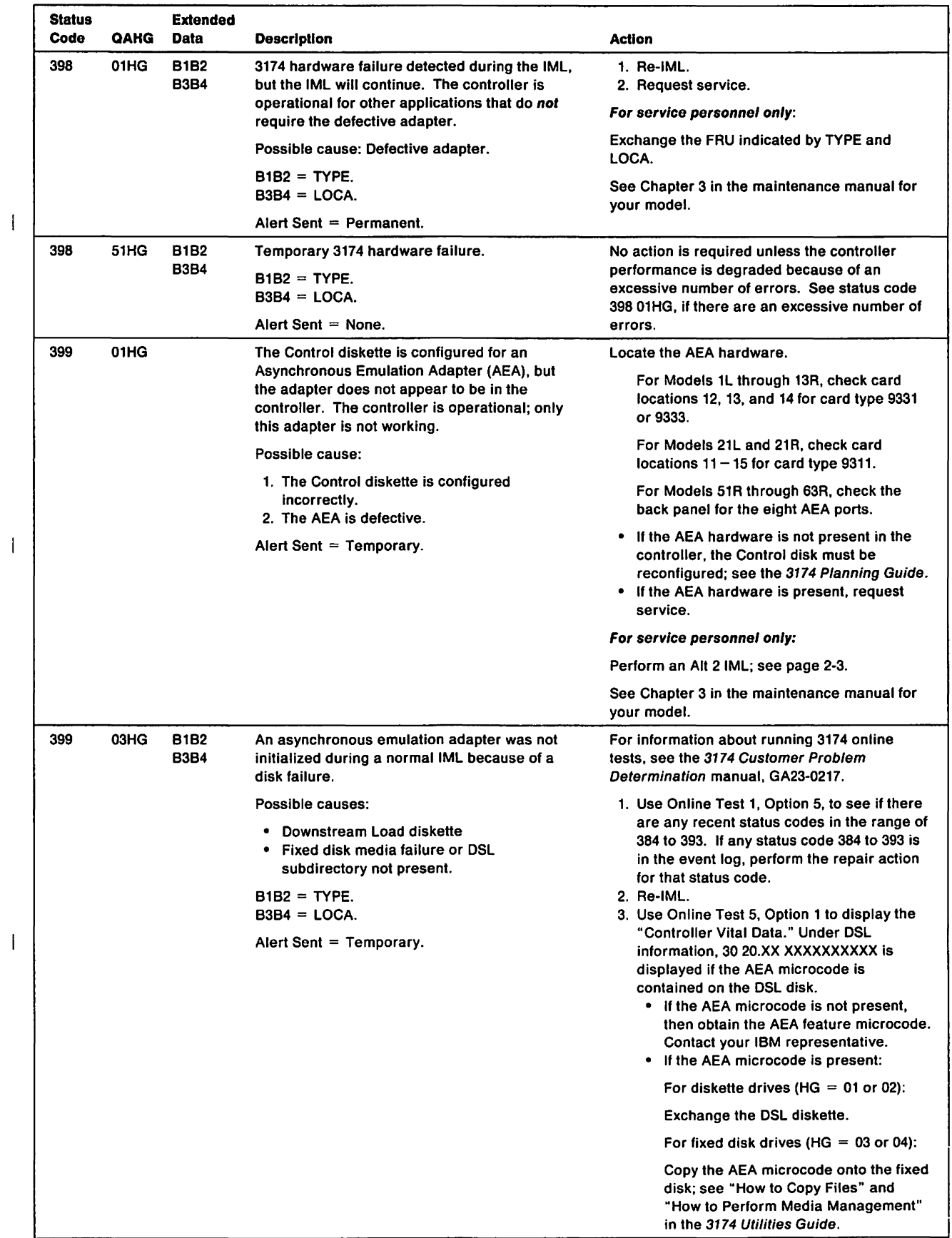

 $\hat{\mathcal{S}}$ 

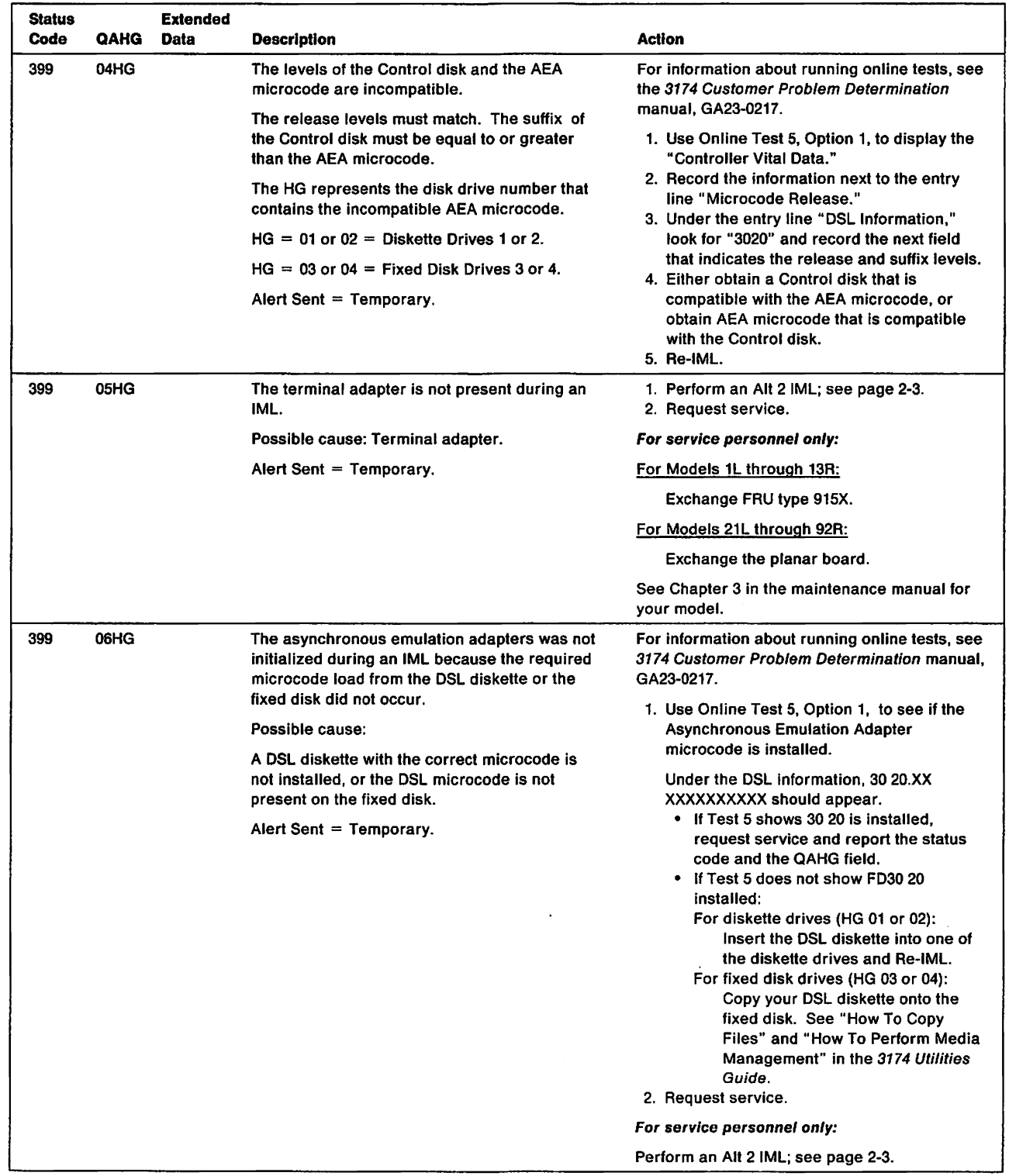

 $\sim 10^6$ 

 $\overline{\phantom{a}}$  $\overline{\phantom{a}}$  $\overline{\phantom{a}}$  $\overline{\phantom{a}}$ 

 $\hat{\mathcal{A}}$ 

 $\sim 1$ 

 $\bar{\bar{1}}$ 

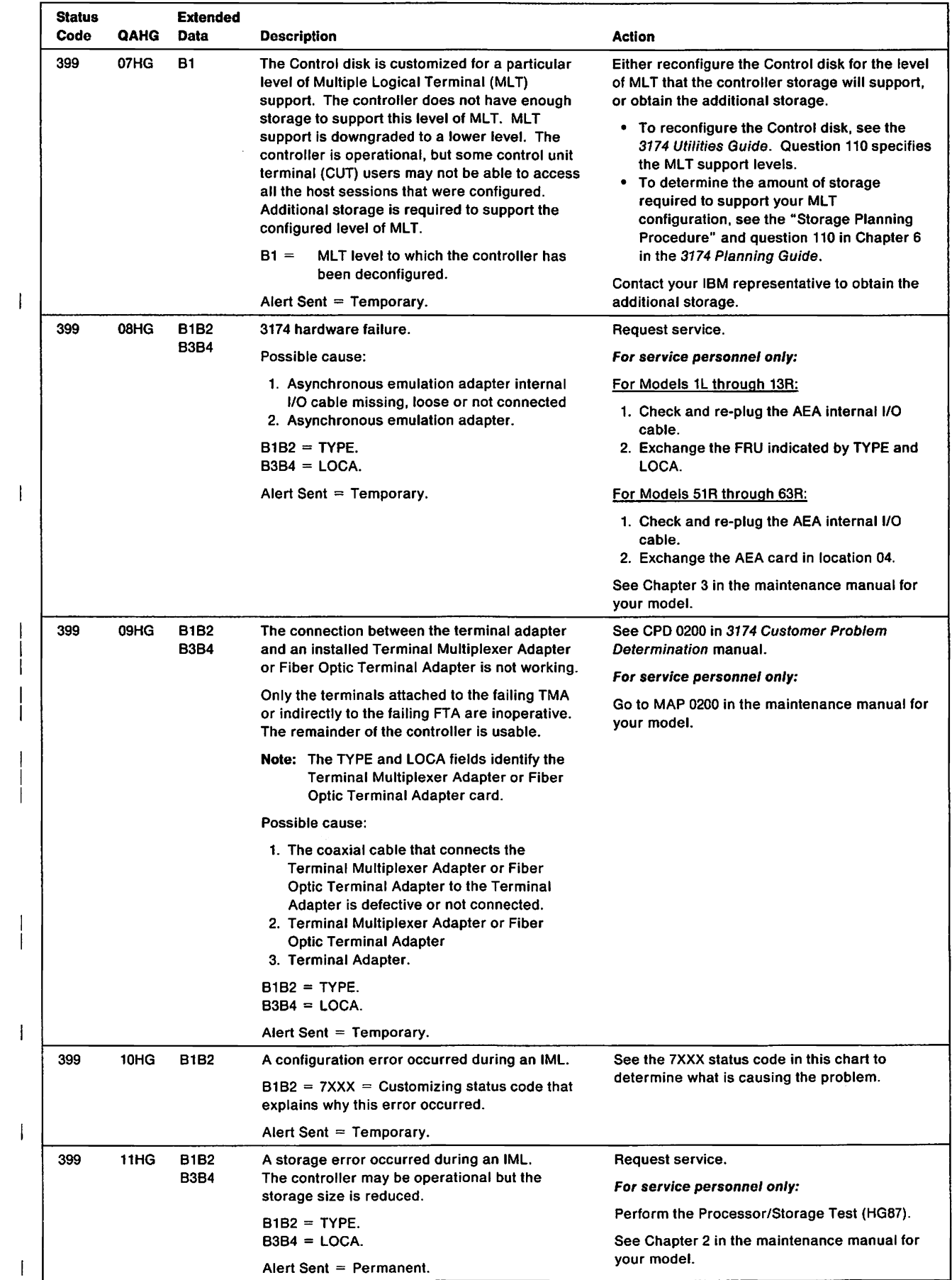

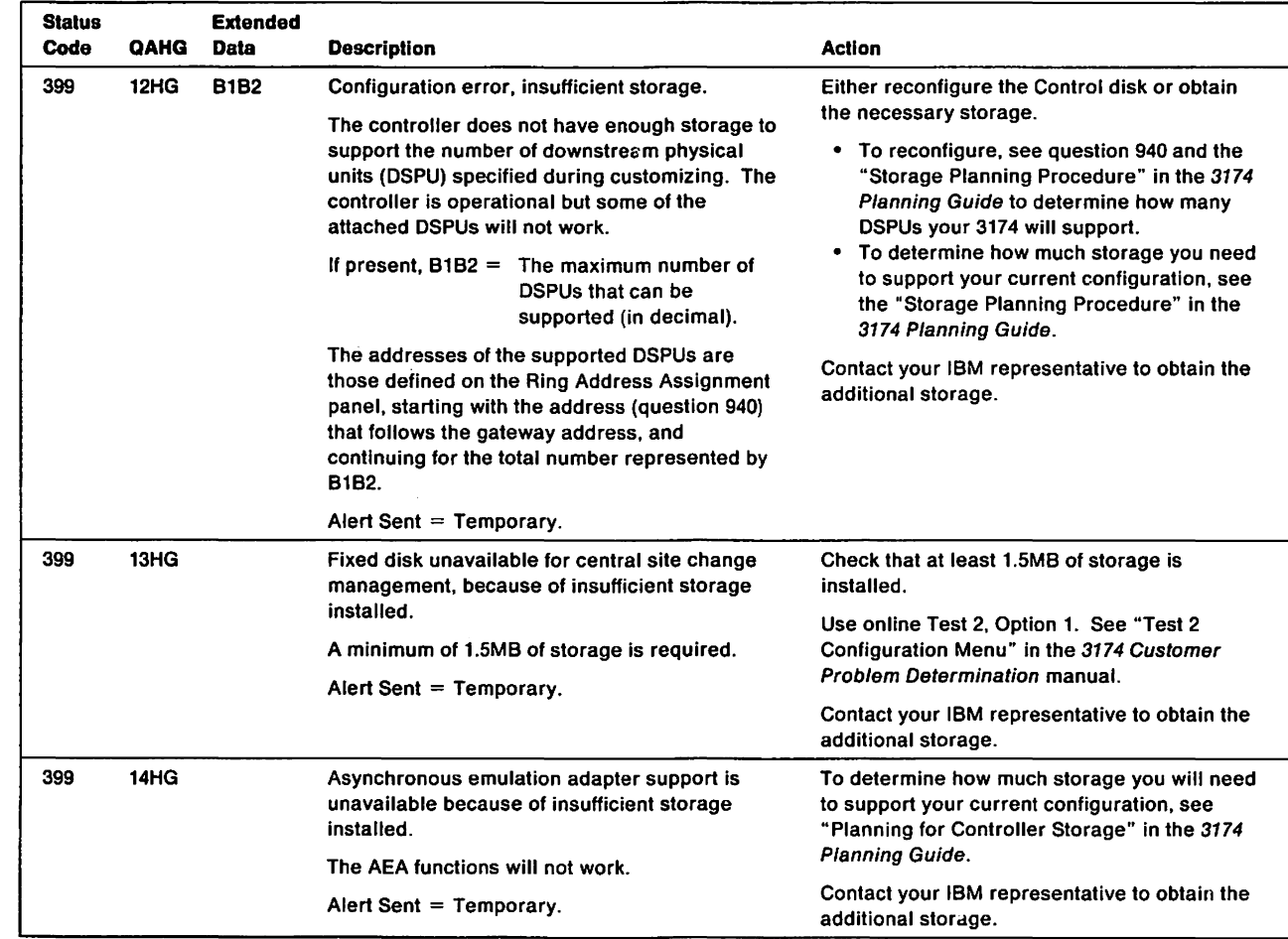

 $\mathbf{I}$  $\overline{1}$ 

 $\overline{\phantom{a}}$ 

 $\mathsf I$ 

 $\ddot{\phantom{a}}$ 

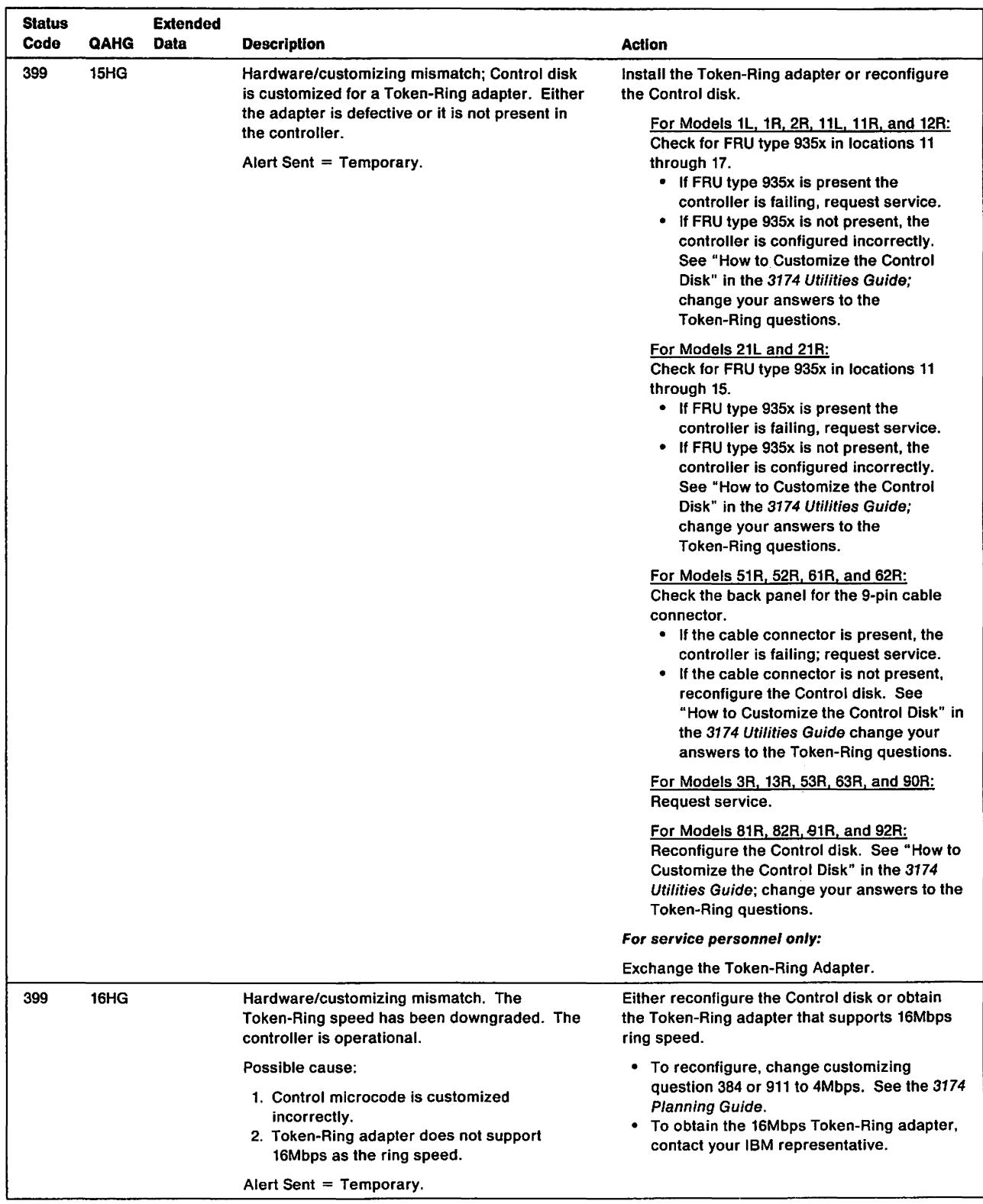

 $\overline{\phantom{a}}$ 

 $\ddot{\phantom{a}}$ 

 $\overline{\phantom{a}}$ 

 $\mathbf{I}$ 

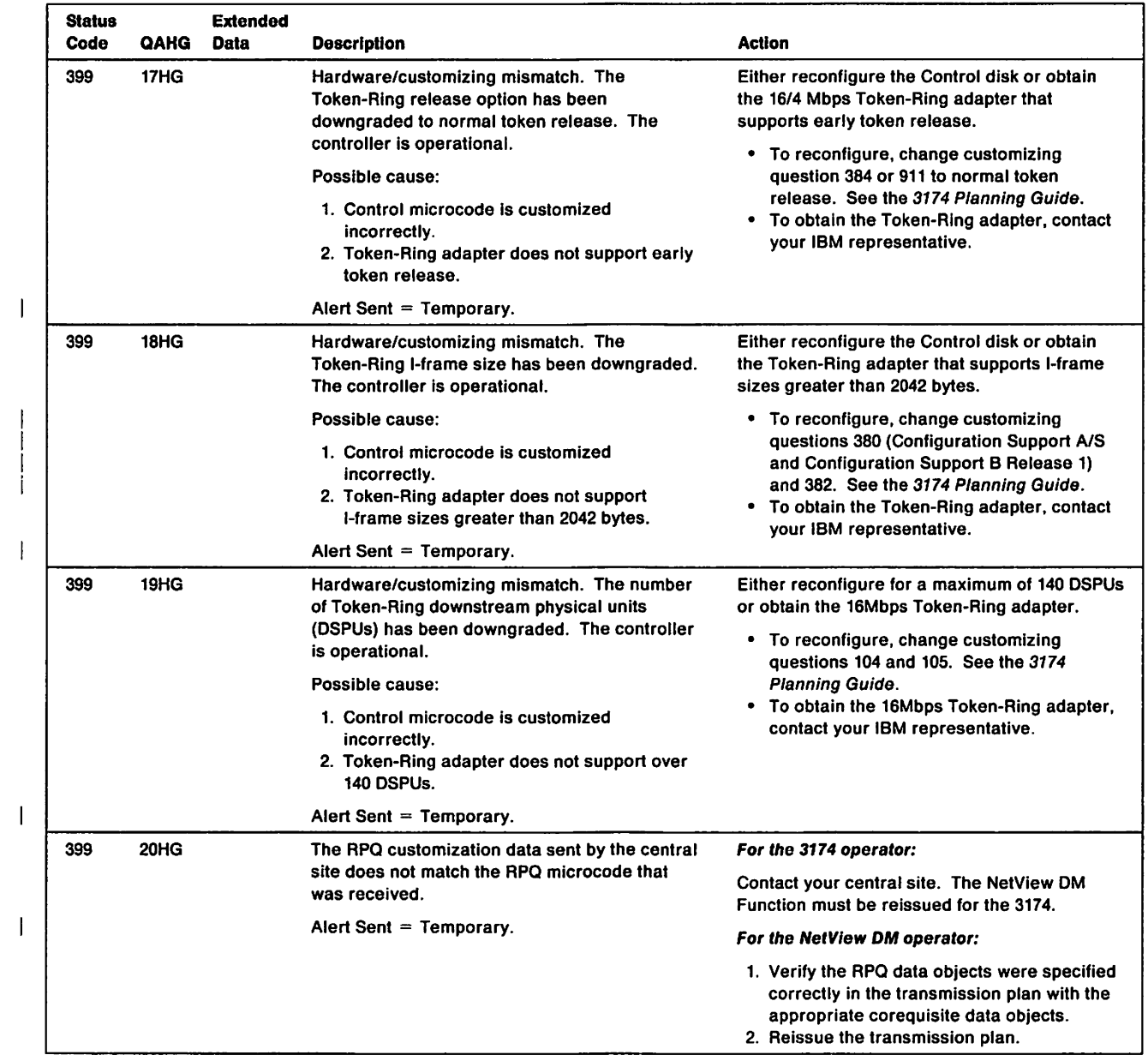

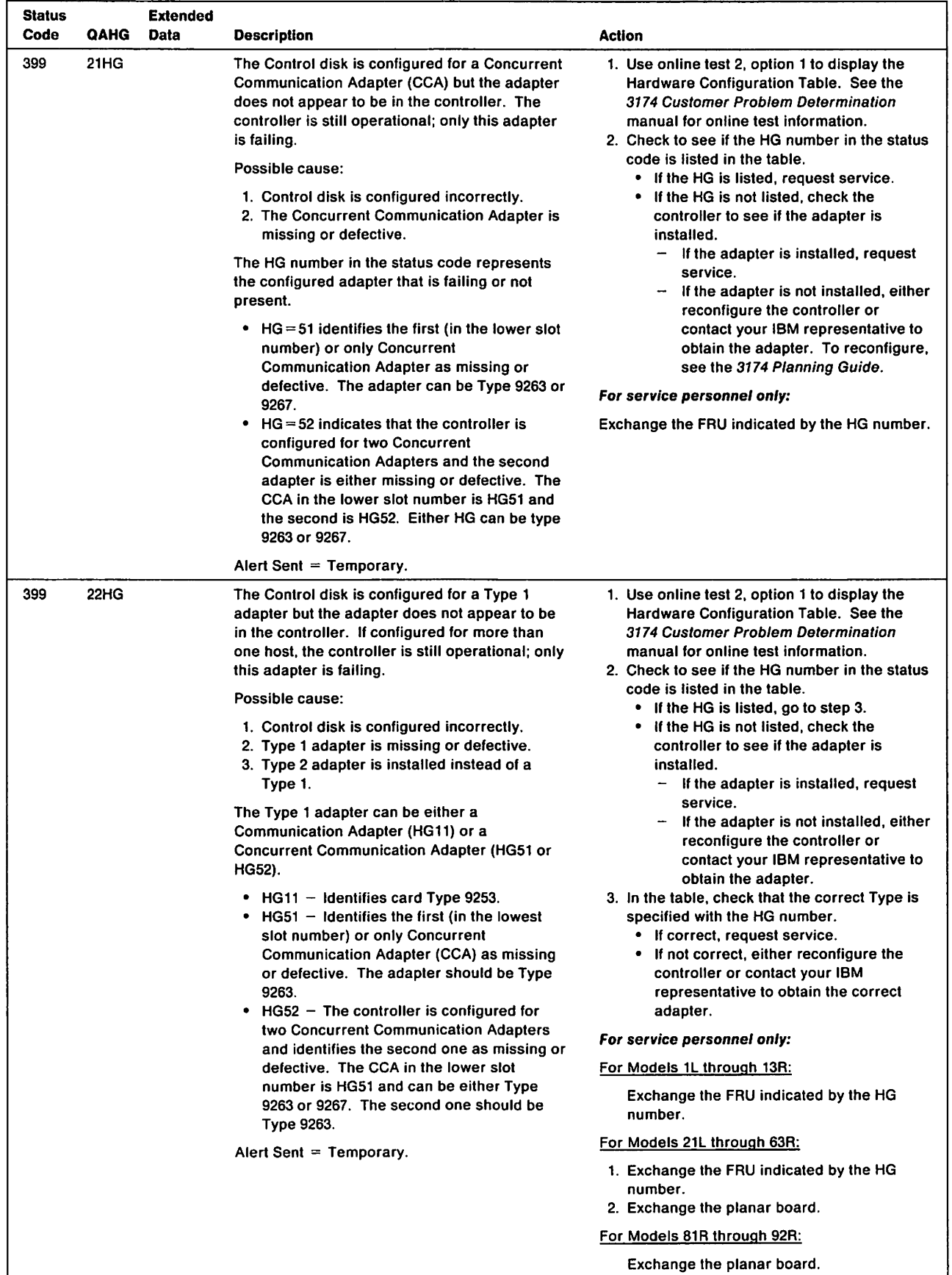

 $\mathbf{I}$ 

 $\bar{1}$ 

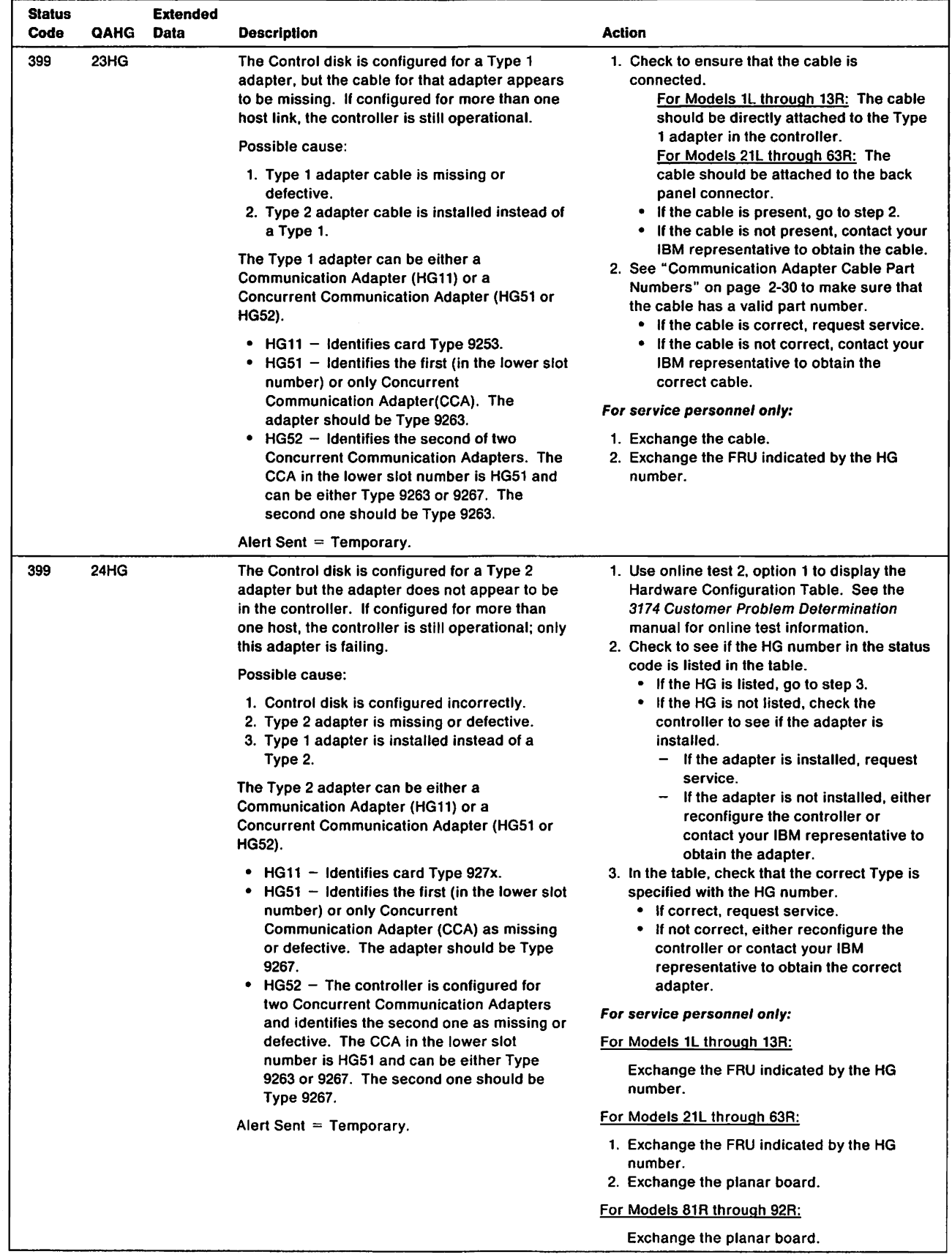

 $\overline{\phantom{a}}$ 

 $\mathbf I$ 

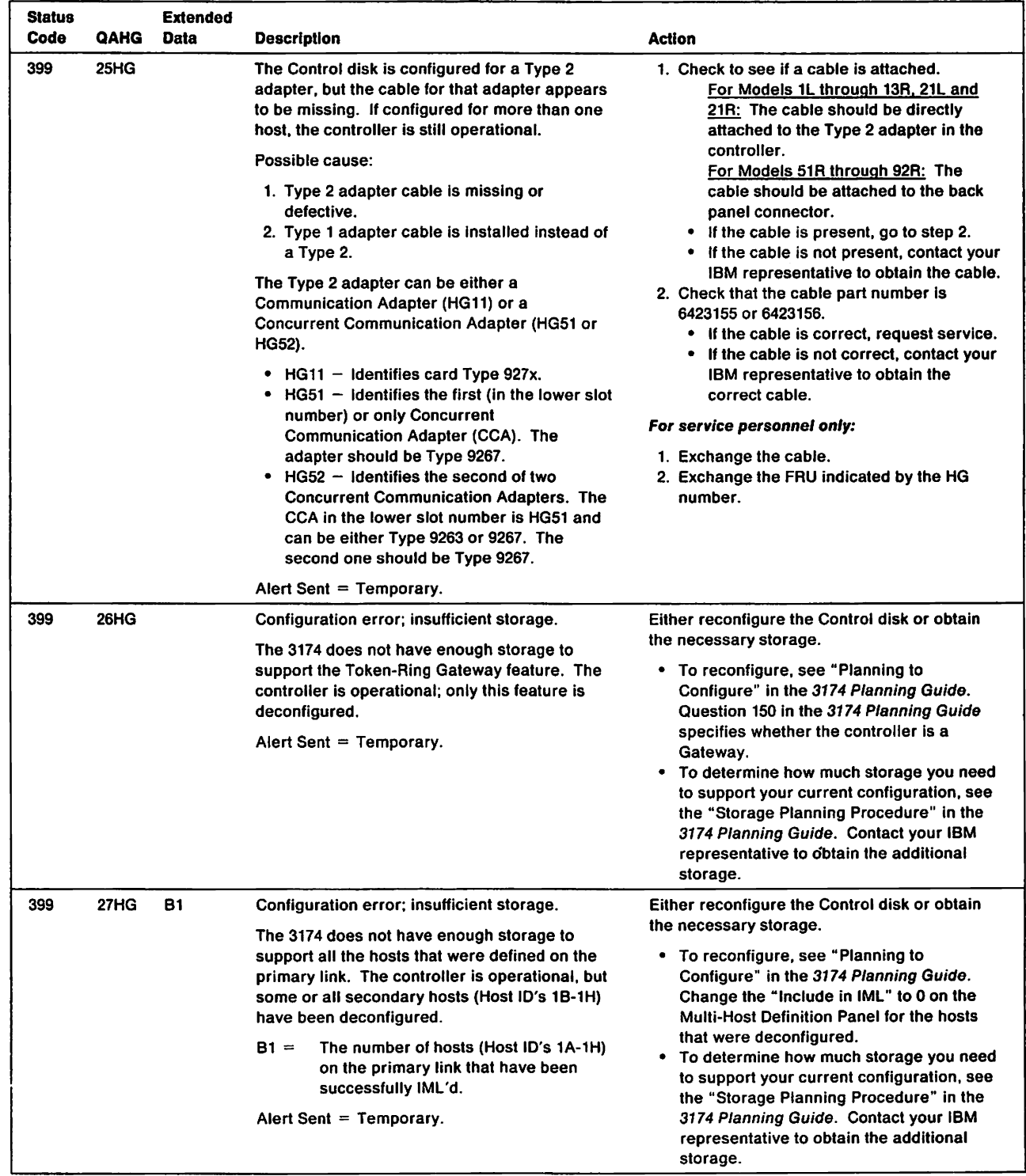

 $\mathcal{A}$ 

 $\overline{1}$ 

 $\overline{1}$ 

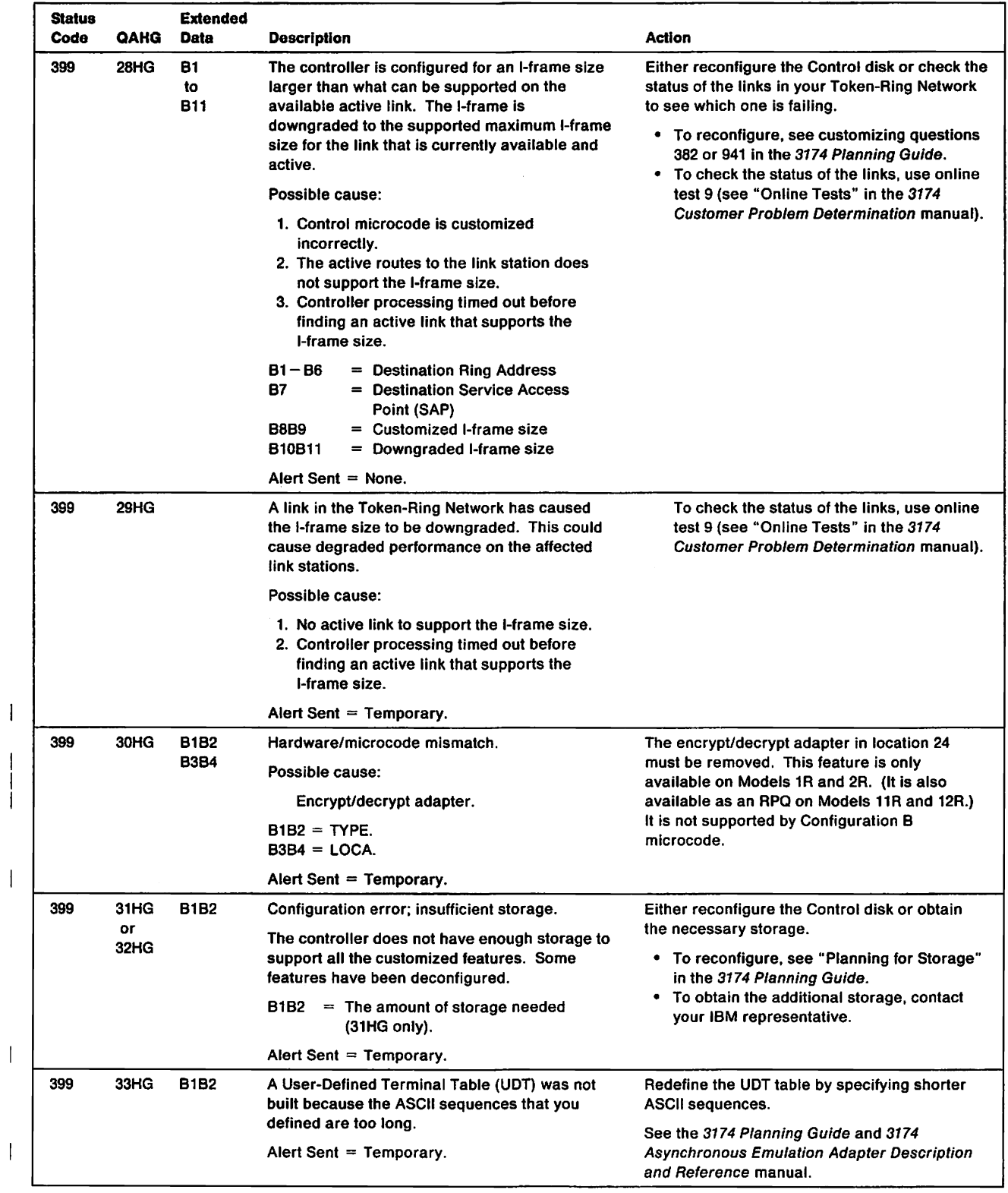

 $\bar{\bar{1}}$ 

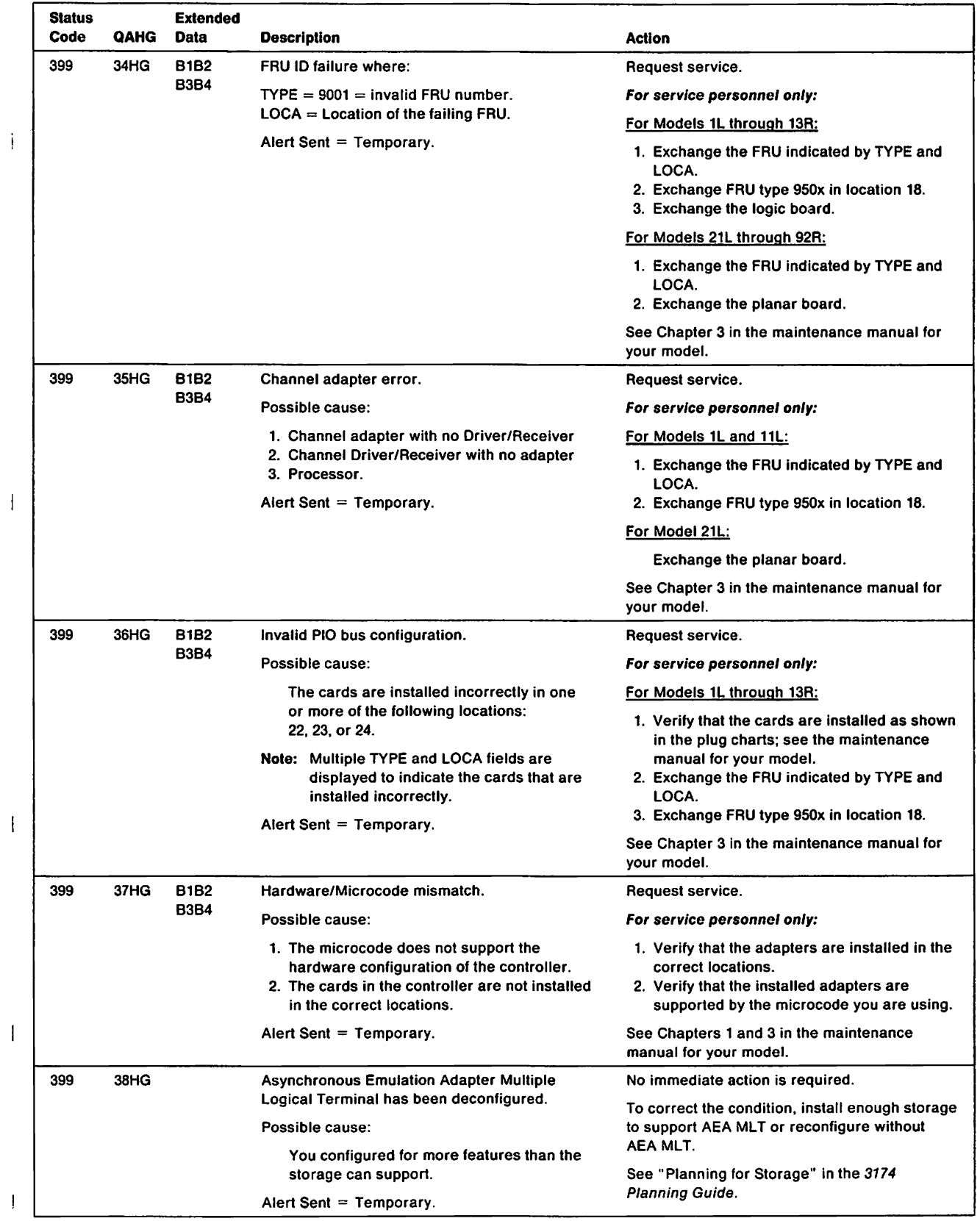

 $\mathbf{i}$ 

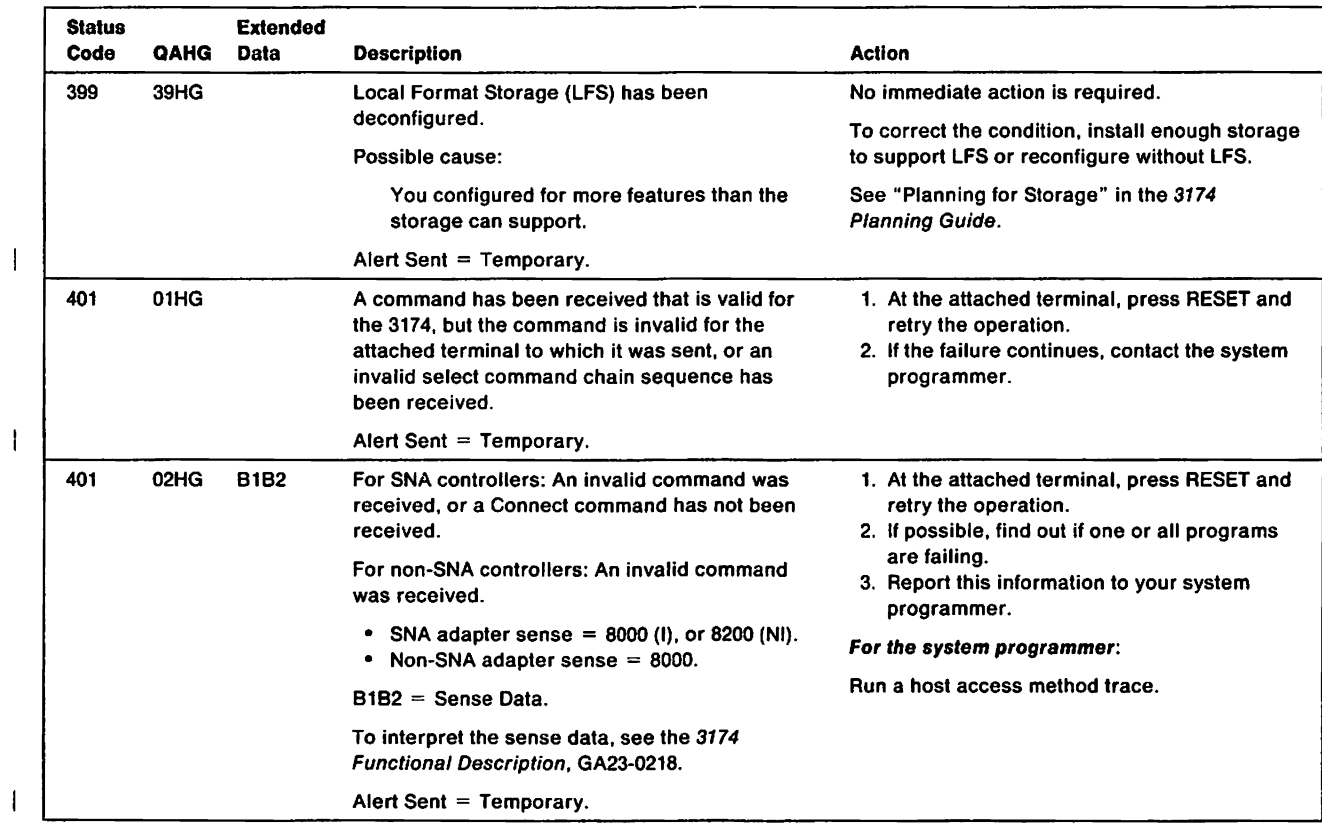

Chapter 1. 3174 Status Codes 1-83

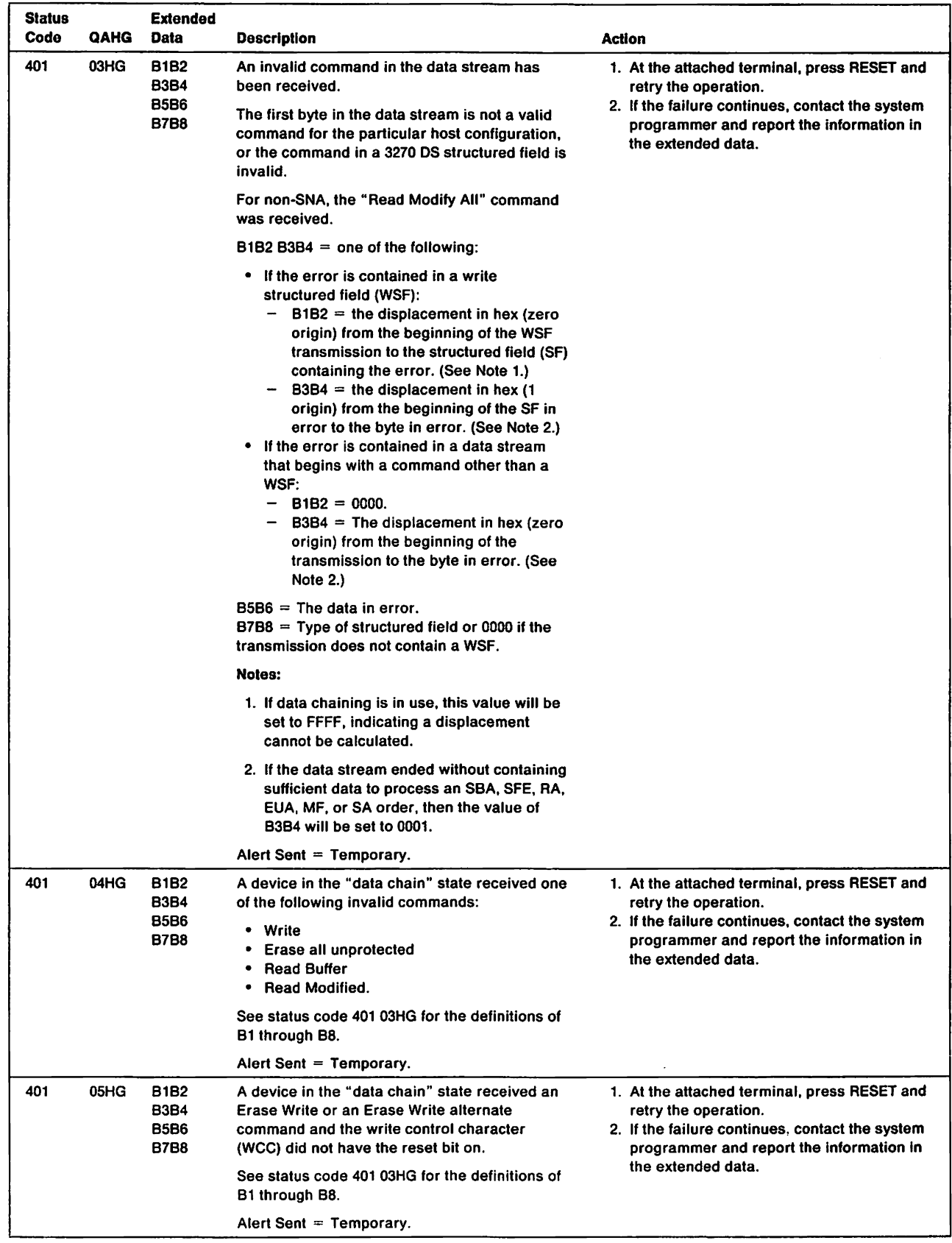

 $\mathbf{I}$ 

 $\overline{1}$ 

 $\bar{1}$ 

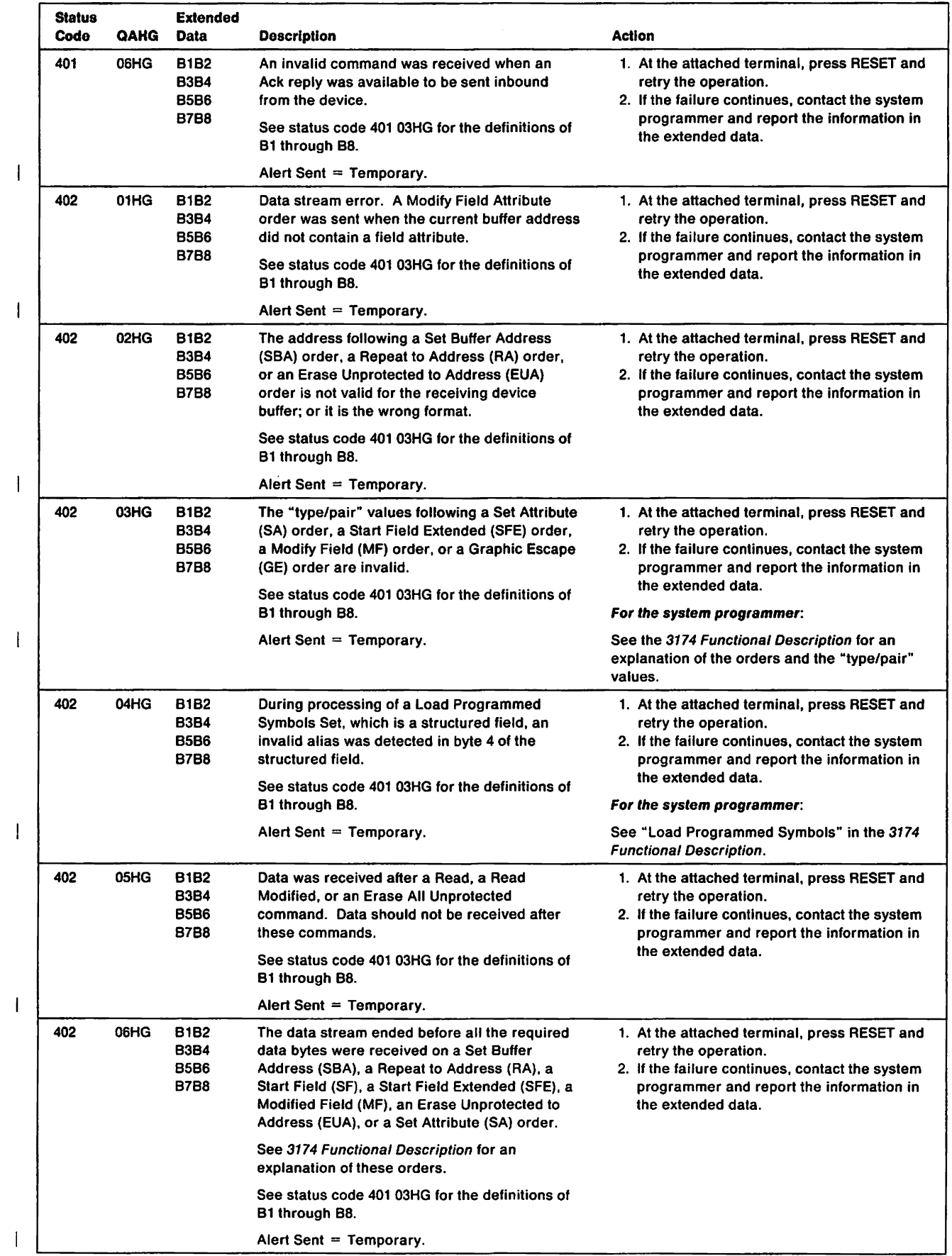

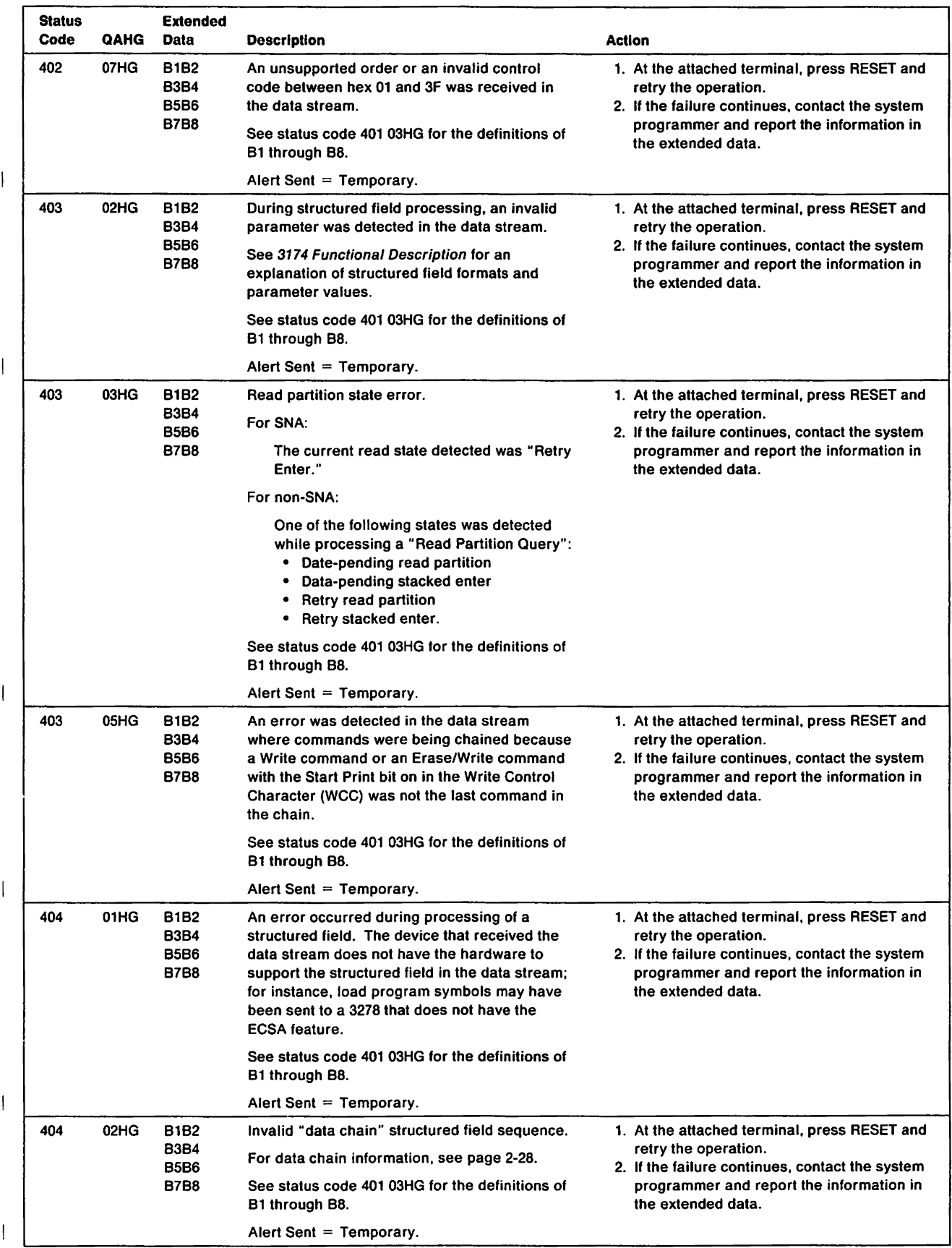

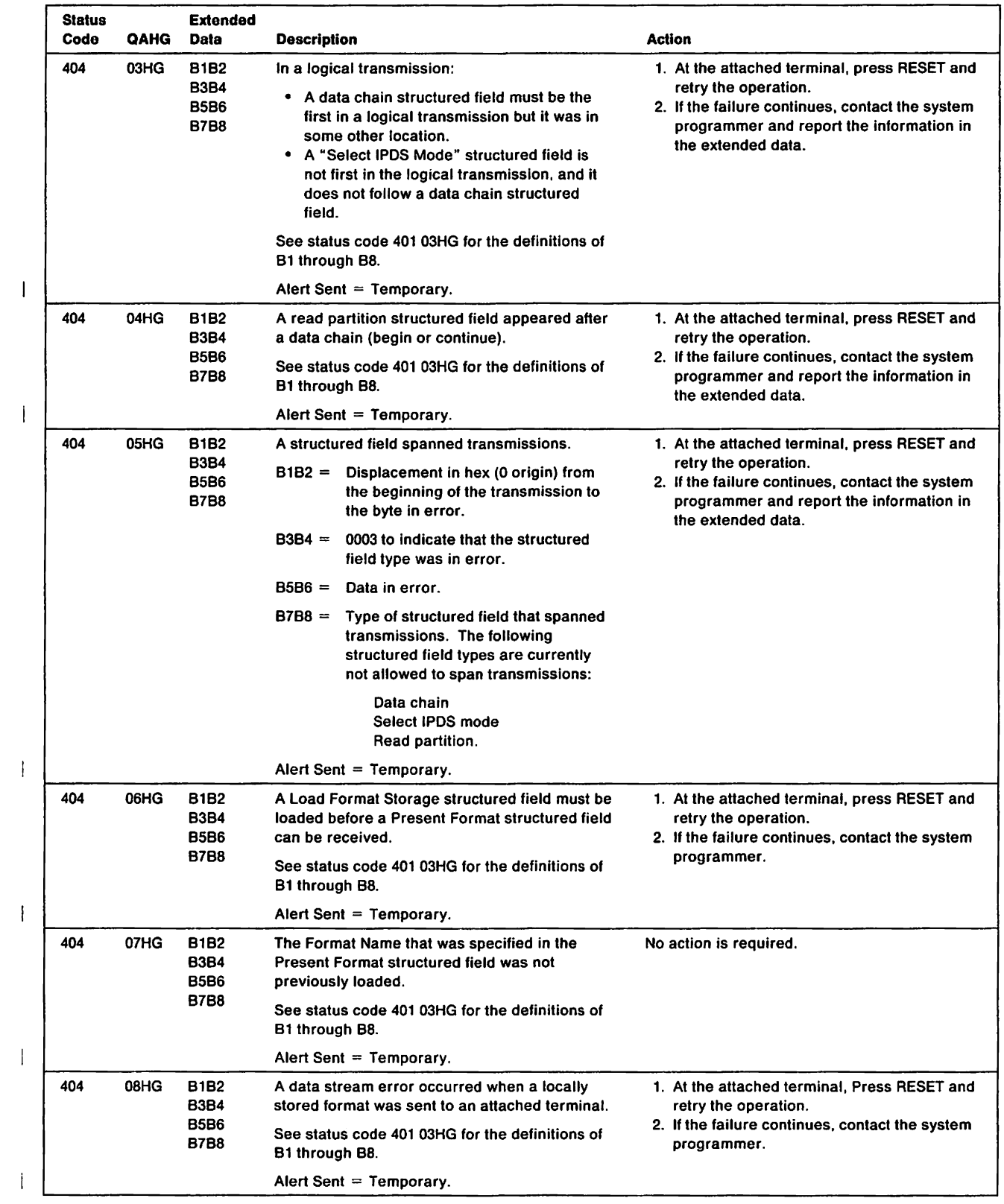

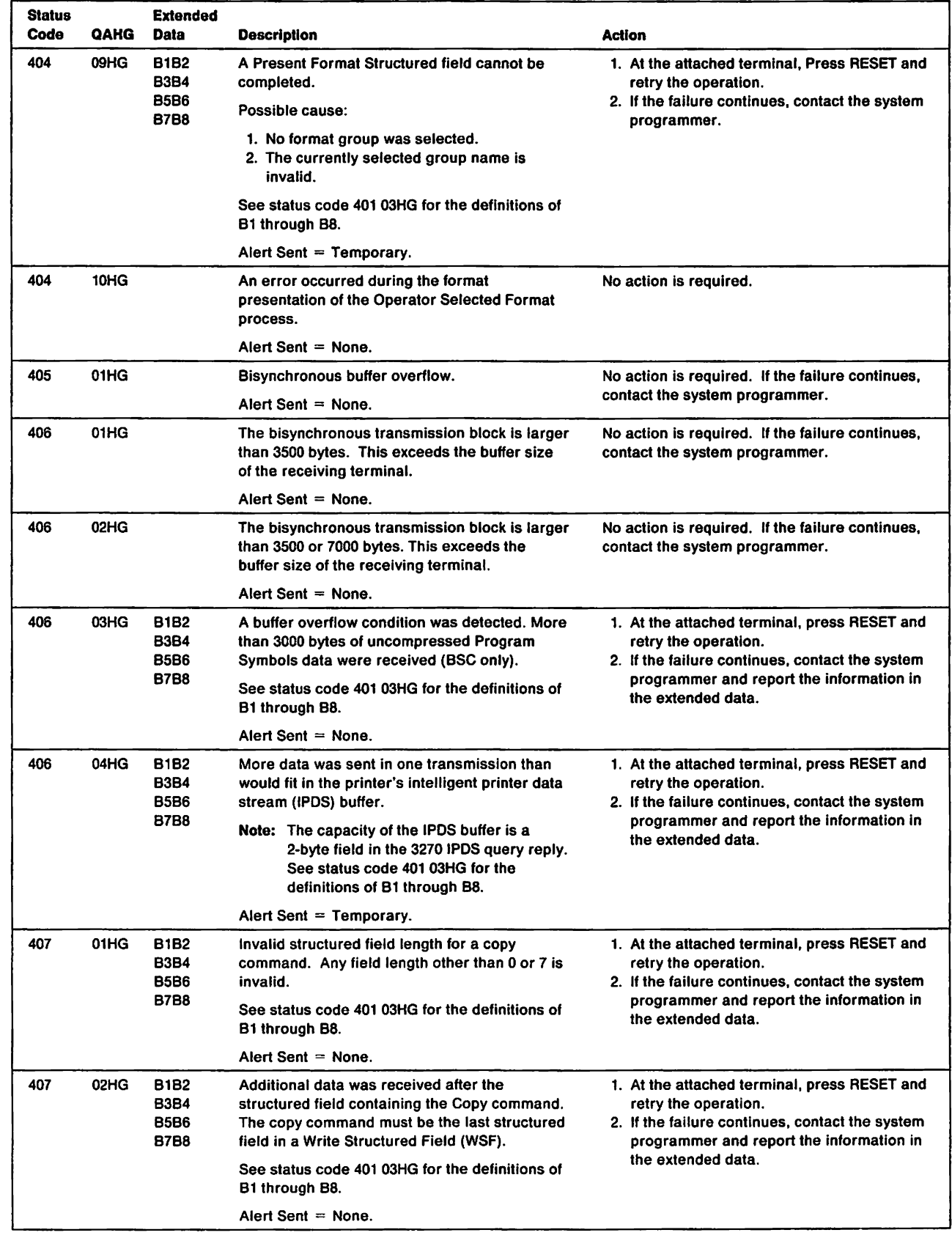

 $\rightarrow$   $^{\circ}$ 

 $\bar{1}$ 

 $\bar{1}$ 

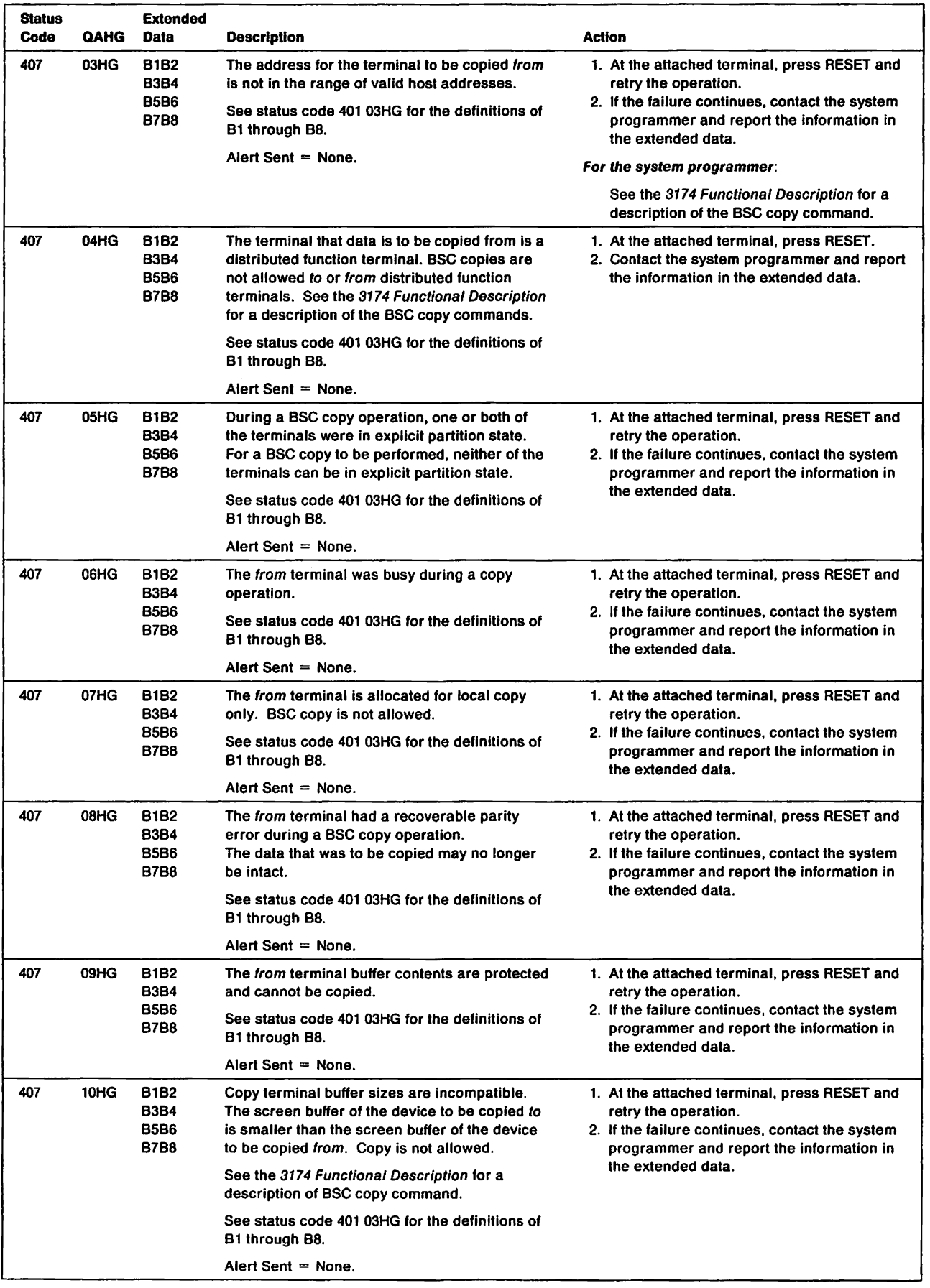

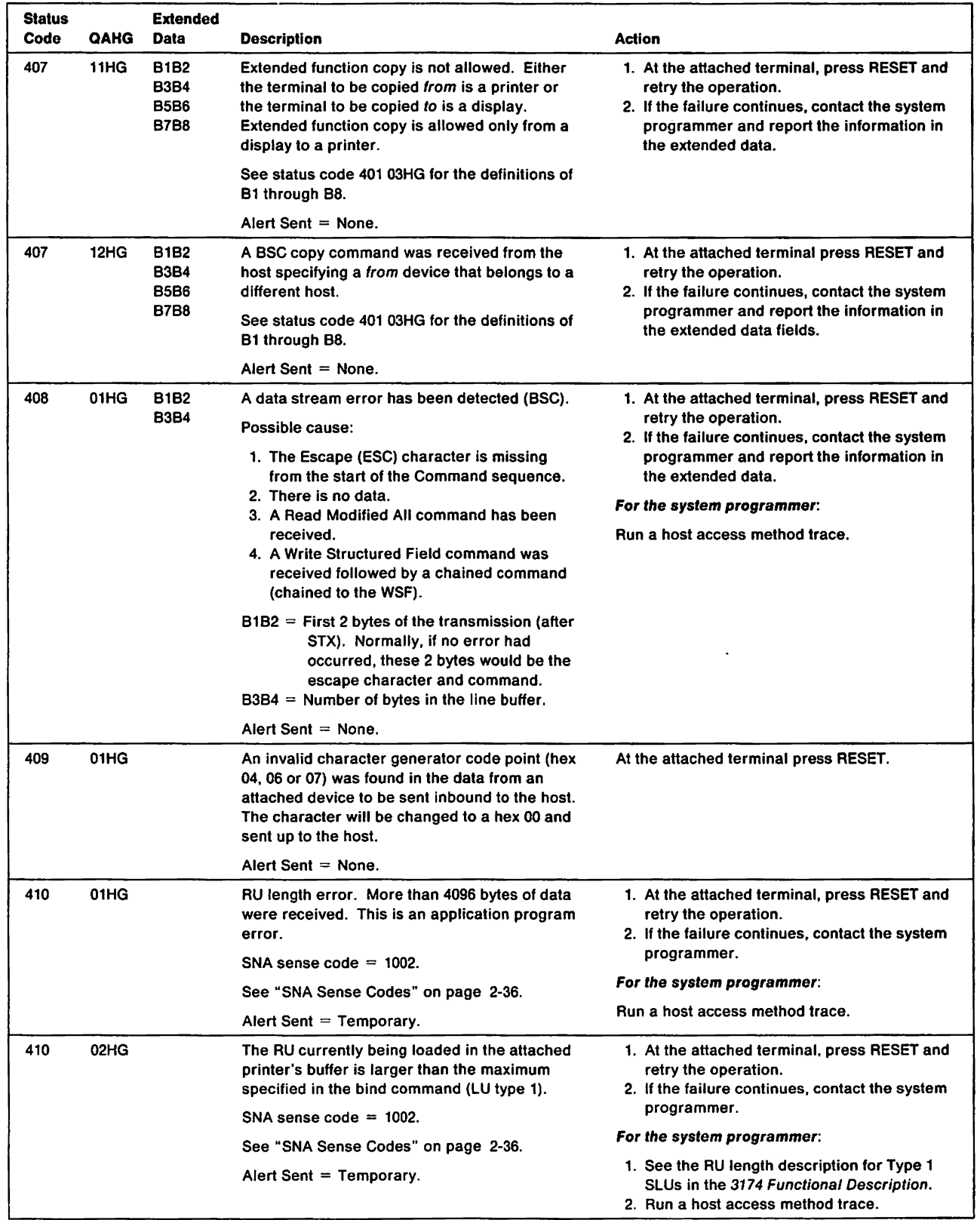

 $\bar{\mathbf{I}}$ 

 $\mathcal{A}$ 

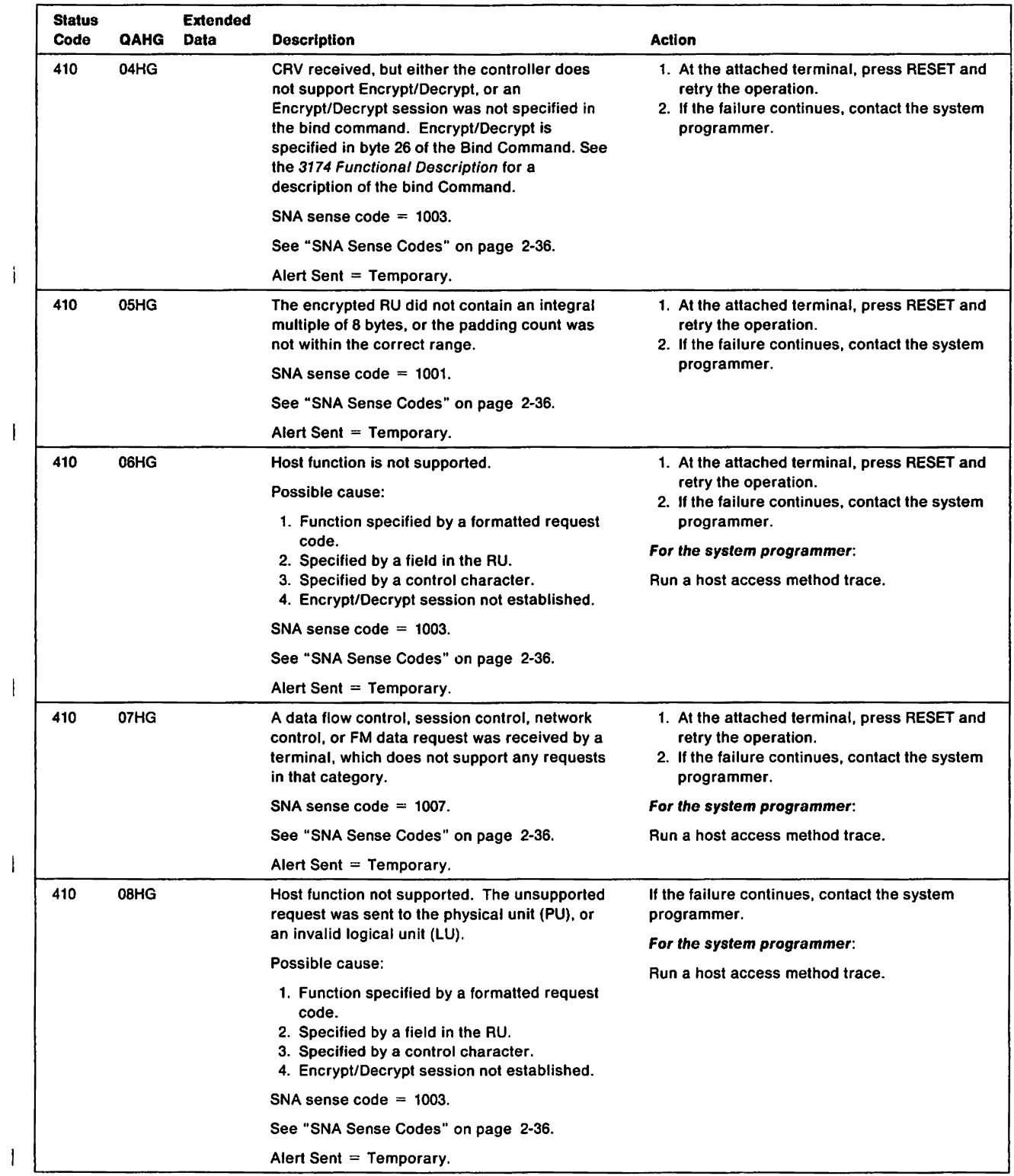

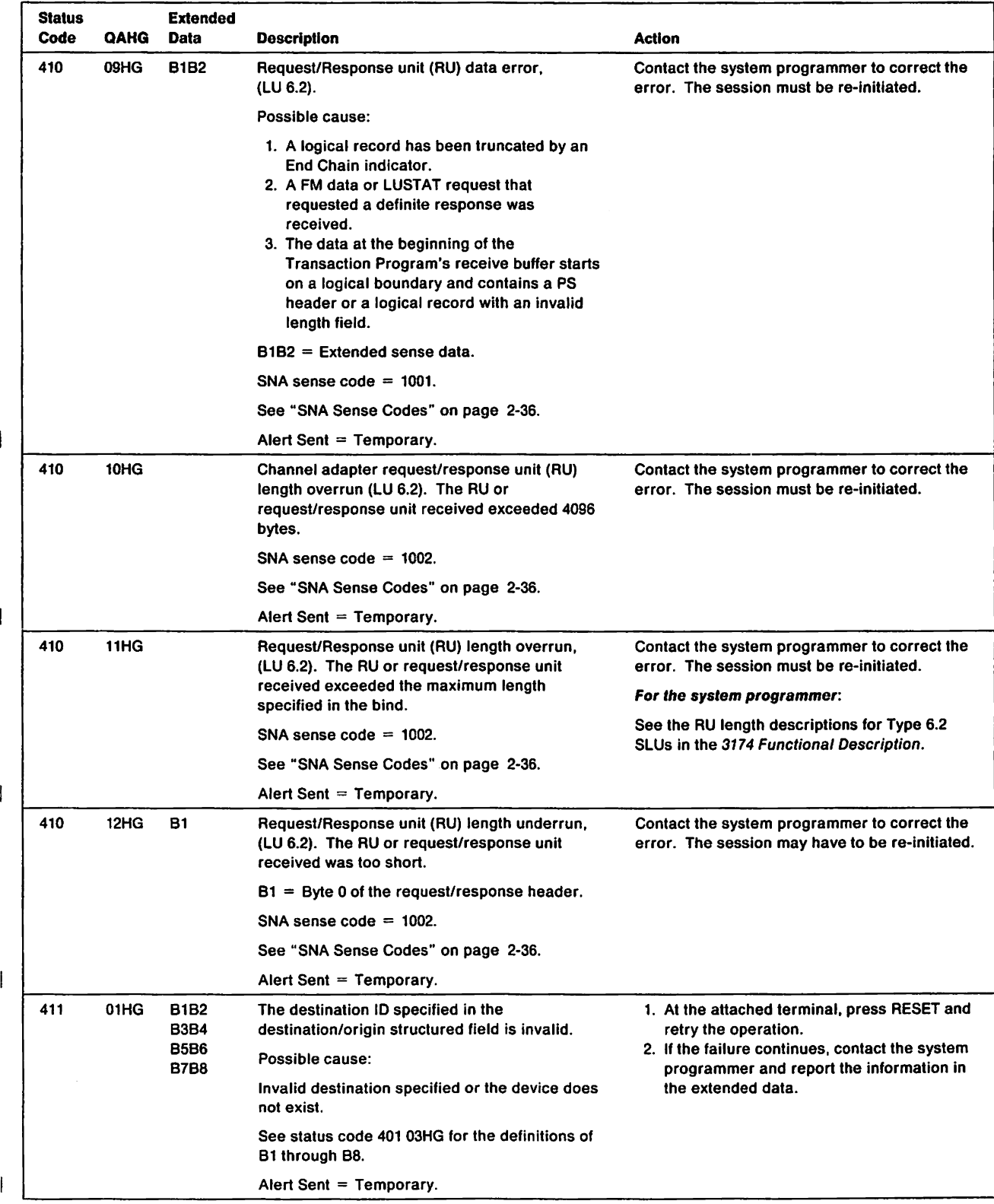

 $\cdot$ 

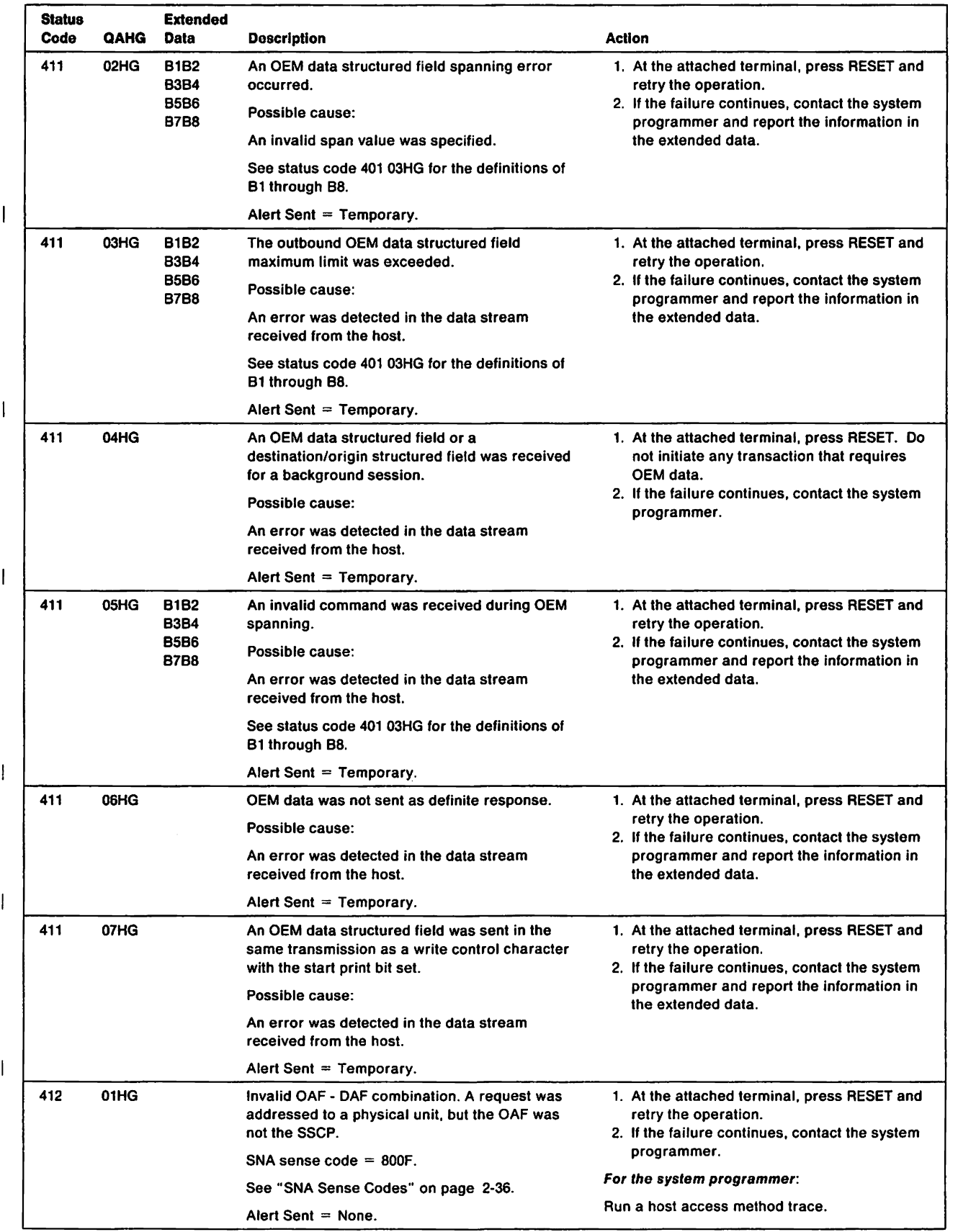

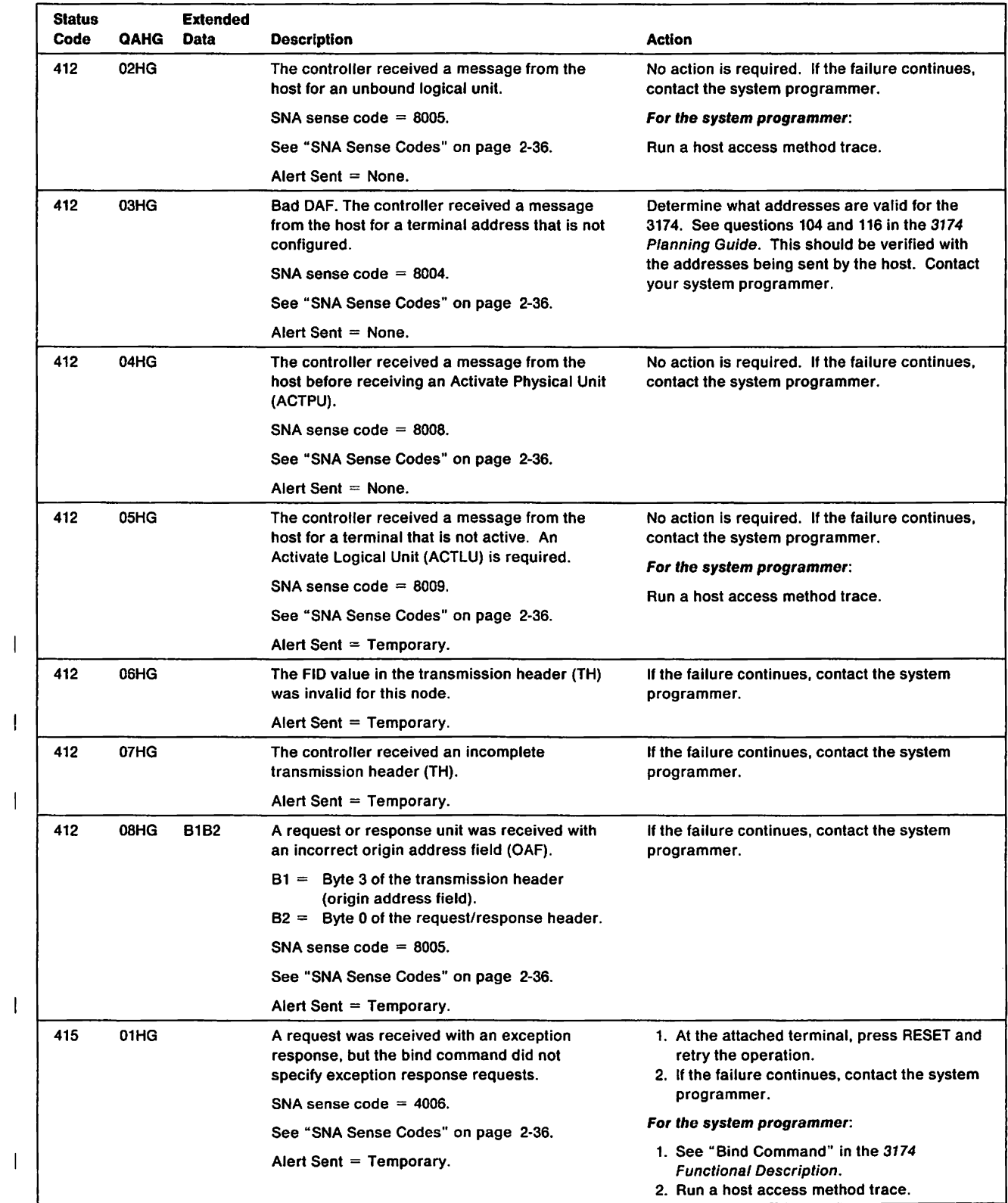

 $\ddot{\phantom{0}}$ 

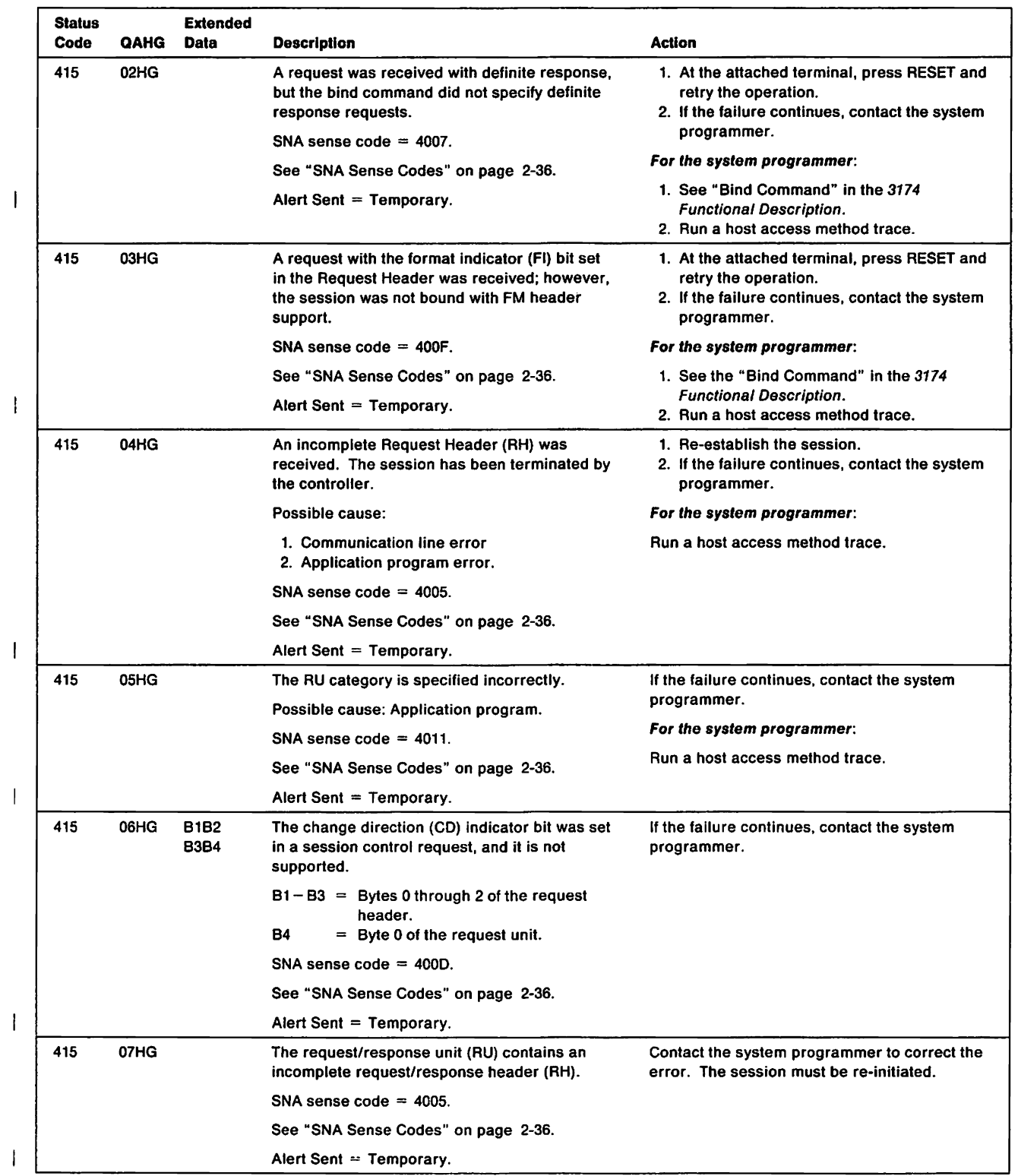

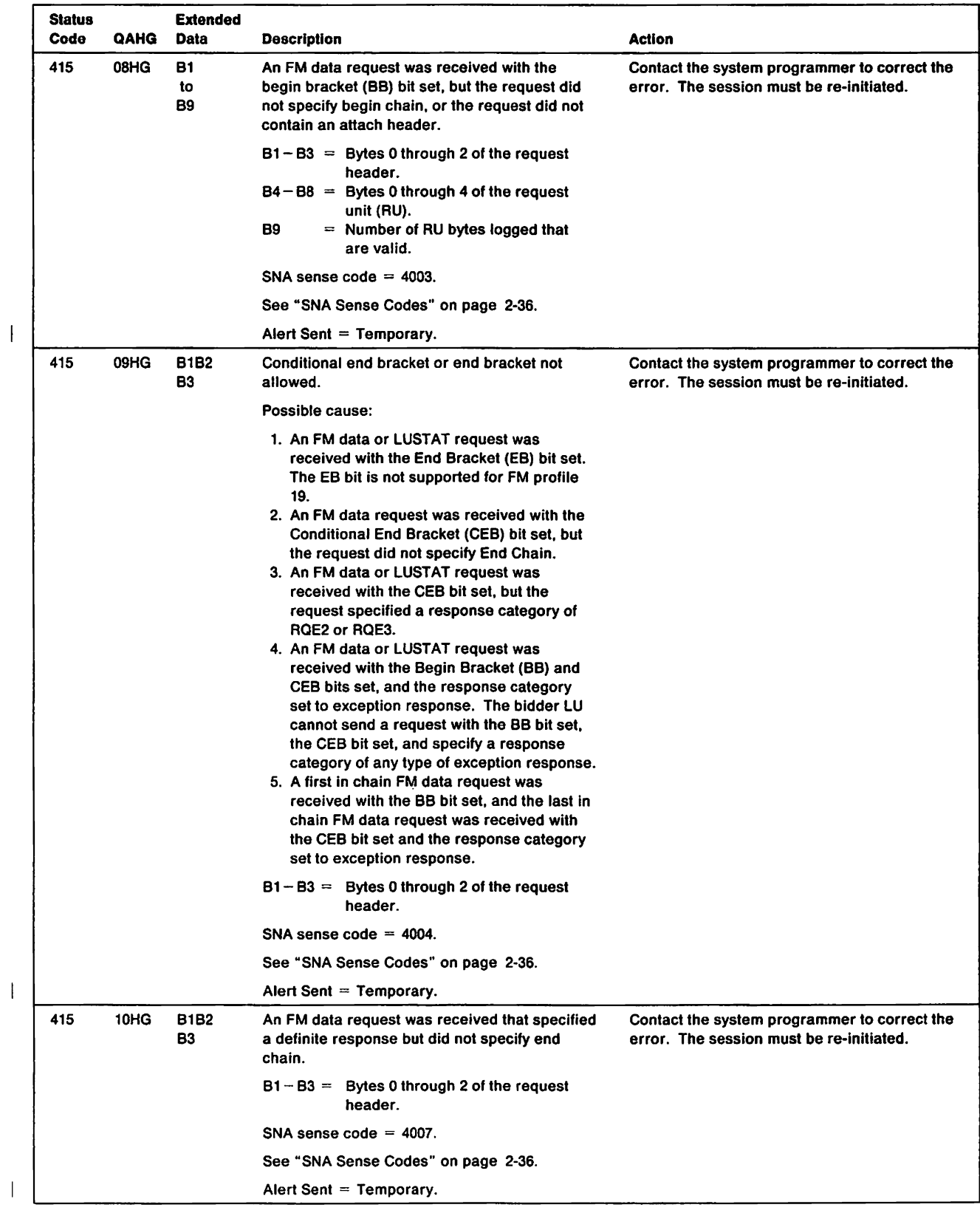

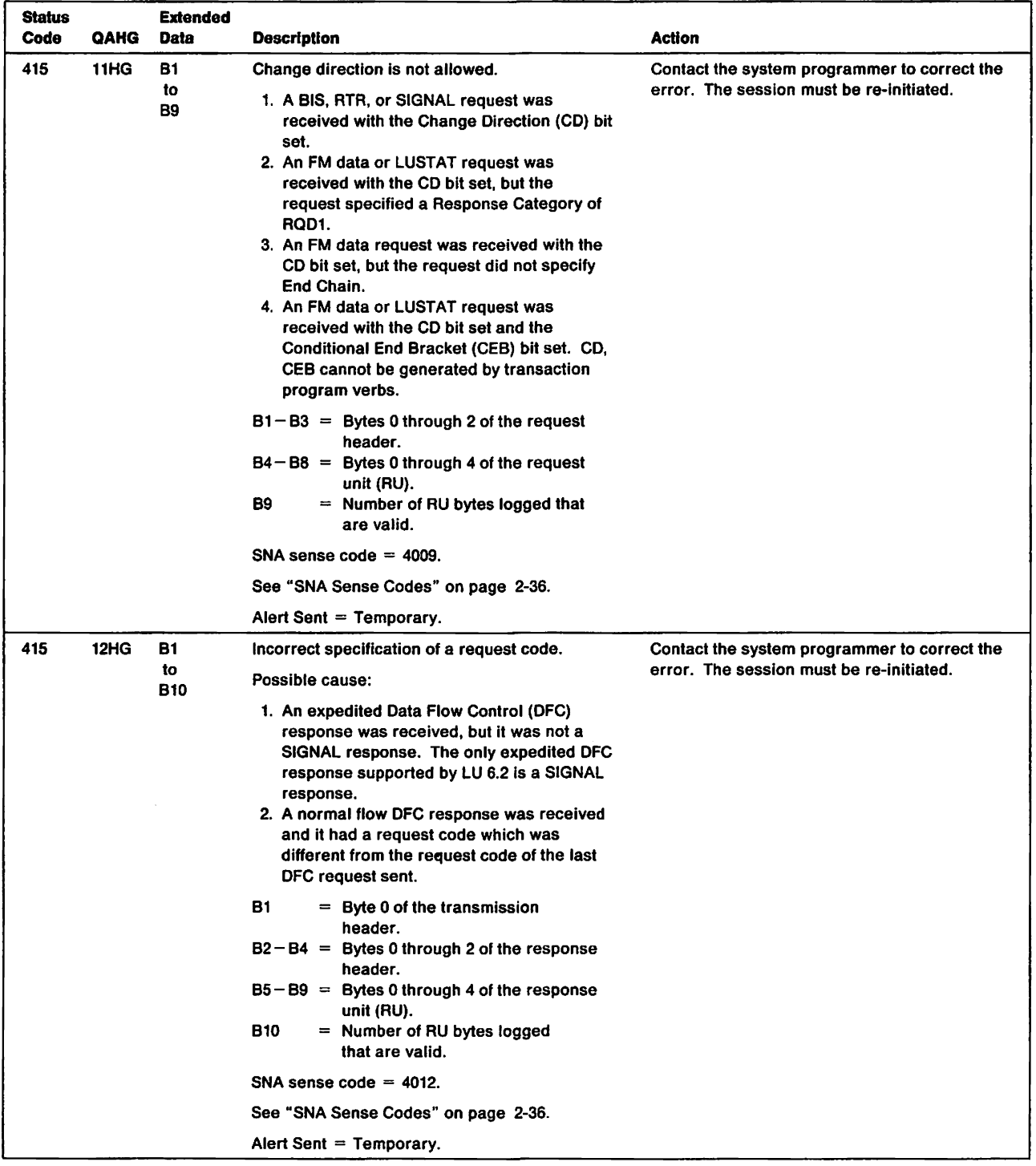

 $\overline{\mathbf{1}}$ 

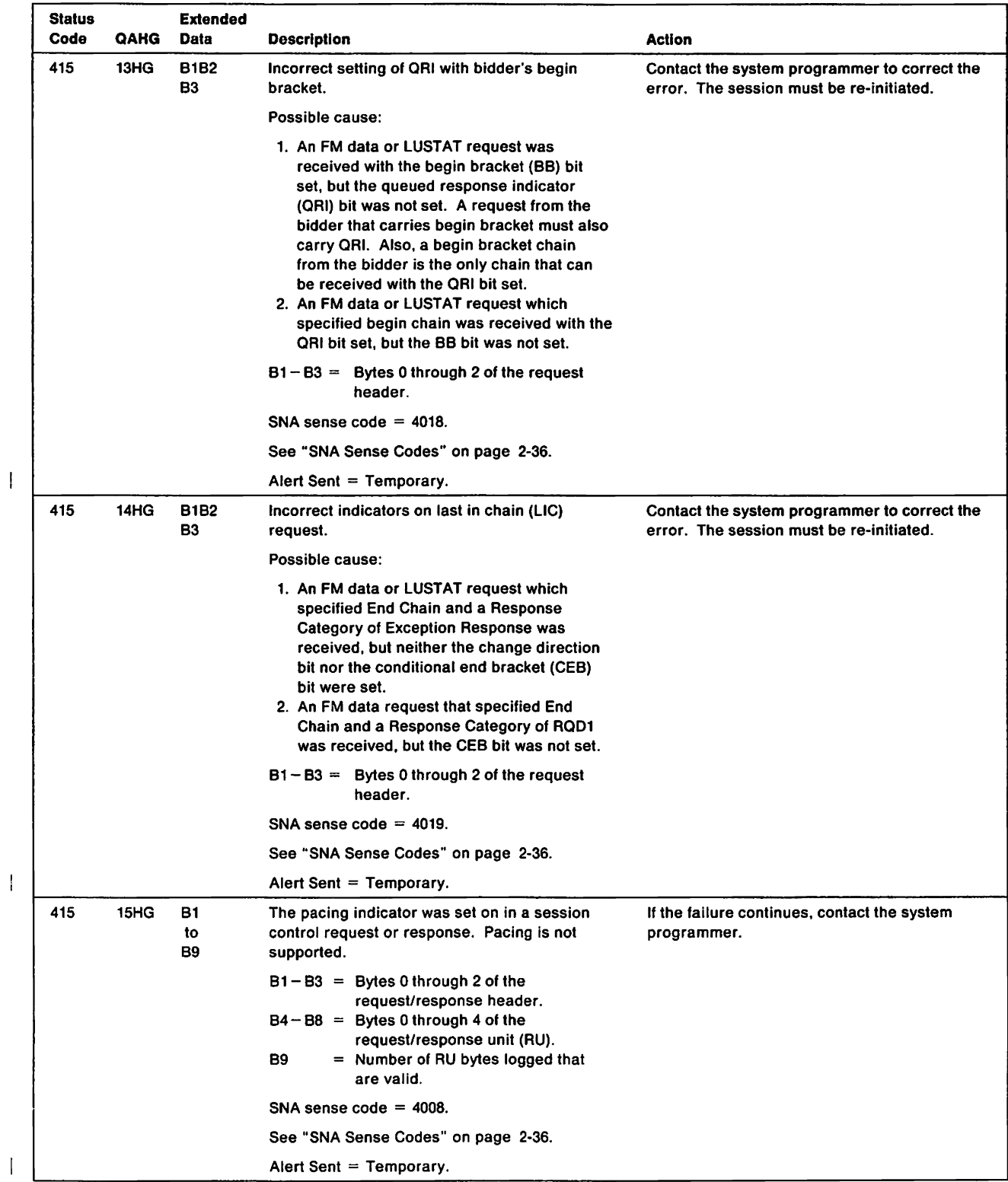
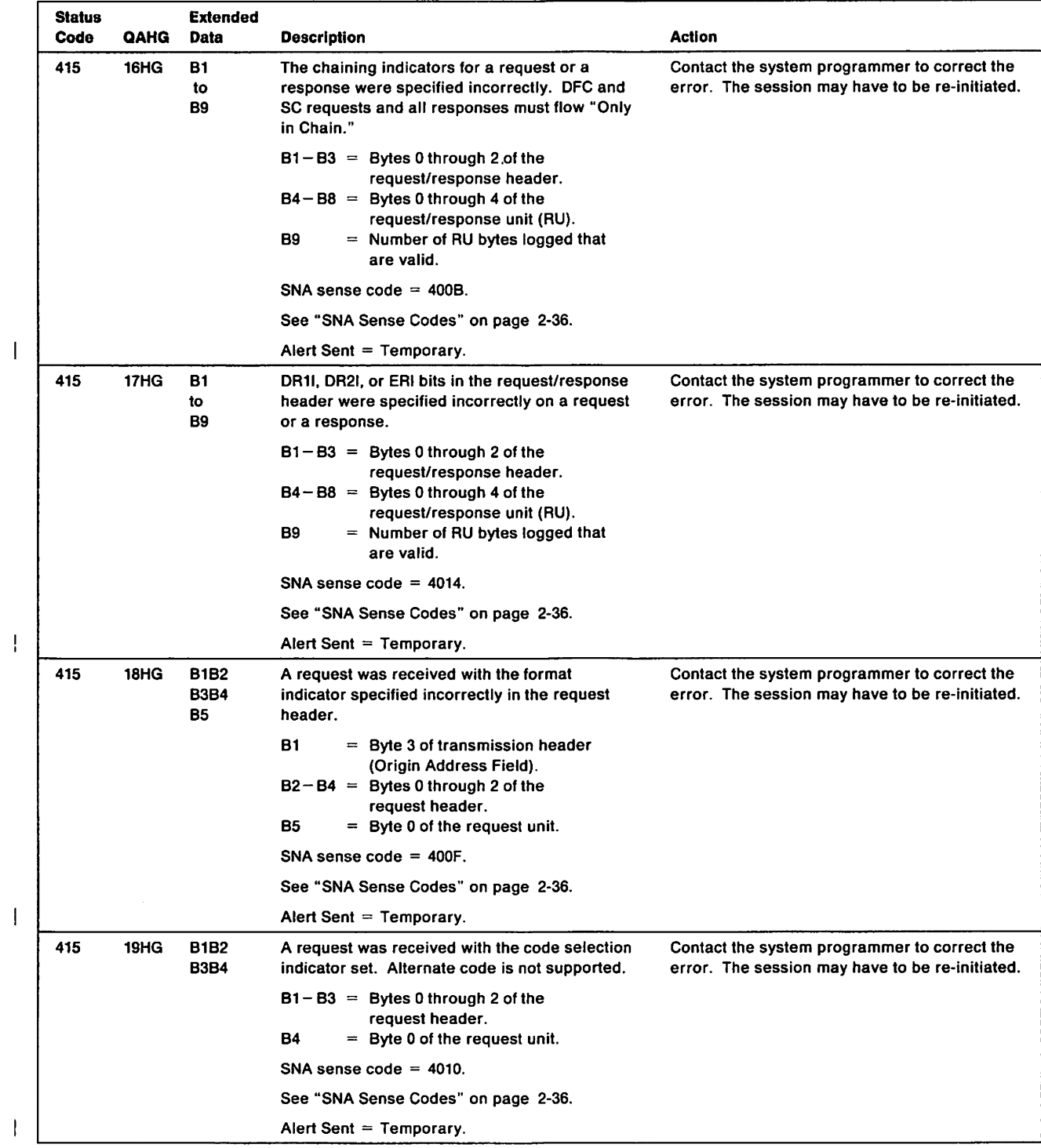

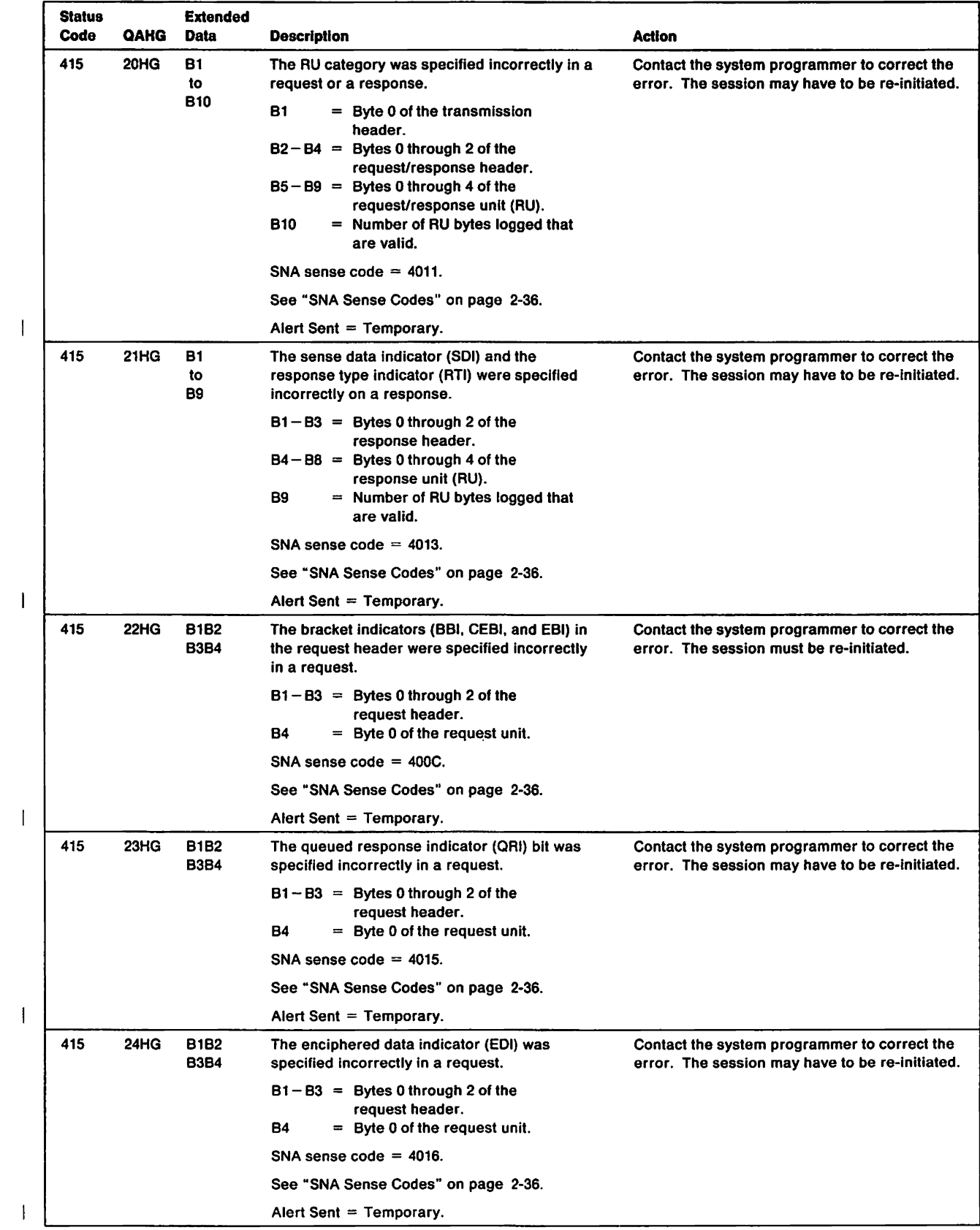

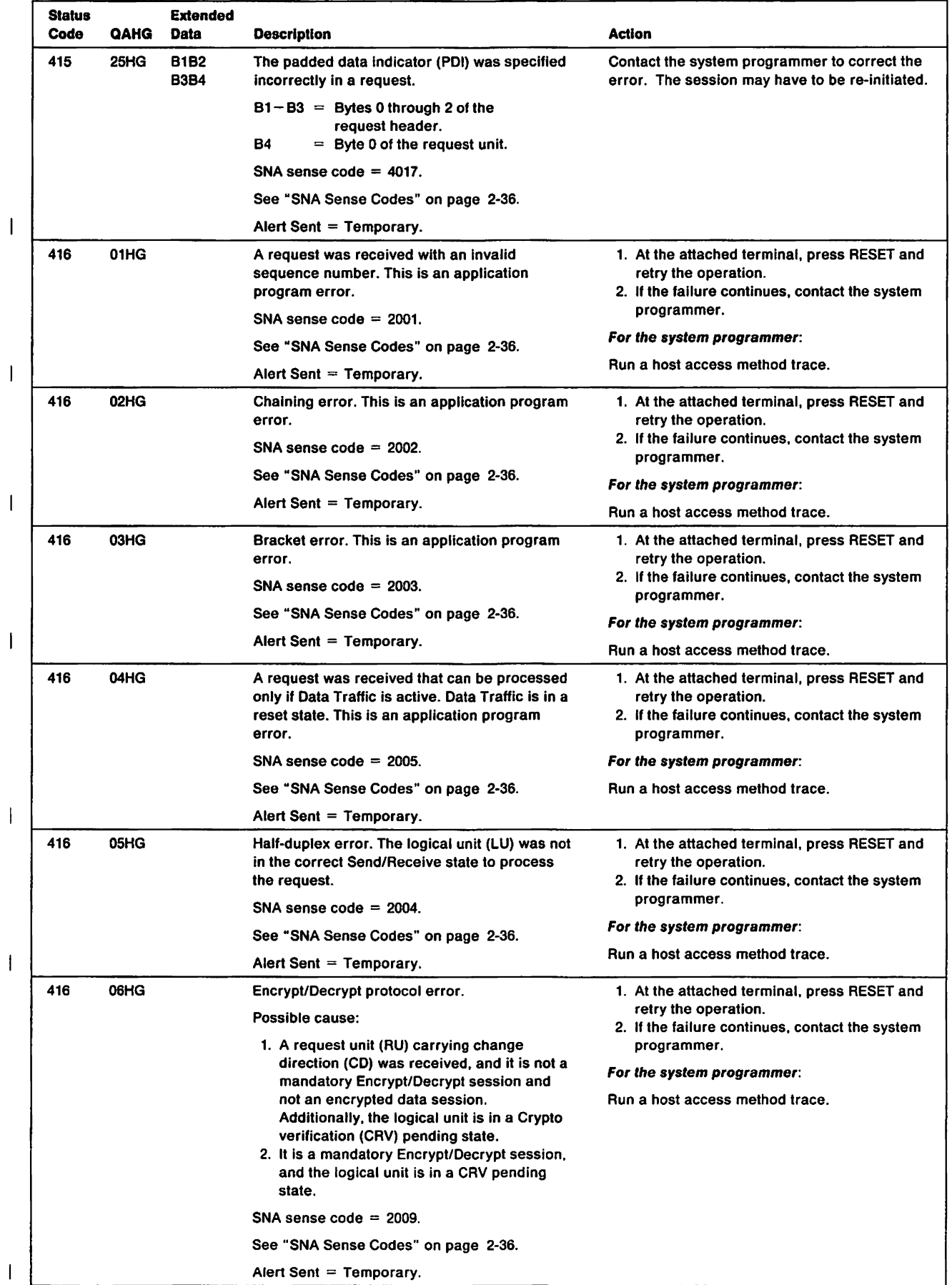

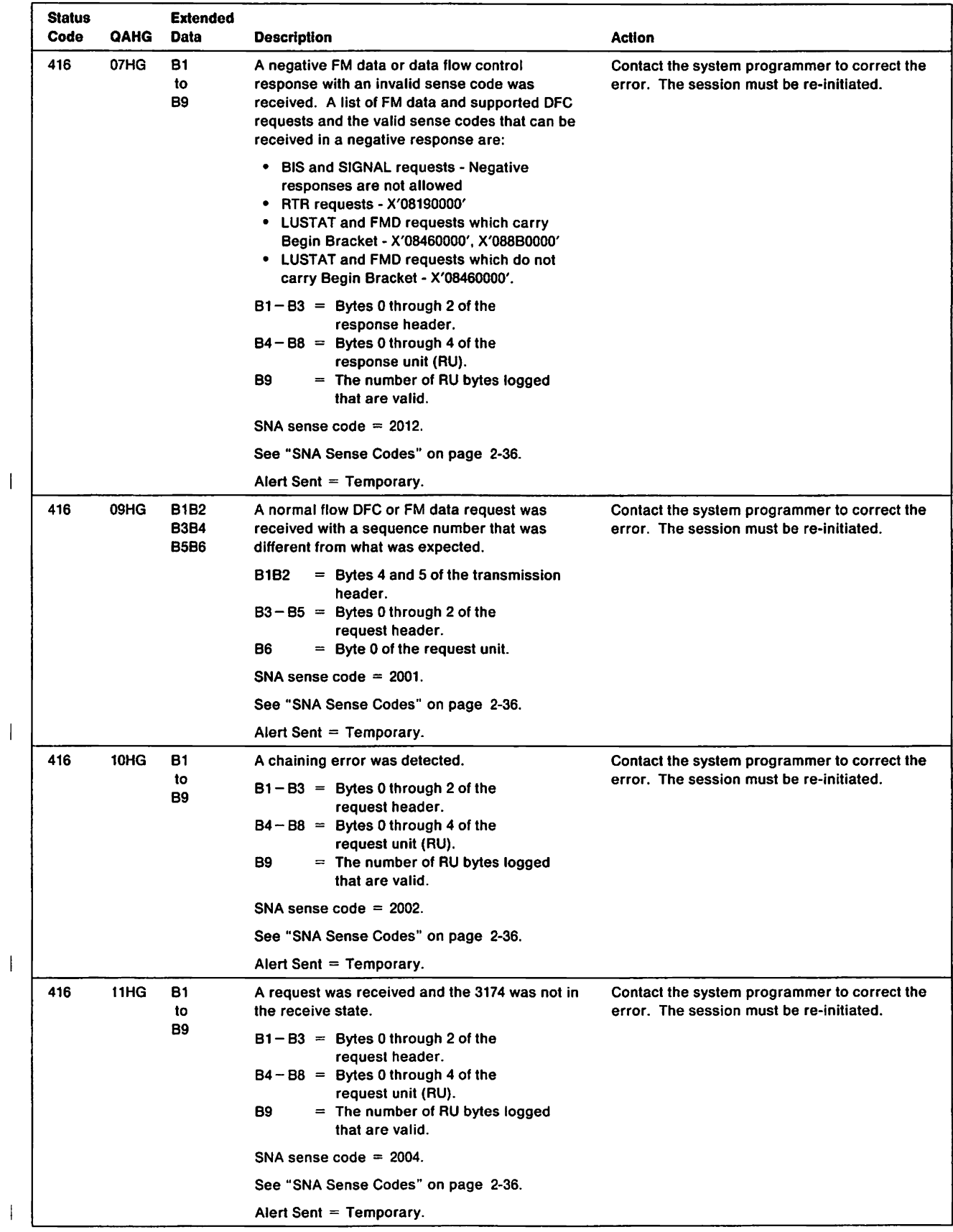

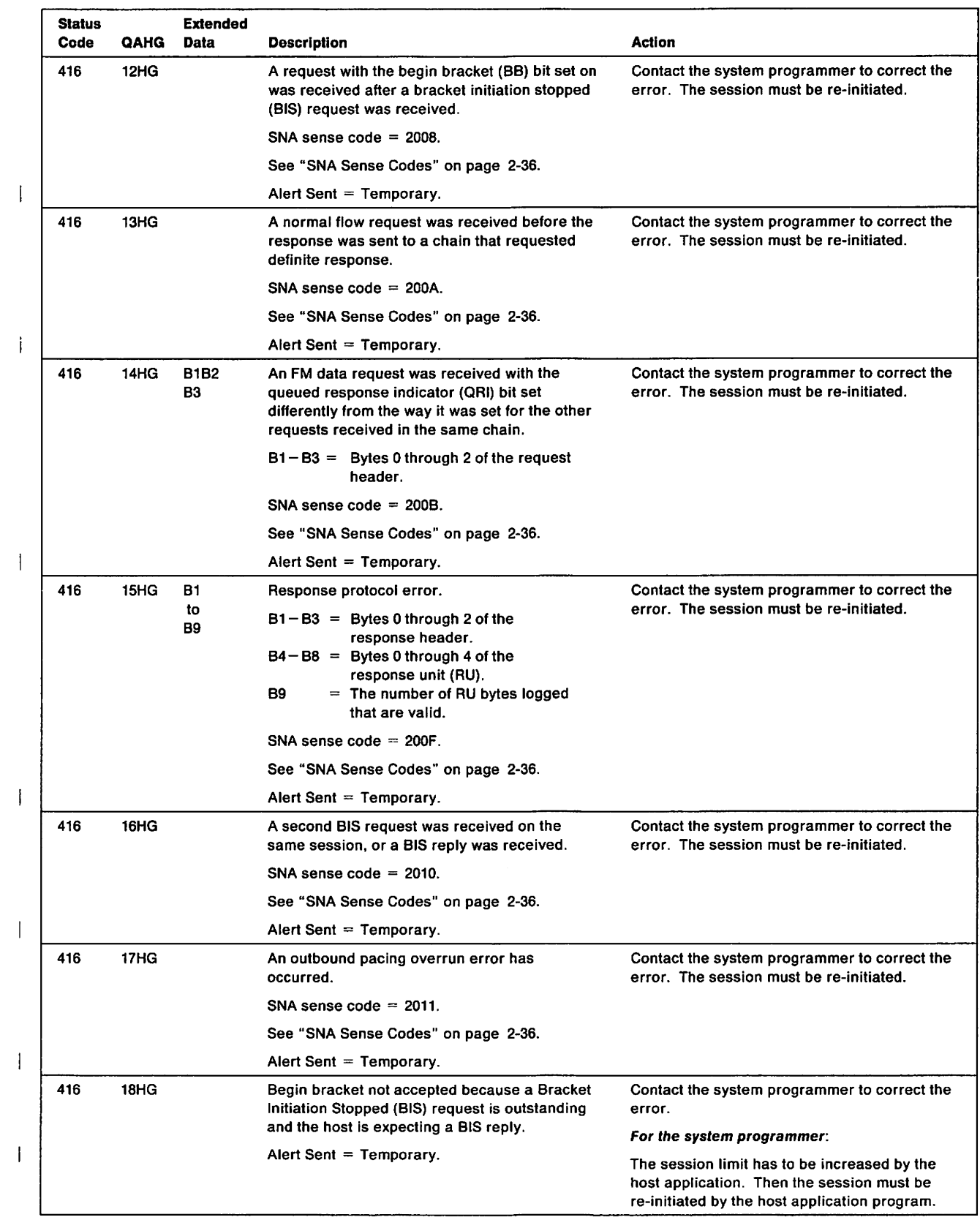

 $\sim$ 

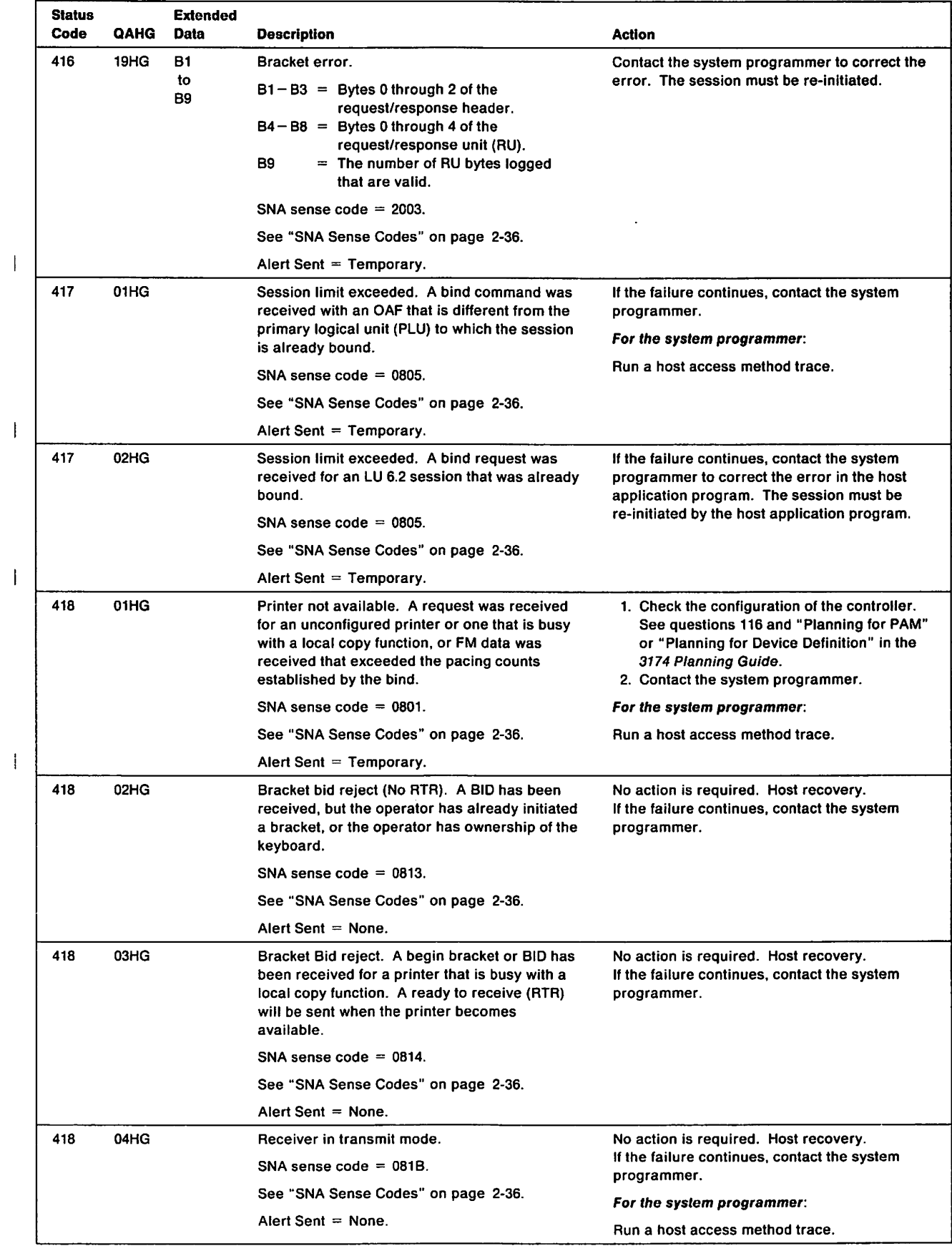

 $\bar{1}$ 

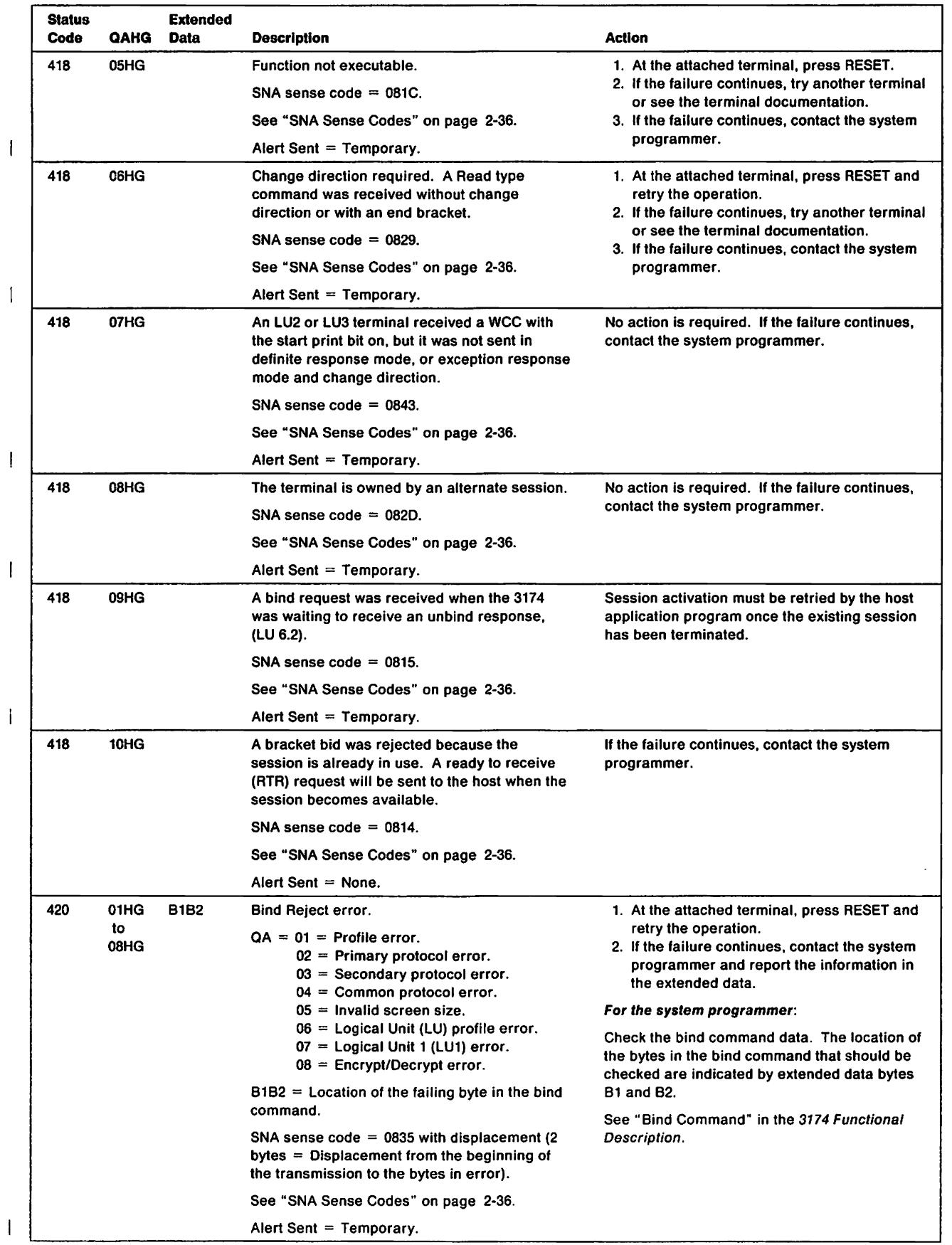

 $\begin{array}{c} \hline \end{array}$ 

 $\bar{\mathbf{I}}$ 

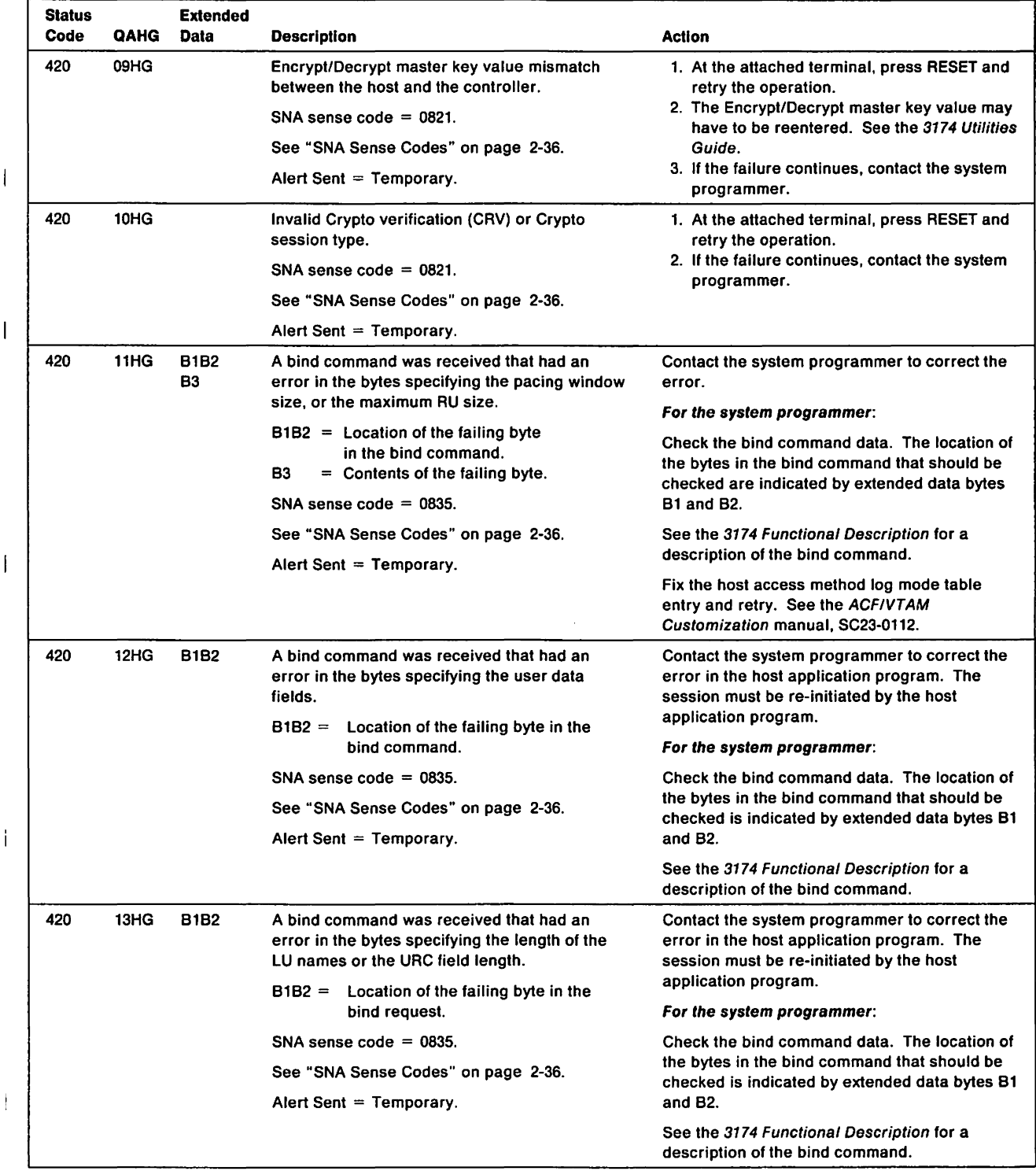

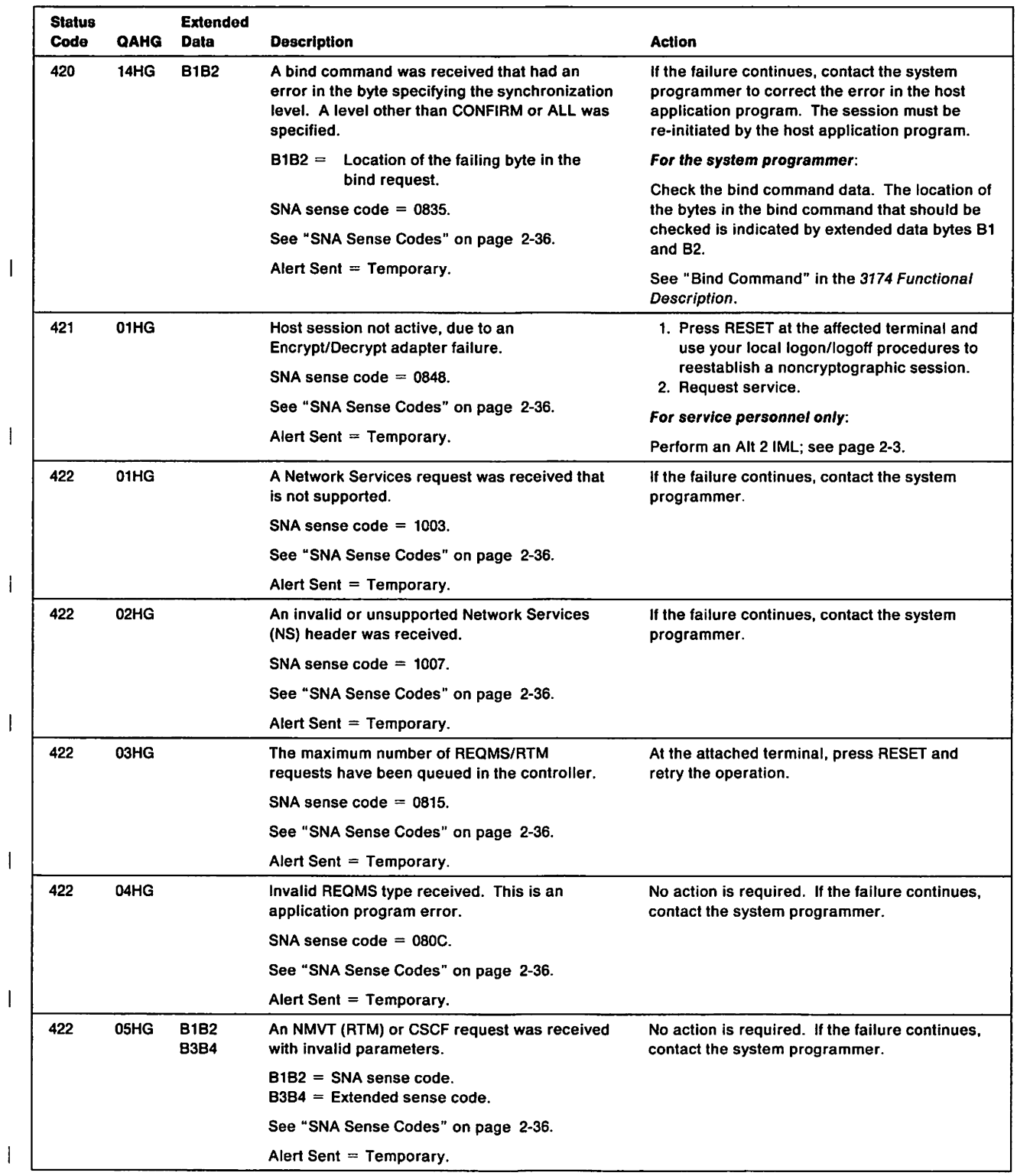

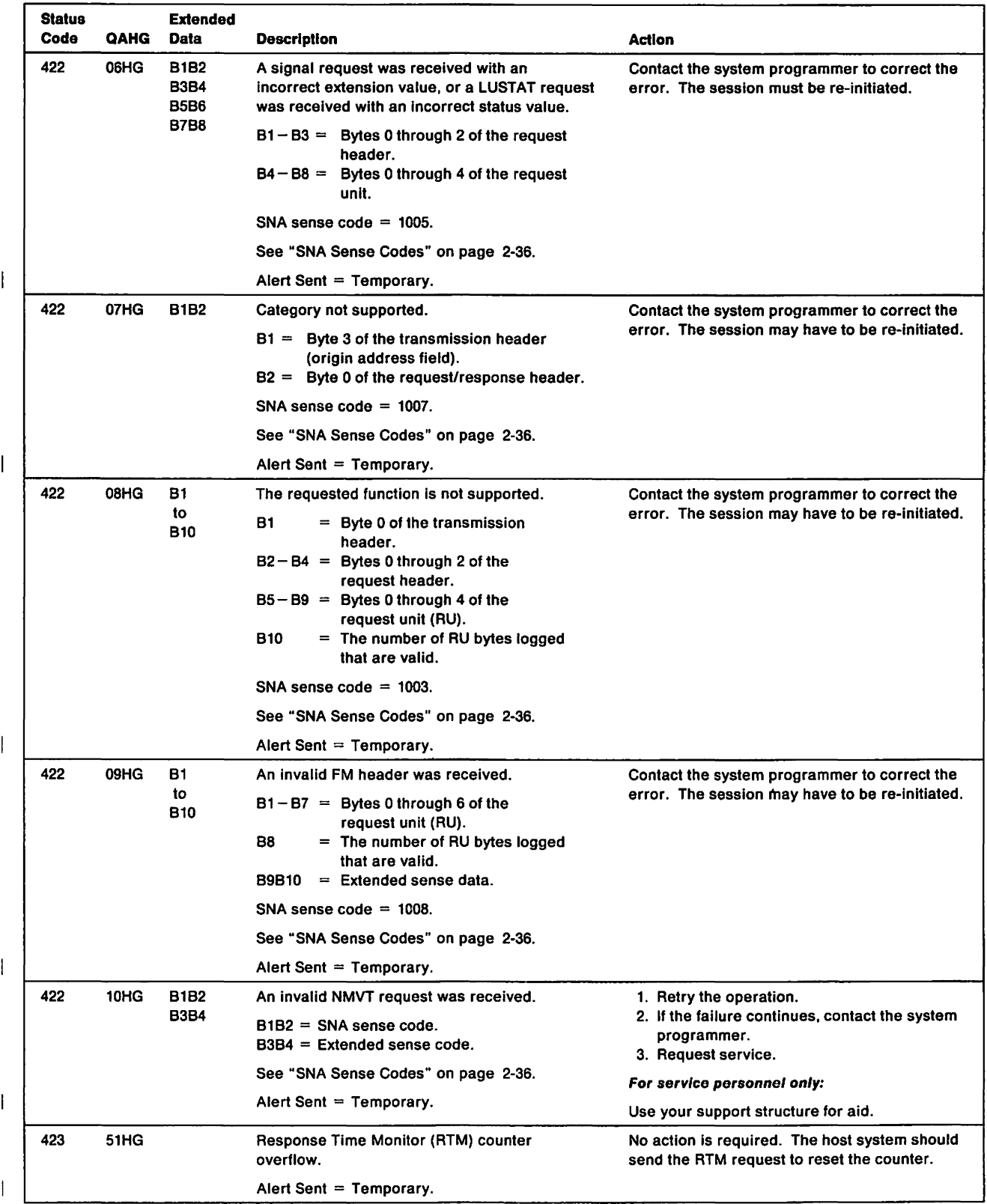

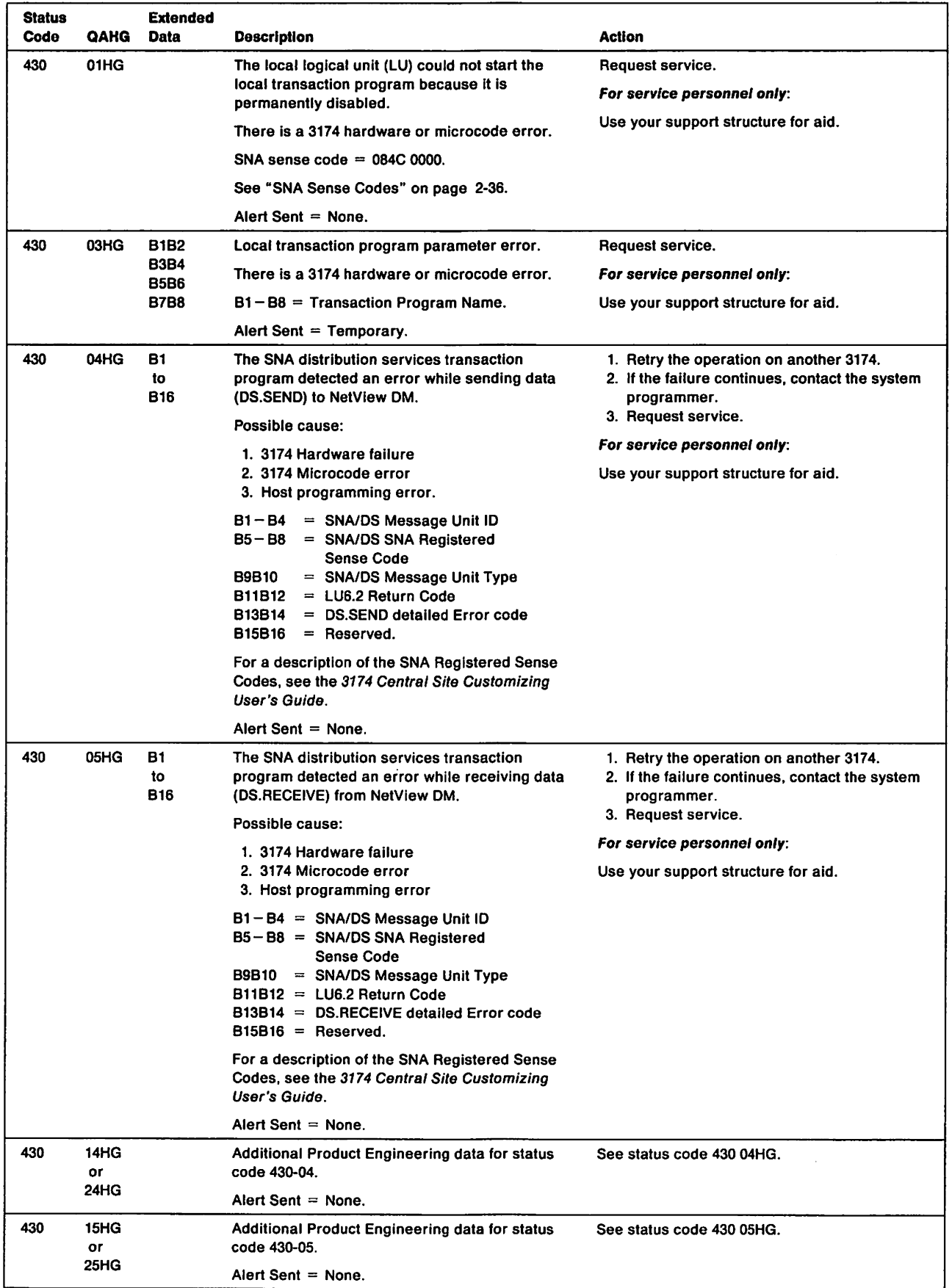

 $\bar{1}$ 

 $\mathbf{I}$ 

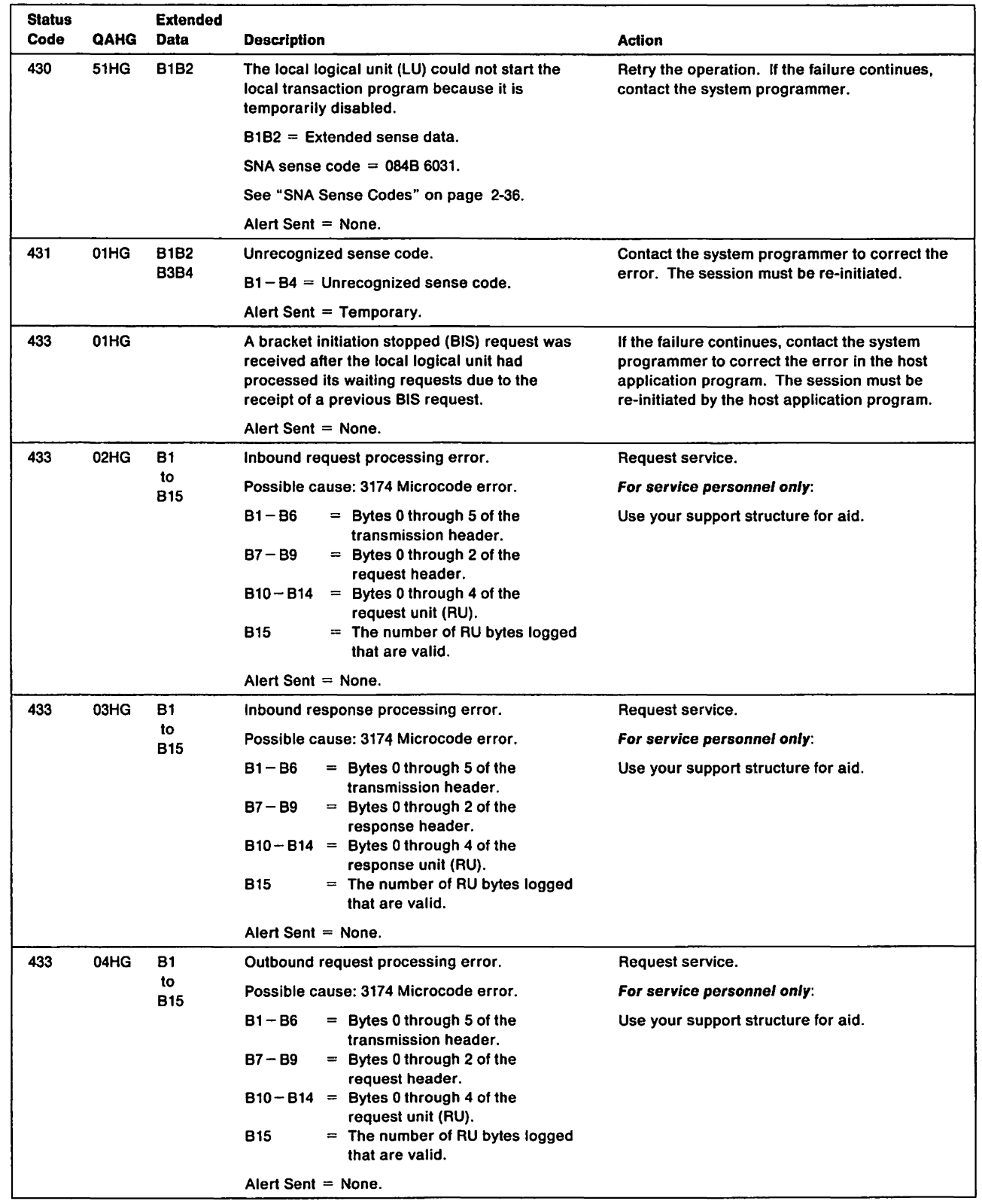

 $\bar{\bar{1}}$ 

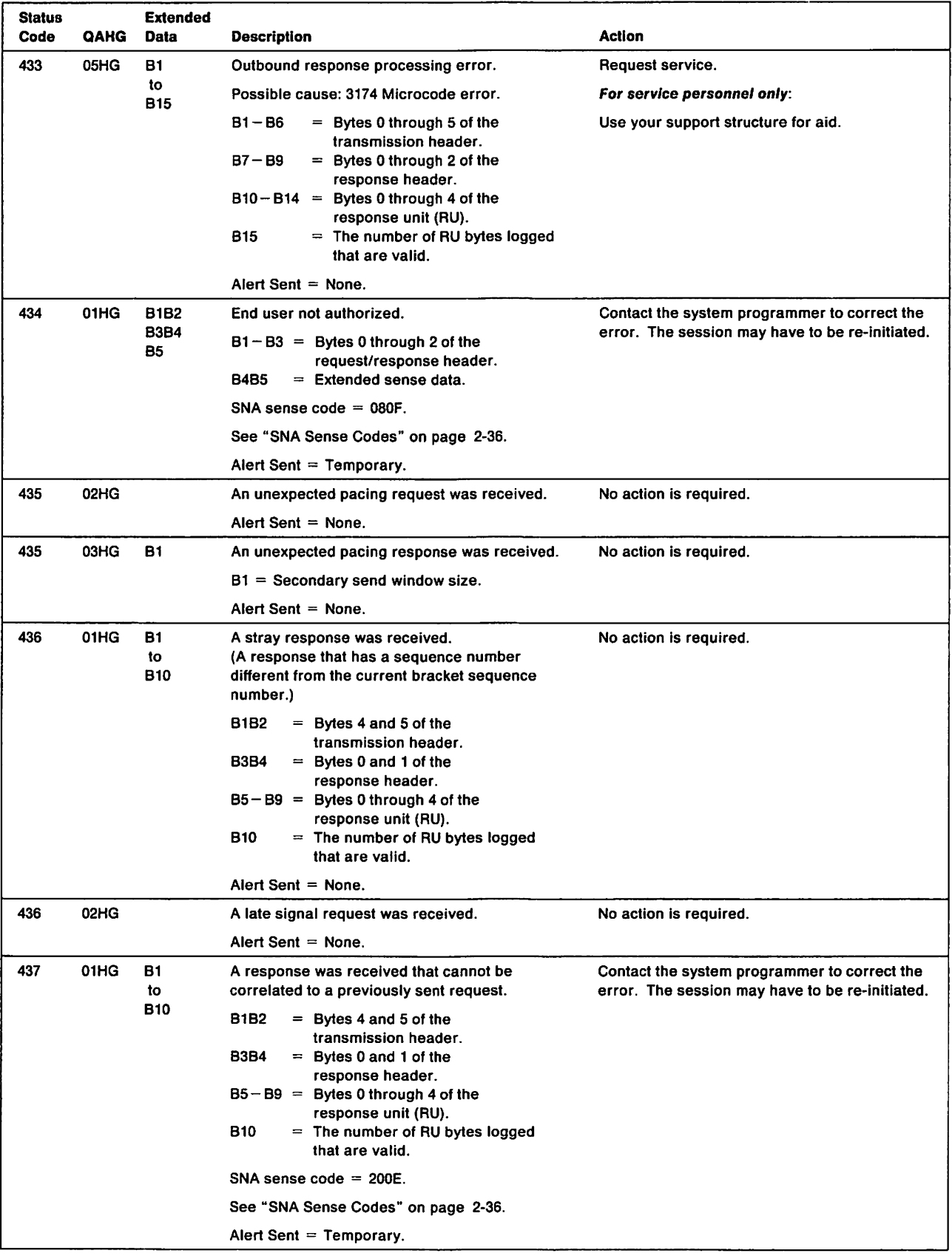

 $\pmb{\mid}$ 

 $\bar{1}$ 

Chapter 1. 3174 Status Codes **1-111** 

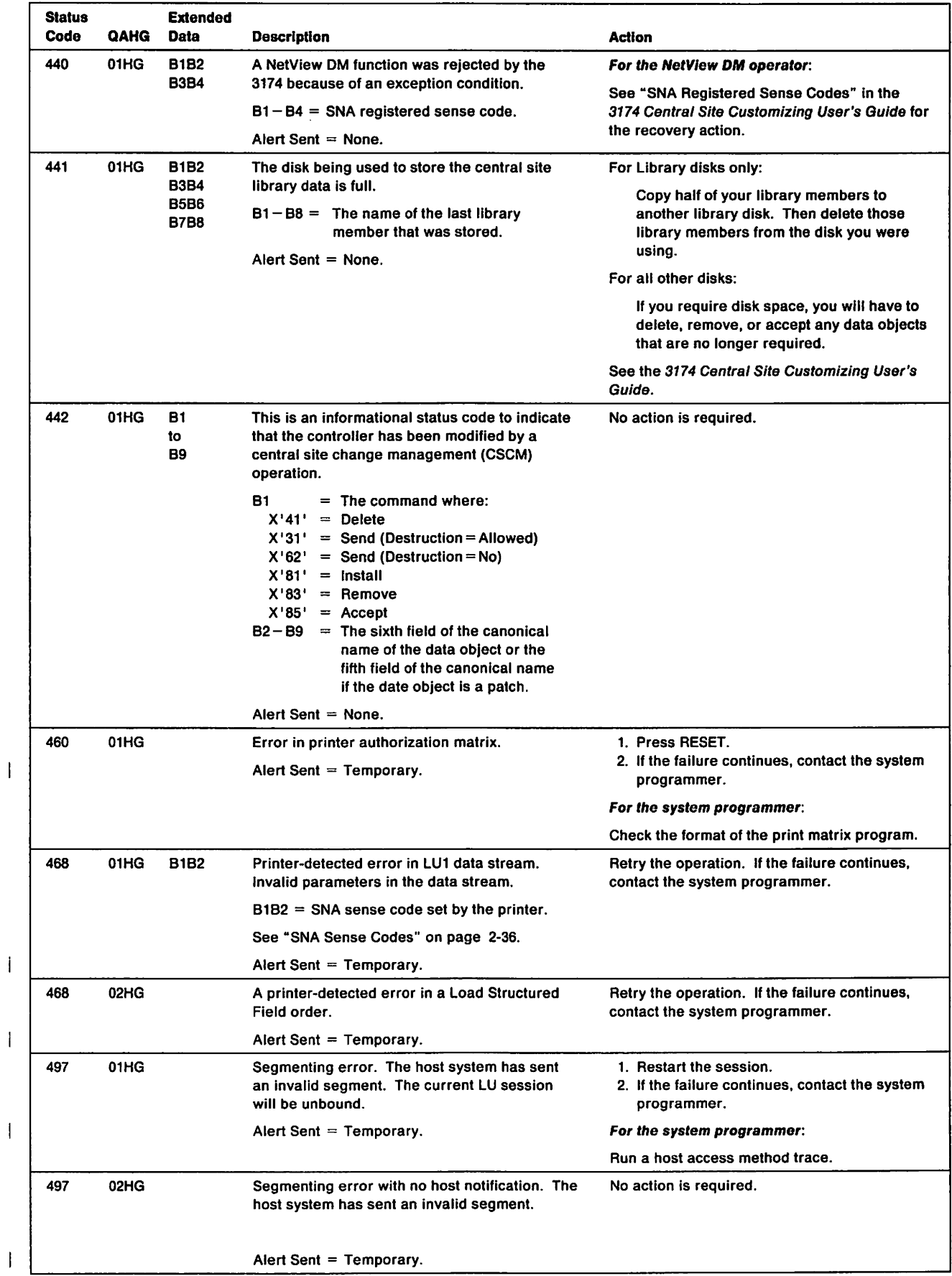

 $\mathbf{l}$ 

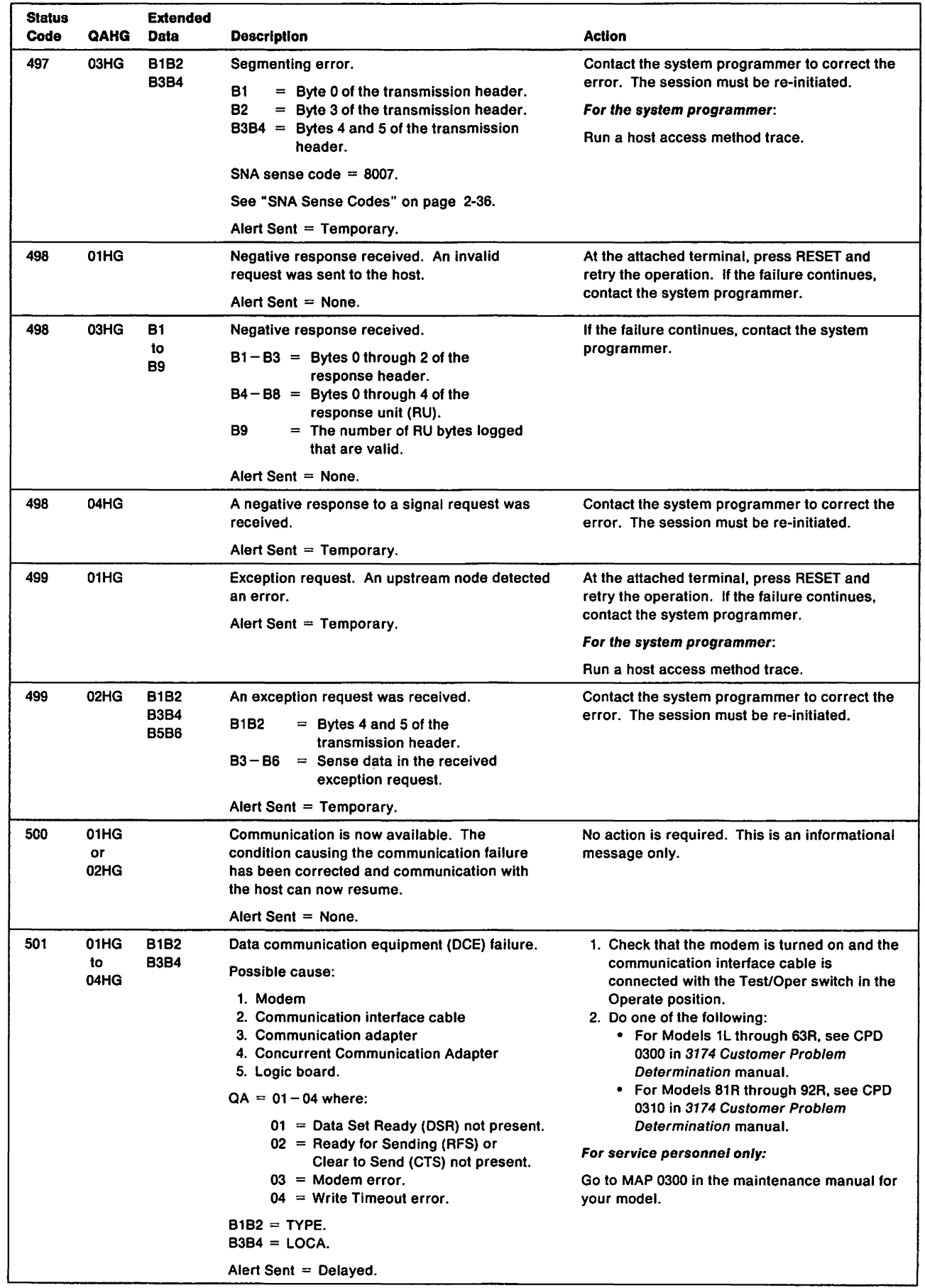

 $\overline{\phantom{a}}$ 

 $\overline{\phantom{a}}$ 

 $\mathbf{I}% _{0}\left( \mathbf{I}_{1}\right)$ 

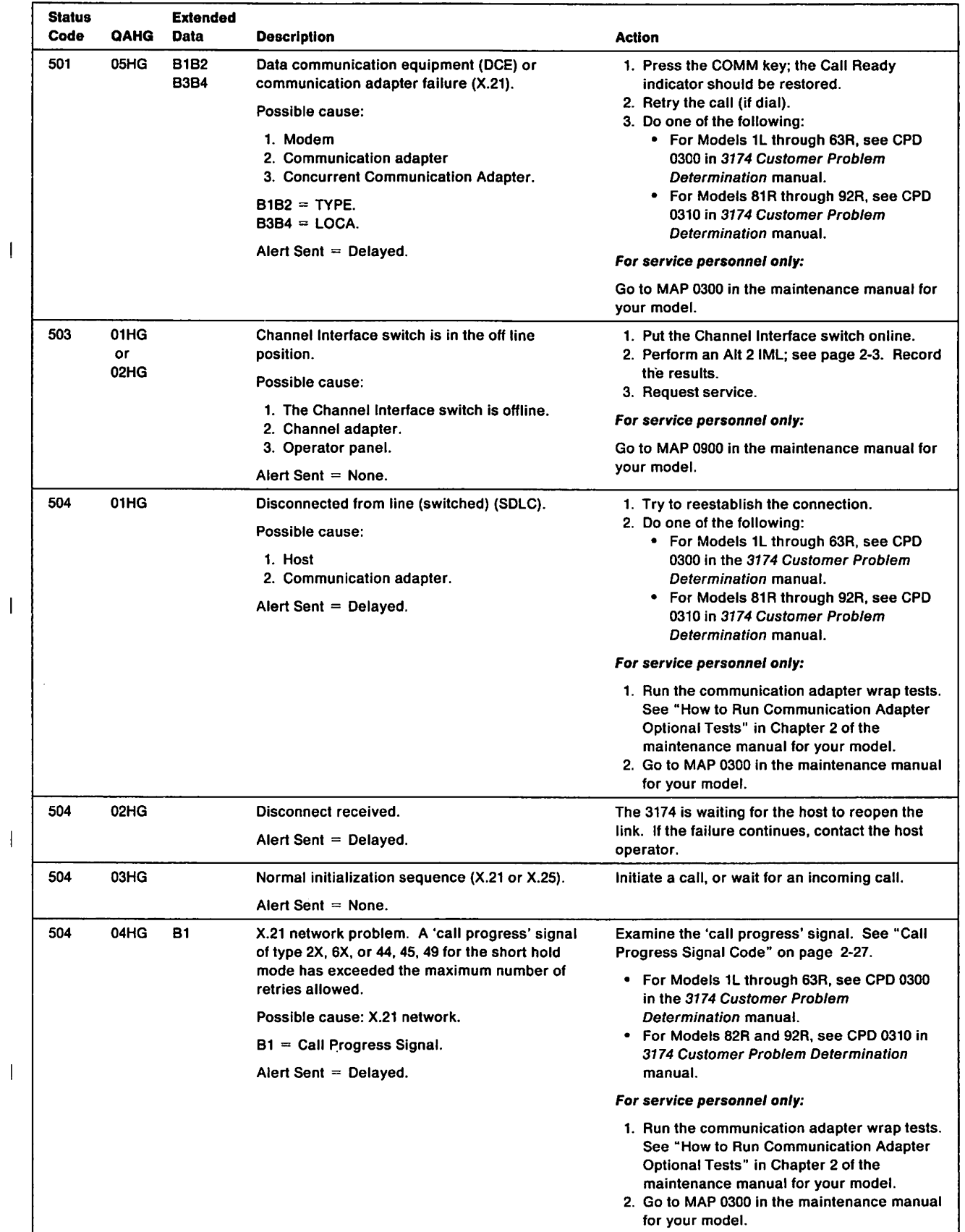

 $\mathbf I$ 

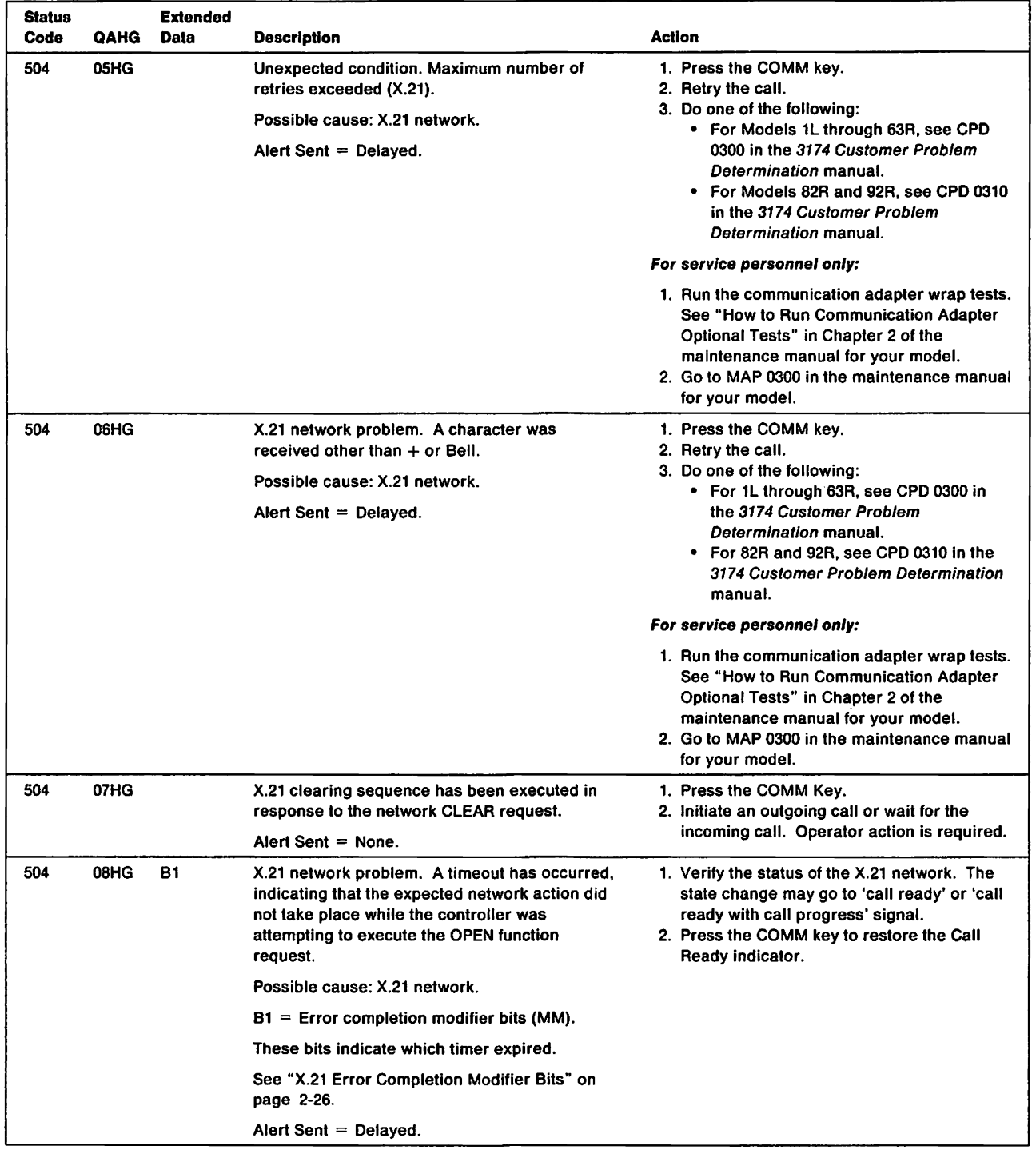

 $\mathsf I$ 

 $\bar{1}$ 

 $\overline{1}$ 

 $\sim 10^7$ 

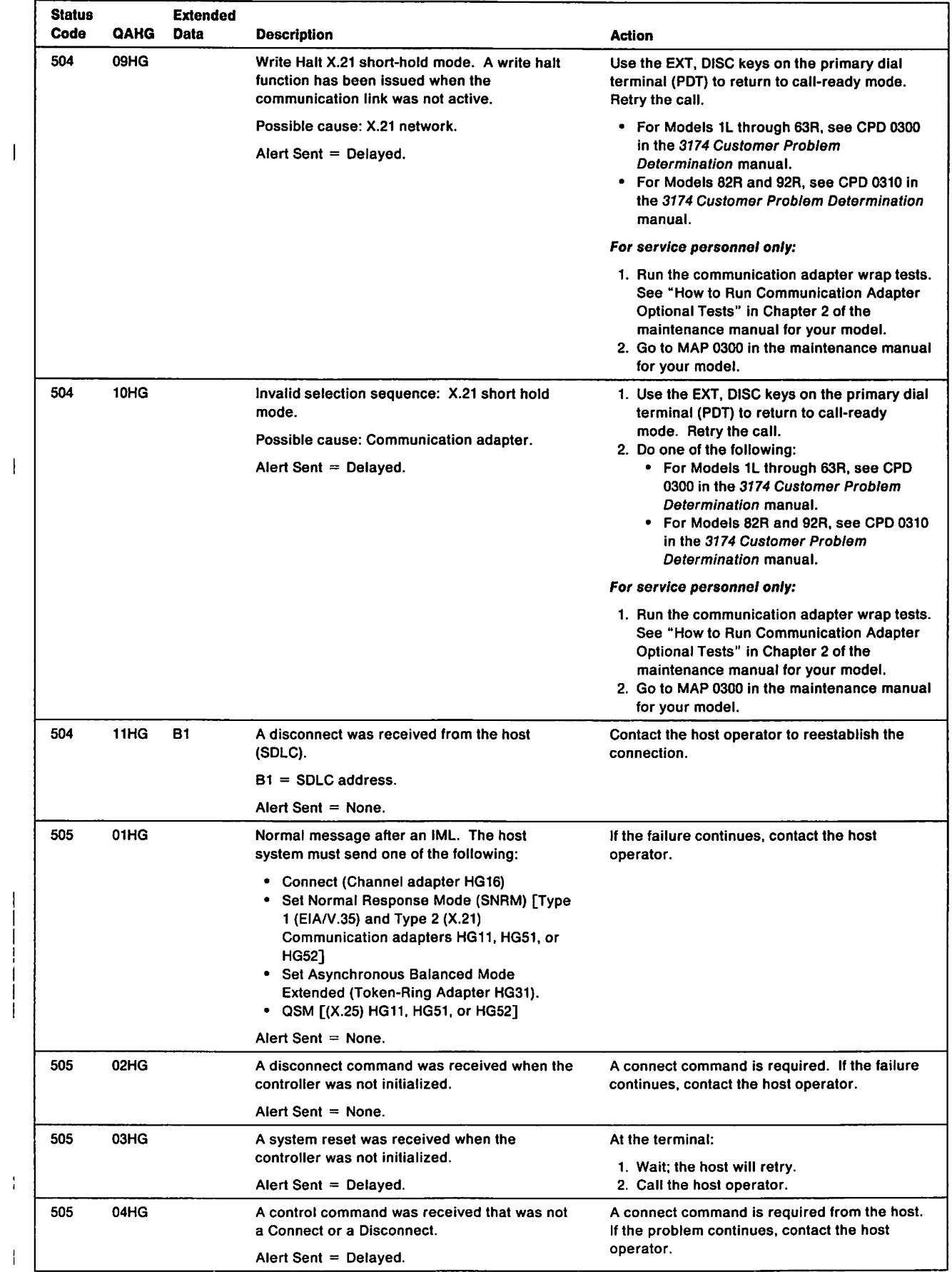

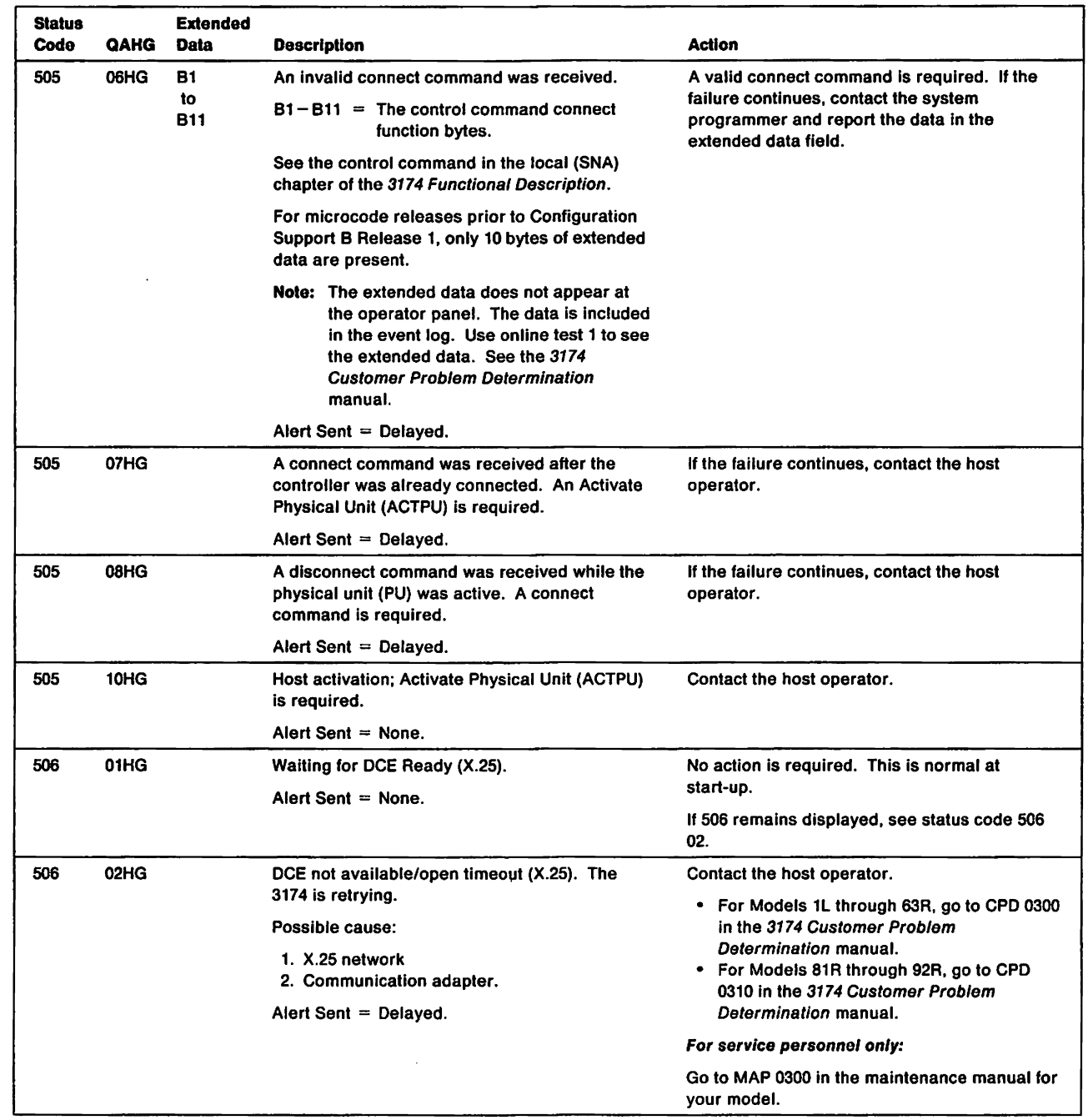

 $\begin{array}{c} \hline \end{array}$ 

 $\mathcal{A}$ 

 $\bar{1}$ 

 $\overline{\phantom{a}}$ 

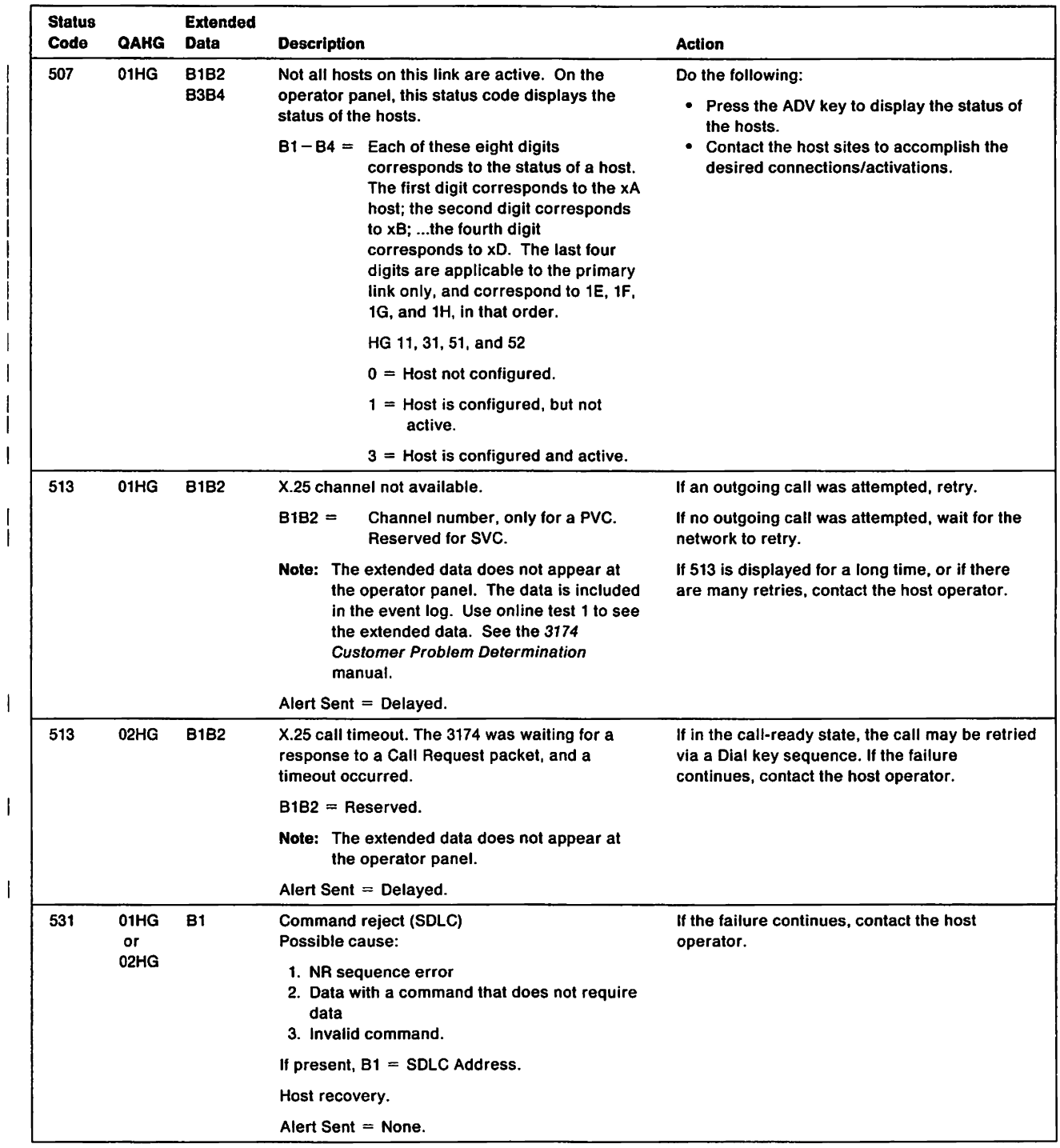

I

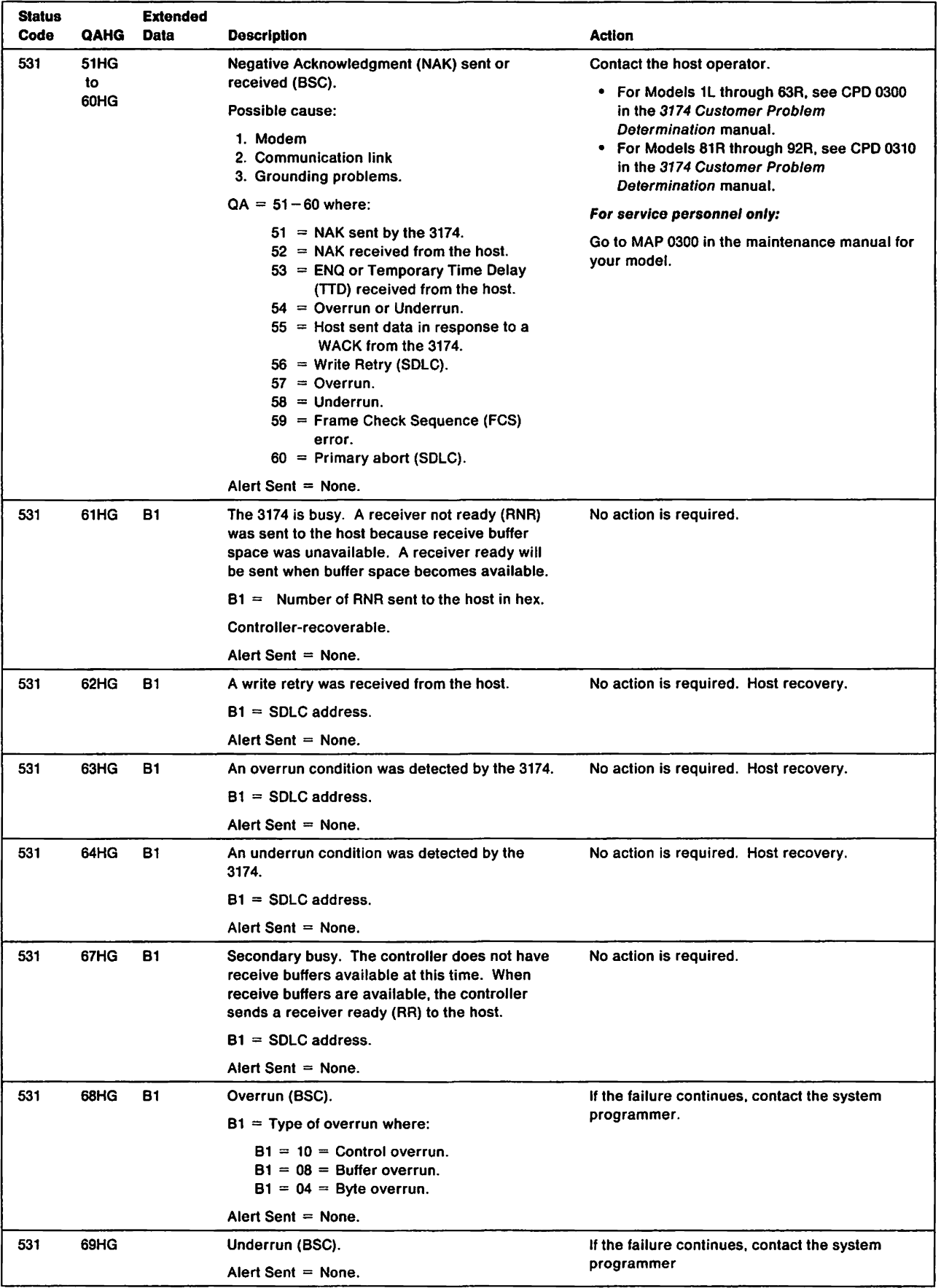

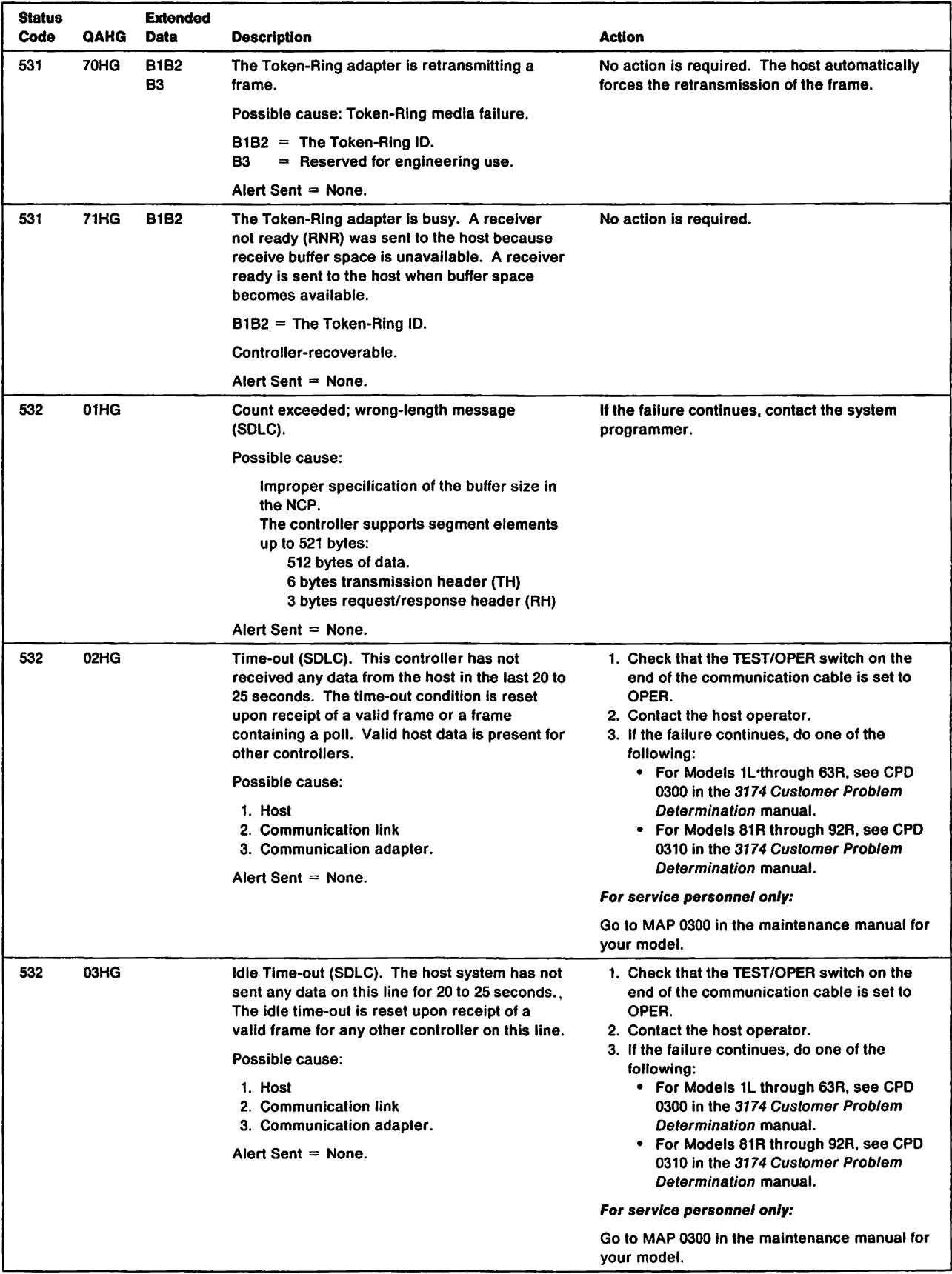

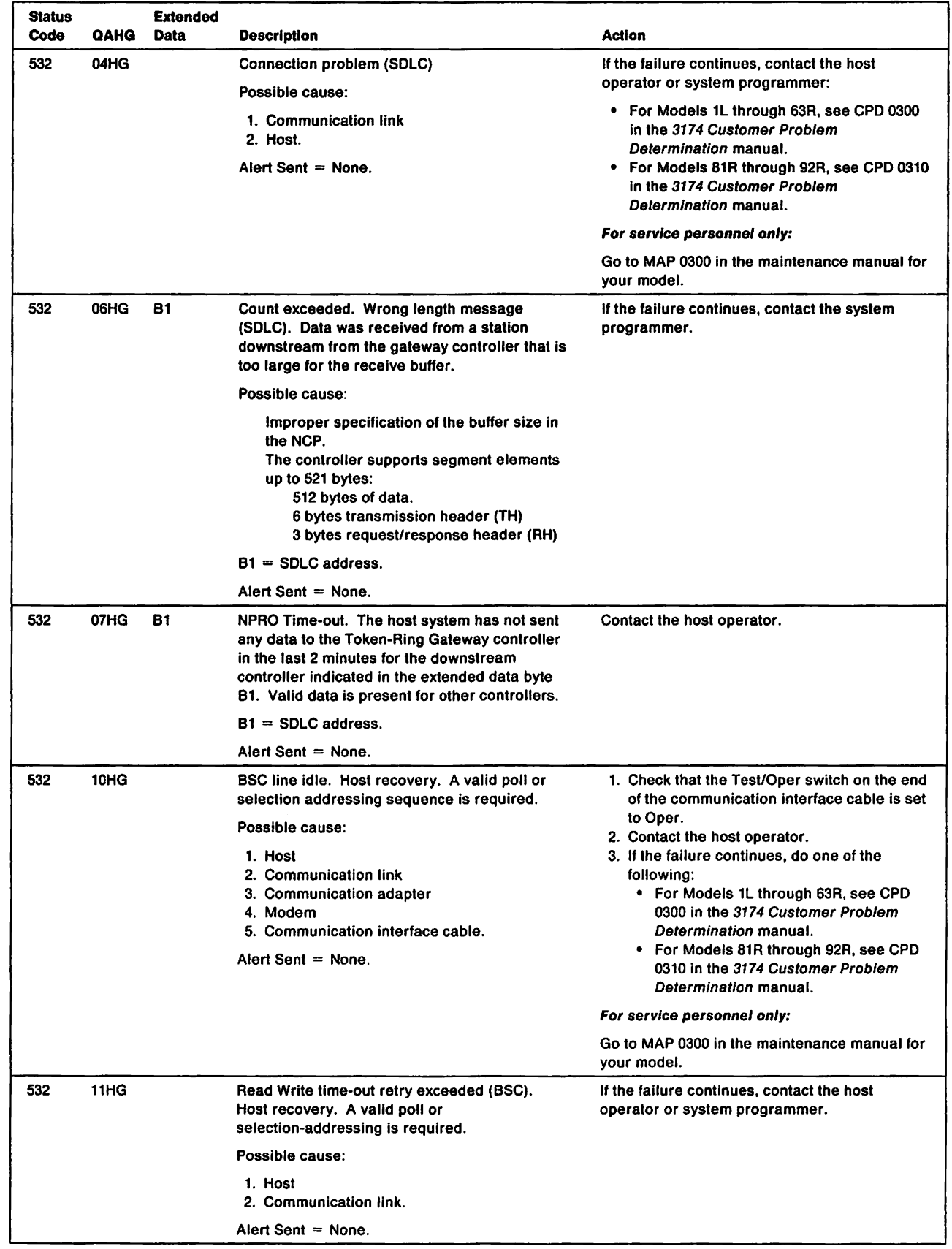

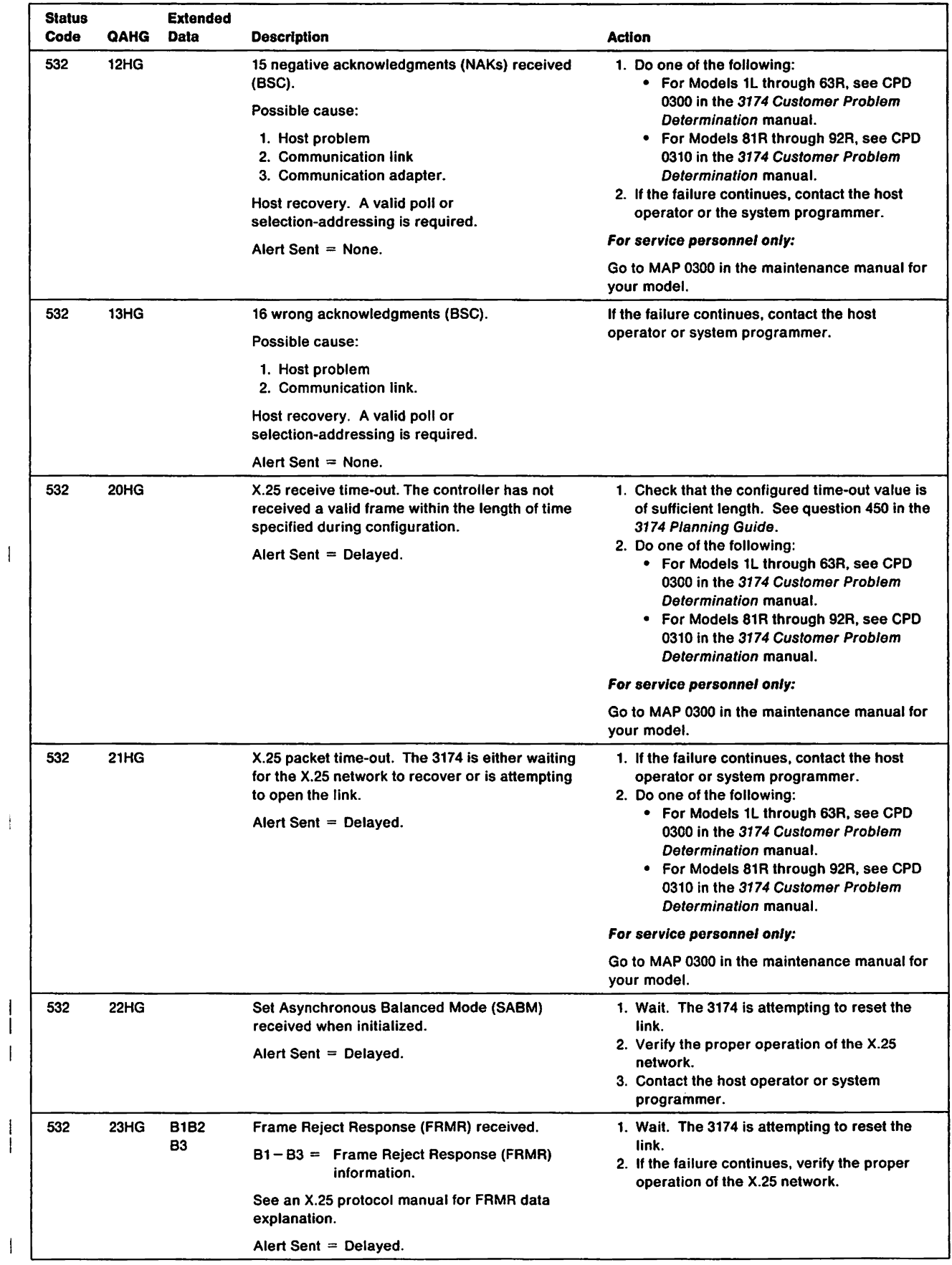

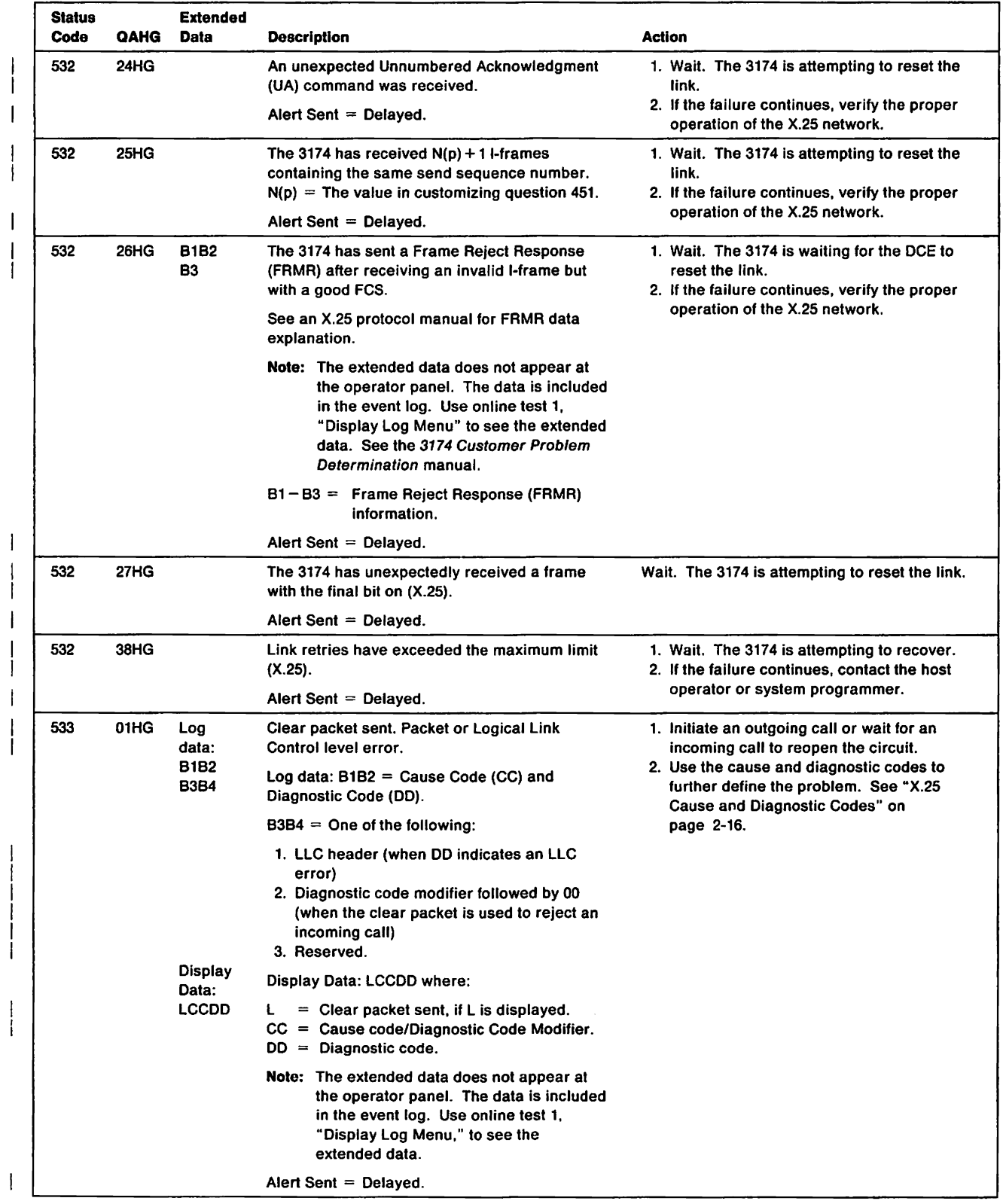

 $\sim$ 

 $\sim$ 

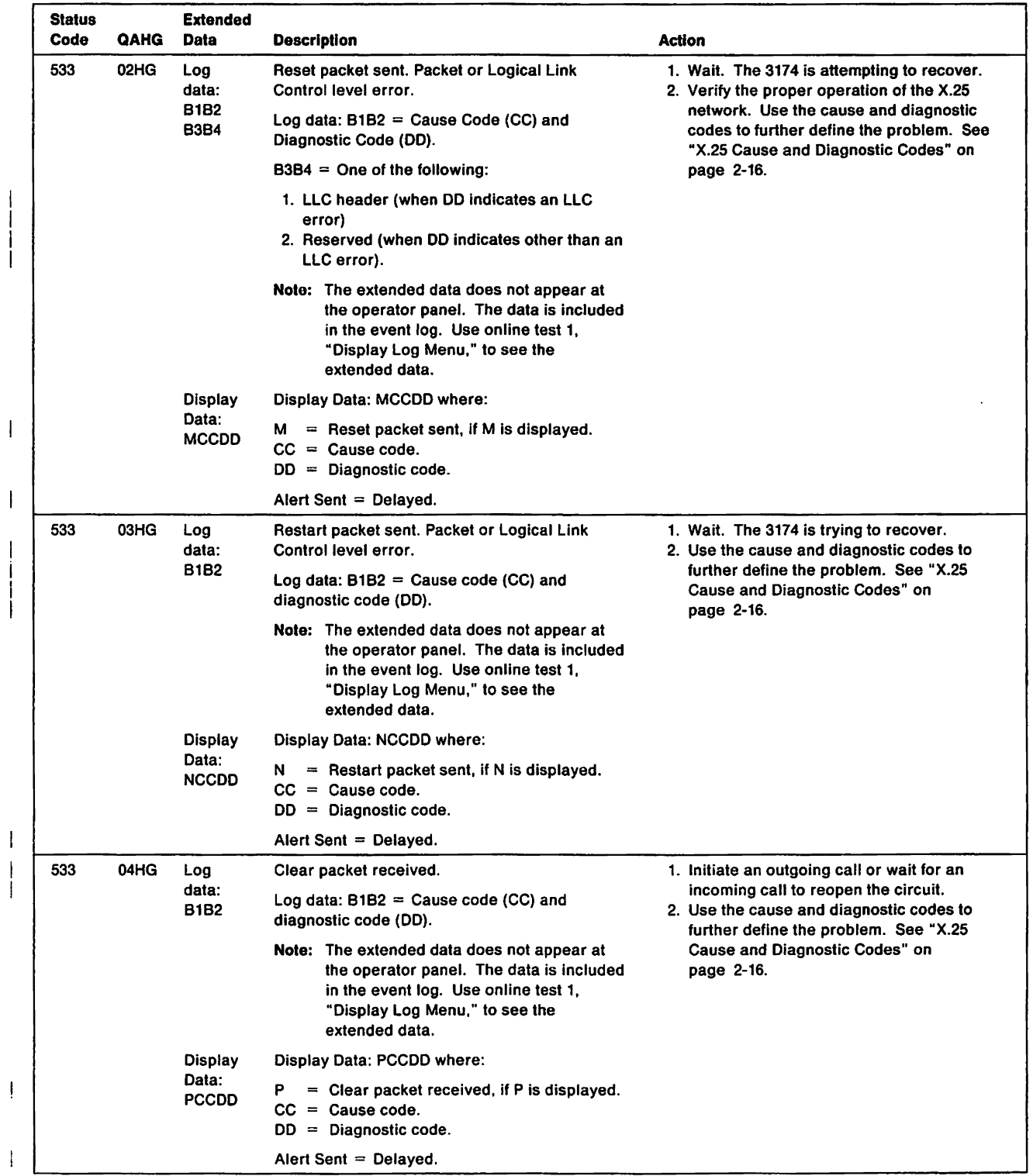

 $\frac{1}{1}$ 

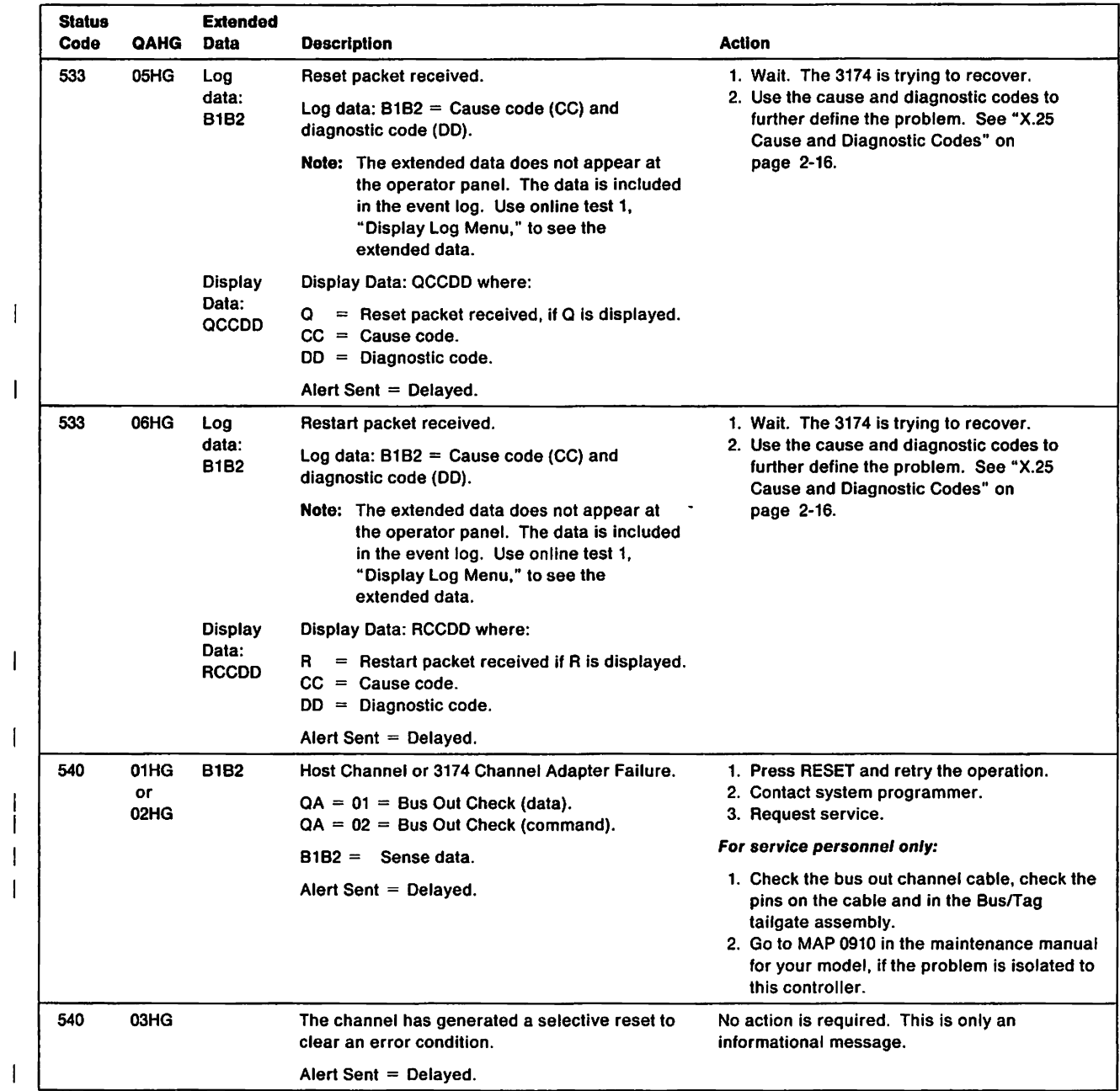

 $\ddot{\phantom{a}}$ 

 $\bar{\bar{1}}$ 

 $\mathsf I$ 

 $\mathbf{I}$ 

 $\overline{\mathbf{I}}$  $\bar{1}$  $\overline{1}$ 

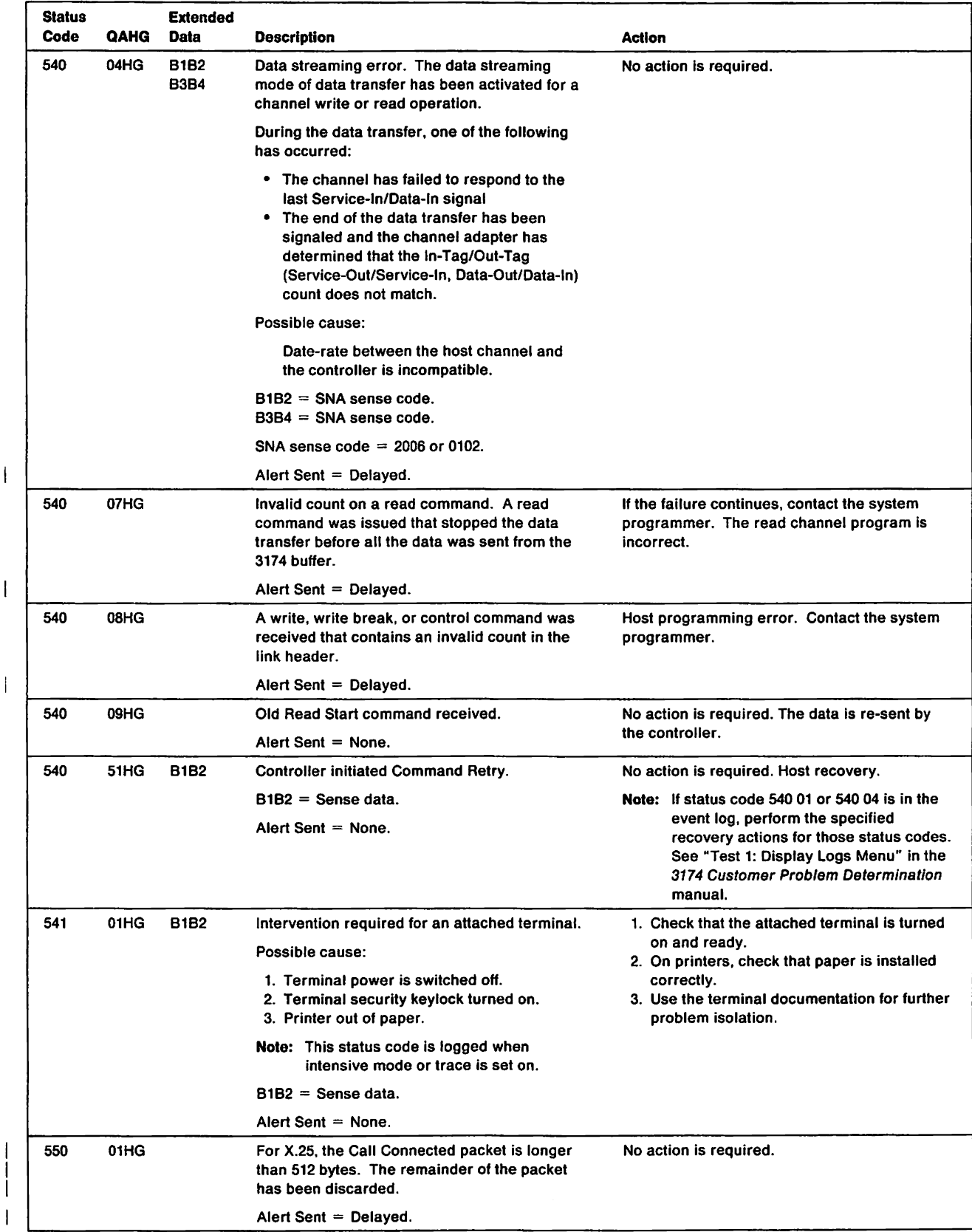

 $\mathbf{l}$ 

 $\overline{\phantom{a}}$ 

 $\mathbf{I}$  $\left| \right|$ 

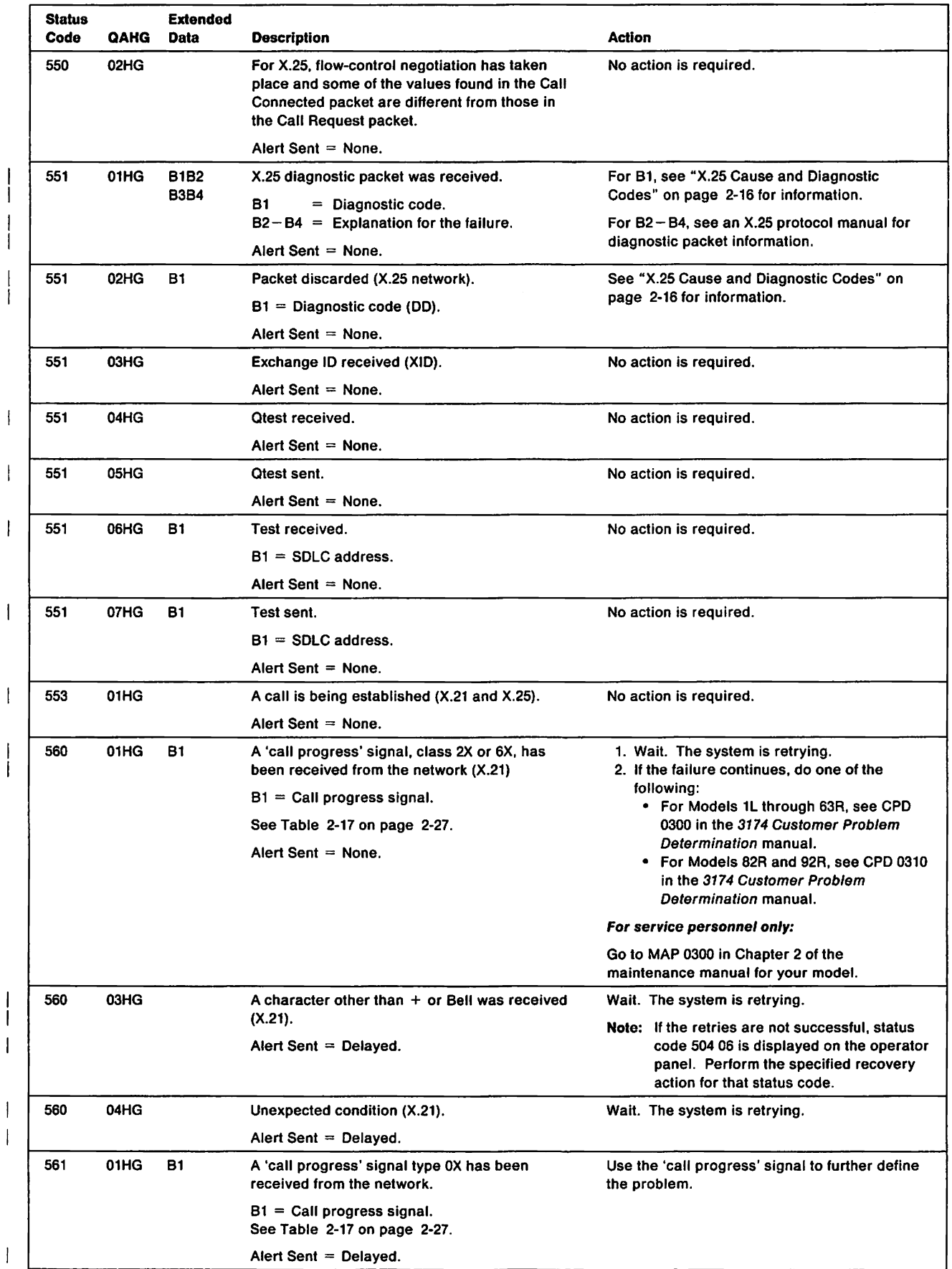

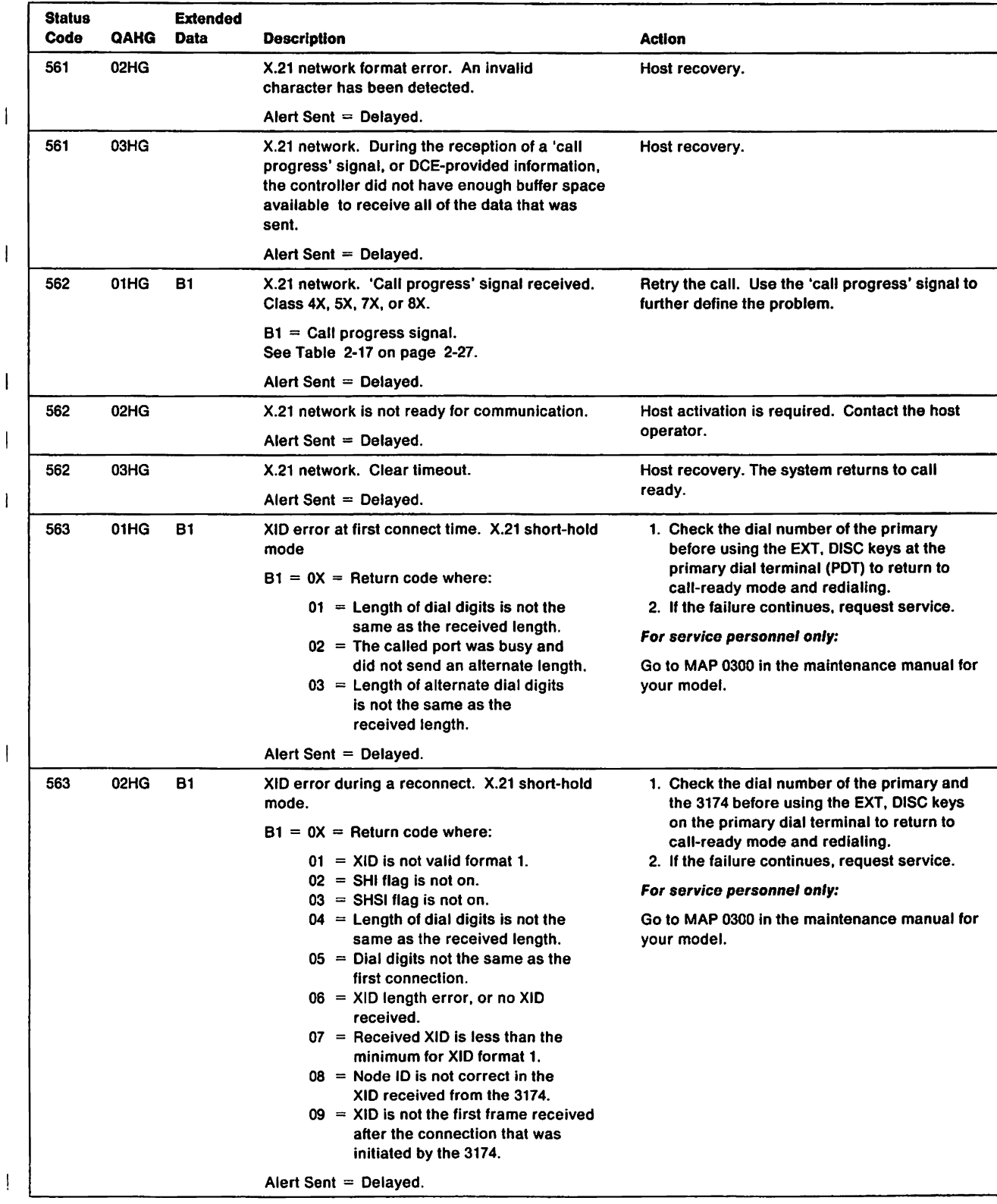

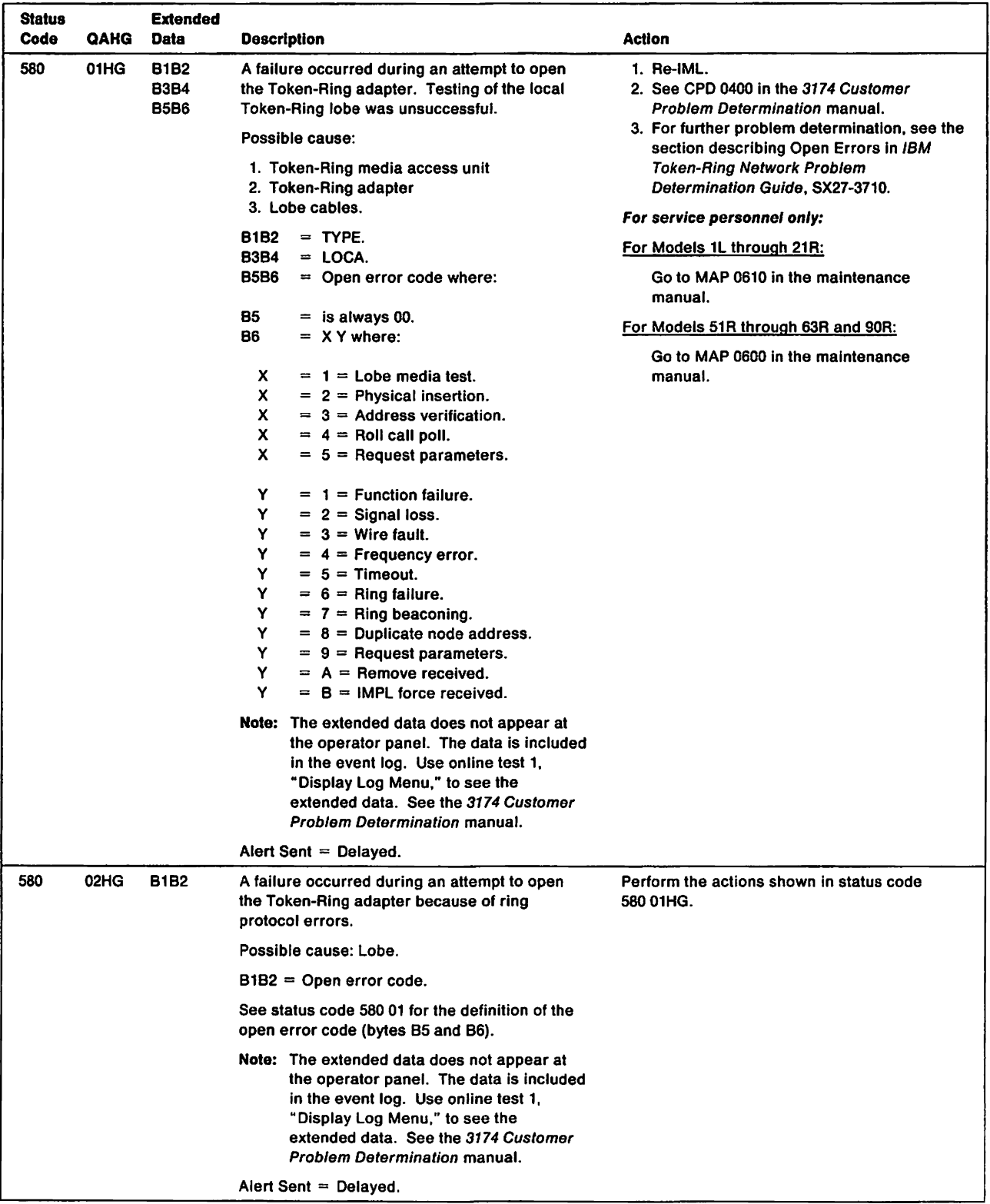

 $\mathcal{A}$ 

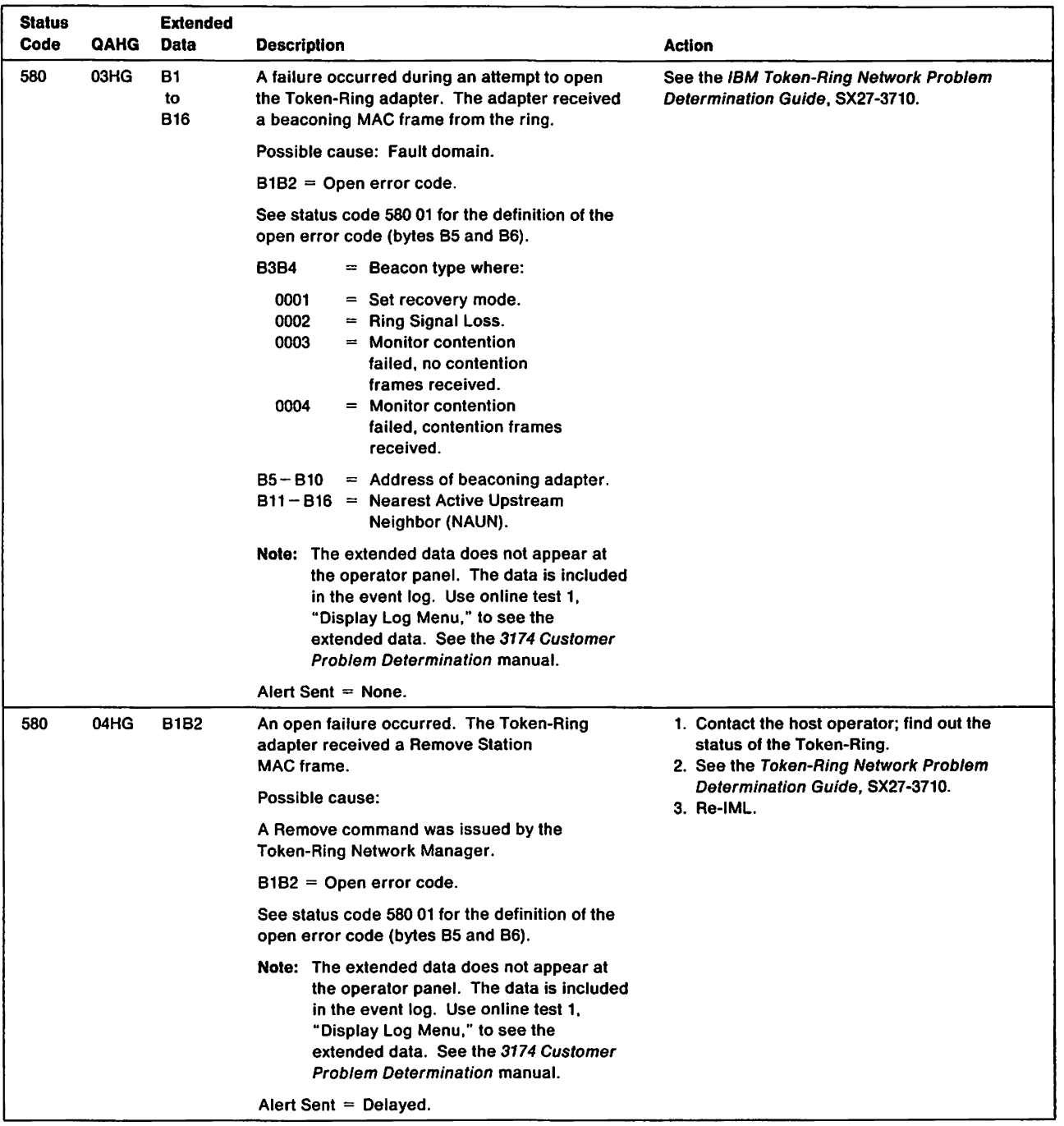

 $\overline{\phantom{a}}$ 

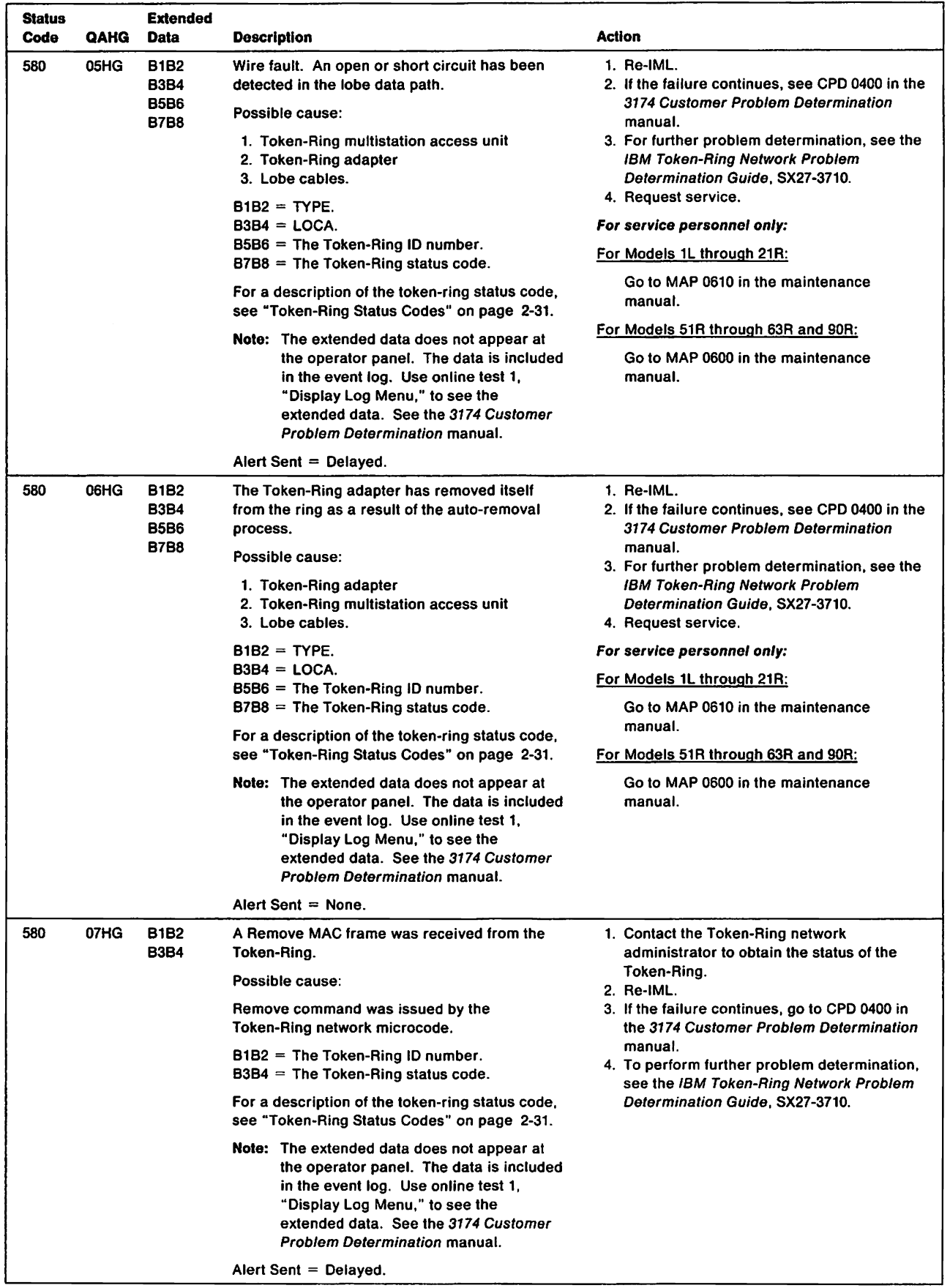

 $\mathbf{I}$ 

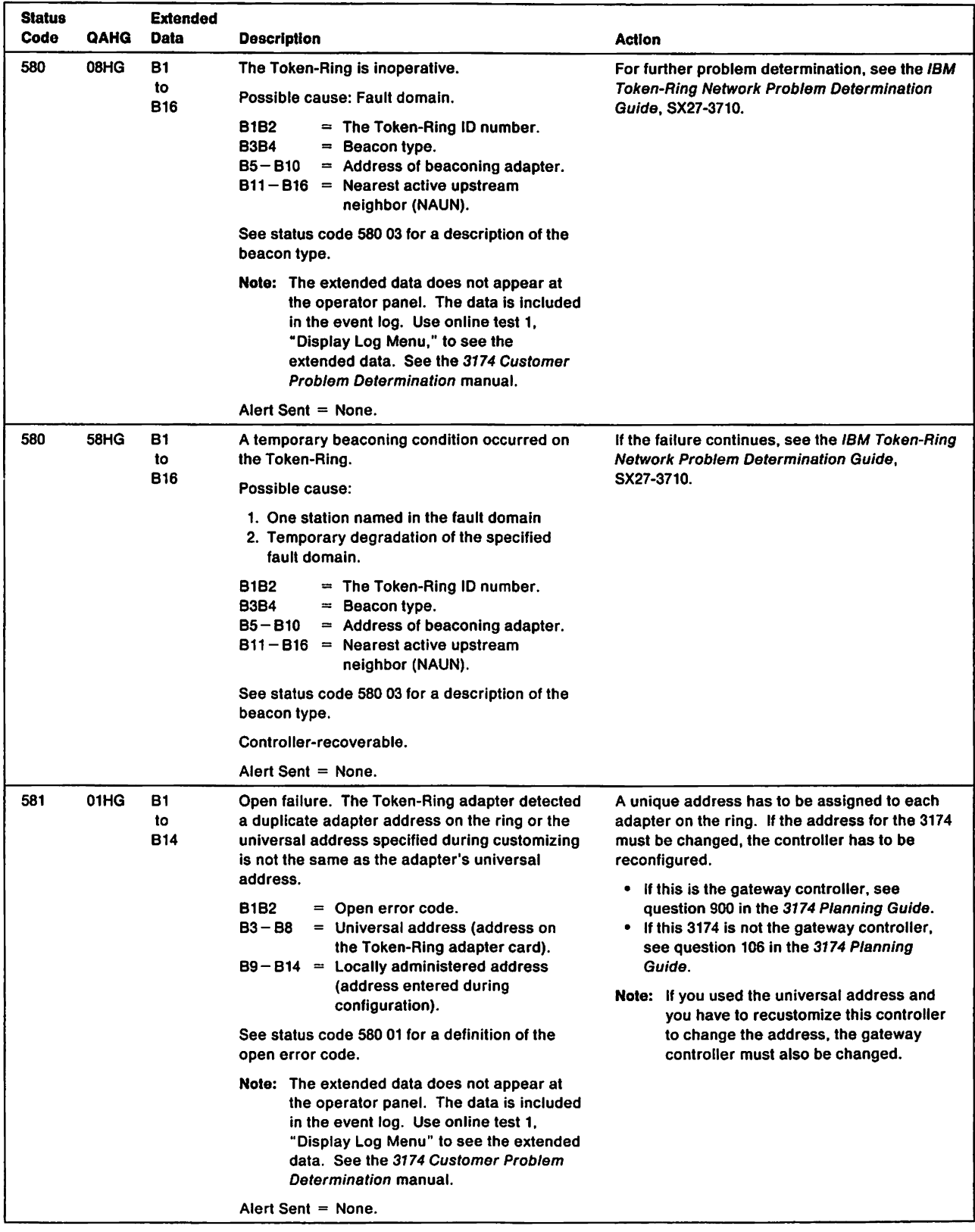

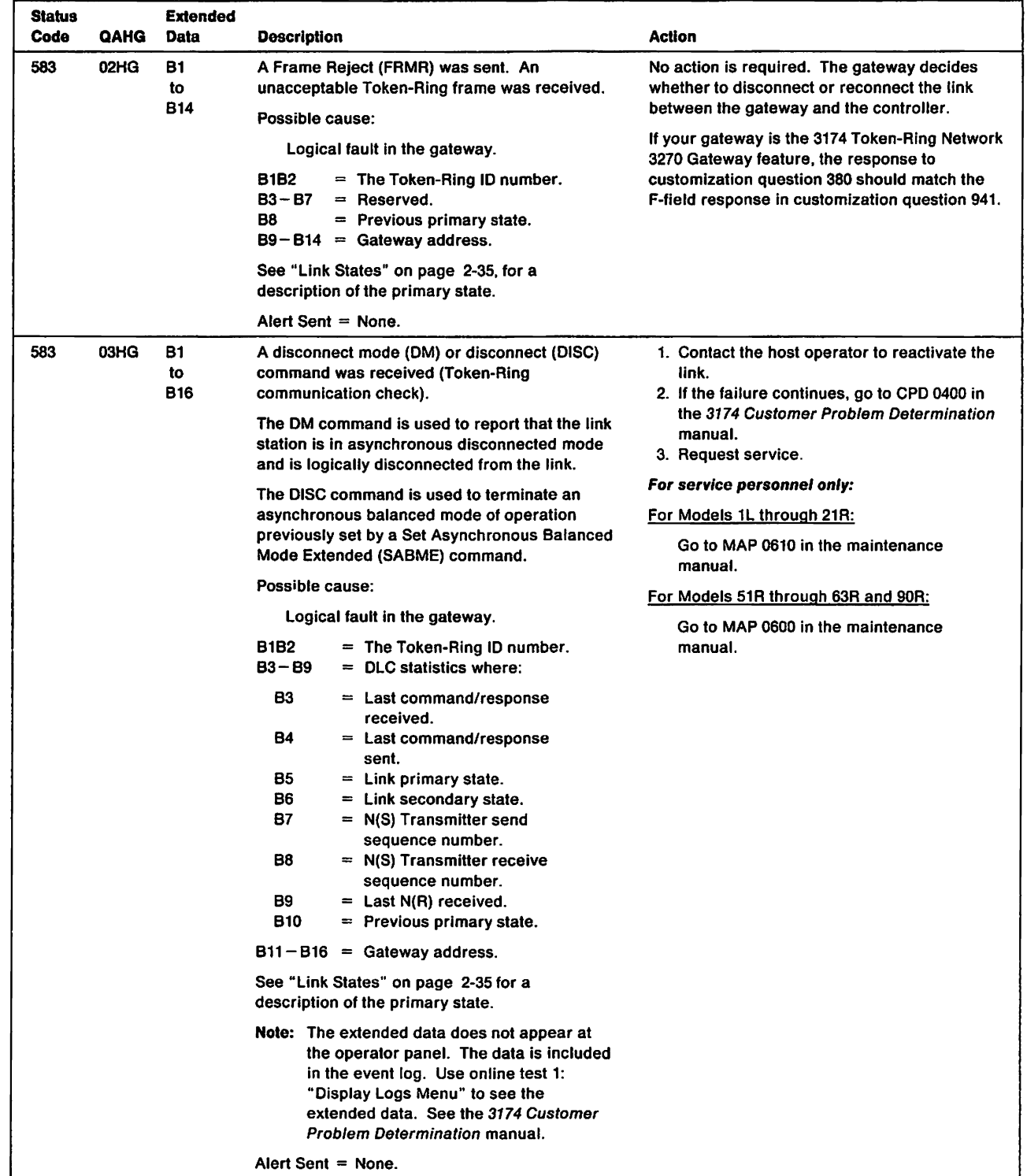

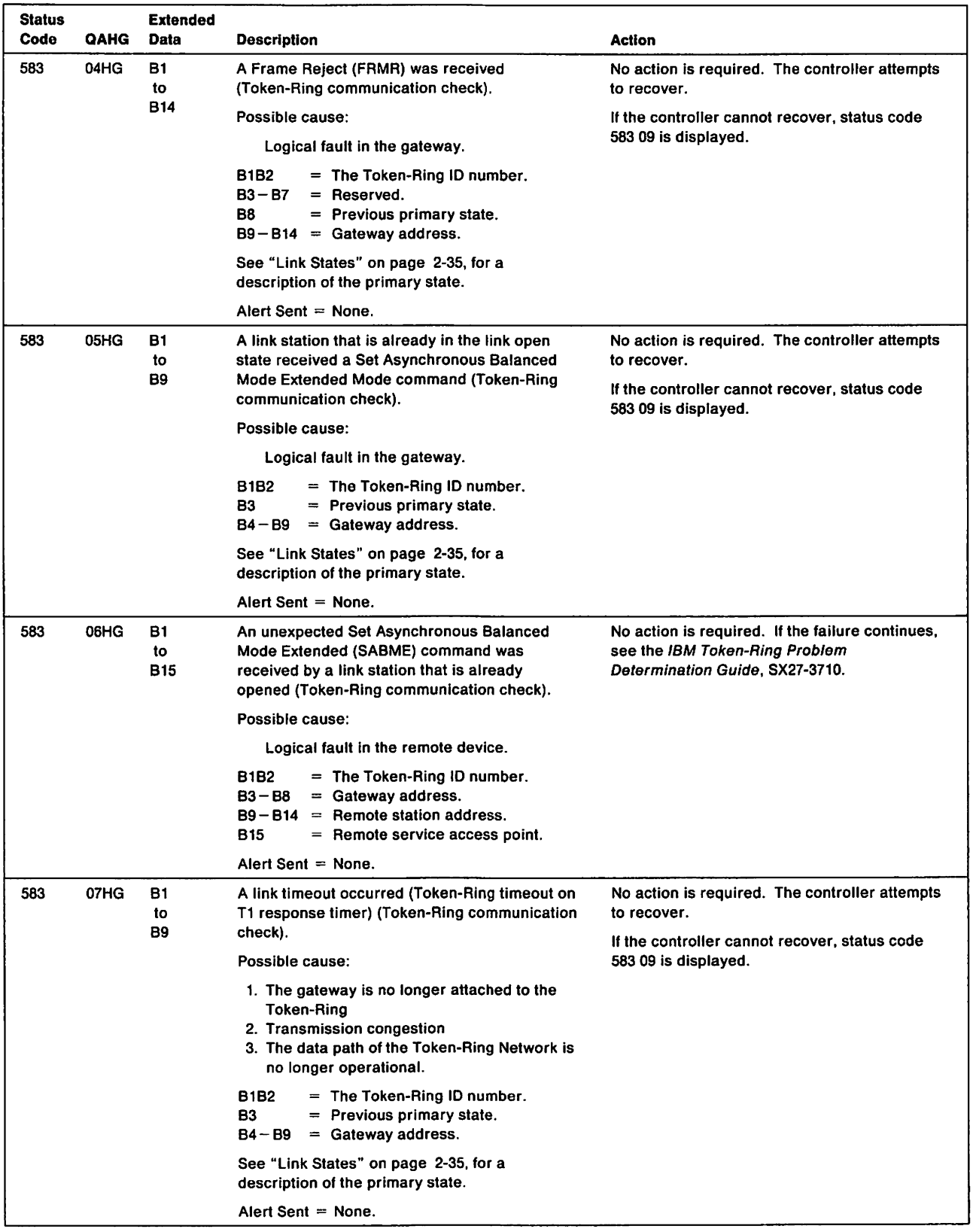
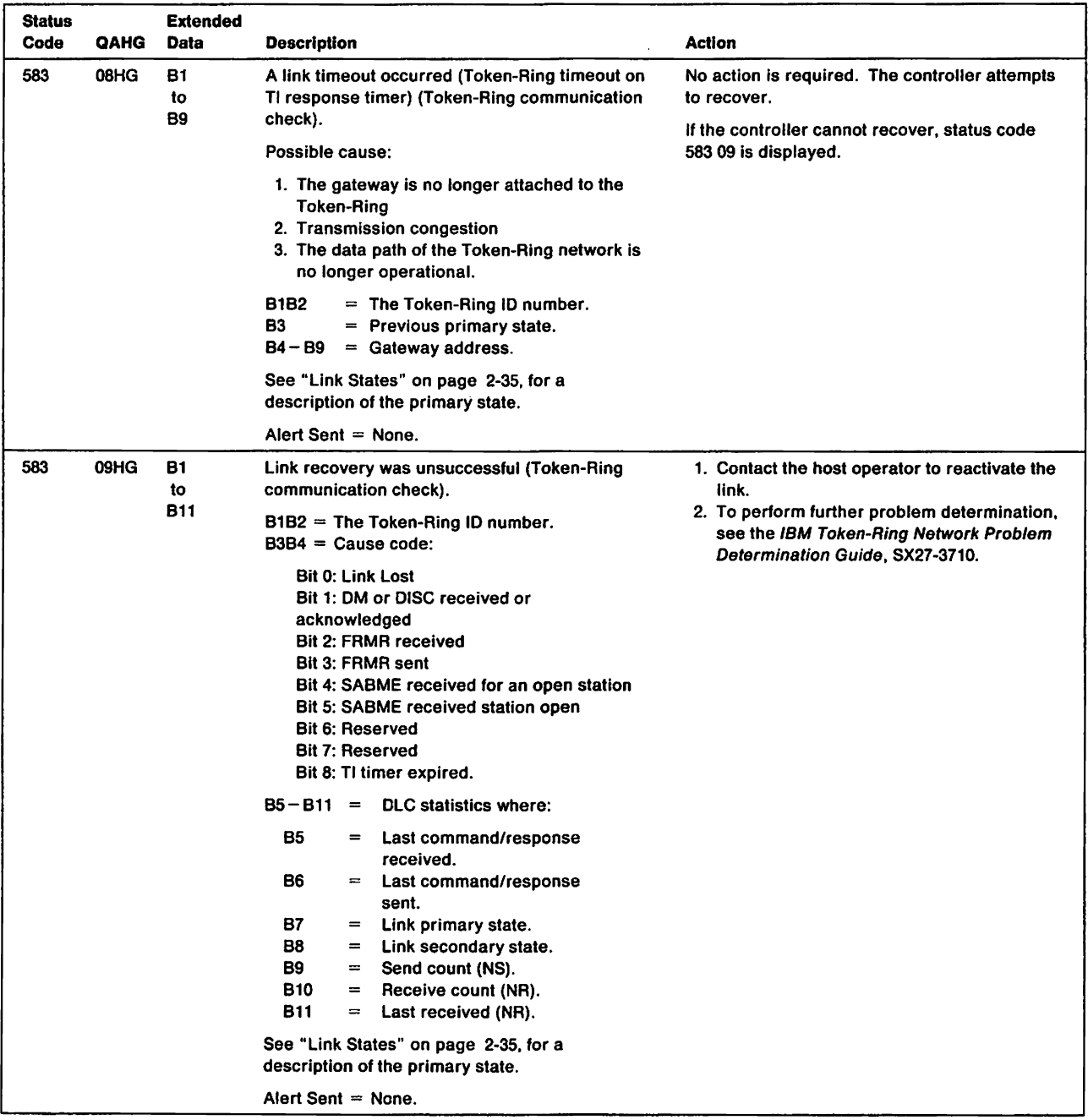

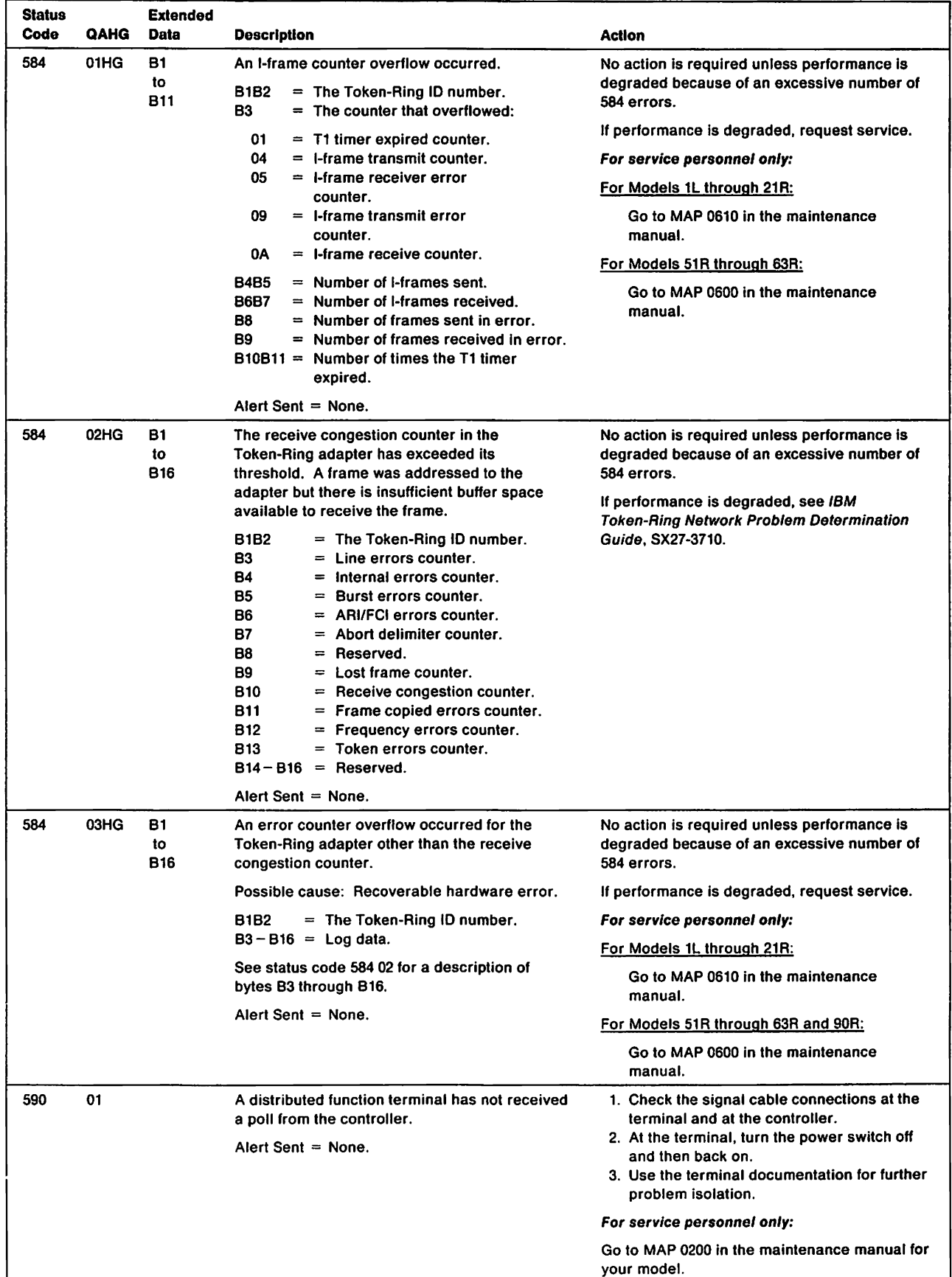

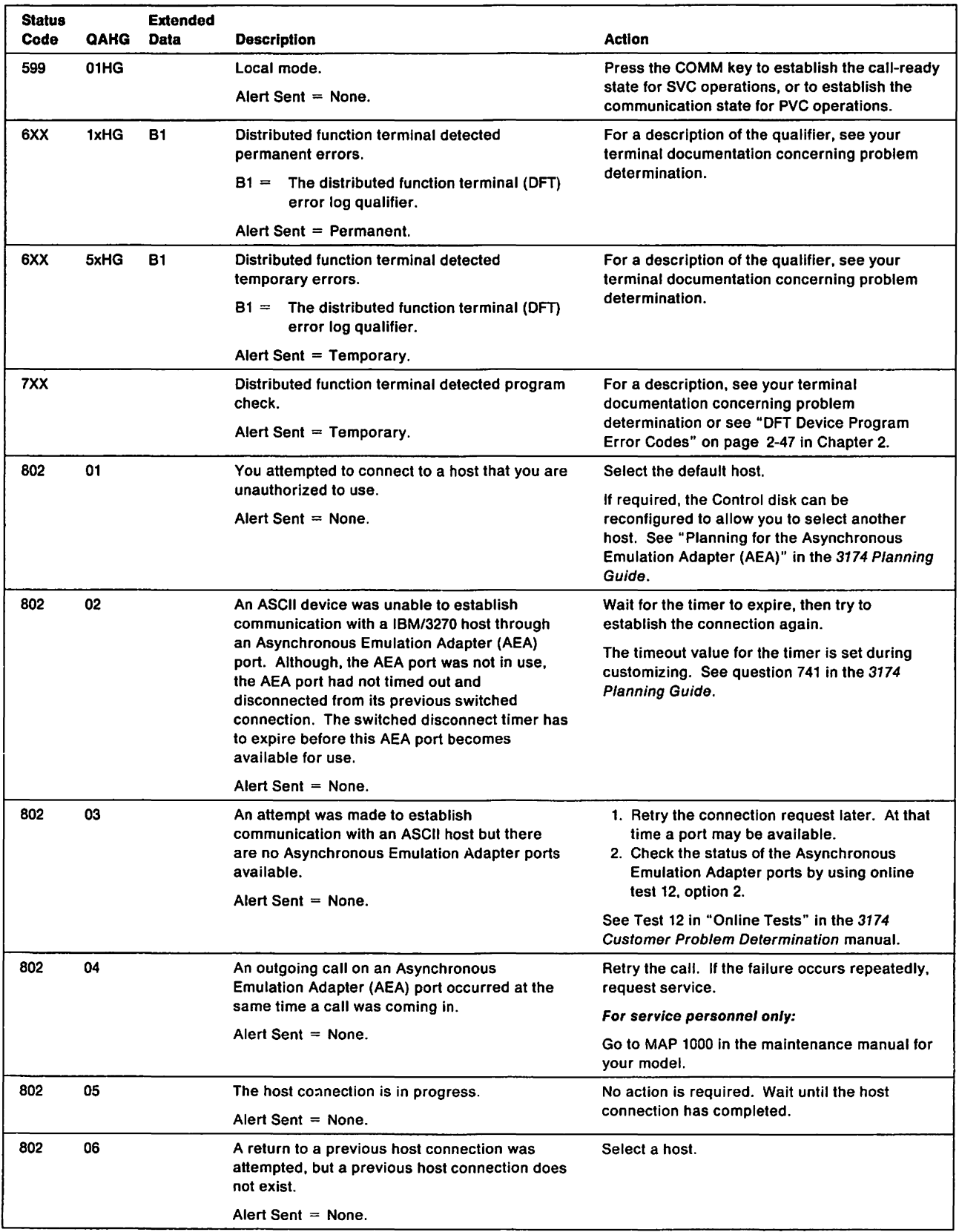

 $\sim$  1

 $\sim 10^{11}$ 

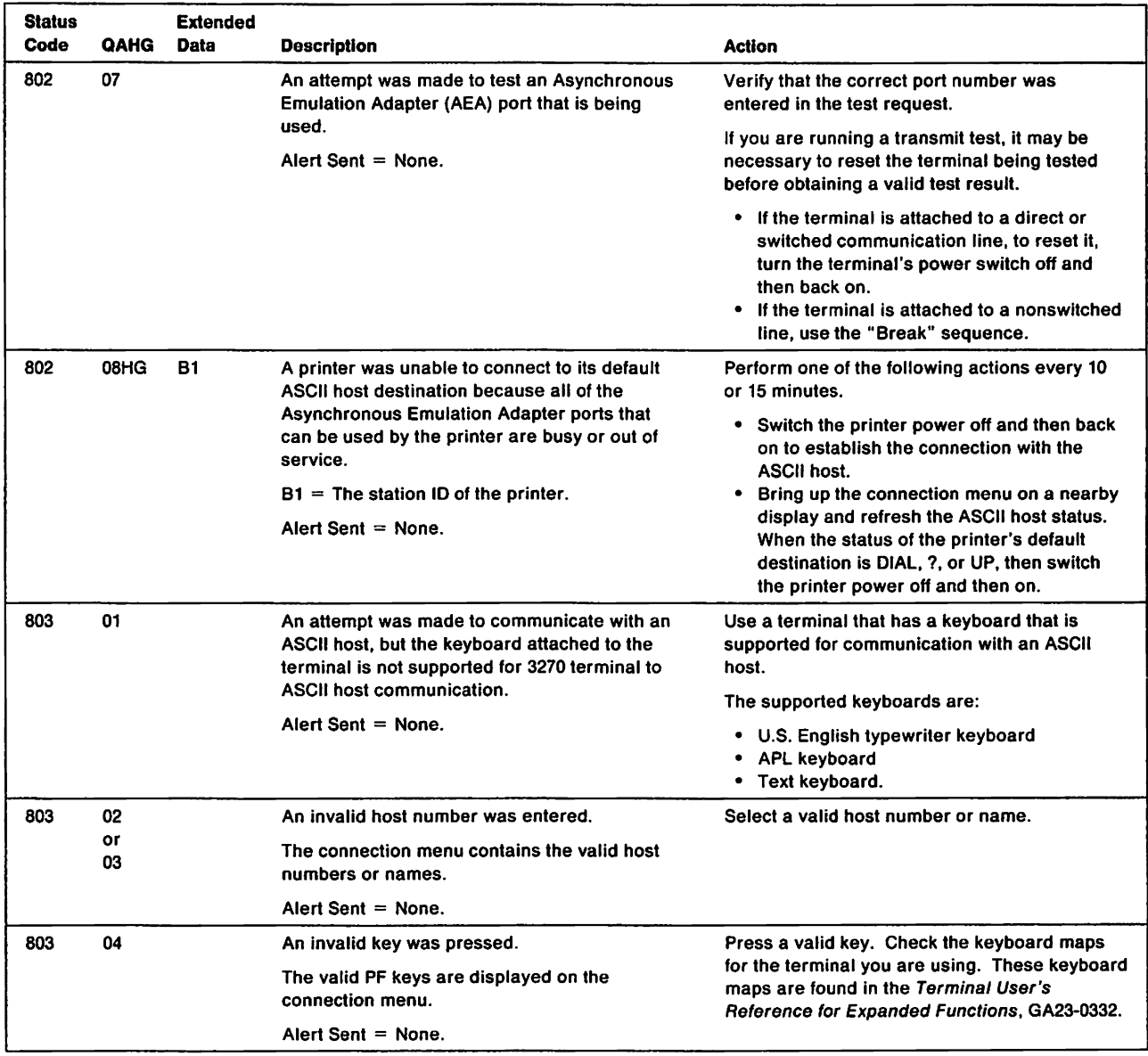

 $\gamma$ 

 $\sim 10^{11}$  km s  $^{-1}$ 

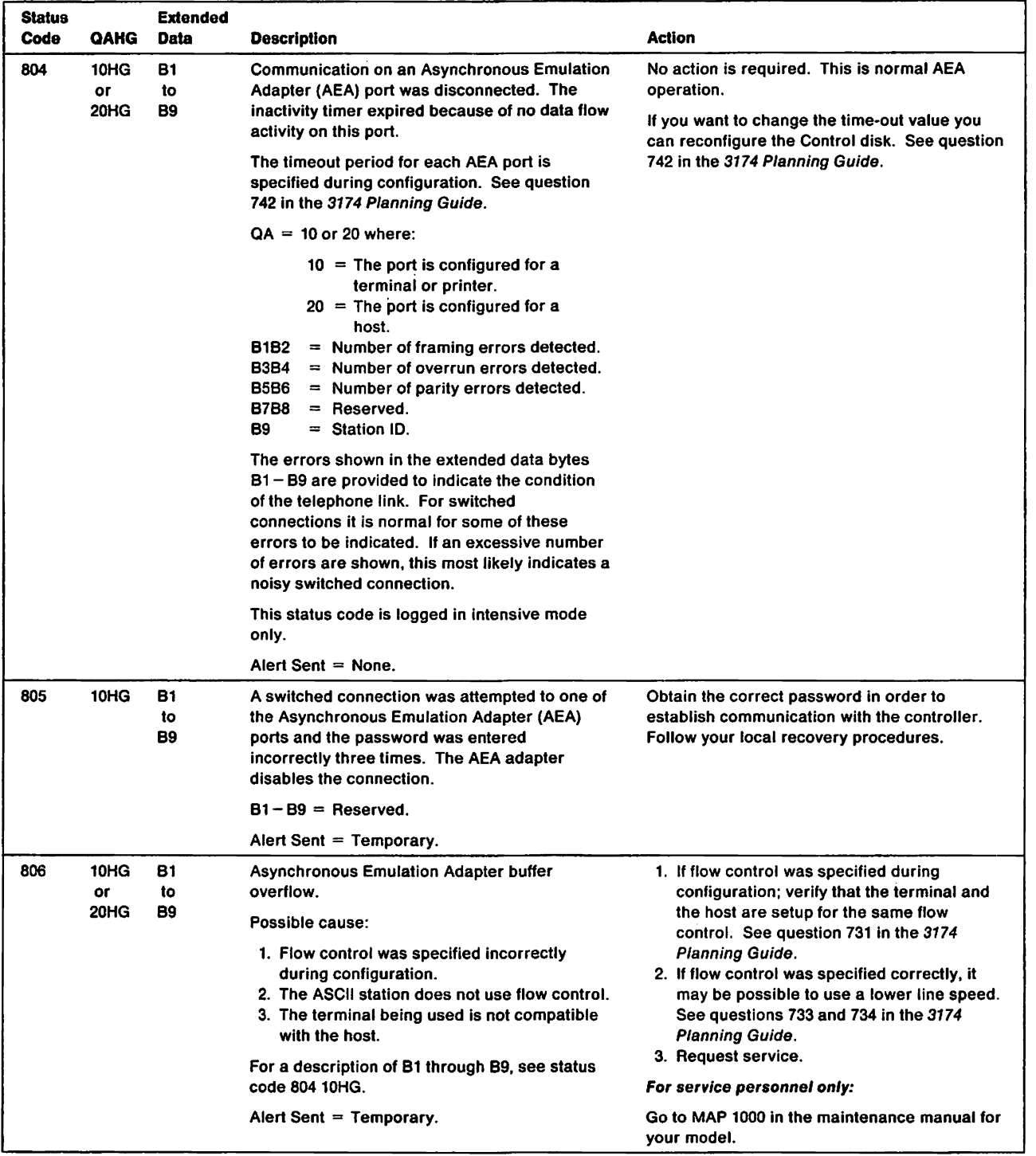

 $\sim$ 

 $\overline{1}$ 

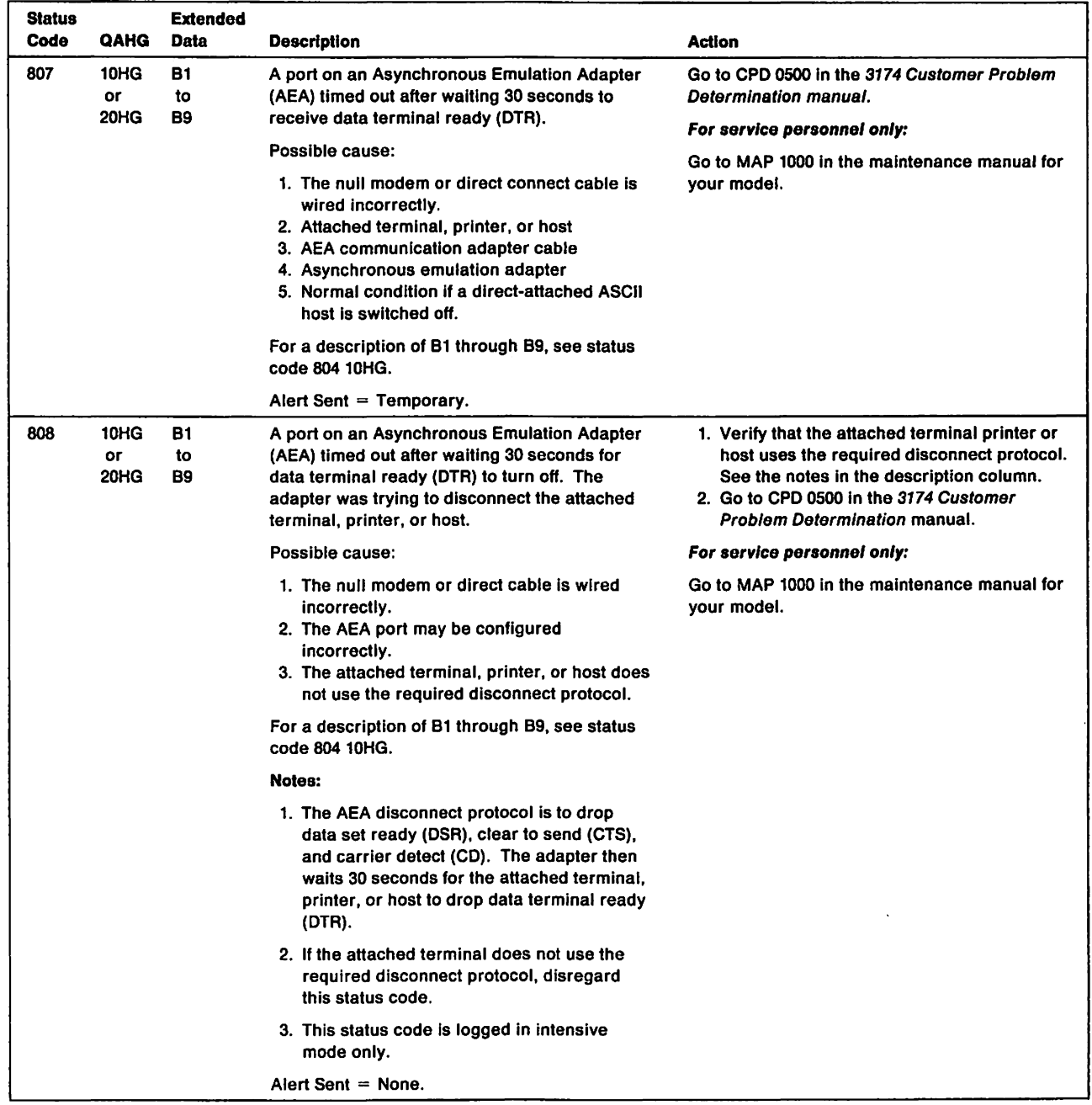

 $\mathcal{L}^{\text{max}}_{\text{max}}$  , where  $\mathcal{L}^{\text{max}}_{\text{max}}$ 

 $\bar{1}$ 

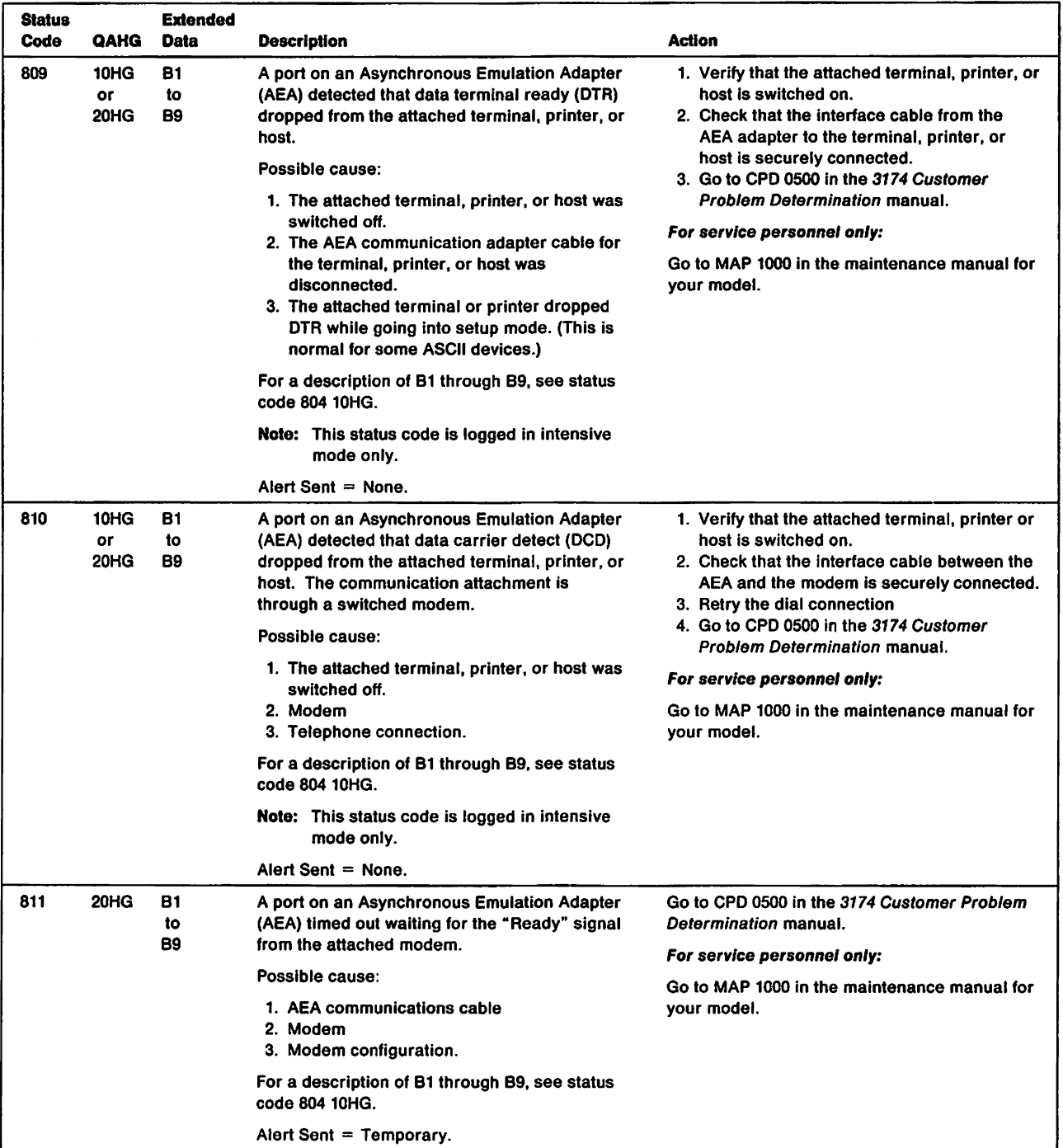

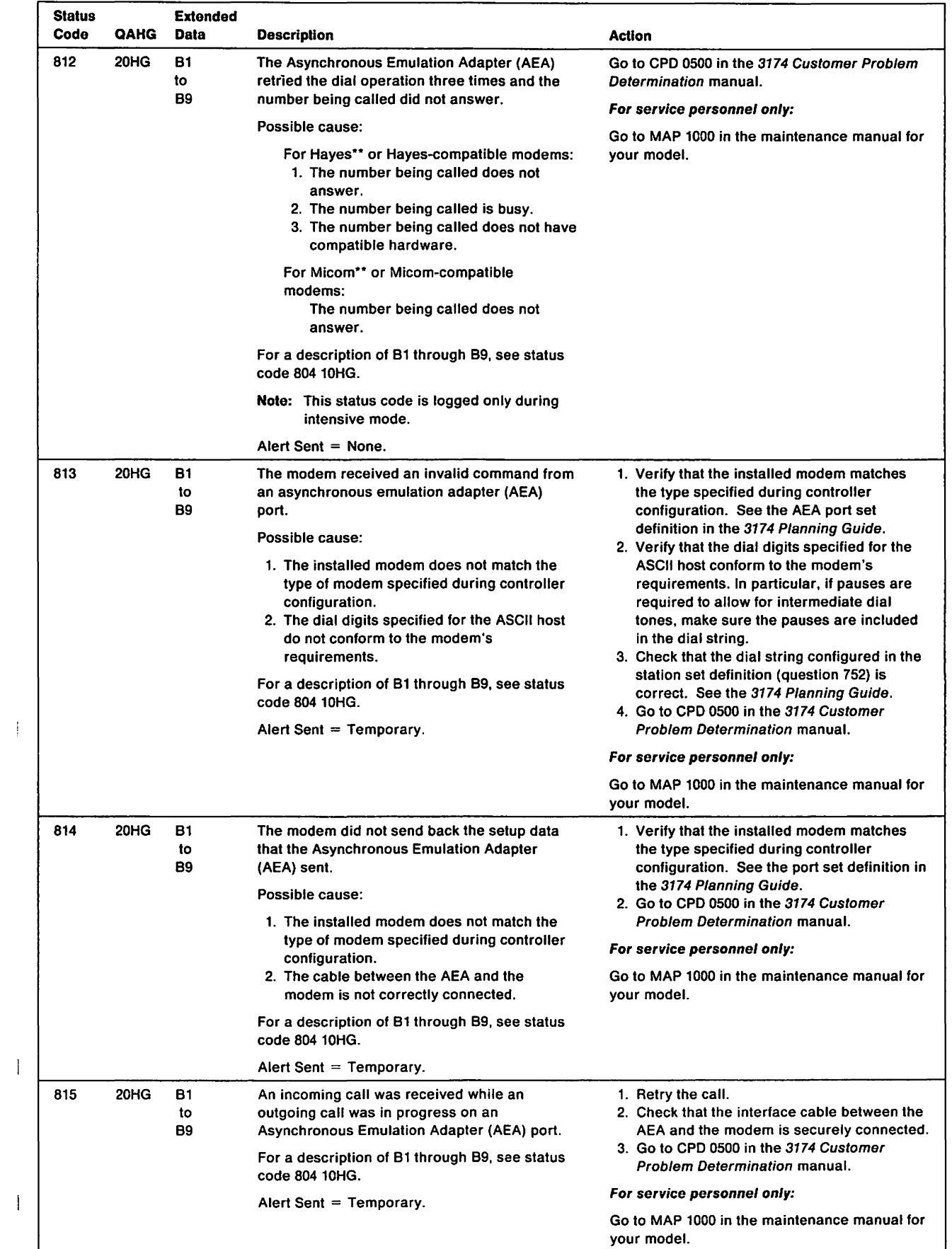

 $\bar{1}$ 

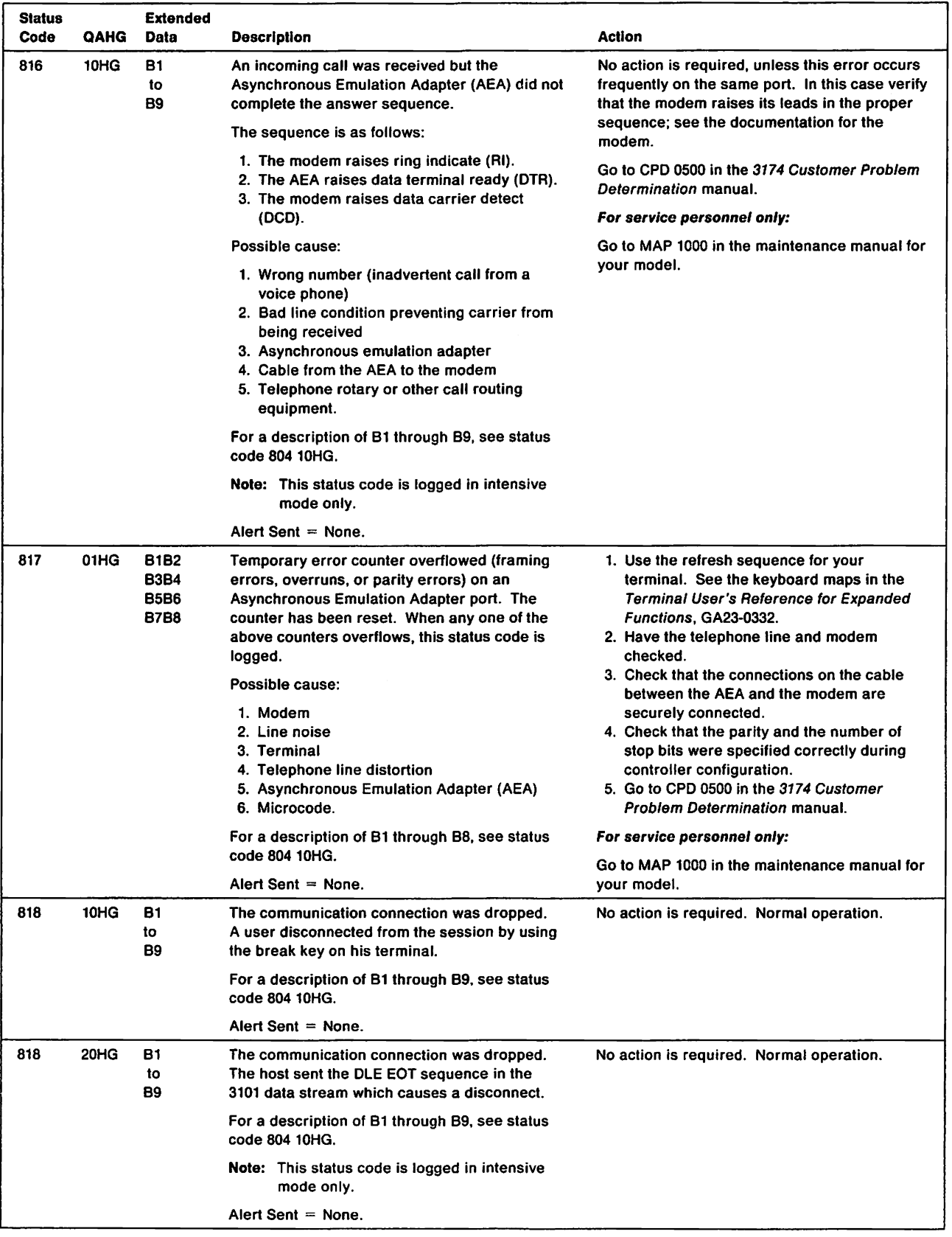

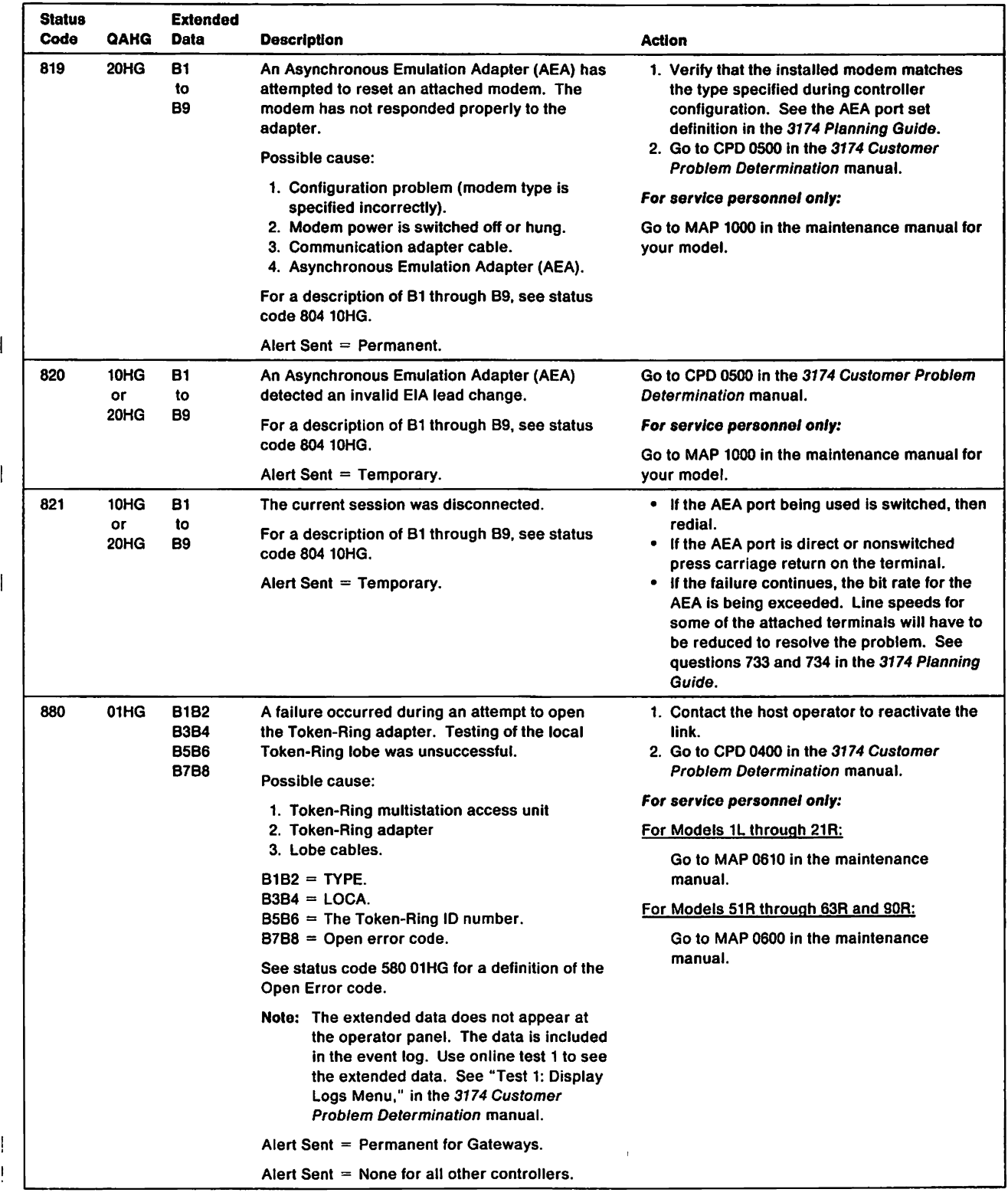

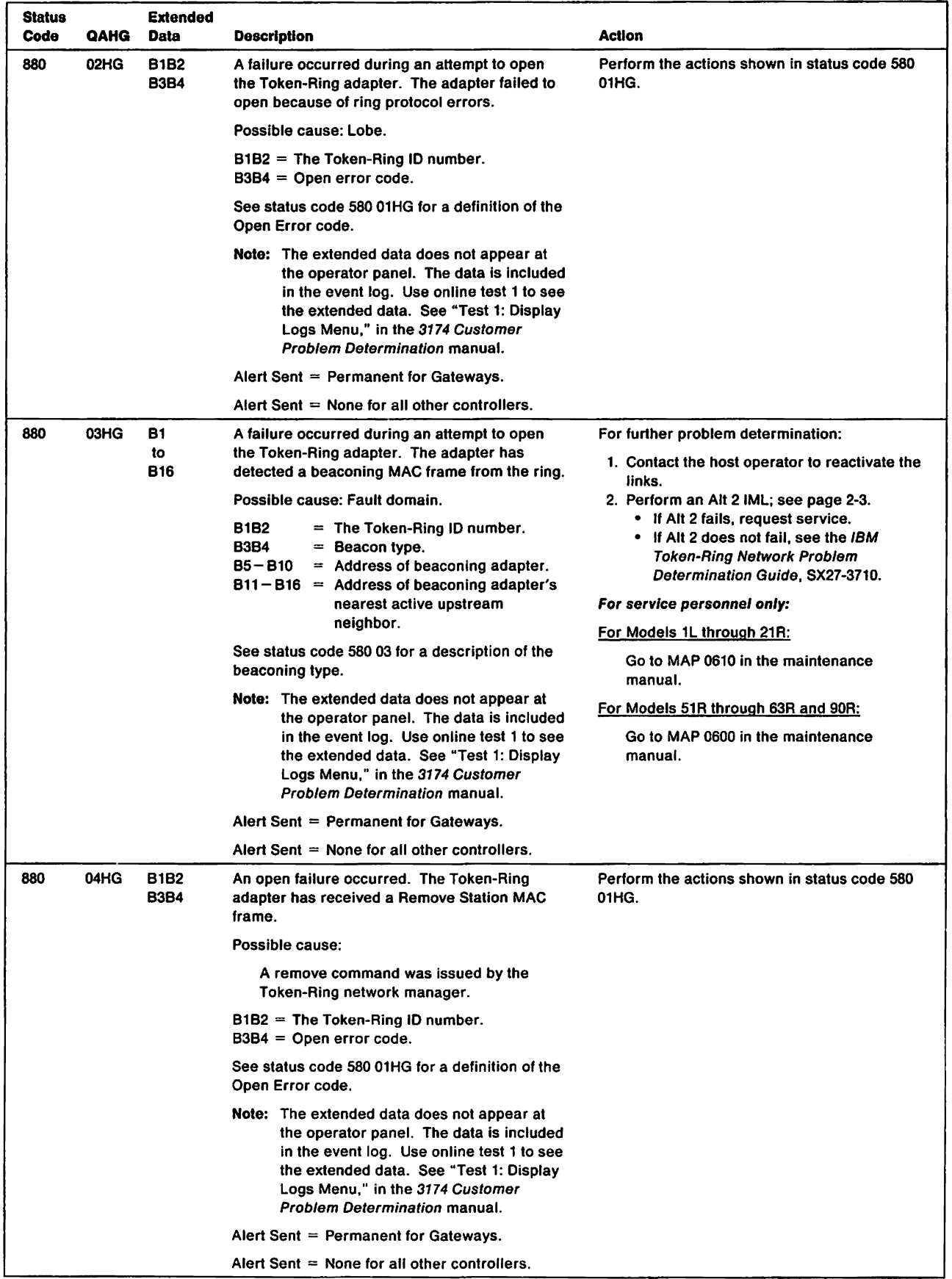

 $\mathbf{l}$ 

 $\pmb{\mathsf{i}}$  $\overline{1}$ 

 $\frac{1}{1}$ 

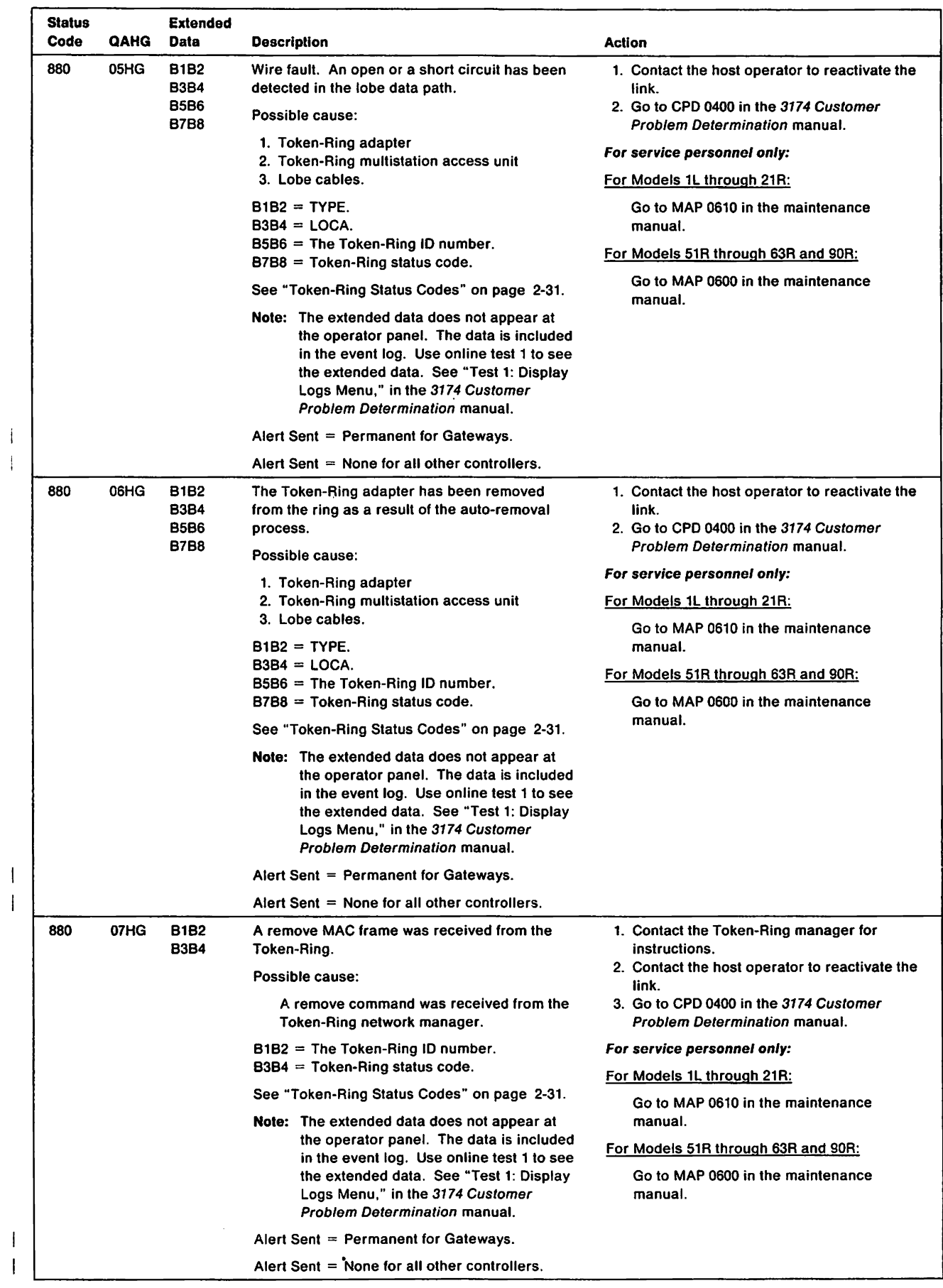

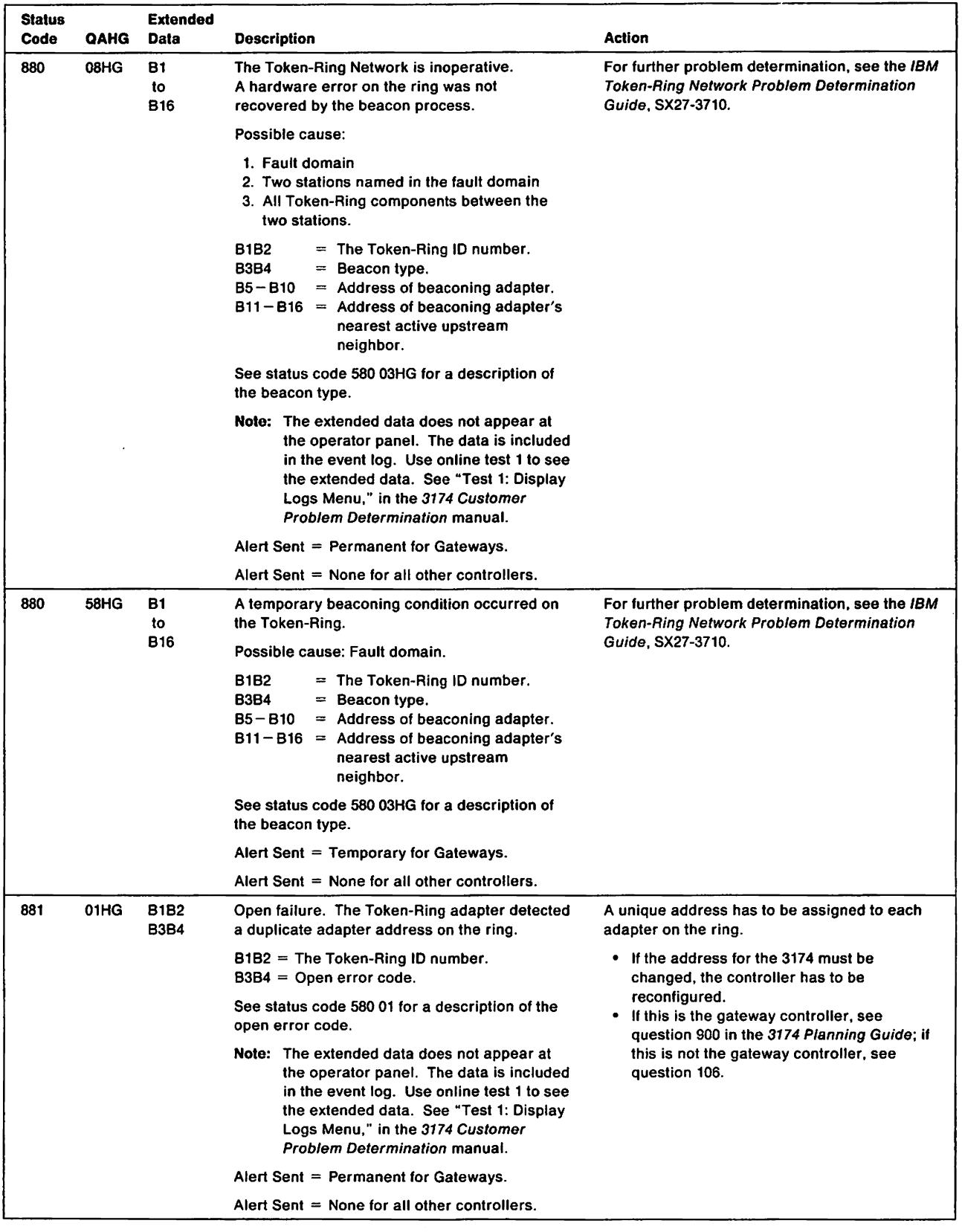

 $\begin{array}{c} 1 \\ 1 \end{array}$ 

 $\begin{array}{c} 1 \\ 1 \end{array}$ 

 $\begin{array}{c} 1 \\ 1 \end{array}$ 

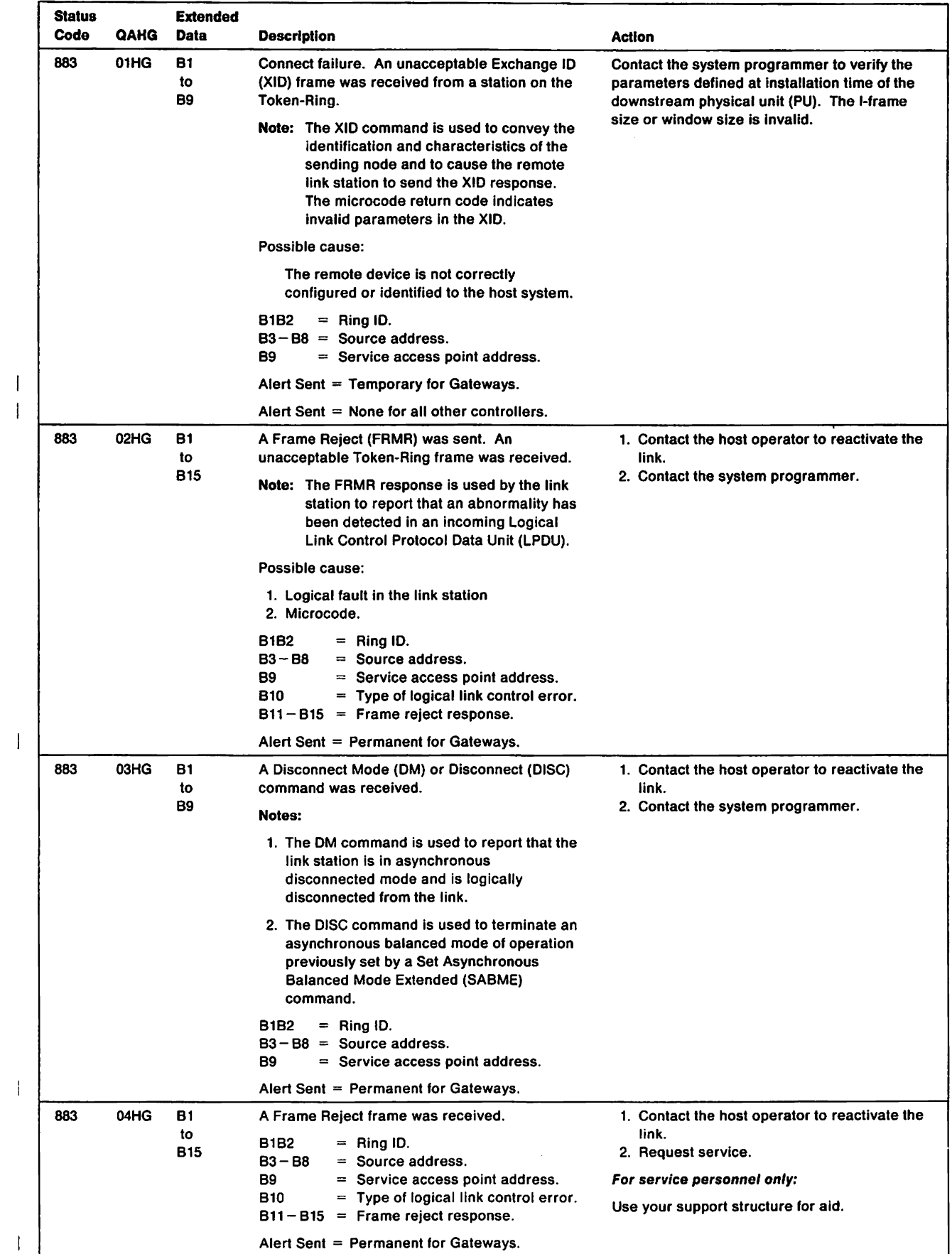

 $\ddot{\phantom{a}}$ 

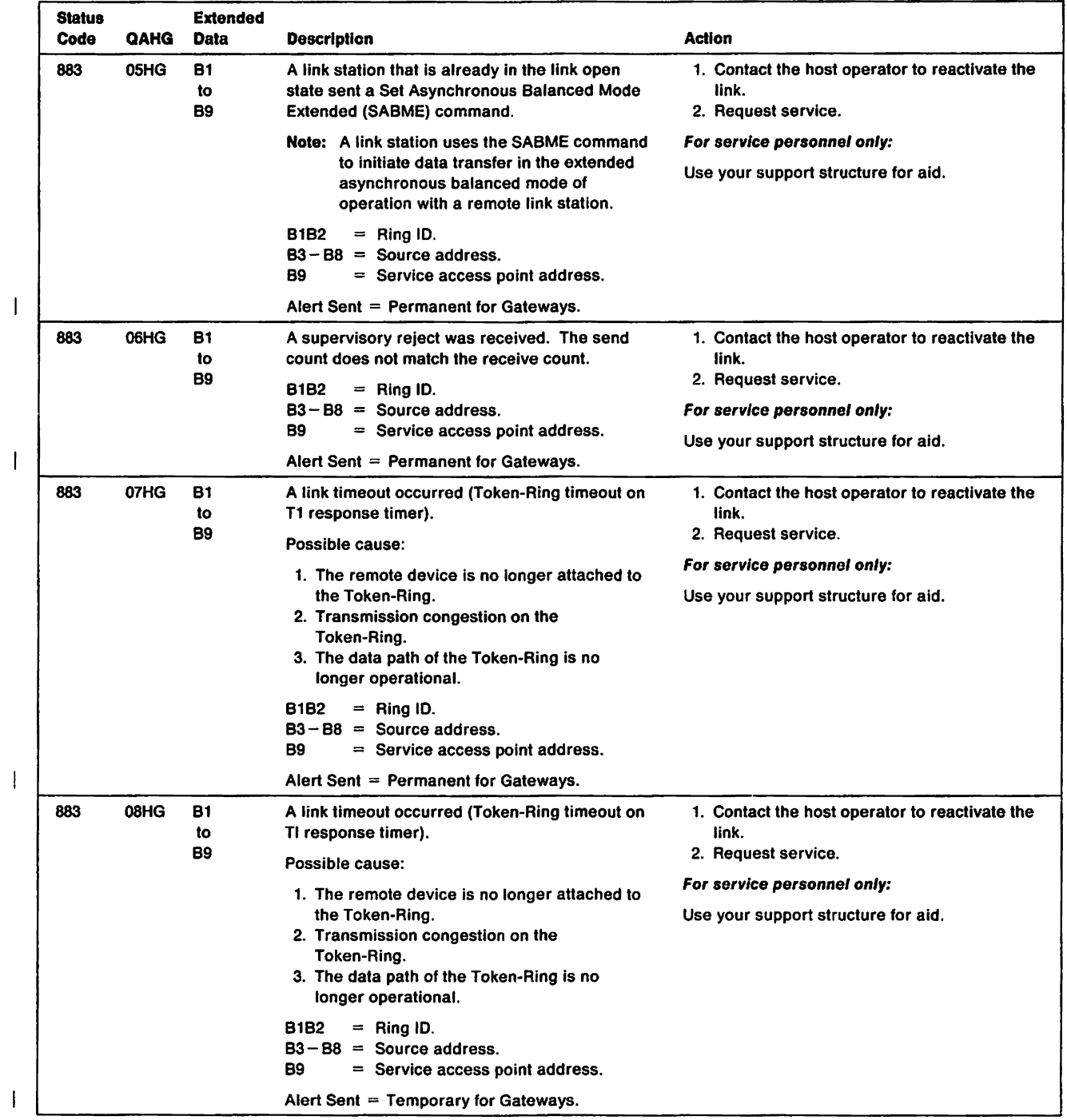

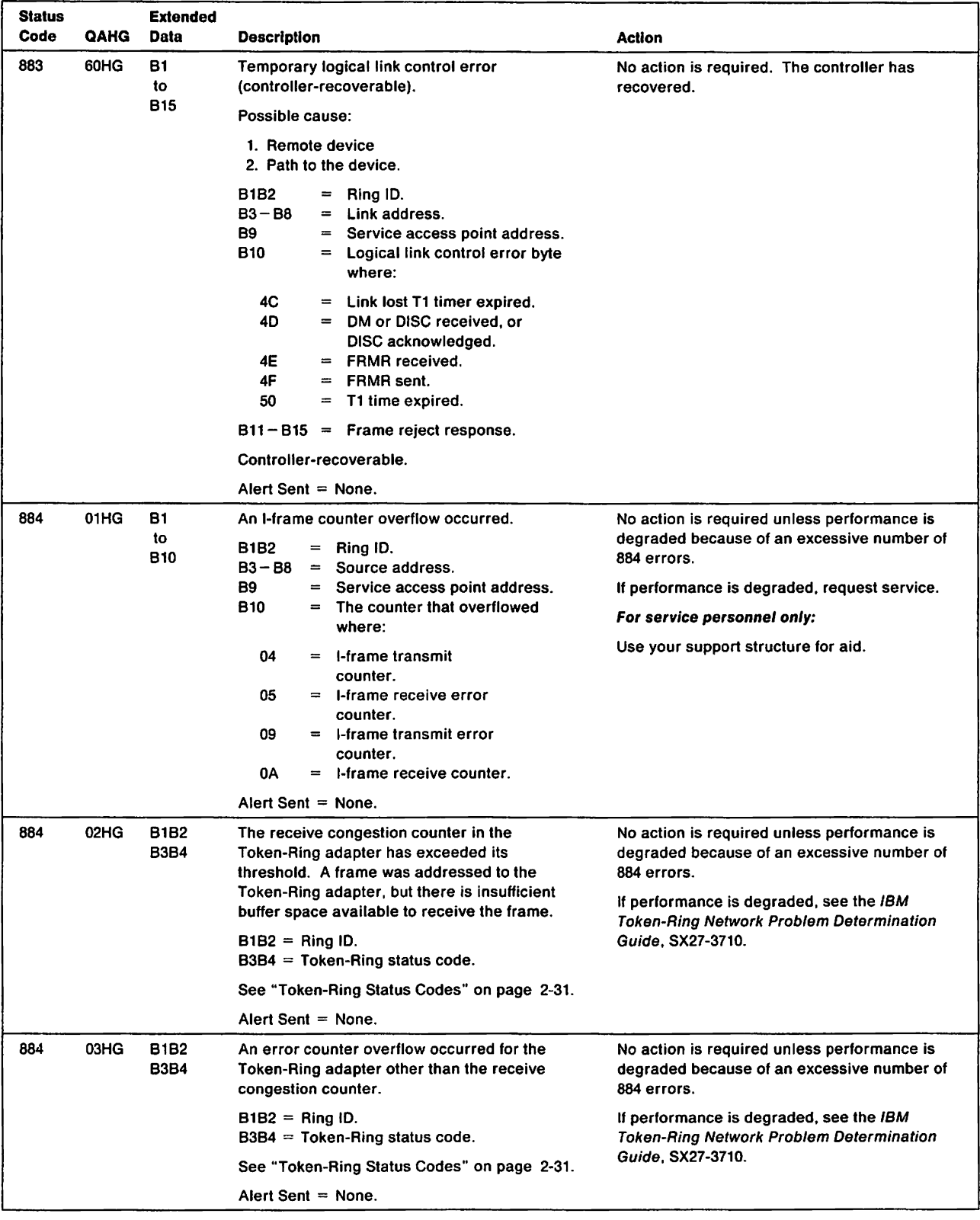

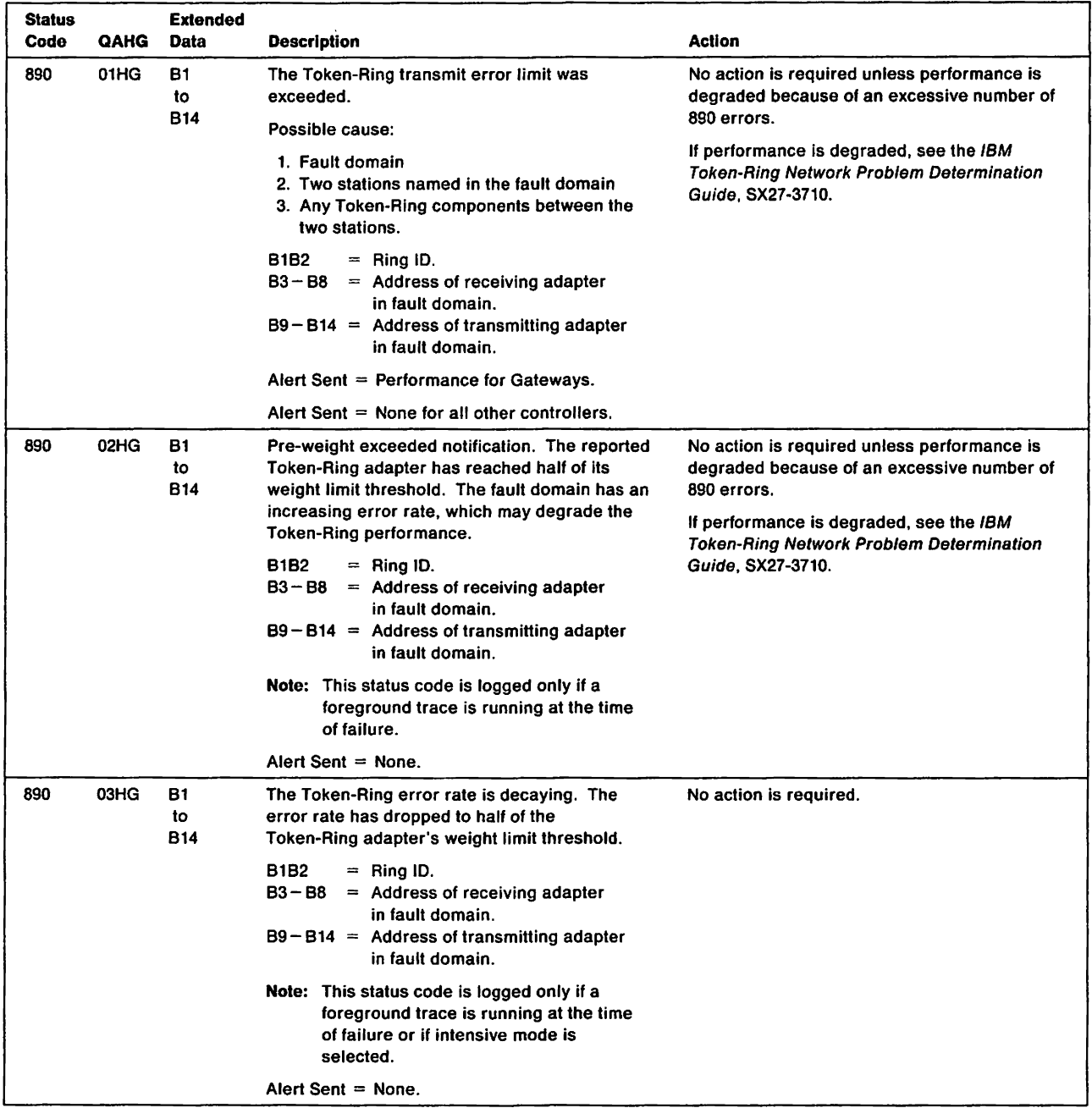

 $\mathbf{l}$  $\bar{\bar{1}}$ 

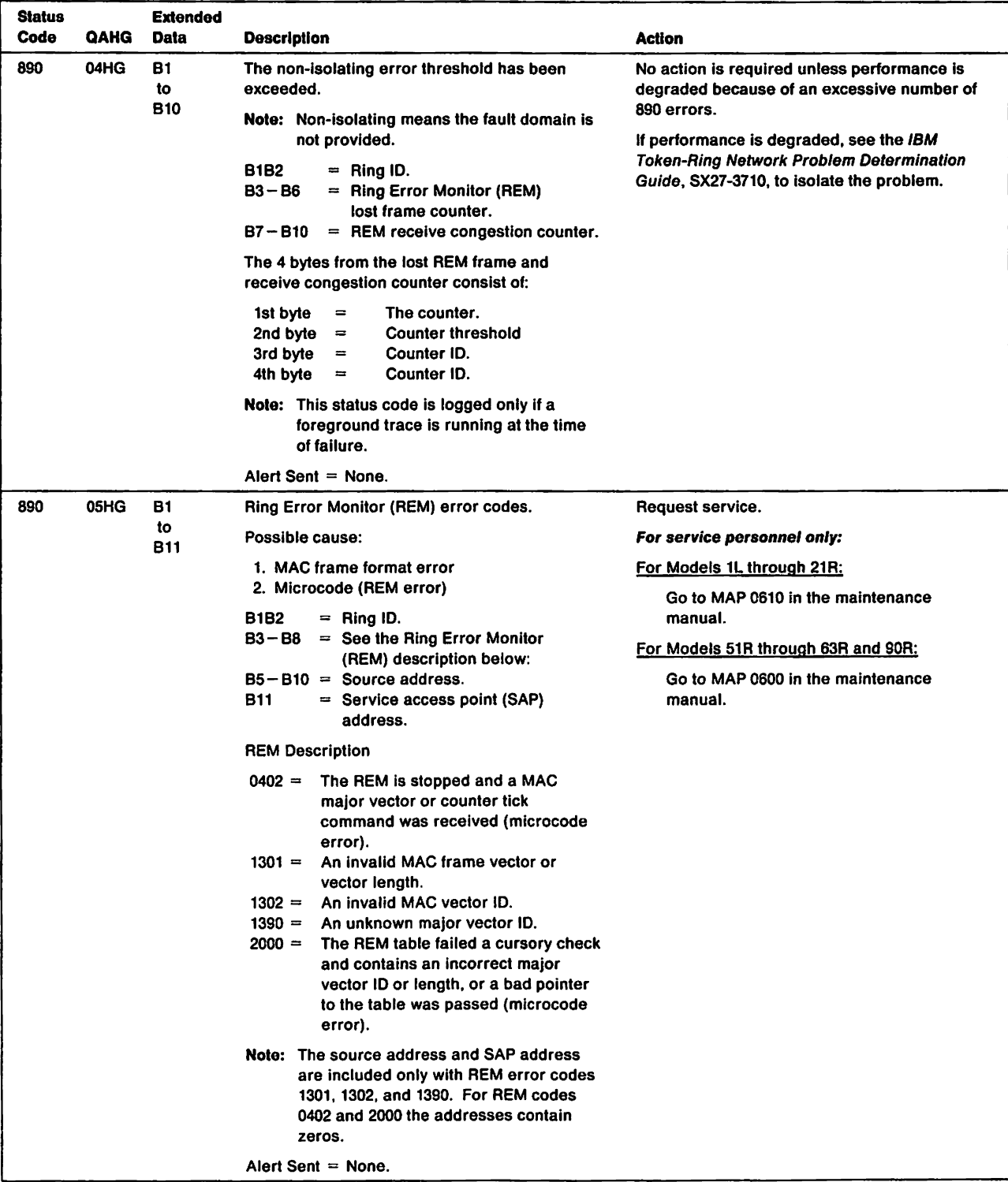

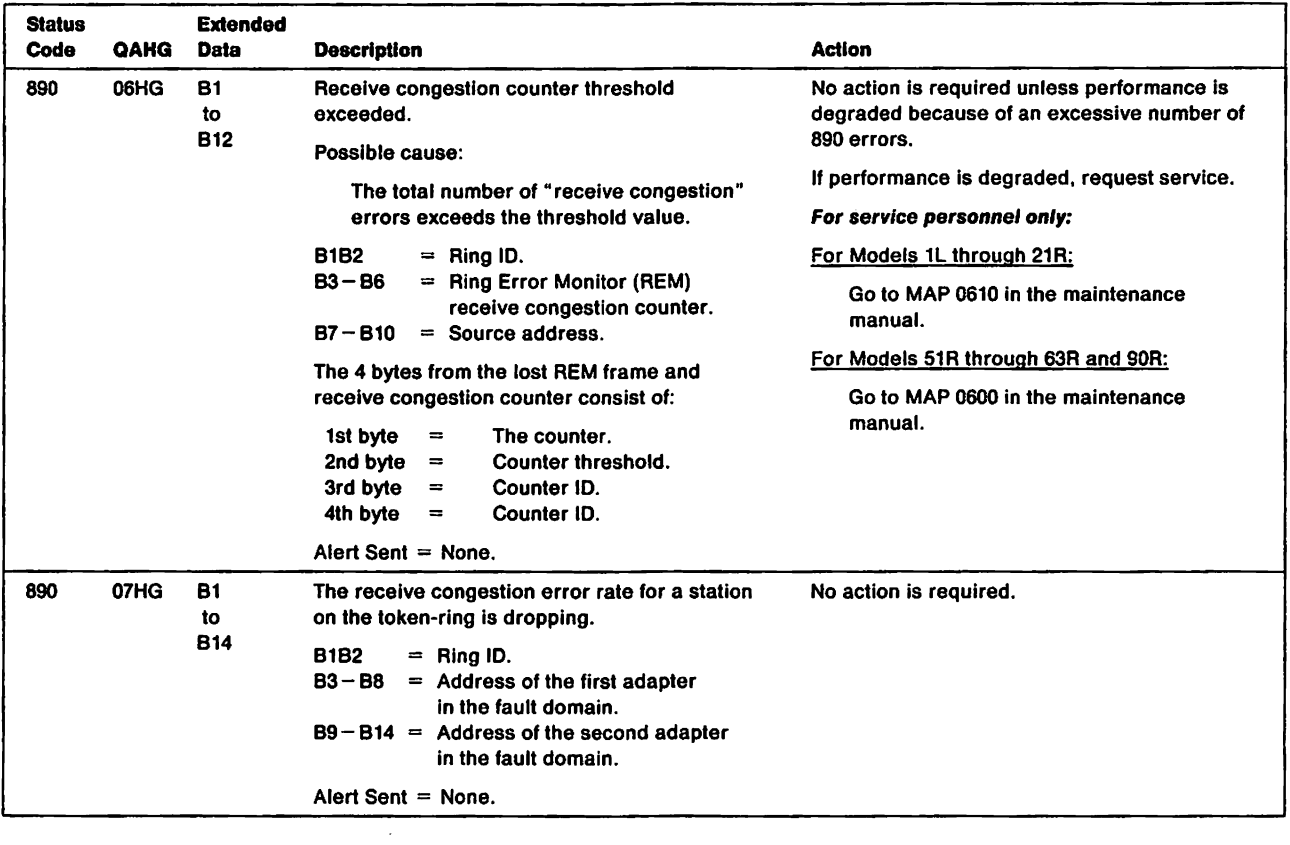

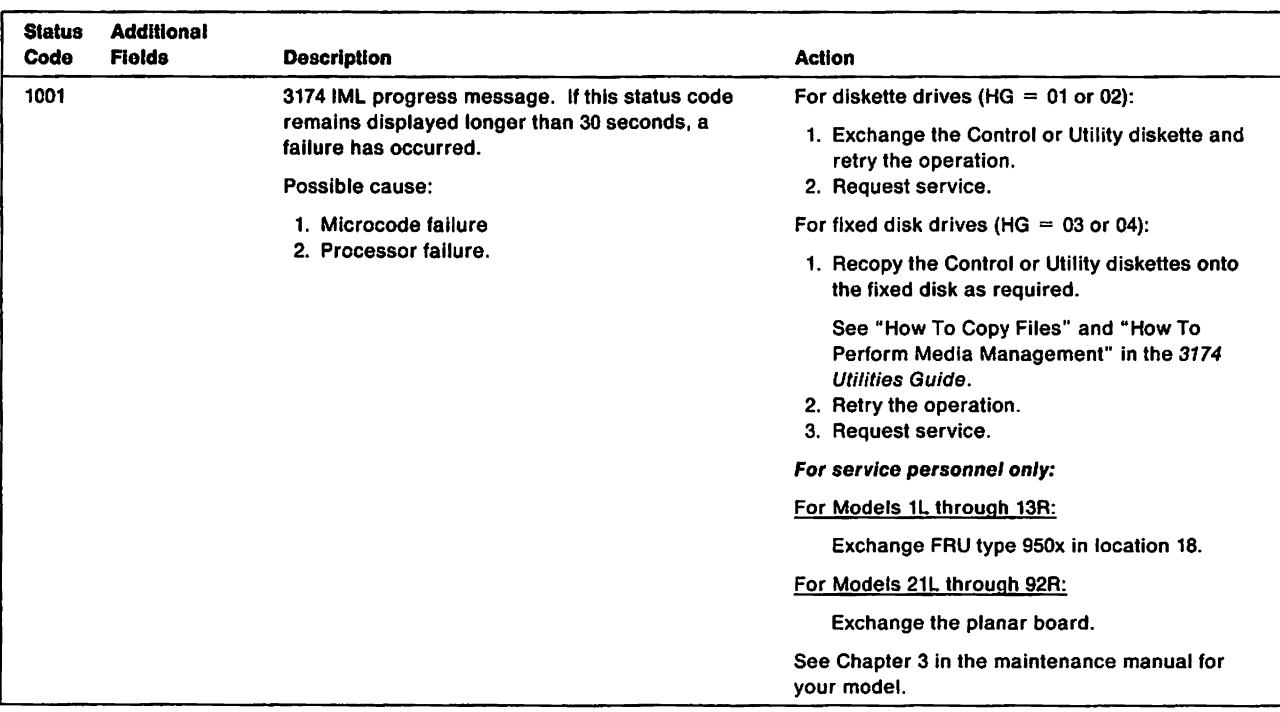

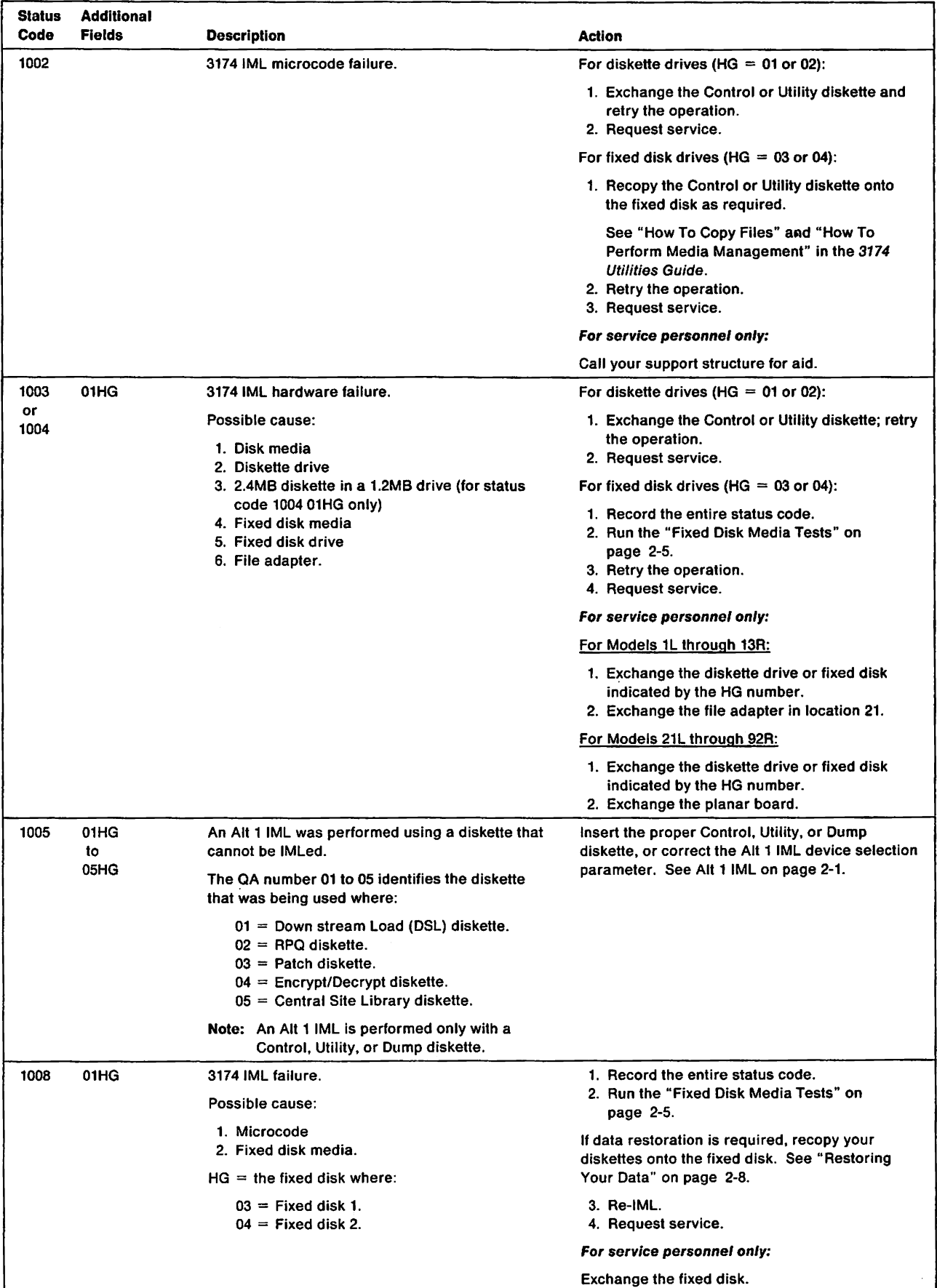

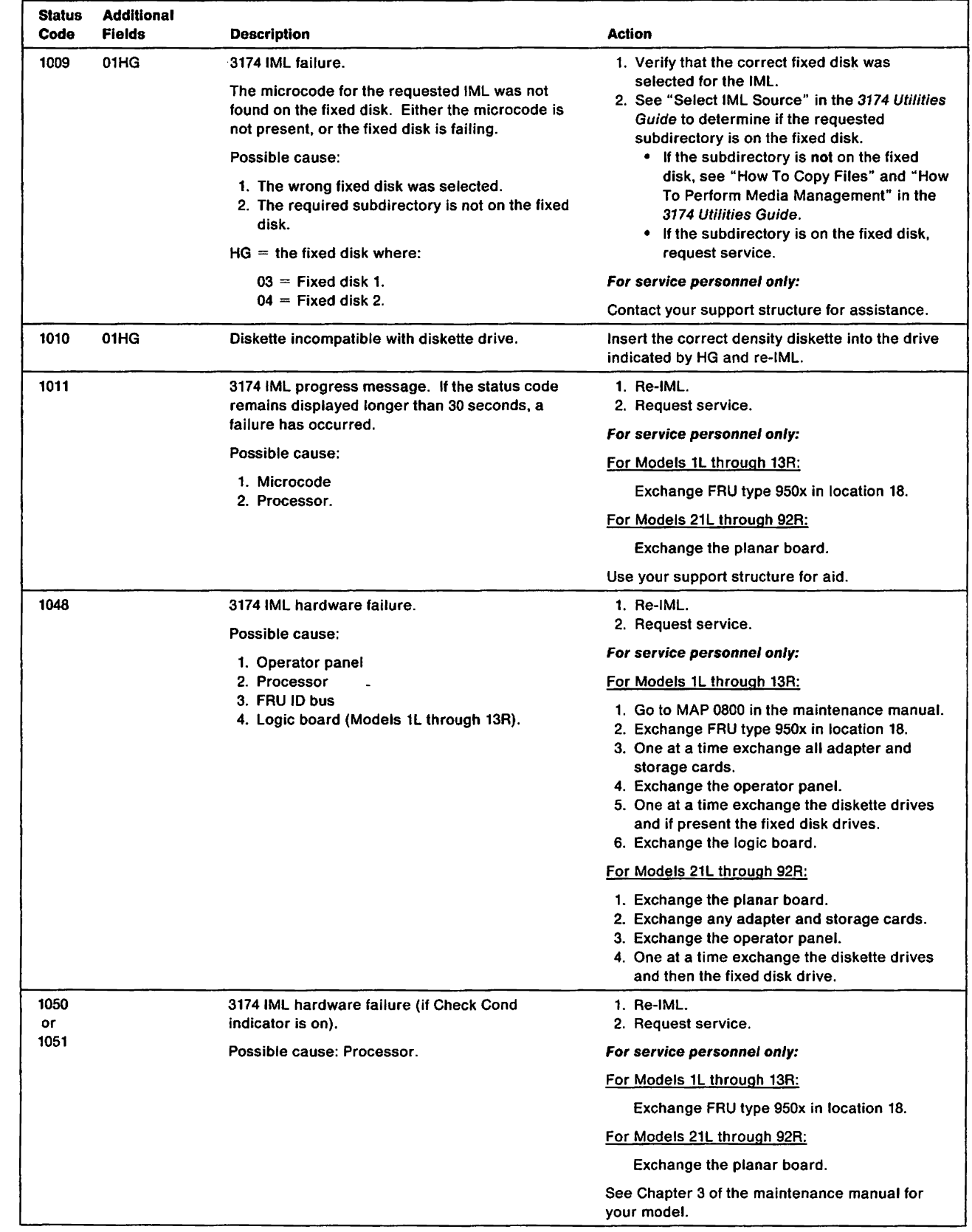

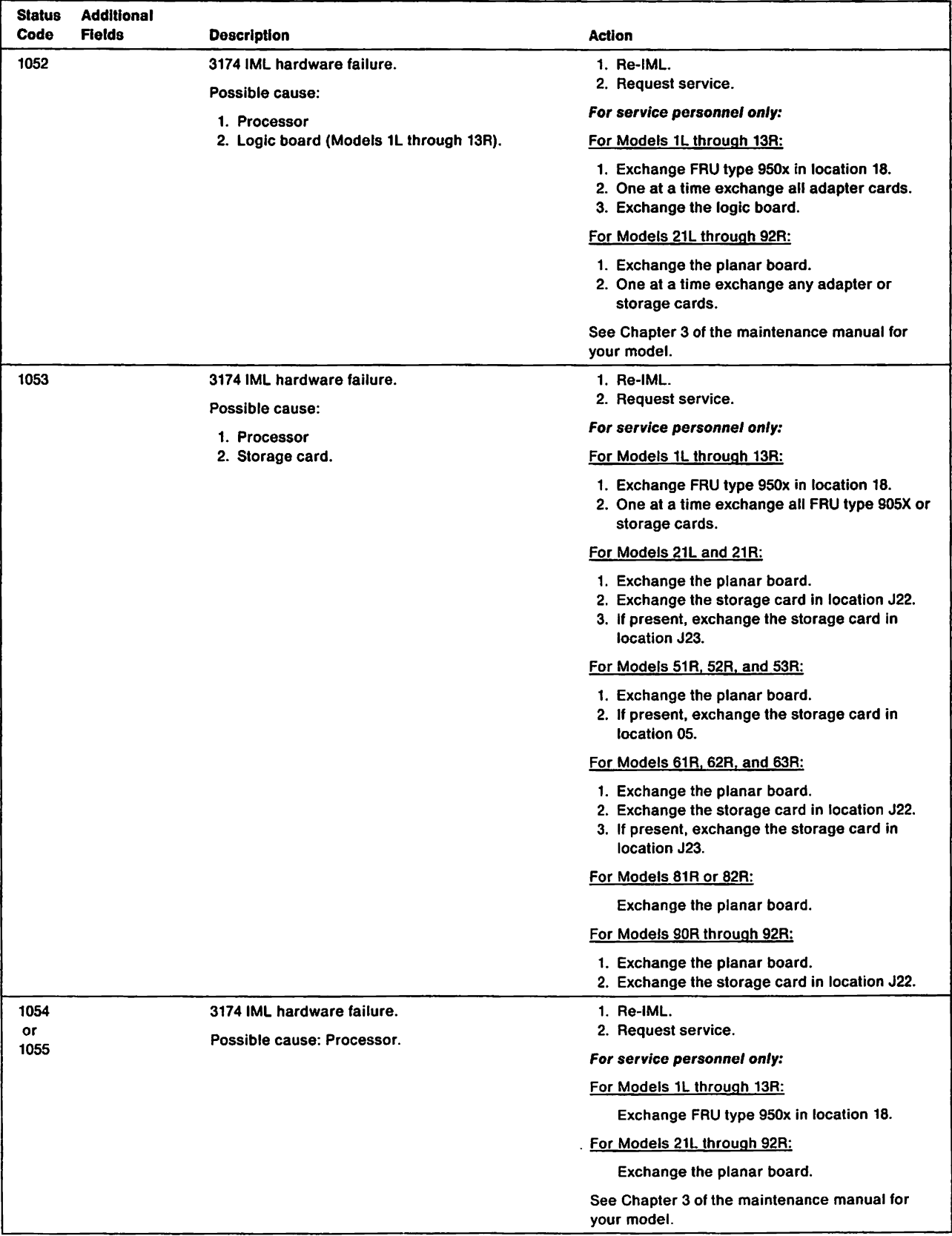

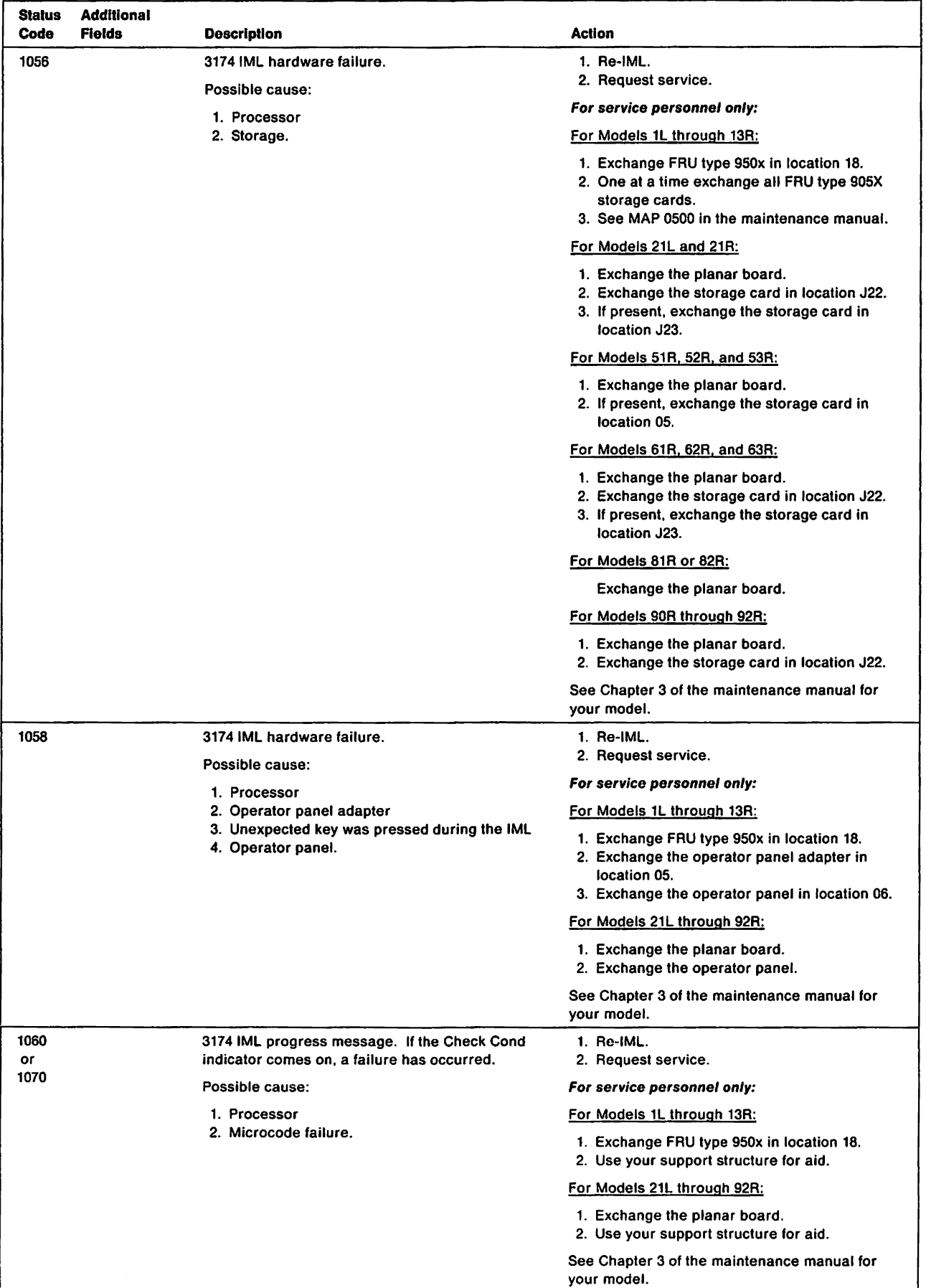

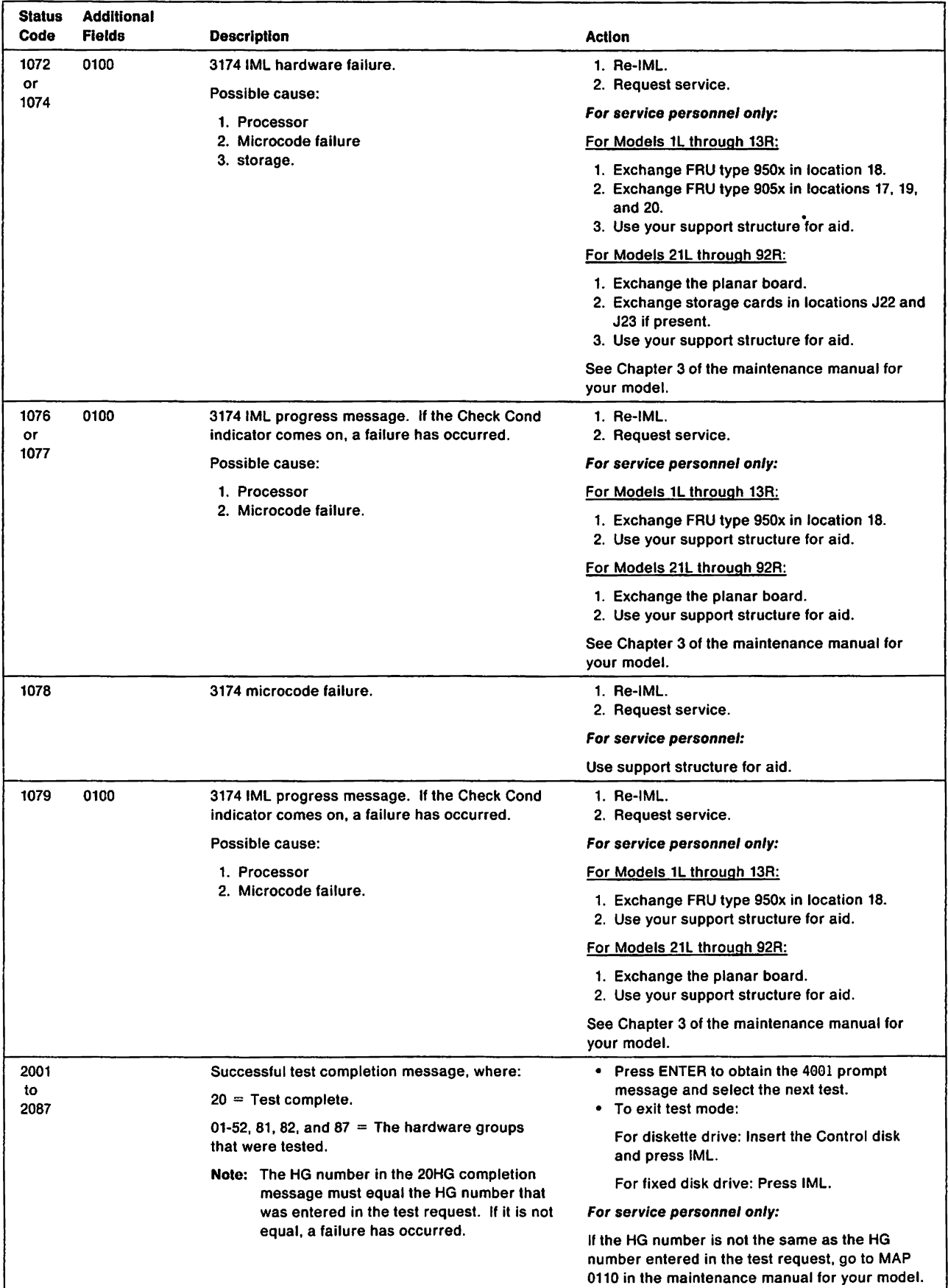

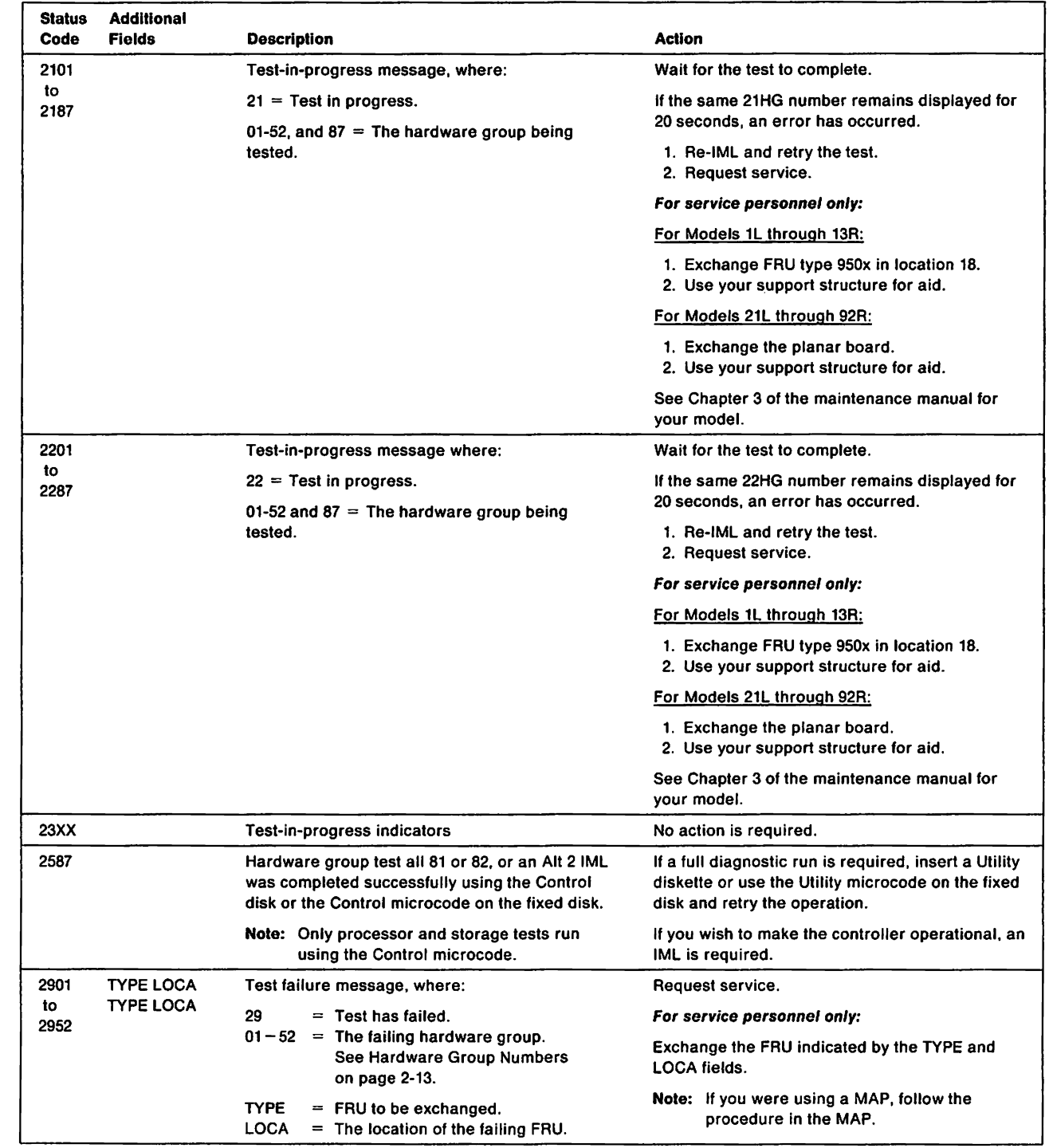

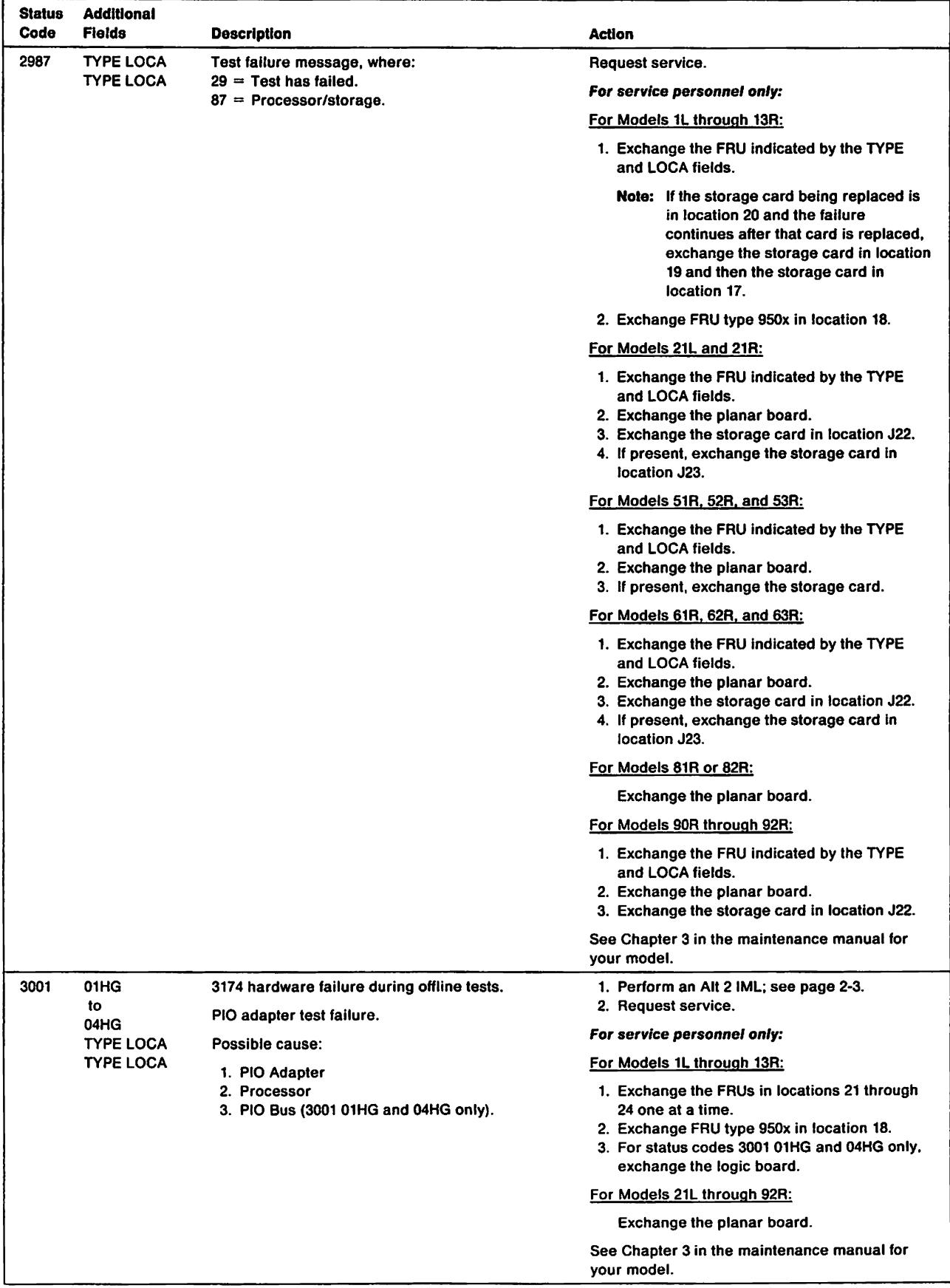

 $\bar{\beta}$ 

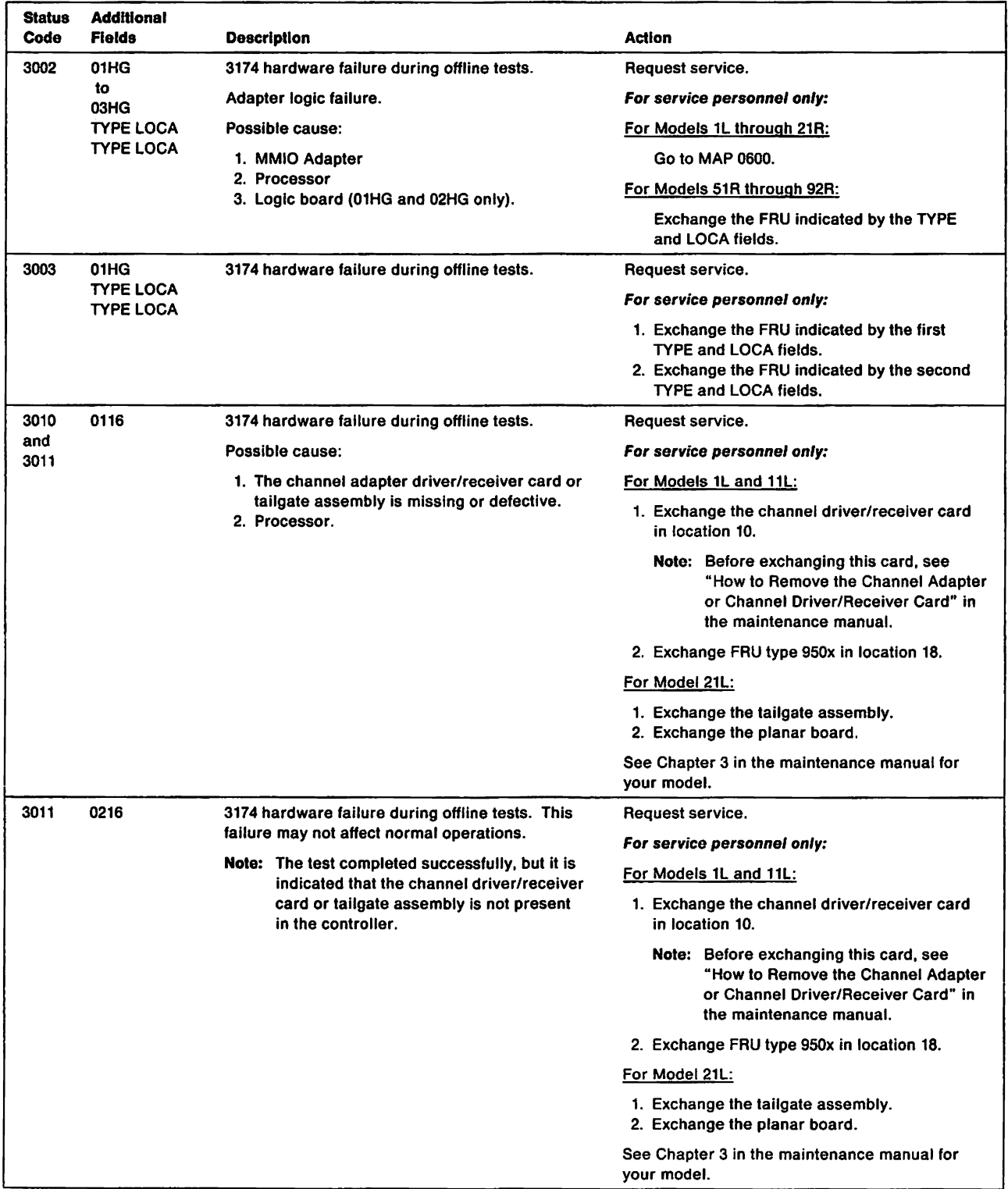

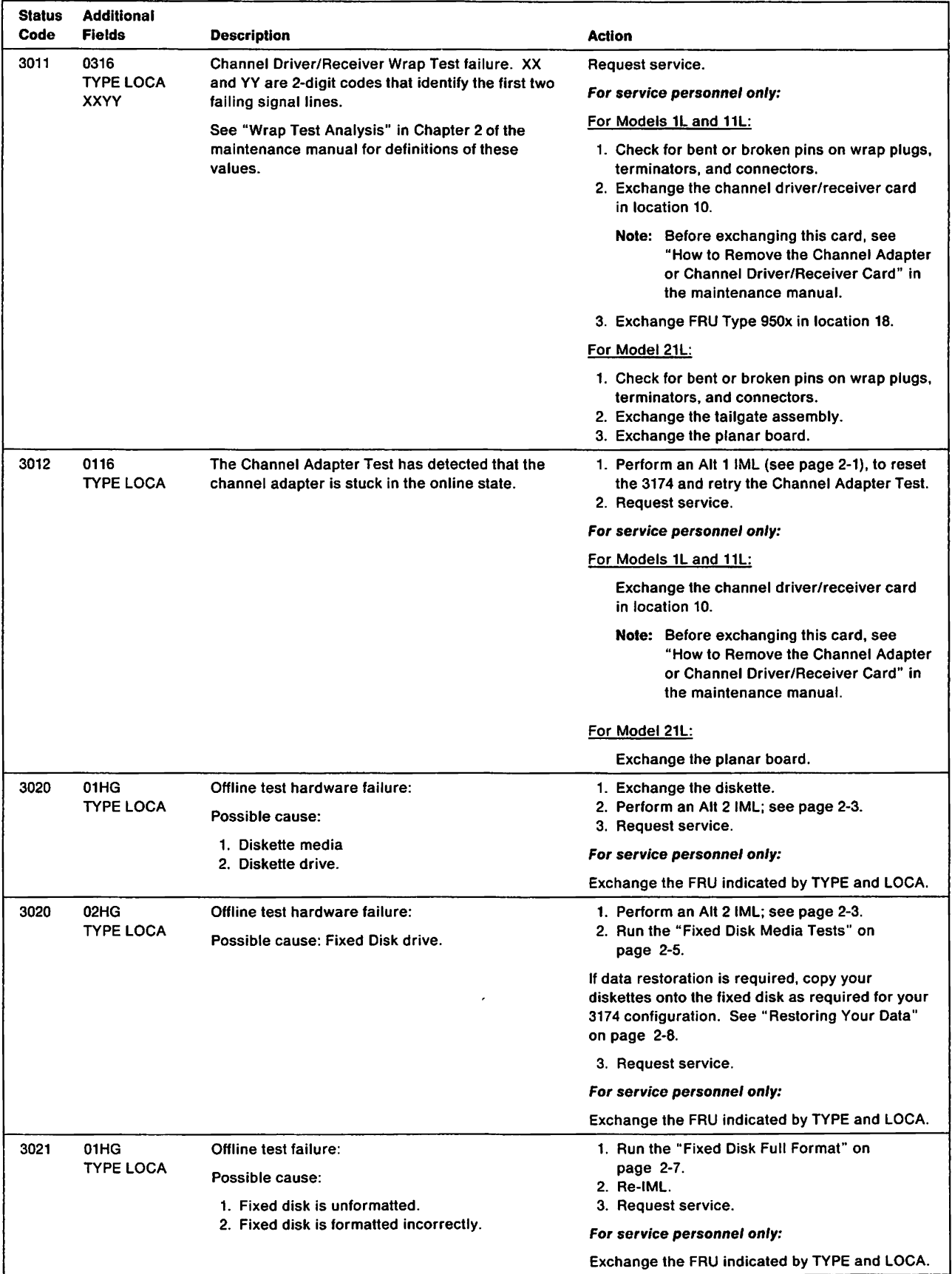

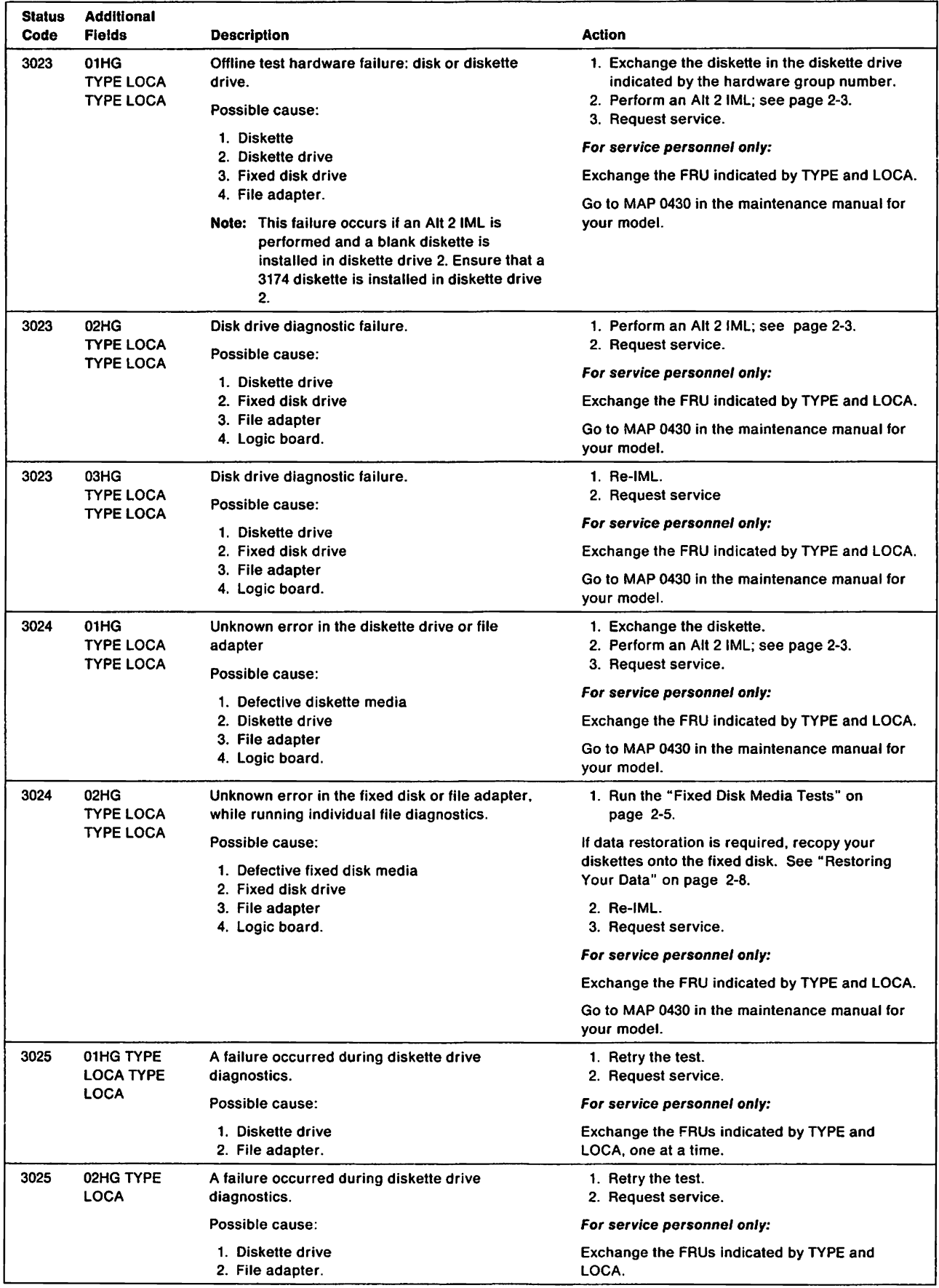

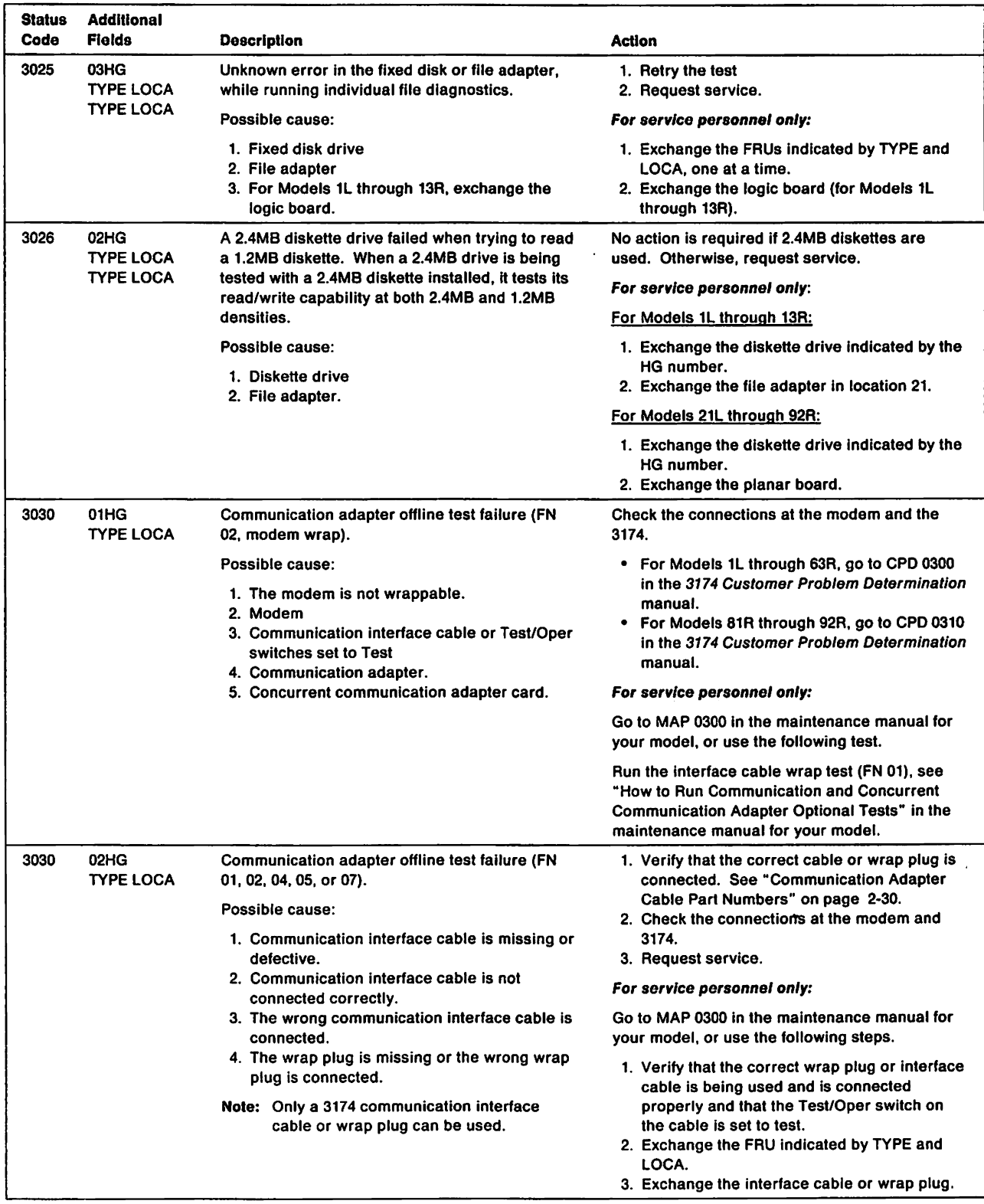

 $\frac{1}{1}$ 

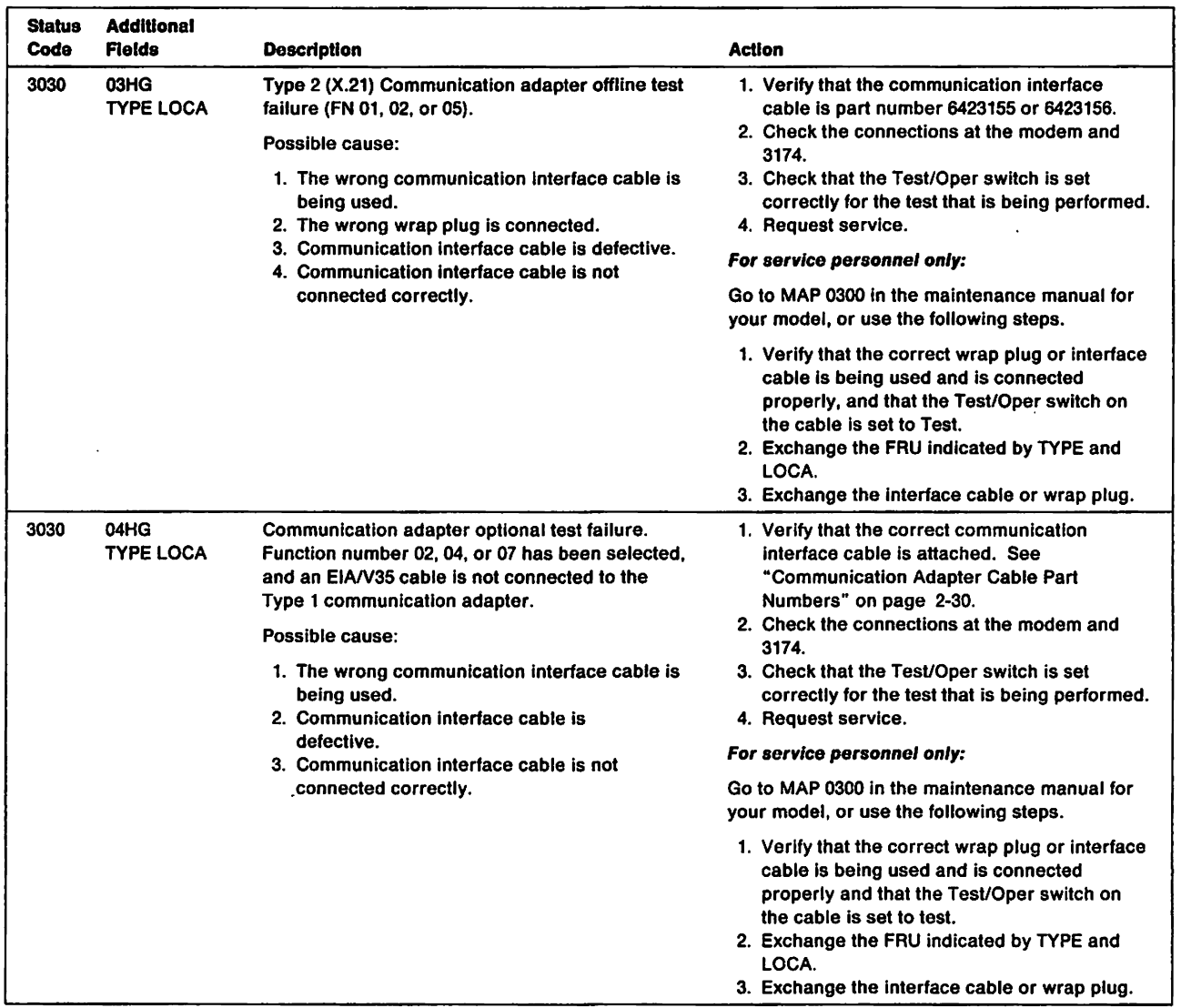

 $\begin{array}{c} | \\ | \\ | \end{array}$ 

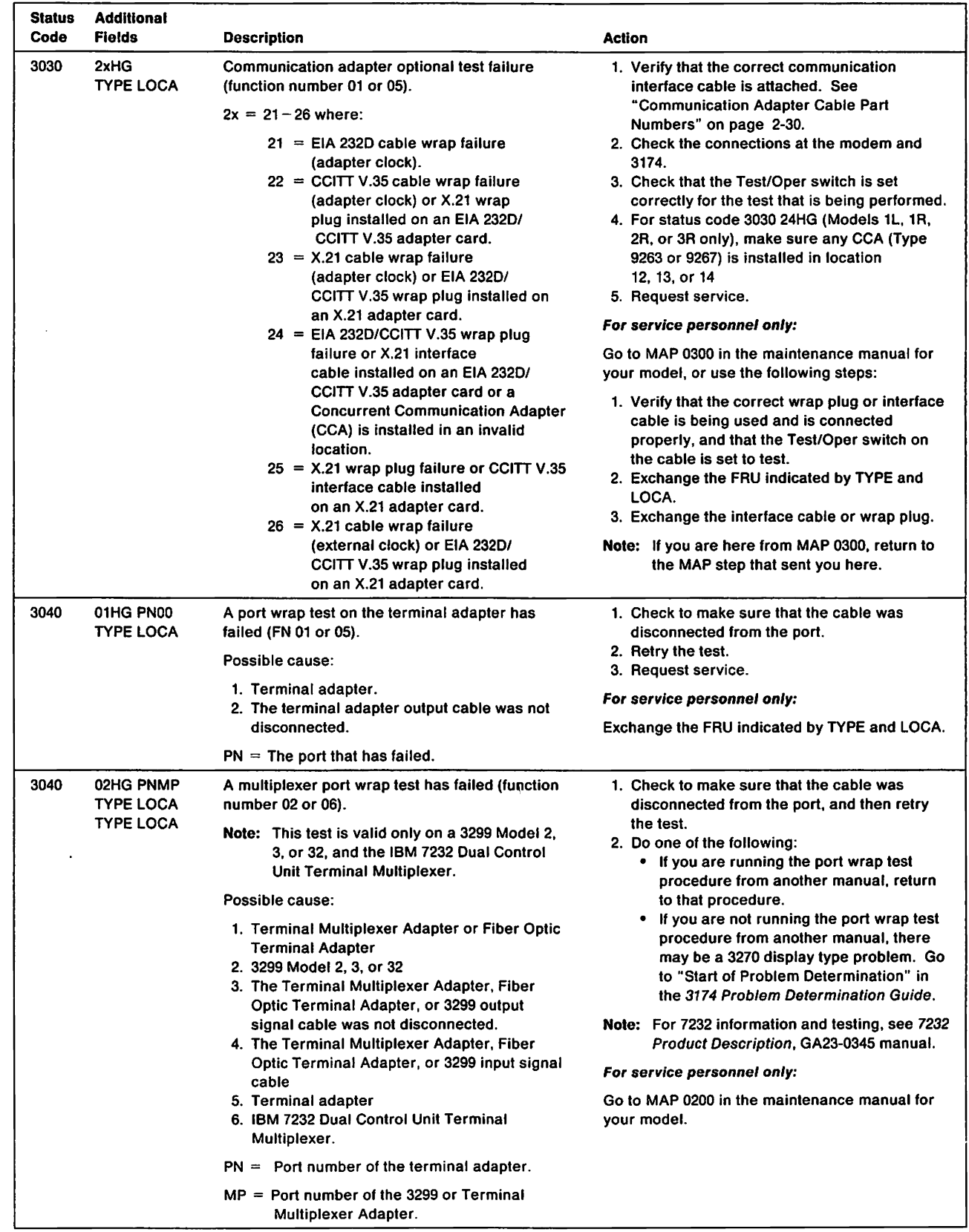

 $\sim$   $\sim$ 

 $\overline{1}$  $\mathsf{l}$ 

1  $\overline{\phantom{a}}$  $\mathbf{I}$ 

 $\mathsf{I}$ 

 $\mathbf{I}$  $\mathbf{I}$ 

 $\frac{1}{1}$ 

 $\sim$   $\epsilon$ 

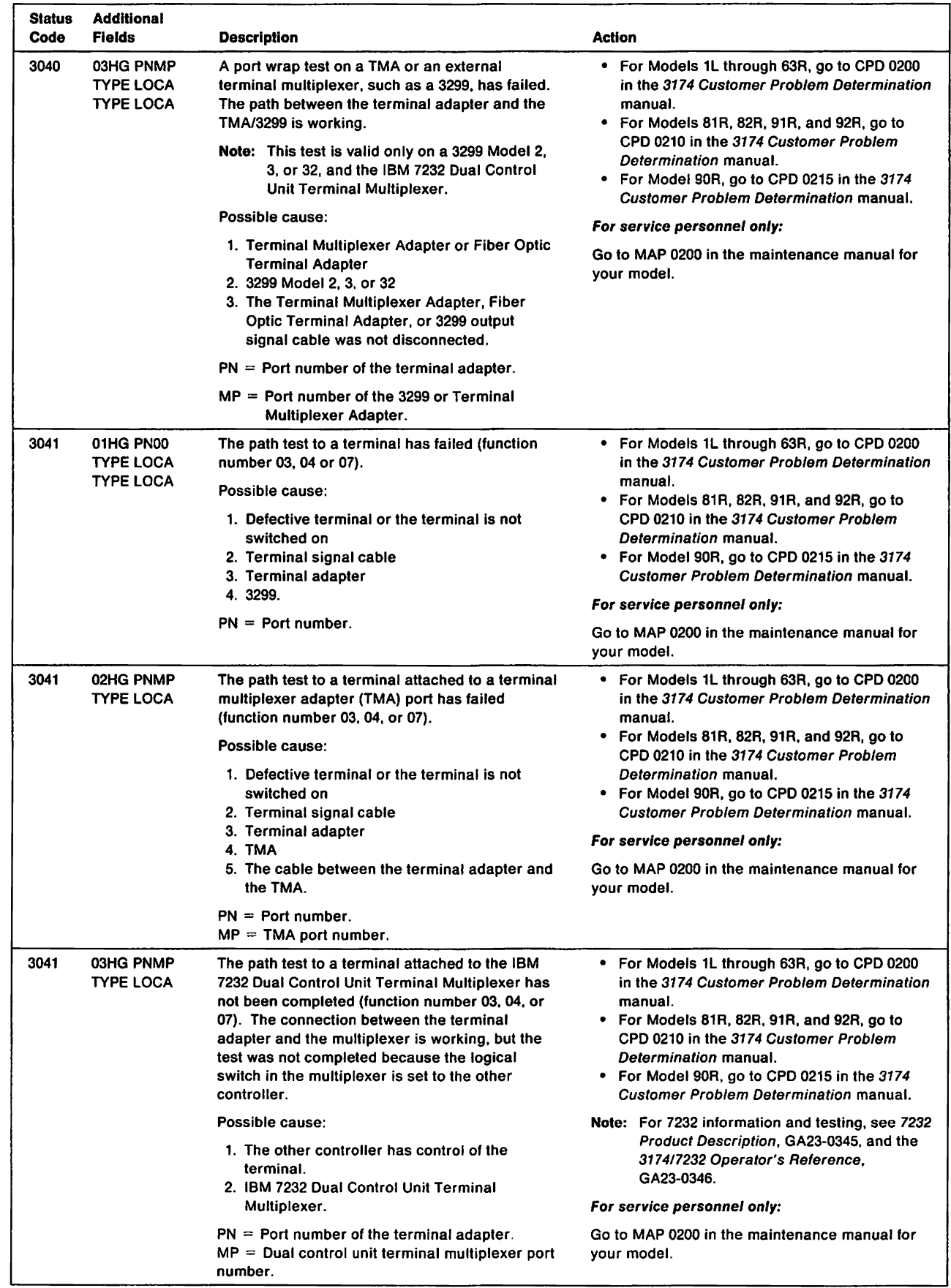

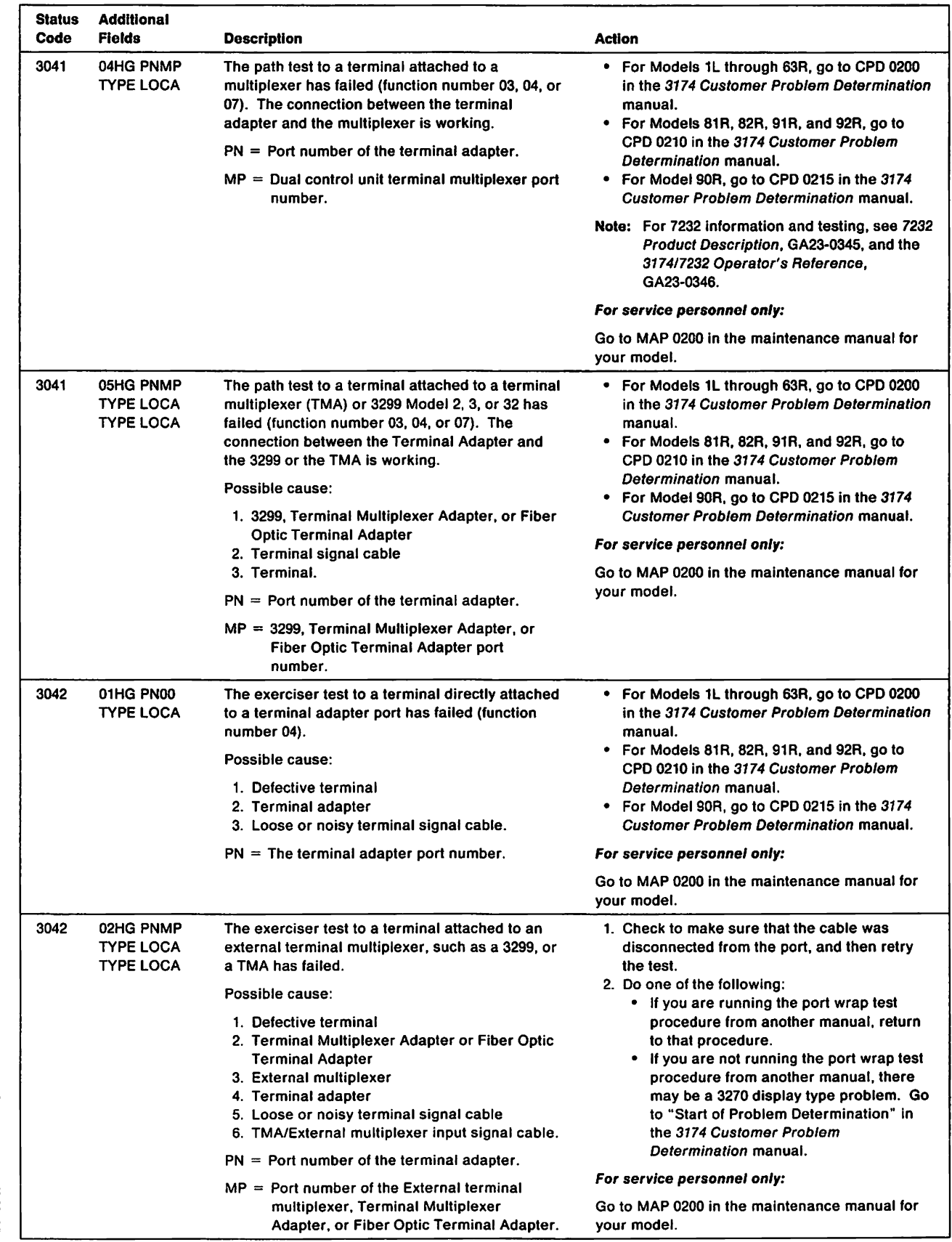

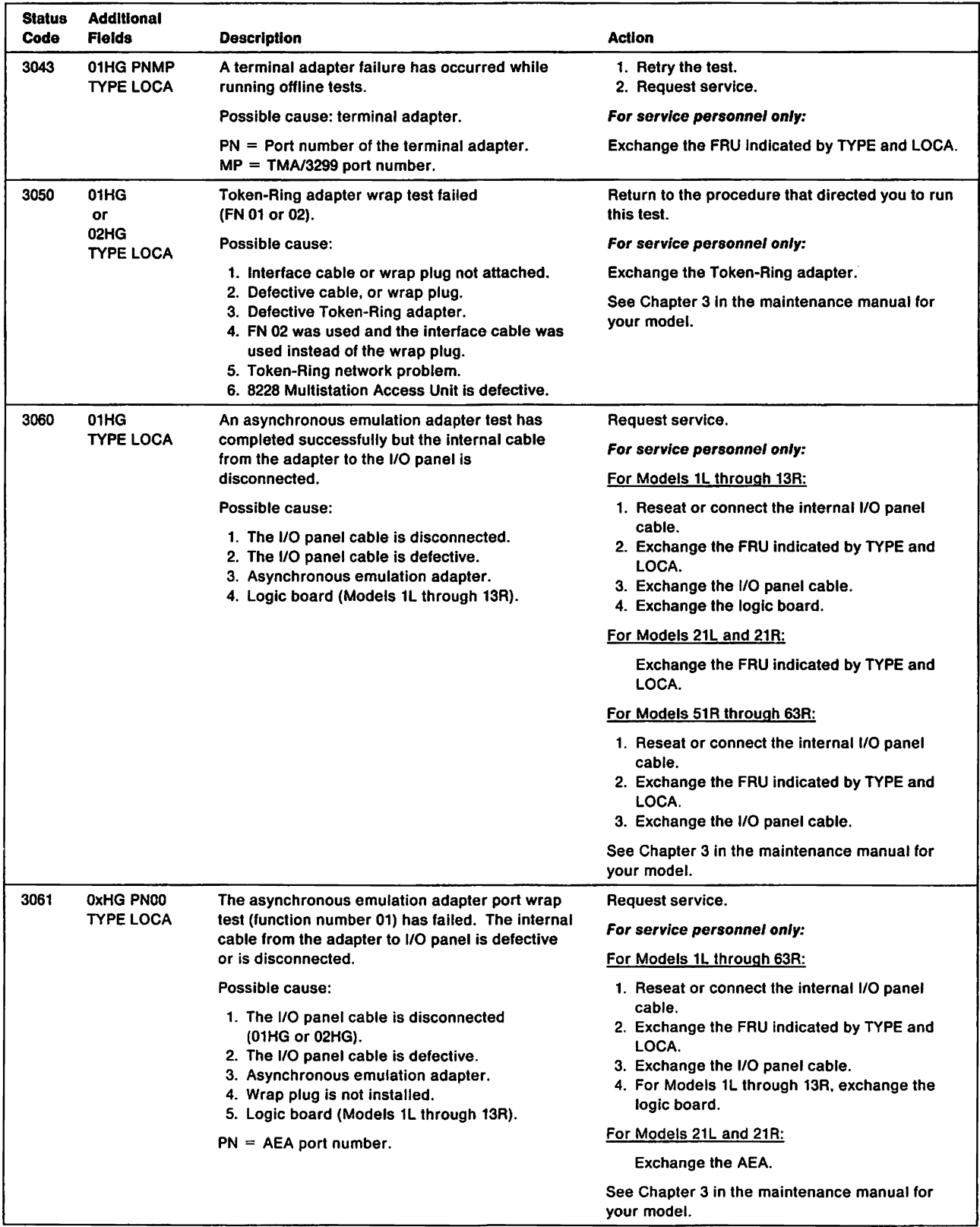

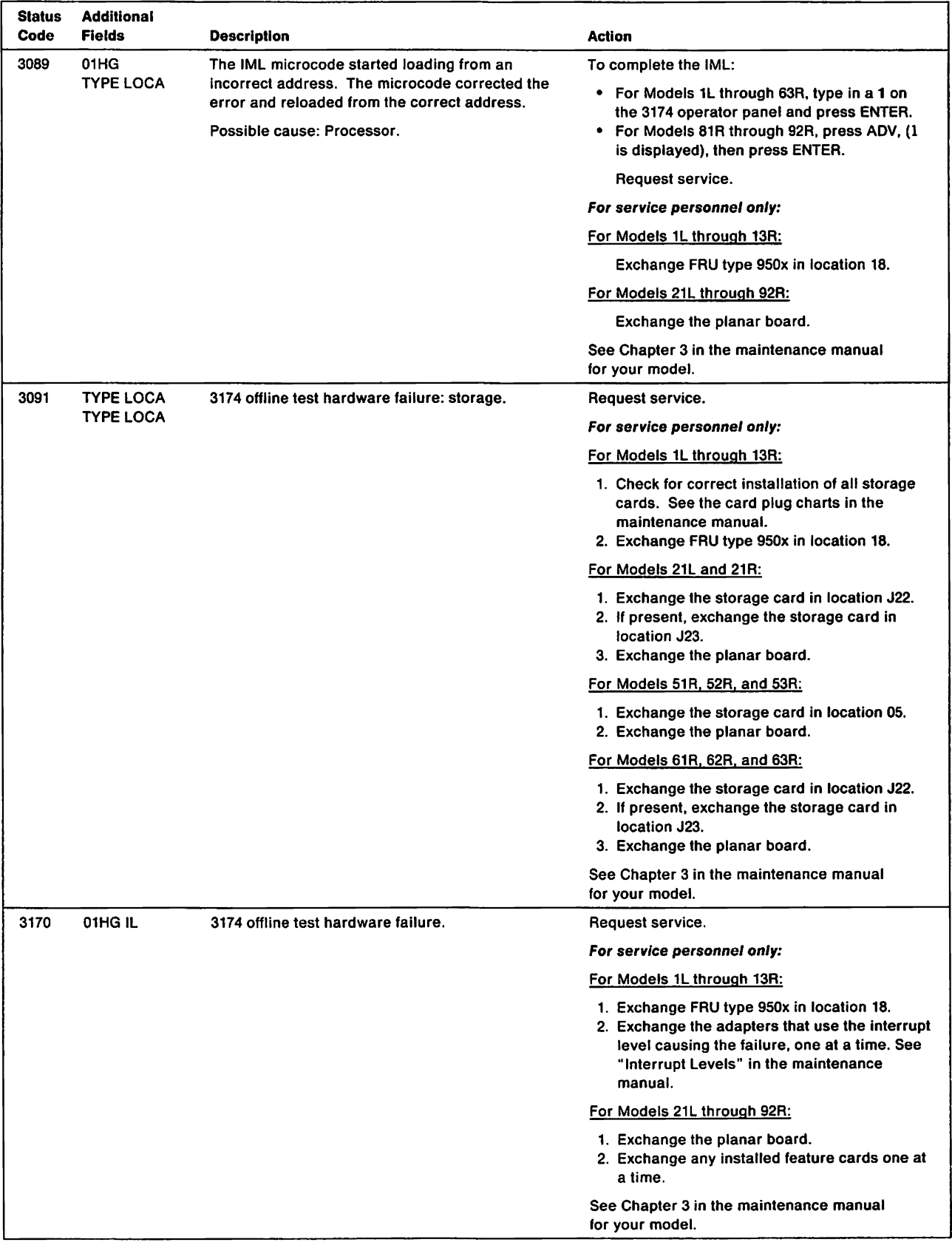

 $\mathcal{L}^{\text{max}}_{\text{max}}$  and  $\mathcal{L}^{\text{max}}_{\text{max}}$
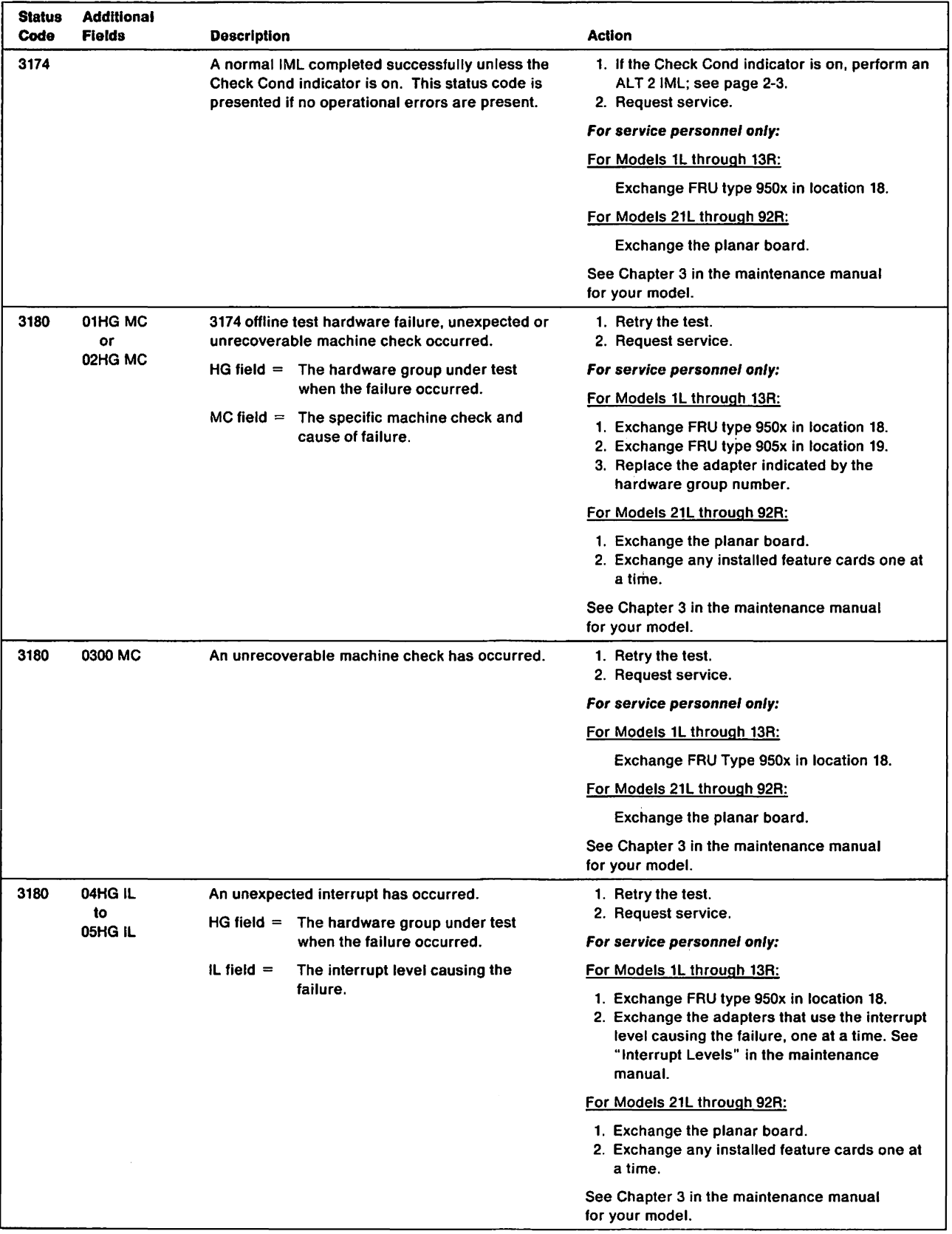

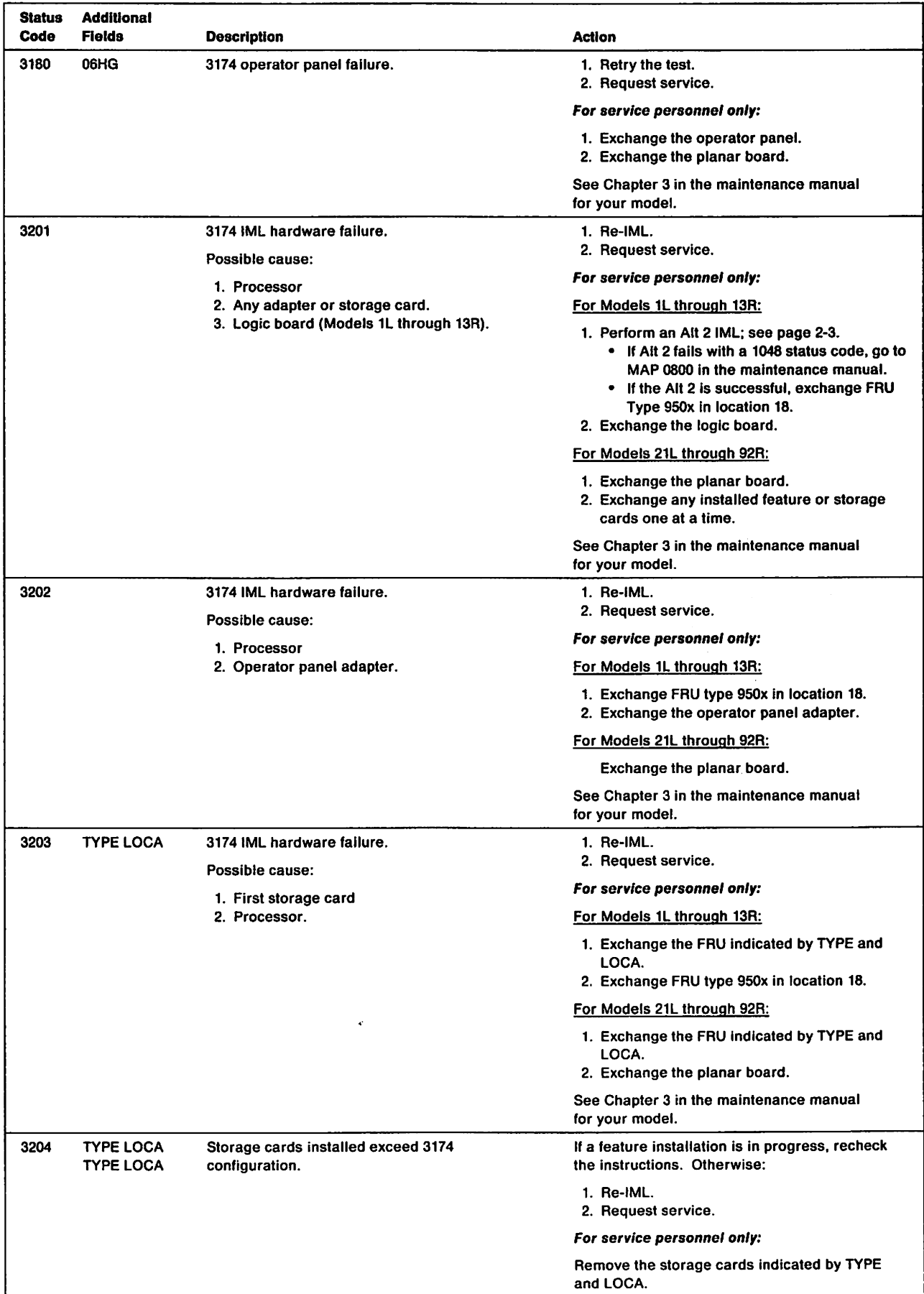

 $\bar{\mathcal{L}}$ 

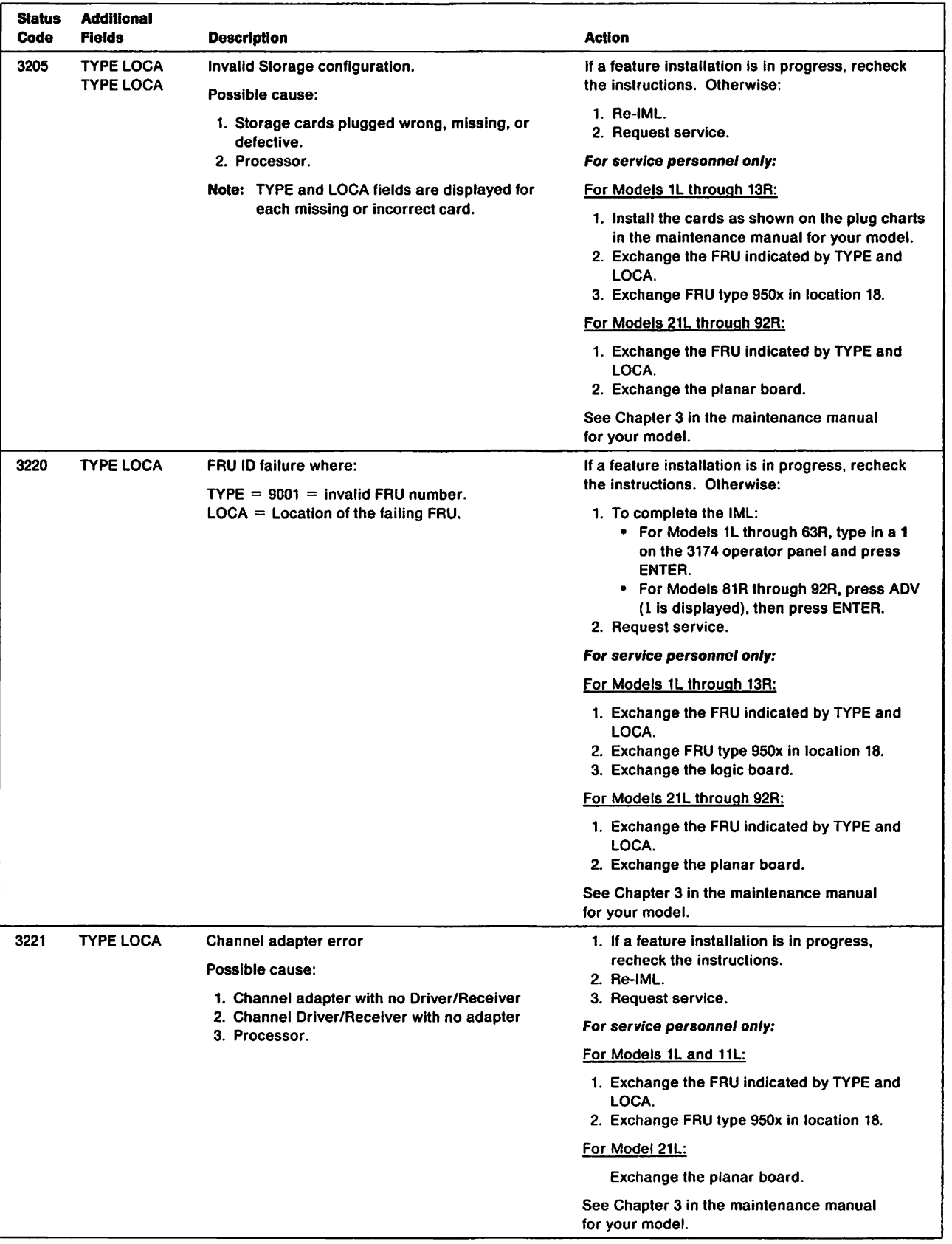

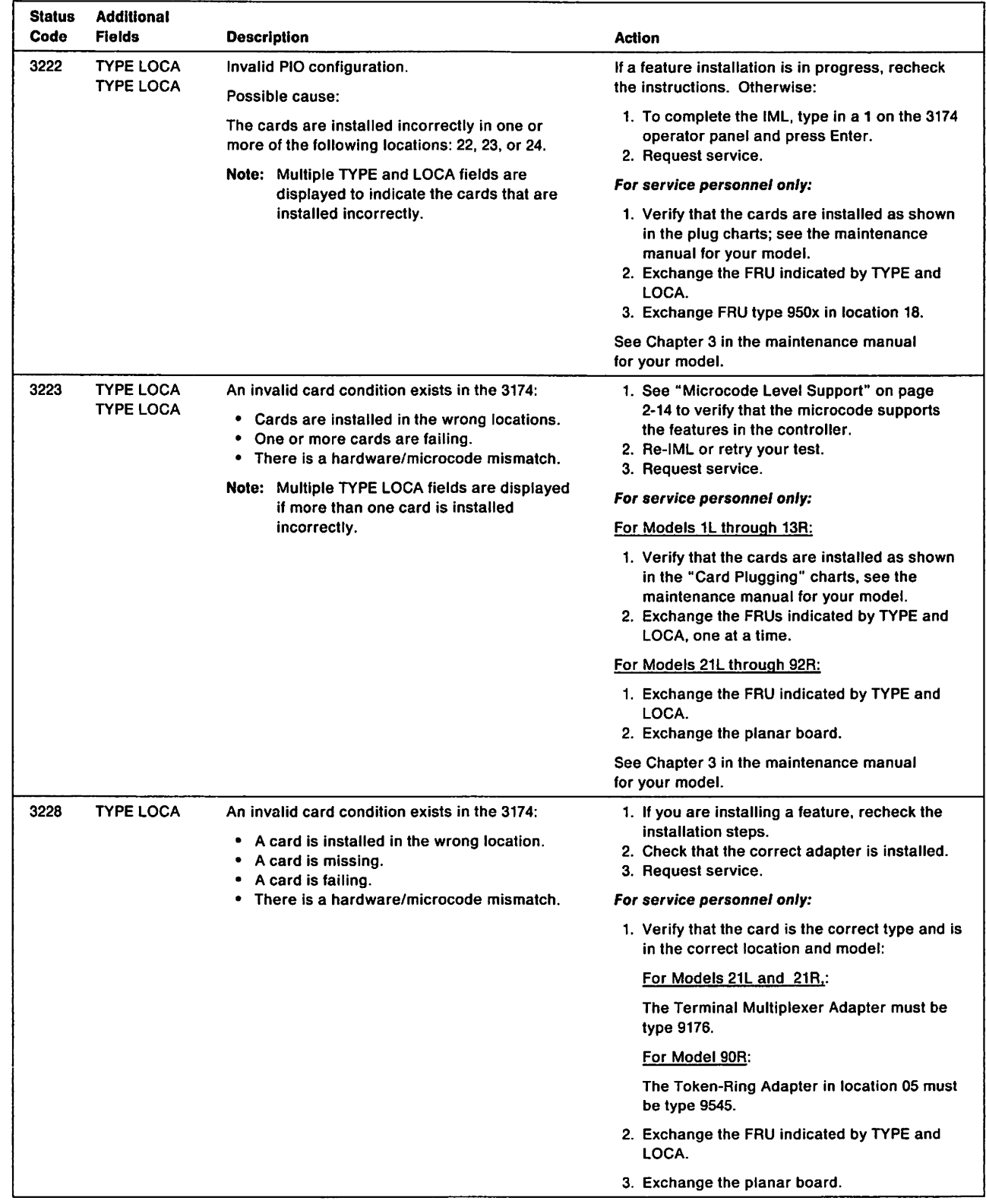

 $\mathbf{1}$ 

 $\begin{array}{c} \begin{array}{c} \end{array} \end{array}$ 

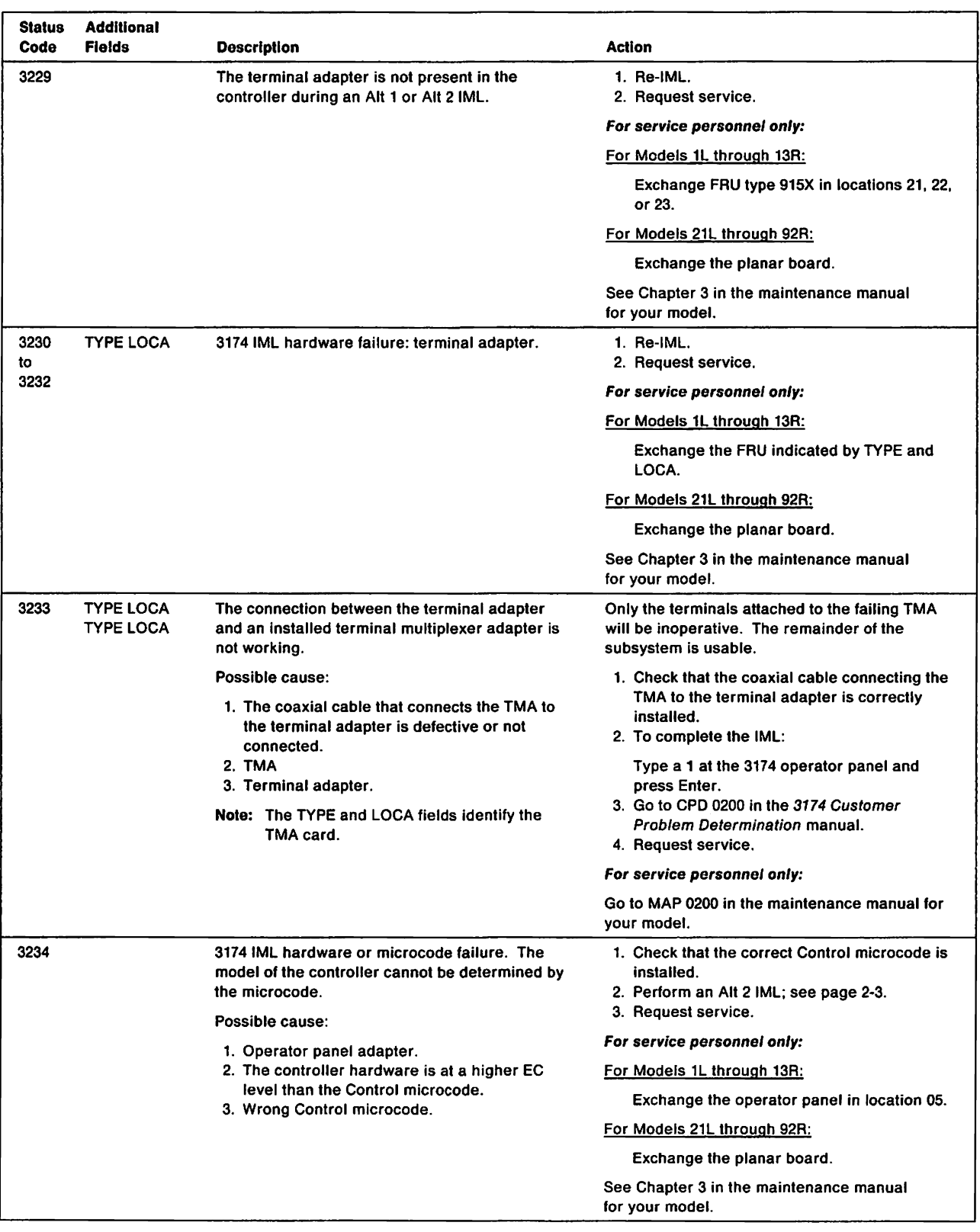

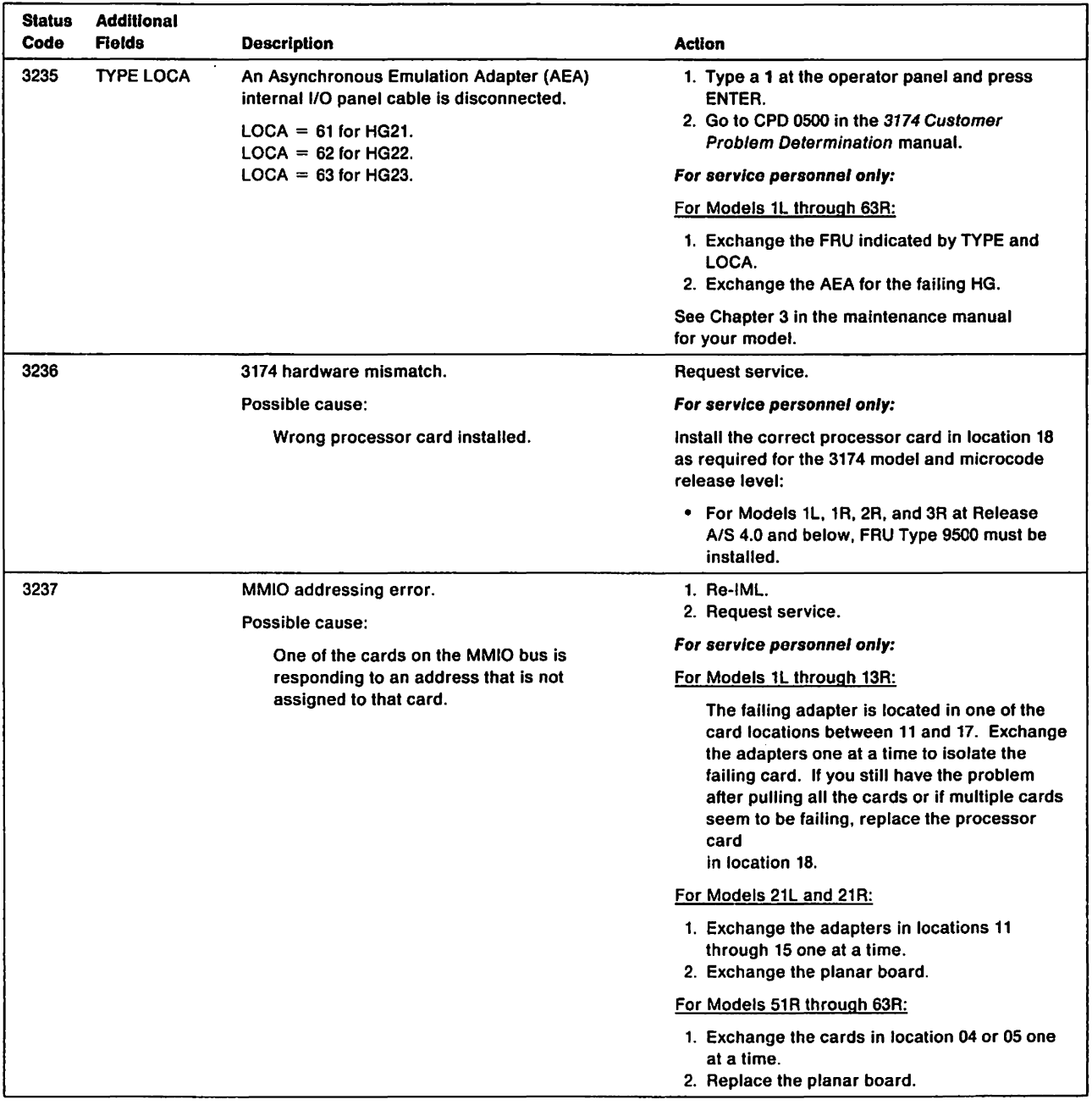

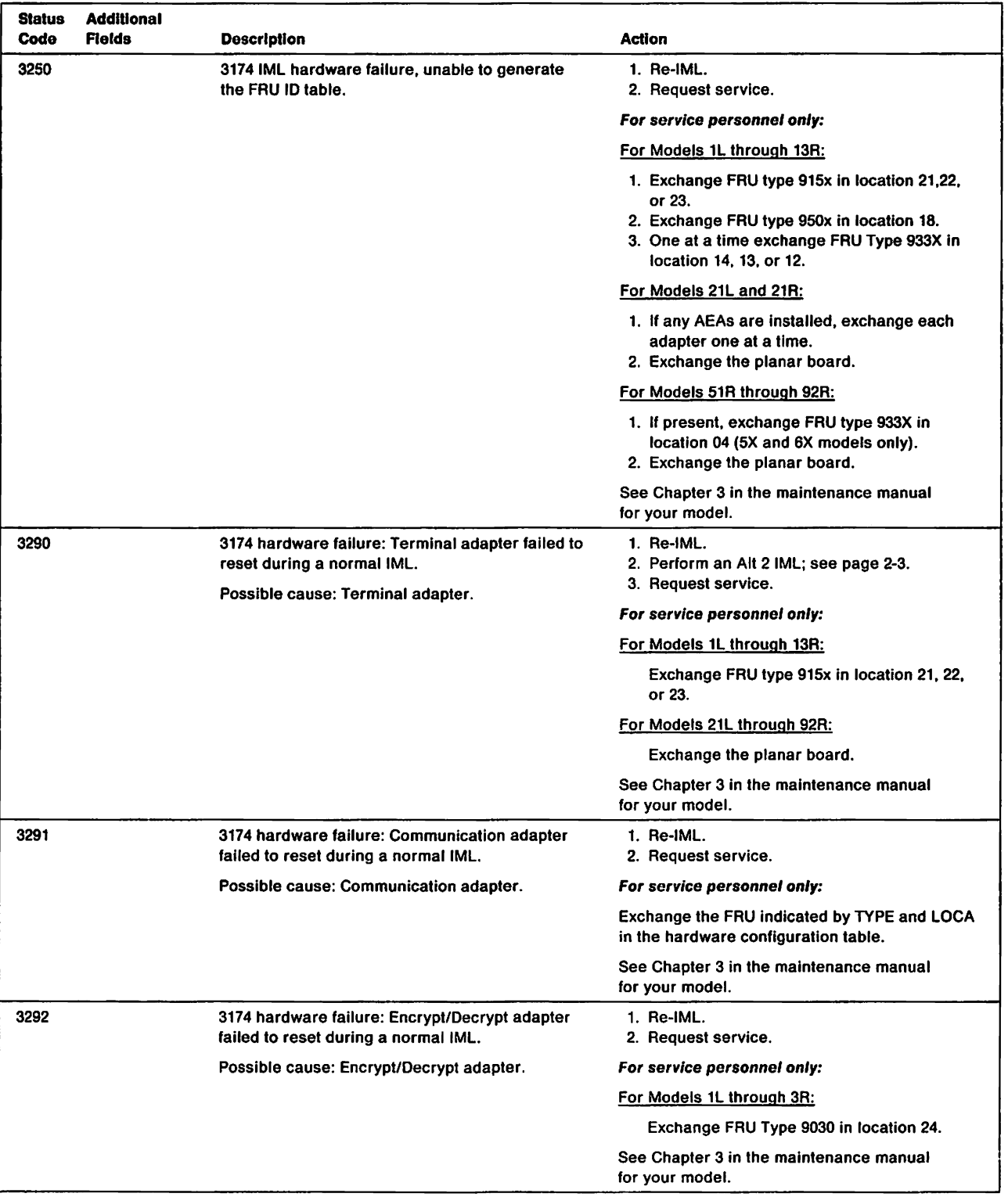

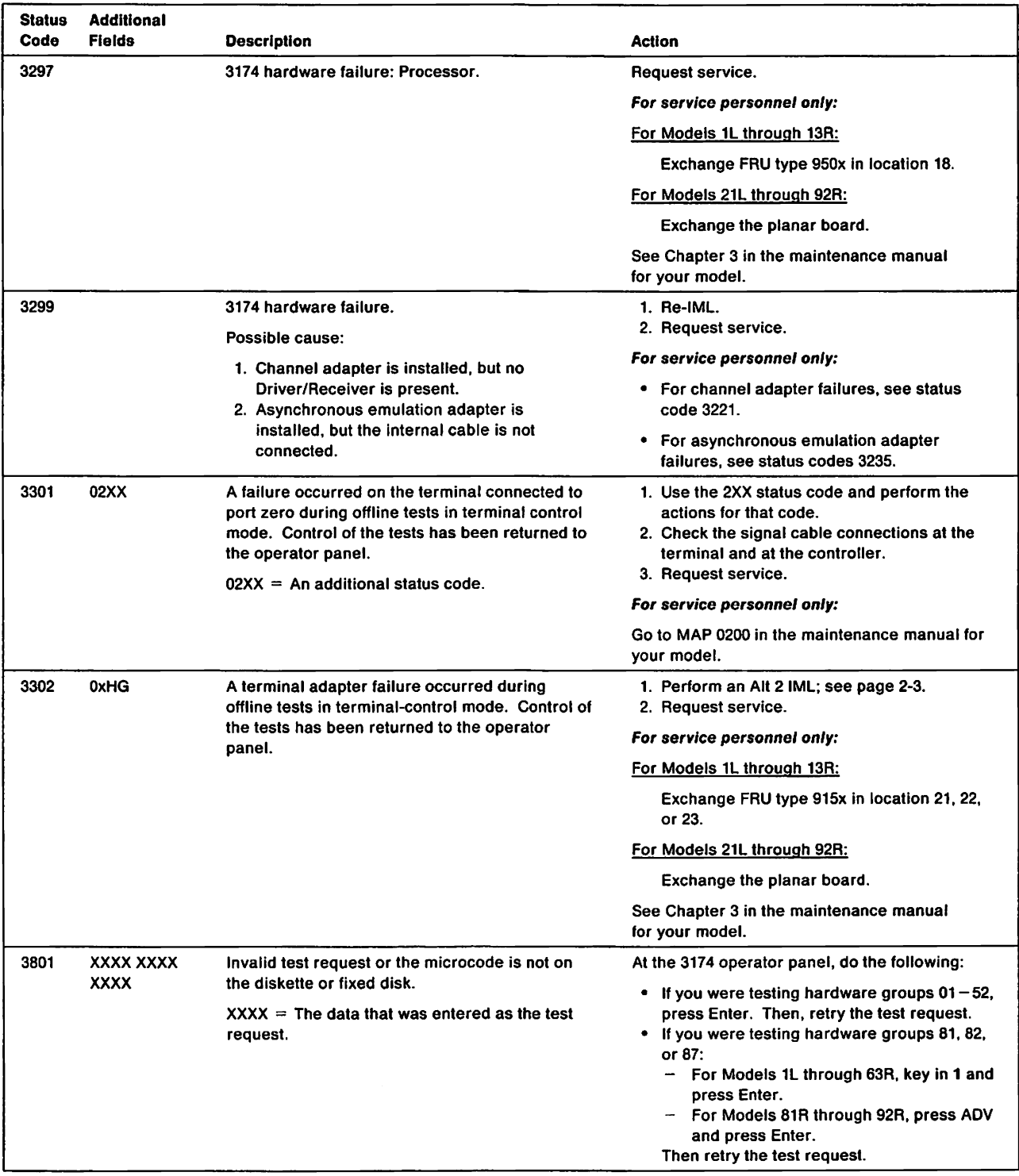

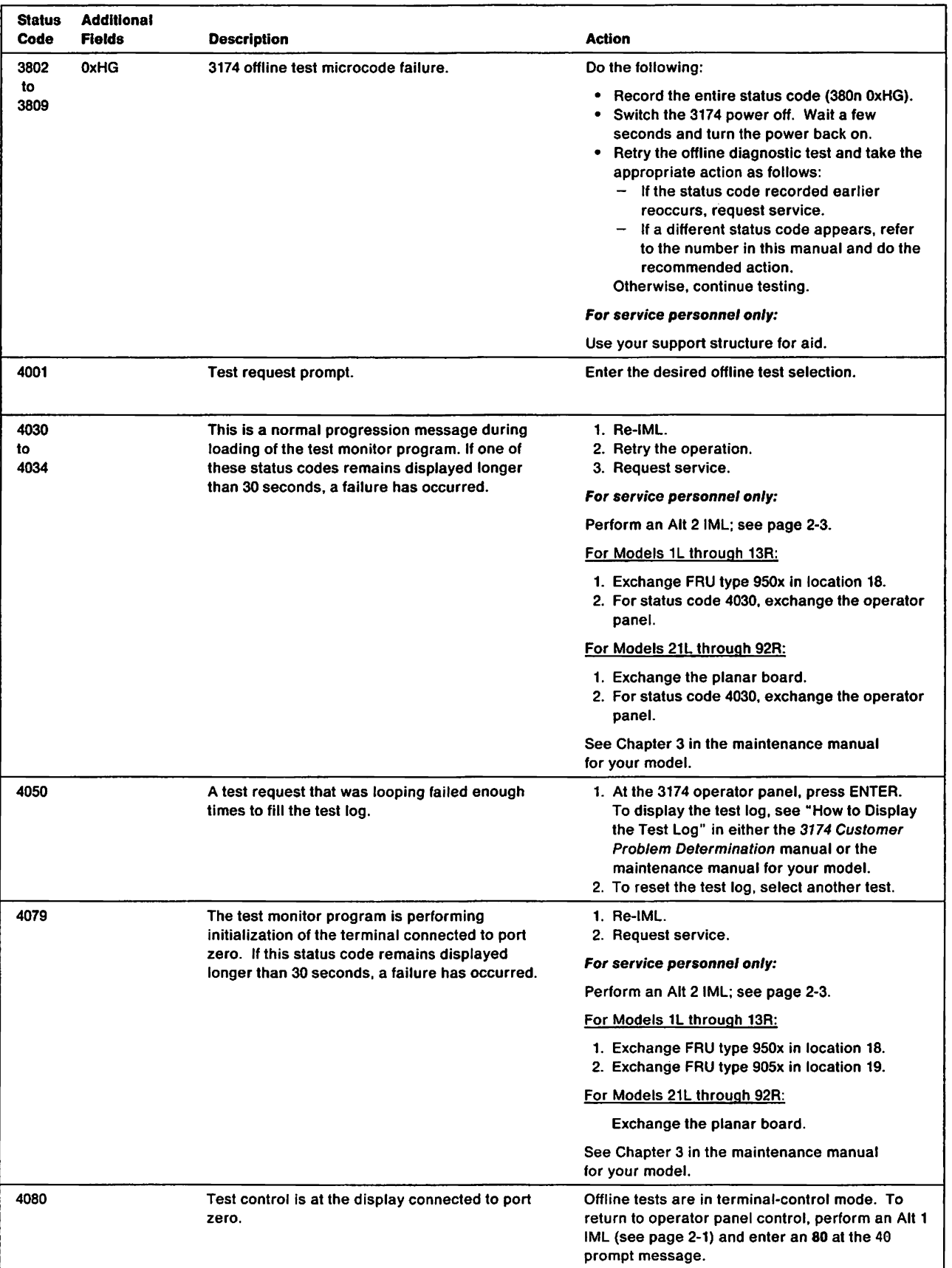

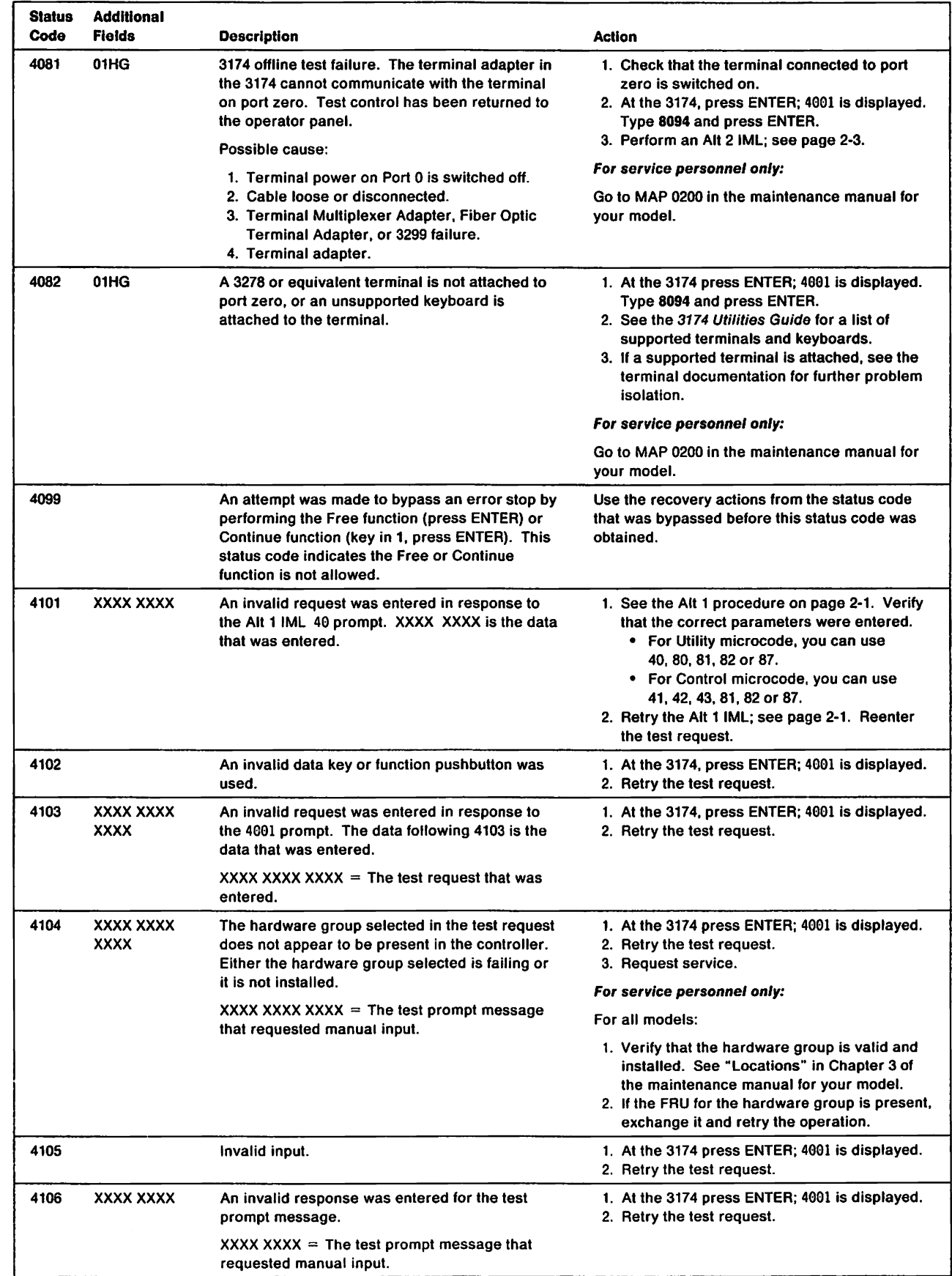

 $\begin{array}{c} \rule{0pt}{2.5ex} \rule{0pt}{2.5ex} \rule{0$ 

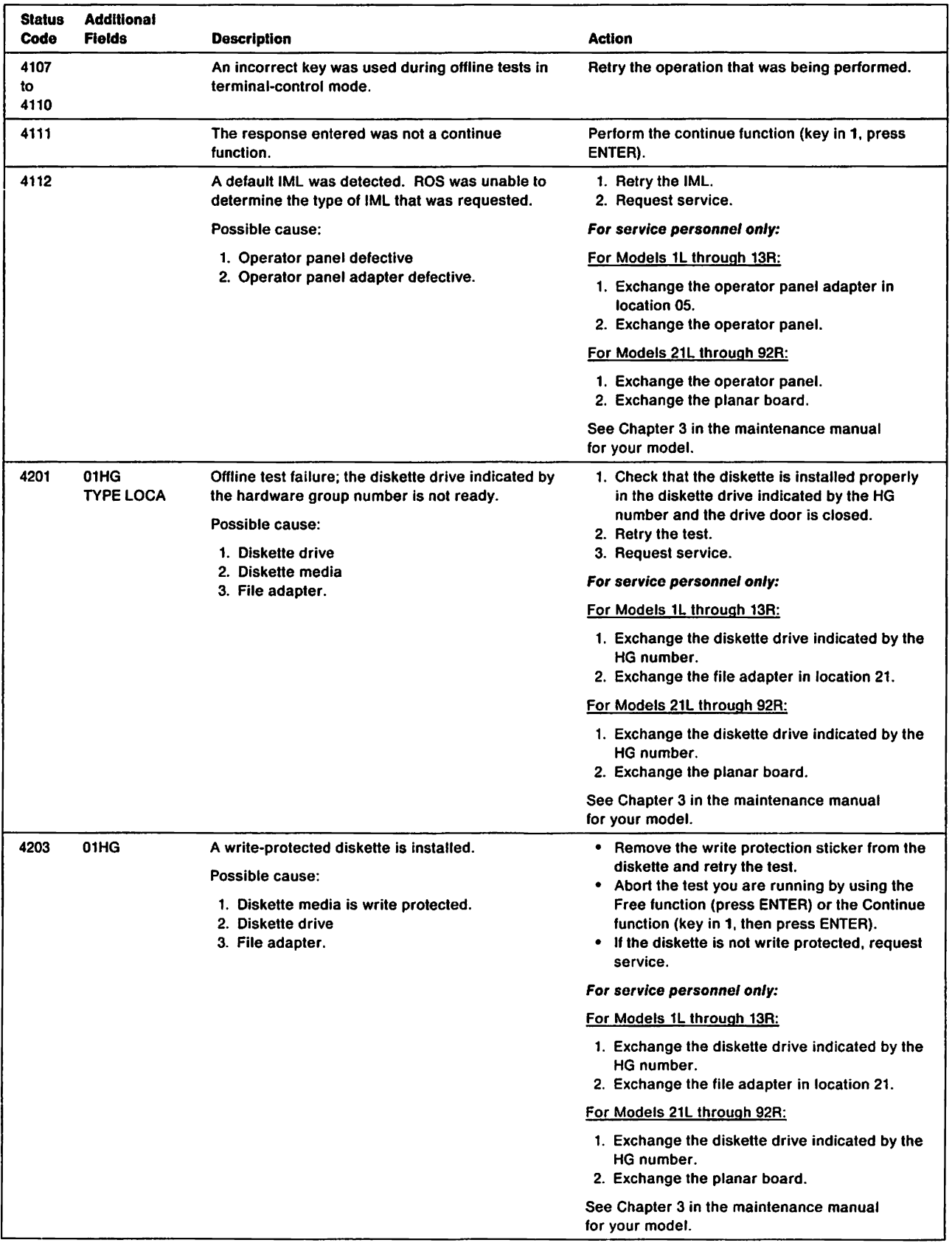

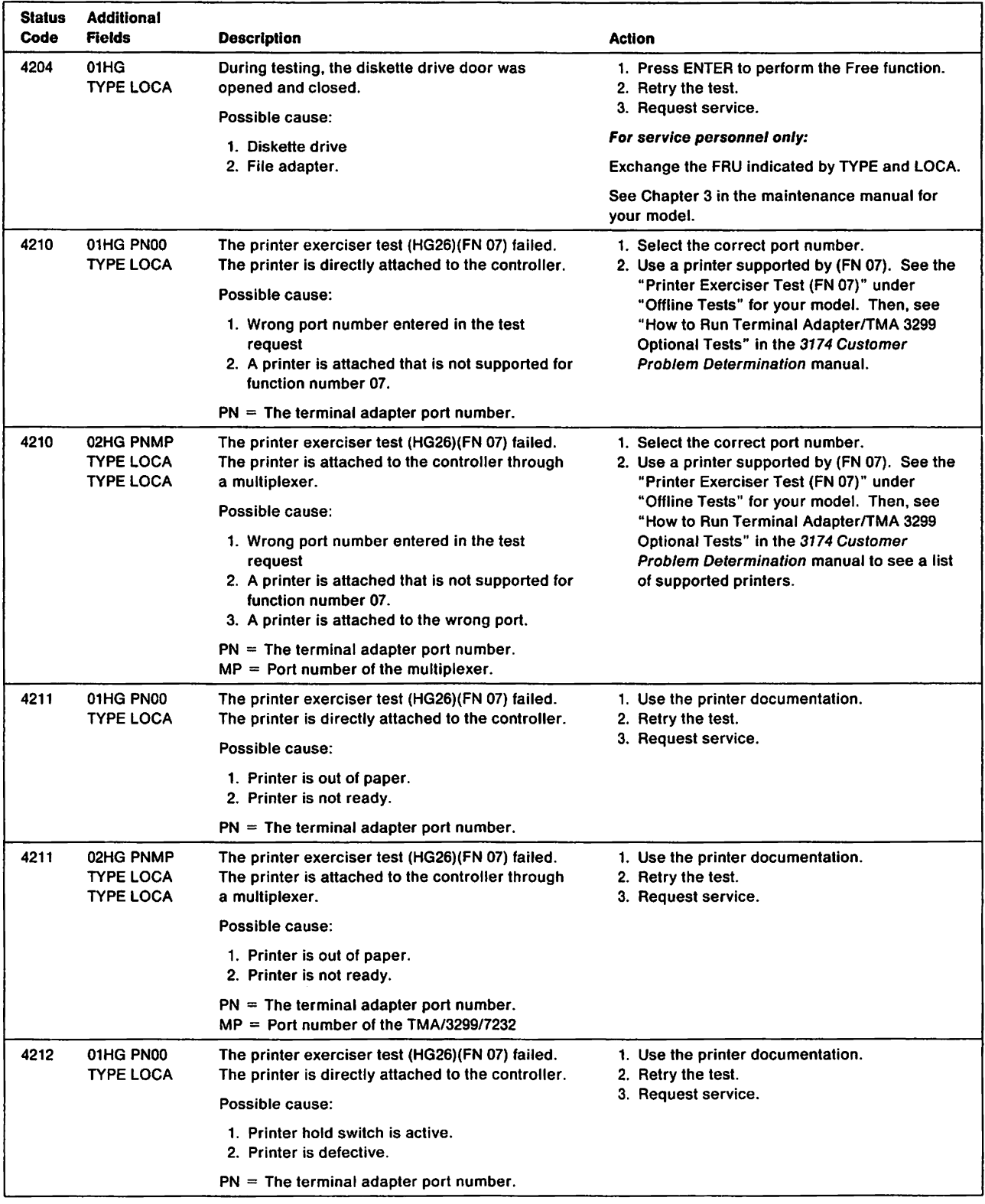

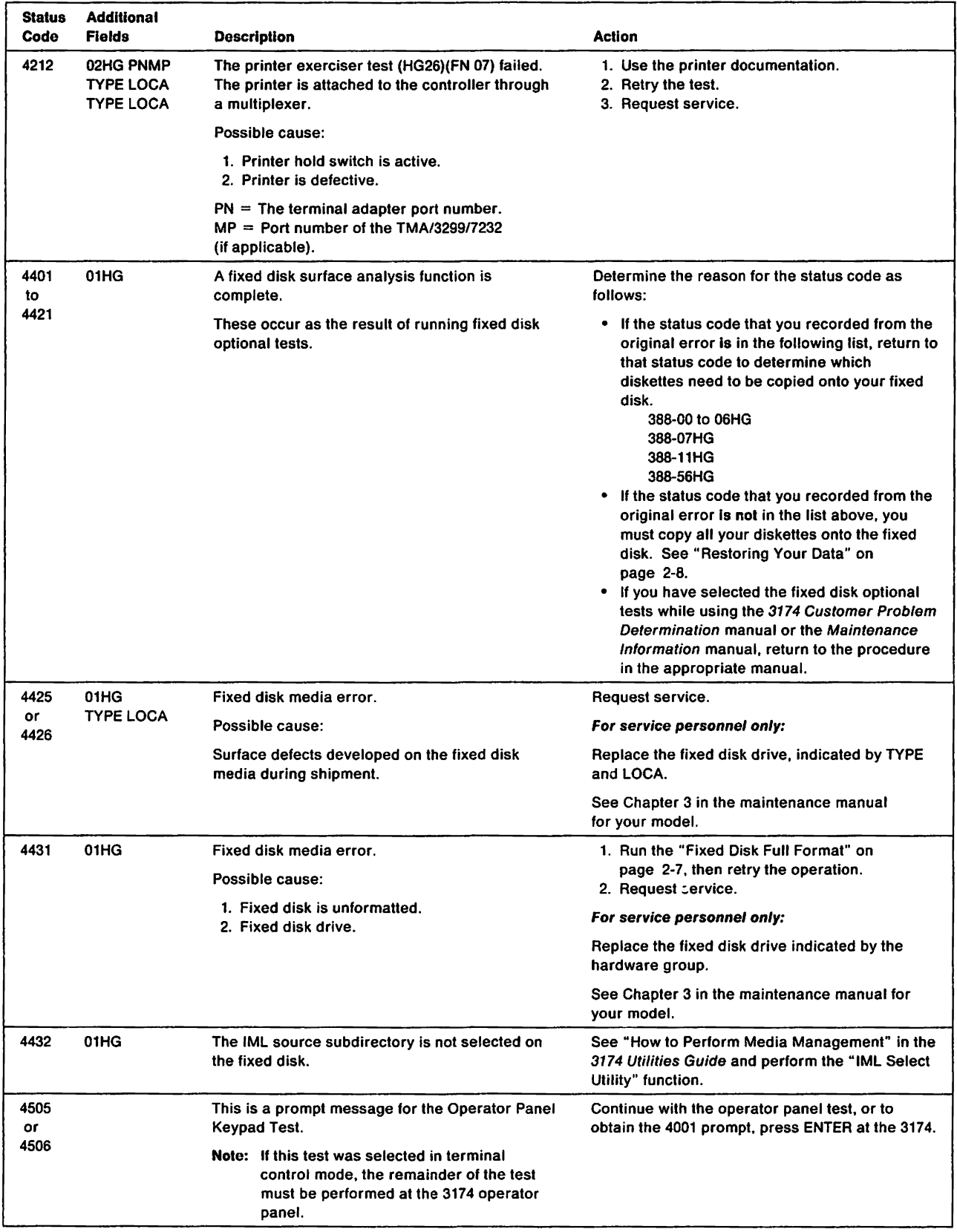

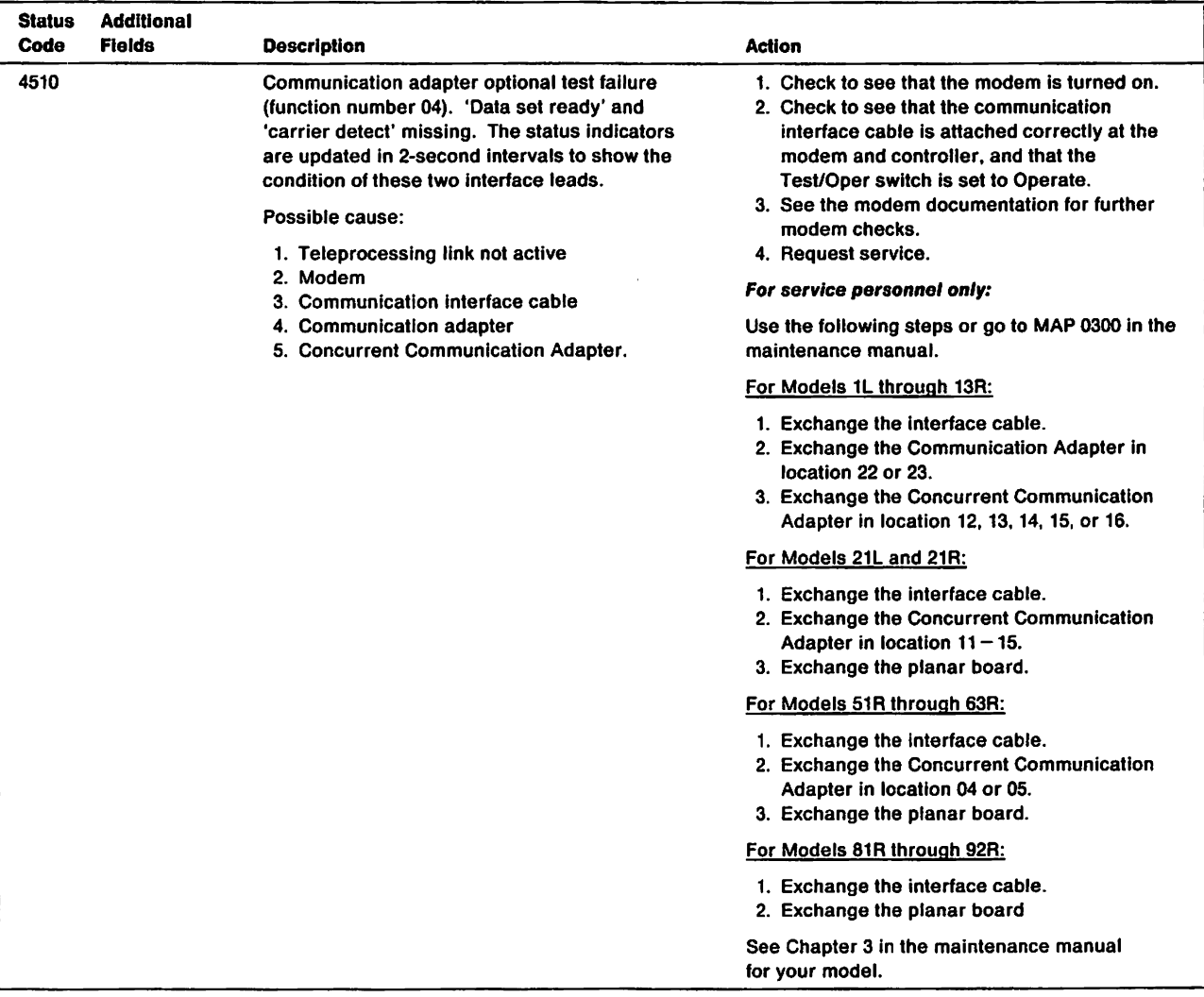

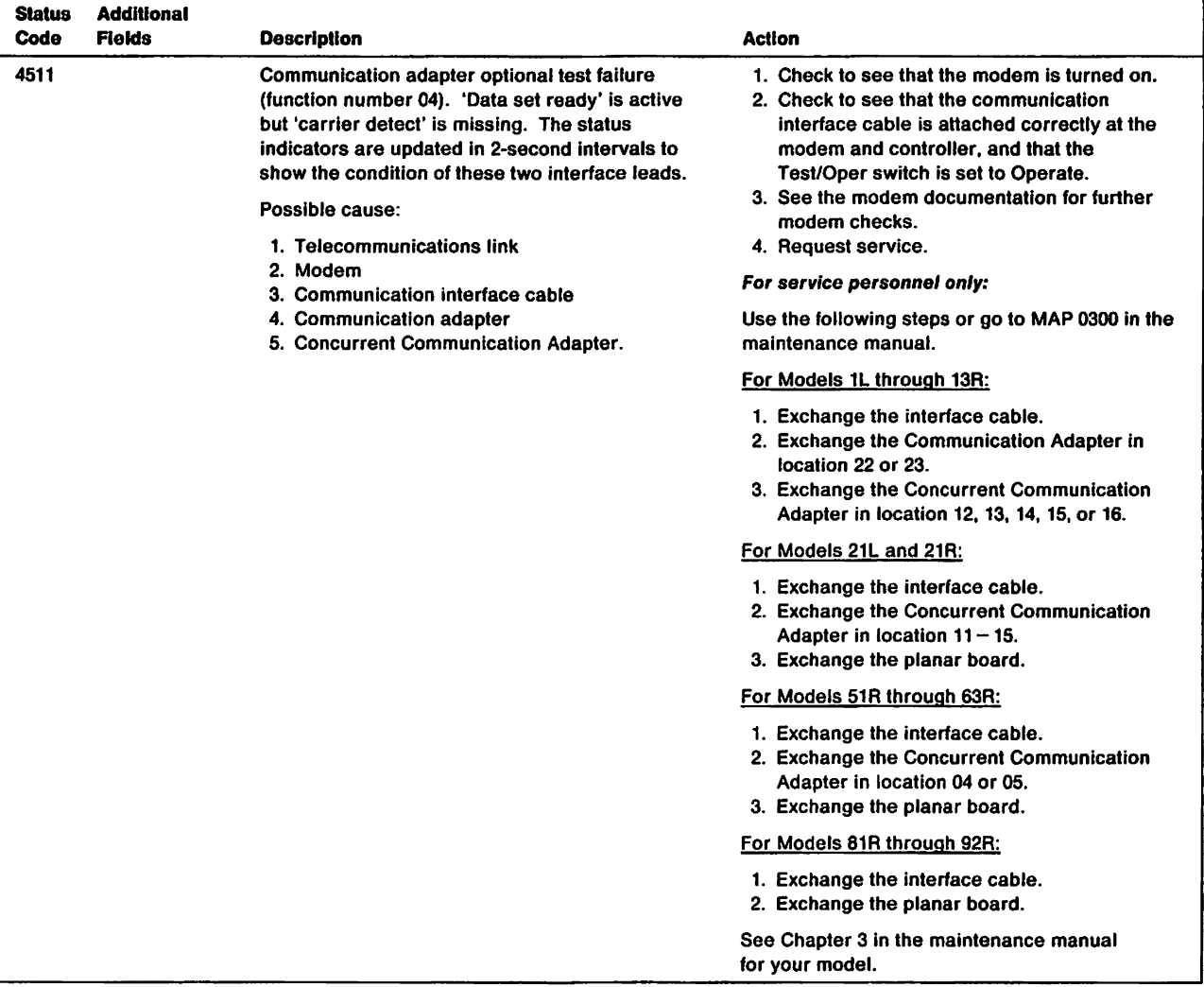

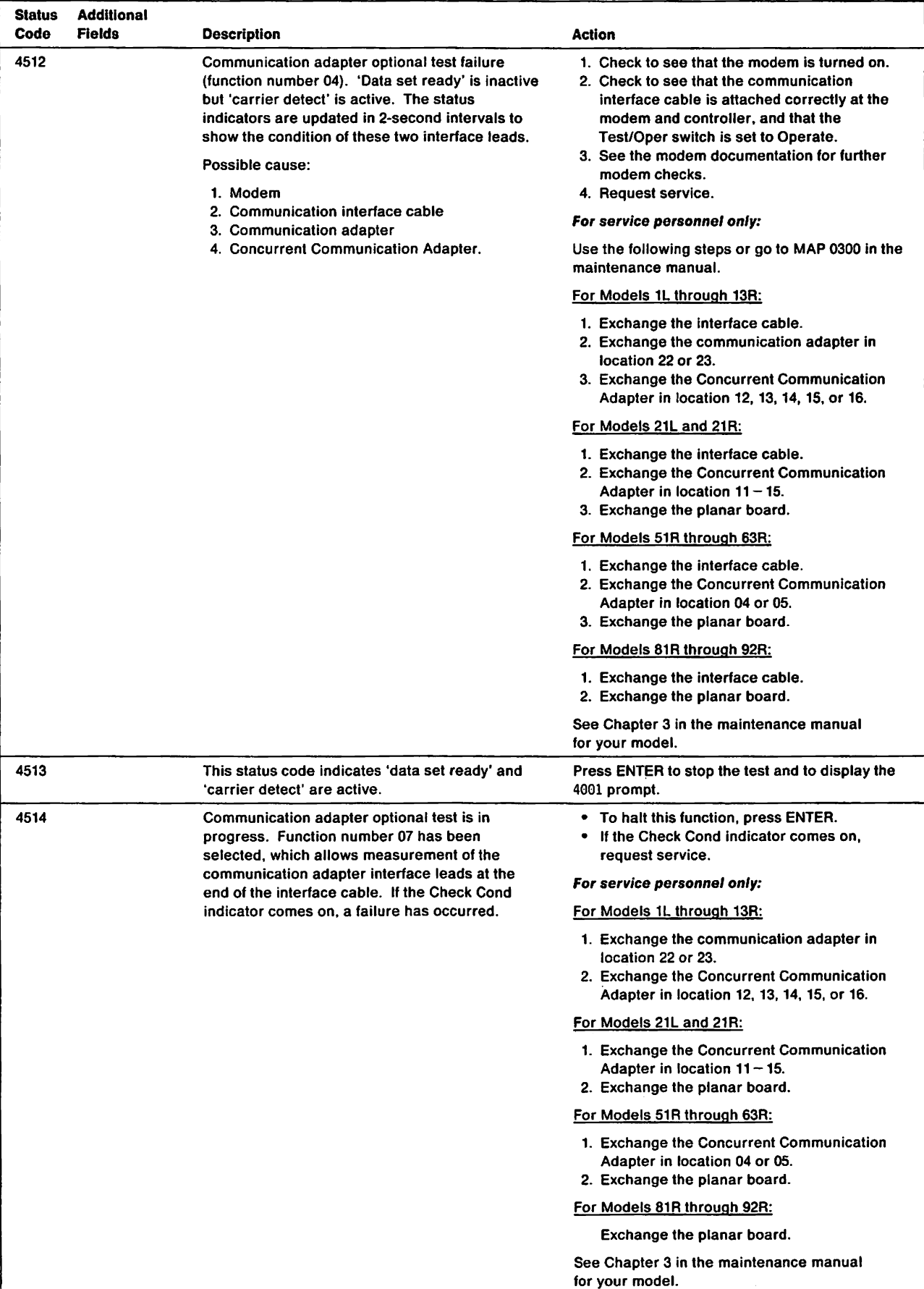

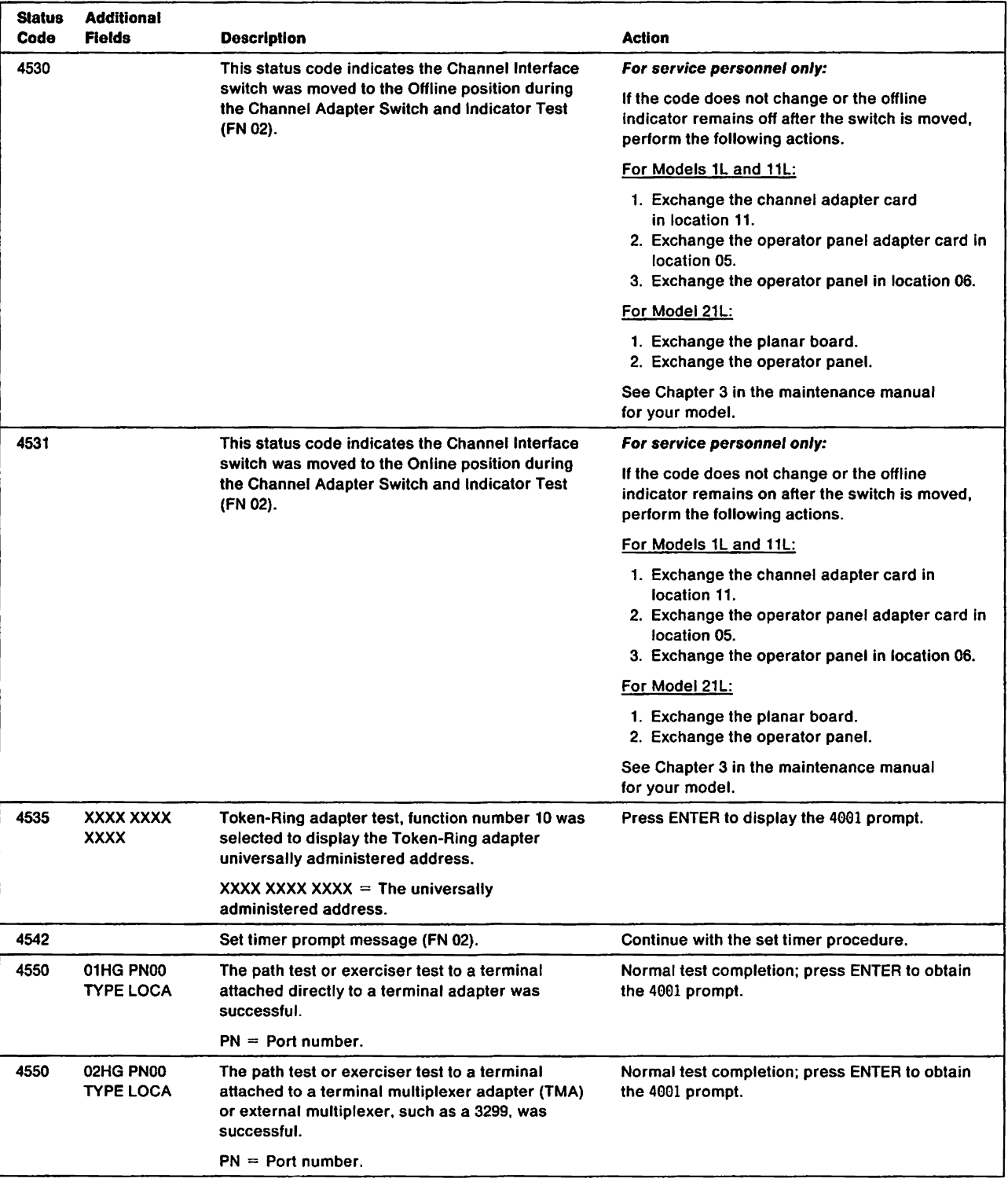

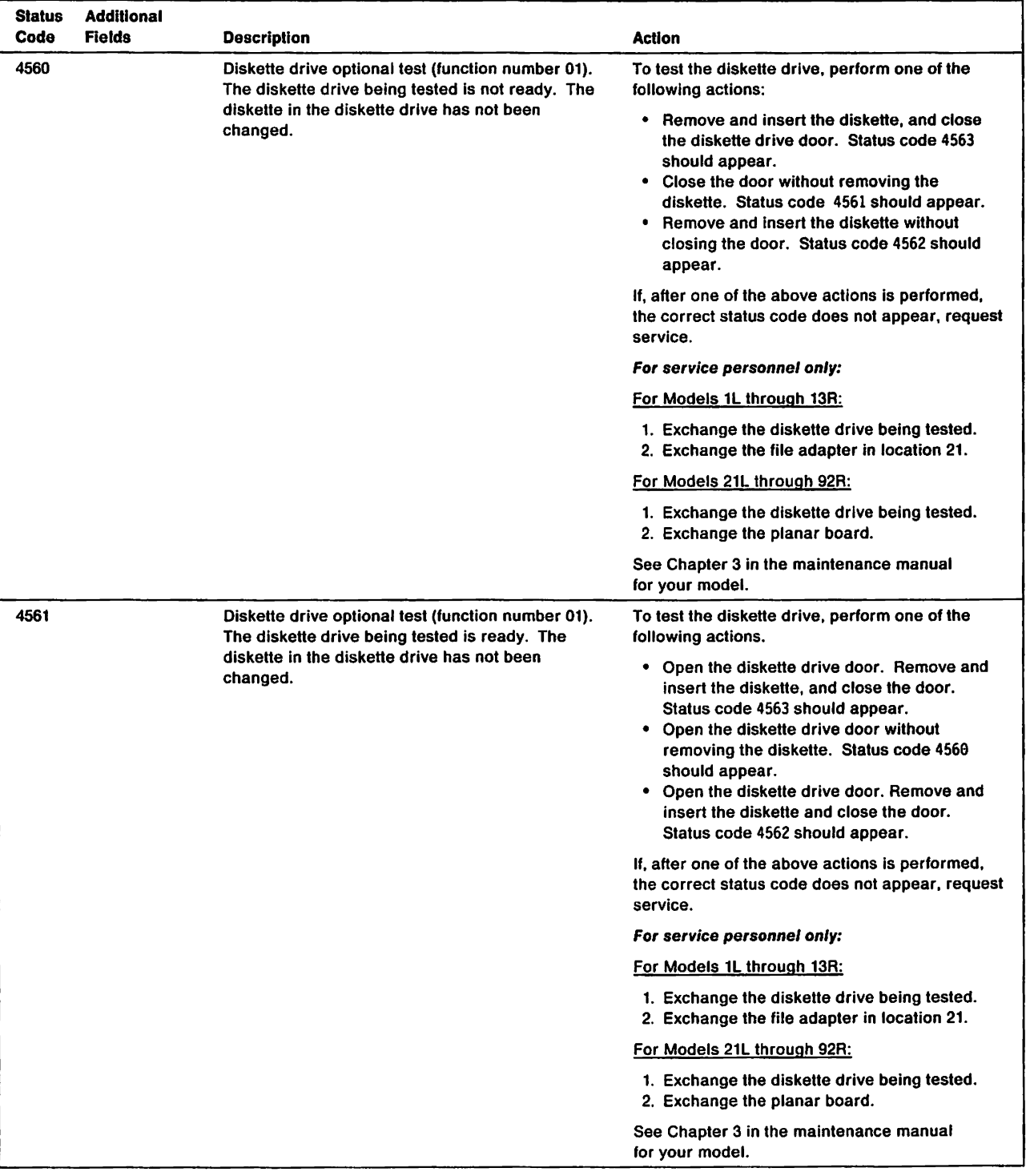

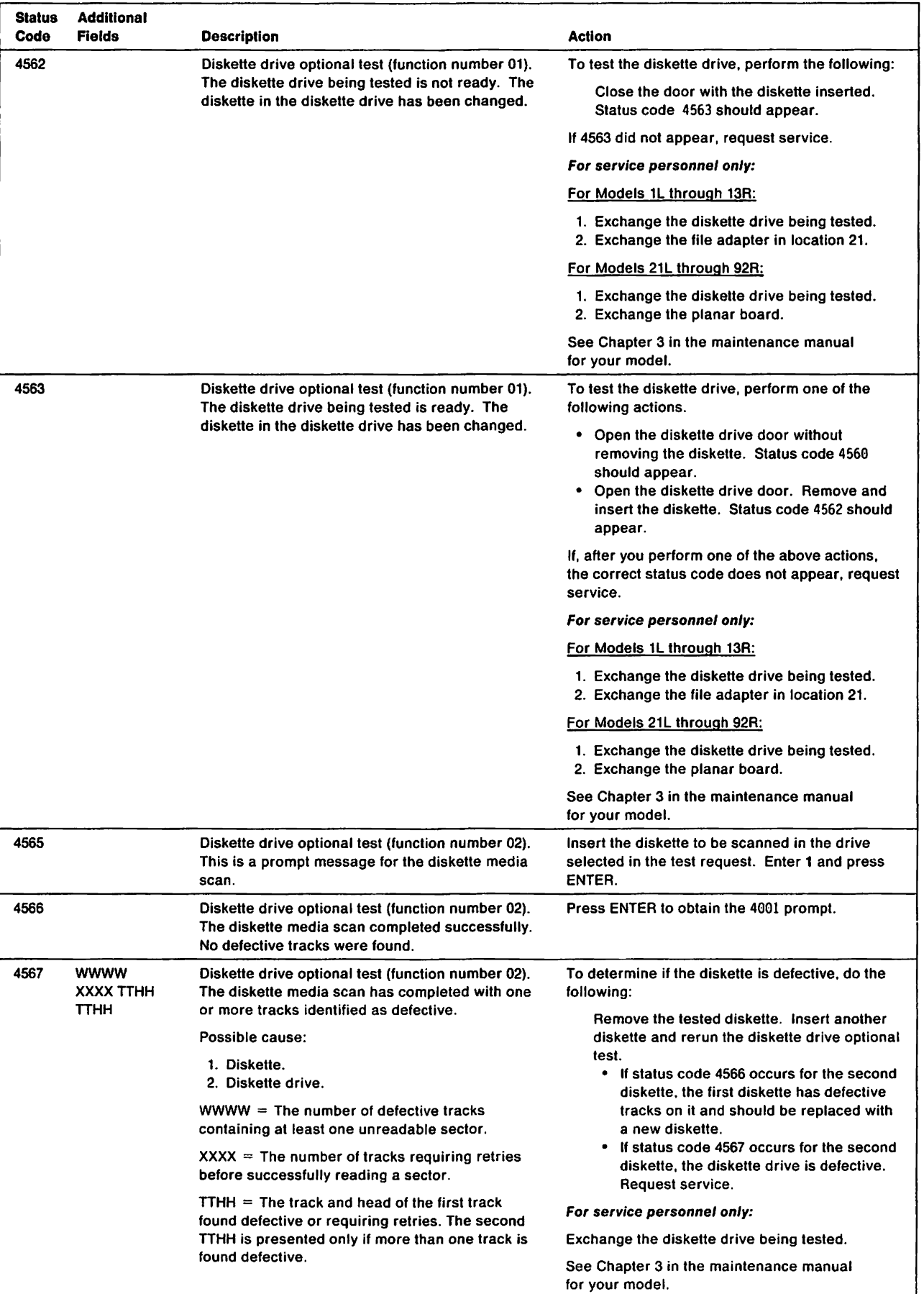

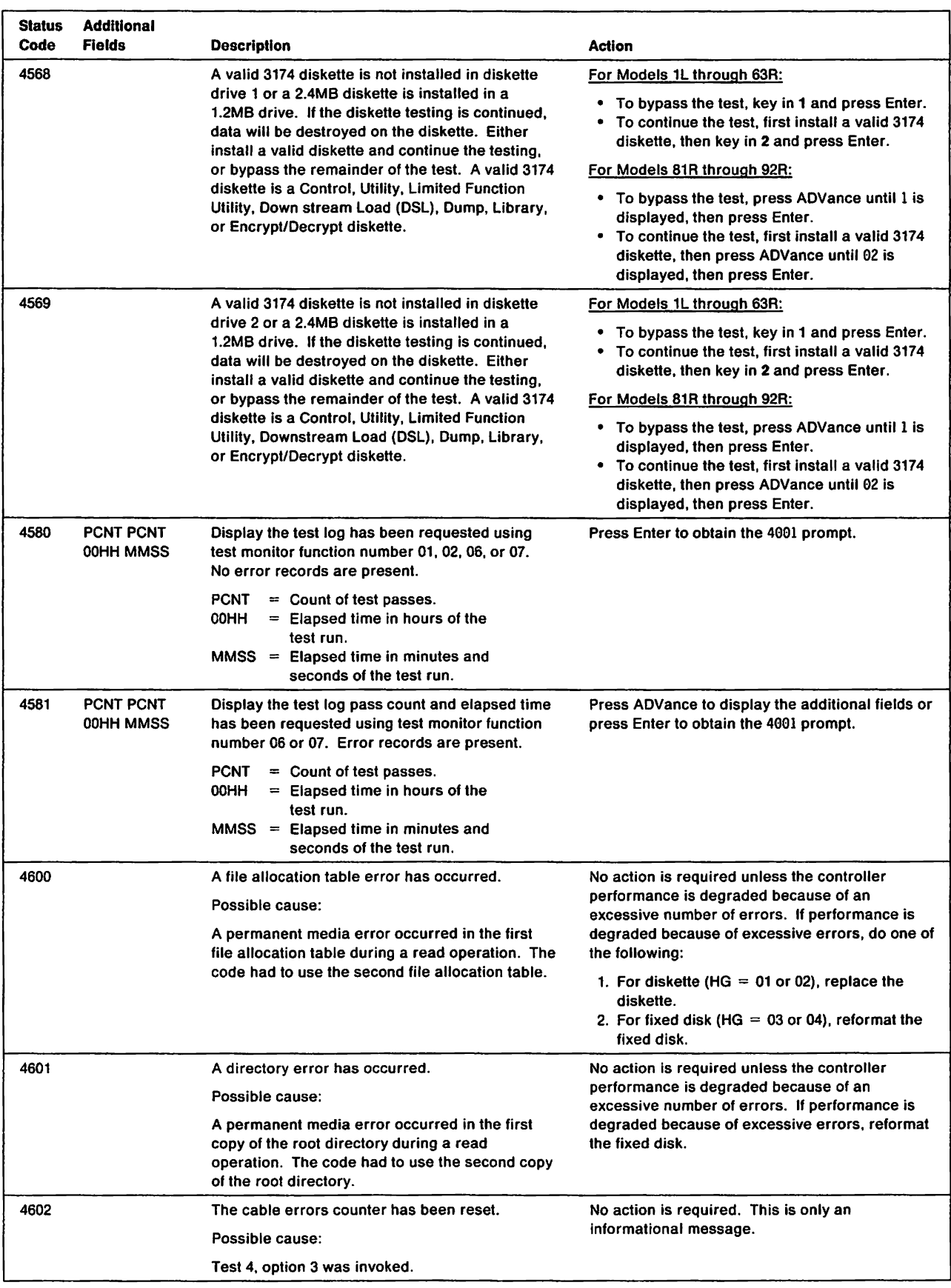

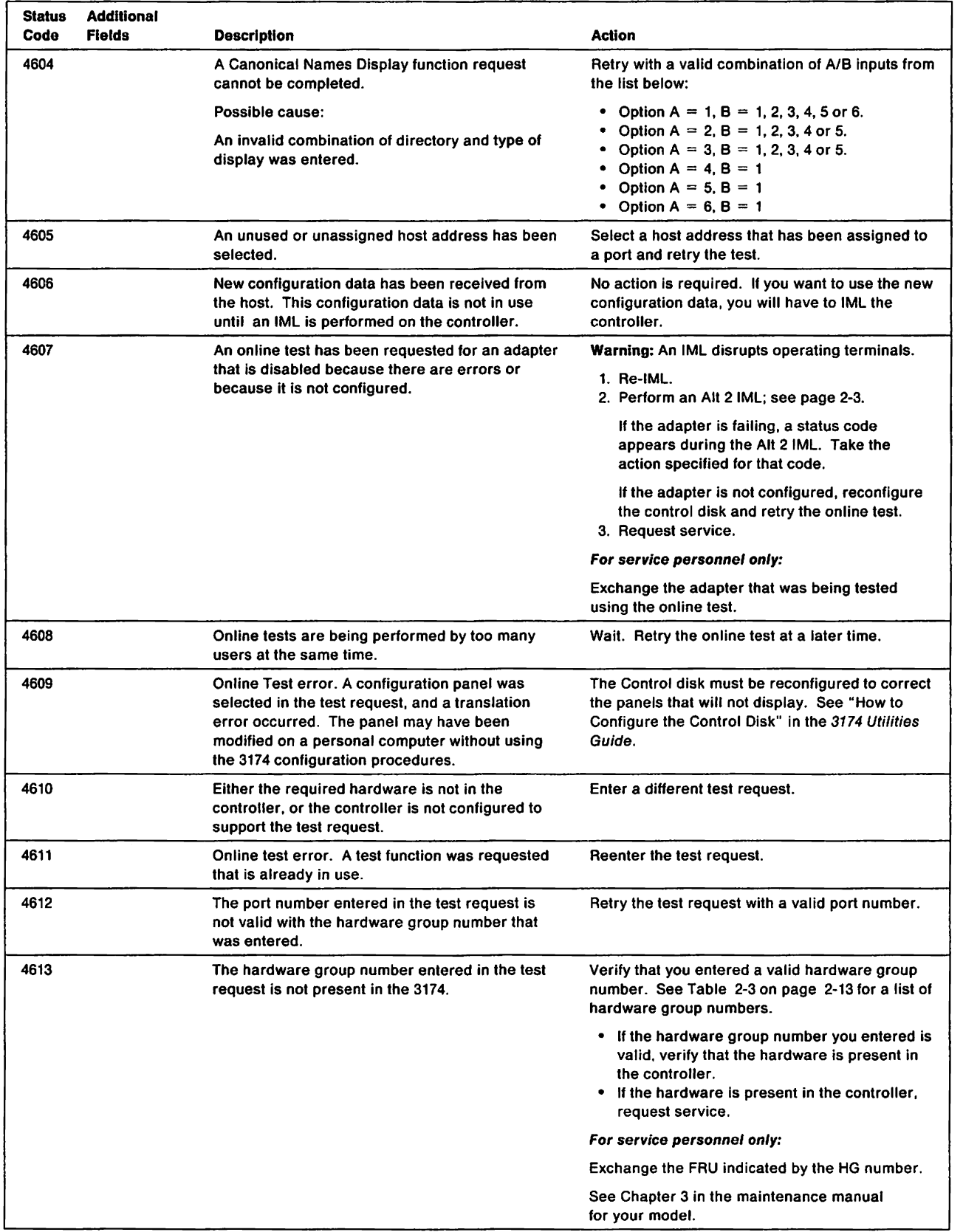

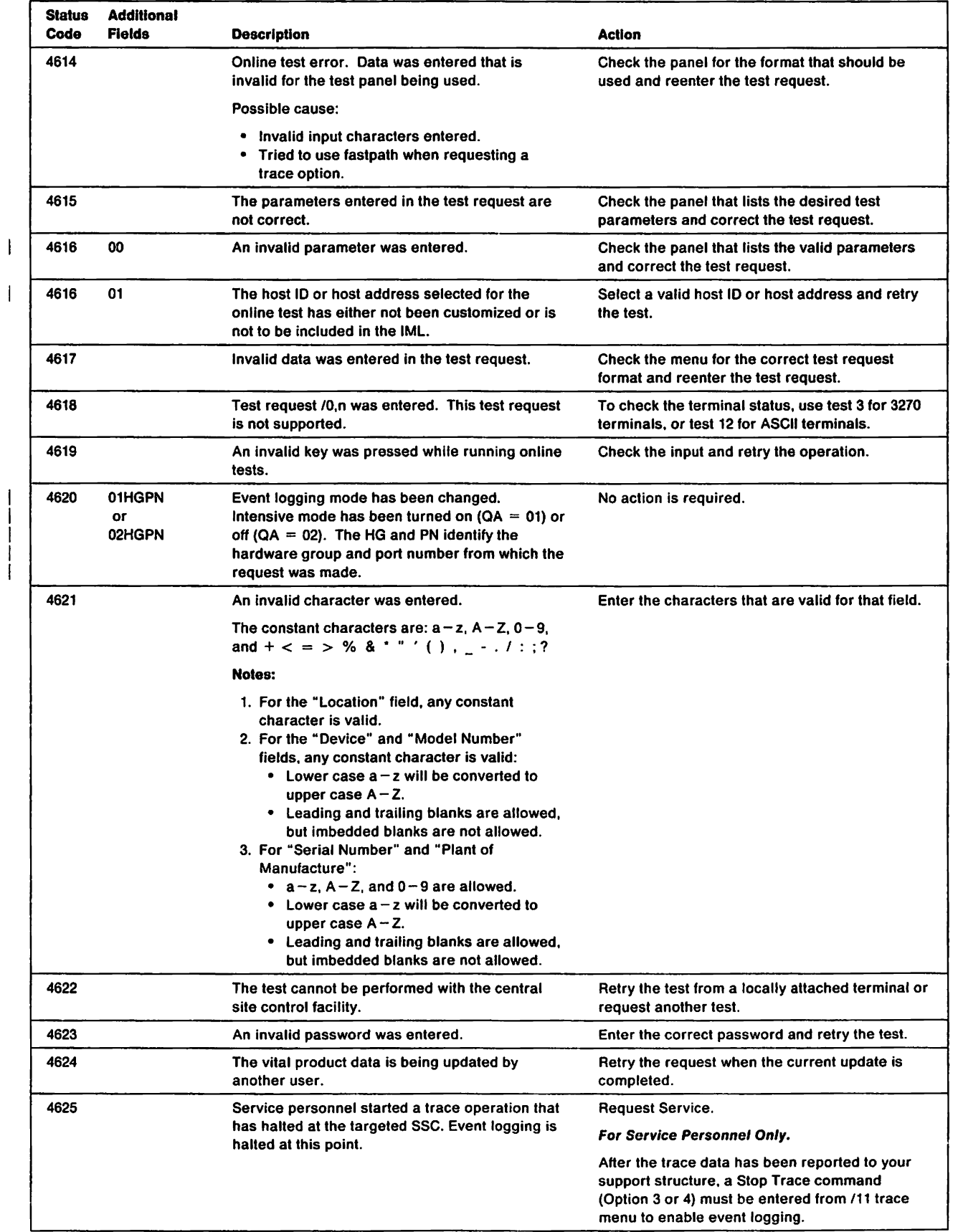

 $\mathbf{I}$ 

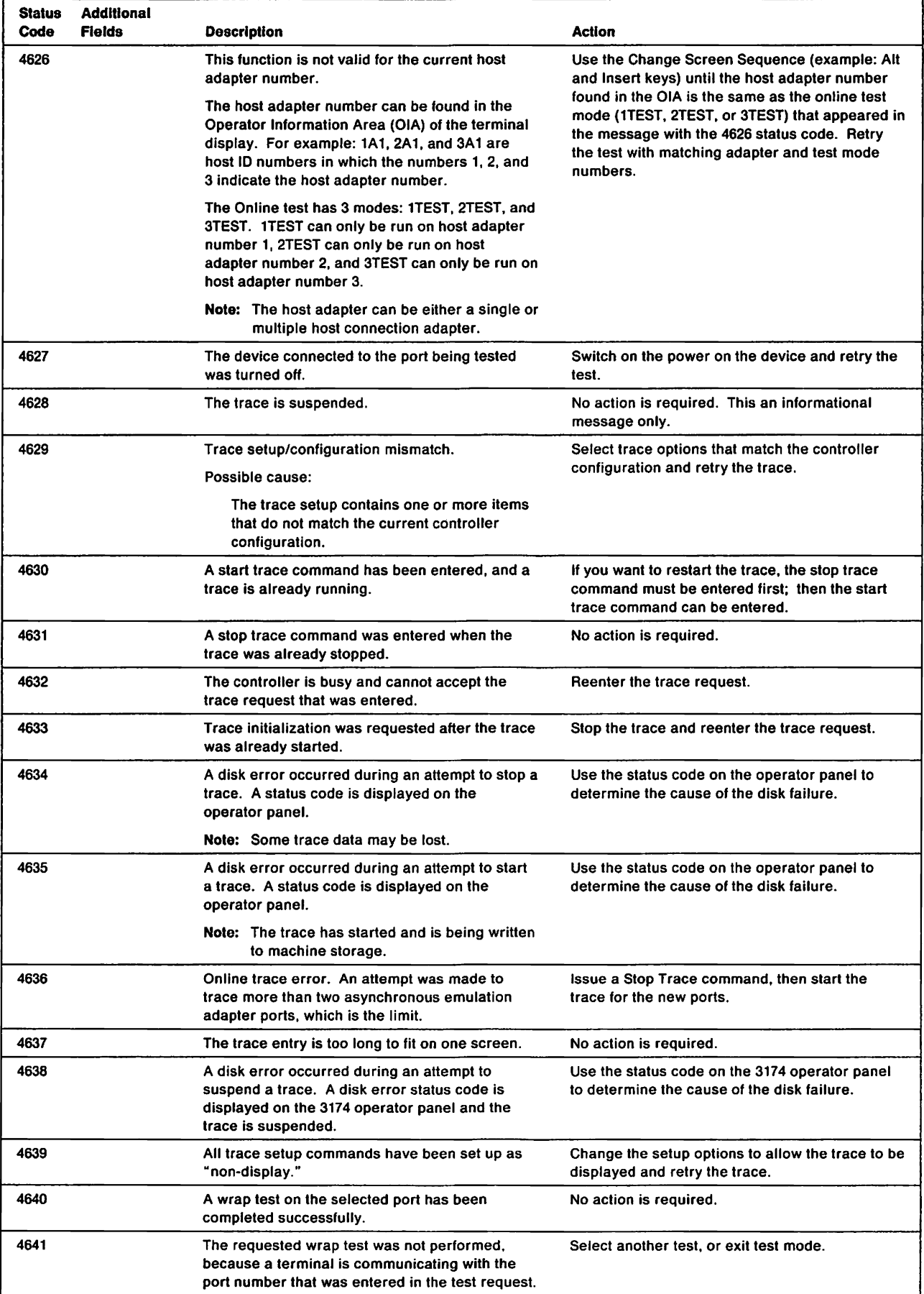

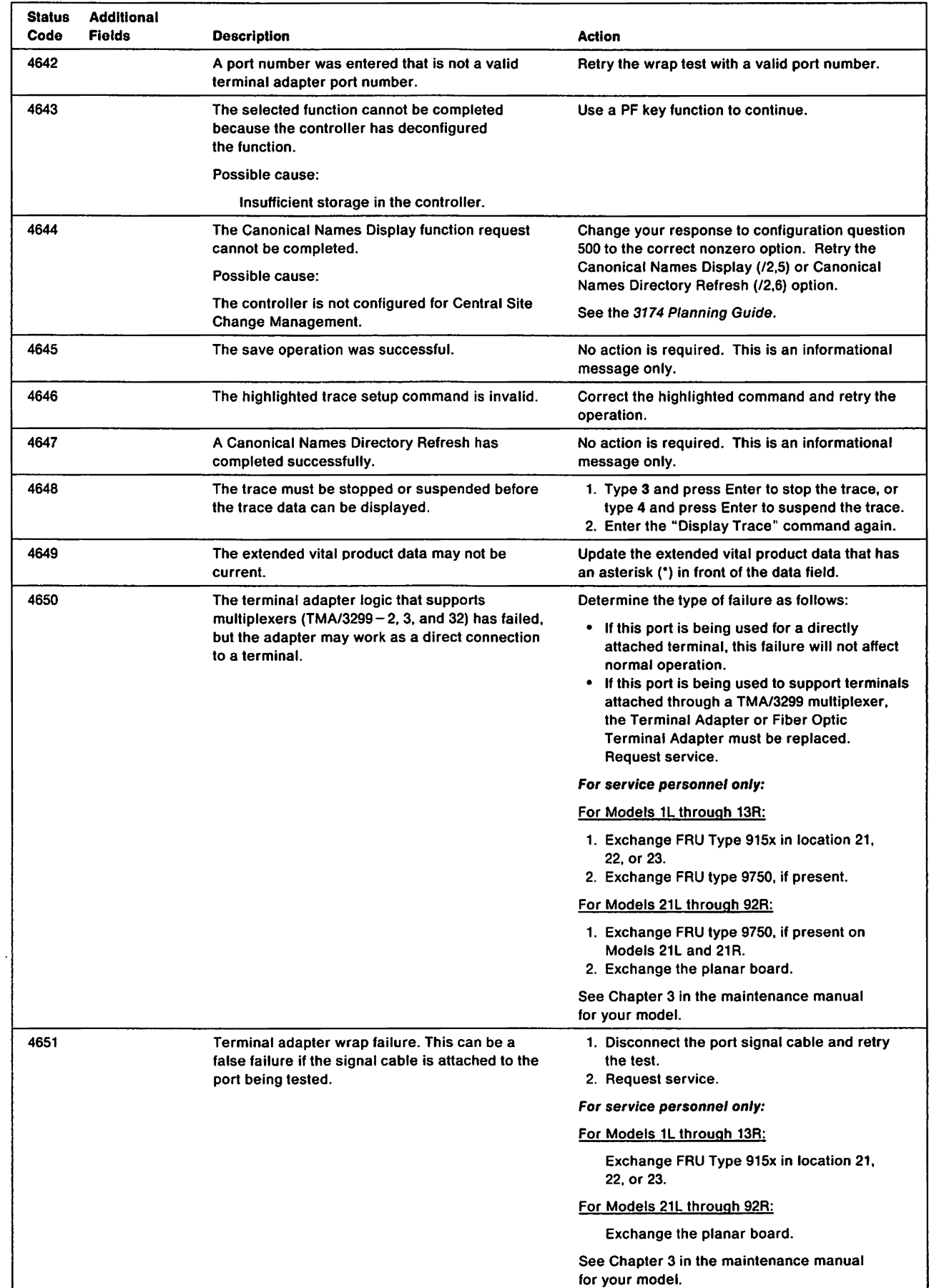

 $\overline{\phantom{a}}$ J

 $\overline{\phantom{a}}$ 

 $\frac{1}{1}$ 

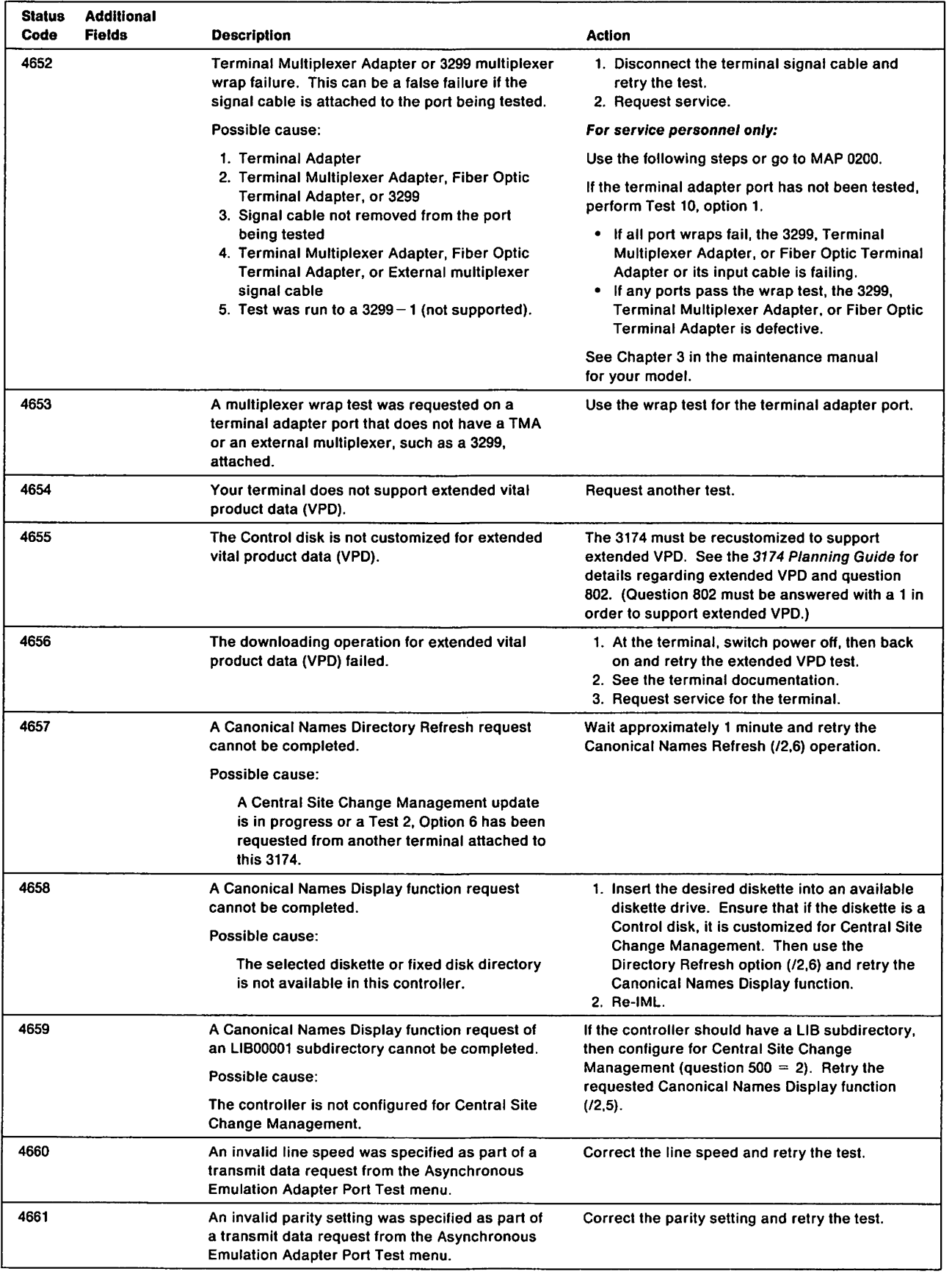

ł

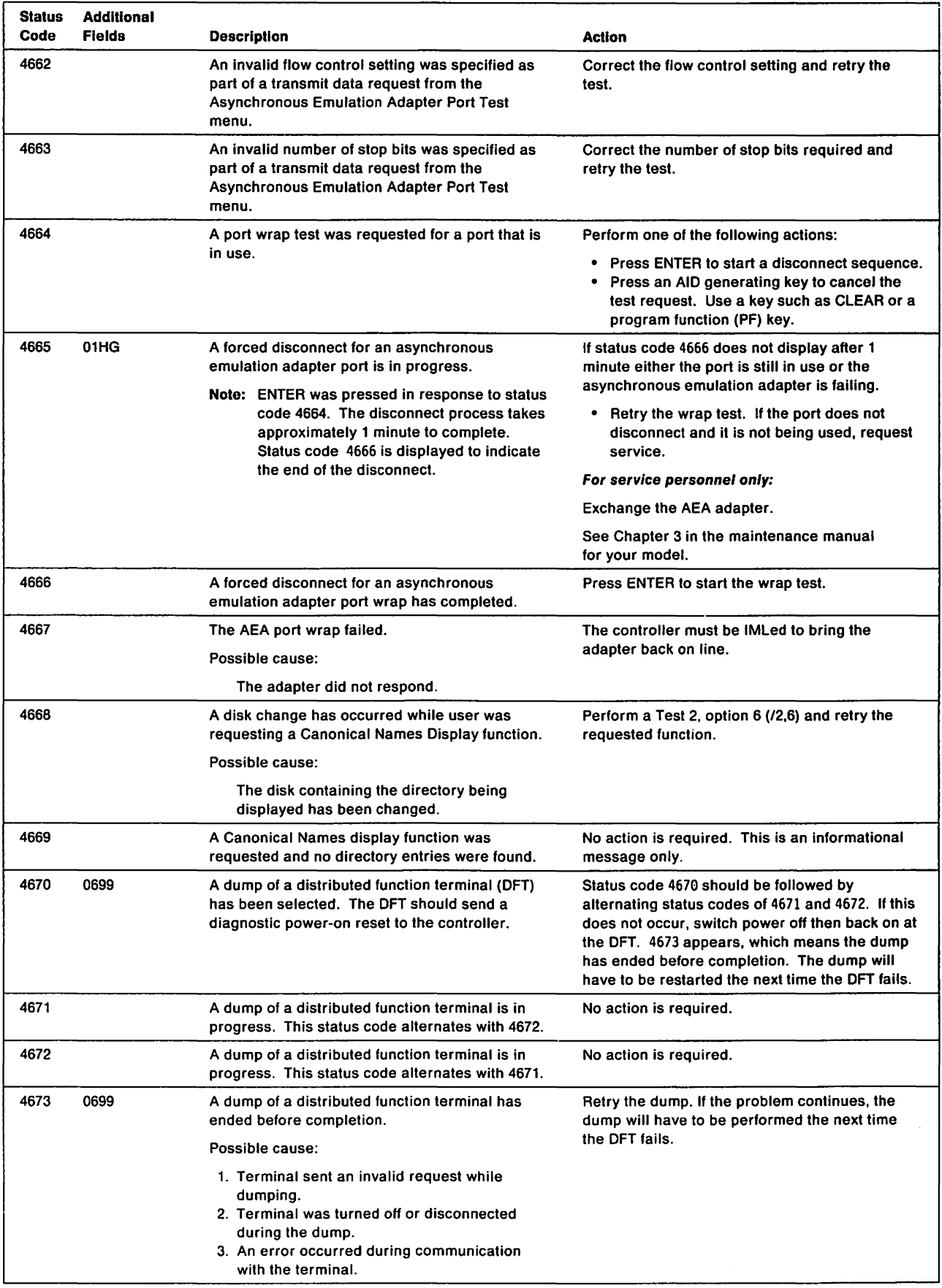

 $\sim 10^6$ 

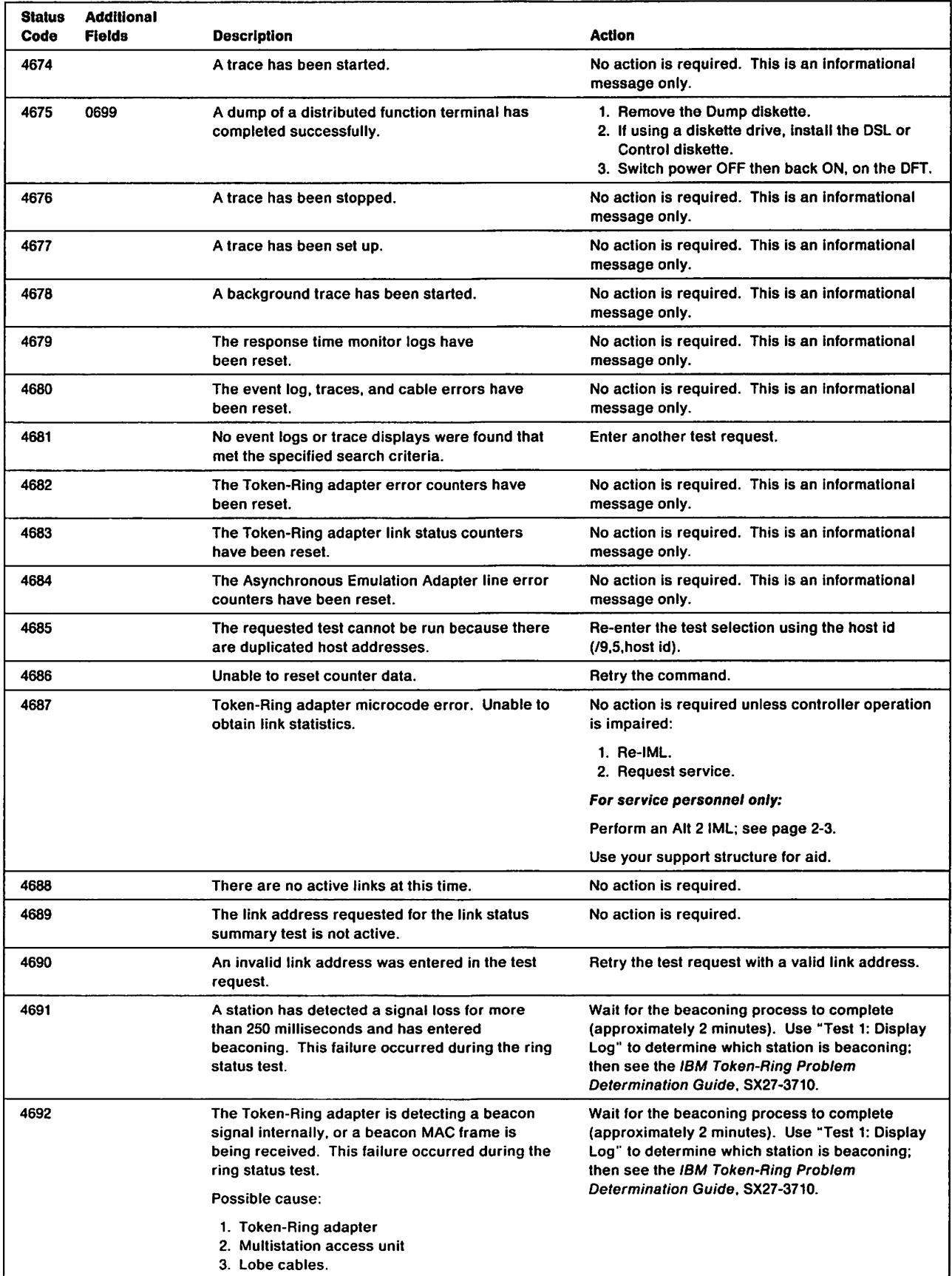

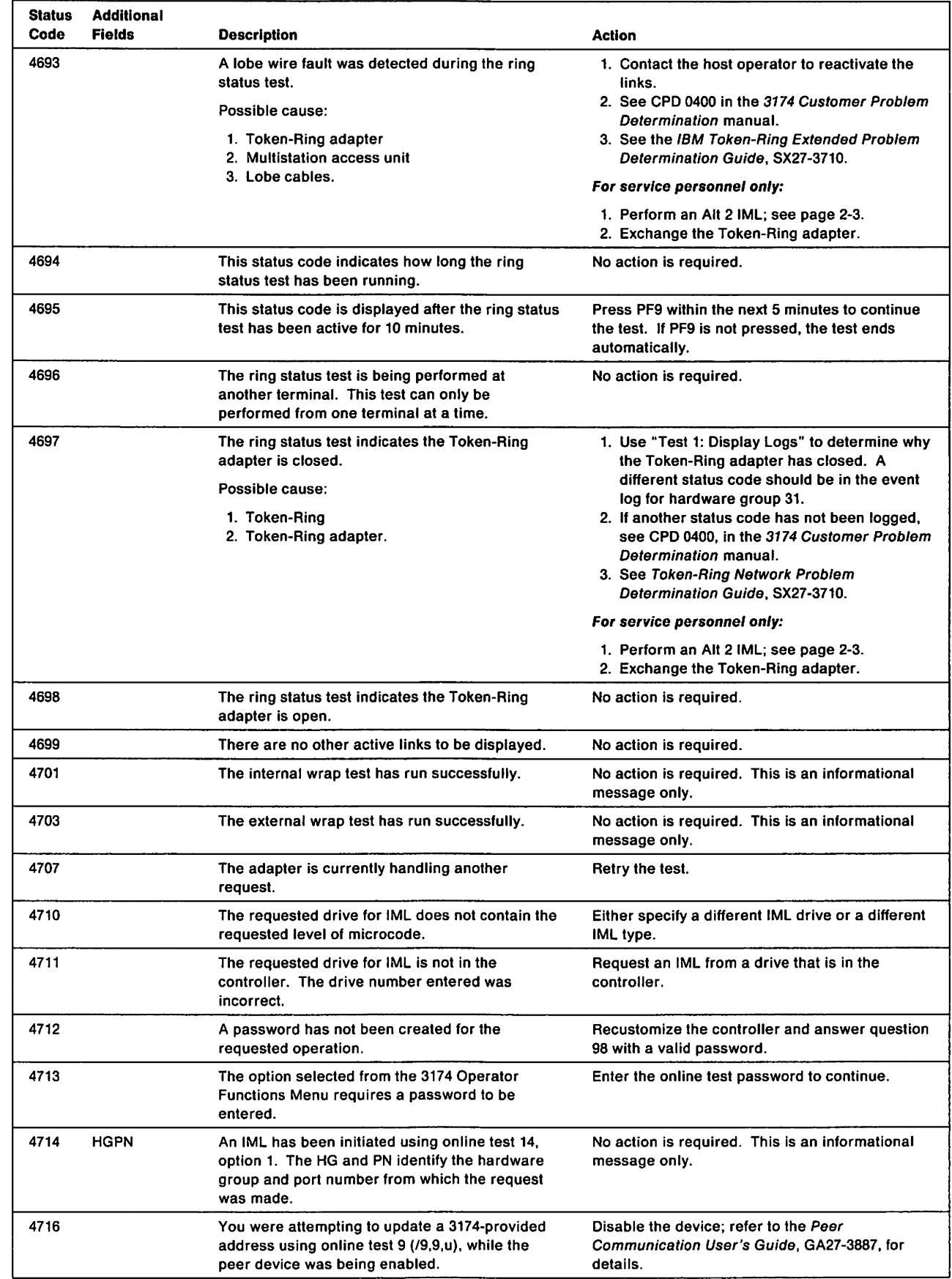

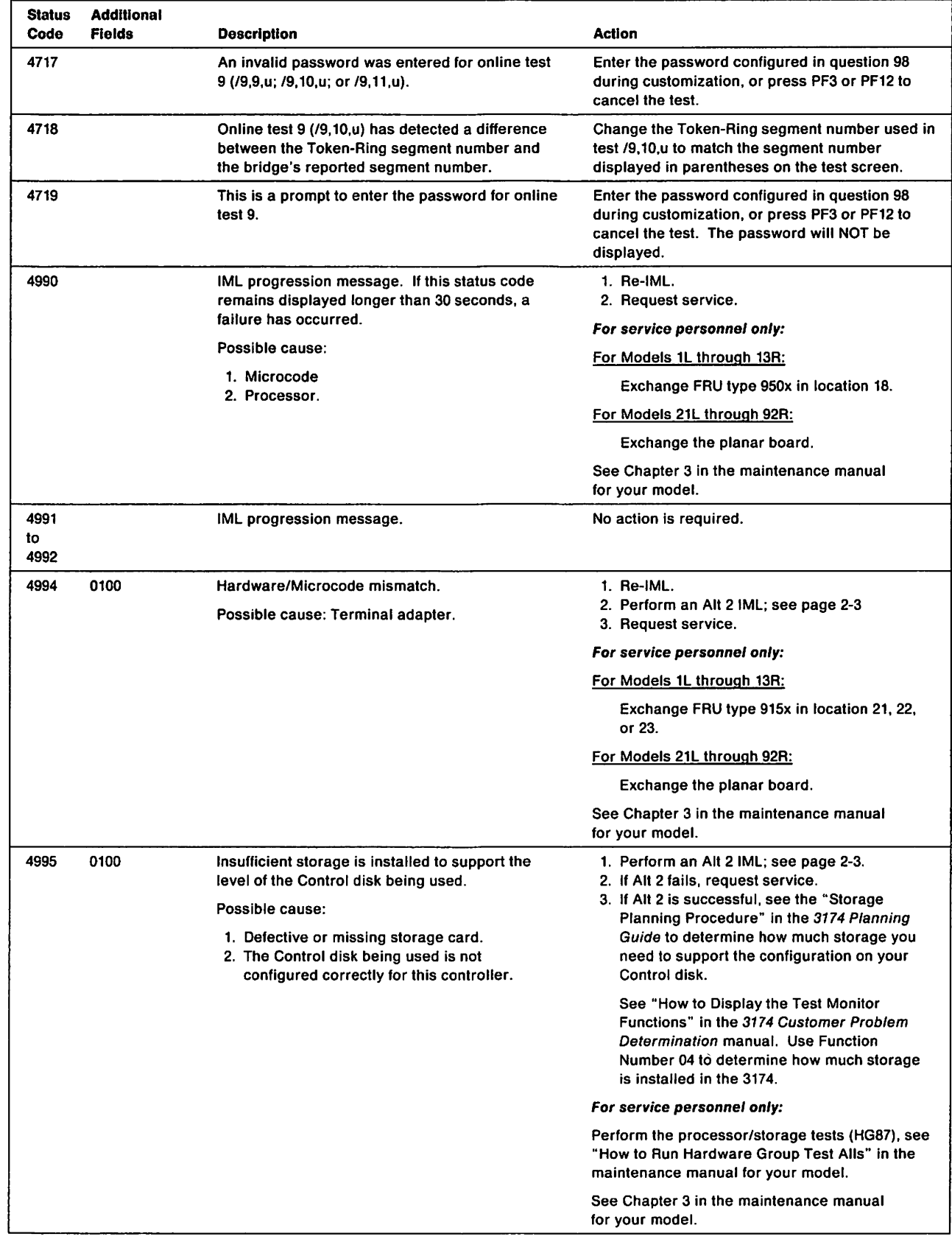

-1

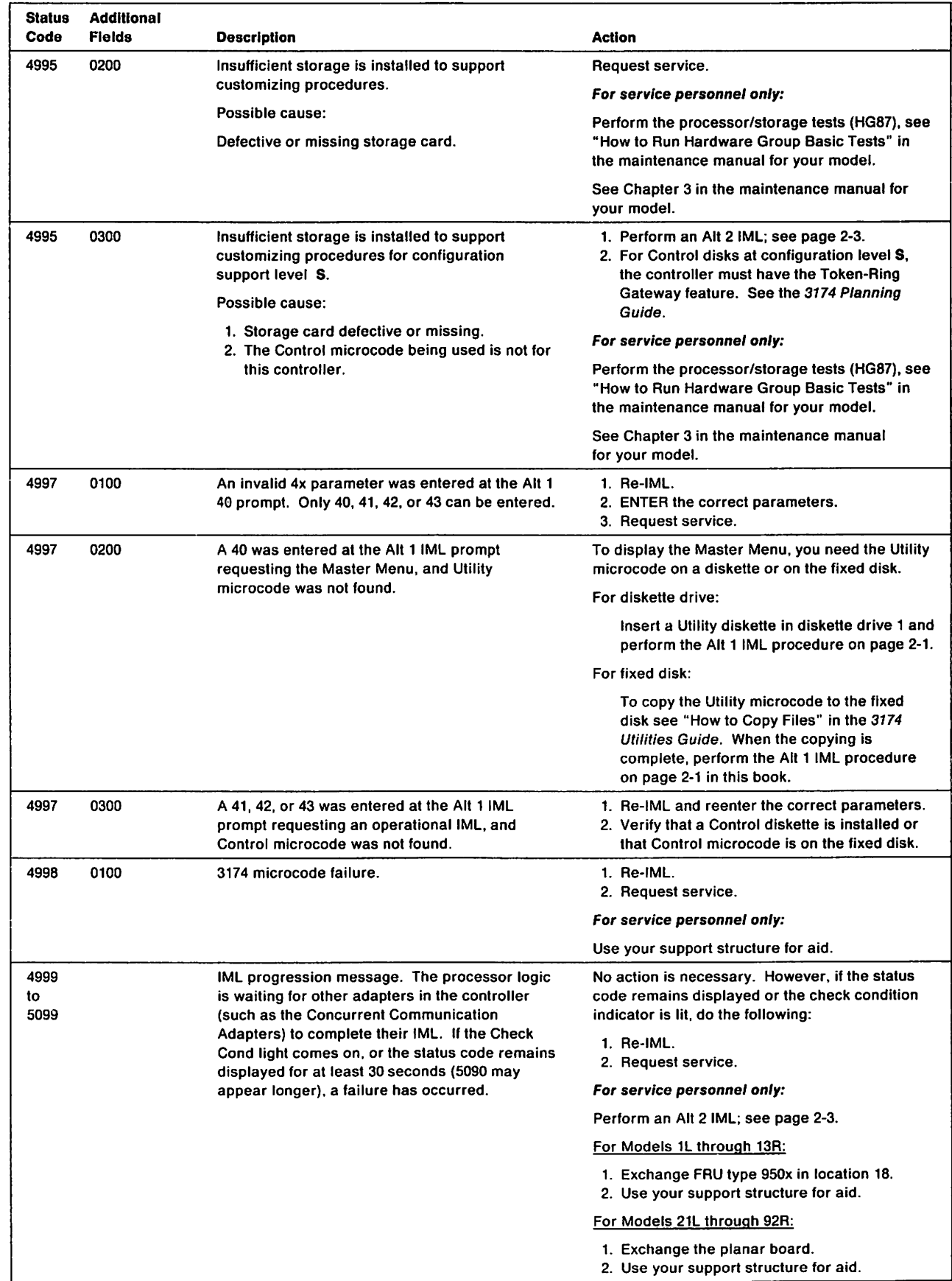

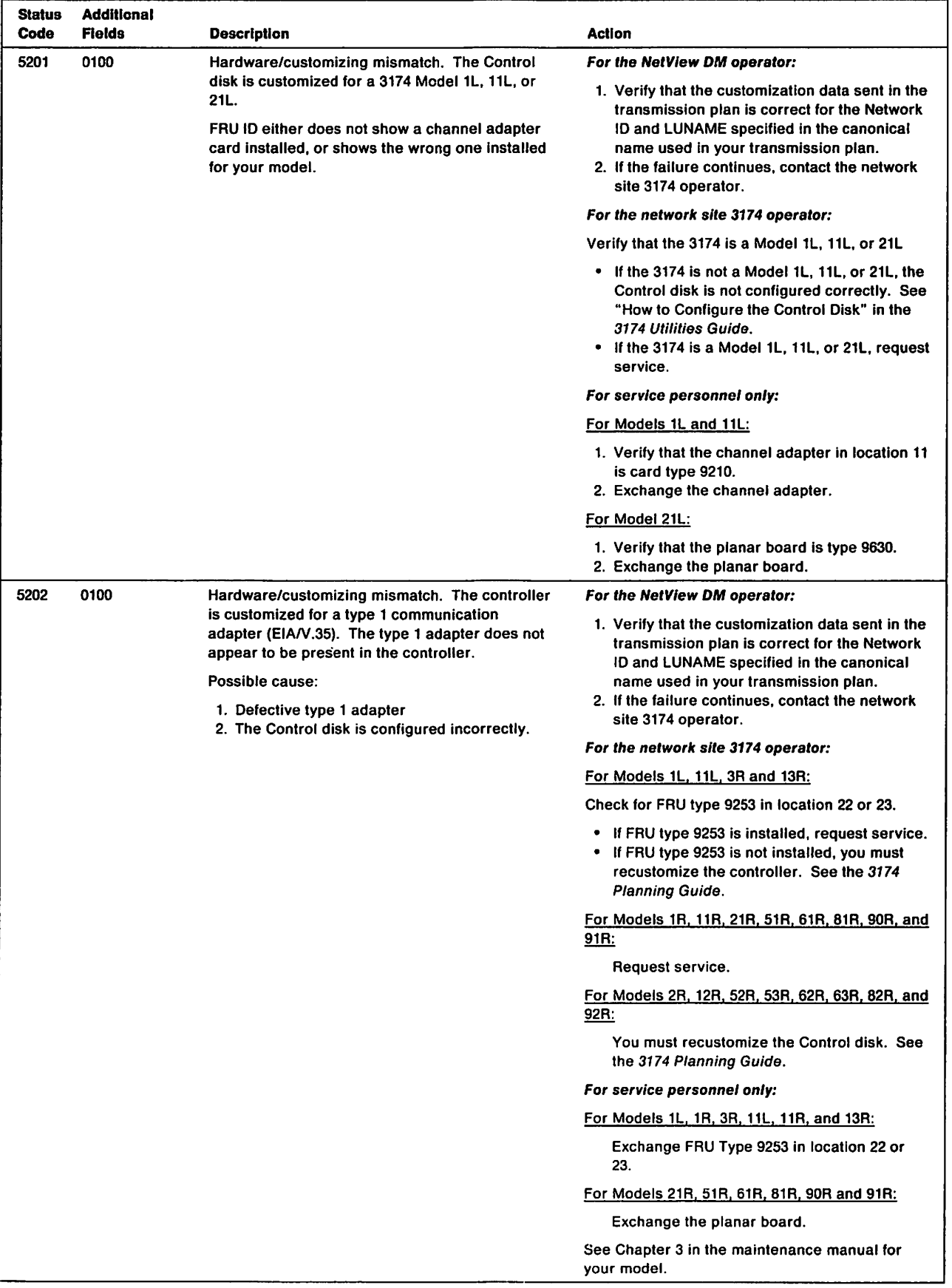

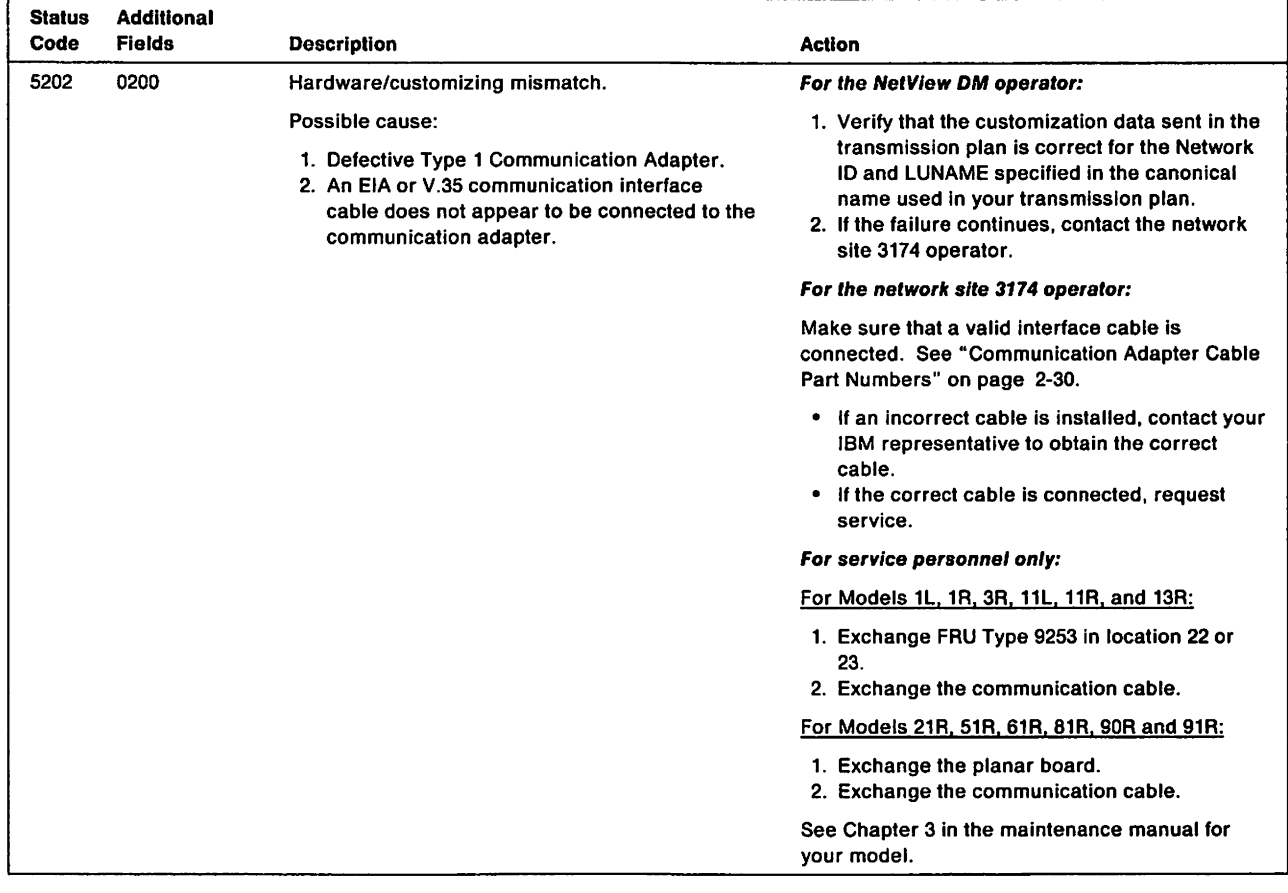

 $\overline{\mathbf{I}}$  $\bigg\}$ ł

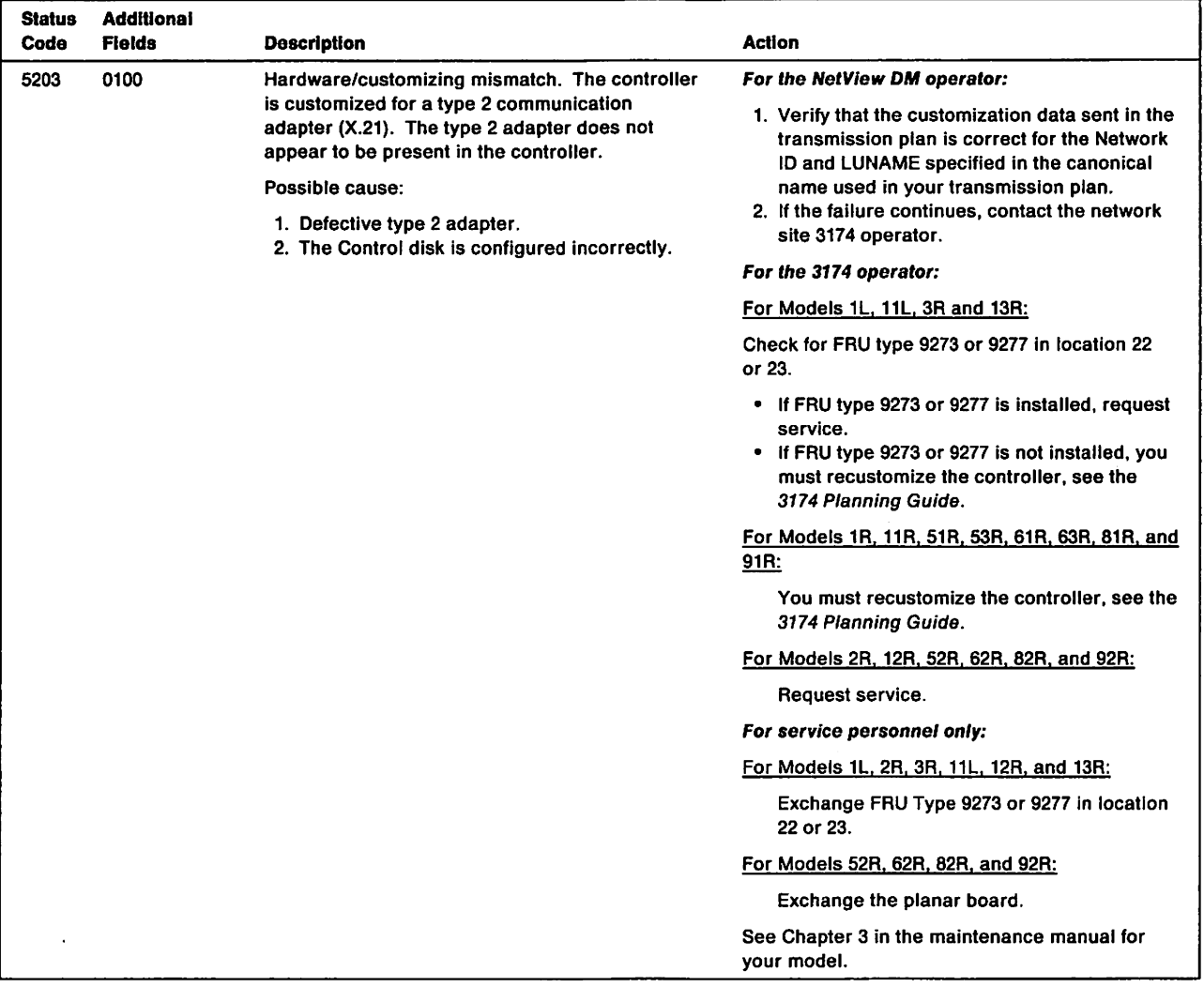

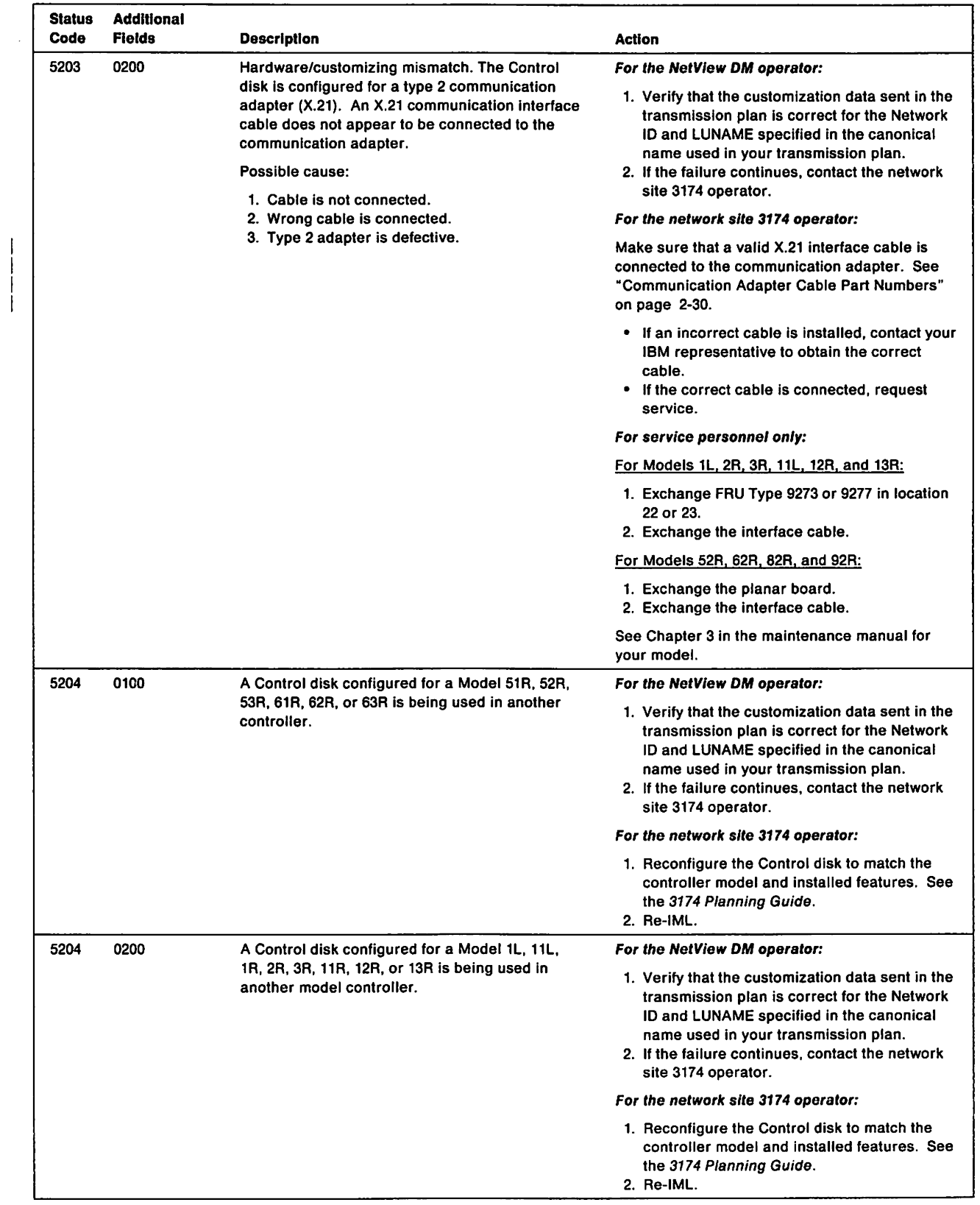

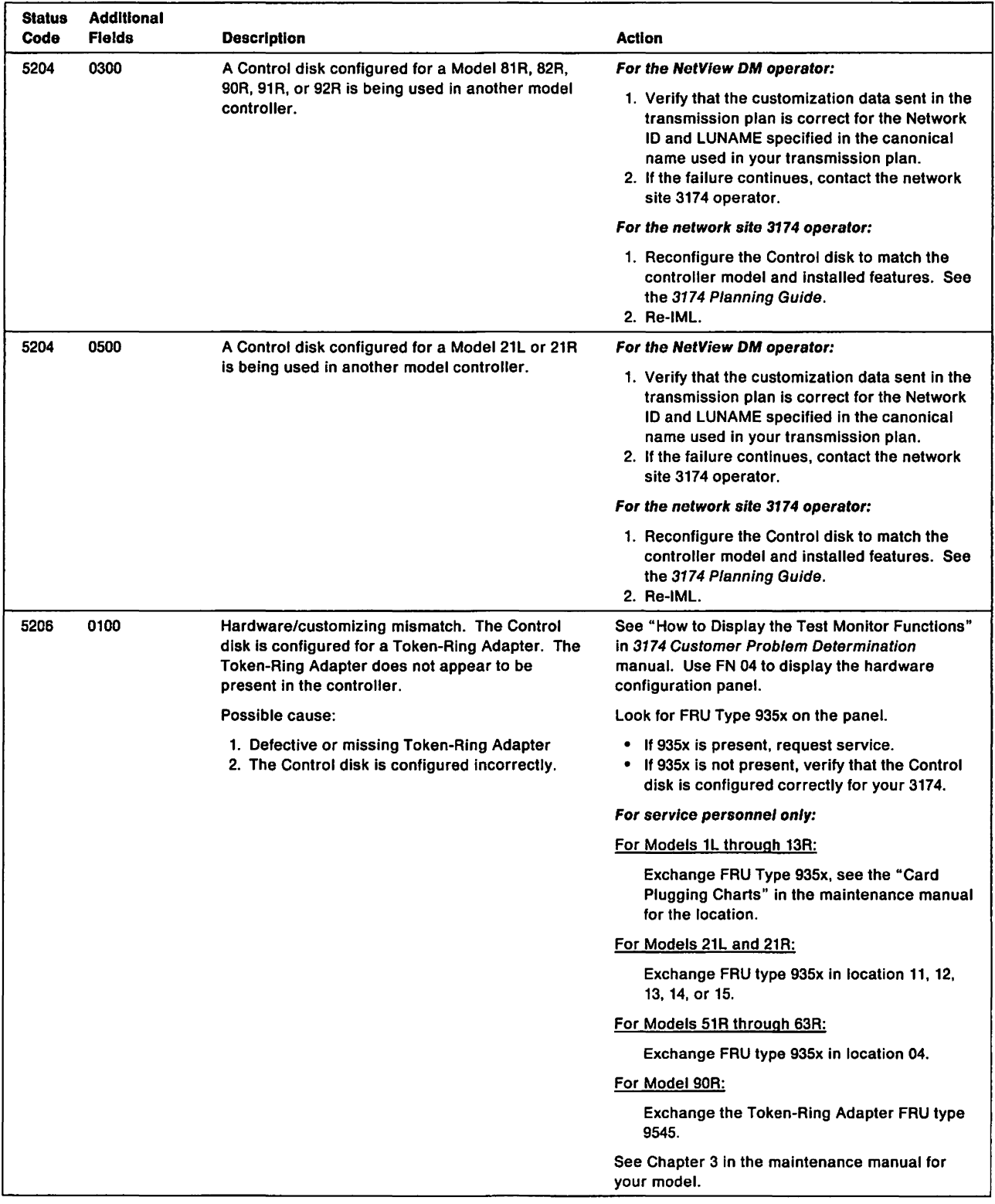

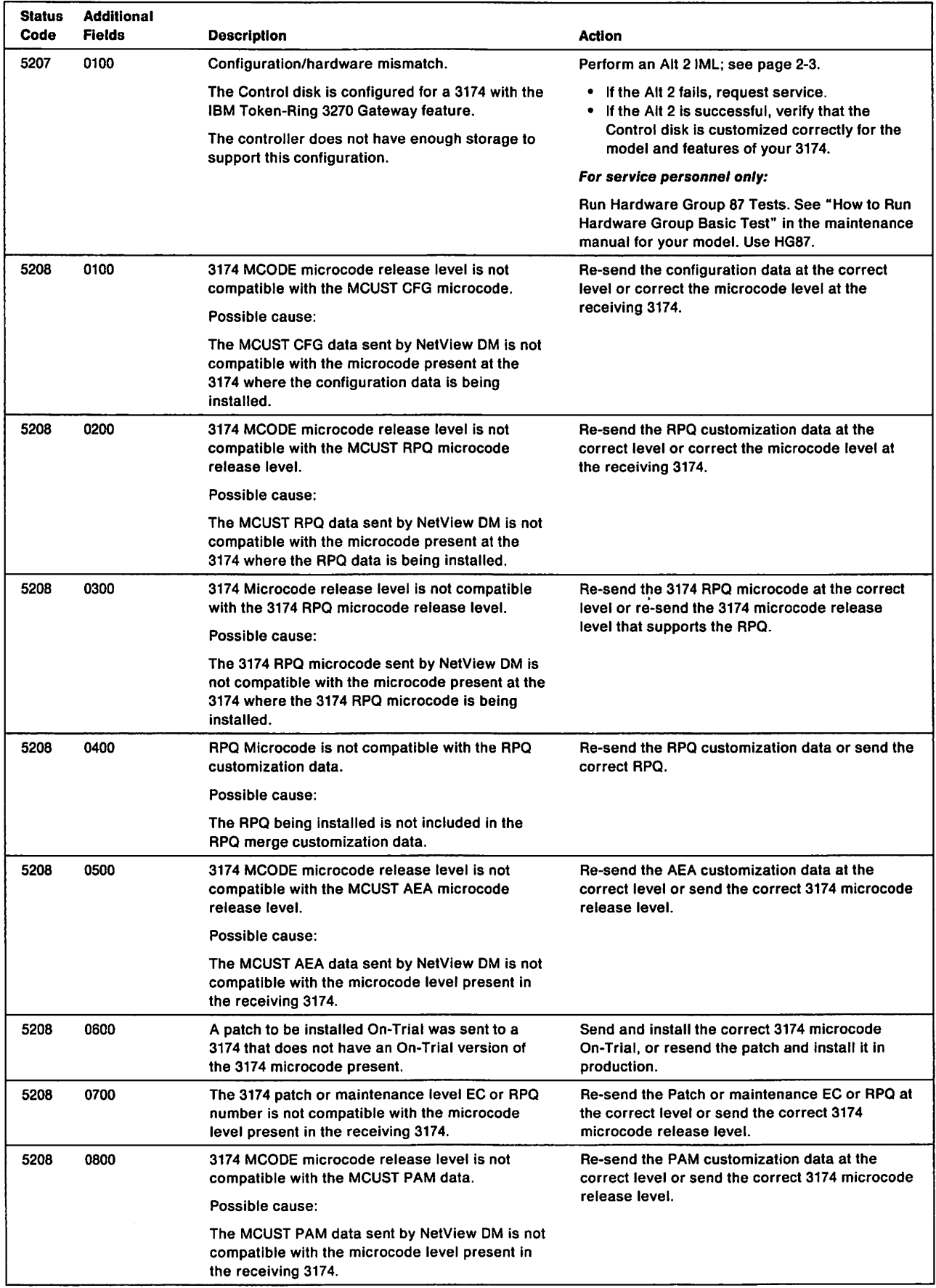
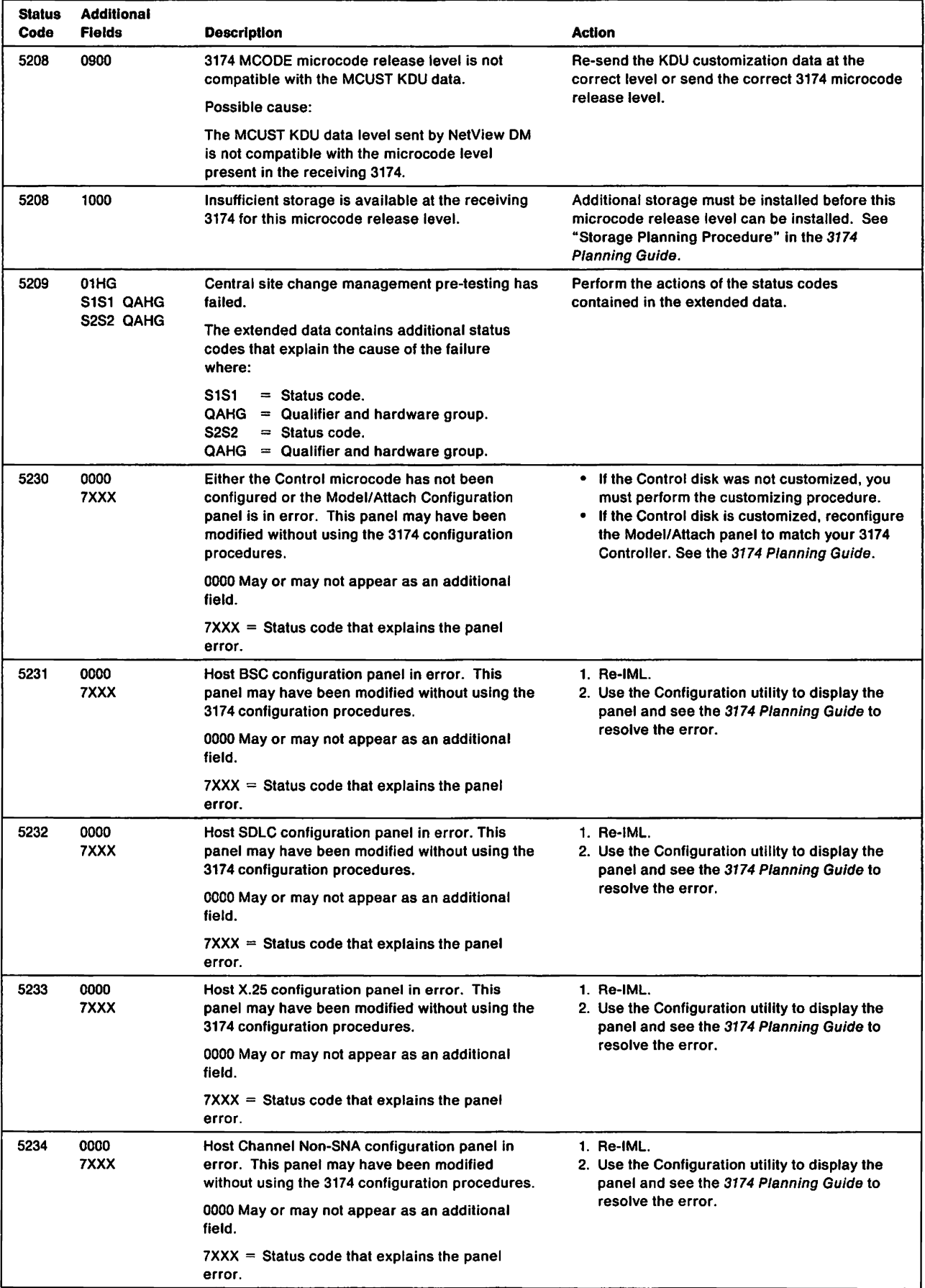

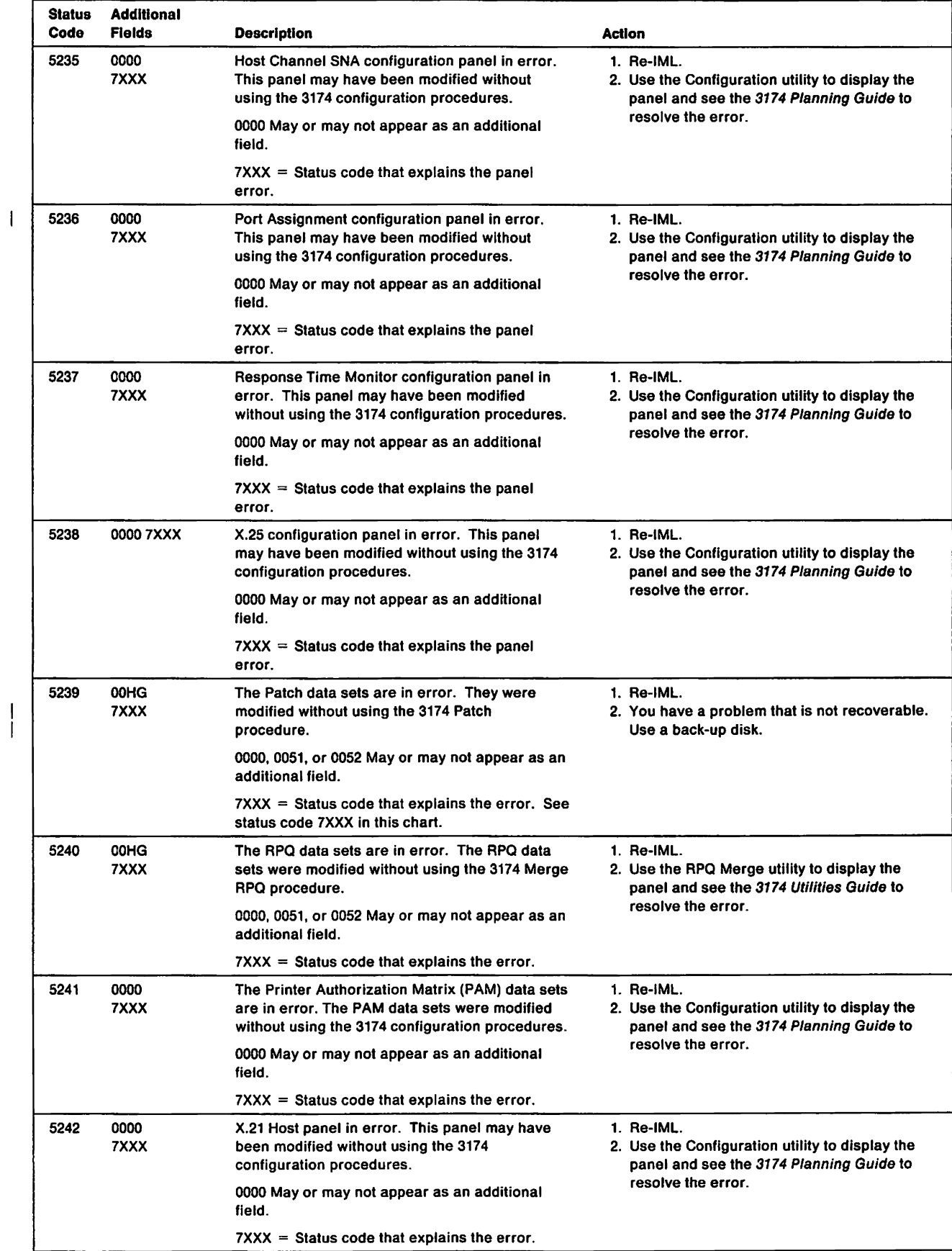

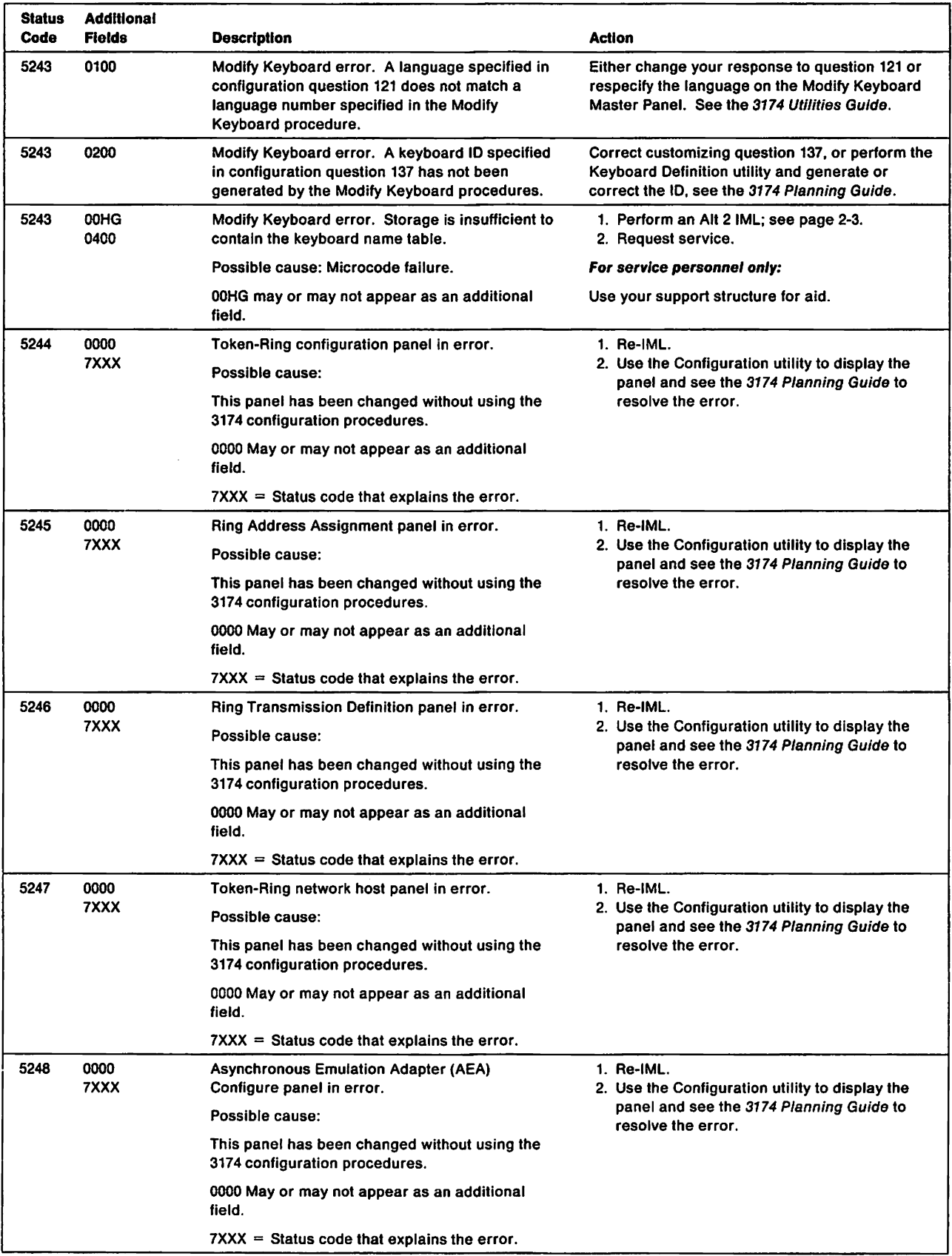

 $\begin{array}{c} | \\ | \\ | \end{array}$ 

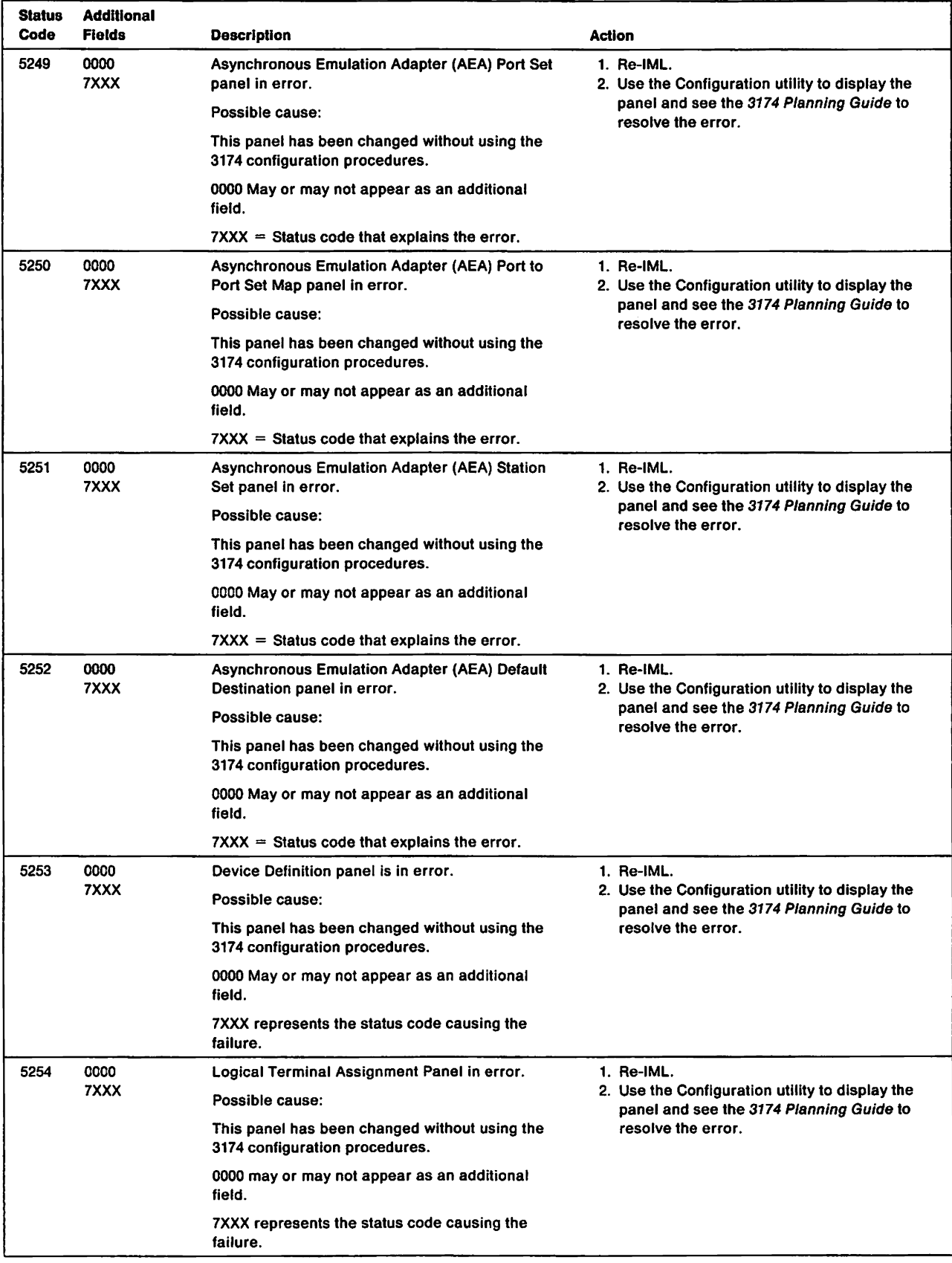

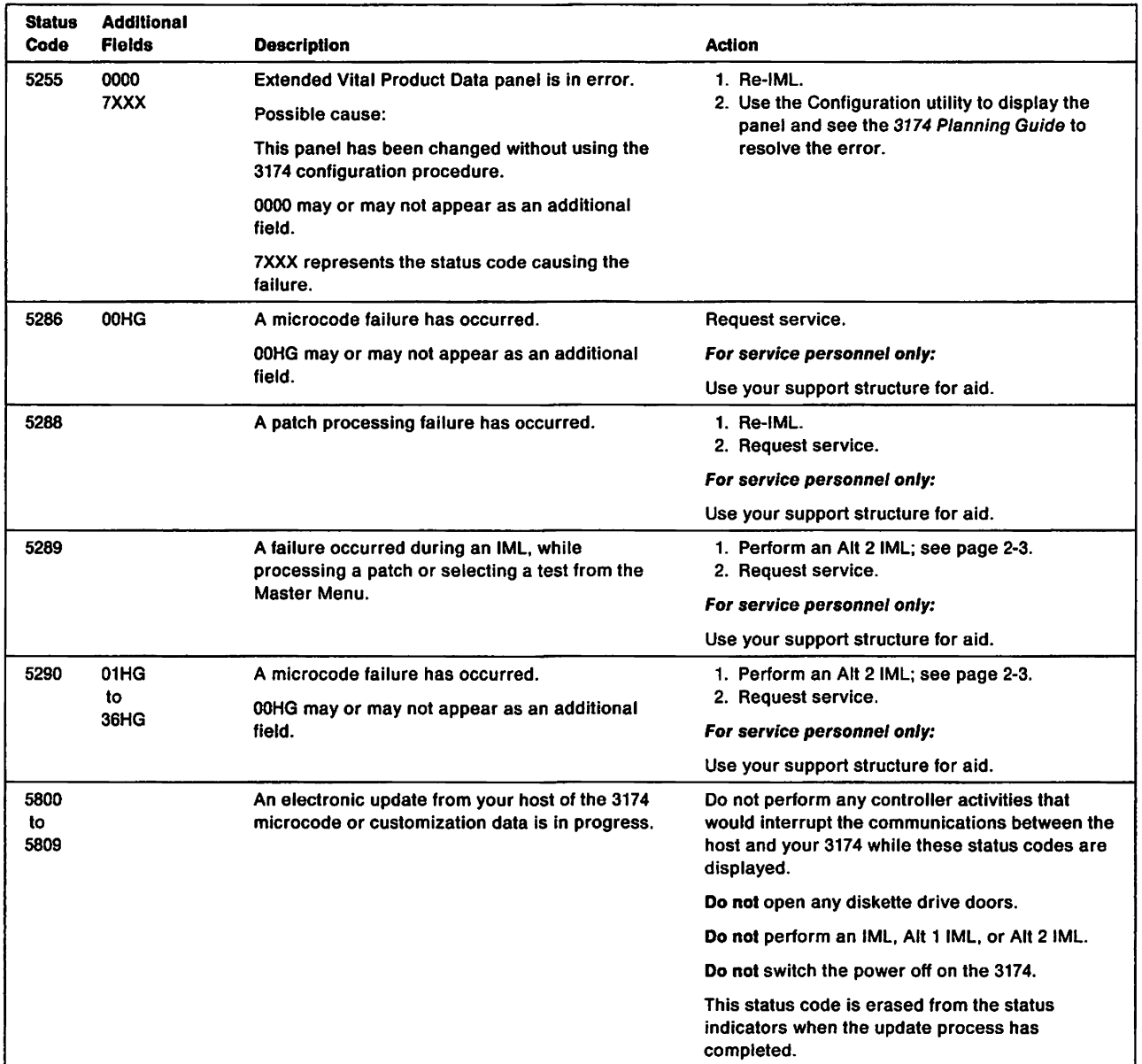

 $\sim 10^6$ 

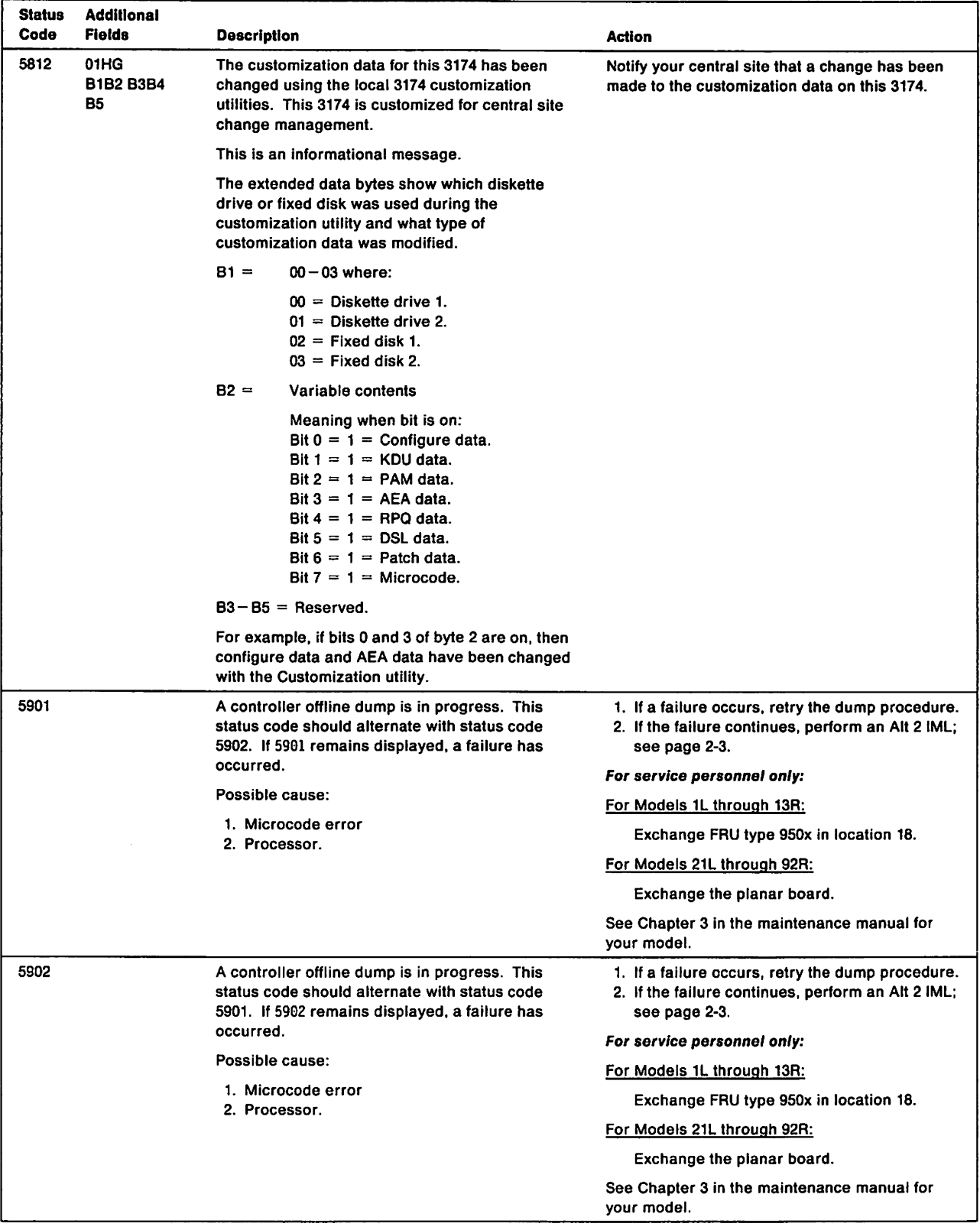

 $\sim$ 

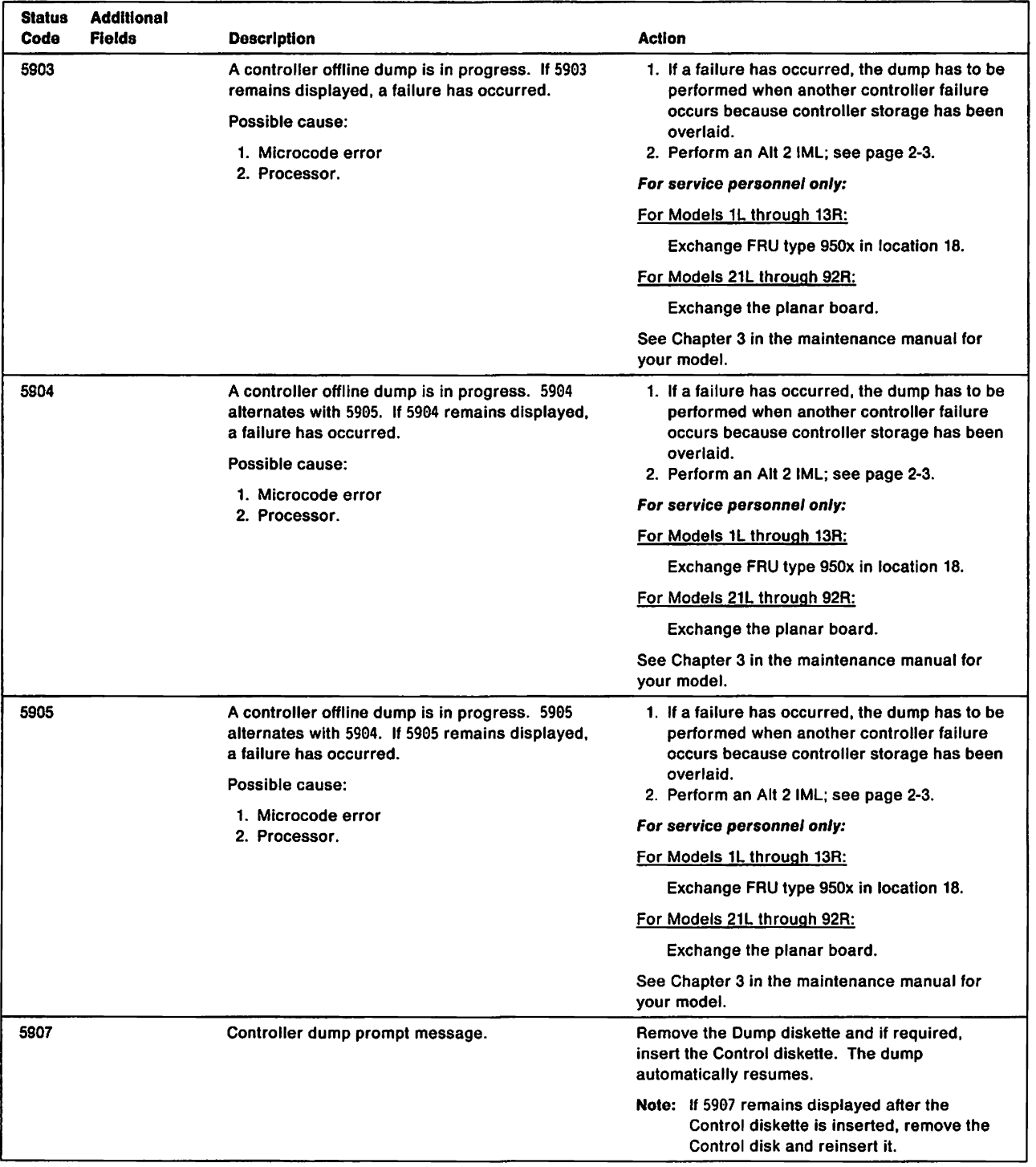

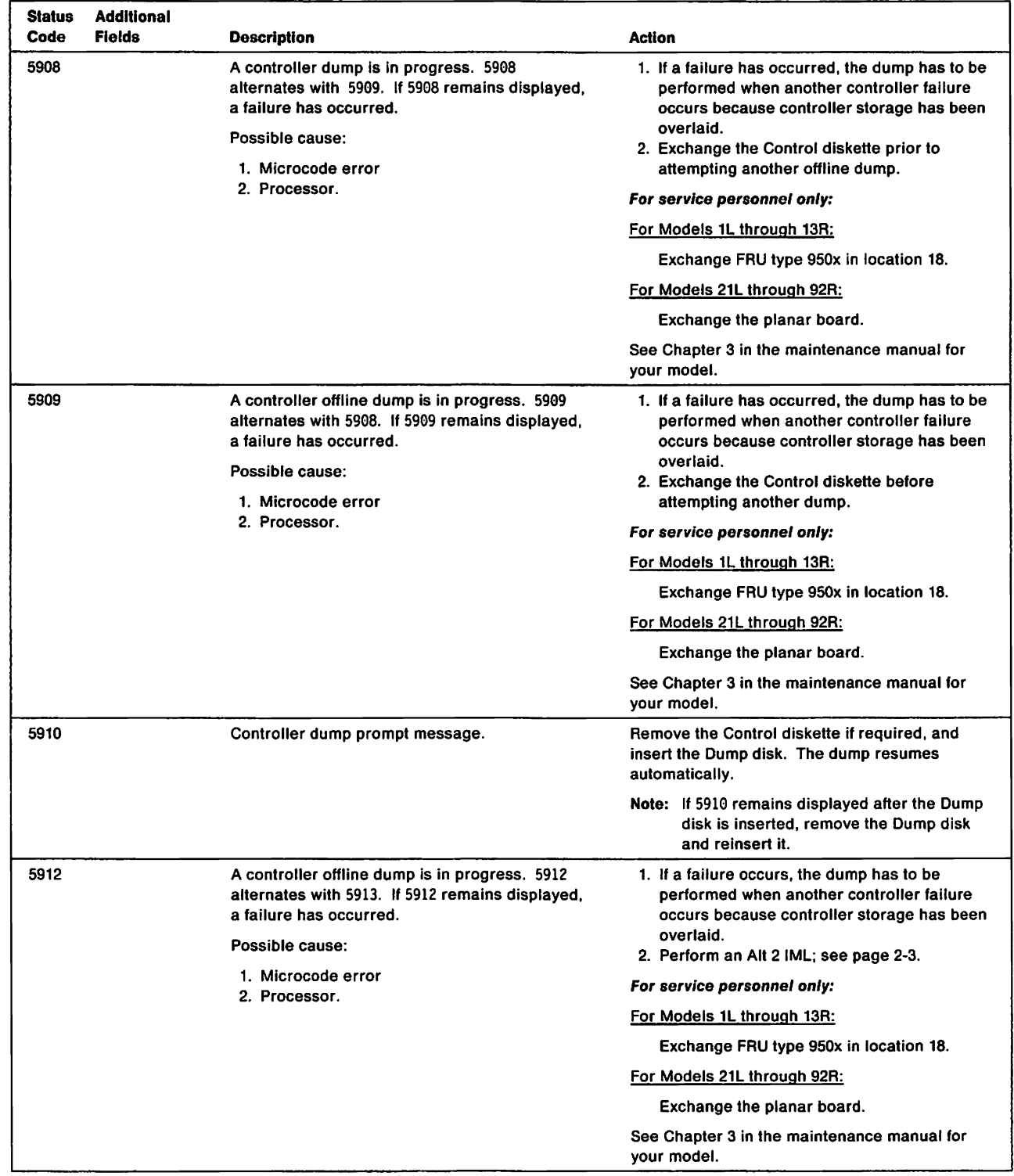

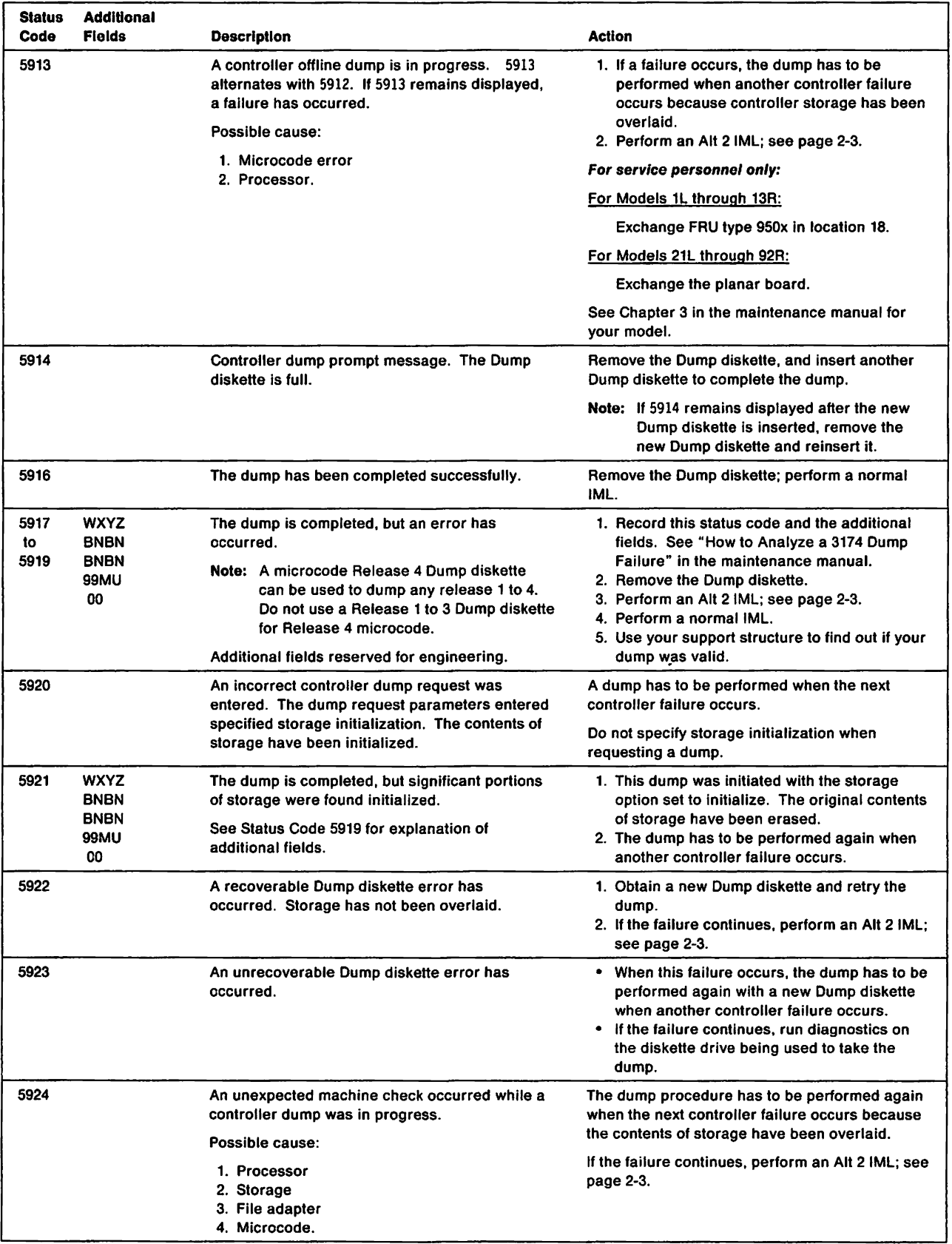

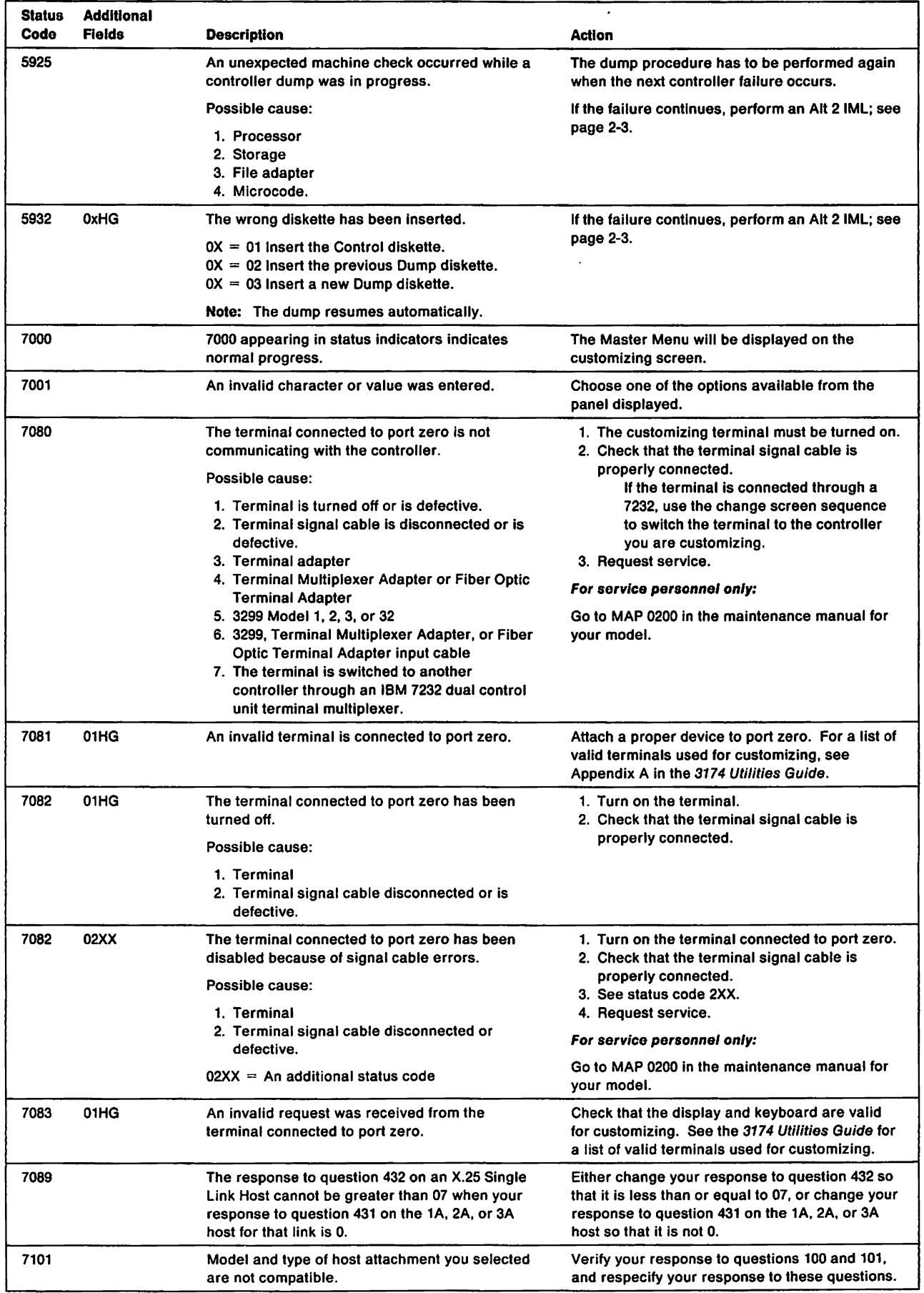

 $\overline{1}$  $\overline{1}$ 

 $\overline{\phantom{a}}$ 

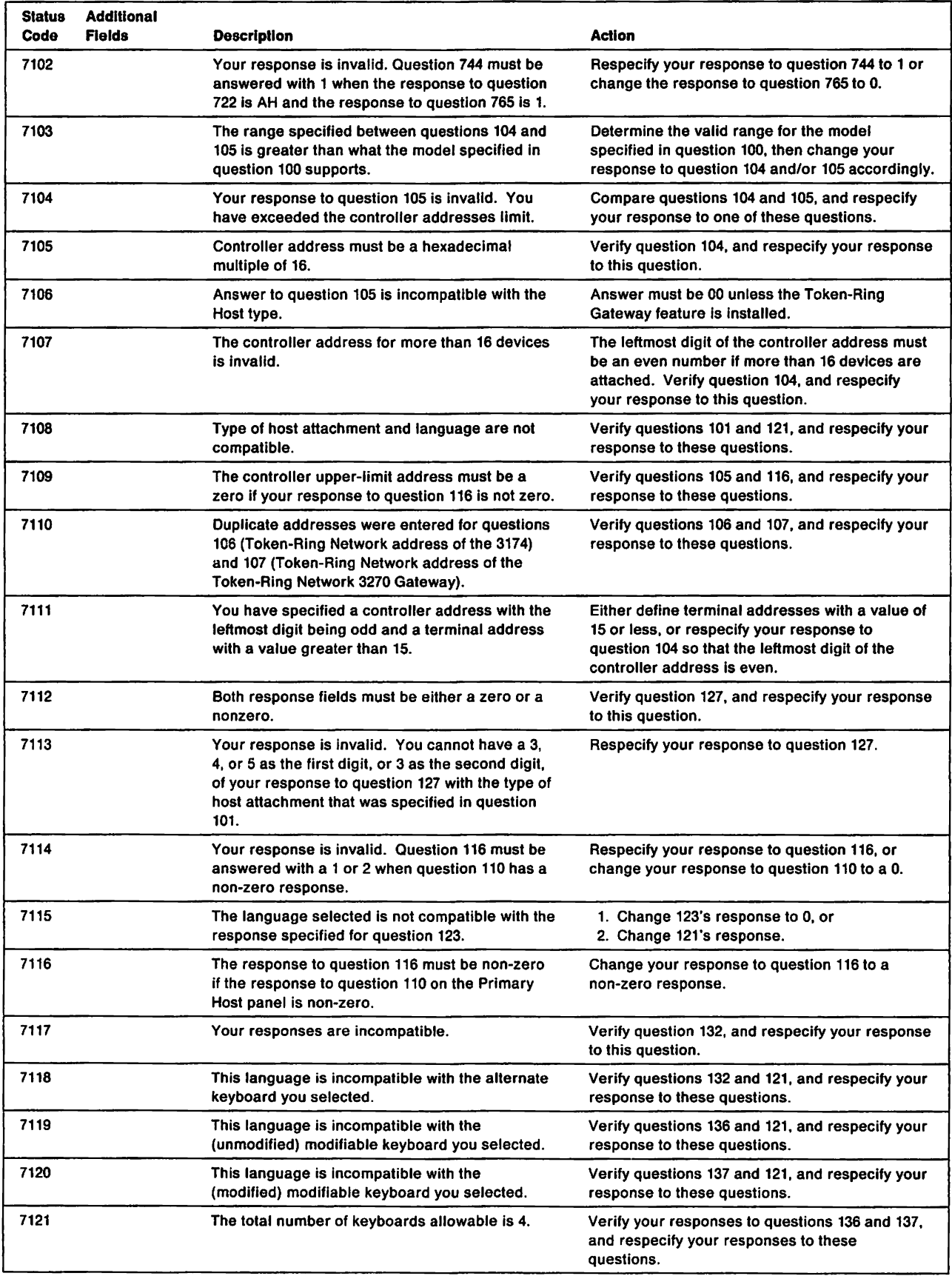

 $\overline{\phantom{a}}$ 

 $\mathbf{I}$  $\mathbf{I}$  $\overline{\phantom{a}}$ 

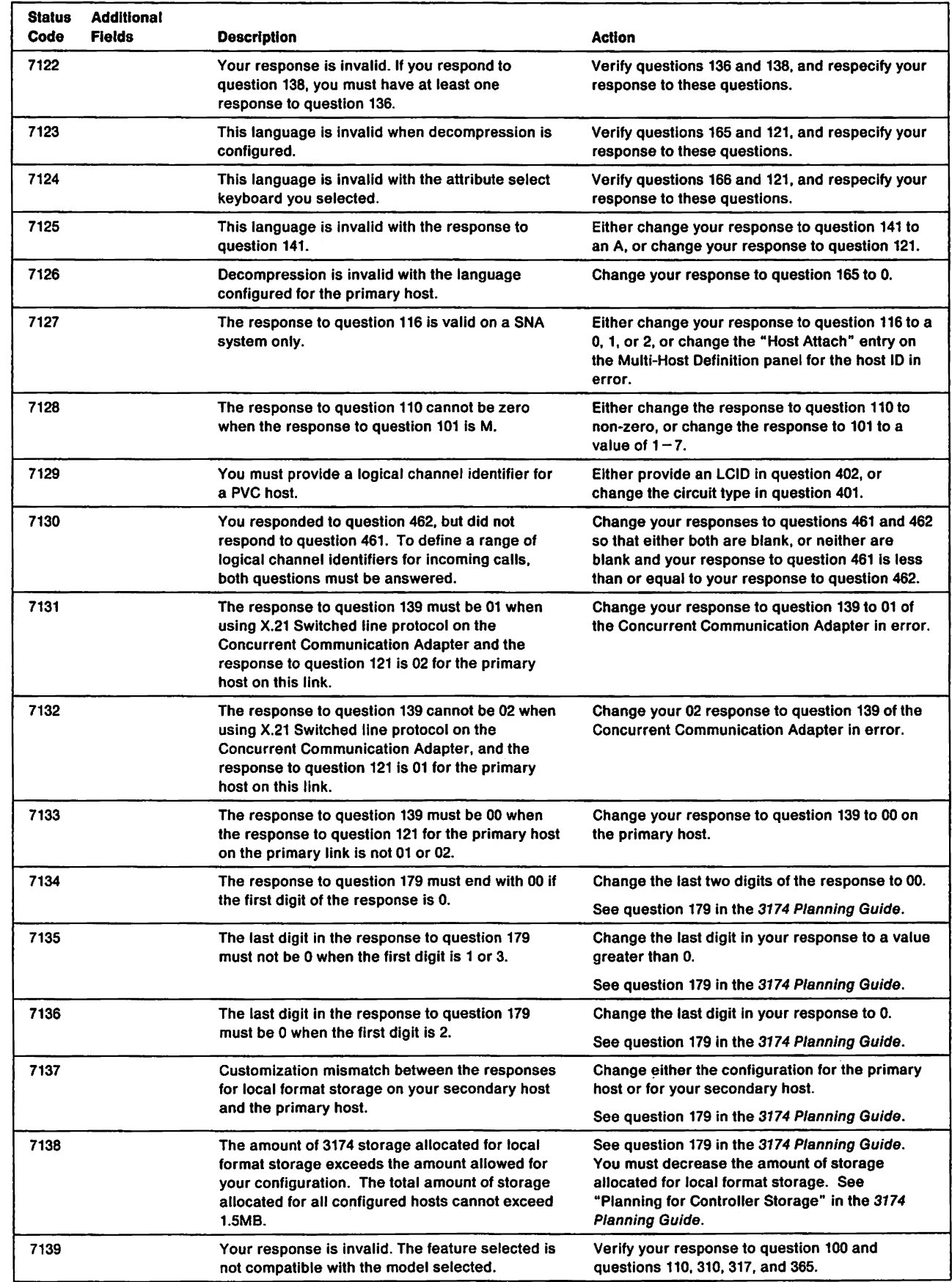

J.

 $\frac{1}{4}$ 

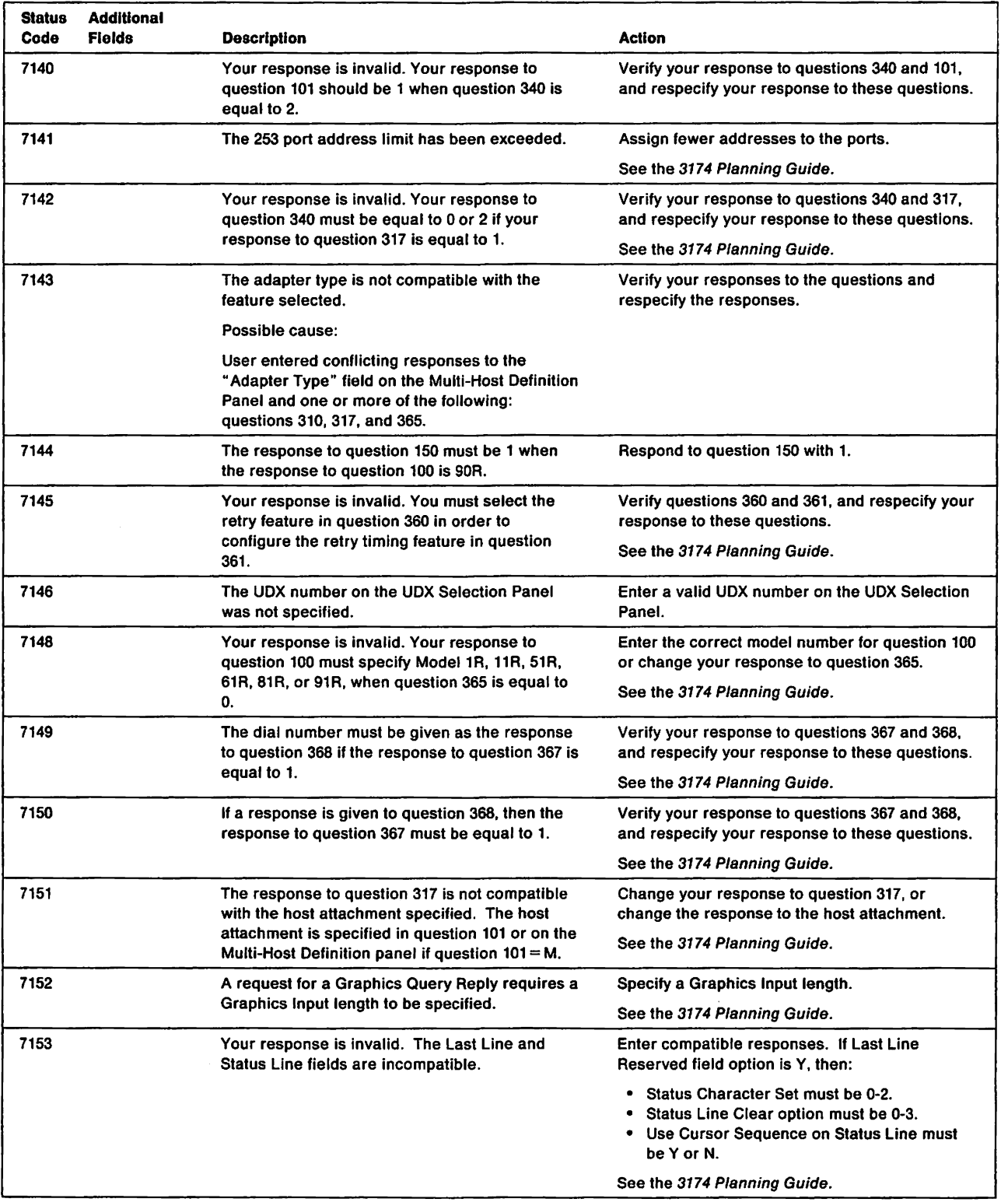

 $\bar{\lambda}$ 

 $\overline{\phantom{a}}$ 

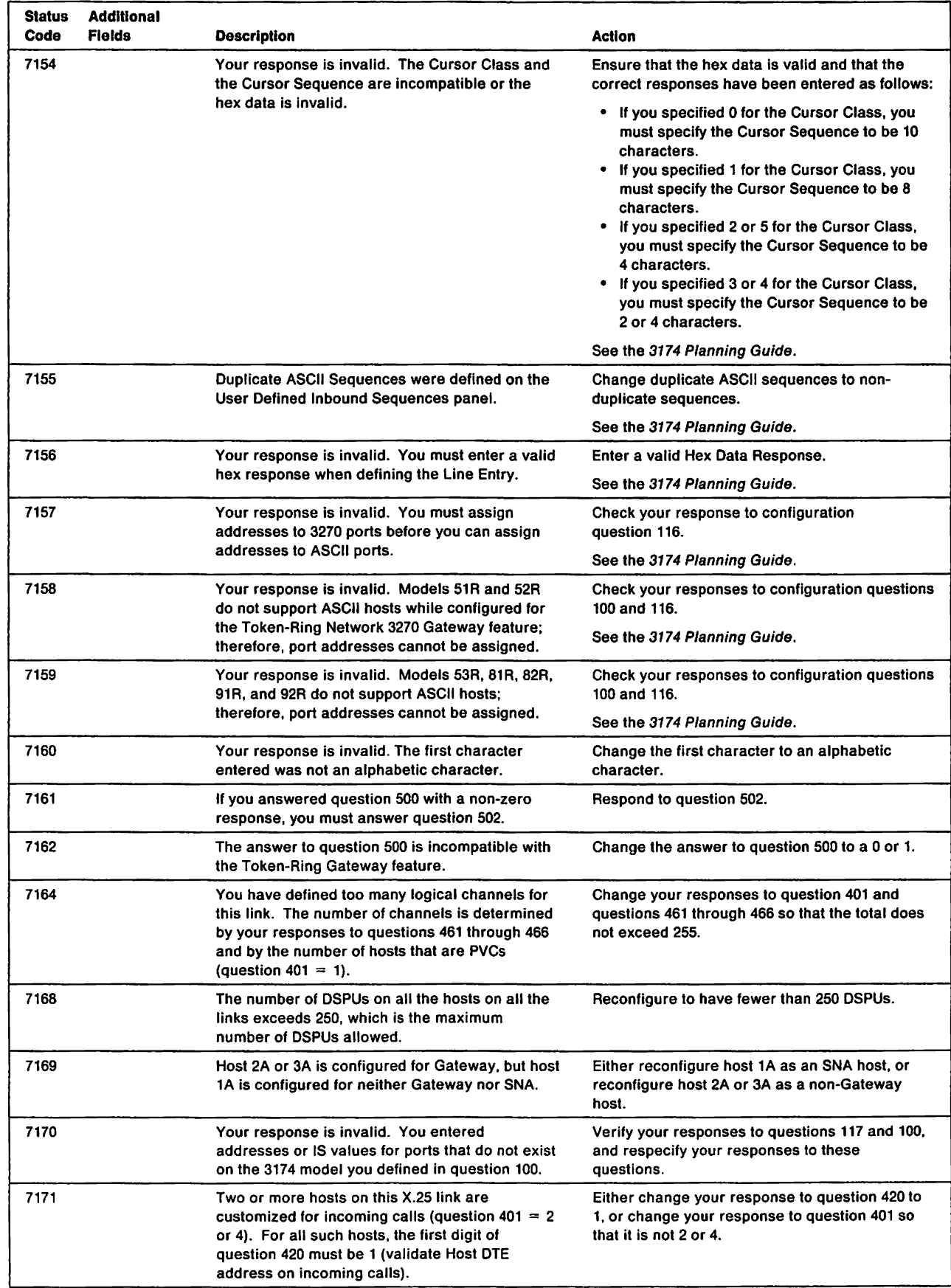

 $\mathbf{I}$  $\frac{1}{1}$ 

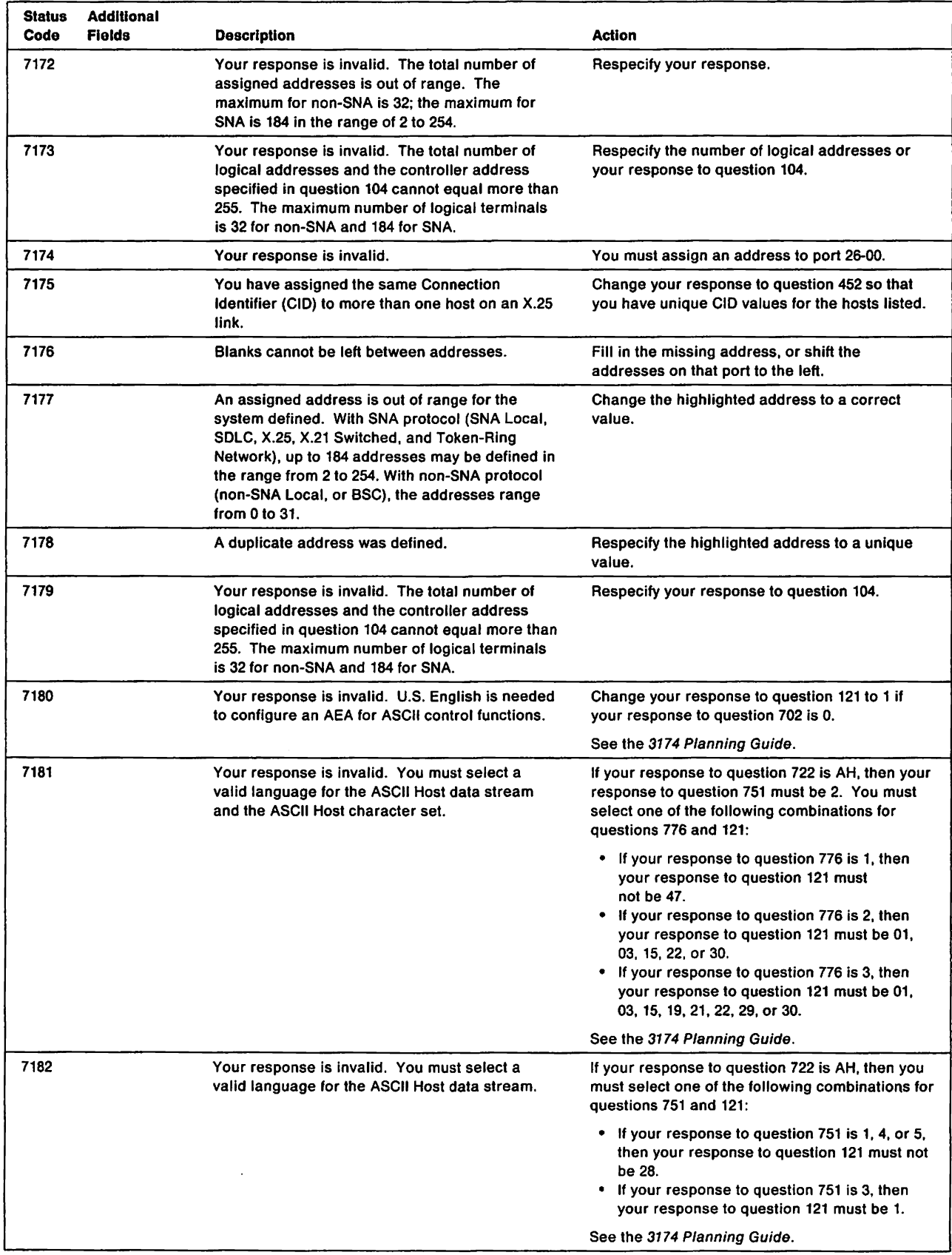

 $\overline{\phantom{a}}$ 

 $\mathbf{l}$ 

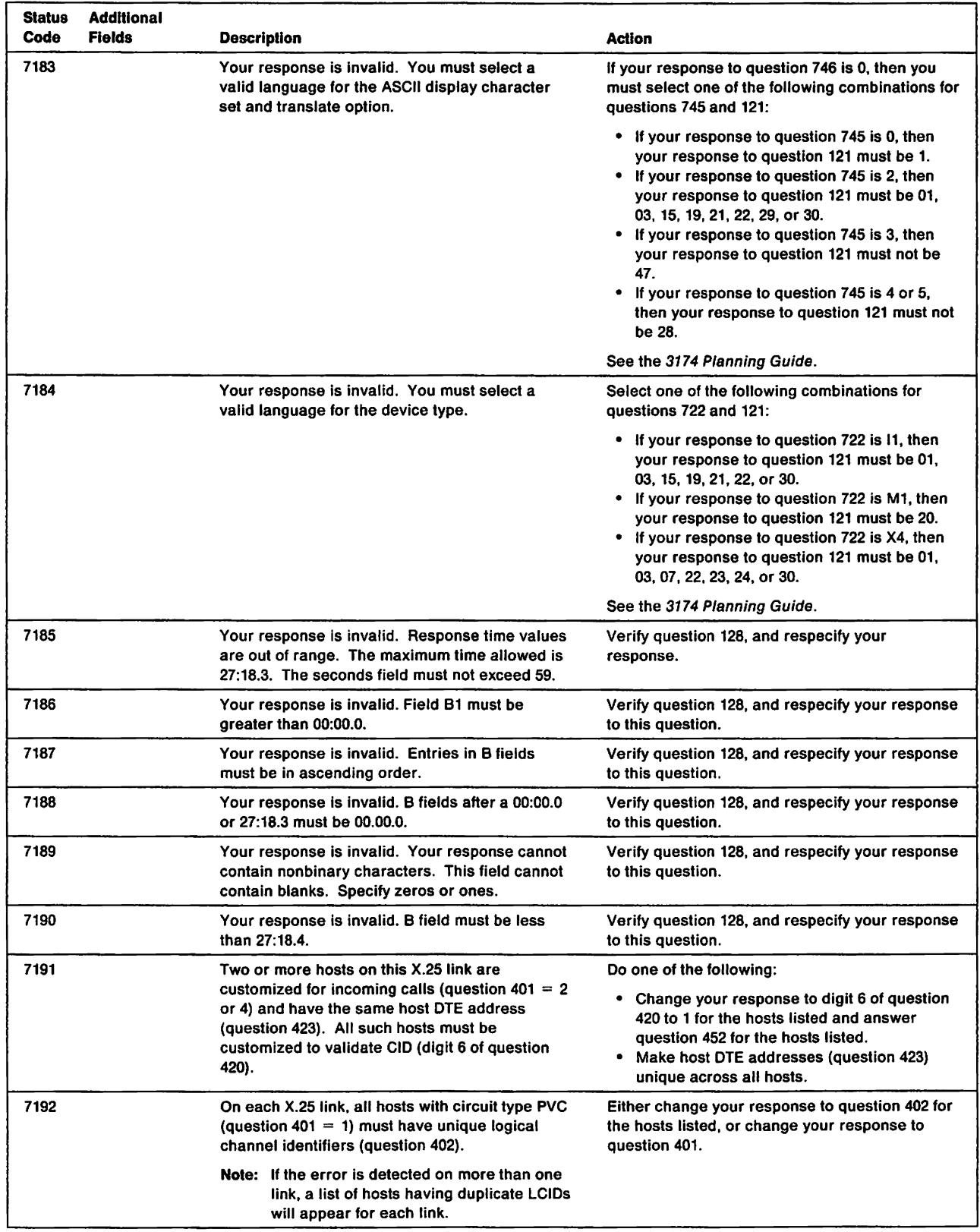

 $\overline{1}$ 

J.  $\overline{\phantom{a}}$  $\mathbf{I}$ Ť

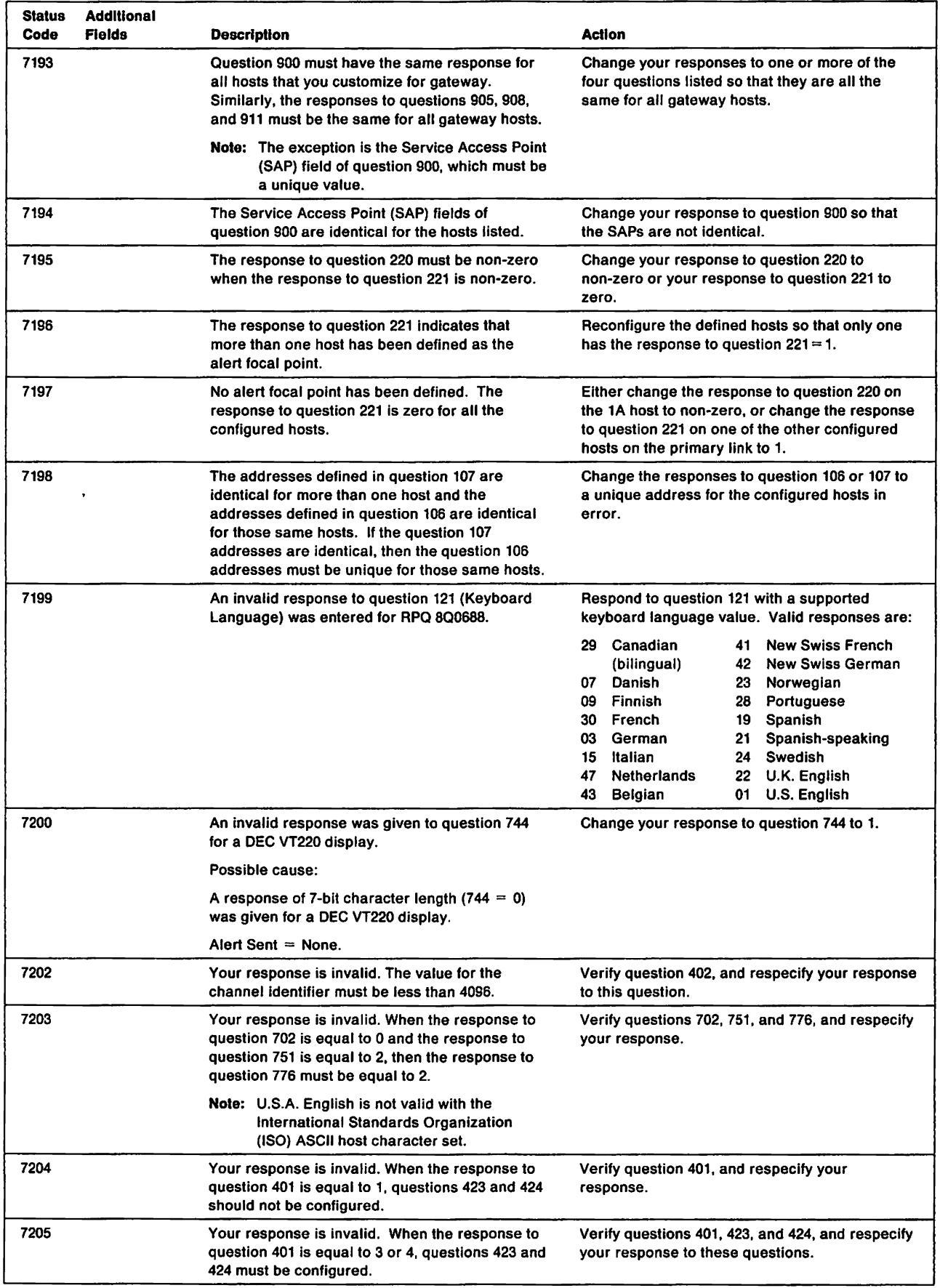

 $\begin{array}{c} \rule{0pt}{2ex} \rule{0pt}{2ex} \rule{0pt}{$ 

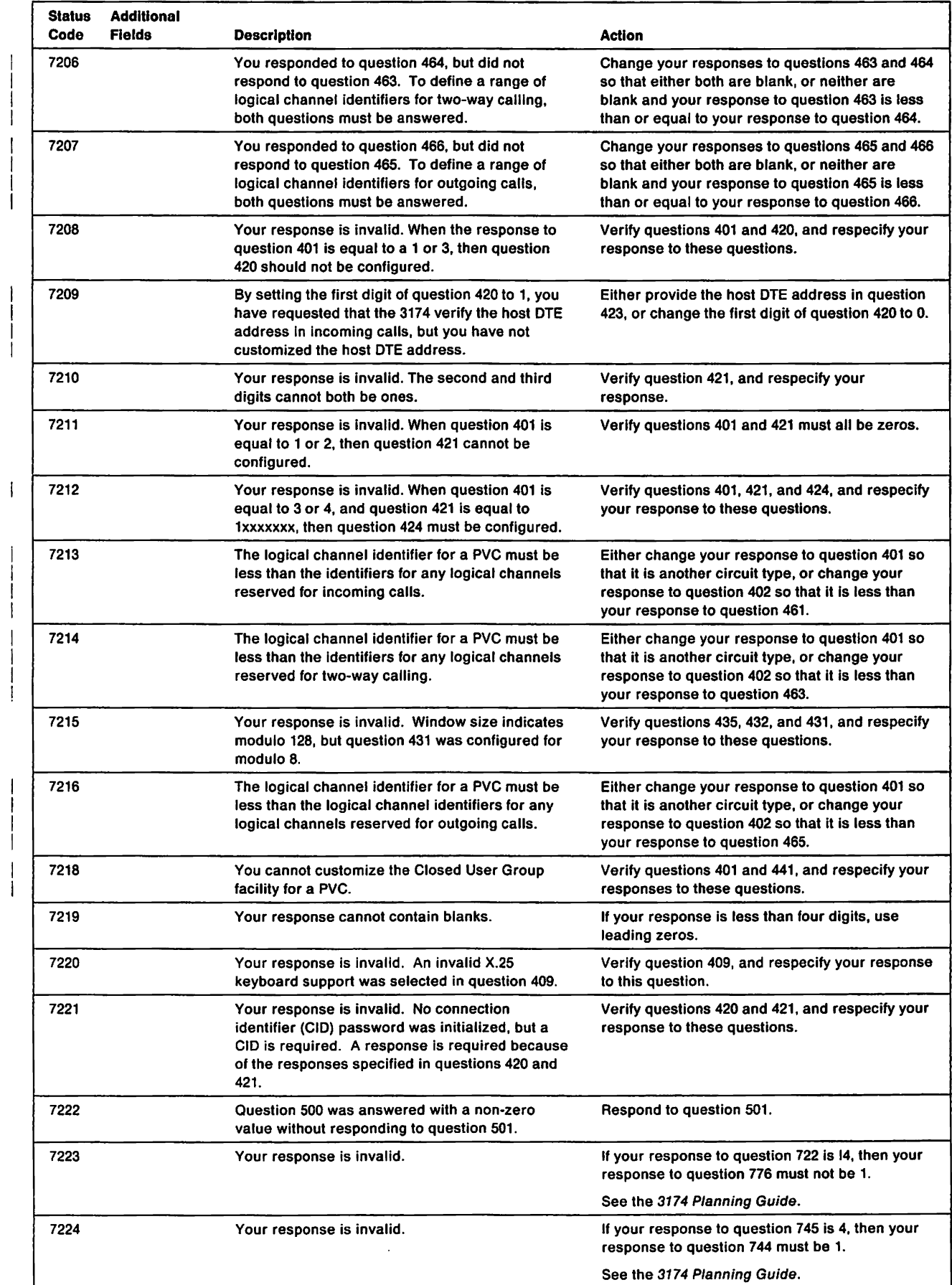

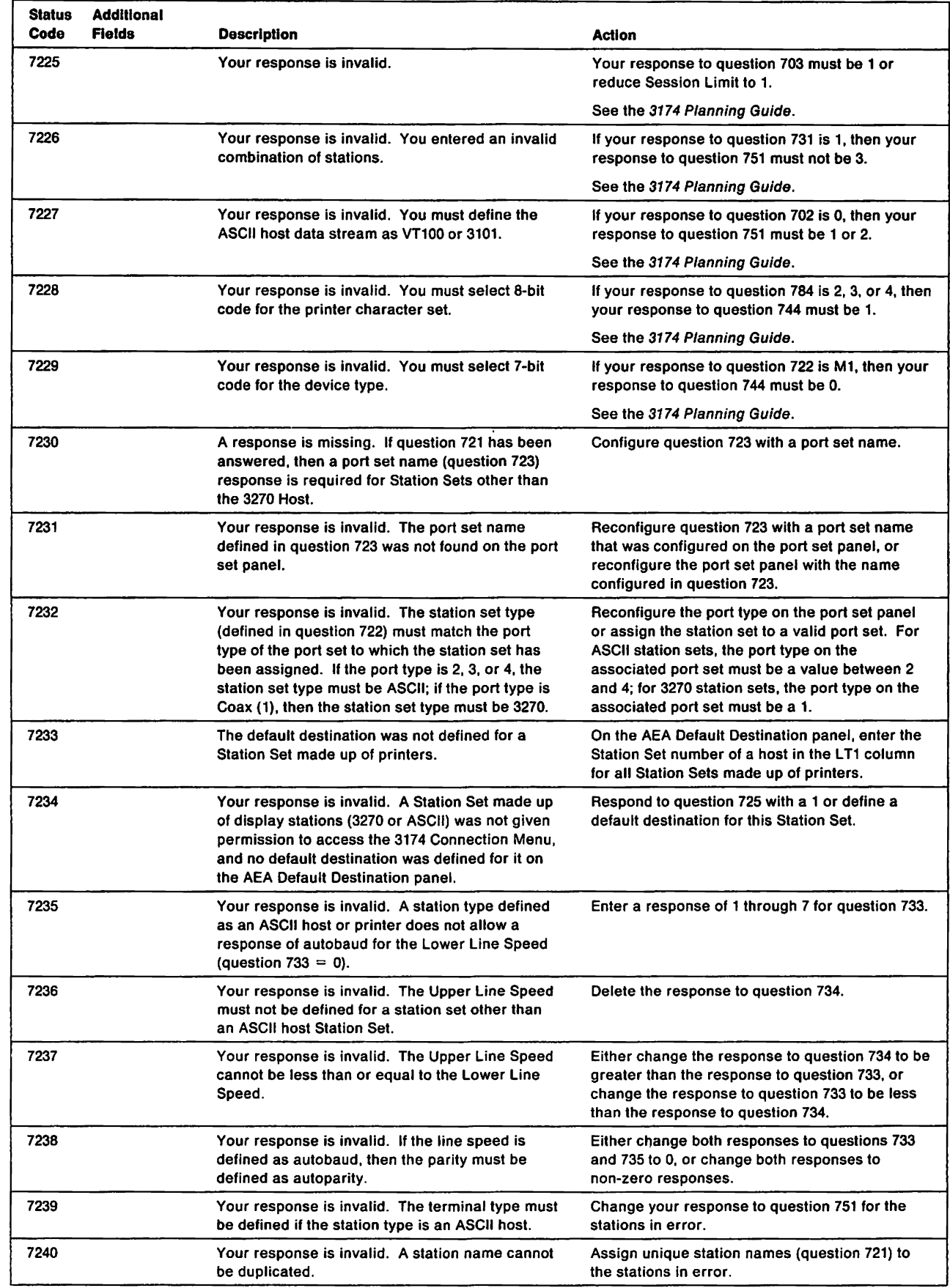

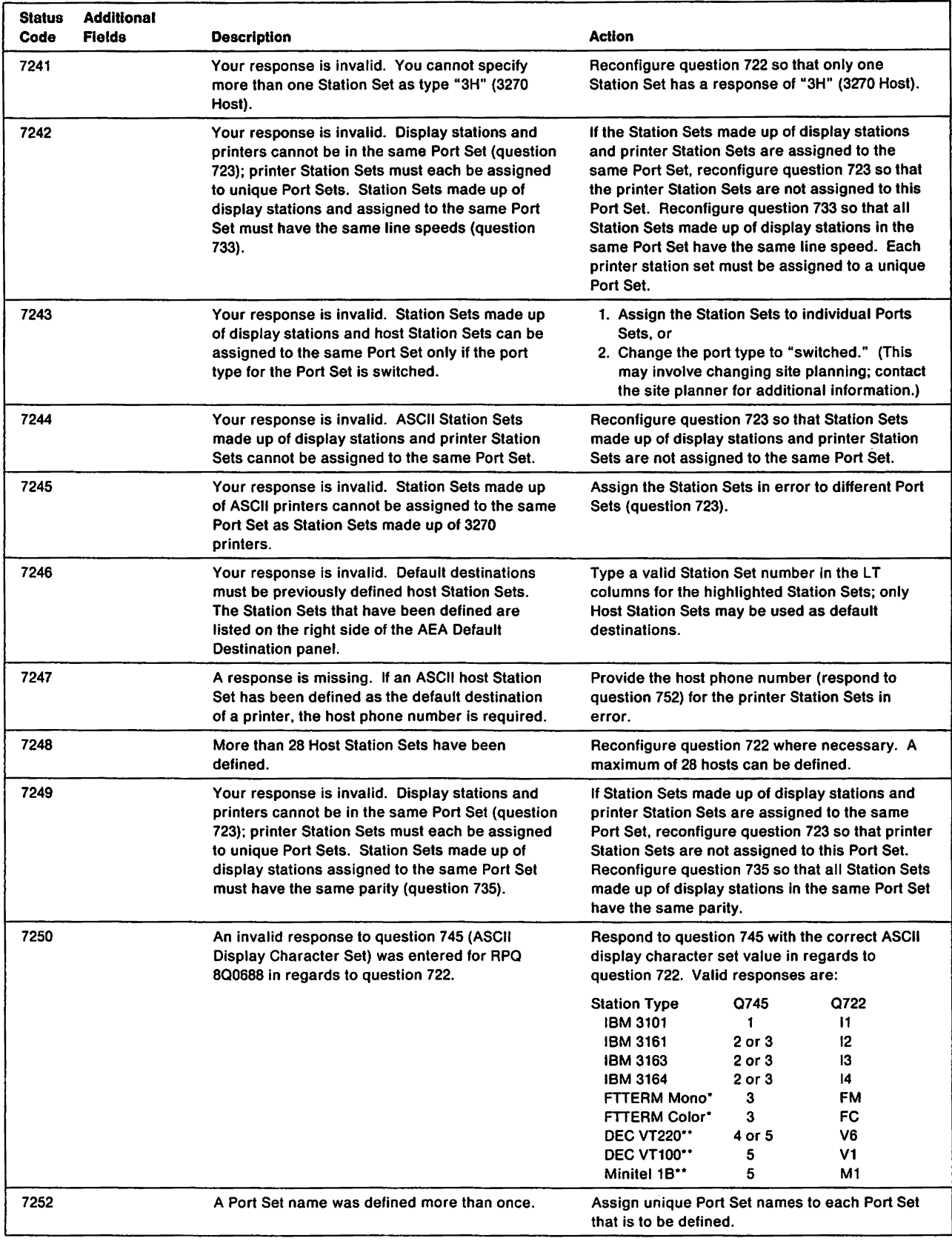

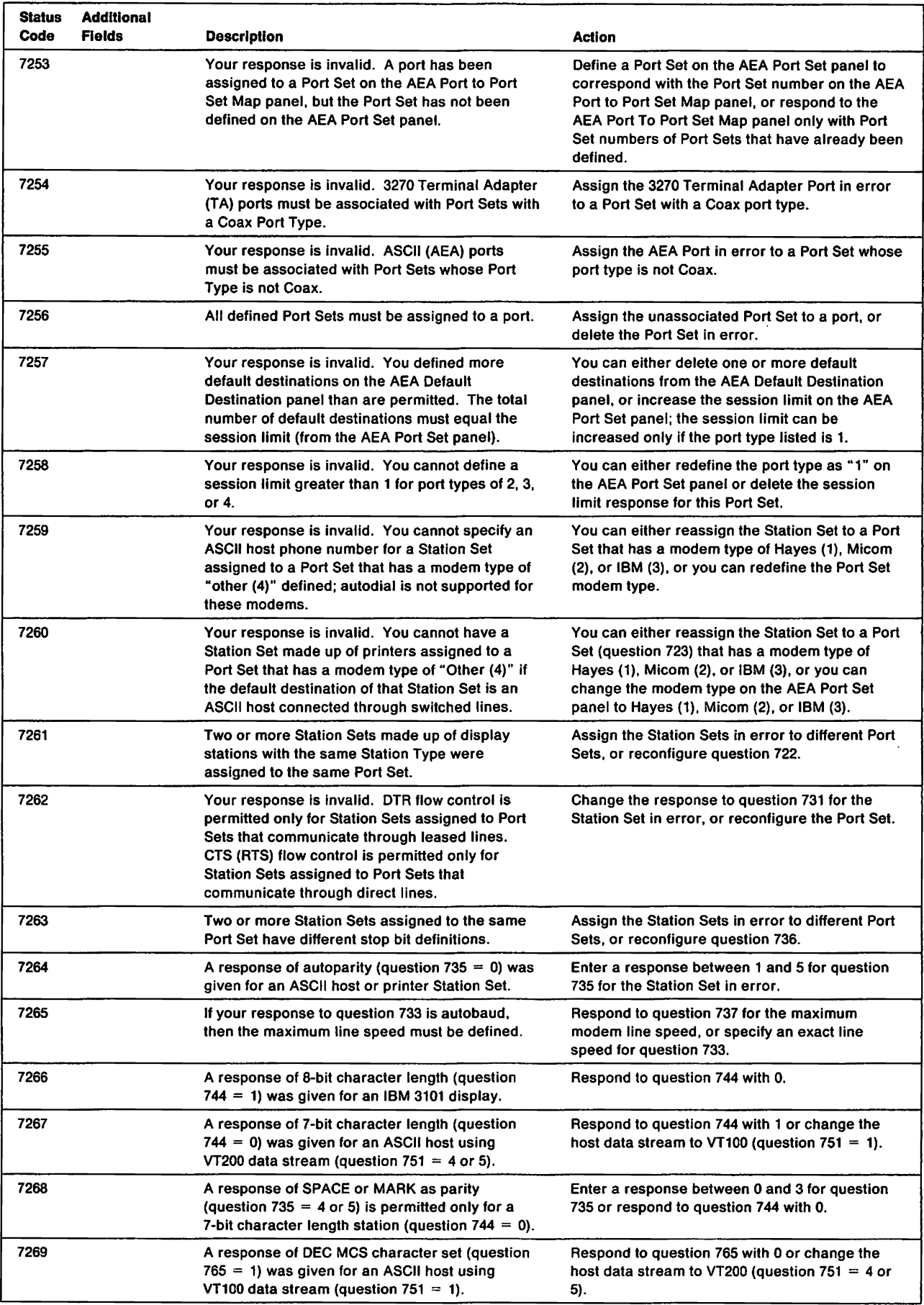

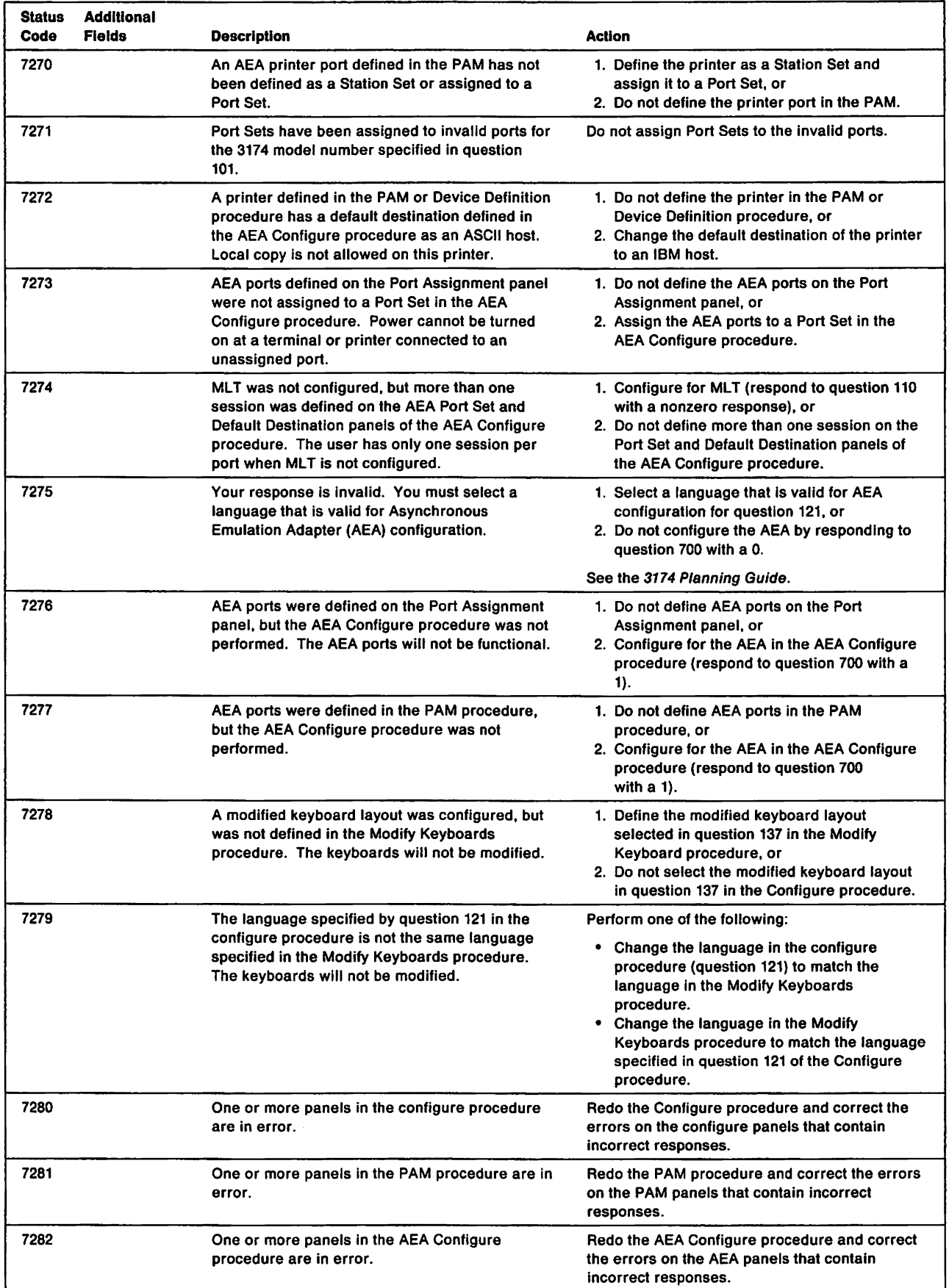

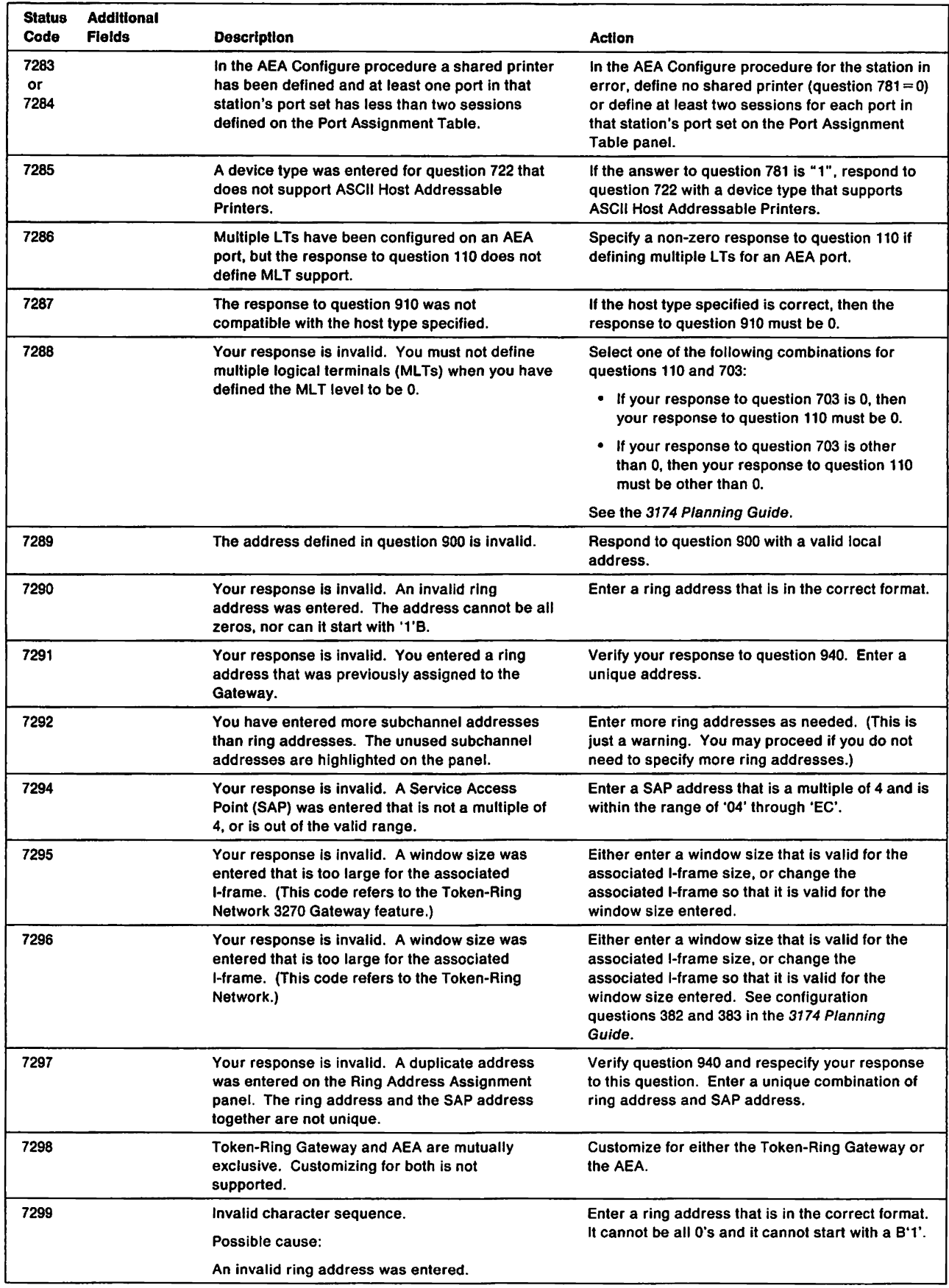

 $\begin{matrix} 1 \\ 1 \end{matrix}$ 

ł  $\mathsf{l}$ 

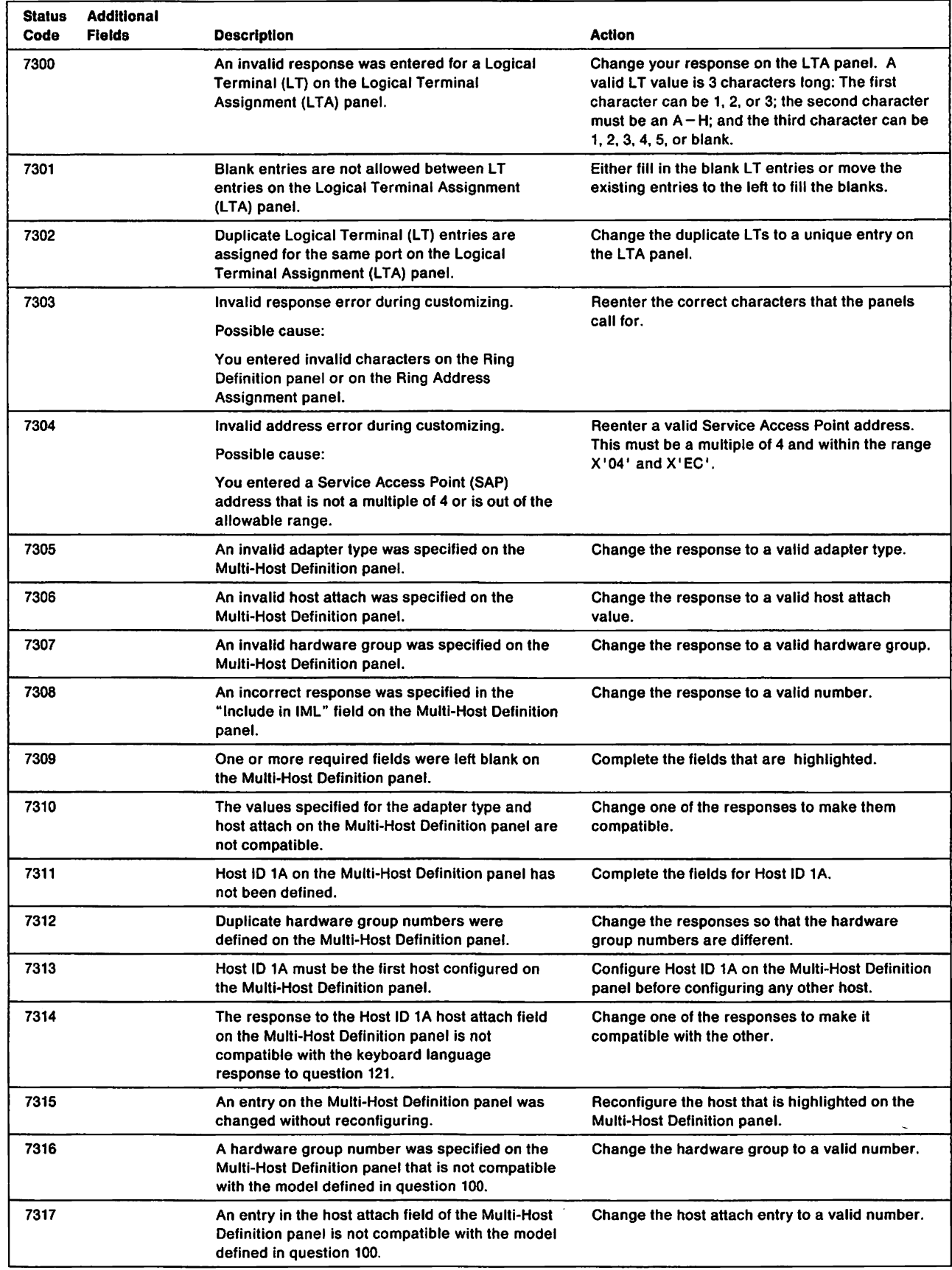

 $\begin{array}{c} \rule{0pt}{2.5ex} \rule{0pt}{2.5ex} \rule{0$ 

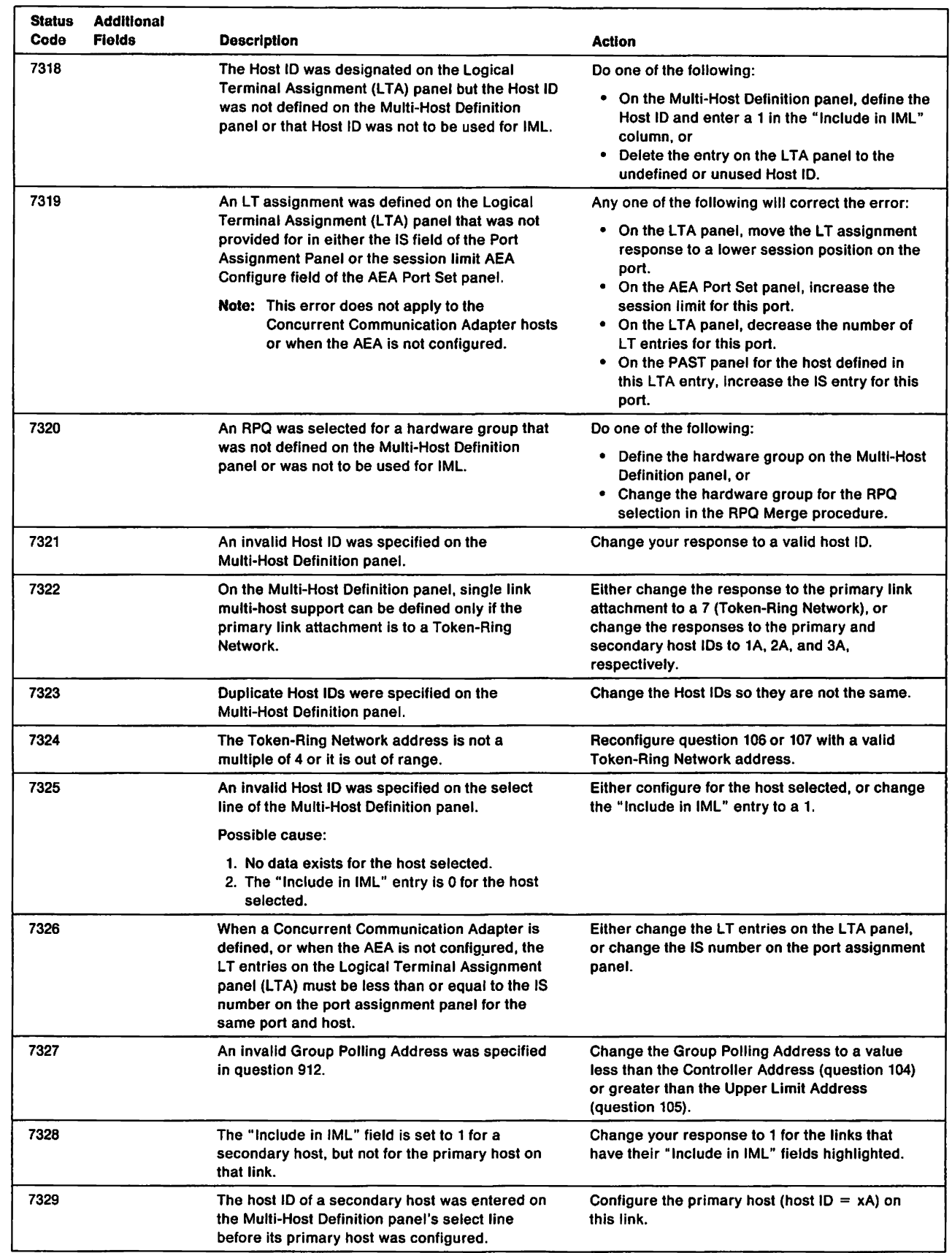

 $\frac{1}{1}$ 

1

 $\mathbf{I}$ 

ı

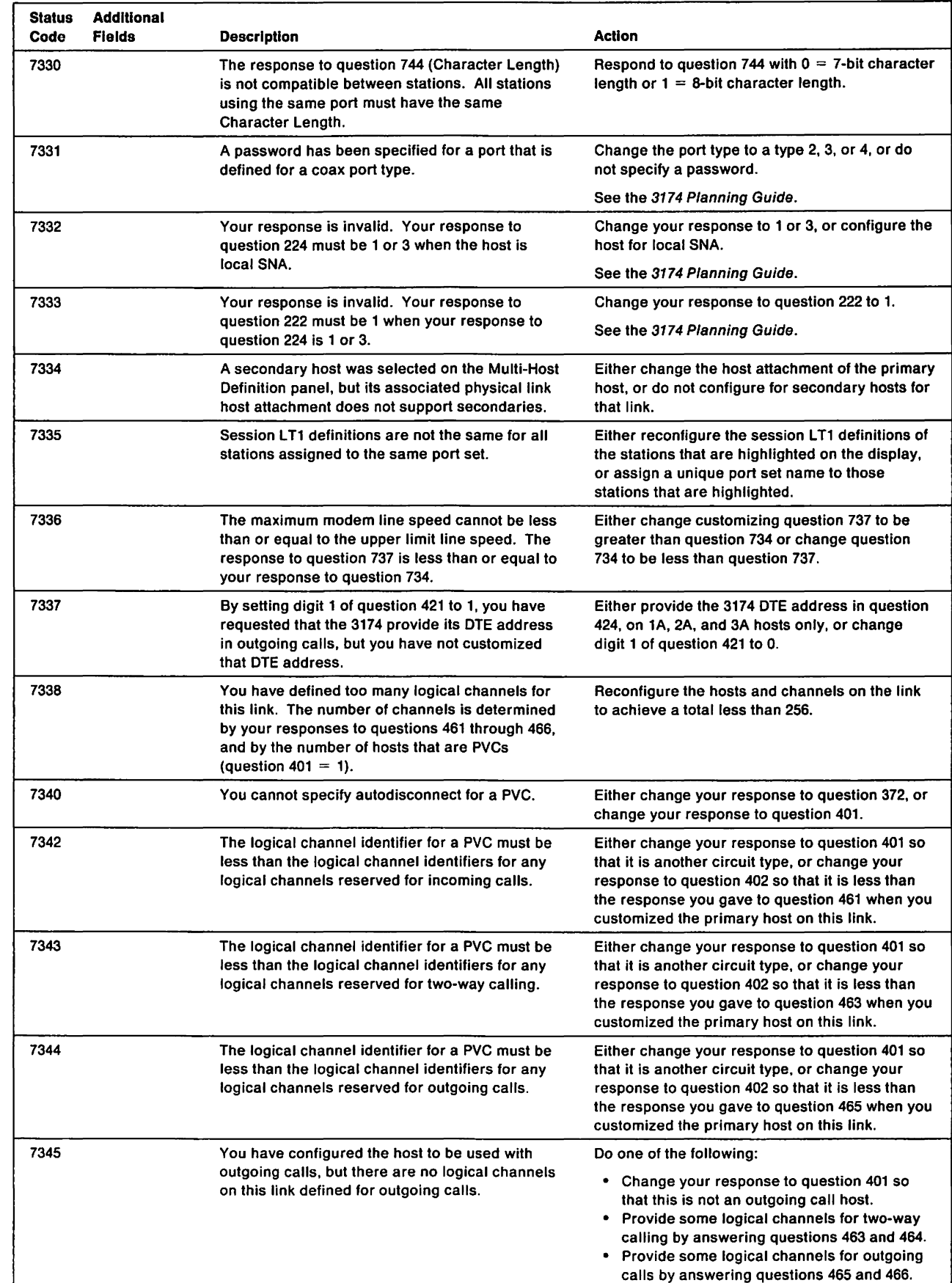

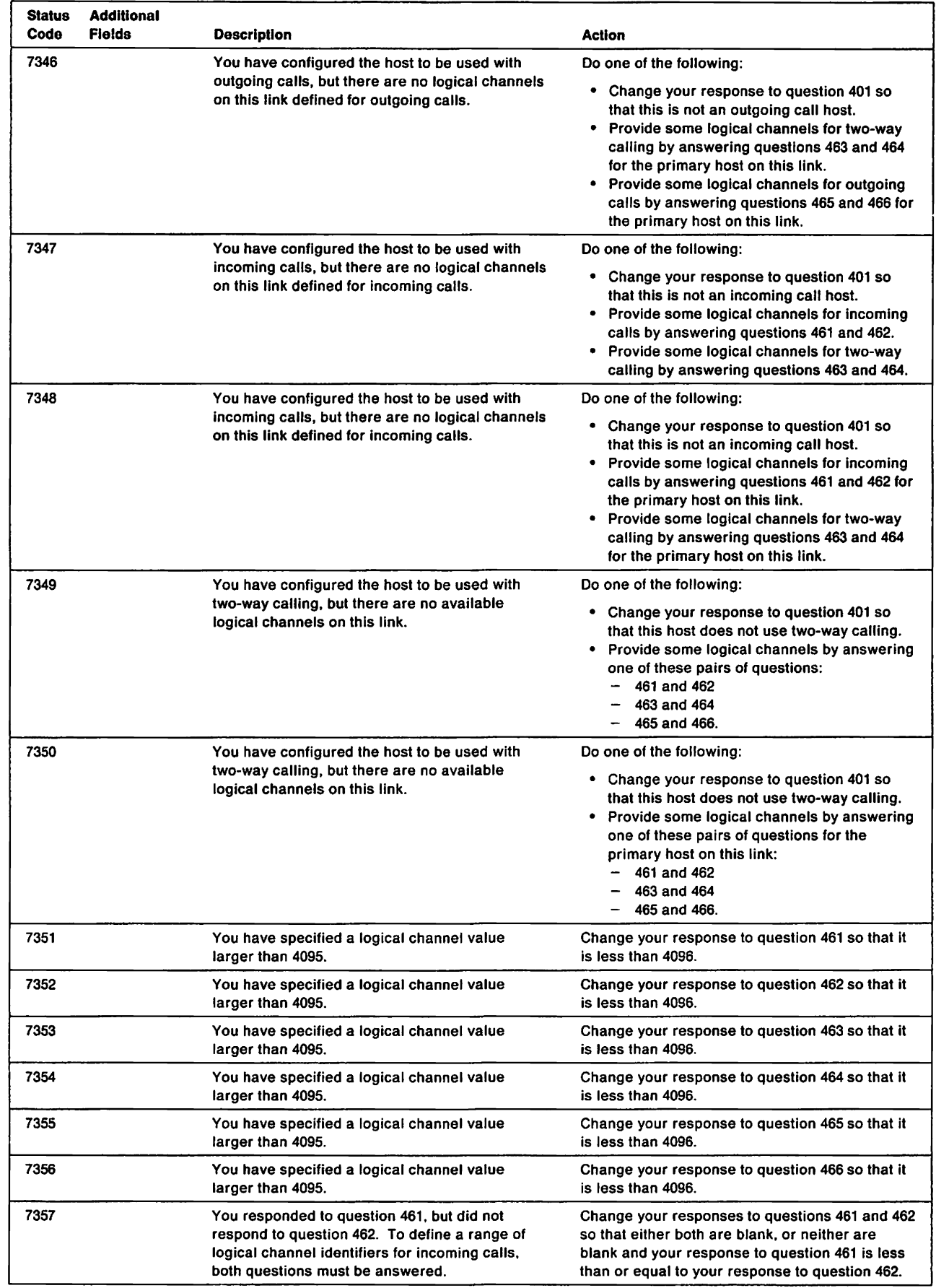

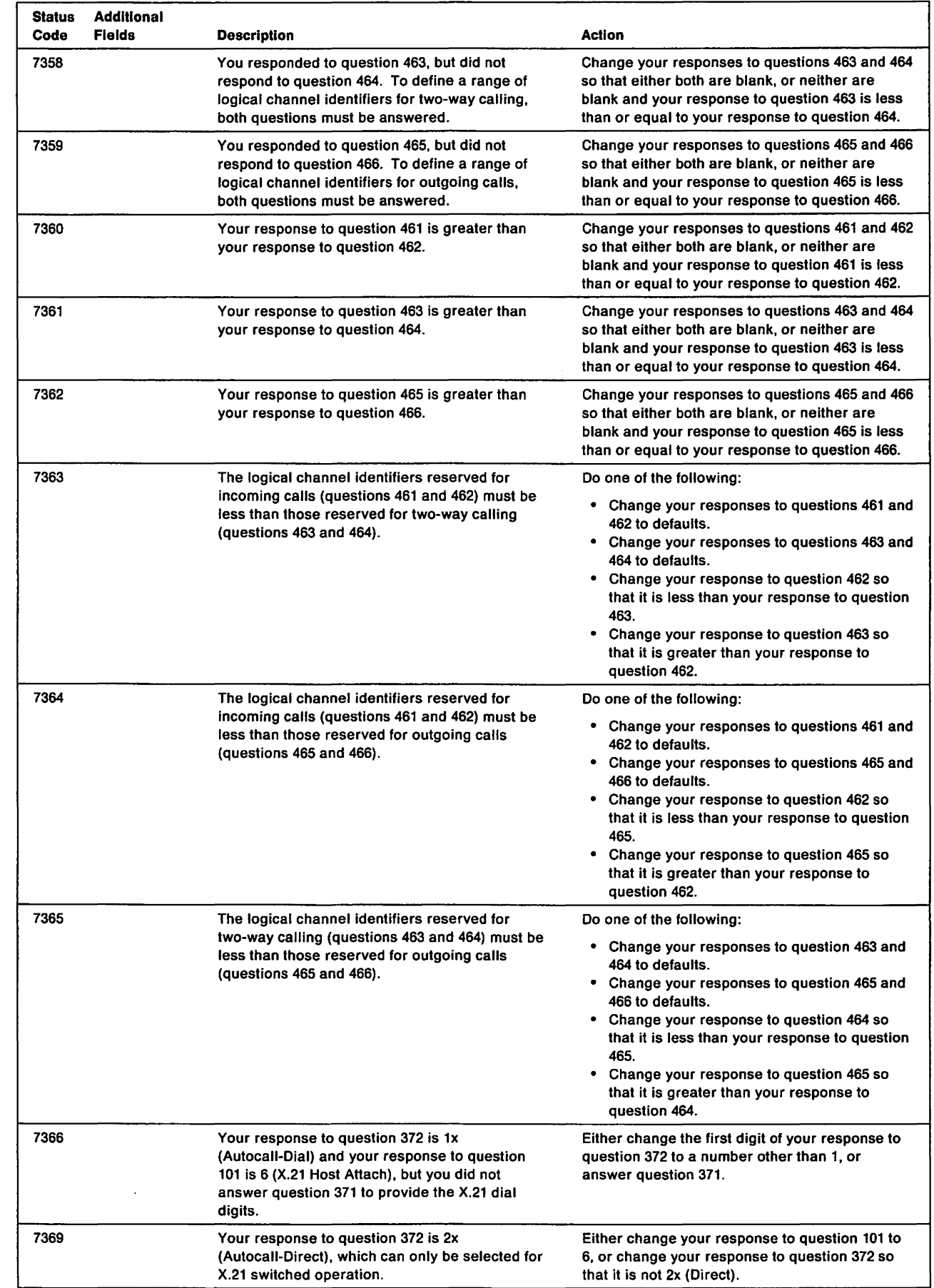

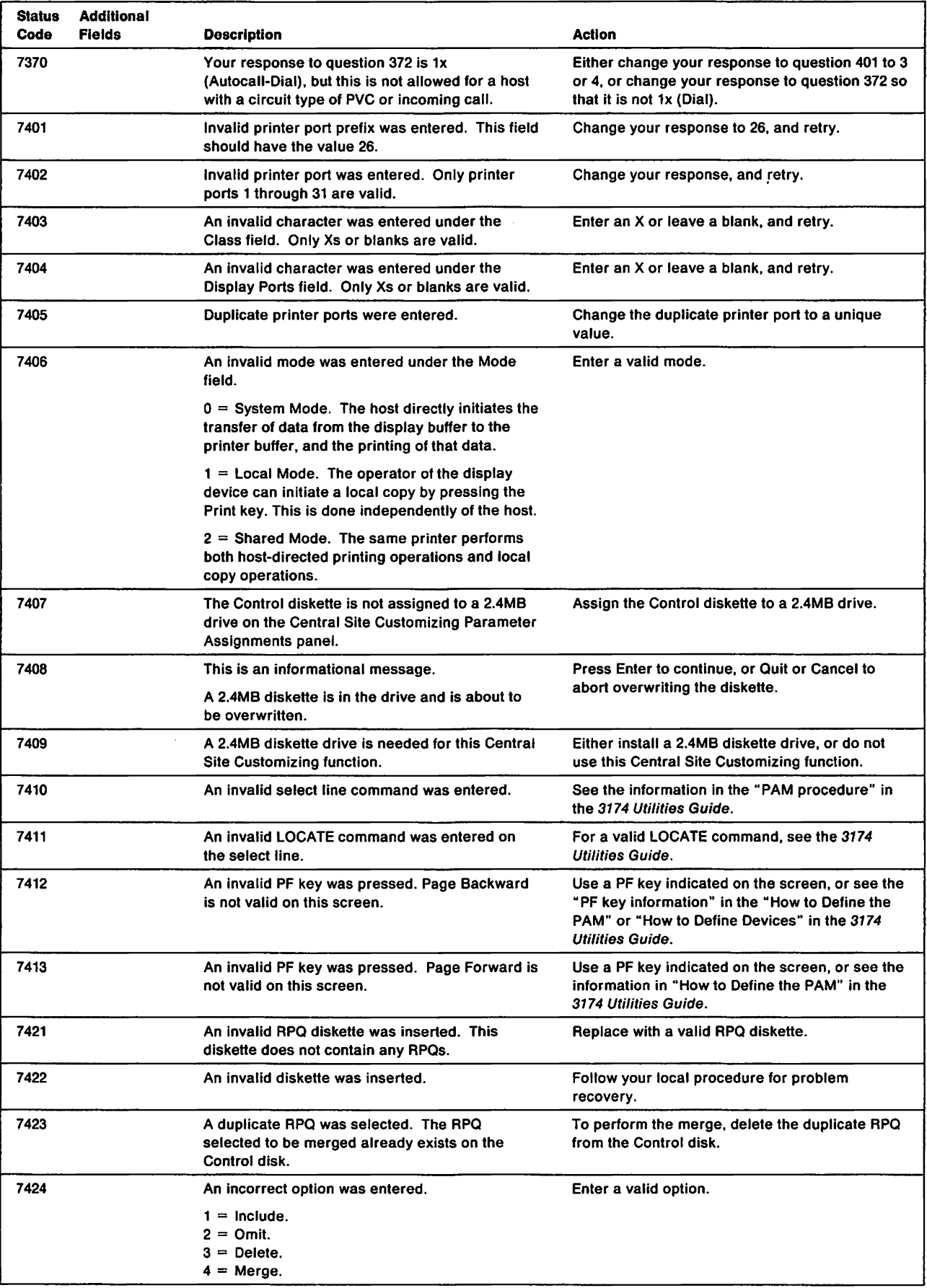

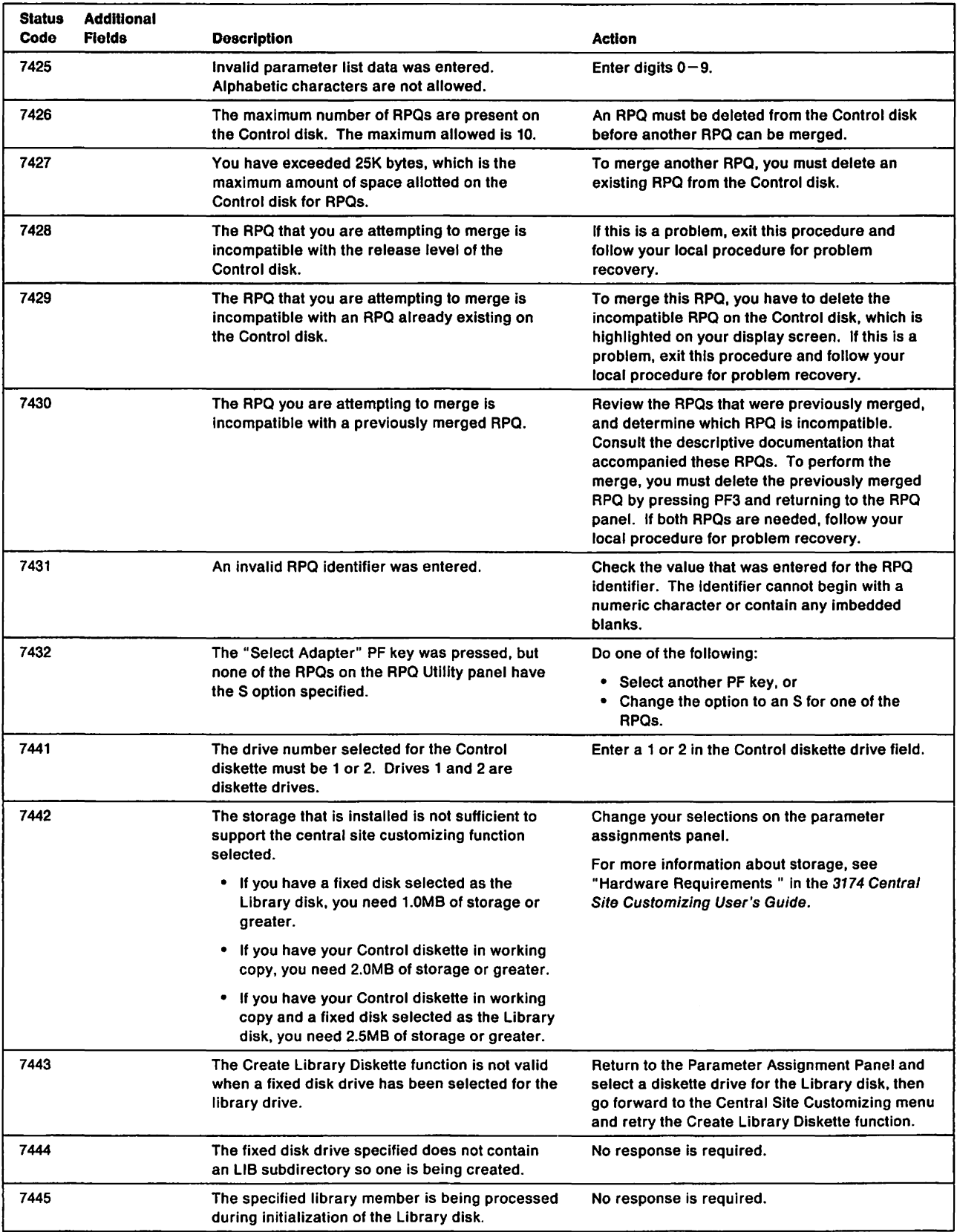

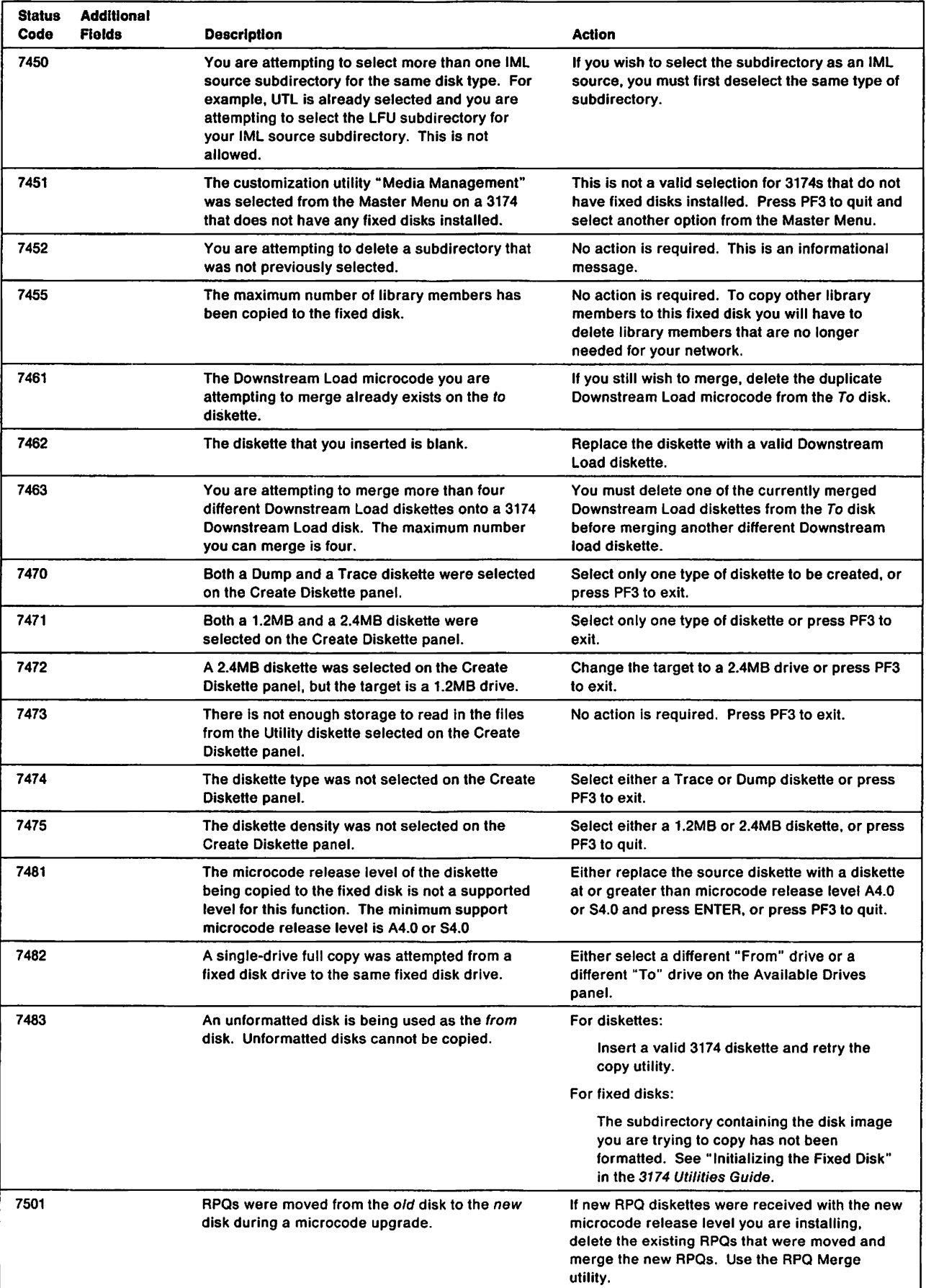

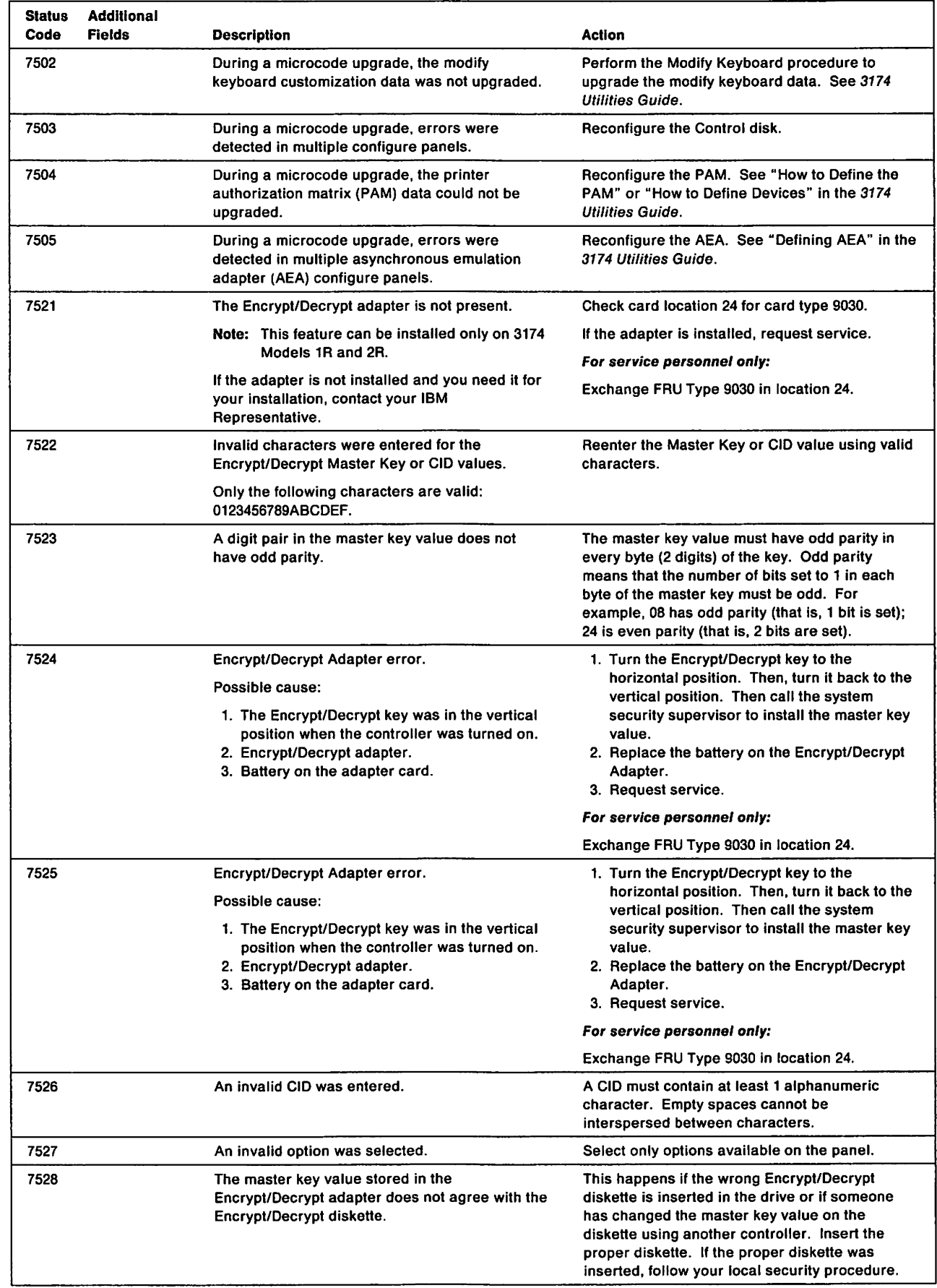

 $\begin{array}{c} \begin{array}{c} \begin{array}{c} \end{array} \\ \begin{array}{c} \end{array} \end{array} \end{array}$ 

 $\overline{\phantom{a}}$ Ť

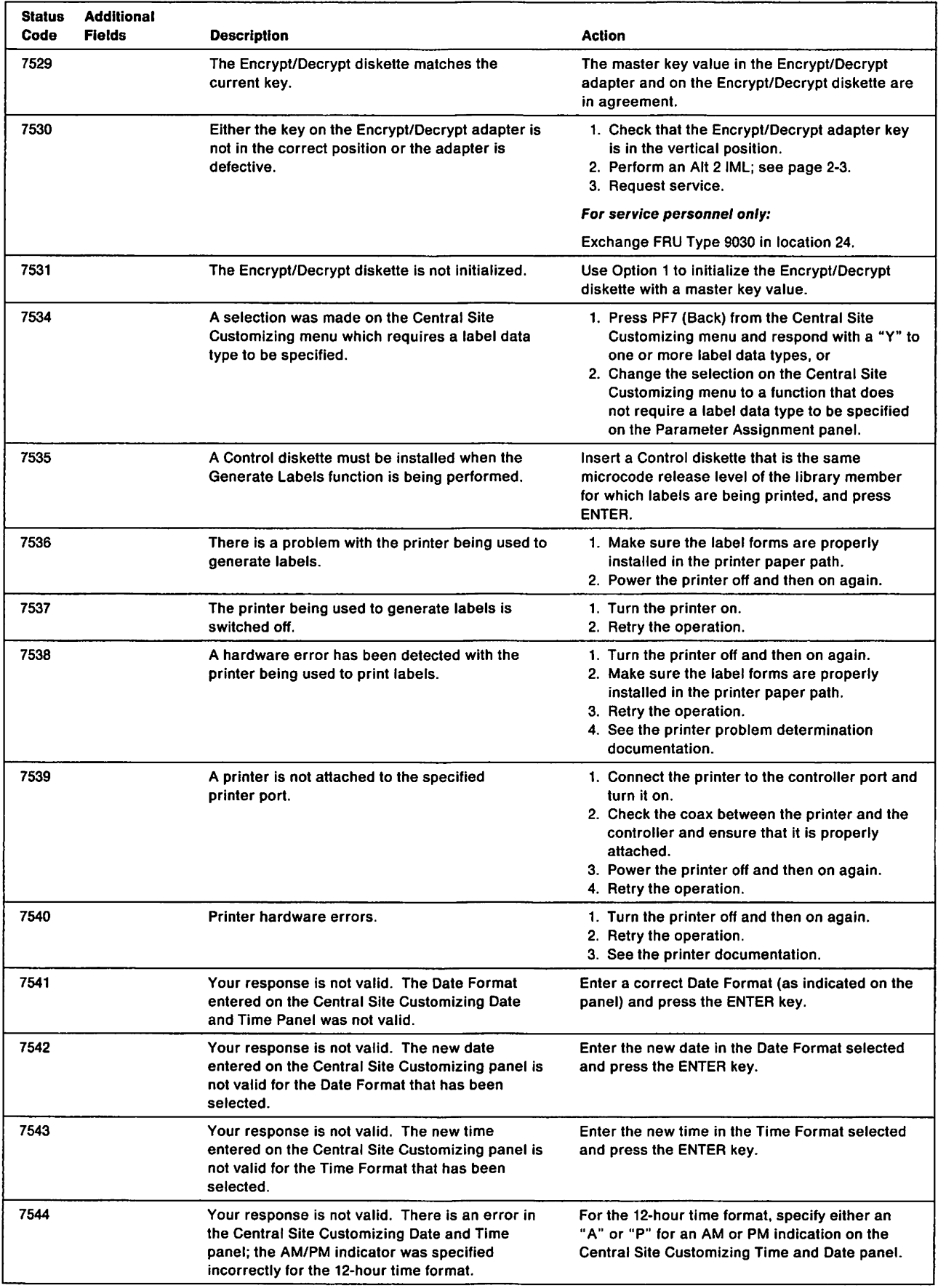

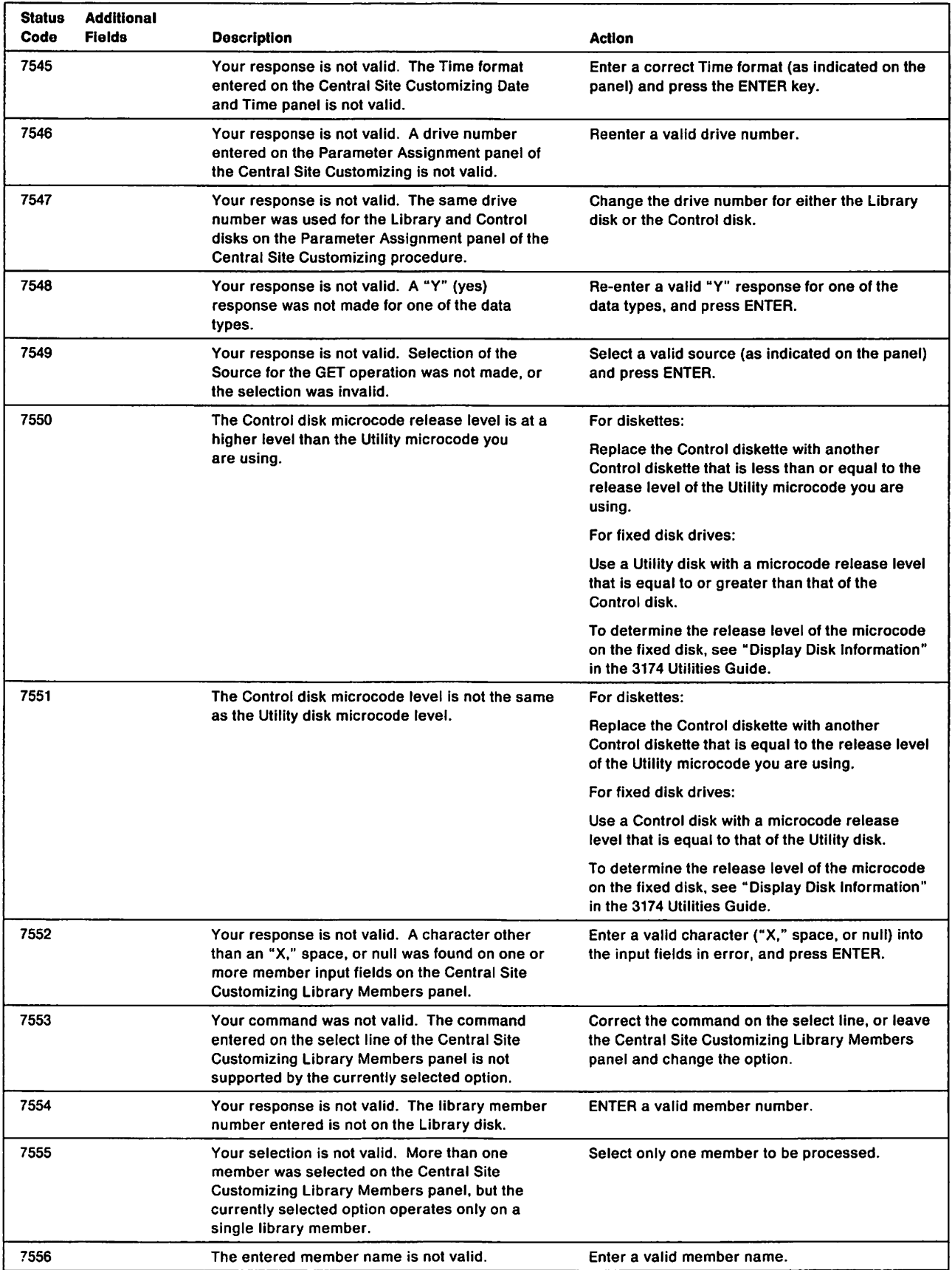

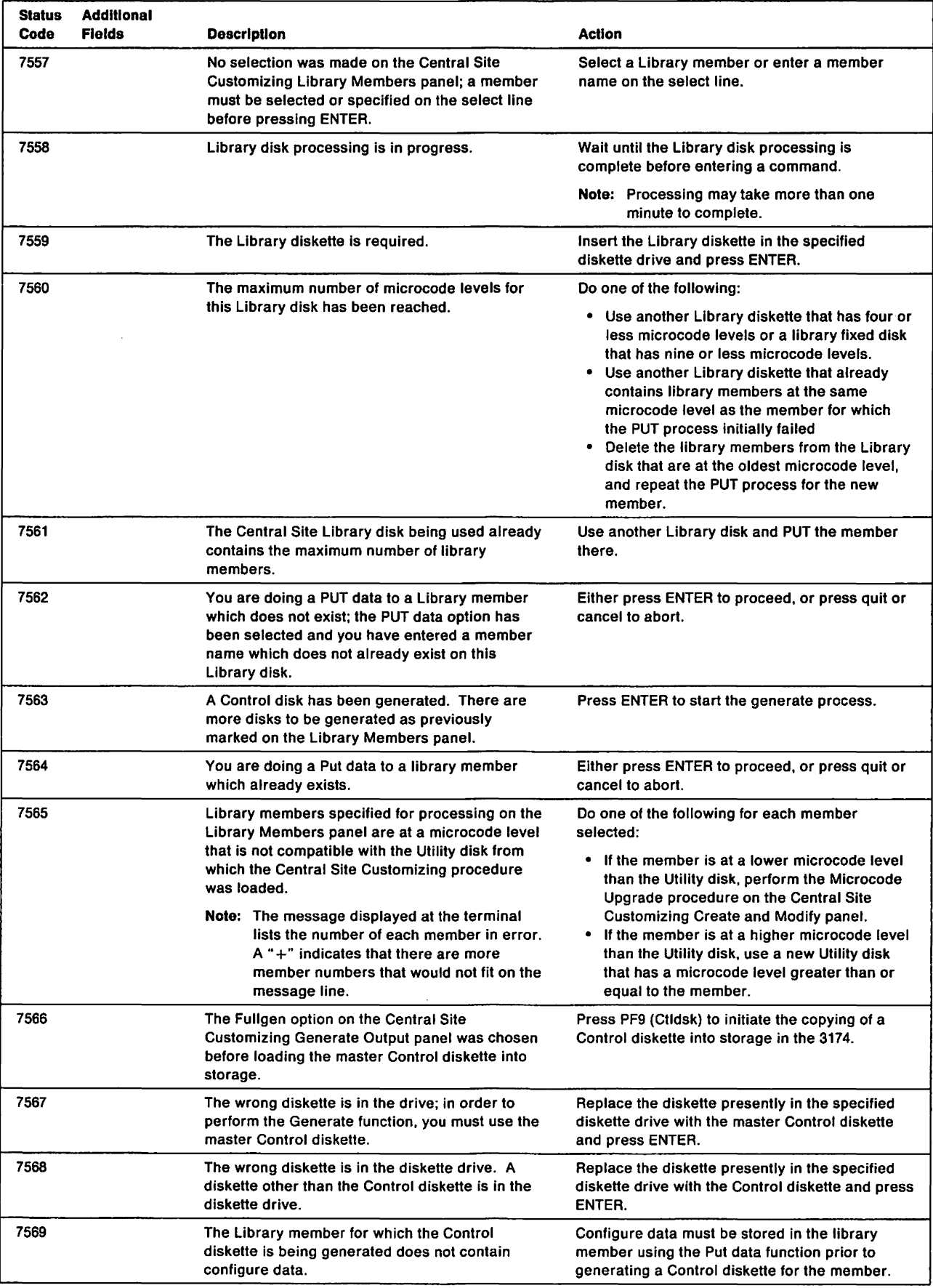

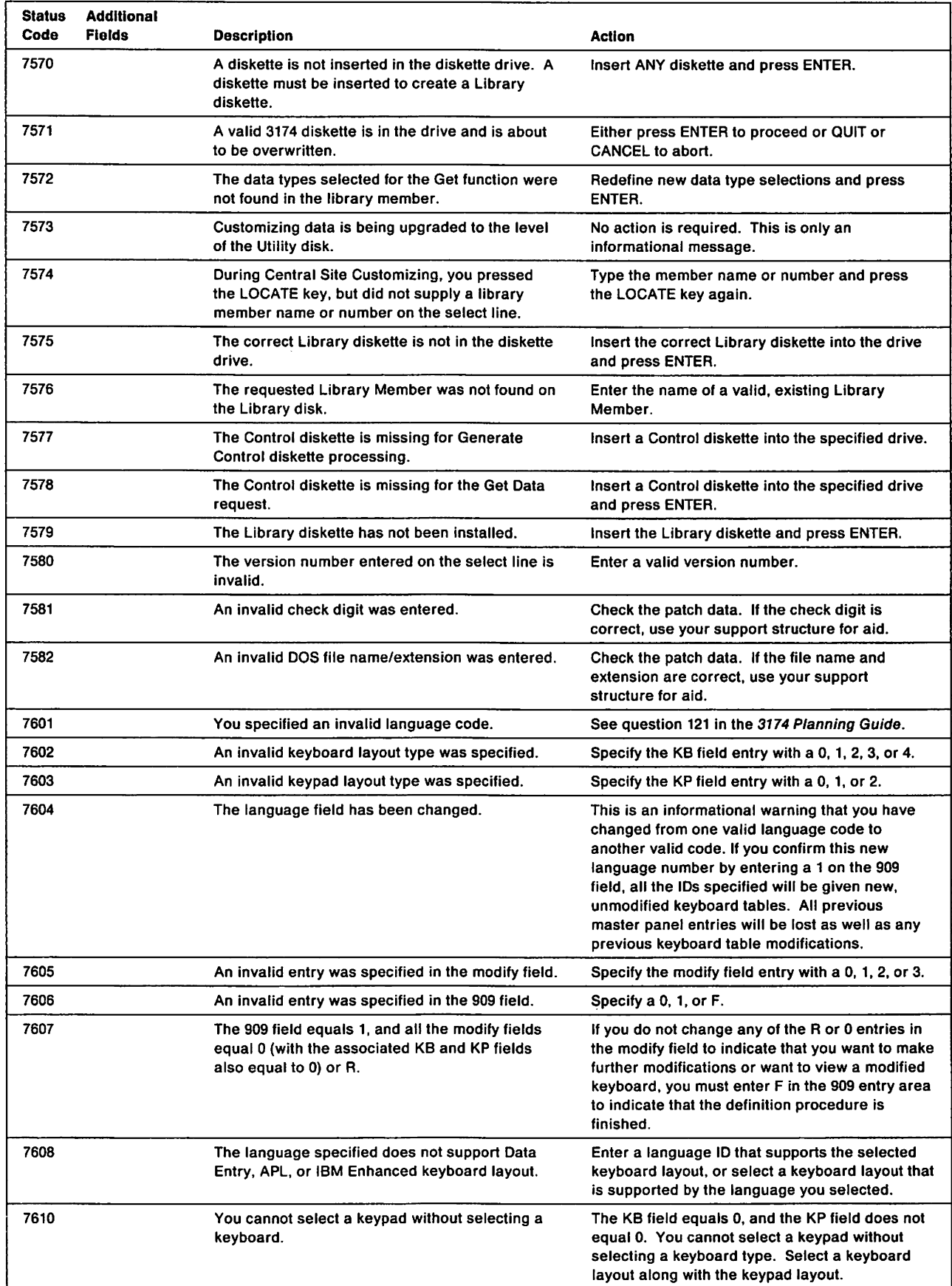
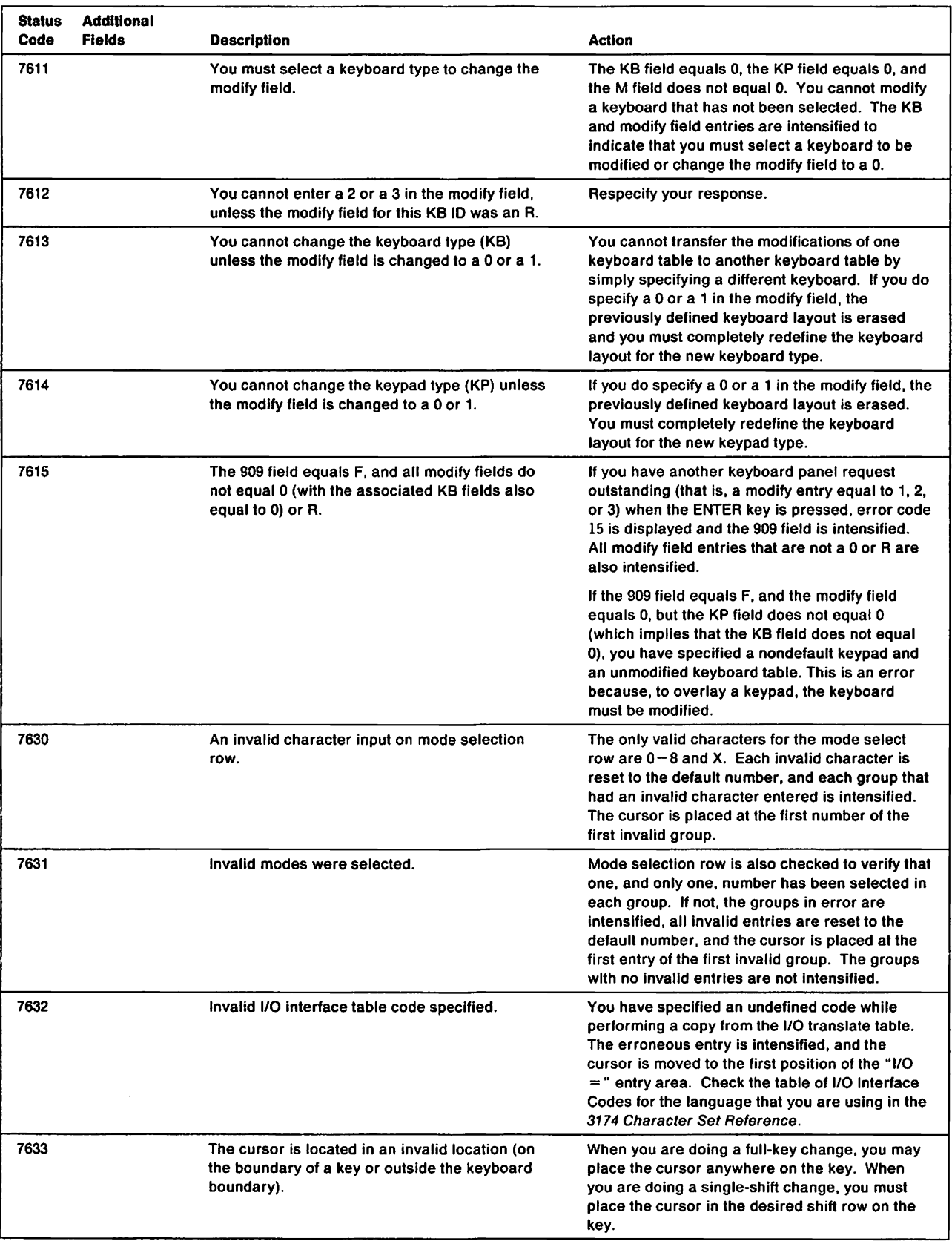

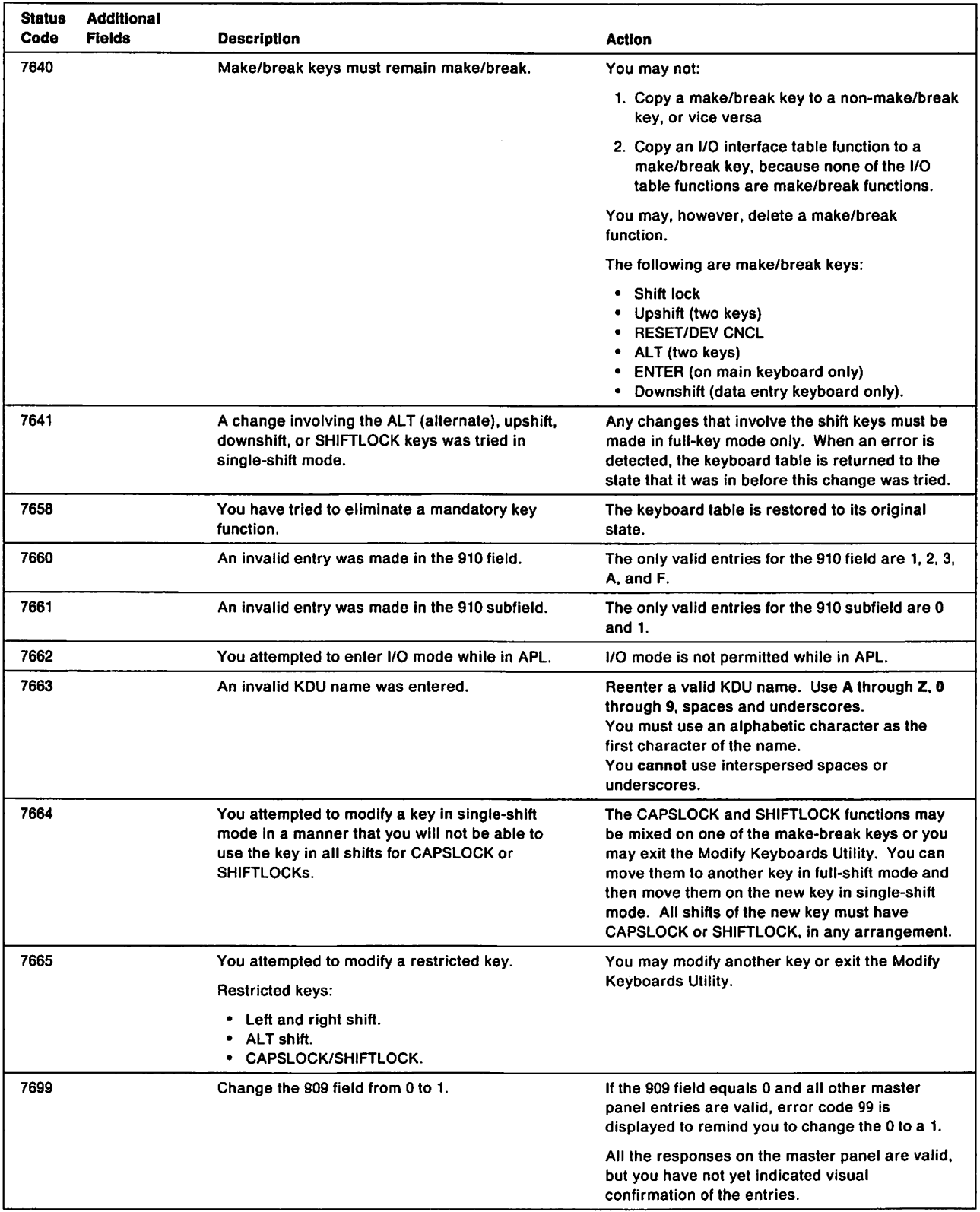

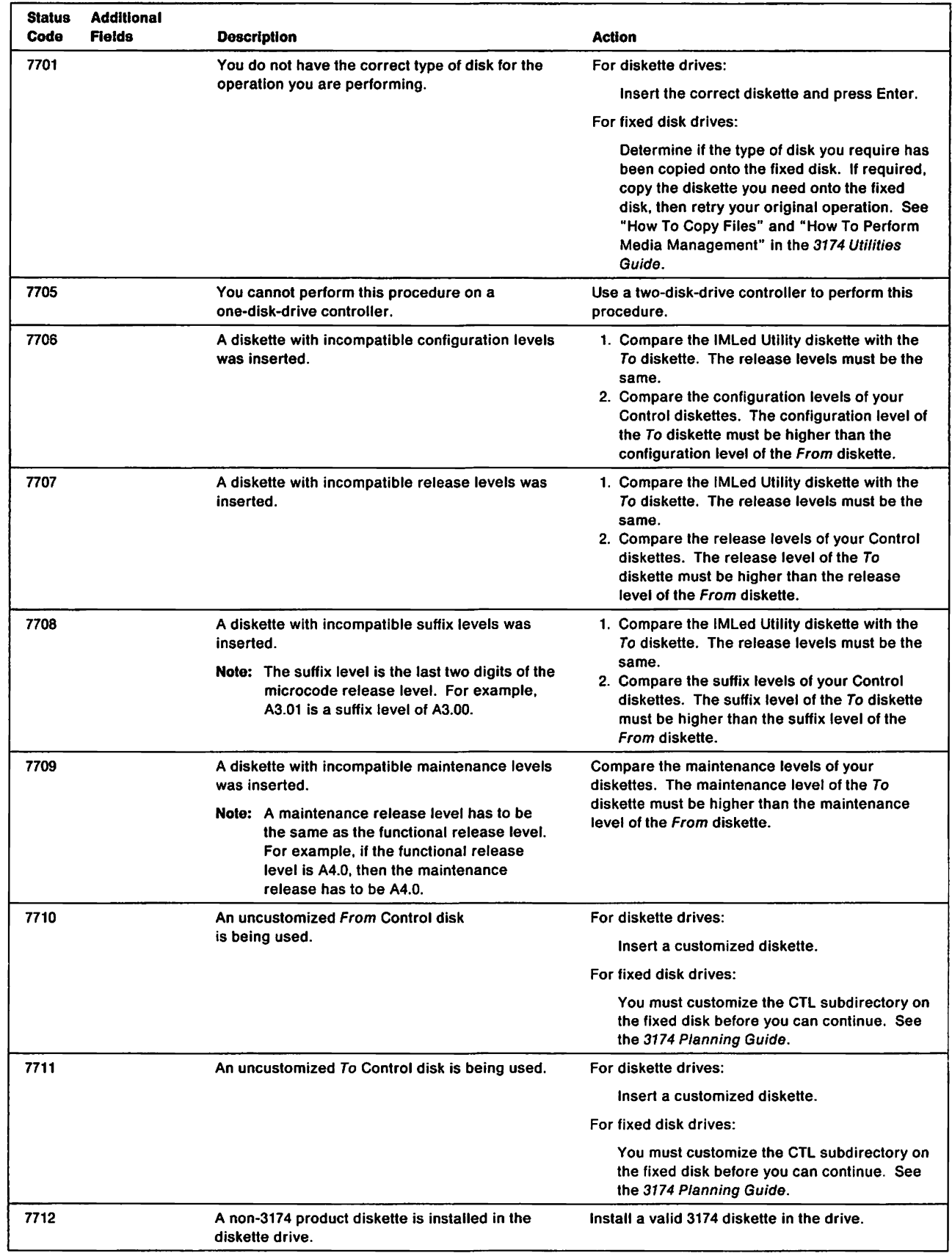

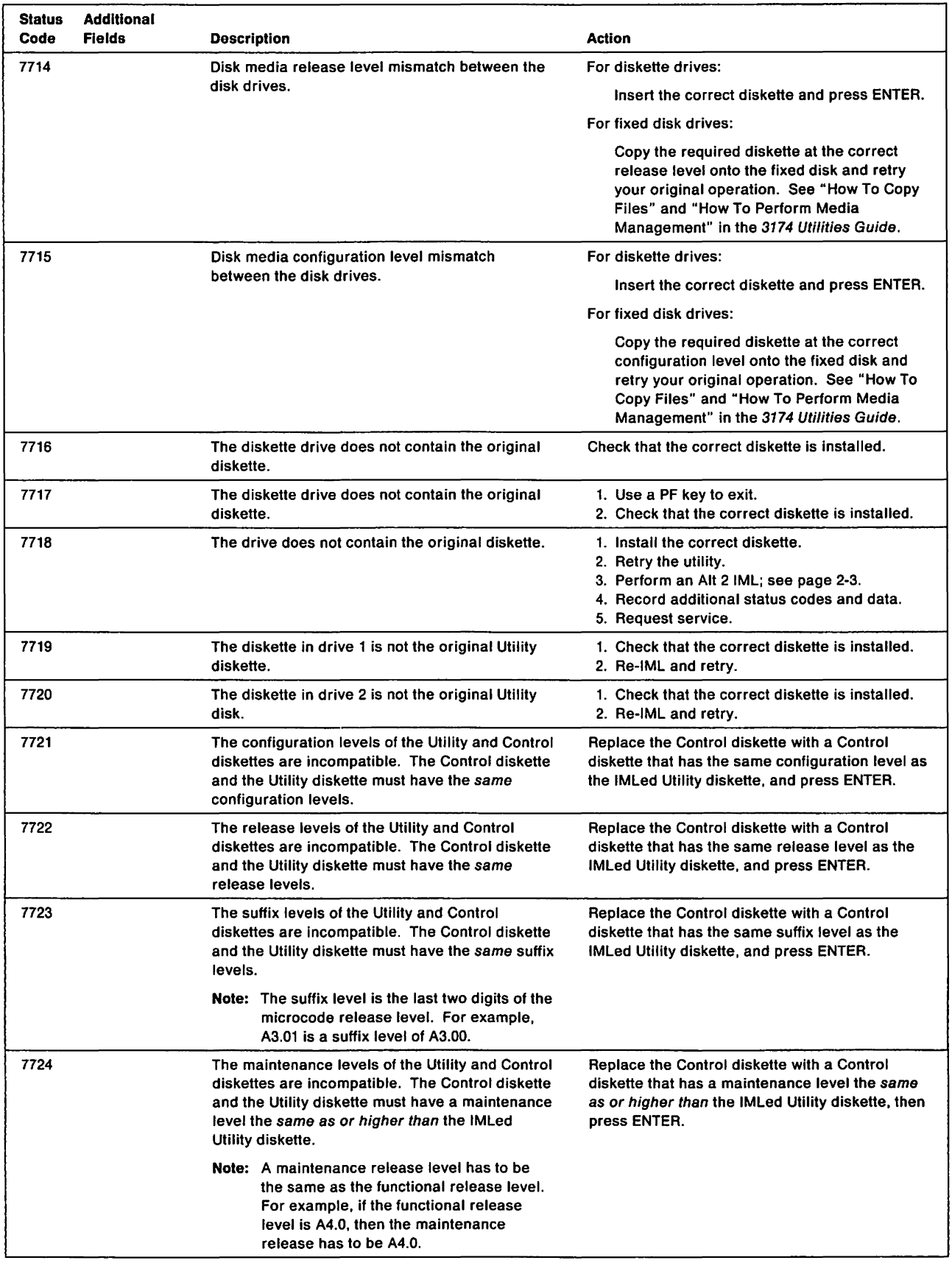

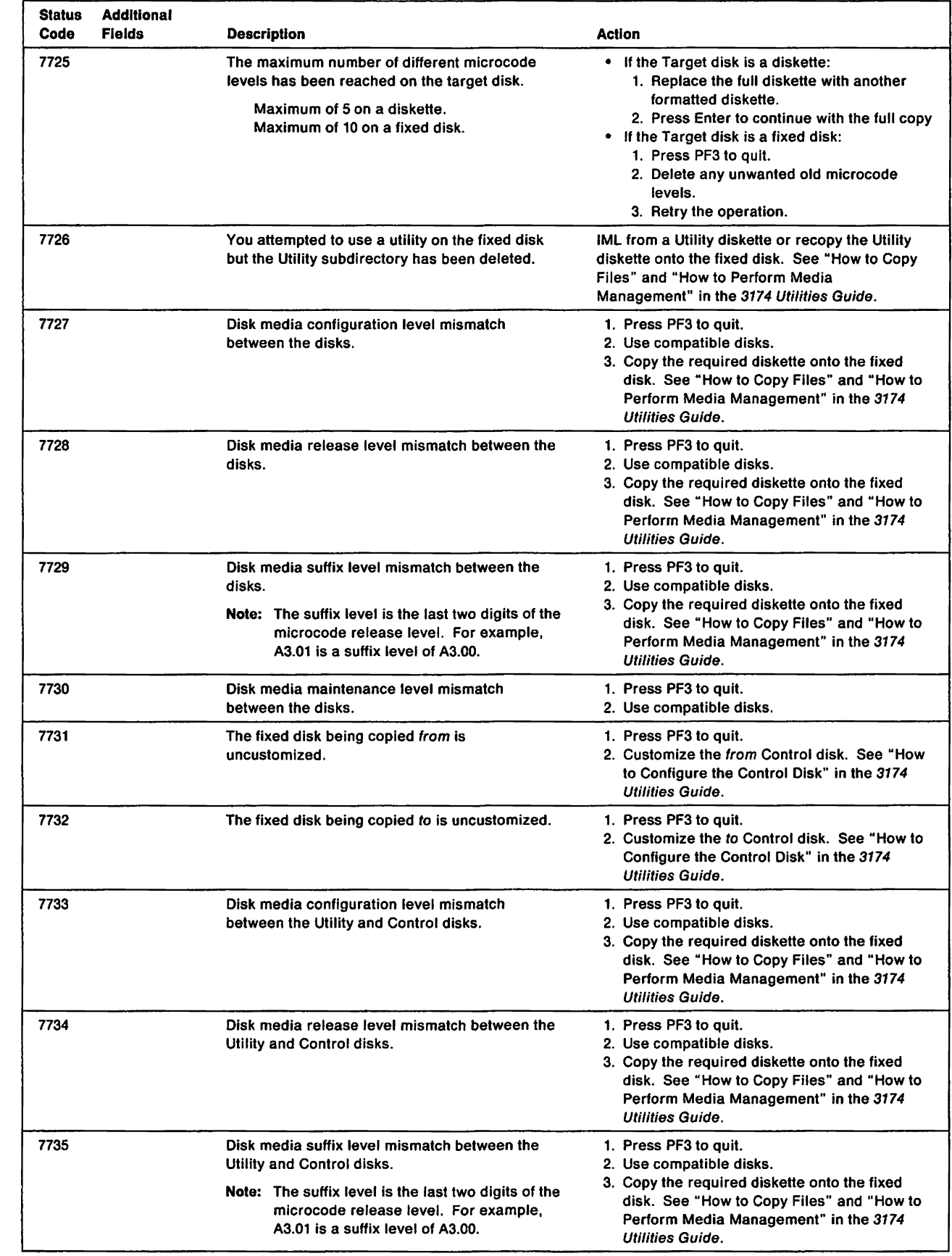

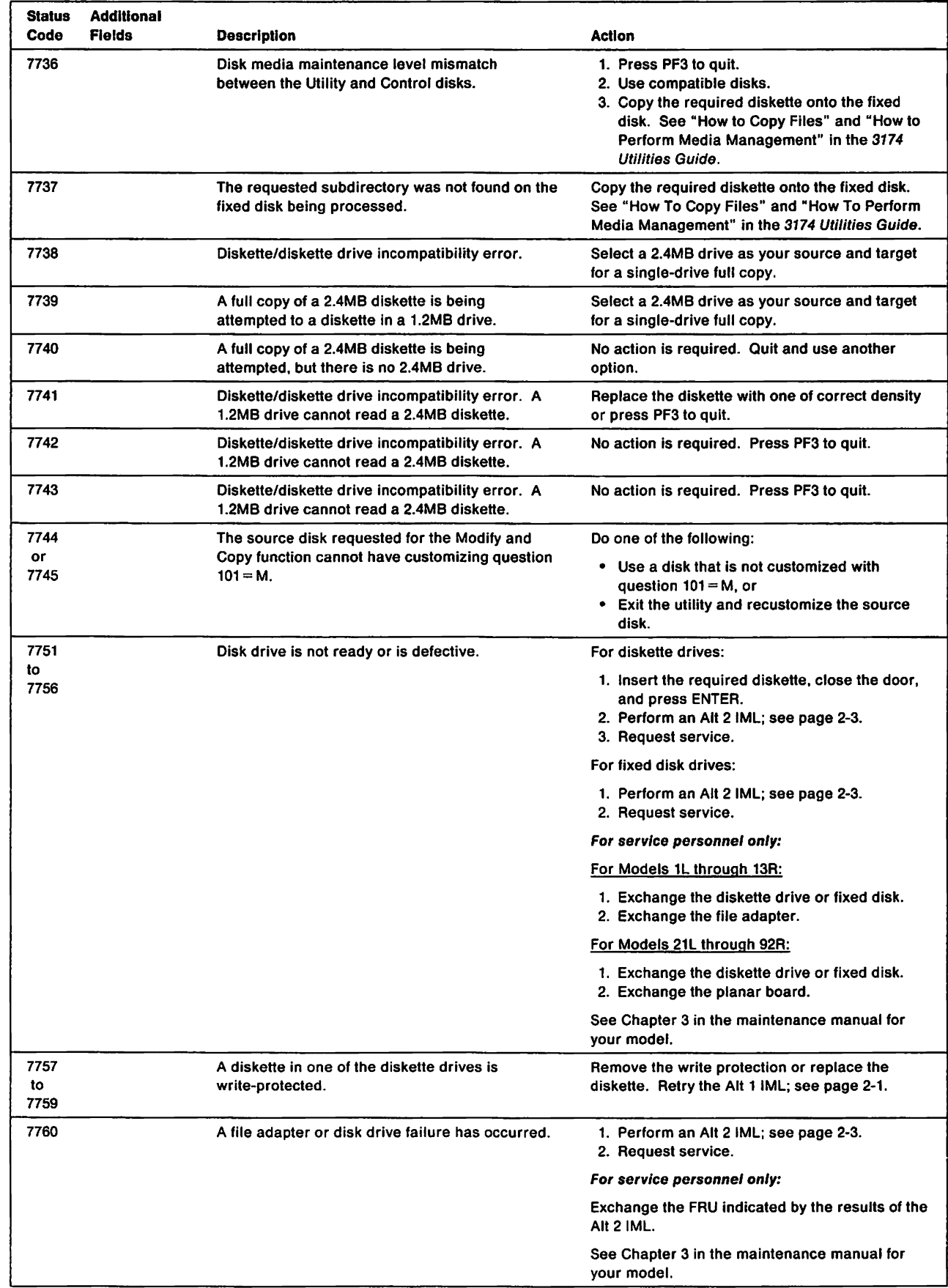

 $\overline{\phantom{a}}$ 

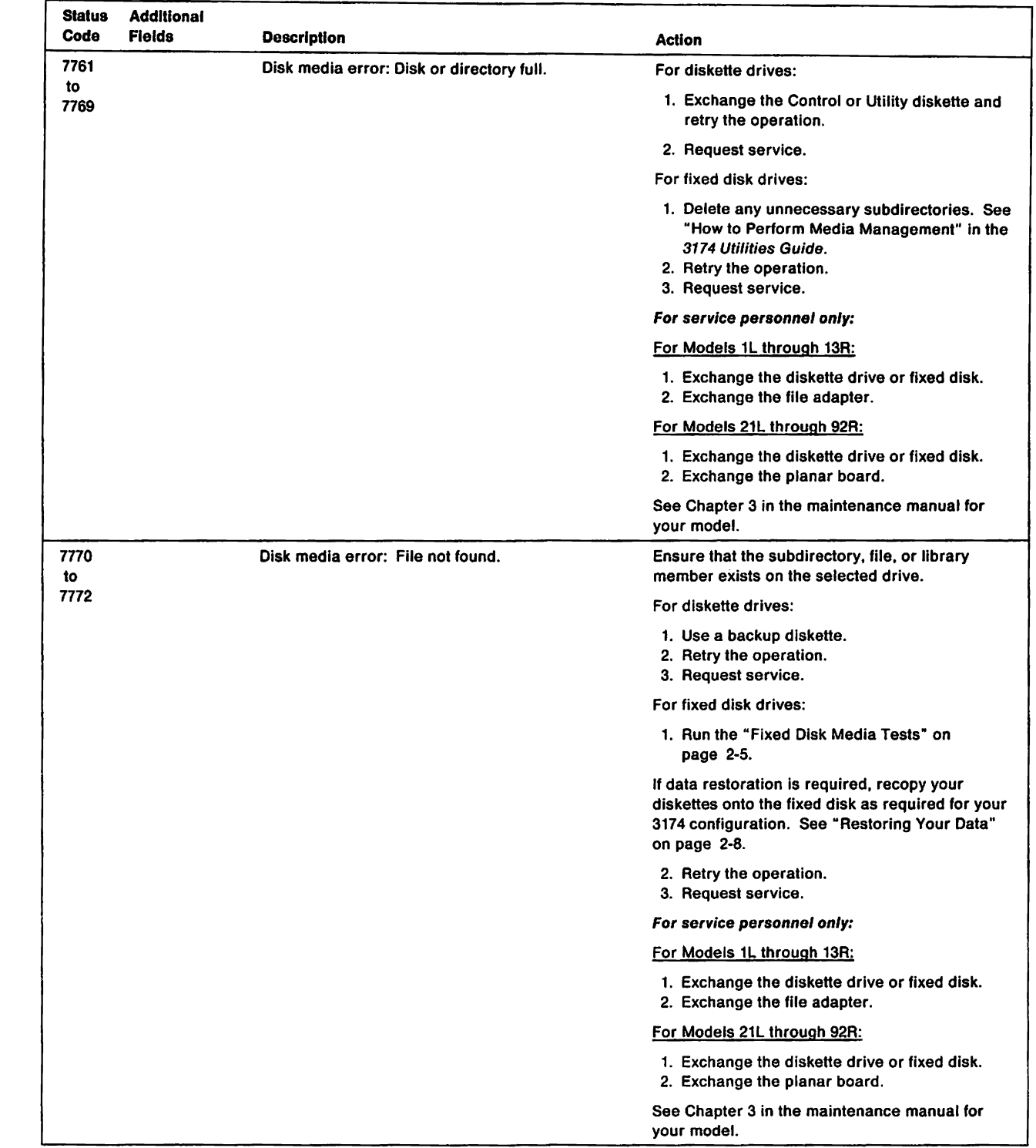

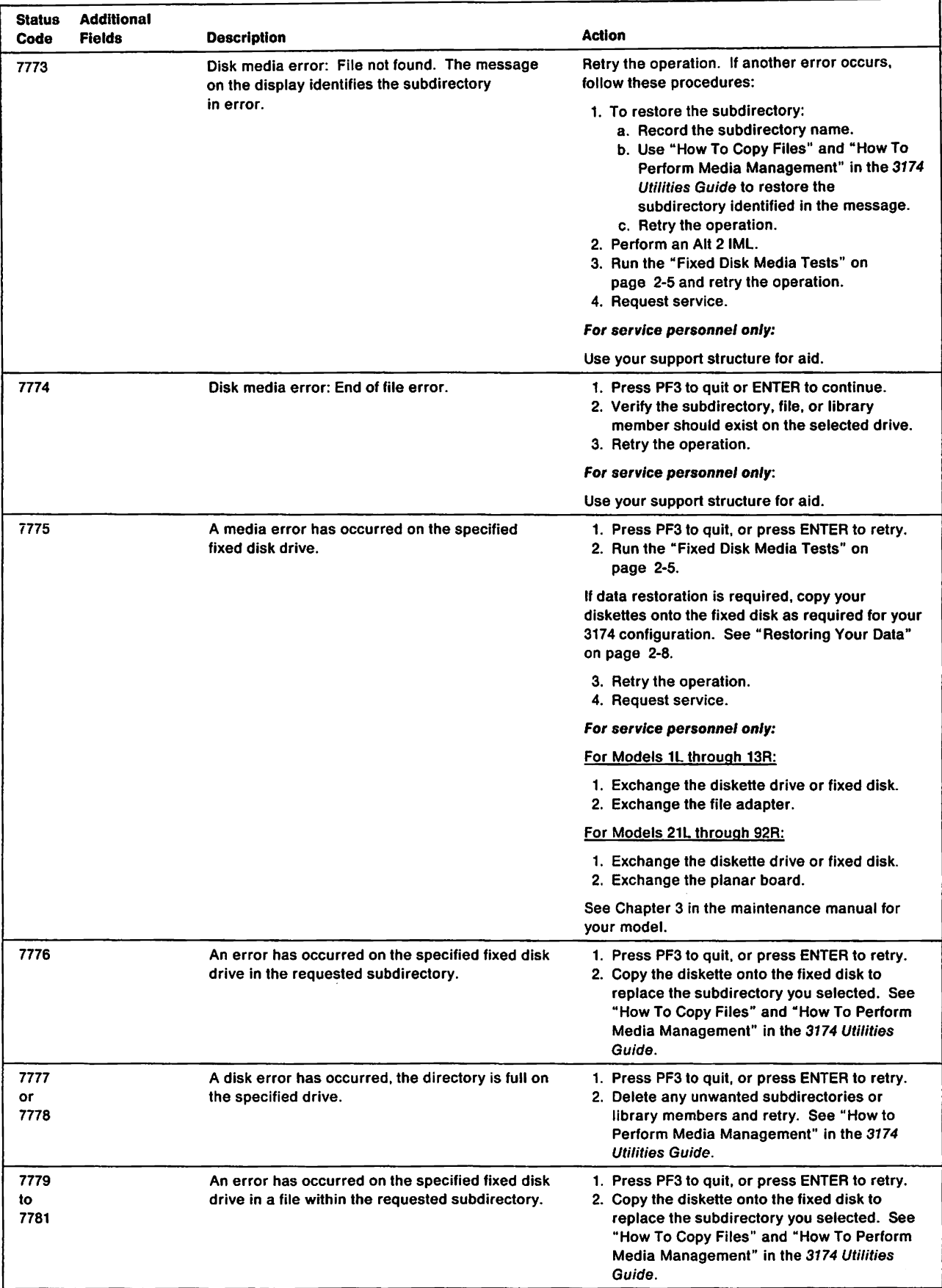

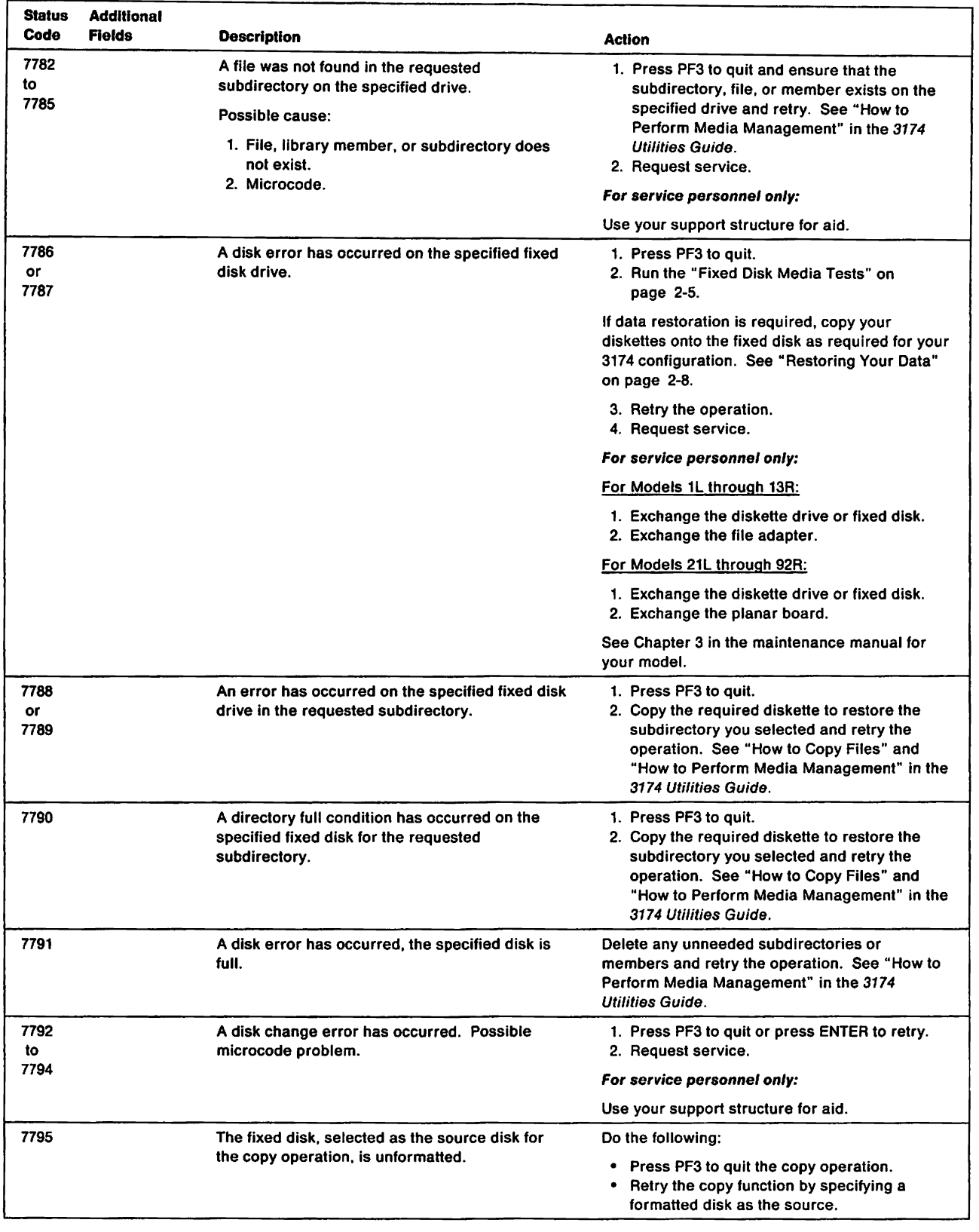

 $\hat{\mathcal{A}}$ 

 $\overline{1}$ 

 $\mathsf{l}$ I

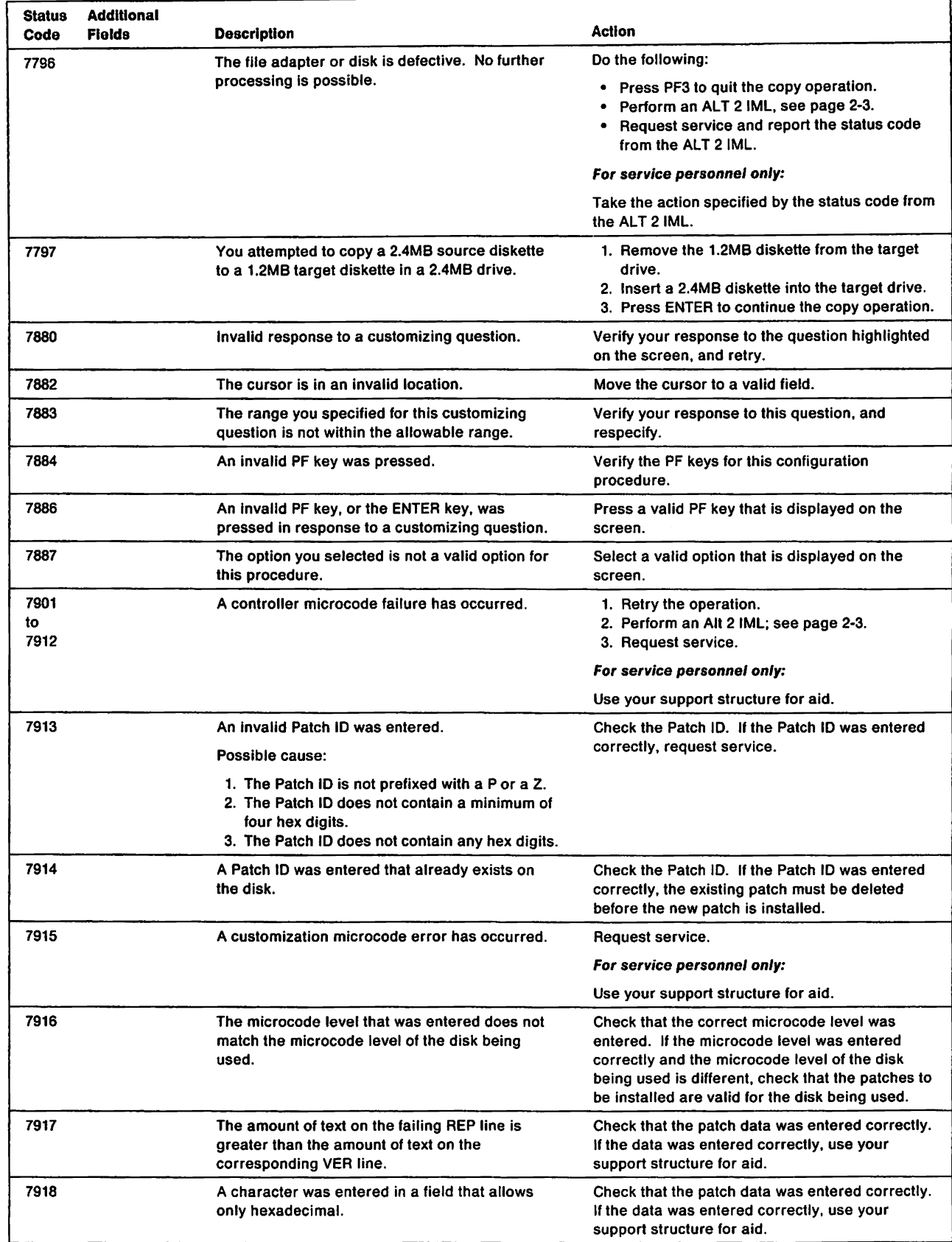

 $\overline{1}$  $\mathbf{I}$  $\mathbf{I}$ 

I

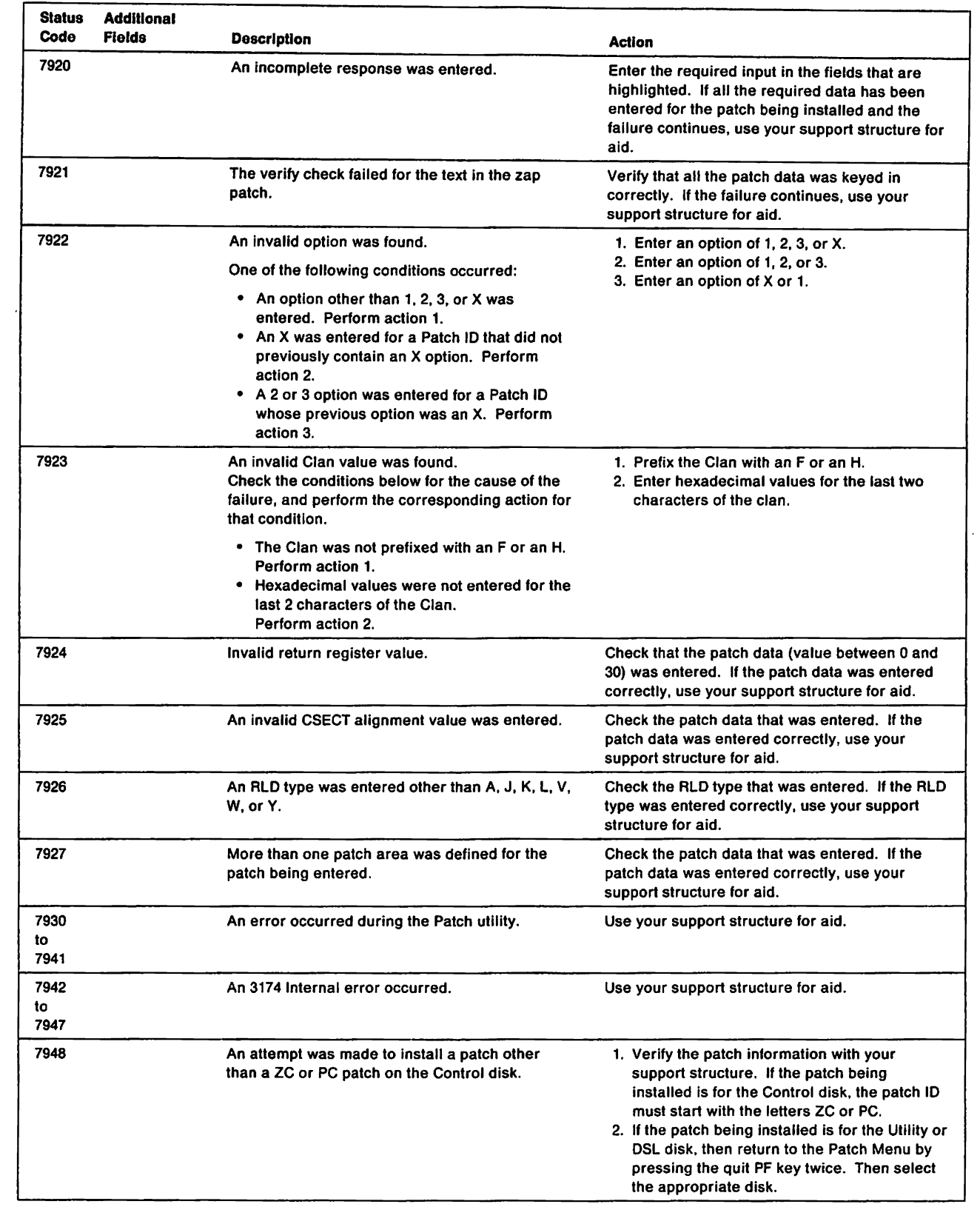

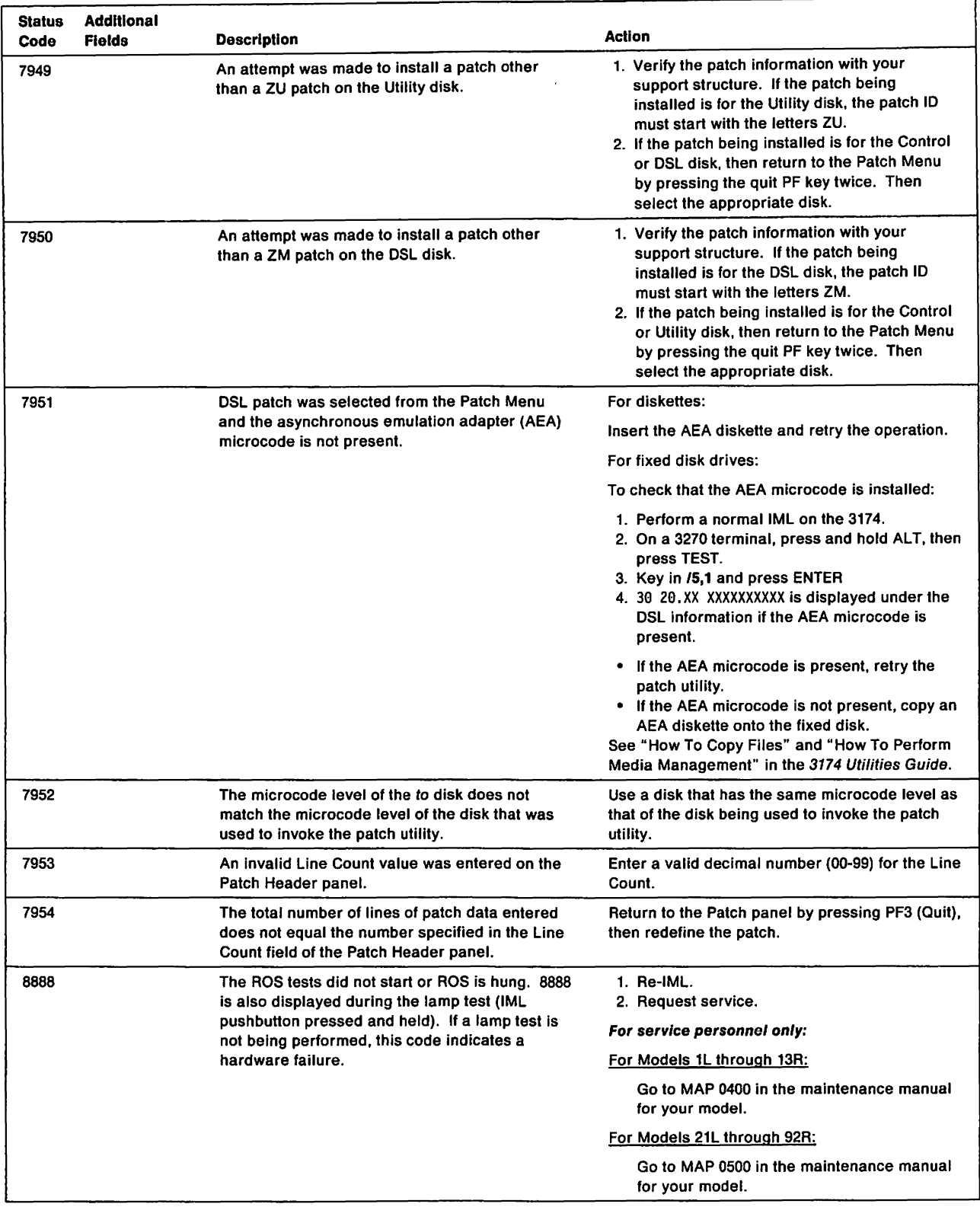

# **Chapter 2. Status Code Reference Information**

This chapter contains reference information that supports the Status Code Chart.

## **Alt 1 IML Procedure**

This section contains operations that can be selected after an Alt 1 IML is performed. Alt 1 IML provides the capability to run offline tests and various utilities such as customizing and performing a normal (operational) IML.

Before starting this procedure, note the following:

3174 microcode is required to perform the Alt 1 IML procedures. This microcode is contained either on diskette, or a copy of the 3174 diskettes can be stored on a fixed disk. If you are using a diskette drive, use 3174 diskettes. If you are using a fixed disk, use the microcode on the fixed disk.

- If the function selection number being used is 41, 42, or 43, Control microcode is required. Downstream Load microcode may be required depending on your controller configuration.
- If the function selection number being used is 40,80,81,82, or 87, Utility microcode is required.

When performing the Alt 1 IML procedure, select the parameters from Table 2-1 on page 2-2.

- 1. If you are performing an Alt 1 IML using diskettes, insert the proper diskette at this time.
- 2. Press and hold Alt 1.
- 3. Press and release IML.
- 4. Release Alt 1.
- 5. 40 appears in the status display

Note: If 40 does not appear, start again with step 2.

- 6. The rest of the procedure is model-dependent:
	- For Models 81R, 82R, 90R, 91R, and 92R, go to step 11.
	- For all other models, continue with step 7.
- 7. At 40, key in the device selection (OS) and the function selection (FS). See Table 2-1 on page 2-2.
- 8. Press Advance and continue with step 9, or press Enter to execute.
- 9. Key in the test parameter **TP** (valid only with 8x test functions). See Table 2-1 on page 2-2.
- 10. Press Enter; test execution begins.
- 11. At 40, press Advance until the desired function selection (FS) number is displayed.
- 12. At FS, press Enter; FS-- is displayed.
- 13. At FS--, press Advance until the desired test parameter (TP) is displayed, or press Enter to execute.
- 14. At TP, press Enter; FSTP is displayed.
- 15. At FSTP, press Enter; test execution begins.

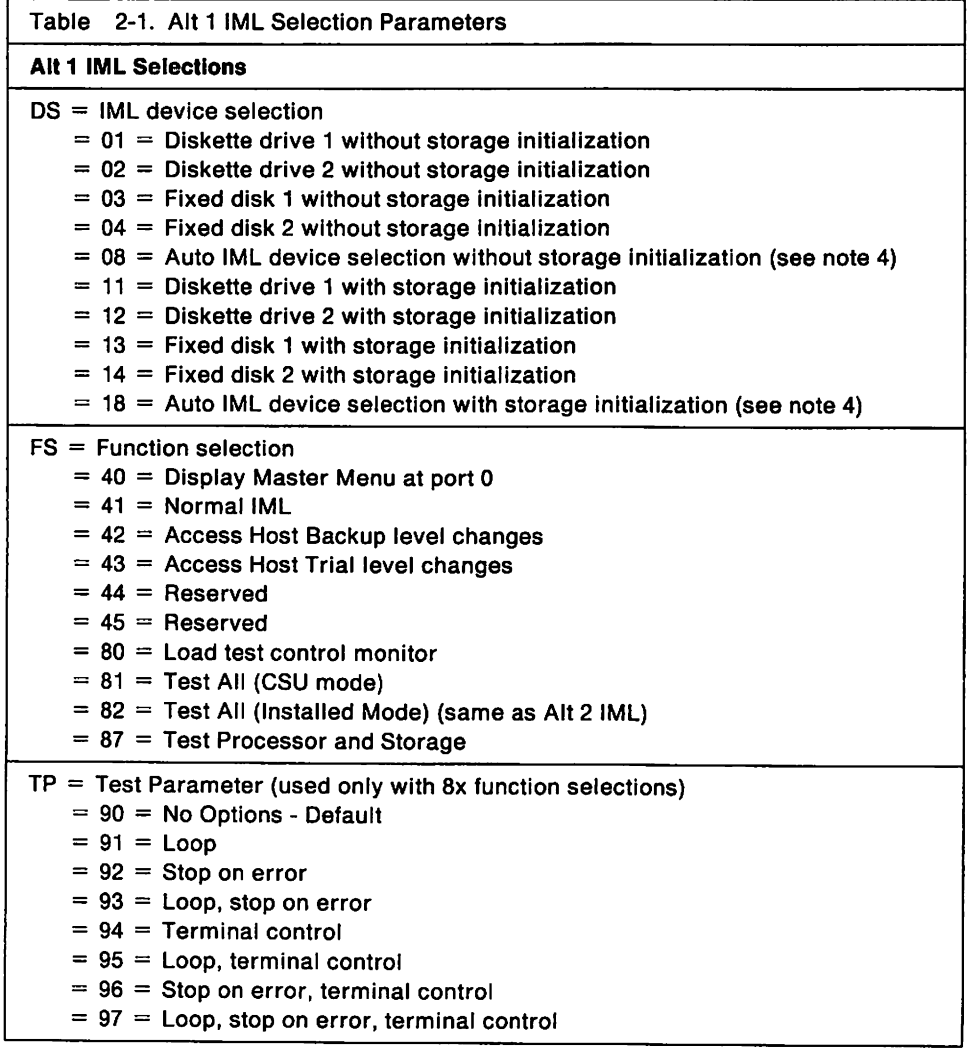

#### Notes:

- 1. If an IML device (OS) is not entered. the 3174 defaults to diskette drive 1 as the IML device.
- 2. If no input parameters are entered (Enter pressed without any data). the 3174 defaults to diskette drive 1 and the Master Menu is displayed on the terminal connected to port 0 of the controller.
- 3. If storage initialization is bypassed. the 3174 will bypass the file adapter tests.
- 4. Auto device selection causes the 3174 to try to load operational microcode from each IML device. Device search order is fixed disk 1, fixed disk 2, diskette drive 1, and then diskette drive 2.

## **Alt 2 IML Procedures for Testing the 3174**

There are two procedures for testing the 3174 controller. In one procedure, you test the controller using the ALT 2 pushbutton. In the other procedure, you test the controller using the ALT 1 pushbutton. The test procedure you use depends on the following:

- If the Utility microcode is stored on a fixed disk, use "Procedure  $B T$ esting the 3174."
- If the controller is a Model 51R, 52R, or 53R with two diskette drives and drive 2 is labeled 2.4, use "Procedure  $B -$  Testing the 3174."
- For all other cases, use "Procedure  $A -$  Testing the 3174."

## **Procedure A - Testing the 3174**

Note: This procedure interrupts all host services. Notify the users if necessary.

- 1. Have the host operator take the controller offline.
- 2. For Models 1L, 11L, and 21L, set the Channel Interface switch to Offline. Wait for the offline indicator to light.
- 3. Insert a Utility diskette into drive 1. If the controller has two diskette drives, insert a valid 3174 diskette into drive 2, making sure that if the diskette is labeled 2.4, the drive is also labeled 2.4.
- 4. Press and hold Alt 2.
- 5. Press and release IMl.
- 6. Release Alt 2.

Progress numbers appear in the Status display of the operator panel as the test runs (1 to 3 minutes). If the test runs successfully, 2982 appears in the Status display. If the test stops with a number other than 2082, look up that number in the Status Code Chart in Chapter 1.

### **Procedure B**  $-$  **Testing the 3174**

Note: This procedure interrupts all host services. Notify the users if necessary.

- 1. Have the host operator take the controller offline.
- 2. For Models 1L, 11L, and 21L, set the Channel Interface switch to Offline. Wait for the offline indicator to light.
- 3. Insert the Utility diskette into:
	- Drive 1 on single diskette-drive controllers.
	- Drive 2 on two diskette-drive controllers. Then insert a valid 3174 diskette into drive 1, making sure that if the diskette is labeled 2.4 that the drive is also labeled 2.4.
- 4. Press and hold Alt 1.
- 5. Press and release IMl.
- 6. Release Alt 1.
- 7. At 49, key in OX82, where:
	- $0X = 02 =$  Access the Utility microcode in Diskette Drive 2.
	- $0X = 03$  = Access the Utility microcode on Fixed Disk 1.
	- $0X = 04 =$  Access the Utility microcode on Fixed Disk 2.
	- $82 =$  Load and run the Alt 2 tests.
- 8. Press Enter.

Progress numbers appear in the Status display of the operator panel as the test runs (1 to 3 minutes). If the test runs successfully, 2982 appears in the Status display. If the test stops with a number other than 2082, look up that number in the Status Code Chart in Chapter 1.

# **Bootstrap Write Procedure**

The bootstrap write procedure writes the bootstrap loader onto the specified fixed disk.

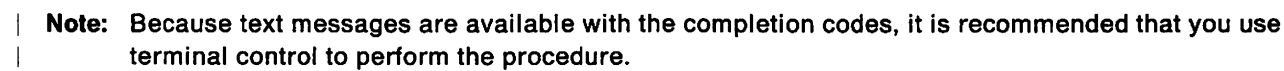

Complete the following steps:

- 1. Load the test monitor, using a Utility diskette with a microcode level of at least Configuration Support A or S Release 4 or Configuration Support B Release 1. See "How to Load the Test Monitor" on page 2-9.
- 2. With 4001 displayed, key in 0352 or 0452, where:

 $0352=$  Write bootstrap loader onto fixed disk 1  $0452=$  Write bootstrap loader onto fixed disk 2.

- 3. Press Enter.
- 4. The procedure is completed with one of the following status codes:

4439 91HG - Write Bootstrap Loader complete. Retry the Alt 1 IML.

- 4431 81HG Write Bootstrap Loader complete, Full Fonnat required. Press Enter and then go to Step 2 of the "Fixed Disk Full Format" on page 2-7.
- 4432 81HG Write Bootstrap Loader complete, Select IML source required. See "How To Perform Media Management" in the 3174 Utilities Guide, and then retry the IML.

For all other status codes, see the Status Code Chart in Chapter 1.

## **Fixed Disk Media Tests**

The fixed disk media tests consist of the surface scan and defect fix. The following procedure invokes the defect fix, which automatically runs the surface scan first. The surface scan detects any defective or damaged sectors, then the defect fix test reassigns those sectors to an unused area on the disk.

ł Note: Because text messages are available with the completion codes, it is recommended you perform the procedure using terminal control. T

- 1. Load the Test Monitor. See "How to Load the Test Monitor" on page 2-9.
- 2. With 4991 displayed, key in 0332 or 0432, where:

 $0332 =$  Run tests on fixed disk 1  $0432 =$  Run tests on fixed disk 2.

3. Press Enter; 23XX is displayed, where:

 $23$  = Test in progress

 $\overline{\phantom{a}}$ 

 $\overline{1}$  $\mathsf{I}$  $\overline{1}$   $XX = A$  number decreasing to zero.

- 4. The tests complete with one of the following:
	- 4408 91HG Defect fix complete; No new defects found. Data restoration is not required for this completion code. Return to the status code that sent you here.
	- 4499 91HG Defect fix complete; All defects found. Data restoration is not required for this completion code. Return to the status code that sent you here.
	- 4410 01HG Defect fix complete; Select IML source required. The "IML Select Utility" for one or more fixed disk subdirectories is required. See "How To Perform Media Management" in the 3174 Utilities Guide, then return to the status code that sent you here.
	- 4411 91HG Defect fix complete; Data restoration required.

If the original status code you recorded earlier is in the following list, return to that status code in Chapter 1 to determine which diskettes need to be copied onto your fixed disk.

388-00 to OSHG 388-o7HG 388-11HG 388-5SHG

If the original status code you recorded earlier is not in the list above, you must copy all of your diskettes onto the fixed disk. See "Restoring Your Data" on page 2-8.

4411 02HG - Data restoration required; Key 1, press Enter to display the Restore Data List, press Enter to quit.

See "Restore Data List" on page 2-6.

4412 91HG - Defect fix complete; Full format required. Press Enter, then go to Step 2 on page 2-7.

For all other status codes, see the Status Code Chart in Chapter 1.

### **Restore Data List**

 $\bar{z}$ 

The Restore Data List shows the subdirectories or parts of subdirectories that need to be copied to the fixed disk. If the entry on the screen has a filename and extension listed, only the file of the subdirectory needs to be copied. On the other hand, if there is no filename or extension, the entire subdirectory needs to be copied. See "How To Copy Files" and "How To Perform Media Management" in the 3174 Utilities Guide. After the fixed disk has been restored, re-IML the controller.

Example Figure 2-1 shows that complete Subdirectories CTL00001, DSL00001, LlB00002 and UTL00001 need to be copied. However, CONFIG01.LMA, CONFIG01.LMB, AND CONFIG25.LMA of Subdirectory LlB00001, and CONFIG01.LMA of Subdirectory LlB00003 only need to have the file copied.

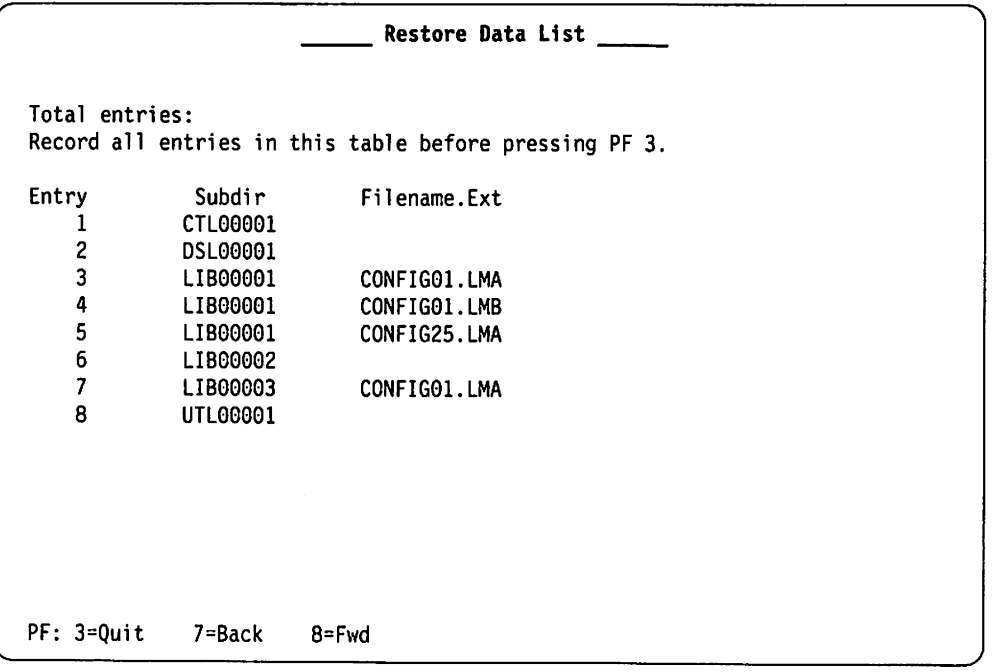

Figure 2-1. Example of Restore Data List

## **Fixed Disk Full Format**

Warning: This procedure erases all the data on the fixed disk. Make sure it is necessary to run this procedure before you begin.

1. Load the Test Monitor. See "How to Load the Test Monitor" on page 2-9.

2. With  $4001$  displayed, key in 0333 or 0433, where:

 $0333 =$  Format fixed disk 1  $0433 =$  Format fixed disk 2.

- 3. Press Enter; 4415 is displayed. This is a warning message indicating that full format erases your data. Be sure that you have selected the correct fixed disk for formatting.
	- To abort the full format, press Enter; 4001 is displayed.
	- To format the disk, key in 2 and press Enter.
- 4. 23XX is displayed, where:

 $23$  = Full format in progress  $XX = A$  number that decreases to 00.

- 5. Full format completes with one of the following:
	- 4416 01HG Full format complete. Data restoration is required; see "Restoring Your Data" on page 2-8.

4417 01HG TYPE LOCA - Full format terminated; Disk replacement required. Request service.

For all other status codes, see the Status Code Chart in Chapter 1.

## **Restoring Your Data**

Data on the fixed disk has been erased and that data must be restored or written back onto the fixed disk before it can be used again.

What you must do to restore that data depends on whether or not you have a current set of backup diskettes.

- If you have a complete set of backup diskettes for your current hardware configuration or you have the original diskettes that were copied onto the fixed disk, copy each diskette back onto the fixed disk. (See "How to Copy Files" and "How to Perform Media Management" in the 3174 Utilities Guide.)
- If you do **not** have a complete set of diskettes for your current hardware configuration, use the following as a guideline to prepare the diskettes.
	- 1. Configure a Control diskette for your current hardware configuration. The diskette must be at Release Level A4.0, S4.0, 81.0, or higher. (See the 3174 Planning Guide and the 3174 Utilities Guide.)
	- 2. If you had any RPQs in your fixed disk CTL subdirectory, merge the RPQs onto the Control diskette you just configured. (See "How to Merge RPQs" in the 3174 Utilities Guide.)
	- 3. If you merged DSL diskettes in your fixed disk DSL subdirectory, merge the DSL code onto one DSL diskette. (See "How to Merge DSL Code" in the 3174 Utilities Guide.)
	- 4. Copy the above diskettes that are applicable, plus the Utility, Limited Function Utility, and Library diskettes that are applicable onto the fixed disk. (See "How to Copy Files" and "How to Perform Media Management" in the 3174 Utilities Guide.)
	- 5. If you manage your controller locally, it may be necessary to contact your host site for any changes that you may not have. If your network uses central site change management (CSCM), contact your central site coordinator for further instructions.
	- 6. The fixed disk is now restored and the controller can be IMLed.

## **How to Load the Test Monitor**

The Test Monitor is part of the Utility microcode that is contained either on diskette or fixed disk. The following three procedures describe loading the Test Monitor. The first procedure uses the Utility diskette in drive 1, the second procedure uses the Utility diskette in drive 2, and the third procedure uses the Utility microcode on a fixed disk. Configuration Support B Utility diskettes are 2.4MB diskettes and require a 2.4MB drive.

## **Loading the Test Monitor from Diskette Drive 1**

- 1. Insert the Utility diskette into drive 1. If the diskette is labeled 2.4, make sure drive 1 is also labeled 2.4; otherwise, use "Loading the Test Monitor from Diskette Drive 2."
- 2. Press and hold All 1.
- 3. Press and release IML.
- 4. Release Alt 1.
- 5. 4G Is displayed:

#### For operator panel control

- a. Key in 80.
- b. Press Enter.
- c. 4001 is displayed.

#### For terminal control

- a. Key in 8094.
- b. Press Enter.
- c. Go to the terminal connected to port o.
- d. 4001 is displayed.

## **Loading the Test Monitor from Diskette Drive 2**

- 1. Insert the Utility diskette into drive 2. If the diskette is labeled 2.4, make sure drive 2 is also labeled 2.4; otherwise, use "Loading the Test Monitor from Diskette Drive 1."
- 2. Press and hold Alt 1.
- 3. Press and release IML.
- 4. Release Alt 1.
- $5.40$  is displayed:

#### For operator panel control

- a. Key in 0280.
- b. Press Enter.
- c. 4001 is displayed.

#### For terminal control

- a. Key In 0280.
- b. Press Advance.
- c. Key in 94.
- d. Press Enter.
- e. Go to the terminal connected to port o.
- f. 4001 is displayed.

## **Loading the Test Monitor from Fixed Disk**

- 1. Press and hold Alt 1.
- 2. Press and release IML.
- 3. Release Alt 1.
- 4. 49 is displayed:

#### For operator panel control

- a. Key in 0380 or 0480 where:
	- $03$  = Fixed disk drive 1
	- $04$  = Fixed disk drive 2
	- 80 = Load test monitor.
- b. Press Enter.
- c. 4991 is displayed.

#### For terminal control

- a. Key in 0380 or 0480 where:
	- $03$  = Fixed disk drive 1
	- $04$  = Fixed disk drive 2
	- 80 = Load test monitor.
- b. Press Advance.
- c. Key In 94
- d. Press Enter.
- e. Go to the terminal connected to port O.
- f. 4991 is displayed.

 $\bar{A}$ 

# **Type Numbers**

Type numbers are assigned to each logic field-replaceable unit (FRU) as an identifier. The FRU type number is 4 digits, and "9" is always the first digit.

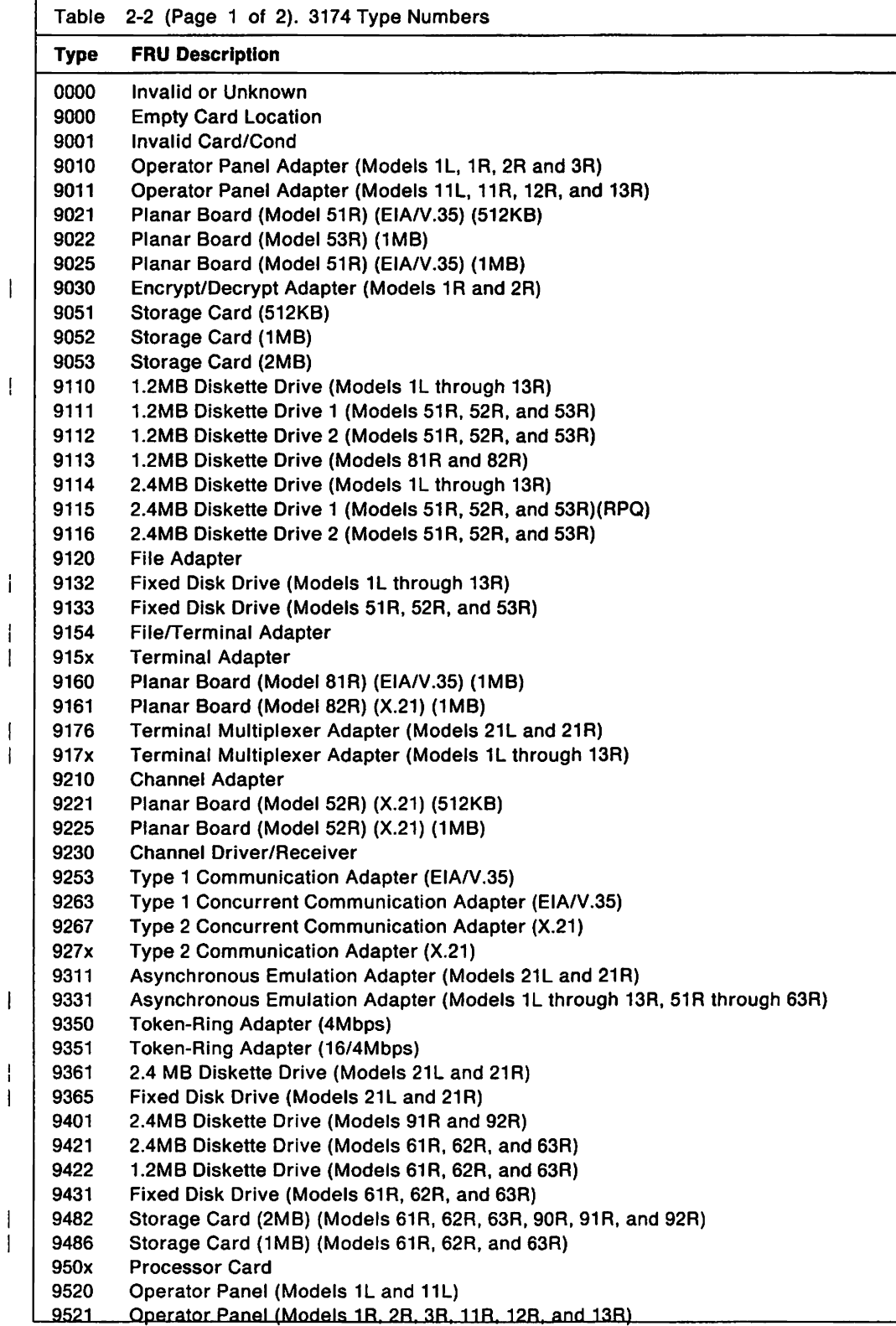

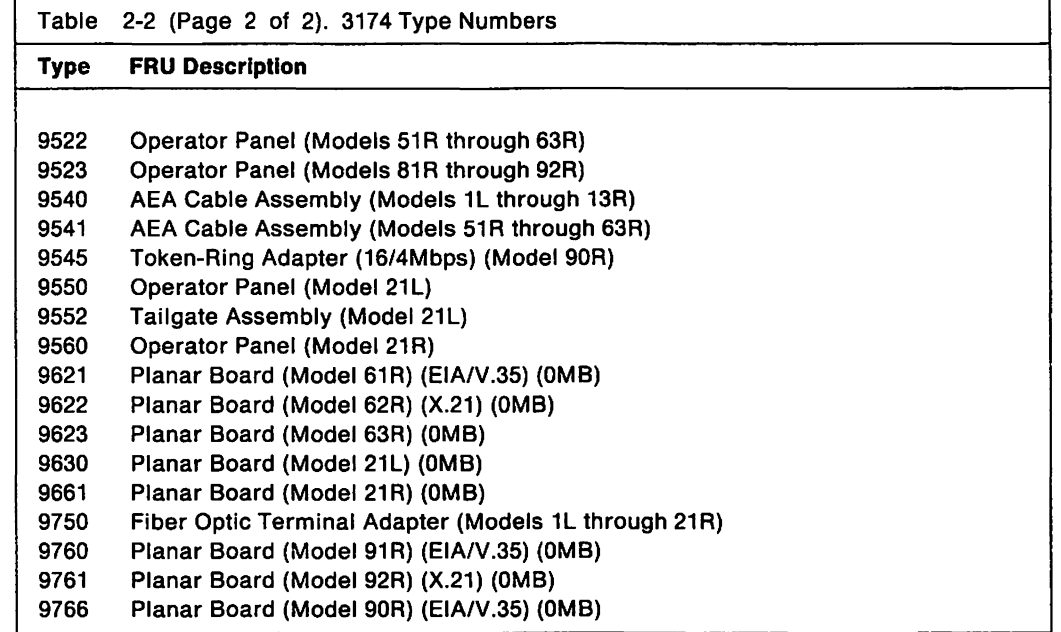

 $\sim$ 

 $\Delta\sigma$ 

 $\overline{\phantom{a}}$ 

 $\overline{1}$ 

 $\mathcal I$ 

# **Hardware Group Numbers**

 $\begin{array}{c} \hline \end{array}$ 

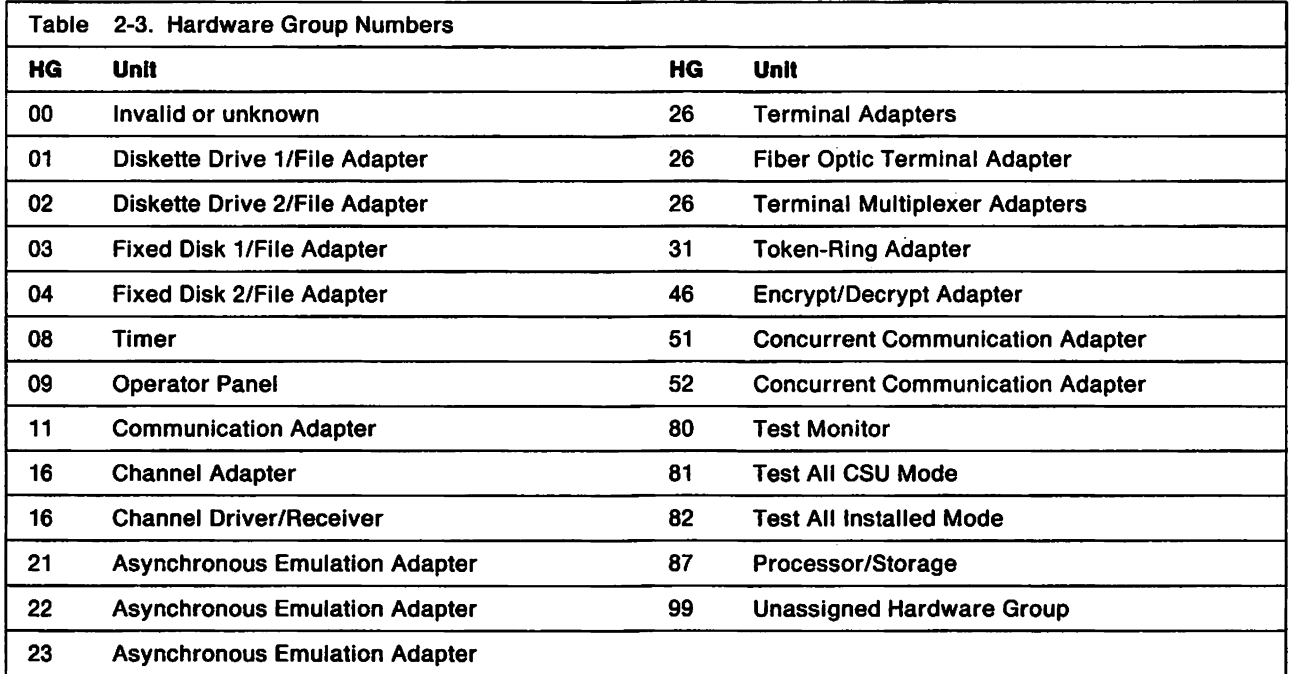

 $\bar{\alpha}$ 

# **Microcode Level Support**

Table 2-4 and Table 2-5 on page 2-15 help you determine what the present microcode levels support.

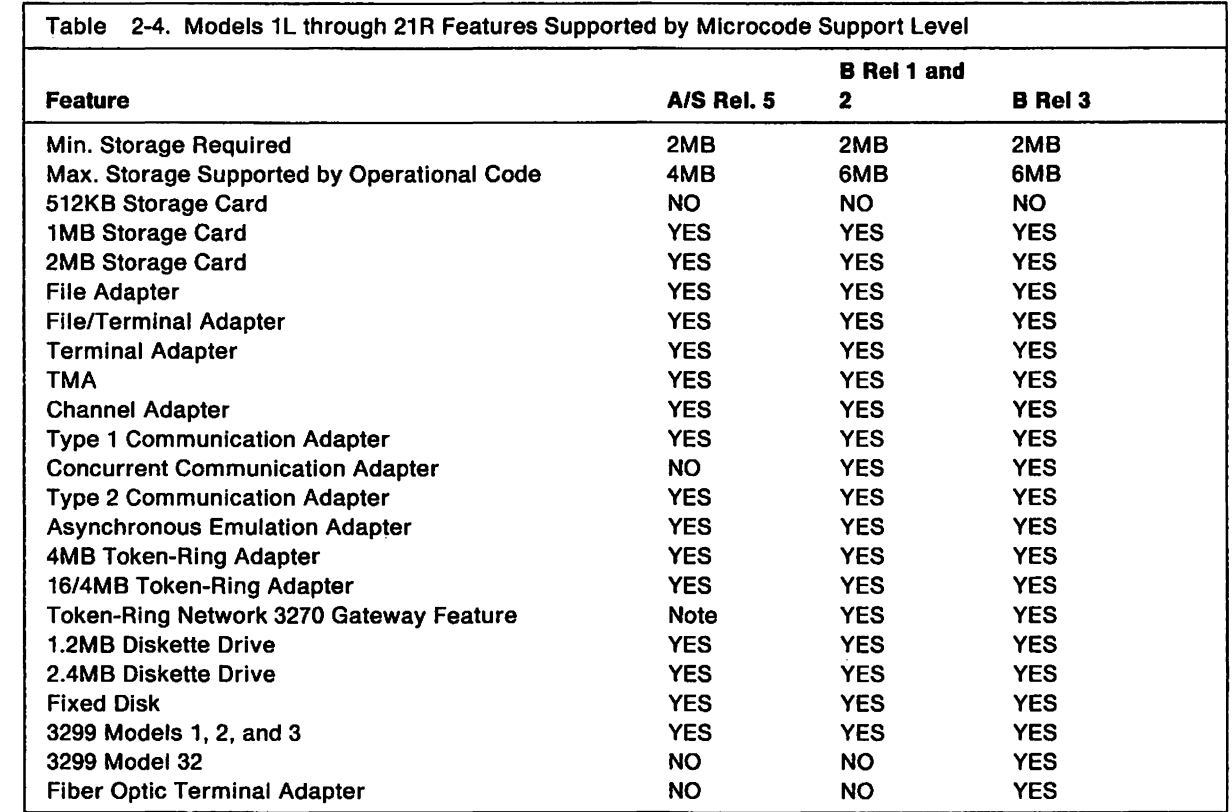

Nole: Configuration Support S supports the Token-Ring Network 3270 Gateway feature.

I

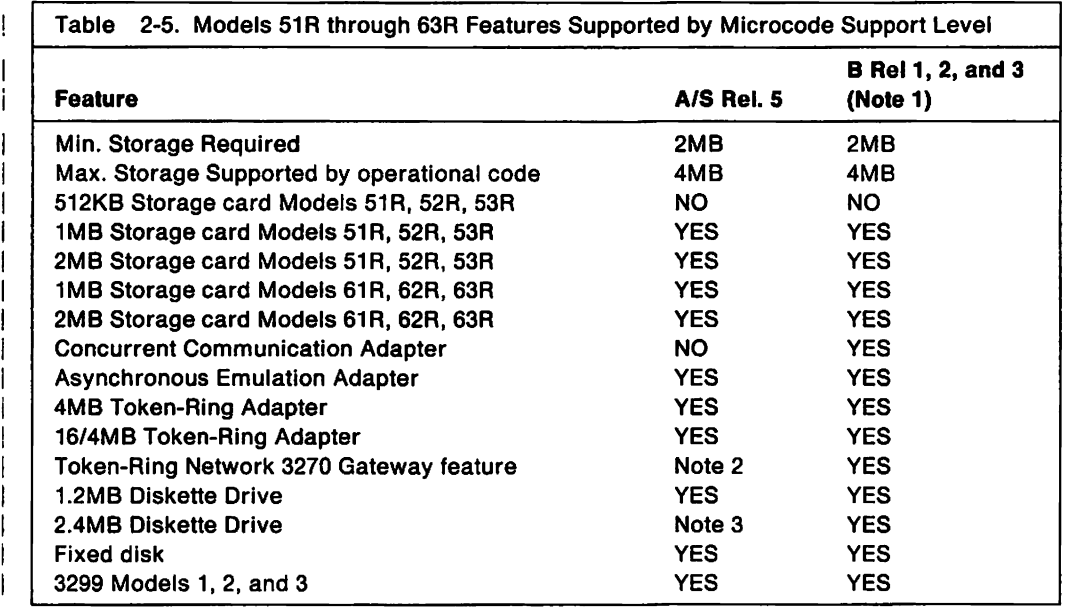

#### Notes:

- 1. Model 52R is not supported in Configuration Support B.
- 2. Configuration Support S supports the Token-Ring Network 3270 Gateway feature.
- 3. Configuration Support A and S Release 5 supports 2.4MB in 1.2MB mode only.

# **X.2S Cause and Diagnostic Codes**

This section defines the X.25 cause and diagnostic codes:

#### **Clear Indication Packet Cause Codes**

Table 2-6 lists the X.25 cause codes received from the data circuit-terminating equipment (DCE) for a Clear Indication packet.

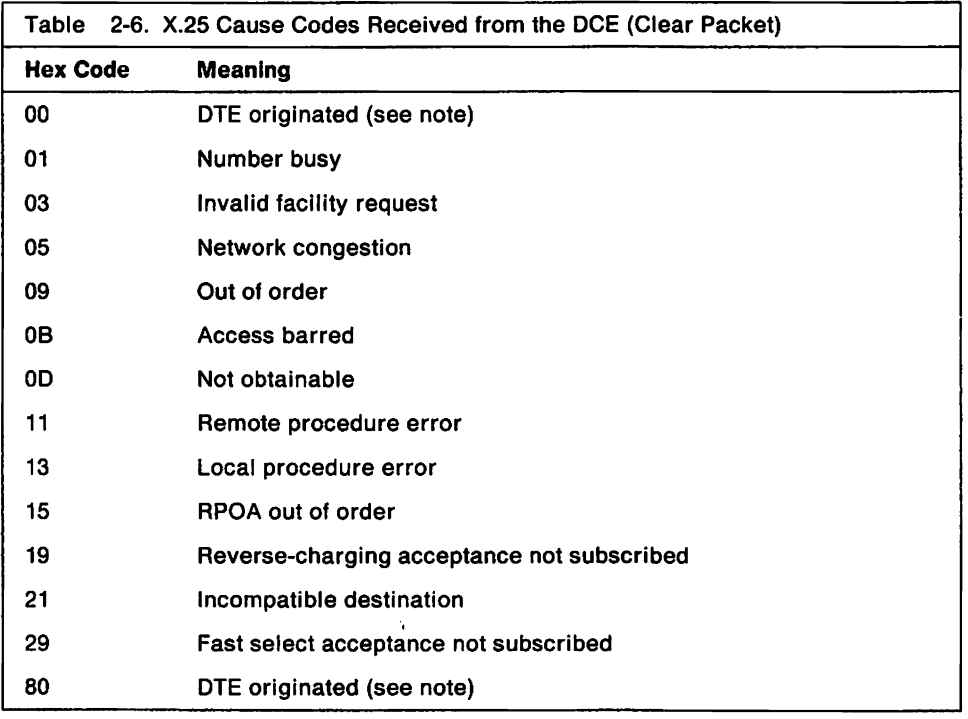

Note: When the cause code is  $X'$  00' or  $X'$  80', the diagnostic code field has been passed through the network from the remote DTE's original Clear Request, Reset Request, or Restart Request packet. See "Determining Which Diagnostic Code Table to Use" on page 2-18 for the correct table. Ł

### Reset Indication Packet Cause Codes

Table 2-7 lists the X.25 cause codes received from the data circuit-terminating equipment (DCE) for a Reset Indication packet.

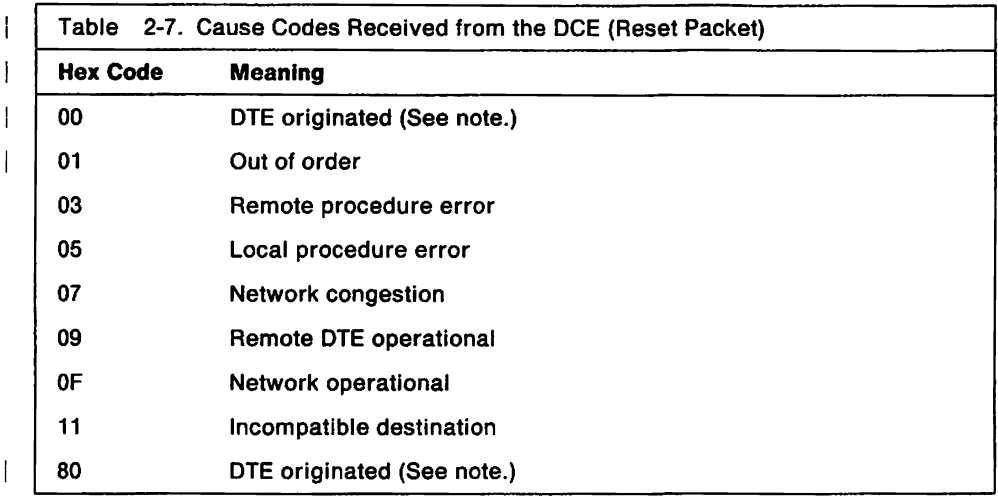

 $\mathbf{I}$ Note: When the cause code is  $X'00'$  or  $X'80'$ , the diagnostic code field has been passed through the network from the remote DTE's original Clear Request, Reset Request, or Restart Request packet. See "Determining Which Diagnostic Code Table to Use" on page 2-18 for the correct table.

#### Restart Indication Packet Cause Codes

 $\overline{1}$ 

Table 2-8 lists the X.25 cause codes received from the data circuit-terminating equipment (DCE) for a Restart Indication packet.

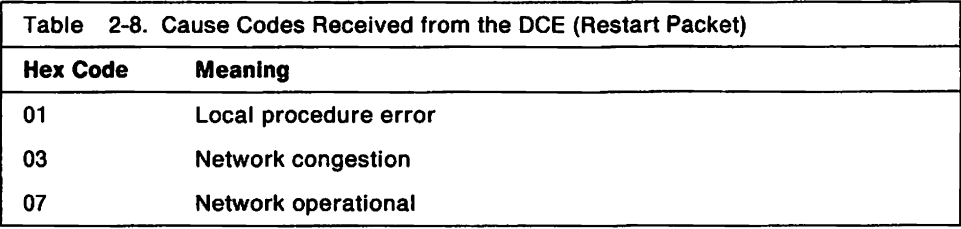

#### Cause Codes Sent by the 3174

Table 2-9 lists the X.25 cause codes the 3174 sends for Clear, Reset, and Restart indication packets.

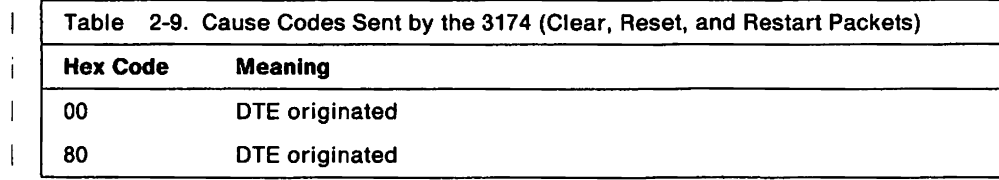

### Determining Which Diagnostic Code Table to Use

For cause codes greater than 0 and less than 80, see Table 2-12 on page 2-19.

Some networks and DTEs have defined additional diagnostic codes. For information on these additional codes see the specific X.25 network or DTE diagnostic specifications.

For cause codes 00 and 80, see Table 2-10 and Table 2-11 to determine which diagnostic code table to use. Use Table 2-10 for restarts and for clears when a virtual call has not been established. Use Table 2-11 for resets and for clears when a virtual call has been established.

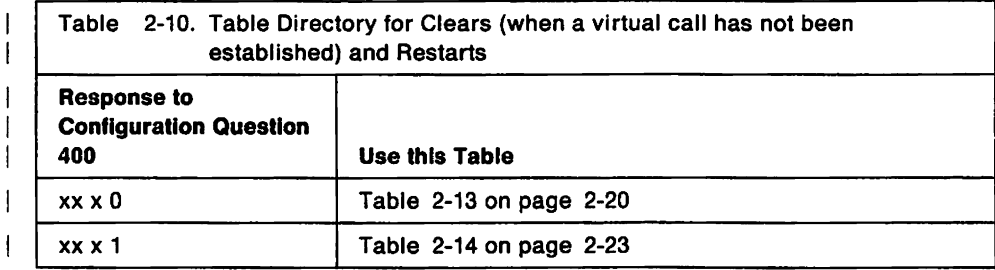

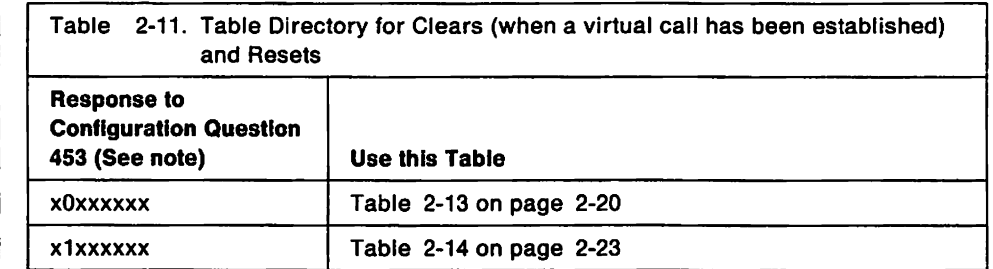

Note: This table works under the assumption that if the response to question 453 specifies ISO in the 3174, then the remote DTE is also using ISO codes.

## **Diagnostic Codes from the DCE**

 $\mathbf{j}$ 

 $\mathbf{I}$ I 1

j

| Table 2-12 lists the diagnostic code fields received from the data circuit-terminating equipment (DCE).

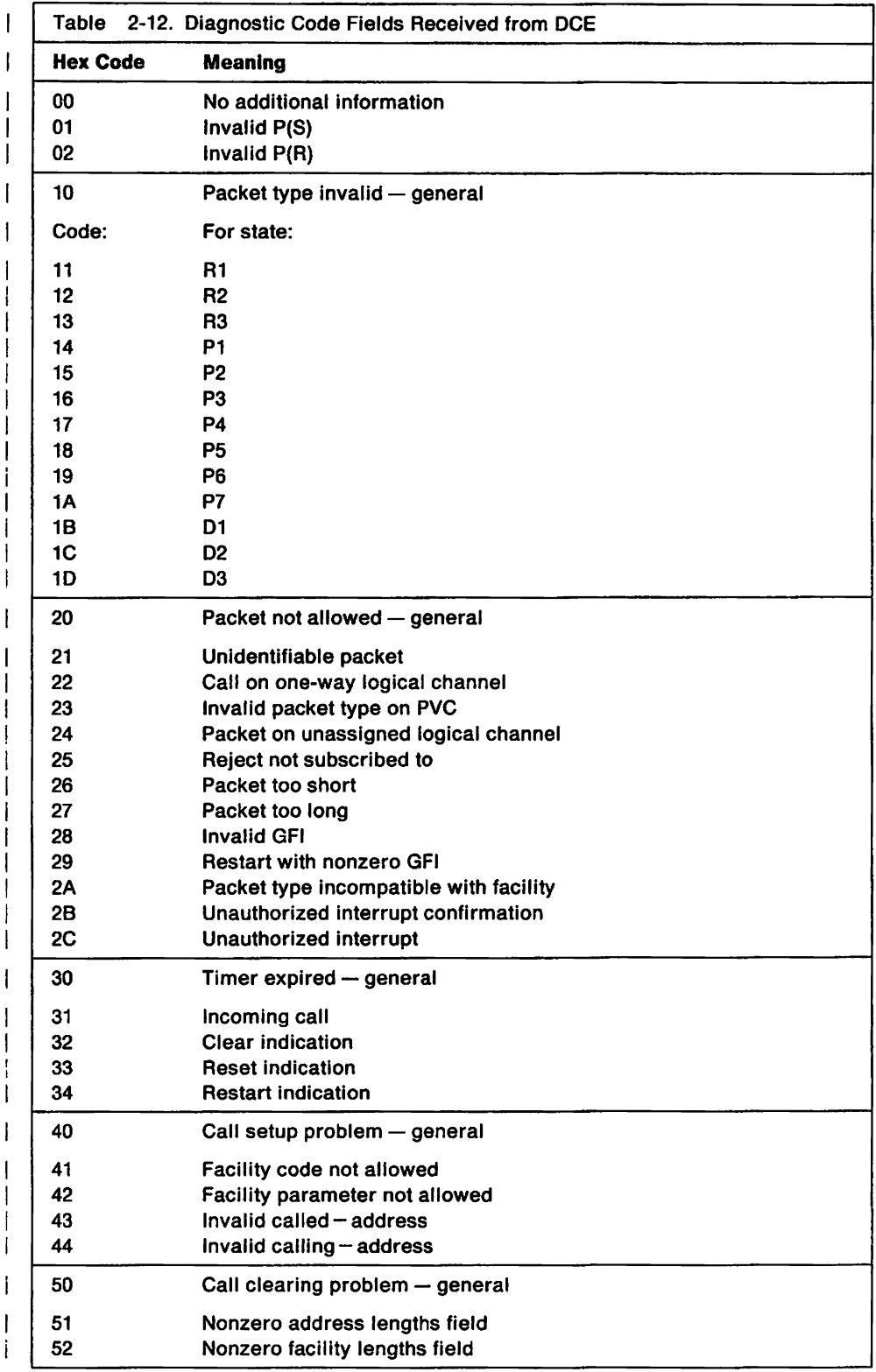

## **SNA Diagnostic Codes from the DYE**

Table 2-13 lists the diagnostic code fields generated by the IBM (SNA) OTE.

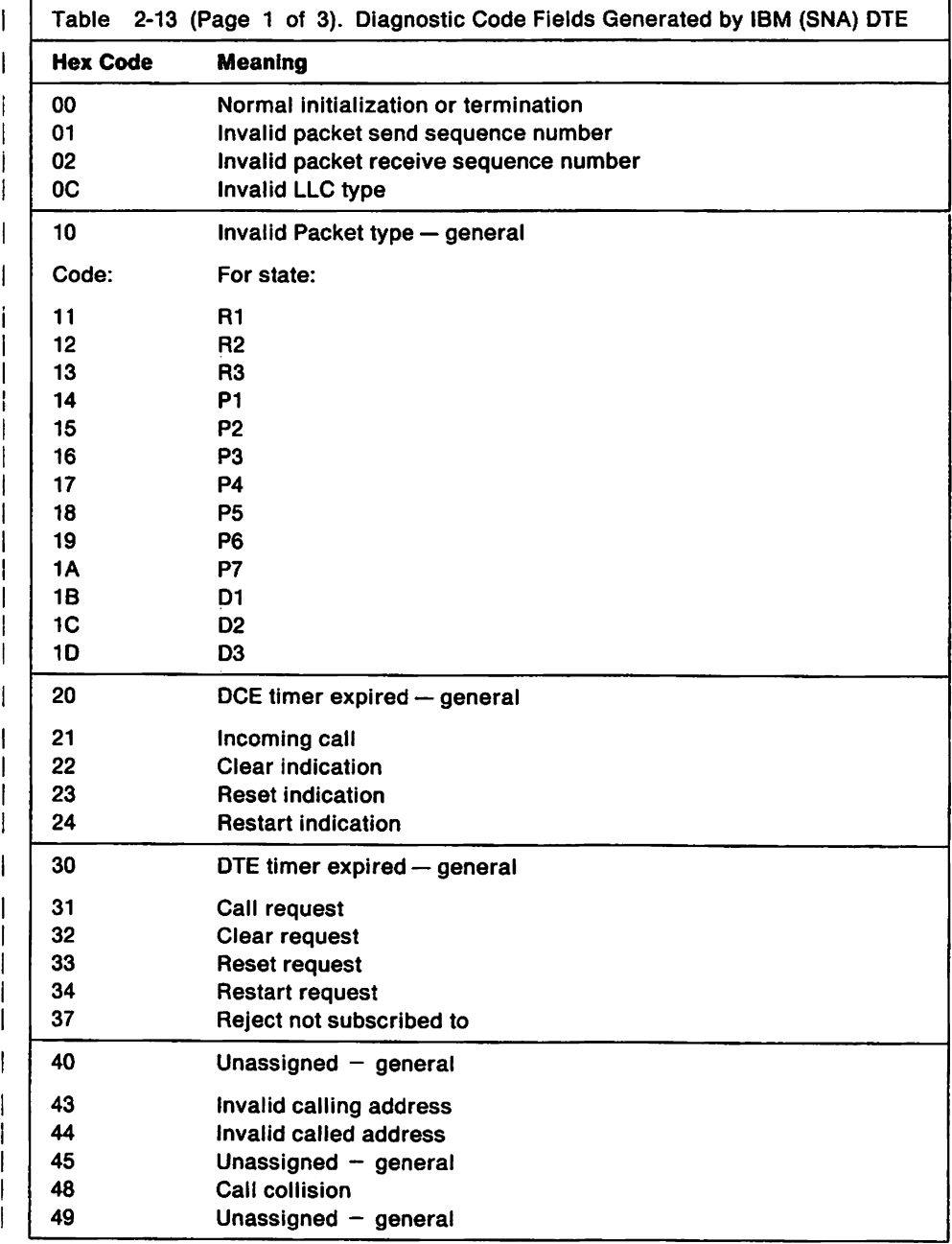

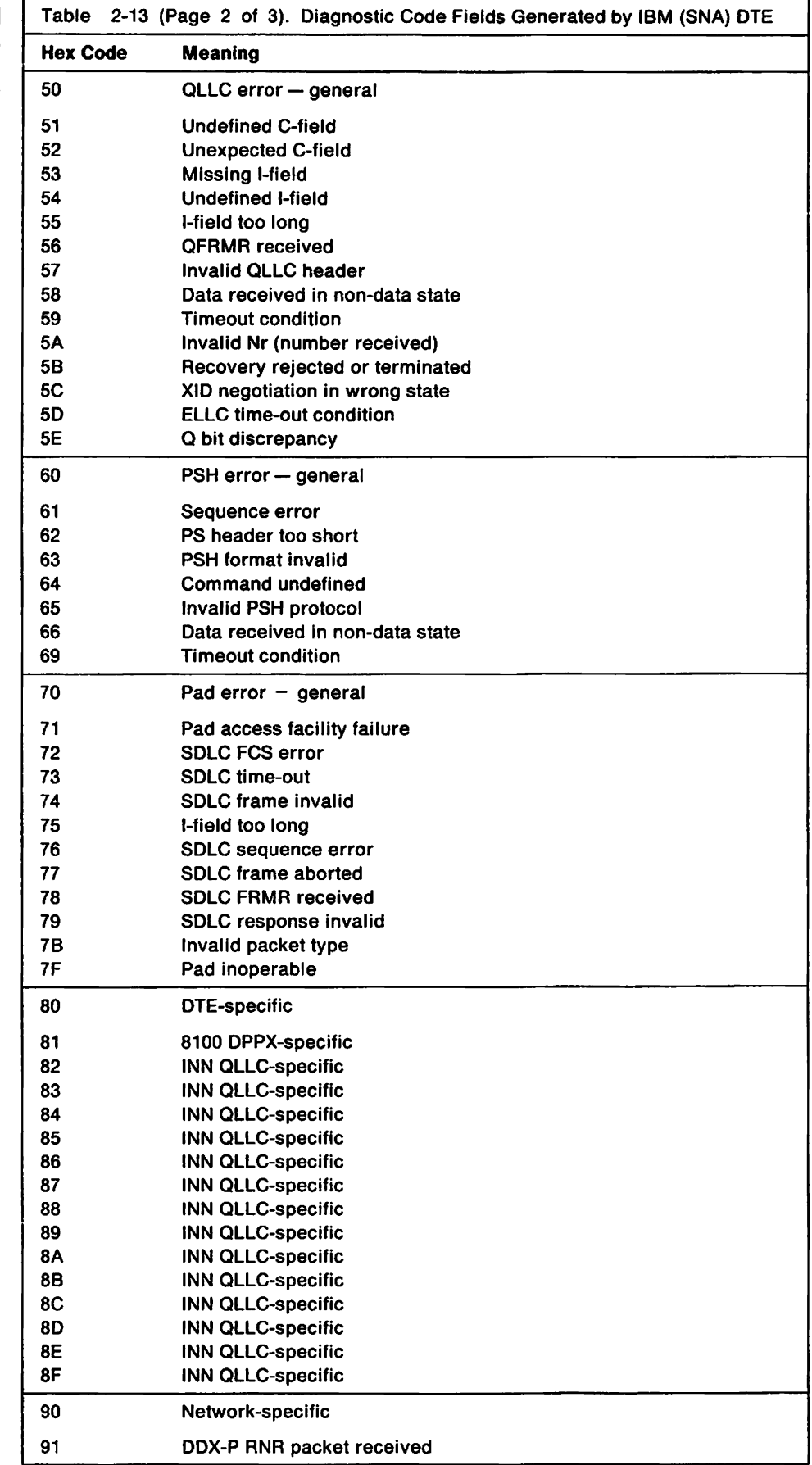

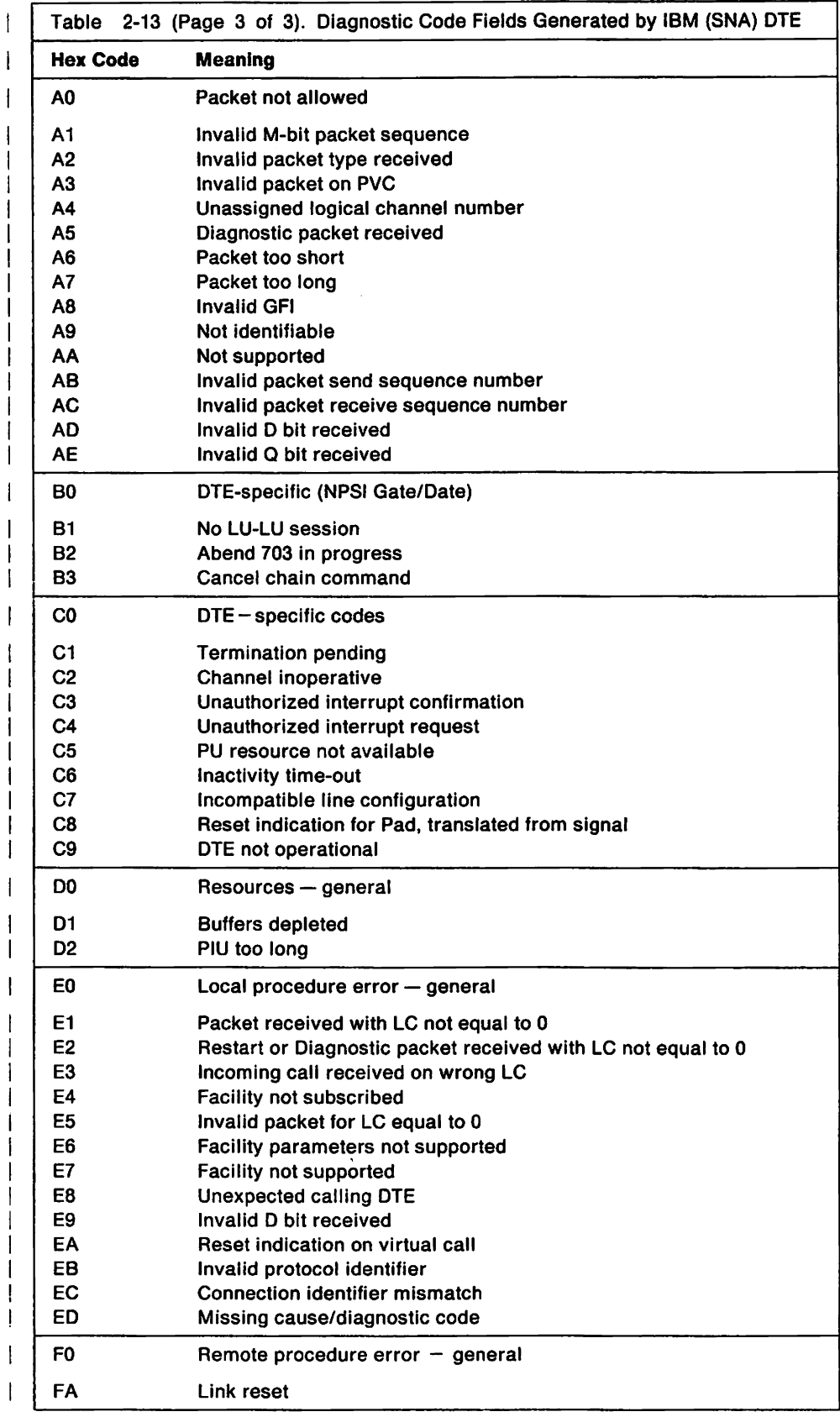

# **ISO Diagnostic Codes from the DTE**

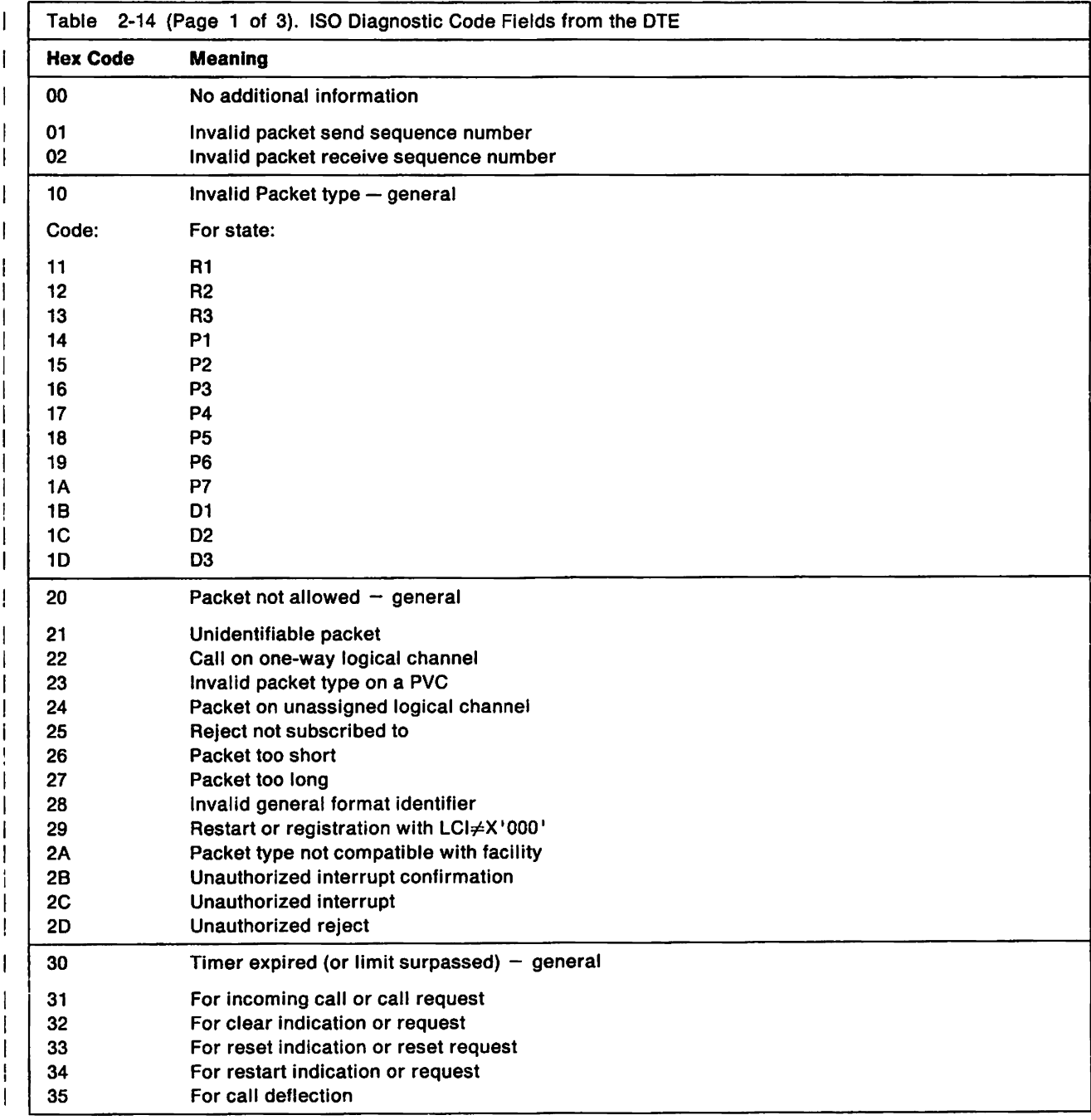

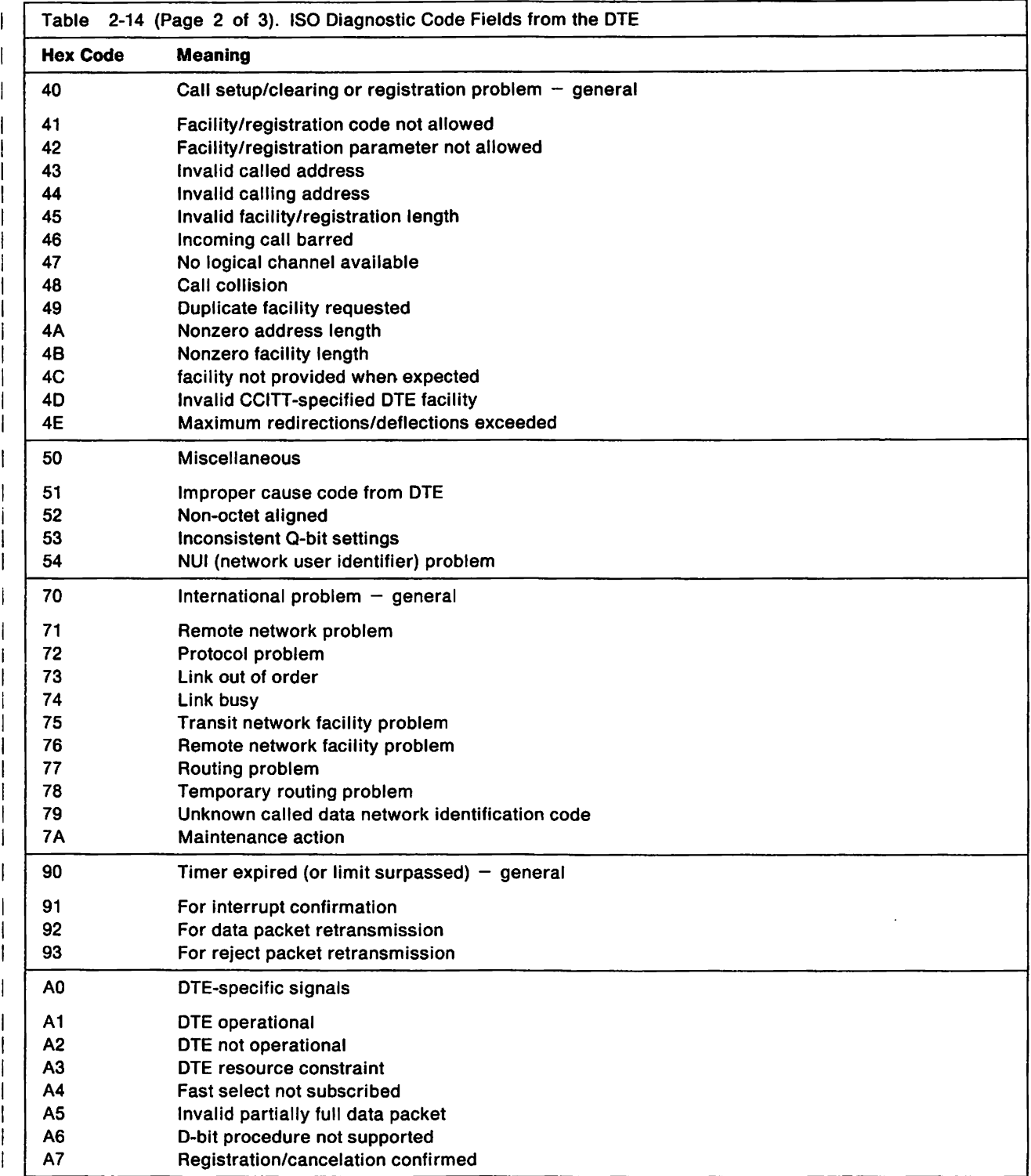
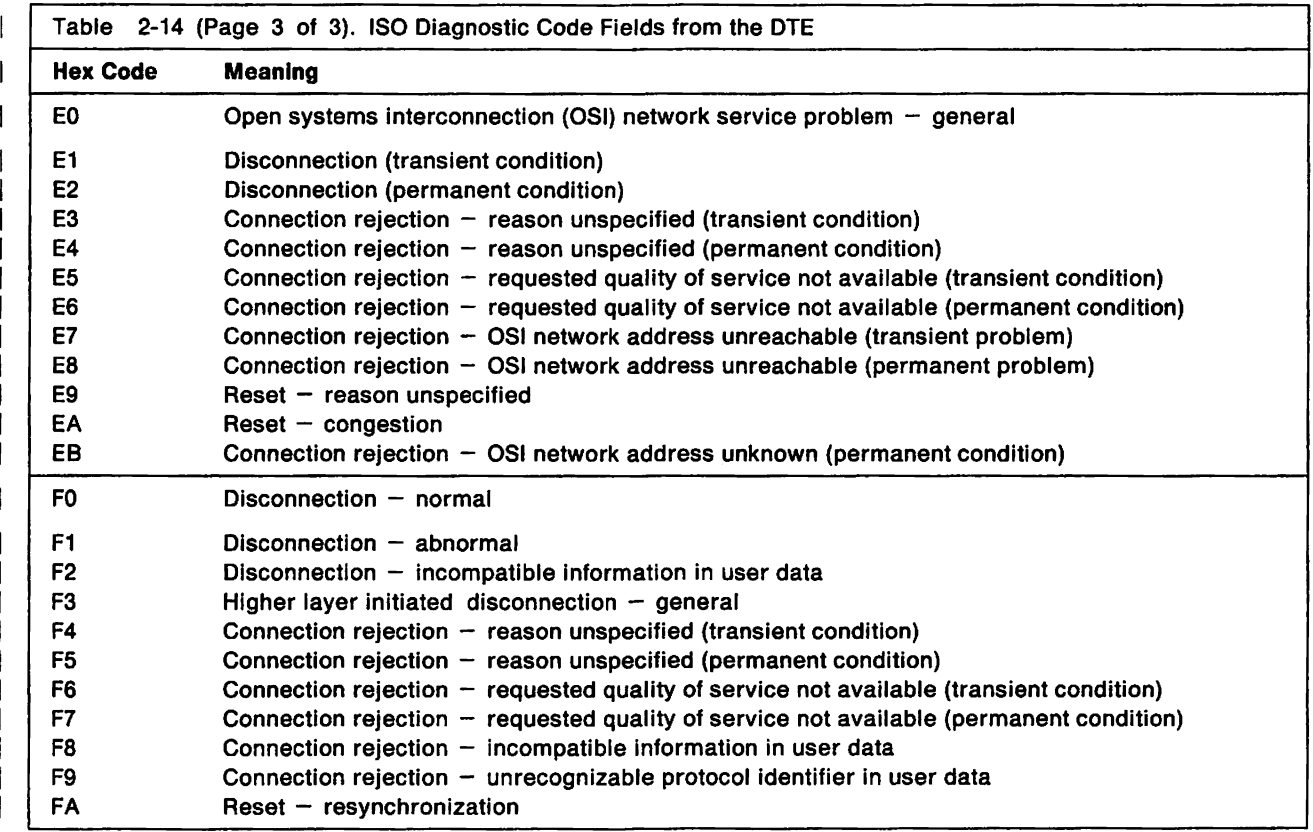

#### Diagnostic Code Modifiers  $\overline{\phantom{a}}$

 $\overline{1}$ 

Table 2-15 lists the X.25 diagnostic code modifiers.

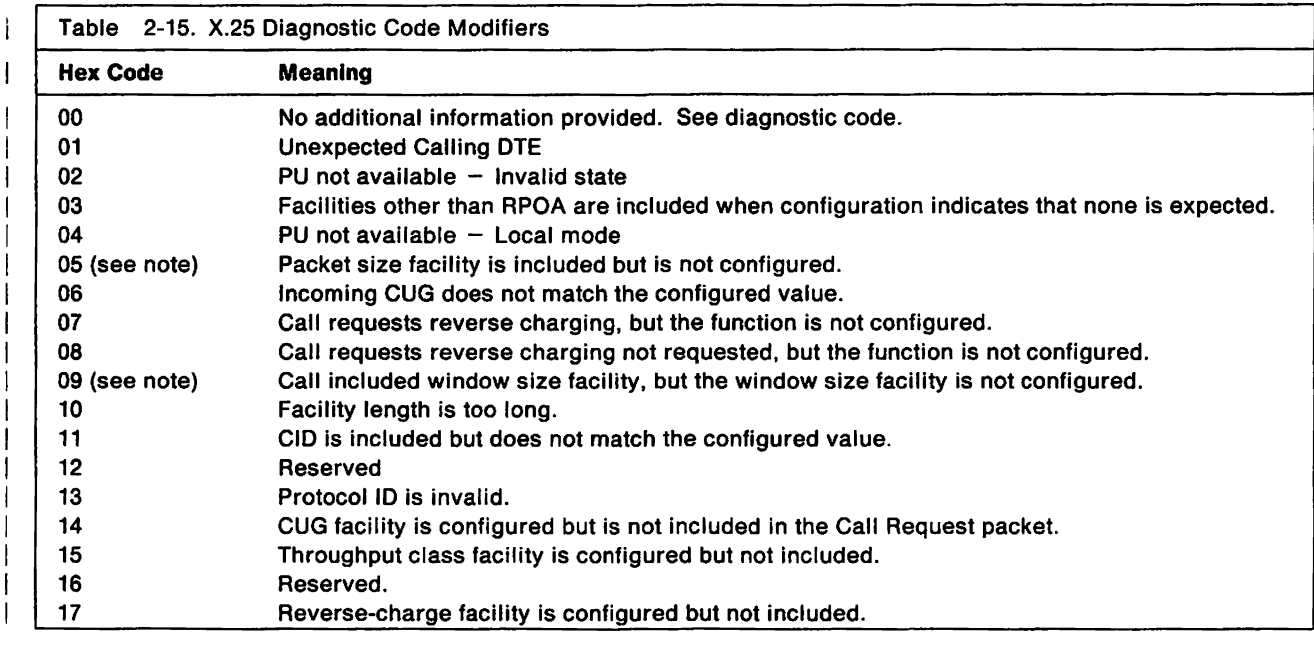

 $\parallel$  Note: Configured = Either configured value or value entered from the Dial Screen.

# **X.21 Error Completion Modifier Bits**

Table 2-16 shows the meanings of the error completion modifier bits for an X.21 communication failure.

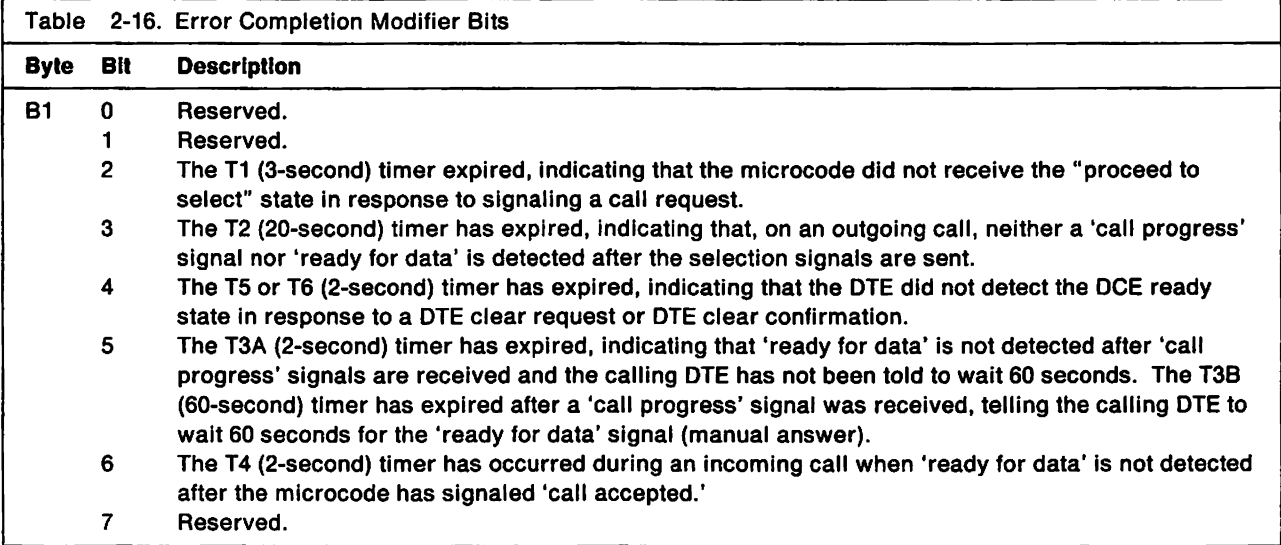

## **Call Progress Signal Code**

The 'call progress' (CP) signal is sent by the network to advise a calling terminal/host about the progress of a call or about the circumstances that have prevented a connection from being established. The network transmits the signal after receiving end-of-dialing, and the signal is not repeated.

Nole: The meaning of the codes may be different in each country. Ask a specialist for details about code meanings.

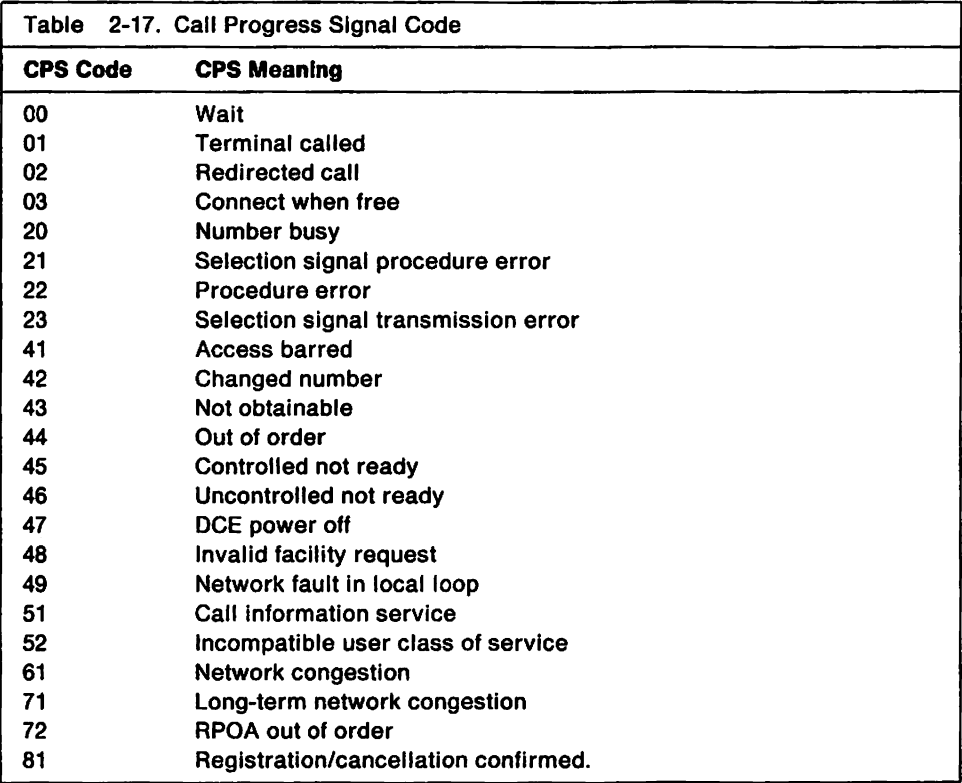

## **Possible Data Chain Errors**

The following list shows the possible invalid "data chain" sequences that could have occurred to cause status code 404 02. For an explanation of data chaining, see the 3174 Functional Description.

- A Data Chain (Begin) structured field was received when the device was already in data chain state.
- A Data Chain (Only) structured field was received when the device was already in data chain state.
- A Data Chain (Continue) structured field was received when the device was not in data chain state.
- A Data Chain (End) structured field was received when the device was not in data chain state.
- A Write Structured field, whose first structured field was other than Data Chain, was received when the device was in Data Chain state.

## **Port Control Area Bit Definitions**

Bits defined as "Reserved" or "Reserved for engineering use" may contain zeros or ones. They should be disregarded unless otherwise directed by the next level of the support structure. Bits are assumed to be set to B'1' unless otherwise noted.

The meanings of the bits when they are on and when they are off is shown in the following table.

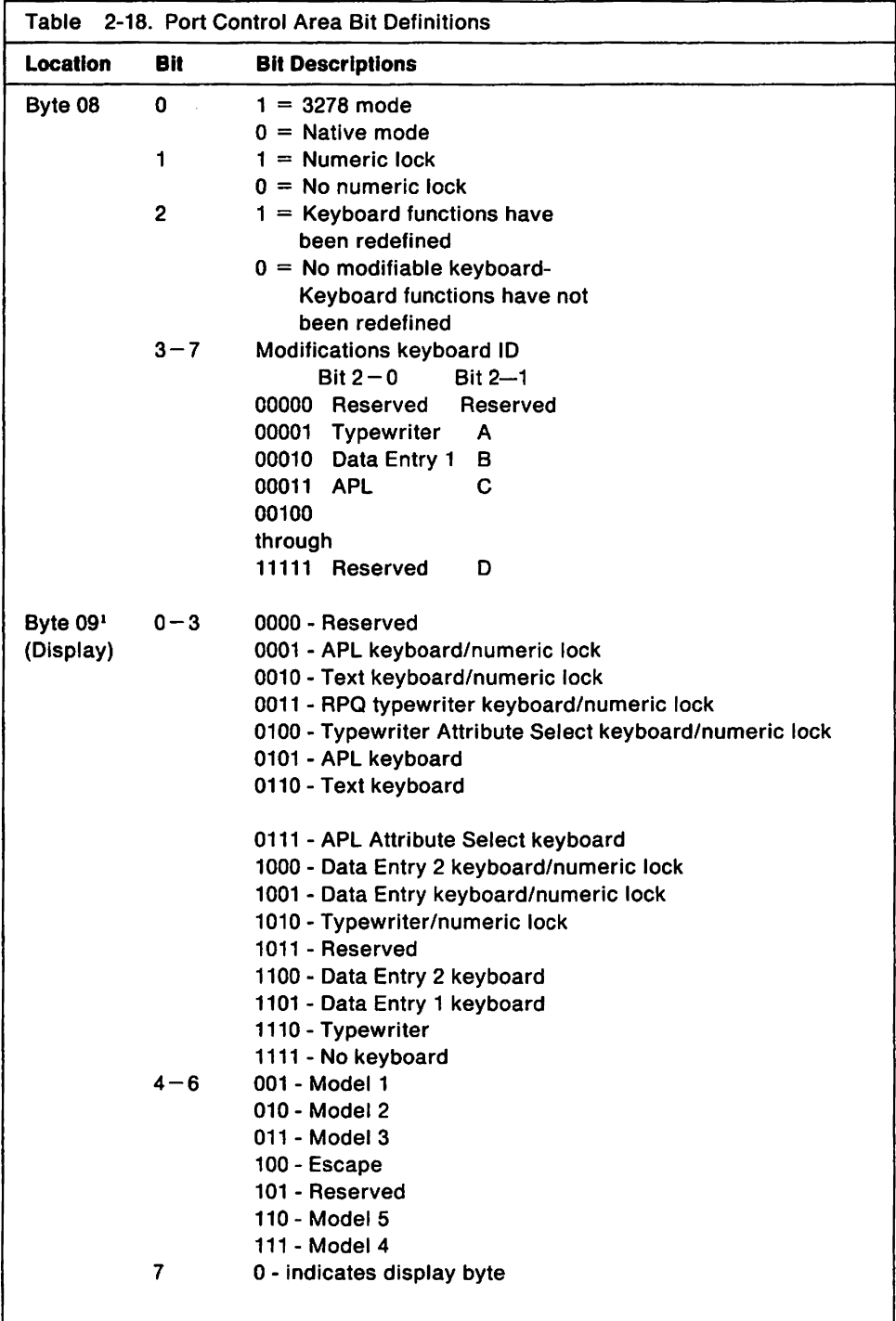

lActual features identified to the 3174 by the terminal.

# **Communication Adapter Cable Part Numbers**

 $\overline{1}$ 

 $\overline{1}$  $\mathbf{I}$ 

1

Table 2-19 shows valid part numbers for communication cables in the 3174. These cables can have 1. 2. or 3 TEST/OPER switches.

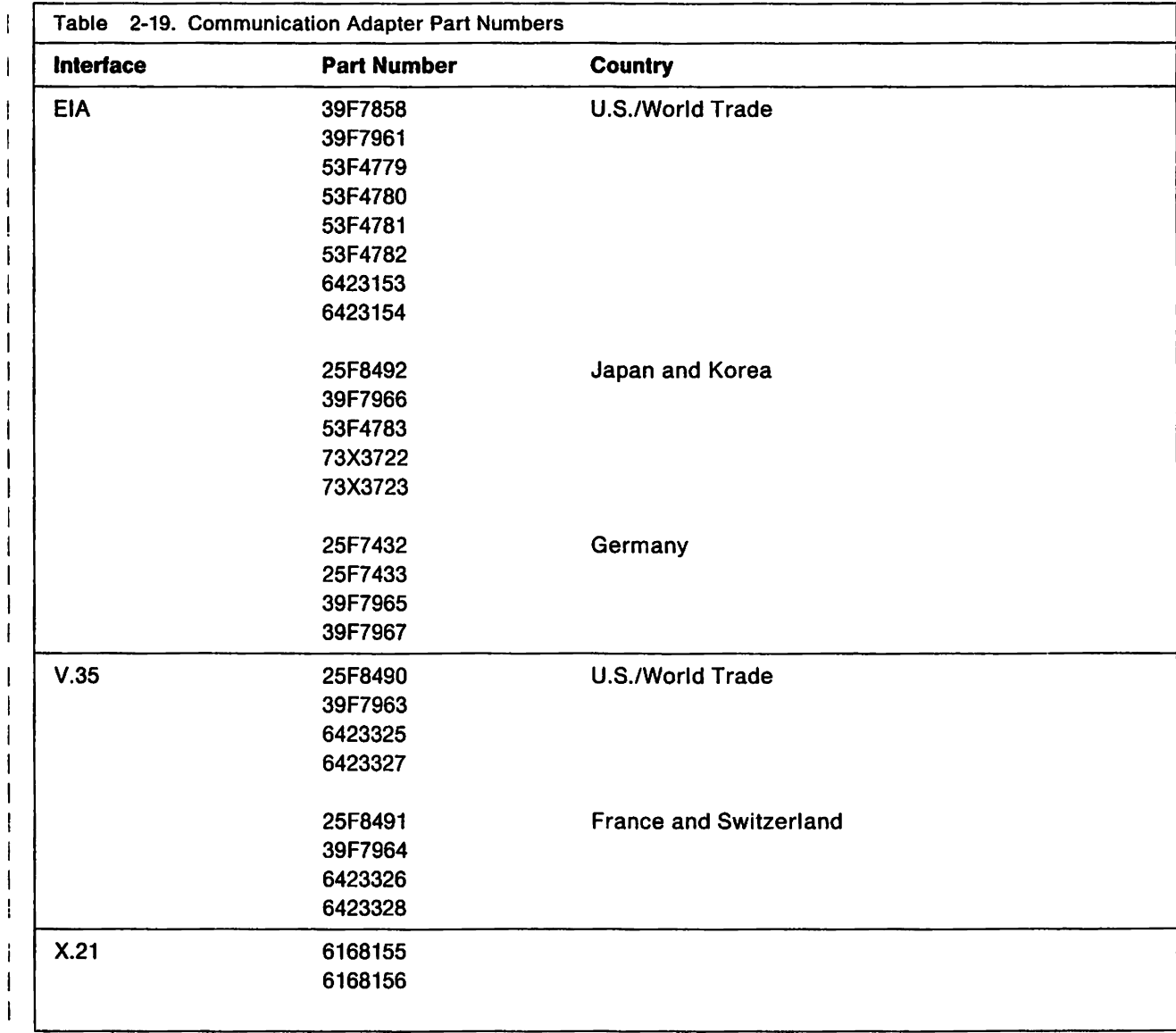

## **Token-Ring Status Codes**

The following example shows the meanings of the bits in the Token-Ring status codes that are contained in the extended data of 3174 status codes. The following example shows how to use the extended data for a typical 3174 status code that contains a Token-Ring status code in the extended data.

Ring Status Example:

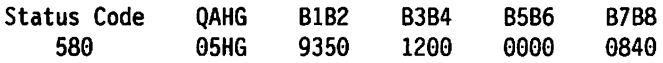

The extended data bytes B7 and B8 contain the ring status code information.

Bytes B7 and B8 have the following bits turned on:

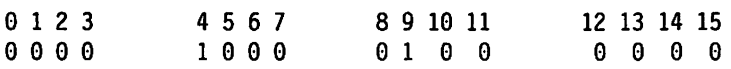

For hex 0840, bits 4 and 9 are on. This means that a lobe wire fault has occurred (bit 4), and the error occurred when a single station was attached to the ring (bit 9).

Note: Bits 11 through 15 are always zero and have no meaning.

Table 2-20 defines the bits in the Token-Ring status codes.

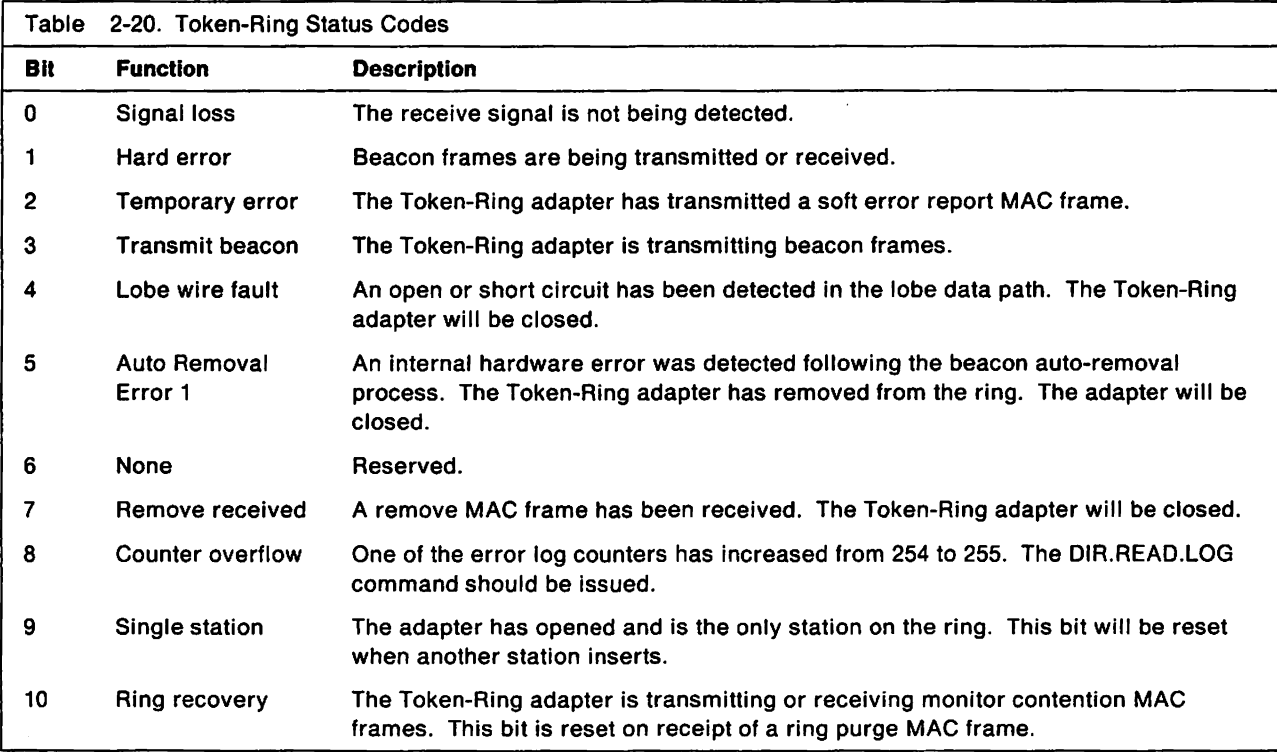

# **Token-Ring Return Codes**

Token-Ring return codes are divided into four groups:

- Return codes set for any command (Table 2-21)
- Return codes set for transmit and receive commands (Table 2-22 on page 2-33)
- Return codes that apply to the direct interface (Table 2-23 on page 2-33)
- Return codes that apply to the DLC/IEEE 802.2 Interface (Table 2-24 on page 2-34).

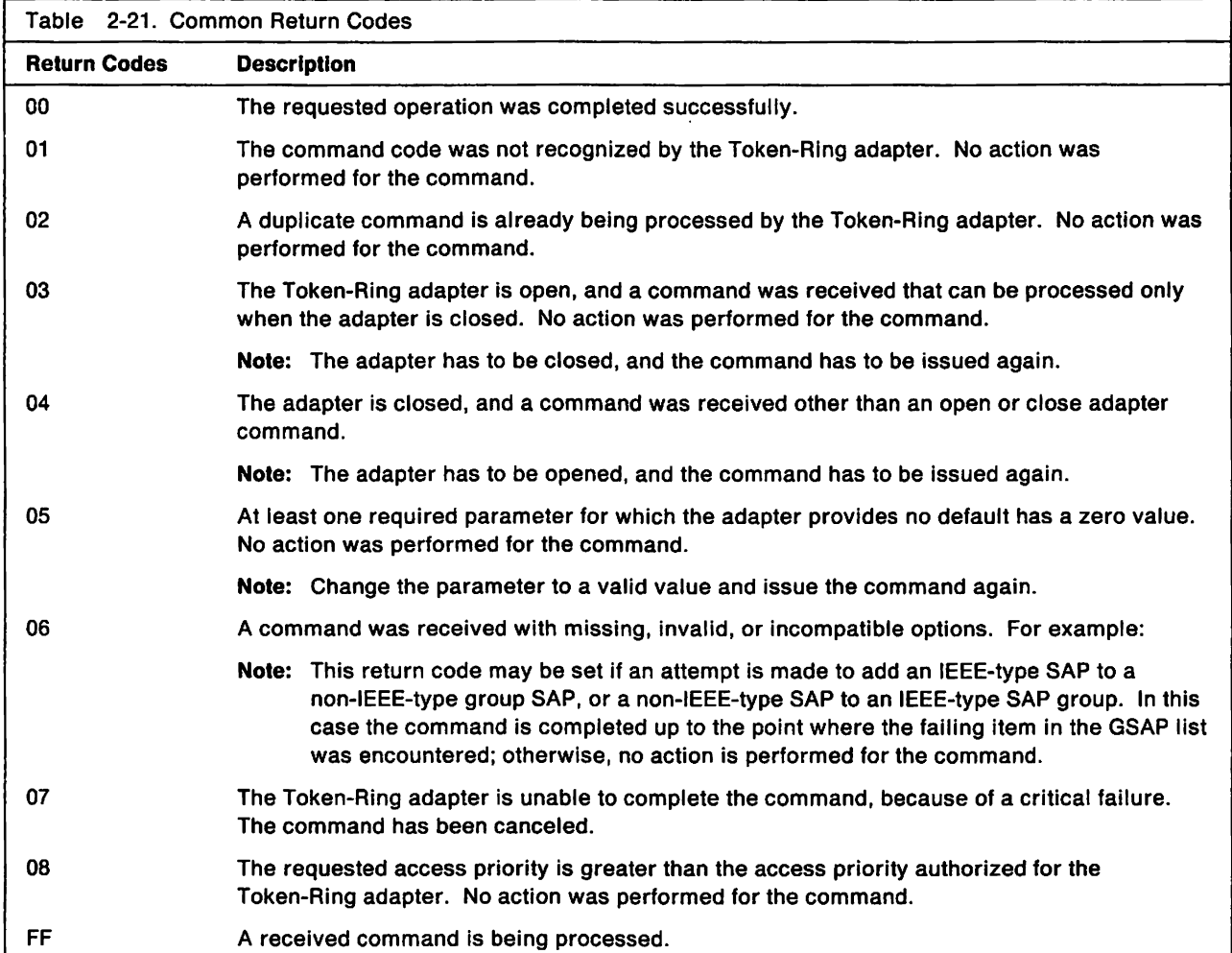

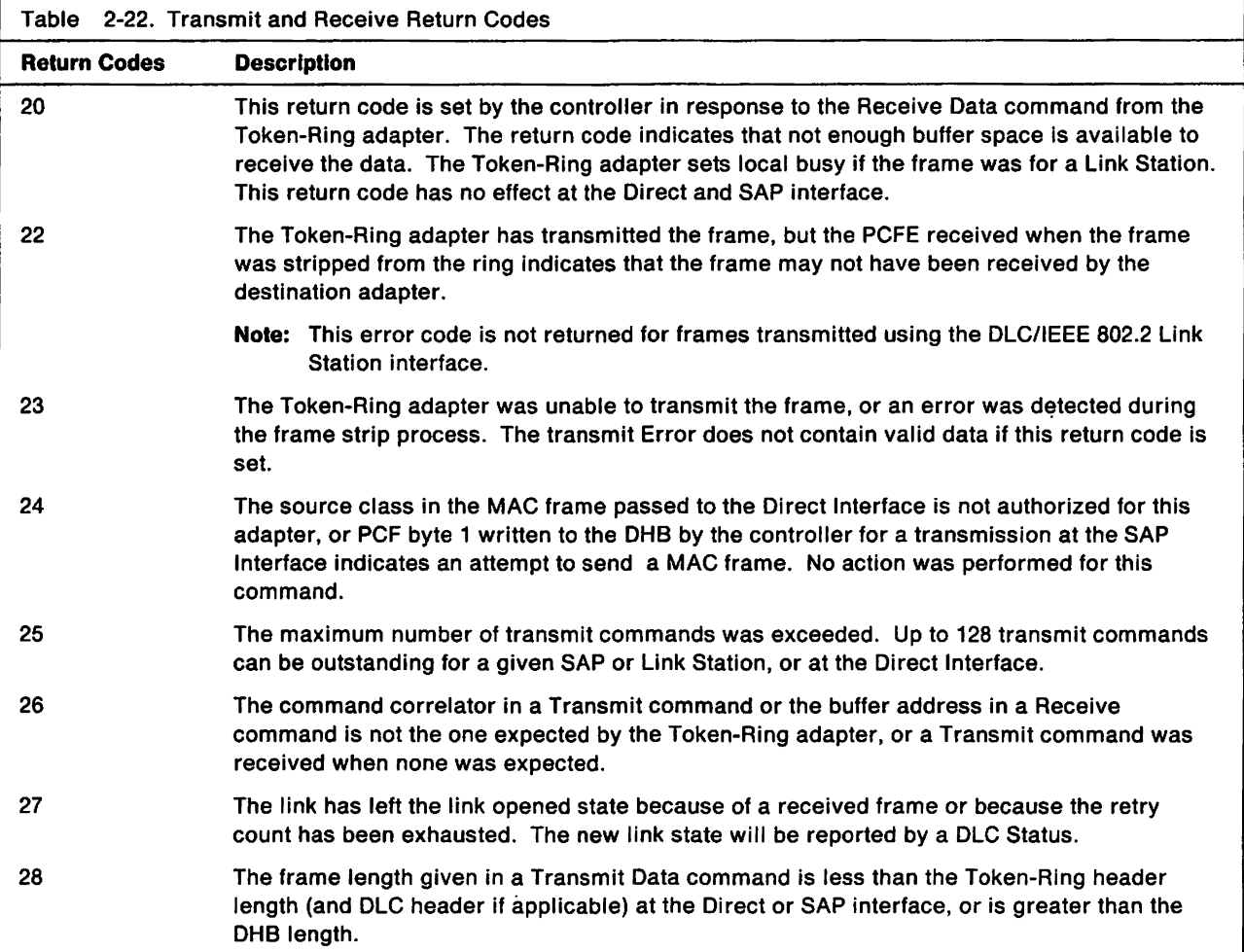

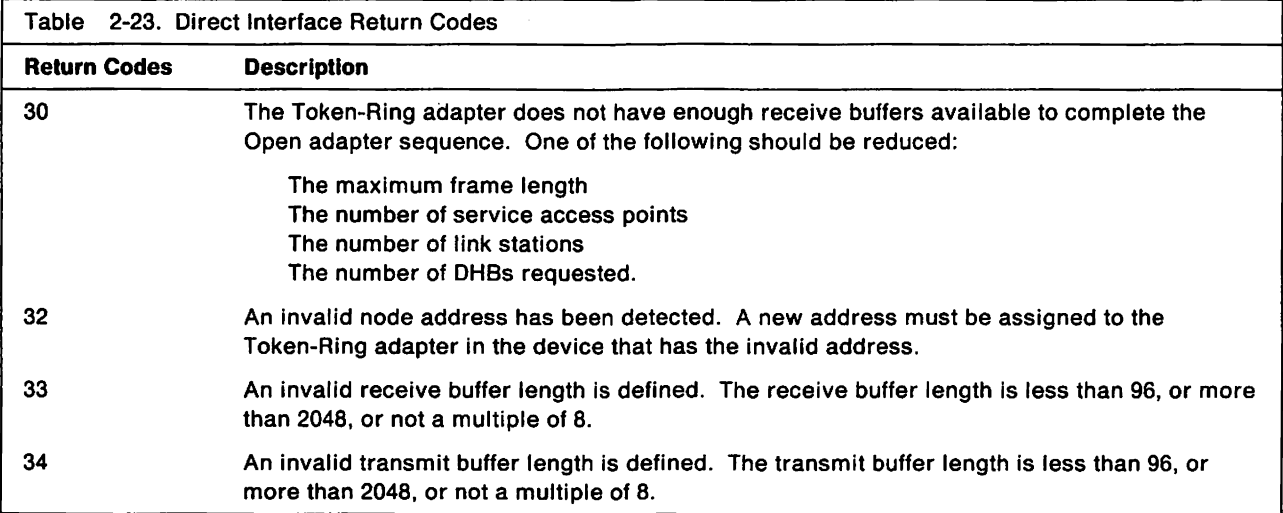

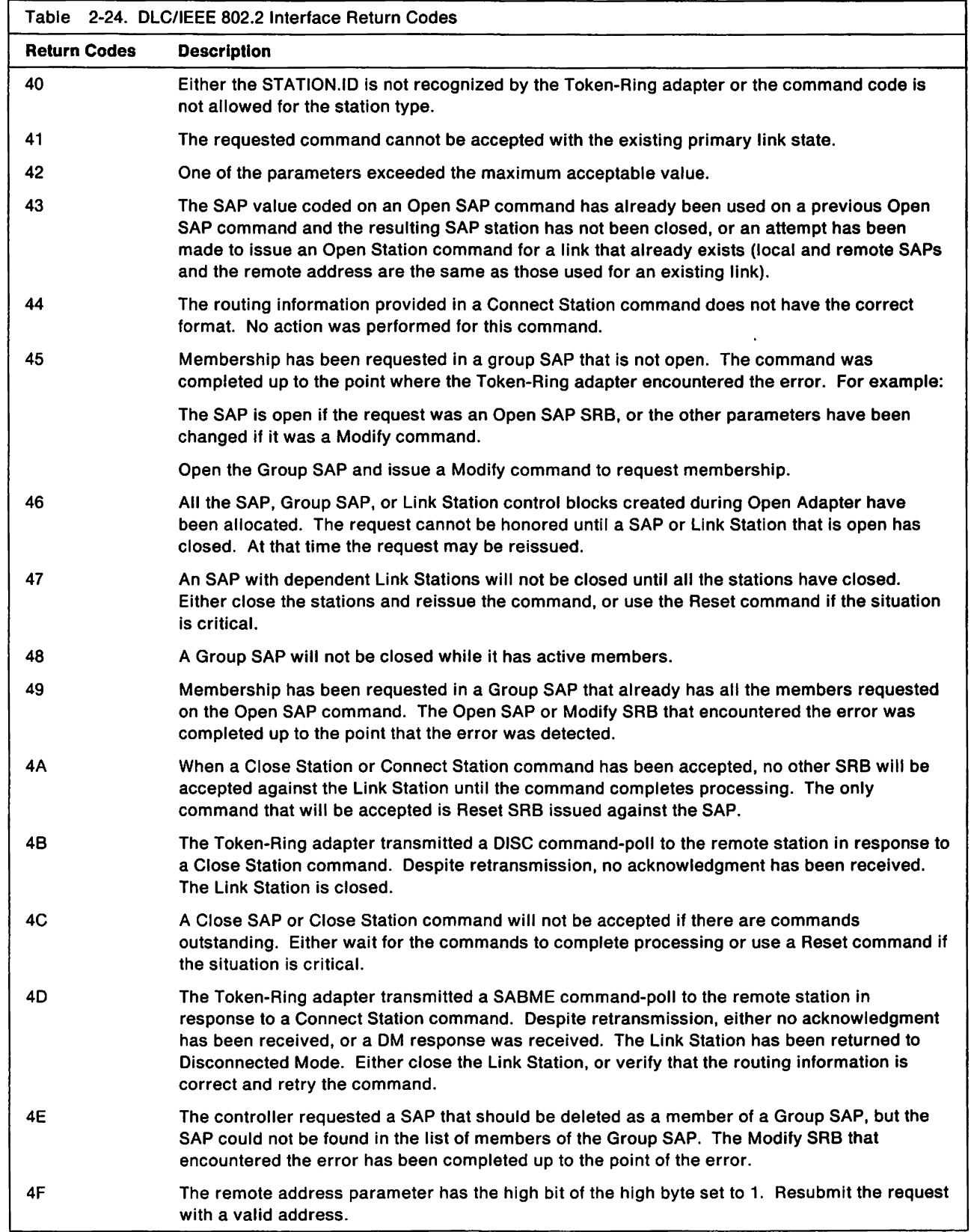

# **Link States**

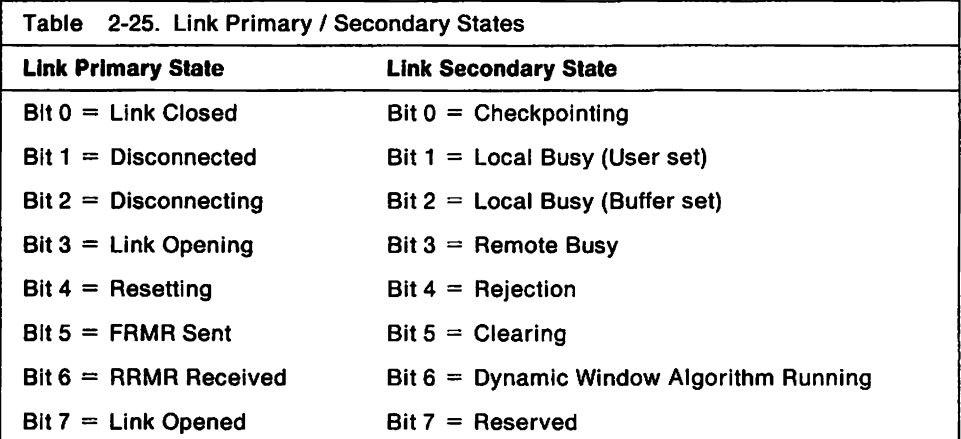

Table 2-14 defines the link primary and secondary states.

### **SNA Sense Codes**

Each sense data category has modifiers for further description in sense byte 1. The modifier codes supported and the controller or terminal condition causing the sense data to be returned are described below. You can refer to the SNA Reference Summary for a generic definition.

The following are 3174-specific definitions. For CSCM SNA registered sense codes, see the 3174 Central Site Customizing User's Guide. For architecture sense codes, see the SNA Formats Reference Summary.

Note: In addition to the SNA sense codes, the error log and the SNA Alert function may provide additional information about error recovery.

#### Path Error X'80'

#### $X'8004'$  - Unrecognized DAF

The OAF address is not customized.

#### $X'8005' - NO$  SESSION

- A Bind has not been received or accepted.
- A request other than Bind is sent to an SLU that has already accepted a Bind, and the OAF is not X'OO' or the OAF in the accepted Bind.

#### X'8007' - Segmenting Error

One of following conditions exists:

- First BIU segment had less than 10 bytes.
- BIU segments were received out of order.
- The sequence number of a middle or last BIU segment did not match the sequence number of the first BIU segment.
- The OAF of a middle or last BIU segment did not match the OAF of the first BIU segment.
- A segmented RU, which was not a Function Management Data request, was received.

#### X '8008' - PU NOT Active

The 3174 has not received or accepted an ACTPU.

#### $X' 8009' - LU NOT Active$

The 3174 has not received or accepted an ACTLU.

X'800F' - Invalid Address Combination

```
A request was addressed to the PU (DAF = X'00'), and the OAF was not SSCP (OAF = X'00').
```
X'8019 0001' - Receiving Node Incorrect

See "Appendix C" in the 3174 Central Site Customizing User's Guide for more information.

#### X'8019 0002' - Receiving Node Incorrect

See "Appendix C" in the 3174 Central Site Customizing User's Guide for more information.

#### RH Error X'40'

 $\mathbf{I}$ 

#### X' 4003' - Begin Bracket (BB) Not Allowed

An FMD request carried BB, but it was not first in chain or it did not contain an FMH-5.

#### X'4004' - Conditional End Bracket (CEB) or End Bracket (EB) Not Allowed

- An FMD request or LUSTAT request carried EB.
- A  $\neg$  LIC FMD request carried CEB.
- An FMD request or LUSTAT request carried CEB and the DR2 and Exception Response bits in the RH were set to 1.
- An FMD request or LUSTAT request carried BB, CEB, and specified exception response.
- An FIC request carried BB, and the LlC request carried CEB and specified exception response.

#### X'4005' - Incomplete RH

First BIU segment was less than 3 bytes in length.

#### X '4006' - Exception Response Not Allowed

LlC carried exception response when the Bind specified definite response only.

#### X'4007' - Definite Response Not Allowed

LIC carried definite response when the Bind specified exception response only or  $\rightarrow$  LIC carried definite response.

#### X'400B' -Pacing Not Supported

An SC request specified pacing.

#### X'4009' -Change Direction (CD) Not Allowed

- A BIS, RTR, or SIGNAL request carried CD.
- $\bullet$  A  $\neg$  LIC FMD request carried CD.
- An FMD or LUSTAT request carried CD and CEB.
- An FMD or LUSTAT request carried CD and the DR1 bit was set to 1 and the DR2 and Exception Response bits in the RH were set to O.

#### X '400B' - Chaining Not Supported

A DFC request, a SC request, or a response was received that did not have both the Begin and End Chain indicators on.

#### X'400C' - Brackets Not Supported

A BIS, RTR, SIGNAL, or SC request carried a bracket Indicator (BB, EB, or CEB).

#### X '400D' - CD Not Supported

An SC request carried CD.

#### $X'$ 400F' - Incorrect Use of Format Indicator (FI)

- For LU Type  $1 An FM$  request received by the 3174 indicated FM header included, when the Bind command specified FM headers not allowed.
- For LU Type 6.2  $-$  A DFS or SC request was received with the FI bit in the RH set to 0.

#### X'4010' -Alternate Code Not Supported

A DFC, FMD, or SC request was received with the Code Selection indicator bit in the RH set to 1.

#### $X'$ 4011' - Incorrect Specification of RU Category

- For LU Types 1, 2, and  $3 -$  The RU category indicator was specified incorrectly; for example, an expedited flow request was specified with RU category  $=$  FMD.
- For LU Type 6.2:
	- An expedited FMO request or FMO response was received.
	- A normal flow SC request was received.
	- $-$  A normal flow response was received with an RU category that was different from the RU category of the last request sent.

#### X'4012' -Incorrect Specification of Request Code

- An expedited DFC response with a request code  $-$  = SIGNAL was received.
- A normal flow OFC response was received with a request code that was different from the request code of the last OFC request sent.

#### X'4013' - Incorrect Specification of Sense Data Indicator (SDI), RTI

- A negative response was received with the SOl bit in the RH set to O.
- A positive response was received with the SDI bit in the RH set to 1.

#### X'4014' - Incorrect Use of Definite Response (DR) and Exception Response (ER) Indicators

- A SIGNAL, RTR, or SC request was received that did not have the DR1 bit set to 1 and the DR2 and ERI bits set to O.
- A BIS request did not have the OR1 bit or the ERI bit set to 1.
- An FMO or LUSTAT request did not have the OR1 or the OR2 bit set to 1.
- X'4015' -Incorrect Use of Queued Response Indicator (QRI)

A BIS, RTR, SIGNAL, or SC request carried ORI.

#### X'4016' -Incorrect Use of Enciphered Data Indicator (EOI)

A OFC or SC request was received with the EOI bit in the RH set to 1.

#### X'4017' -Incorrect Use of Padded Data Indicator (POI)

A OFC or SC request was received with the POI bit in the RH set to 1.

#### X '4018' -Incorrect Setting of Queued Response Indicator (QRI) with Bidder's BB

- An FMD or LUSTAT request carried BB but did not carry QRI.
- An LUSTAT request or first-in-chain FMO request carried ORI but did not carry BB.

#### X'4019' - Incorrect Indicators on Last-In-Chain (LIC) Request

- An LUSTAT request or L1C FMO request specified exception response but did not carry CEB or CD.
- An LIC FMD request with the DR1 bit set to 1 and the DR2 and ERI bits set to 0 did not carry CEB.

#### State Error X' 20 '

#### X' 2001' - Sequence Number Error

The sequence number of the normal flow request did not match the number expected.

#### $X'$  2002' - Chaining Error

Chain elements were received out of order.

#### X' 2003' - Bracket State Error

- For LU Types 1, 2, and  $3 A$  bracket state error occurred.
- For LU Type 6.2:
	- $-$  An RTR request was received.
	- An Attach Header was received before a bracket was started or a second Attach Header was received after a bracket was started.

#### X'2004' - Direction Error

- A normal flow request without Begin Bracket was received while the 3174 was in Send State.
- For LU Type  $6.2 A$  first-in-chain normal flow request was received after a request carrying Change Direction.

#### X' 2005' - Data Traffic Reset

An FMD or DFC request was received before a SOT was received or accepted.

#### X'2005 0001' - Type Address Field Error

The type address field in the SNA address list subvector is not equal to 2.

#### X' 2008' - No Begin Bracket

A request carrying Begin Bracket was received after a BIS request.

#### X' 2009' - Session Control Protocol Violation (Encrypt/Decrypt feature)

An FMD request was received prior to a valid CRV on a Crypto session. SOT was already received and accepted.

#### X'200A' -Immediate Request Mode Error

A normal flow request was received before the response was sent to a chain that requested definite response.

#### X'200B' -Queued Response Indicator (QRI) Error

The ORI bit value was different for the middle or last-in-chain FMD request than for the first-in-chain FMD request.

#### X' 200E' - Response Correlation Error

- A positive FMD or LUSTAT response was received and one of the following occurred:
	- $-$  The session was between brackets
	- $-$  There was not an outstanding request
	- $-$  The sequence number of the response was incorrect.
- An RTR response was received and one of the following occurred:
	- $-$  There was not an outstanding request
	- The sequence number of the response did not match the sequence number of the outstanding request.
- A SIGNAL response was received when a SIGNAL request was not outstanding.

#### X'200F' -Response Protocol Error

- A positive FMD response was received when one of the following occurred:
	- $-$  Before the LIC request was sent
	- After a negative response to the chain was already received
	- $-$  In response to a chain or to a request that specified exception response.
- A positive LUSTAT response was received in response to a request that specified exception response.

• A negative FMD response was received after a negative response to the chain was already received.

#### X'2010' - BIS Protocol Error

- A second 81S request was received on the same session.
- A 81S reply was received.

#### $X'$ 2011' - Pacing Error

An outbound pacing overrun occurred.

#### X'2012' -Invalid Sense Code Received

- A negative 81S response was received.
- A negative RTR response was received with a sense code other than X'08190000'.
- A negative FMD or negative LUSTAT response was received with a sense code other than X' 08460000' or X' 08880000'. (X' 08880000' is valid only if the corresponding request carried Begin Bracket.)

#### Request Error X'10'

#### $X'1001' - RU Data Error (With Index)$

Data in the Request RU is not acceptable to the 3174; for example, a character code is not in the set supported, a formatted data field is not acceptable to presentation services, a value specified in the length field (LL) of a structured field is invalid, a required name in the request has been omitted, or a CONFIRM verb was issued when the synchronization level of the conversation was "none."

Bytes 2 and 3 following the sense code may contain a 15-bit binary count that indicates the location of the first byte in the RU chain detected to be causing the error. The count (origin 0) begins at the start of the first RU and continues until the error byte is detected. When the count is present, the high-order bit in byte 2 is set to 1.

Note: If the X'1001' error occurs during Local Format Storage processing, the 8xxx qualifier in bytes 2 and 3 does not represent an accurate offset value and should be ignored.

If the data stream ends without containing sufficient data to process an S8A, SFE, RA, EUA, MF, or SA order, the value of 83B4 will be set to 8001.

A value of all O's in bytes 2 and 3 indicates that no additional information is specified.

#### $X'$ 1001' - RU Data Error

Data is not acceptable to the receiving transaction program. For example, a logical record was truncated, a logical record had an invalid length field, of a CONFIRM verb was issued by the remote transaction program.

#### X'1002' - RU Length Error

- An RU was received that was greater than 4096 bytes in length (3174 Models 1L and 11L only).
- An RU was received that exceeded the maximum allowable length specified in the Bind.
- For LU Type 6.2 An RU was received that was less than the minimum required length. For example, a DFC request with an RU length of 0, or a negative FMD response with an RU length  $<$  4 bytes.

#### X '1003' - Function Not Supported

- Unsupported Session Control Request
- Unsupported Data Flow Control Request
- For LU Types 1, 2, and  $3 -$  Signal Code is not  $X'00010000'$
- For LU Type  $3 Any Read, RM, or RMA command.$

#### X '1 003 0001' - Function Not Supported

- RTM Request and host RTM are not customized.
- A Network Services header was not NMVT or REQMS.

#### X'1003000D'

#### through

I

#### X '1 003 0017' - General Data Stream Error

#### X'1005' - Parameter Error

- For LU Type  $1 An$  incorrect SCS parameter was received.
- For lU Type 6.2:
	- $-$  A SIGNAL request did not have an extension value of  $X' 0001'$ .
	- An LUSTAT request did not have a status value of X'0006'.

#### X '1 005 0001' - SNA Address List Incorrect

The Type Address field in the SNA Address List subvector is not equal to O.

#### X'100S 0007' -General Data Stream Error

#### X'1007' - Category Not Supported

- A Network Control request or response was received.
- For LU Types 1 and  $3 An$  FMD request from the SSCP was directed to a printer.
- For LU Types 1, 2, and  $3 An$  unsupported FMD request was received.
- For LU Type  $6.2 A$  request was received from the SSCP.

#### $X'$ 1007 0001' - Invalid NS Header

An unsupported network service message was received.

#### $X'1008'$  - Invalid FM Header (FMH)

- For LU Type  $1 An$  invalid FMH-1 was received.
- For LU Type 6.2:
	- $-$  An FMH with a type other than 5, 7, or 12 was received.
	- An invalid FMH-5 or FMH-7 was received.

#### X '1 009' - Format Group Not Selected

- A Present Absolute Format or Present Relative Format structured field was received prior to a Select Group structured field that activates a particular Group Name.
- A Present Absolute Format or Present Relative Format structured field was processed. but the selected Group Name was either not found or was in error.

#### X'100B 0001'

through

 $\perp$  $\mathbf{1}$ 

#### X'1019 0003' - General Data Stream Error

Request Reject X' 08'

#### X'0801' - Resource Not Available

- For LU Type  $1 -$  The outbound pacing algorithm is overrun.
- For LU Type  $2 A$  printer is not allowed by the authorization matrix.
- For LU Types 1 and  $3 -$  Bind reject because the printer is authorized for local mode only.

#### $X'0802'$  - Intervention Required (on principal device).

- For LU Type  $2 -$  The security keylock is turned off.
- For LU Types 1 and  $3 A$  printer condition such as end of form, paper jam, printer cover up, or hold time out occurred.

#### X'0805' - Session Limit Exceeded

A Bind was received for an SLU that was already bound.

#### X'Oa07' -Subsidiary Device Temporarily Not Available

For LU Type  $2 - No$  printer is available to service a host-initiated local copy request, or an operator has pressed the DEV CNCL key.

X' Oa09' - Requested Function Cannot Be Performed In the Current State of the Receiver CRV received when a CRV had already been received.

#### X' 0809 004B' - Function Out of Sequence

The requested function was out of sequence. For example, an Initiate Session request was received before the previous session was terminated.

#### x'oa09 004C' -Mandatory Major Vector Out of Sequence

#### X'0809 004D' - Invalid Multiple Occurrence of Subvector

#### X'080A' - Permission Rejected

Display or printer power is off. The SSCP will not be notified when the device is switched on.

#### X' oaoe' - Procedure Not Supported

An unsupported REQMS type request was received.

#### X'080C 0005' - Major Vector Not Supported

NMVT major vector was not X'8080' (RTM) or X'8090' (Request PSID).

#### X'080C 0006' - Mandatory Subvector Not Included

A mandatory subvector was not included in the NMVT  $(X'92'$  for RTM,  $X'81'$  or  $X'83'$  for PSID).

#### X 'oaoe OOOA' - Address List Subvector Incorrect

The number of LTs in the SNA address list subvector was not equal to one.

#### X'080C 000B'

through

 $\mathbf{I}$ 

 $\overline{1}$ 

#### X'080C 0011' - Function Not Supported

See "Appendix C" in the 3174 Central Site Customizing User's Guide for more information.

#### X'080F' - End User Not Authorized

- An FMH-12 was received.
- Random Data and/or Enciphered Data User Data subfields were present in the BIND request.
- A BIND request specified that the Access Security Information field will not be accepted on incoming FMH-5s and that the Already Verified Indicator will be accepted on incoming FMH-5s.

#### $X'0811' - Break$

 $\overline{\phantom{a}}$ 

 $\mathbf{I}$  $\mathbf{I}$  Sent on LU Type 1 when the operator presses the printer Hold Print key followed by Cancel key, if a chain has not completed printing. (Not sent when LU Type 1 data stream is IPDS.)

#### X'0812 0000' - Directory Full

See "Appendix C" in the 3174 Central Site Customizing User's Guide for more information.

#### X'0813' - Brackel Bid ReJect-(No RTR)

- Returned by LU Types 1 and 2 to a BID or Begin Bracket if the device has won contention and started a bracket.
- Returned by all LU types when a BID or Begin Bracket was received and INB state already exists. This may be a protocol error.

#### X'0814' - Brackel Bid ReJecl-(RTR to Follow).

- For LU Types 1 and  $3 -$  The printer is busy doing local copy from a display. RTR will be returned when the printer becomes not busy with local copy.
- For LU Type  $6.2 -$  Session is already in use. An RTR request will be returned when the session becomes available.

#### X'0815' - Function Already Active

A Bind request was received while the 3174 was waiting to receive an Unbind response.

#### X'0815 0003' - Insufficient Resource

- The queue of unprocessed RTM, PSID, REaMS, and CSCF requests has exceeded its limit.
- No SSCP-PU buffer available.
- No Presentation Space available.

#### X'081B' -Receiver in Transmit Mode

- The SLU is between brackets, but a data key has been pressed.
- An FMD message was received from the SSCP while the display was owned by the PLU-SLU session or is in test mode.
- An SSCP FMD message is rejected if local copy is taking place while the SSCP-SLU session owns the display.

#### X'081C' - Request Not Executable

The 3174 has a nonrecoverable error.

#### X'081D 0001' - Network/LUNAME Mismatch

See" Appendix C" in the 3174 Central Site Customizing User's Guide for more information.

#### X'0821' - Invalid Session Parameters

Required cryptography verification was invalid.

#### X'0829' - Change Direction Required

A 3270 read-type command was received without a Change Direction or with an End Bracket.

#### X'082B' - Presentation Space Integrity Lost

- A temporary error has occurred; for example, parity check in device.
- An operator has cleared the display by switching to SSCP-SLU session or test mode and has returned to PLU-SLU session.

#### $X'082D' - SLU$  Busy

- For LU Type  $2 A$  display is owned by SSCP-SLU session or is in test mode.
- For LU Type  $2 A$  display is busy doing an operator-initiated local copy.

#### X' 082E' -Intervention Required at Subsidiary Device

For LU Type  $2 - A$  printer being copied to, from a host-initiated print, has an intervention-required type error. Refer to X' 0802'. A printer switched off or not attached to the controller is included in this category.

#### X' 082F' - Request Not Executable Because of LU Subsidiary Device

For LU Type  $2 - A$  printer being copied to has a nonrecoverable error.

#### X' 0831' - LU Component Disconnected

This response is returned if the device attached to the 3174 cannot be contacted by a device poll. This is due to device power off, cable detached from the controller port, or a broken connecting cable.

#### $X'$  0835' - Invalid Parameter (With Index)

A Bind request contained parameters that are invalid or not supported by the 3174. Bytes 2 and 3 contain a 2 byte binary count that indexes (zero origin) the first byte of the request found to have invalid contents.

#### $X'$ 0835 0005' - Invalid PRID Value

The NMVT request from the host contained an invalid PRID value of X'OOOO'.

#### X' 0838 0000'

through

 $\mathbf{I}$  $\mathbf{I}$  $\mathbf{I}$ I

#### X'0838 0016'

See "Appendix C" in the 3174 Central Site Customizing User's Guide for CSCM-related codes. See the SNA Formats Reference Summary, GA27-3136, for architecture-related codes.

#### X' 0843' - Required Function Manager Synchronization Not Supplied

For LU Types 2 and  $3 -$  Chains having the print bit on in the Write Control Character (WCC), must be definite response or exception response with CD.

#### X'084S' -Permission Rejected

Display or printer power is off. The SSCP will be notified when the device is switched on.

#### X' 0846' - ERP Message Forthcoming

The received request was rejected. The reason will be specified in a forthcoming FMH-7.

#### X'084B' - Requested Resources Not Available - Transaction Program (TP) Not Available, Retry Allowed

- The requested TP is already in conversation. Retry user action.
- The requested TP has been temporarily disabled by the 3174 pending completion of a SNA Distribution Services (SNADS) transaction. Retry user action.

#### X' 084C' - Permanent Insufficient Resource

- For LU Type  $6.2 3174$  hardware or microcode failure.
- For LU Types 1, 2, and  $3 -$  The 3174 cannot act on the request because resources required to honor the request are permanently unavailable. The sender should not retry immediately because the situation is not transient. Bytes 2 and 3 following the sense code may contain a 15-bit binary count that indicates the location of the first byte in the chain detected to be causing the error. The count (origin 0) is begun at the start of the first RU and continues through concatenated RUs until the error byte is detected. When the count is present, the high-order bit in byte 2 is set to 1. A value of all O's in bytes 2 and 3 indicates that no additional information is specified or that the resource was not explicitly defined in the request.

#### X' 084C 0002'

through

 $\overline{1}$  $\mathbf{I}$  $\mathbf{I}$  $\overline{1}$  $\overline{1}$ 

#### X' 085D 0005'

See" Appendix C" in the 3174 Central Site Customizing User's Guide for CSCM-related codes. See the SNA Formats Reference Summary, GA27-3136, for architecture-related codes.

#### X' 0863' - Referenced Local Character Set Identifier (LCID) Not Found

The character set referred to does not exist. Bytes 2 and 3 following the sense code will contain a 15-bit binary count that indexes (zero origin) the first byte of the RU chain identifying the character set. The high-order bit in byte 2 is set to 1.

#### X' 0864' - Function Abort

A Transaction Program detected an error and has issued a DEALLOCATE\_ABEND verb.

#### X'0868' - No Formats Loaded

The 3174 has received a Present Absolute Format or Present Relative Format structured field, but no formats have been loaded into controller storage.

#### X'0869' - Format Not Found

A Present Absolute Format or Present Relative Format structured field has been received requesting a format name that was not previously loaded into controller storage.

#### X'086C 0100' - Invalid Subvector

The first subvector was not a function-type subvector.

#### X'086C nn00' - Subvector nn Not Included

Subvector nn was specified as being present in this request but was not included.

#### $X'086D$  nnmm' - Required Subfield Missing

Subfield mm was missing from subvector nn.

#### $X'$ 086F 0001' - Length Error

The length of the NMVT major vector was incorrect for the RU length.

#### $X' 086F 0002' - Length Error$

The length of the NMVT request subvector was less than the minimum required for this subvector.

#### $X'$  086F nn05' - Length Error

The length of NMVT subvector nn was incorrect or contained an invalid range.

#### X'086F nn06' - Subfield Length Error

The length of subfield nn was invalid.

#### X' 0870 9404' - Boundary Not Included

Change of boundaries was specified but the boundaries were not included in the request.

#### $X' 0870 9408' - New Definition Invalid$

The new definition was outside the valid range  $(1-4)$ .

#### X '0870 9409' -Time Measurement Not Zero (100 ms)

#### X' 0870 9410' - Number of Boundaries Invalid

The number of boundaries specified was not within the valid range  $(1-4)$ .

#### X'0870 94nn' - Boundaries Out of Sequence

nn is the displacement of the boundary that was not in ascending order.

#### $X'0870$  nnxx' - Invalid Panel ID

Subvector nn contained an invalid Panel 10. xx represents the one-byte binary count that indexes the first byte in which the invalid value falls. Indexing is zero origin from the beginning of the subvector.

#### $X' 0871'$  - Read State Error

#### $X' 0872 0001' - Parameter Not Set$

See "Appendix C" in the 3174 Central Site Customizing User's Guide for more information.

#### $X' 0879 0001' - Disk Error$

See "Appendix C" in the 3174 Central Site Customizing User's Guide for more information.

#### X'0879 0002' - Disk Error

See "Appendix C" in the 3174 Central Site Customizing User's Guide for more information.

#### X'087A' - Format Processing Error

An error occurred during the processing of a Present Absolute Format or Present Relative Format structured field.

#### X'0889' - Transaction Program Processing Error

A Transaction Program detected an error and has issued a SEND\_ERROR verb.

#### X' 089A 0001'

#### through

 $\mathbf{I}$ 1  $\overline{1}$ 

 $\mathsf I$  $\mathbf{I}$ 

 $\overline{1}$  $\overline{\phantom{a}}$  $\mathbf{I}$  $\mathbf{I}$ ŧ

#### X' 08A4 0002'

See "Appendix C" In the 3174 Central Site Customizing User's Guide for CSCM-related codes. See the SNA Formats Reference Summary. GA27-3136, for architecture-related codes.

## **DFT Device Program Error Codes**

The following list is a summary of error status codes. When these errors occur, you should do the  $\overline{\phantom{a}}$ following:  $\mathbf{I}$ 

1. Press the Reset key and try again.

 $\overline{1}$ 

 $\overline{1}$  $\overline{\phantom{a}}$  $\mathbf{I}$ 

2. If the problem persists, follow local procedures for reporting problems. Because this list is only a summary, consult the specific device documentation as a final authority.

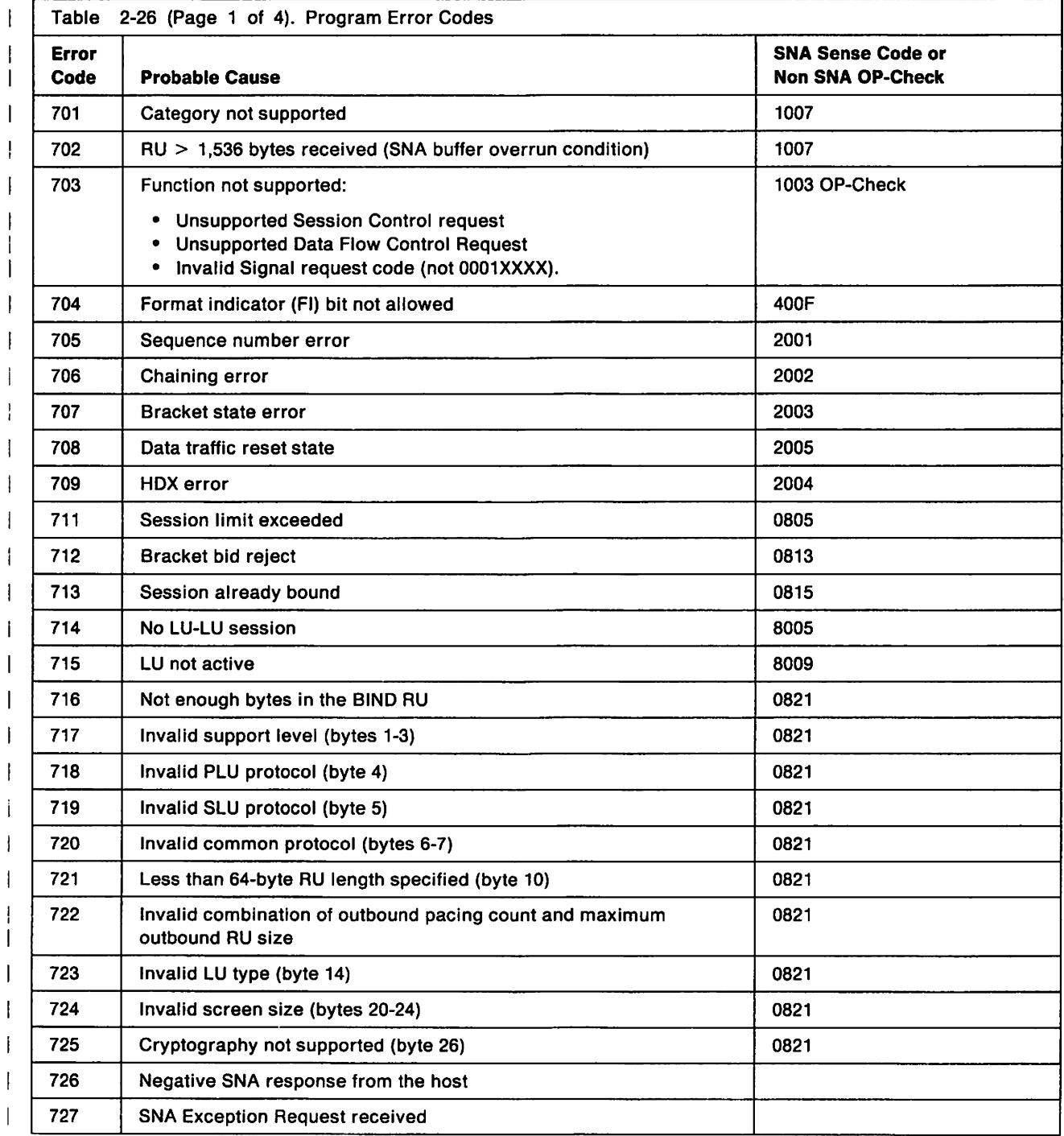

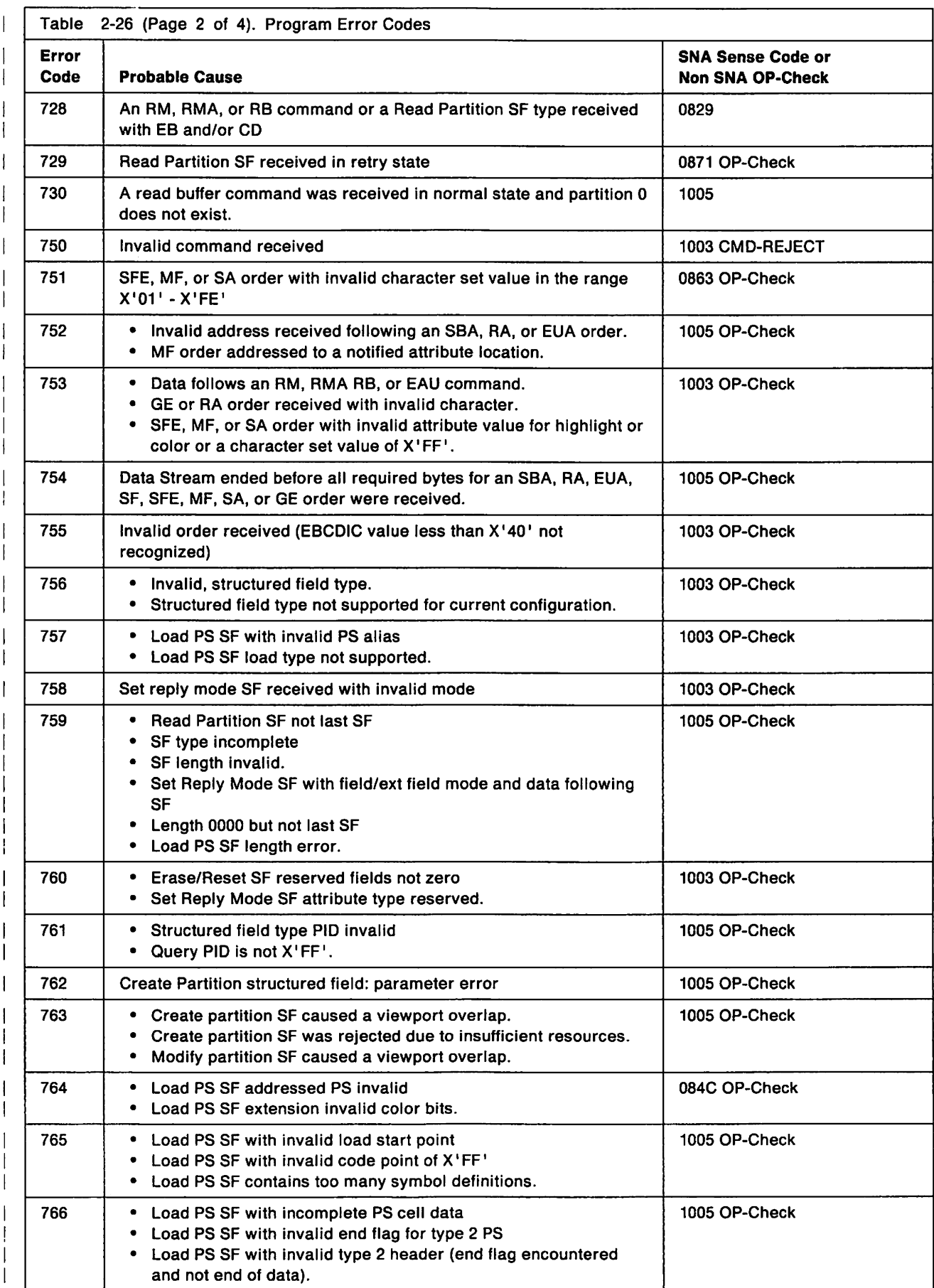

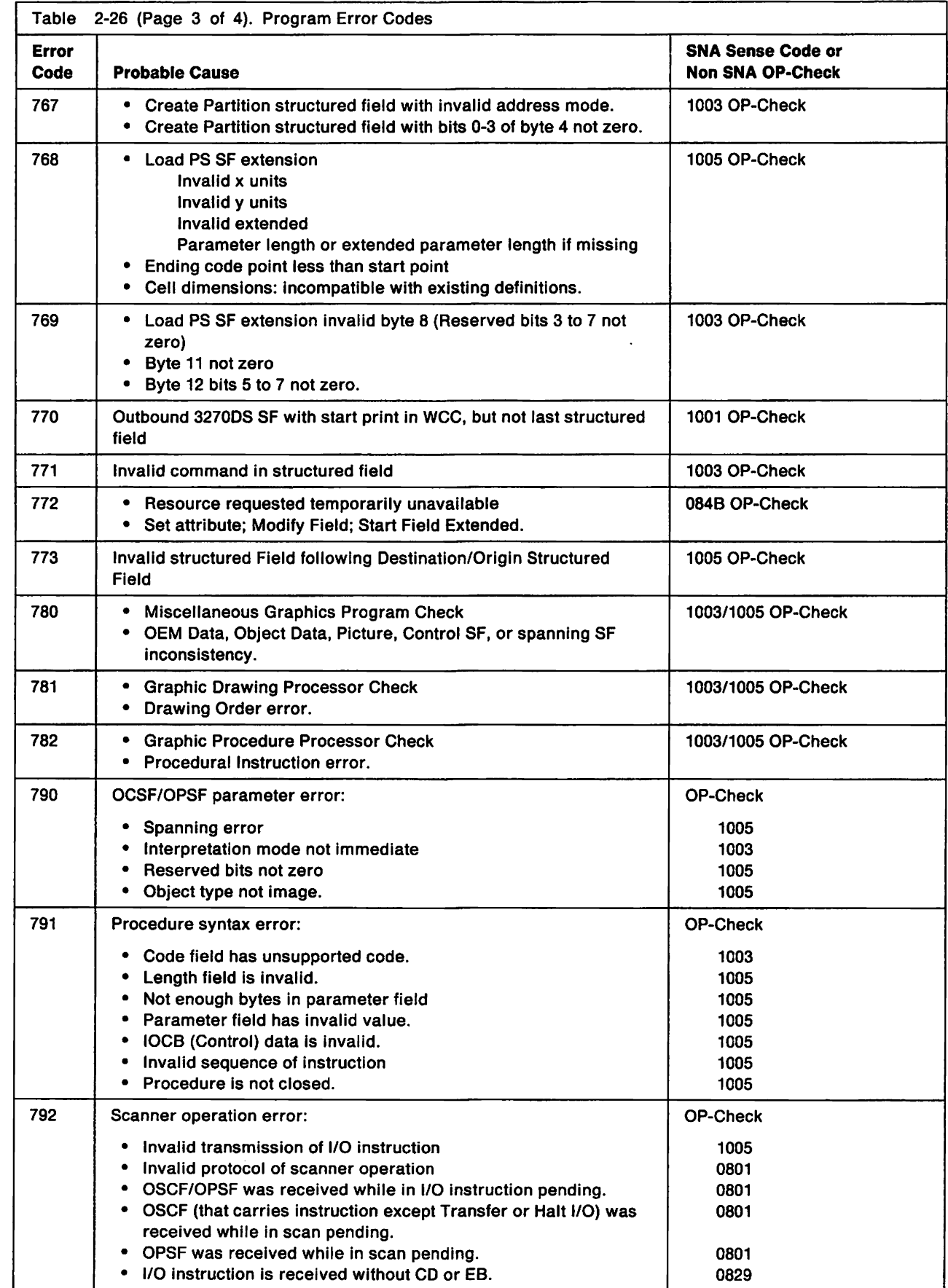

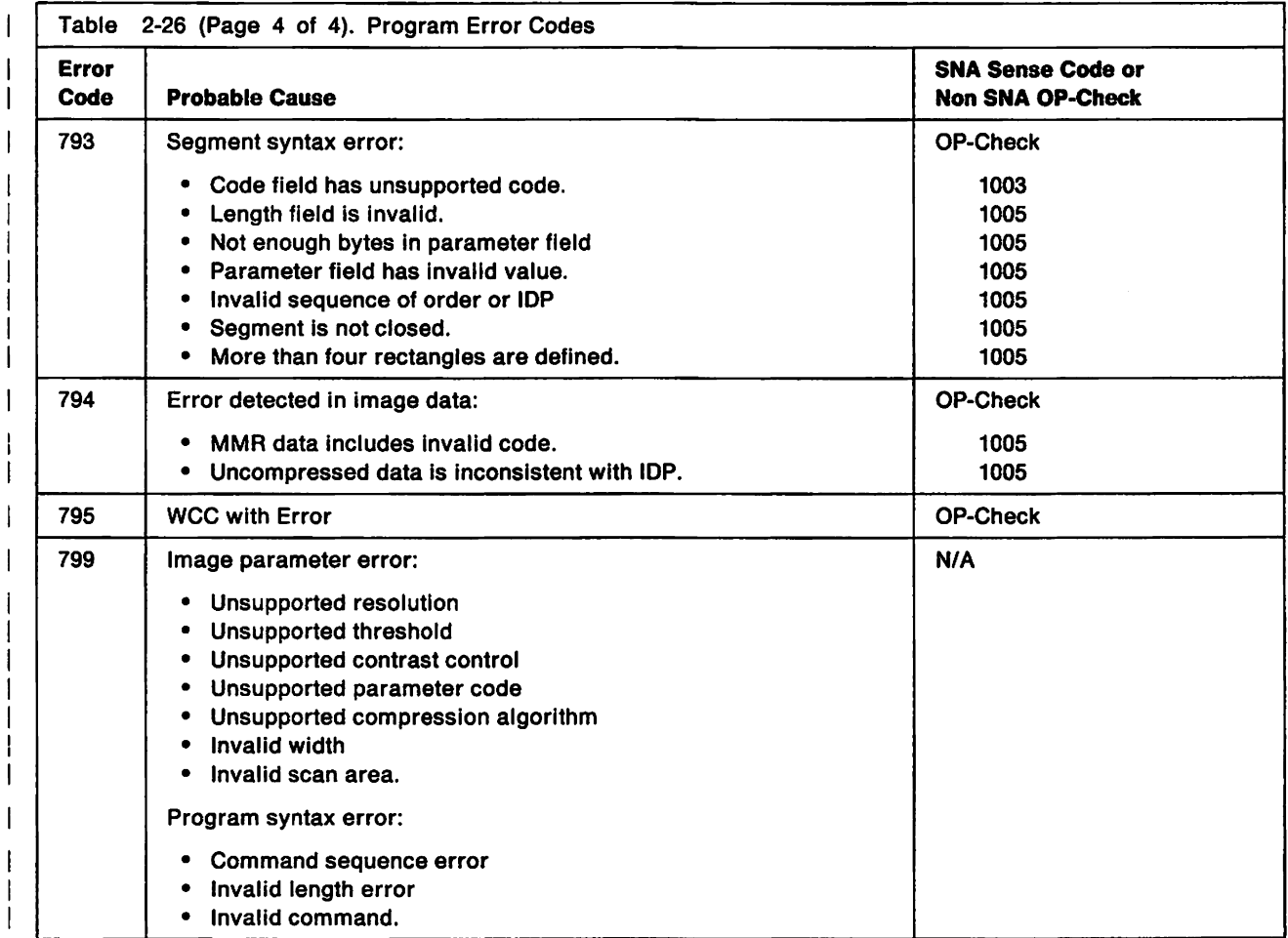

## **List of Abbreviations**

### A

- A. (1) Ampere. (2) Angstrom.
- AC. Alternating current.

ACFIVTAM. Advanced Communications Function for the Virtual Telecommunications Access Method.

ACK. Acknowledge.

ACTLU. Activate Logical Unit.

ACTPU. Activate Physical Unit.

AEA. Asynchronous Emulation Adapter.

AID. Attention identifier.

Alt. Alternate.

APL. A Programming Language.

ASCII. American National Standard Code for Information Interchange.

### B

- B. Busy.
- BB. Begin bracket.

BIS. Bracket initiation stopped

BIU. Basic information unit.

BSC. Binary synchronous communication.

## c

C. Celsius.

CC. (1) Control check. (2) Chain Command (flag).

CCA. Concurrent Communication Adapter.

CCITT. International Telegraph and Telephone Consultative Committee.

CD. Change direction.

CE. (1) IBM Customer Engineer. (2) Correctable error. (3) Channel-end.

CECP. Country extended code page.

- CID. Connection identifier.
- cncl. Cancel.
- coax. Coaxial (cable).
- comm. Communication.
- cps. Characters per second.
- CPS. Call Progress Signal.
- CRC. Cyclic redundancy check.
- CRY. Cryptography Verification.
- CSCF. Central Site Control Facility.
- CSCM. Central Site Change Management.
- CSU. Customer setup.
- CTL. Control.
- CTS. Clear to Send.
- CUG. Closed user group.
- CUT. Control unit terminal.

### D

D. Display.

DAF'. Destination address field prime (local address of SLU).

- DCE. Data circuit-terminating equipment.
- dec. Decimal.
- dey. Device.
- Dev Cncl. Device Cancel.
- DFC. Data flow control.

DFT. (1) Distributed function terminal. (2) Diagnostic function test.

- DISC. Disconnect.
- DLC. (1) Data link control. (2) Data length check.
- DLE. Data link escape.

DM. (1) Disconnect mode. (2) Distribution Manager.

DOS. Disk Operating System.

DPPX. Distributed Processing Programming Executive.

DR. Definite response.

DSC. Data stream compatibility.

DSE. Data stream emulation.

DSL. (1) Downstream load. (2) Data set label.

DSPU. Downstream physical unit.

DSR. Data set ready.

DTE. Data terminal equipment.

DTR. Data terminal ready.

### E

EAB. Extended Attribute Buffer.

EAU. Erase All Unprotected.

EB. End bracket.

EBCDIC. Extended Blnary-Coded Decimal Interchange Code.

EC. Engineering change.

ECSA. Extended Character Set Adapter.

EIA. Electronic Industries Association.

ENQ. Enquiry.

EOF. End of field.

EOT. End-of-transmission character.

ERI. Exception response indicator.

ERP. Error recovery procedures.

ESC. Escape.

EUA. Erase Unprotected to Address.

#### F

F. Fahrenheit.

FA. Field attribute.

FCS. Frame check sequence.

FF. Form Feed.

FID. Format identifier.

FM. (1) Frequency modulation. (2) Function management. (3) Field mark.

FMD. (1) Function management data. (2) Field macro diagram.

FMH. Function management header.

FRMR. Frame reject response.

FRU. Field-replaceable unit.

FTA. Fiber Optic Terminal Adapter.

### G

GE. Graphic escape.

GFI. General format identifier.

### H

- H. Height.
- hex. Hexadecimal.
- HG. Hardware group.

#### I

- I. Information (format).
- ID. (1) Identification. (2) Identifier.
- IEEE. Institute of Electrical and Electronic Engineers.
- IML. Initial microcode load.
- in. Inch (or inches).
- 1/0. Input/output.
- IPDS. Intelligent Printer Data Stream.
- ISO. International Organization for Standardization.

## K

k. 1000.

K. 1024.

Kb. Kiiobit.

KB. Kiiobyte.

KDU. Keyboard Definition Utility

### L

L. Left.

LC. Logical channel.

LCID. Logical channel identifier.

LFS. Local Format Storage.

LFU. Limited Function Utility.

LIB. Library.

L1C. Last in chain.

LLC. Logical link control.

- LSF. Load Structured Field.
- LT. Logical terminal.

LTA. Logical terminal assignment.

LU. Logical unit.

LUSTAT. Logical unit status.

### M

m. Meter (or meters).

MAC. (1) Medium access control. (2) Message authentication code.

MAP. Maintenance analysis procedure.

max. Maximum.

MF. Modify field.

min. Minimum, minute.

MLT. Multiple Logical Terminals.

mm. Millimeter (or millimeters).

MMIO. Memory mapped input/output.

modem. Modulator-demodulator.

### N

NAK. Negative acknowledge. NAUN. Nearest active upstream neighbor. NCP. Network Control Program. NI. Not initialized. NMVT. Network Management Vector Transport. No. Number. NS. Nonsequenced (format).

NUM. Numeric.

### o

OAF'. Origin address field prime.

- OEM. Original equipment manufacturer.
- OIA. Operator information ares.

### p

- P. (1) Printer. (2) Protected.
- PA. (1) Program access. (2) Program attention.
- PAM. Printer authorization matrix.
- PC. Personal computer.
- pF. Picofarad.
- PF. Program function.
- PID. Product-set 10.
- PIO. Programmed input/output.
- PIU. Path information unit.
- PLU. Primary logical unit.
- PRID. Procedure-related identifier.
- PS. Programmed symbols.
- PSH. Physical services header.
- PSID. Product set identification.

PT. Program Tab. PU. Physical unit.

PVC. Permanent virtual circuit.

## Q

QA. Qualifier.

QFRMR. Qualified frame reject response. QLLC. Qualified logical link control. **QRI.** Queued response indicator. QSM. Qualified set mode.

### R

R. (1) Rear. (2) row. (3) riser.

- RA. Repeat to Address.
- RB. Read Buffer.
- RDL. Remote Data Link.
- rei. Relative.
- REM. Ring error monitor.
- REQMS. Request Maintenance Statistics.
- RFS. Ready-For-Sending.
- RH. Request/response header.
- RI. (1) Ring In. (2) Ring Indicate.
- RM. Read Modified.
- RNR. Request not ready, receive not ready.
- ROS. Read-only storage.
- RPOA. Recognized Private Operating Agency.
- RPQ. Request for price quotation.
- RR. (1) Receive ready. (2) Request ready.
- RTI. Response type indicator.
- RTM. Response Time Monitor.
- RTR. Ready to receive.
- RTS. Request to send.
- RU. Request/response unit.

### s

- S. Sequenced (format), side.
- SA. Selection addressing.
- SABM. Set Asynchronous Balance Mode (command).

SABME. Set Asynchronous Balance Mode Extended (command).

- SAP. Service access point.
- SBA. Set Buffer Address.
- SC. Status code.
- SCS. SNA character string.
- SDLC. Synchronous Data Link Control.
- SDT. Start data traffic.

SF. (1) Special feature. (2) Specify feature. (3) Start field.

- SFE. Start Field Extended.
- SLU. Secondary logical unit.
- SNA. Systems Network Architecture.
- SNRM. Set Normal Response Mode.
- SSCP. System services control point.
- STX. Start of text.
- SVC. Switched virtual circuit.

### T

- TA. Terminal adapter.
- TH. Transmission header.
- TMA. Terminal Multiplexer Adapter.
- TP. Teleprocessing.
- TTD. Temporary text delay.

## u

U. Unprotected.

UA. Unnumbered acknowledgment.

UDT. User defined terminal tables.

UDX. User defined translate tables.

u.s. United States.

## v

V. Volt.

VPD. Vital Product Data.

VTAM. Virtual Telecommunications Access Method.

### w

WACK. Wait before transmit positive acknowledgement.

WCC. Write control character.

WSF. Write Structured Field.

# x

X.25. Packet-switched networks.

XID. Exchange station identification.

# **Glossary**

### A

access method. A technique for moving data between main storage and input/output devices.

access priority. The maximum priority that a token can have for the adapter to use it for transmission.

access unit. A unit that allows multiple attaching devices access to a token-ring network at a central point such as a wiring closet or in an open work area.

acknowledgment. The transmission, by a receiver, of acknowledge characters as an affirmative response to a sender.

active. (1) Able to communicate on the network. A token-ring network adapter is active if it is able to transmit and receive on the network. (2) Operational. (3) Pertaining to a node or device that is connected or is available for connection to another node or device. (4) Currently transmitting or receiving.

active logical terminal (LT). In MLT, the currently displayed logical terminal. Synonymous with foreground logical terminal. Contrast with background logical terminal.

adapter. (1) A general term for a device that provides some transitional function between two or more devices. (2) In a local area network, within a communicating device, a circuit card with its associated software that enables the device to communicate over the network.

address. (1) A value that identifies a register, a particular part of storage, a data source, or a data sink. The value is represented by one or more characters. (2) To refer to a device or an Item of data by its address. (3) In word processing, the location, identified by an address code, of a specific section of the recording medium or storage. (4) The location in the storage of a computer where data is stored. (5) In data communication, the unique code assigned to each device or workstation connected to a network.

AEA. See Asynchronous Emulation Adapter.

AEA port. A communication connector on the Asynchronous Emulation Adapter (AEA).

AEA port set. (1) One or more 3174 ports that support individual AEA station sets; they must have the same port (connection) type and modem type, but different station types. (2) One or more 3174 station sets that have different station types, but the same port type, modem type, and number of default destinations.

AEA station. A 3270 or ASCII display station, printer, or host that communicates through the Asynchronous Emulation Adapter.

AEA station set. (1) One or more AEA stations that have the same attributes, for example, line speed and parity. (2) One or more AEA stations that share the same characteristics of station type, port type, modem type, and default destination.

alert. (1) For IBM LAN management products, a notification indicating a possible security violation, a persistent error condition, or an interruption or potential interruption in the flow of data around the network. See also network management vector transport. (2) In SNA, a record sent to a system problem management focai point to communicate the existence of an alert condition. (3) In the NetView program, a high-priority event that warrants immediate attention. This data base record is generated for certain event types that are defined by user-constructed filters.

alternate 1 initial microcode load (Alt 1 IML). The initiating procedure for running specific adapter tests, starting customizing, or doing a normal IML.

alternate 2 initial microcode load (Alt 2 IML). The Initiating procedure for running a general 3174 controller test.

American National Standard Code for Information Interchange (ASCII). The standard code, using a coded character set consisting of 7-bit coded characters (8 bits including parity check), used for information interchange among data processing systems, data communication systems, and associated equipment. The ASCII set consists of control characters and graphics characters.

application. (1) The use to which an information processing system is put, for example, a payroll application, an airline reservation application, or a network application. (2) A collection of software components used to perform specific types of work on a computer.

application program. (1) A program written for or by a user that applies to the user's work. Some application programs receive support and services from a special kind of application program called a network application program. (2) A program used to connect and communicate with stations in a network, enabling users to perform application-oriented activities.

ASCII emulation. The ability of a 3270 display station or printer to communicate with an ASCII host using the

DEC VT100, DEC VT220, Data General D210, or IBM 3101 data stream.

asynchronous. (1) Pertaining to two or more processes that do not depend upon the occurrence of a specific event such as a common timing signal. (2) In Fiber Distributed Data Interface (FODI) rings, a type of data traffic that does not need bounded access delay to the medium and guaranteed throughput.

Asynchronous Emulation Adapter (AEA). In the 3174 Establishment Controller, an adapter that enables an ASCII terminal to communicate with a 3270 host using the 3270 data stream, an ASCII terminal to communicate with an ASCII host through the 3174, and a 3270 terminal to communicate with an ASCII host using data streams, such as the DEC VT100, DEC VT220, Data General 0210, or IBM 3101 data streams.

attach. To make a device part of a network logically.

attention (ATTN). An occurrence external to an operation that could cause an interruption of the operation.

attention identifier (AID). (1) A code in the inbound 3270 data stream that identifies the source or type of data that follows. (2) A character in a data stream indicating that the user has pressed a key, such as ENTER, that requests an action by the system.

attribute.  $(1)$  A characteristic.  $(2)$  A terminal display language or transformation definition language (TOL) keyword that specifies a particular quality for the TDL object with which it is associated.

attribute select keyboard. A keyboard that enables the operator, when permitted by the program, to change the character attributes of the keyed-in character.

attribute type. In the 3270 data stream, a code that identifies the properties from which an associated set of attribute values can be selected. See also extended color.

attribute value. In the 3270 data stream, a code immediately following the attribute type that specifies a particular property from the set defined by the attribute type.

autobaud. In the 3174 AEA feature, the process of determining the line speed and parity settings of a connecting display station from a specific sequence of characters (CR. CR) entered from the keyboard. ASCII hosts may also support automatic speed and parity detection, but the character sequence they require may differ.

auto-removal. The removal of a device from data-passing activity without human intervention. This action is accomplished by the adapter in the device,

and can be initiated by a network management program.

### B

background logical terminal (LT). In MLT, any logical terminal that is not currently displayed. Contrast with active logical terminal (LT).

backup diskette. A diskette that contains information copied from another diskette. It is used in case the original information is altered or destroyed.

beacon. (1) A frame sent by an adapter on a ring network indicating a serious ring problem, such as a broken cable. It contains the addresses of the beaconing station and its nearest active upstream neighbor (NAUN). (2) To send beacon frames continuously. An adapter is beaconing if it is sending such a frame.

beaconing. An error-indicating function of token-ring adapters that assists in locating a problem causing a hard error on a token-ring network.

binary synchronous communication (BSC). A form of telecommunication line control that uses a standard set of transmission control characters and control character sequences, for binary synchronous transmission of binary-coded data between stations. Contrast with synchronous data link control (SDLC).

bootstrap. (1) A sequence of instructions whose execution causes additional instructions to be loaded and executed until the complete computer program is in storage. (2) A technique or device designed to bring itself into a desired state by means of its own action, for example, a machine routine whose first few instructions are sufficient to bring the rest of itself into the computer from an input device.

bracket. In SNA, one or more chains of request units (RUs) and their responses, which are exchanged between two LU-LU half-sesslons and represent a transaction between them. A bracket must be completed before another bracket can be started. Examples of brackets are data base inquiries/replies, update transactions, and remote job entry output sequences to workstations.

bridge. (1) An attaching device that connects two LAN segments to allow the transfer of information from one LAN segment to the other. A bridge may connect the LAN segments directly by network adapters and software in a single device, or may connect network adapters in two separate devices through software and use of a telecommunications link between the two adapters. (2) A functional unit that connects two LANs that use the same logical link control (LLC) procedures but may use the same or different medium access

control (MAC) procedures. Contrast with gateway and router.

buffer. (1) A portion of storage used to hold input or output data temporarily. (2) A routine or storage used to compensate for a difference in data rate or time of occurrence of events, when transferring data from one device to another.

buffer address. The address of a location in the buffer.

burst. (1) In data communication, a sequence of signals counted as one unit in accordance with some specific criterion or measure. (2) To separate continuous-form paper Into discrete sheets.

bus. (1) In a processor, a physical facility on which data is transferred to all destinations, but from which only addressed destinations may read in accordance with appropriate conventions. (2) A network configuration in which nodes are interconnected through a bidirectional transmission medium. (3) One or more conductors used for transmitting signals or power.

bypass. To eliminate an attaching device or an access unit from a ring network by allowing the data to flow in a path around it.

byte. (1) A string that consists of a number of bits, treated as a unit, and representing a character. (2) A binary character operated upon as a unit and usually shorter than a computer word. (3) A string that consists of a particular number of bits, usually 8, that is treated as a unit, and that represents a character. (4) A group of 8 adjacent binary digits that represent one extended binary-coded decimal interchange code (EBCDIC) character.

### c

canonical name. In CSCM, a name used to identify 3174 data objects. This name is created according to Change Management Architecture rules.

card. In the 3174 Establishment Controller, a unit of electronic circuitry contained in a plastic casing (or cassette) and providing the controller with a specialized function, for example, a Terminal Adapter or an Encrypt/Decrypt Adapter.

carrier. A wave or pulse train that may be varied by a signal bearing information to be transmitted over a communication system.

Central site change management (CSCM). A function of the 3174 microcode that tracks the microcode for each controller in a network and, in conjunction with NetView OM, electronically distributes and retrieves microcode changes for each controller.

central site customizing. The process of tailoring the 3174 Licensed Internal Code for each controller in a network, at the central site.

central site library. One or more Library disks that contain customizing data and label Information for the controllers in a network.

change-screen key. In MLT, a key or sequence of keys on a display station keyboard used to change sessions, one at a time, with up to five different hosts.

channel. (1) A functional unit, controlled by a host computer, that handles the transfer of data between processor storage and local peripheral equipment. (2) A path along which signals can be sent. (3) The portion of a storage medium that is accessible to a given reading or writing station. (4) In broadband transmission, a designation of a frequency band 6 MHz wide.

channel-attached. Pertaining to attachment of devices directly by data channels (110 channels) to a computer. Synonym for local. Contrast with telecommunication-attached.

channel command. An instruction that directs a data channel, control unit, or device to perform an operation or set of operations.

character set. (1) A defined collection of characters. (2) A group of characters used for a specific reason, for example, the set of characters a printer can print. (3) The collection of graphic characters required to support a specific language.

Clear to Send (CTS) flow control. A procedure for a communicating device to signal its readiness to receive data by raising the CTS lead on an EIA 2320 interface.

coaxial cable. A cable consisting of one conductor, usually a small copper tube or wire, within and insulated from another conductor of larger diameter, usually copper tubing or copper braid.

code page. An assignment of graphic characters and control function meanings to all code points.

code point. A 1-byte code representing one of 256 potential characters.

collision. (1) An unwanted condition that results from concurrent transmissions on a channel. (2) When a frame from a transmitting adapter encounters any other signal in its path (frame, noise, or another type of signal), the adapter stops transmitting and a collision is registered.

command. (1) A request for performance of an operation or execution of a program. (2) A character string from a source external to a system that represents a request for system action.

command retry. A channel and control unit procedure that causes a command to be retried without requiring an I/O interruption.

communication adapter. (1) A circuit card with associated software that enables a processor, controller, or other device to be connected to a network. (2) See EIA communication adapter, V.S5 communication adapter, and X.21 communication adapter.

communication link. Physical (hardware) link.

completion code. The final return code provided by a program or adapter, as a result of an issued command, to indicate that an operation has ended.

component. (1) Hardware or software that is part of a functional unit. (2) A functional part of an operating system, for example, the scheduler or supervisor. (3) In systems with VSAM, a named, cataloged collection of stored records, such as the data component or index component of a key-sequenced file or alternate index. (4) In System/38' graphics, the representation of a data group on a chart. (5) See terminal component and solid state component.

Concurrent Communication Adapter (CCA). In the 3174 Establishment Controller, a communication adapter that, along with the necessary microcode, provides terminals attached to the 3174 the ability to concurrently access an additional 3270 host.

configuration. The arrangement of a computer system or network as defined by the nature, number, and chief characteristics of its functional units. More specifically, the term configuration may refer to a hardware configuration or a software configuration. See also system configuration.

Connection Menu. A menu on the screen of a display station attached to the 3174 Establishment Controller, from which a user can select an available host.

connector. A means of establishing electrical flow.

control block. (1) A storage area used by a computer program to hold control information, (2) In the IBM Token-Ring Network, a specifically formatted block of information provided from the application program to the Adapter Support Interface to request an operation.

control character. (1) A character whose occurrence in a particular context specifies a control function. (2) A character used to specify that a control unit is to perform a particular operation.

Control (CTL) disk. A customized diskette or fixed disk containing the microcode that describes a particular controller's attached terminals, and its method of attachment to the host.

Control (CTL) diskette. A customized diskette containing the microcode that describes a particular controller's attached terminals, and its method of attachment to the host.

controller. A unit that controls input/output operations for one or more devices.

control unit. A general term for any device that provides common functions for other devices or mechanisms. Synonym for controller.

control unit terminal (CUT). A terminal that relies on the 3174 to interpret the data stream. Examples are the 3178,3179,3278 Model 2, and 3279 Model S2A.

control unit terminal (CUT) mode. A host-interactive mode that enables an IBM 3270 Personal Computer customized in this mode to run only one session emulating a 3178, 3179, 3278 Model 2, or 3279 Model S2A.

conversion. (1) In programming languages, the transformation between values that represent the same data item but belong to different data types. Information may be lost as a result of conversion because accuracy of data representation varies among different data types. (2) The process of changing from one method of data processing to another or from one data processing system to another. (3) The process of changing from one form of representation to another, for example, to change from decimal representation to binary representation.

copy operation. An operation that copies the contents of the buffer from one terminal to another terminal attached to the' same control unit.

country extended code page (CECP). A function of the 3174 microcode that provides for a code page containing additional code points beyond those available with Table 5A code pages. CECP is supported by a universal character set, Character Set 697, which contains 190 characters.

create. In 3174 central site customizing, to create a library member for a network controller, and store the customizing data for that library member on a Library diskette.

cursor. (1) A movable, visible mark used to indicate the position at which the next operation will occur on a display surface. (2) A unique symbol that identifies a character position in a screen display, usually the character position at which the next character to be entered from the keyboard will be displayed.

customization. Procedures that tailor the controller microcode to fit the various types of display stations and printers and the method of host attachment that a particular control unit will handle.

cyclic redundancy check. A system of error checking performed at both the sending station and the receiving station after a block check character sequence has been accumulated.

## o

data. (1) A representation of facts, concepts, or instructions in a formalized manner suitable for communication, interpretation, or processing by human or automatic means. (2) Any representations such as characters or analog quantities to which meaning is or might be assigned.

data chaining. In synchronous data link control (SDLC) data transmission, the chaining together of scattered segments of storage data to assemble a complete SDLC frame.

data circuit. (1) A pair of associated transmit and receive channels that provide a means of two-way data communication. (2) In SNA, see also link connection.

#### Notes:

- 1. Between data-switching exchanges, the data circuit may include data circuit-terminating equipment (oCE), depending on the type of interface used at the data-switching exchange.
- 2. Between a data station and a data-switching exchange or data concentrator, the data circuit includes the data-terminating equipment at the data station end. It may also include equipment similar to a DCE at the data-switching exchange or data-concentrator location.

data circuit-terminating equipment (OCE). In a data station, the equipment that provides the signal conversion and coding between the data terminal equipment (DTE) and the line.

Data Entry keyboard. A keyboard layout designed for data entry applications.

data frame. See frame.

data link control (OLC) layer. (1) In SNA or Open Systems Interconnection (OSI), the layer that schedules data transfer over a link between two nodes and perform error control for the link. Examples of OlC are synchronous data link control (SOlC) for serial-by-bit connection and DLC for the System/370° channel. (2) See Systems Network Architecture (SNA). (3) See also logical link control (LLC) sublayer, medium access control (MAC).

Note: The DLC layer is usually independent of the physical transport mechanism and ensures the integrity of data that reach the higher layers.

data link control (DLC) protocol. The LAN protocol used to attach a device to and remove a device from the network. The DLC protocol is also used to send information onto and receive information from the network, exchange data, and control information with network higher level protocols and interfaces.

data object. In 3174, a data object is either 3174 microcode or 3174 customization data. In NetView OM, data objects are called resources.

data packet. (1) At the interface between data terminal equipment (DTE) and data circuit-terminating equipment (DCE), a data unit used to transmit user data over a virtual circuit. (2) In an Open Systems Interconnection (OSI) network, a data unit passed between transport layer entities.

data stream. (1) All data transmitted through a data channel in a single read or write operation. (2) A continuous stream of data elements being transmitted, or Intended for transmission, in character or binary-digit form, using a defined format. See also data stream format.

data streaming. A protocol for transmitting data on a channel. In this protocol, the sender maintains the channel in a transmit state for an extended length of time.

data stream format. In SNA, the format of the data elements (end-user data) in the request unit (RU). See also 3270 data stream and SNA character string (SCS).

data terminal equipment (DTE). (1) That part of a data station that serves as a data source, data receiver, or both. (2) Equipment that sends or receives data, or both.

Data Terminal Ready (DTR) flow control. A procedure for a communicating device to signal its readiness to receive data by raising the DTR lead on an EIA 232D interface.

data transfer. (1) The result of the transmission of data signals from any data source to a data receiver. (2) The movement, or copying, of data from one location and the storage of the data at another iocation.

decrypt. To convert encrypted data into clear data. Contrast with encrypt.

default. Pertaining to an attribute, value, or option that is assumed when none is explicitly specified.

default destination. A destination for display stations and printers that is defined in AEA customization.

delimiter. (1) A character used to indicate the beginning or end of a character string. (2) A bit pattern that defines the beginning or end of a frame or token on a LAN.
destination. Any point or location, such as a node, station, or a particular terminal, to which information is to be sent.

destination address. A code that identifies the location to which information is to be sent. Contrast with origin address.

device. (1) A mechanical, electrical, or electronic contrivance with a specific purpose. (2) An input/output unit such as a terminal, display, or printer.

diagnostics. Modules or tests used by computer users and service personnel to diagnose hardware problems.

disk. A direct-access data storage medium, which may be either flexible (diskette) or hard (fixed disk).

diskette. A flexible magnetic disk enclosed in a protective container.

diskette drive. The mechanism used to seek, read, and write data on diskettes.

disk image. An electronic representation of a disk or diskette containing files and programs. In some applications, the image may be loaded into computer memory and is used by the computer as though it were a physical disk or diskette.

display field. (1) An area in the display buffer that contains a set of characters that can be manipulated or operated upon as a unit. (2) A group of consecutive characters (in the buffer) that starts with an attribute character (defining the characteristics of the field) and contains one or more alphanumeric characters. The field continues to, but does not Include, the next attribute character.

distributed function terminal (DFT). A programmable terminal that can perform operations previously performed by the control unit. These terminals can interpret the 3270 data stream themselves. Examples are the IBM 3270 Personal Computer and the 3290 Information Panel.

distributed function terminal (DFT) mode. A host-interactive mode that enables an IBM 3270 Information Display System customized in this mode to run as many as four host sessions. The sessions can emulate a 3178,3179,3278 Model 2, or 3279 Model S2A.

distribution panel. A wiring board that provides a patch panel function and mounts in a rack.

downstream. (1) In the direction of data flow or toward the destination of transmission. (2) From the processor toward an attached unit or end user. (3) Contrast with upstream.

downstream load (DSL). The capability of a distributed function terminal to receive its control program from the controller to which it is attached. A disk containing the terminal's control program is loaded into the control unit.

downstream physical unit (DSPU). A controller or a workstation downstream from a gateway that is attached to a host.

drop. A cable that leads from a faceplate to the distribution panel in a wiring closet. When the IBM Cabling System is used with the IBM Token-Ring Network, a drop may form part of a lobe. See also lobe.

duplex. Pertaining to communication in which data can be sent and received at the same time. Synonymous with full duplex.

## E

Early Token Release (ETR). In token-ring and Fiber Distributed Data Interface (FOOl) networks, a function that allows a transmitting adapter to release a new token as soon as it has completed frame transmission, whether or not the frame header has returned to that adapter.

EBCDIC. Extended binary-coded decimal interchange code. A coded character set consisting of 8-bit coded characters.

EtA communication adapter. A communication adapter conforming to EIA standards that can combine and send information on two lines at speeds up to 19.2 kbps.

EIA 232D. An electrical interface defined by the Electronics Industries Association for establishing connections and controlling data flow between data terminal equipment and data communication equipment. The interface has been adapted to allow communication between DTEs.

emulation. (1) The imitation of all or part of one system by another, primarily by hardware, so that the imitating system accepts the same data, executes the same programs, and achieves the same results as the imitated computer system. (2) The use of programming techniques and special machine features to permit a computing system to execute programs written for another system. (3) Imitation; for example, imitation of a computer or device. (4) See terminal emulation. (5) Contrast with simulation.

enabled. (1) On a LAN, pertaining to an adapter or device that is active, operational, and able to receive frames from the network. (2) Pertaining to a state of a processing unit that allows the occurrence of certain types of interruptions. (3) Pertaining to the state in

which a transmission control unit or an audio response unit can accept incoming calls on a line.

encrypt. To scramble data or convert it, before transmission, to a secret code that masks the meaning of the data to any unauthorized recipient. Contrast with decrypt.

Erase All Unprotected (EAU) command. A 3270 data stream command that erases all unprotected fields and inserts nulls.

Erase Unprotected to Address (EUA) order. A data stream order that erases all unprotected character positions (inserts nulls) from the current buffer address up to, but not including, the specified stop address.

event. (1) An occurrence or happening. (2) An occurrence of significance to a task; for example the completion of an asynchronous operation, such as an InpuUoutput operation.

extended attribute buffer (EAB). The buffer in which the extended field attribute for the 3270 Kanji display field is stored.

extended binary-coded decimal interchange code (EBCDIC). A coded character set consisting of 8-bit coded characters.

extended color. (1) A capability that allows color terminals to display or print fields or characters in colors using extended field and character attributes. (2) An attribute type in the extended field attribute and character attribute.

### F

fault. An accidental condition that causes a functional unit to fail to perform its required function.

fault domain. (1) In IBM LAN problem determination, the portion of a network that is expected to be involved with an indicated error. (2) The segment of a token-ring network between a station and its nearest active upstream neighbor (NAUN).

feature. A part of an IBM product that may be ordered separately by the customer.

fiber. See optical fiber.

fiber optics. The branch of optical technology concerned with the transmission of radiant power through fibers made of transparent materials such as glass, fused silica, and plastic.

#### Notes:

- 1. Telecommunication applications of fiber optics use optical fibers. Either a single discrete fiber or a nonspatially aligned fiber bundle may be used for each information channel. Such fibers are often called optical fibers to differentiate them from fibers used in noncommunication applications.
- 2. Various industrial and medical applications use (typically high-loss) flexible fiber bundles In which individual fibers are spatially aligned, permitting optical relay of an image.
- 3. Some specialized industrial applications use rigid (fused) aligned fiber bundles for image transfer.

Fiber Optic Terminal Adapter (FTA). In 3174, this adapter allows a 3299 Model 032 to be attached to the 3174 using optical fiber cable.

field. See display field.

field attribute. A control character stored in the character buffer in the first character position of a field. For those devices supporting the 3270 data stream, a field attribute defines protected/unprotected, alphanumeric/numeric, detectable/nondetectable, display/nondisplay, intensity, and modified data tag (MDT).

file. A named set of records stored or processed as a unit.

file adapter. In the 3174, an adapter that provides input/output support for external storage devices, such as a diskette drive.

fixed disk. A rigid magnetic disk used in a fixed disk drive.

fixed disk drive. A disk storage device that reads and writes on rigid magnetic disks.

flag. (1) An indicator or parameter that shows the setting of a switch. (2) Any of various types of indicators used for identification, for example, a wordmark. (3) A character that signals the occurrence of some condition, such as the end of a word. (4) Deprecated term for mark.

flow control. (1) In data communication, control of the data transfer rate. (2) In SNA, the process of managing the rate at which data traffic passes between components of the network. The purpose of flow control is to optimize the rate of flow of message units with minimum congestion in the network, that is, neither to overflow the buffers at the receiver or at intermediate routing nodes nor to leave the receiver waiting for more message units. (3) The methods used to control the fiow of information across a network.

foreground logical terminal. Synonym for active logical terminal (LT).

formatted diskette. A diskette on which track and sector control information has been written and that can be used by the computer to store data.

Note: A diskette must be formatted before it can receive data.

frame. (1) The unit of transmission in some LANs, including the IBM Token-Ring Network and the IBM PC Network. It includes delimiters, control characters, information, and checking characters. On a token-ring network, a frame is created from a token when the token has data appended to it. On a token bus network (IBM PC Network), all frames including the token frame contain a preamble, start delimiter, control address, optional data and checking characters, end delimiter, and are followed by a minimum silence period. (2) A housing for machine elements. (3) In synchronous data link control (SOLC), the vehicle for every command, every response, and all information that is transmitted using SOLC procedures. Each frame begins and ends with a flag.

frame check sequence (FCS). (1) A system of error checking performed at both the sending and receiving station after a block check character has been accumulated. (2) A numeric value derived from the bits in a message that is used to check for any bit errors in transmission. (3) A redundancy check in which the check key is generated by a cyclic algorithm. Synonymous with cyclic redundancy check (CRC).

from diskette. The diskette that provides the data to be transferred.

from drive. The drive that provides the data to be transferred.

full duplex. Synonym for *duplex*.

function. In NetView DM, a function is the specification of a transmission activity on a resource or group of resources. Functions are grouped into phases. In CSCM, resources are known as data objects.

### G

gateway. A device and its associated software that Interconnect networks or systems of different architectures. The connection is usually made above the reference model network layer. For example, a gateway allows LANs access to System/370 host computers. Contrast with bridge and router.

generate. In 3174 central site customizing, to write a Control diskette containing the customizing data for a particular controller. Also, to print a mailing address label and a diskette label for a particular controller.

gel. In 3174 central site customizing, to select the type of data you want and store it in working copy.

graphic escape. In the 3270 data stream, a control code used to introduce a graphic character (hex 40 through hex FE) from an alternate character set.

group. (1) A set of reiated records that have the same value for a particular field in all records. (2) A collection of users who can share access authorities for protected resources. (3) A list of names that are known together by a single name.

group address. In a LAN, a locally administered address assigned to two or more adapters to allow the adapters to copy the same frame.

group SAP. A single address assigned to a group of service access points (SAPs). See also group address.

#### H

half-duplex. In data communication, pertaining to transmission In oniy one direction at a time. Contrast with duplex.

hard error. An error condition on a network that requires that the source of the error be removed or that the network be reconfigured before the network can resume reliable operation. See also beaconing. Contrast with soft error.

hexadecimal. (1) Pertaining to a selection, choice, or condition that has 16 possible values or states. (2) Pertaining to a fixed-radix numeration system, with radix of 16. (3) Pertaining to a numbering system with base of 16; valid numbers use the digits 0 through 9 and characters A through F, where A represents 10 and F represents 15.

host access method. The access method that controls communication with a domain.

host application program. An application program processed In the host computer.

host attachment. A mode of SNA communication in which the processor acts as a secondary SNA device.

host logical unit (LU). An SNA logical unit (LU) located in a host processor, for example, an ACF/VTAM application program.

host system. (1) A data processing system used to prepare programs and operating environments for use on another computer or controller. (2) The data processing system to which a network is connected and with which the system can communicate. (3) The controlling or highest-level system in a data communication configuration; for example, a System/38 is the host system for the workstations connected to it.

#### I

IEEE 802.2 Interface. An Interface adhering to the 802.2 Logical Link Control (LLC) Standard of the Institute of Electrical and Electronics Engineers. This standard is one of several standards for local area networks approved by the IEEE.

initial microcode load (IML). The action of loading the operational microcode.

input/output (I/O). (1) Pertaining to a device whose parts can perform an input process and an output process at the same time. (2) Pertaining to a functional unit or channel involved in an input process, output process, or both, concurrently or not, and to the data involved in such a process. (3) Pertaining to input, output, or both.

Interface. (1) A shared boundary between two functional units, defined by functional characteristics, common physical interconnection characteristics, signal characteristics, and other characteristics as appropriate. (2) A shared boundary. An Interface may be a hardware component to link two devices or a portion of storage or registers accessed by two or more computer programs. (3) Hardware, software, or both, that links systems, programs, or devices.

International Organization for Standardization (ISO). An organization of national standards bodies from various countries established to promote development of standards to facilitate international exchange of goods and services, and develop cooperation in intellectual, scientific, technological, and economic activity.

interrupt. (1) A suspension of a process, such as execution of a computer program, caused by an external event and performed in such a way that the process can be resumed. (2) To stop a process in such a way that it can be resumed. (3) In data communication, to take an action at a receiving station that causes the sending station to end a transmission. (4) A means of passing processing control from one software or microcode module or routine to another, or of requesting a particular software, microcode, or hardware function.

interrupt level. The means of identifying the source of an interrupt, the function requested by an interrupt, or the code or feature that provides a function or service.

# K

keyboard definition. A customizing procedure for defining a maximum of four modified keyboard layouts for modifiable keyboards only. Most characters, symbols, and functions can be relocated, duplicated, or deleted from almost any keyboard position. Synonym for modify keyboard.

kilobit (Kb). One thousand binary digits.

kilobyte (KB). 1024 bytes for processor and data storage (memory) size; otherwise, 1000 bytes.

#### L

layer. (1) One of the seven levels of the Open Systems Interconnection reference model. (2) In open systems architecture, a collection of related functions that comprise one level of hierarchy of functions. Each layer specifies its own functions and assumes that lower level functions are provided. (3) In SNA. a grouping of related functions that are logically separate from the functions of other layers. Implementation of the functions in one layer can be changed without affecting functions in other layers.

leased line. Synonym for nonswitched line.

Library disk. A diskette or fixed disk that contains customizing data for some or all of the controllers in a network.

Library (LIB) diskette. A diskette that contains customizing data for some or all of the controllers in a network.

library member. A file located on a Library disk that contains customizing information for a controller in a network.

light pen. A light-sensitive pick device that is used by pointing it at the display surface.

Limited Function Utility (LFU) diskette. A diskette that contains the microcode to run only a limited number of utilities. These are: Diagnostics, Copy Files, EncrypUDecrypt Master Key. Identify Customizing Keyboard, and Media Management. The Limited Function Utility diskette is used mainly in networks that are under central site control.

line speed. (1) The rate at which data is transmitted from one point to another over a telecommunication line. (2) The number of binary digits that can be sent over a telecommunication line in 1 second, expressed in bits per second (bps).

link. (1) The logical connection between nodes including the end-to-end link control procedures. (2) The combination of physical media, protocols, and programming that connects devices on a network. (3) In computer programming, the part of a program, In some cases a single instruction or an address, that passes control and parameters between separate portions of the computer program. (4) To Interconnect items of data or portions of one or more computer programs. (5) In SNA, the combination of the link connection and link stations joining network nodes.

link connection. (1) All physical components and protocol machines that lie between the communicating link stations of a link. The link connection may include a switched or leased physical data circuit, a LAN, or an X.25 virtual circuit. In SNA, the physical equipment providing two-way communication and error correction and detection between one link station and one or more other link stations.

link station. (1) A specific place in a service access point (SAP) that enables an adapter to communicate with another adapter. (2) A protocol machine in a node that manages the elements of procedure required for the exchange of data traffic with another communicating link station. (3) A logical point within a SAP that enables an adapter to establish connection-oriented communication with another adapter. (4) In SNA, the combination of hardware and software that allows a node to attach to and provide control for a link.

lobe. In the IBM Token-Ring Network. the section of cable (which may consist of several cable segments) that connects an attaching device to an access unit.

local. Pertaining to a device accessed directly without use of a telecommunication line. Synonym for channel-attached. Contrast with remote.

local formal storage. In 3174. this function allows the controller to store pre-defined formatted screens and subsequently be viewed by a terminal user. The formatted screens are downloaded from the host into the 3174.

locally administered address. An adapter address that the user can assign to override the universally administered address. Contrast with universally administered address.

location. With reference to a 3174, a place within the 3174 chassis where a particular card or adapter is inserted.

logical link control protocol (LLC prolocol). In a local area network, the protocol that governs the exchange of frames between data stations independently of how the transmission medium is shared.

logical link control protocol data unit (LPDU). The unit of information exchanged between network layer entities in different nodes. The LPDU consists of the

destination service access point (DSAP) and source service access point (SSAP) address fields, the control field. and the information field (If present).

logical link control (LLC) sublayer. One of two sublayers of the ISO Open Systems Interconnection data link layer (which corresponds to the SNA data link control layer), proposed for LANs by the IEEE Project 802 Committee on Local Area Networks and the European Computer Manufacturers Association (ECMA). It includes those functions unique to the particular link control procedures that are associated with the attached node and are independent of the medium; this allows different logical link protocols to coexist on the same network without interfering with each other. The LLC sublayer uses services provided by the medium access control (MAC) sublayer and provides services to the network layer.

logical terminal (LT). In MLT, one of five sessions available to share one display station.

logical unit (LU). In SNA, a port through which an end user accesses the SNA network in order to communicate with another end user and through which the end user accesses the functions provided by system services control points (SSCPs). An LU can support at least two sessions, one with an SSCP and one with another LU, and may be capable of supporting many sessions with other logical units.

loop. A closed unidirectional signal path connecting input/output devices to a network.

LU-6.2. An abbreviation for LU-LU session type 6. In SNA, a type of session between two programs in a distributed processing environment, using the SNA character string or a structured field data stream; for example, the NetView DM/3174 implementation of microcode distribution and management.

#### M

MAC frame. Frames used to carry information to maintain the ring protocol and for exchange of management information.

MAC malor vector. The medium access control (MAC) frame information field.

main storage. Program-addressable storage from which instructions and other data can be loaded directly into registers for subsequent processing.

maintenance analysis procedure (MAP). A maintenance document that gives an IBM service representative a step-by-step procedure for tracing a symptom to the cause of a failure.

make-break key. On a control unit terminal (CUT) device, a key that sends a signal to the control unit, invoking a function, both when the key is first pressed down (make) and again when it Is released (break).

mark. A symbol or symbols that indicate the beginning or the end of a field, a word, an item of data or a set of data such as a file, record, or block.

Master Control diskette. A diskette that contains the base microcode, any necessary patches, RPQs, and modified keyboard tables.

medium access control (MAC) procedure. In a local area network, the part of the protocol that governs access to the transmission medium independently of the physical characteristics of the medium, but taking into account the topological aspects of the network, in order to enable the exchange of data between data stations.

Medium Access Control (MAC) frame. Frames that control the operation of the IBM Token-Ring Network and any ring station operations that affect the ring.

memory mapped I/O (MMIO). In an IBM personal computer, a method of accessing an input or output port as if it were a memory location.

memory. Program-addressable storage from Which instructions and other data can be loaded directly into registers for subsequent execution or processing. Synonymous with main storage.

microcode. (1) One or more microinstructions. (2) A code, representing the instructions of an instruction set, that is implemented in a part of storage that is not program-addressable. (3) To design, write, and also to test one or more microinstructions.

modem (modulator/demodulator). A device that converts digital data from a computer to an analog signal that can be transmitted on a telecommunication line, and converts the analog signal received to data for the computer.

Modify Field (MF) order. An order that allows specified field and extended attributes to be modified, without having to respecify all of the attributes of the field.

modify keyboard.. Synonym for keyboard definition

multidrop (network). A network configuration in which there are one or more intermediate nodes on the path between a central node and an endpoint node.

multi-host support. In the 3174 Establishment Controller, the ability of a terminal to access more than one host at a time.

multiple logical terminal (MLT). In the 3174, a function that provides a CUT-attached, fixed-function display

station with the ability to interact with as many as five host sessions. Each session is processed as though It were a separate display station.

multistation access unit. In the IBM Token-Ring Network, a wiring concentrator that can connect up to eight lobes to a ring.

#### N

name. An alphanumeric term that identifies a data set, statement, program, or cataloged procedure.

native mode. A 3179 or 3180 operational mode that uses the full capabilities of those models' display and keyboard.

nearest active upstream neighbor (NAUN). For any given attaching device on an IBM Token-Ring Network, the attaching device that is sending frames or tokens directly to it.

NetVlew. A host-based IBM licensed program that provides communication network management (CNM) or communications and systems management (C&SM) services. It supersedes NCCF, NPDA, NLDM, and NPM.

network. (1) A configuration of data processing devices and software connected for information interchange. (2) An arrangement of nodes and connecting branches. Connections are made between data stations.

network administrator. A person who manages the use and maintenance of a network.

Network Control Program (NCP) node. In SNA products, a subarea node that contains an ACF/NCP program but not a system services control point (SSCP).

network management vector transport. The portion of an alert transport frame that contains the alert message.

Network Site Controller. Any SNA-configured controller in a network that is also configured to support central site change management.

node. (1) Any device, attached to a network, that transmits and/or receives data. (2) An endpoint of a link, or a junction common to two or more links in a network. (3) In a network, a point where one or more functional units interconnect transmission lines.

nonswitched line. (1) A connection between systems or devices that does not have to be made by dialing. Contrast with switched line. (2) A telecommunication line on which connections do not have to be established by dialing. Synonymous with leased line.

null modem. A device with two 25-pin O-shell connectors that attaches to the station end of a standard, straight-through, pin-for-pin EIA 2320 cable. The null modem does the crossing-over of the appropriate EIA 2320 leads required for the direct connection of a terminal or computer to an AEA port.

# o

offline test. A diagnostic test or data collection program that must be run when the 3174 and its connected terminals are not in normal operation.

online test. A diagnostic test or data collection program that is run without interrupting the normal operation of the 3174 and its associated terminals.

open. (1) To make an adapter ready for use. (2) A break in an electrical circuit. (3) To make a file ready for use.

operator information area (OIA). The area below the line near the bottom of the display area where graphics and alphanumeric characters are displayed to define the status of the terminal or the system to the operator.

optical fiber. Any filament made of dielectric materials that guides light, regardless of its ability to send signals. See also fiber optics.

option. (1) A specification in a statement, a selection from a menu, or a setting of a switch, that may be used to influence the execution of a program. (2) A hardware or software function that may be selected or enabled as part of a configuration process. (3) A piece of hardware (such as a network adapter) that can be installed in a device to modify or enhance device function.

origin address. A code that Identifies the location from which information is sent. Synonymous with source address. Contrast with destination address.

original equipment manufacturer (OEM). A manufacturer of equipment that may be marketed by another manufacturer.

### p

pacing. (1) A technique by which a receiving station controls the rate of transmission of a sending station to prevent overrun. (2) In SNA, a technique by which a receiving component controls the rate of transmission of a sending component to prevent overrun or congestion.

packet. (1) In data communication, a sequence of binary digits, Including data and control signals, that is transmitted and switched as a composite whole. (2) Synonymous with data frame. Contrast with frame. parallel. (1) Pertaining to a process in which all events occur within the same interval of time, each handled by a separate but similar functional unit; for example, the parallel transmission of the bits of a computer word along the lines of an internal bus. (2) Pertaining to concurrent or simultaneous operation of two or more devices or to concurrent performance of two or more activities in a single device. (3) Pertaining to concurrent or simultaneous occurrence of two or more related activities in multiple devices or channels. (4) Pertaining to the simultaneity of two or more processes. (5) Pertaining to the simultaneous processing of the individual parts of a whole, such as the bits of a character and the characters of a word, using separate facilities for the various parts. (6) Contrast with serial.

**parameter.** (1) A variable that is given a constant value for a specified application and that may denote the application. (2) An item In a menu for which the user specifies a value or for which the system provides a value when the menu is interpreted. (3) Data passed between programs or procedures.

parity. (1) A transmission error-checking scheme in which an extra bit is added to some unit of data, usually a byte, in order to make the total number of one bits even or odd. For the AEA feature, odd, even, mark, space, or no-parity coding is supported. No-parity means that no parity bit is sent or expected. Mark and space mean that the parity position is always set to one or zero, respectively, and that received parity is not checked. (2) The state of being either even-numbered or odd-numbered.

parity check. (1) A redundancy check by which a recalculated parity bit is compared with the pre-given parity bit. (2) A check that tests whether the number of ones (or zeros) in an array of binary digits is odd or even.

parity (even). A condition when the sum of all of the digits in an array of binary digits is even.

parity (odd). A condition when the sum of all of the digits in an array of binary digits is odd.

password. In computer security, a string of characters known to the computer system and a user, who must specify it to gain full or limited access to a system and to the data stored within it.

path. In a network, a route between any two nodes.

patch panel. A terminating enclosure for connecting cables. See Distribution Panel.

physical unit (PU). In SNA, the component that manages and monitors the resources of a node, such as attached links and adjacent link stations, as

requested by a system services control point (SSCP) via an SSCP-SSCP session.

polling. (1) On a multipoint connection or a point-to-point connection, the process whereby data stations are invited one at a time to transmit. (2) Interrogation of devices for such purposes as to avoid contention, to determine operational status, or to determine readiness to send or receive data.

port. (1) An access point for data entry or exit. (2) A connector on a device to which cables for other devices such as display stations and printers are attached.

primary logical unit (PLU). In SNA, the logical unit (LU) that contains the primary half-session for a particular LU-LU session. Contrast with secondary logical unit.

printer authorization matrix (PAM). A matrix stored in the controller that establishes printer assignment and classification.

program access (PA) key. On a display device keyboard, a key that produces a call to a program that performs display operations. See also program function (PF) key.

program function (PF) key. On a display device keyboard, a key that passes a signal to a program to call for a particular display operation. See also program access (PA) key.

programmable symbols (PS). Customer-defined symbols. There are a maximum of 190 symbols in a programmed symbol set.

programmed symbols (PS). In the 3270 Information Display System, an optional feature that stores up to six user-definable, program-loadable character sets of 190 characters each in terminal read/write storage for display or printing by the terminal.

Program Tab (PT) order. An order that advances the current buffer address to the address of the first character location of the next unprotected field and resets the character attributes of all characters in the field that are replaced by nulls.

protocol. (1) A set of semantic and syntactic rules that determines the behavior of functional units in achieving communication. (2) In SNA, the meanings of and the sequencing rules for requests and responses used for managing the network, transferring data, and synchronizing the states of network components. (3) A specification for the format and relative timing of information exchanged between communicating parties.

protocol conversion. For the AEA feature, emulation of one device protocol by a device designed for a different protocol.

put. In 3174 central site customizing, to store data from the working copy into a library member.

## R

register. A storage device having a specified storage capacity such as a bit, byte, or computer word, and usually intended for a special purpose.

remote. Pertaining to a system, program, or device that is accessed through a telecommunication line.

remove. (1) To take an attaching device off a network. (2) To stop an adapter from participating in passing data on a network.

Repeat to Address (RA) order. An order that stores a specified alphanumeric or null character in up to 480 buffer locations, starting at the current buffer address and ending at, but not including, the specified stop address.

request for price quotation (RPQ). An alteration or addition to the functional capabilities that the controller provides.

Response Time Monitor (RTM). A network management tool that measures and records the transaction times of inbound host attention (AID) operations from display stations that communicate with the host.

return code. (1) A code used to influence the execution of succeeding instructions. (2) A value returned to a program to indicate the results of an operation requested by that program.

ring in (RI). In the IBM Token-Ring Network, the receive or input receptacle on an access unit or repeater. Contrast with ring out.

ring network. A network configuration in which a series of attaching devices is connected by unidirectional transmission links to form a closed path. A ring of an IBM Token-Ring Network is referred to as a LAN segment or as a Token-Ring Network segment.

ring out (RO). In an IBM Token-Ring Network, the transmit or output receptacle on an access unit or repeater.

ring segment. A ring segment is any section of a ring that can be isolated (by unplugging connectors) from the rest of the ring. A segment can consist of a single lobe, the cable between access units, or a combination of cables, lobes, and/or access units.

ring status. The condition of the ring.

router. An attaching device that connects two LAN segments, which use similar or different architectures,

at the reference model network layer. Contrast with bridge and gateway.

routing. (1) The assignment of the path by which a message will reach its destination. (2) In SNA, the forwarding of a message unit aiong a particular path through a network, as determined by parameters carried in the message unit, such as the destination network address In a transmission header.

# s

secondary logical unit (SLU). In SNA, the logical unit (LU) that contains the secondary half-session for a particular LU-LU session. Contrast with primary logical unit.

segment. A section of cable between components or devices on the network. A segment may consist of a single patch cable, multiple patch cables connected, or a combination of building cable and patch cables connected.

selector pen. A pen-like instrument that can be attached to a display station. When a program using full-screen processing is assigned to the display station, the pen can be used to select items on the screen or to generate an attention. Synonym for light pen.

serial. (1) Pertaining to a process in which all events occur one after the other; for example, serial transmission of the bits of a character according to V24 CCITT protocol. (2) Pertaining to the sequential or consecutive occurrence of two or more related activities in a single device or channel. (3) Pertaining to the sequential processing of the individual parts of a whole, such as the bits of a character or the characters of a word, using the same facilities for successive parts. (4) Contrast with parallel.

service access point (SAP). (1) A logical point made available by an adapter where information can be received and transmitted. A single SAP can have many links terminating in it. (2) In Open Systems Interconnection (OSI) architecture, the logical point at which an  $n + 1$ -layer entity acquires the services of the n-Iayer. For LANs, the n-Iayer is assumed to be data link control (OLC). A single SAP can have many links terminating in it. These link "end-points" are represented in OLC by link stations.

session. (1) In network architecture, an association of facilities necessary for establishing, maintaining, and releasing connections for communication between stations. (2) In MLT, synonymous with logical terminal (LT). (3) In SNA, a logical connection between two network addressable units that can be activated, tailored to provide various protocols, and deactivated as requested.

session limit. In 3174, the total number of logical terminals or defined AEA default destinations for an AEA port set.

Set Attribute (SA) order. (1) An order that specifies an attribute-type-value pair defining the property to be applied to subsequent characters in the data stream. An SA order is required for each property assigned. (2) An order that associates attributes in the EAB with individuai characters.

Set Buffer Address (SBA) order. An order that sets the buffer address to a specified location.

simulation. (1) The representation of selected characteristics of the behavior of one physical or abstract system by another system. In a digital computer system, simulation is done by software; for example, (a) the representation of physical phenomena by means of operations performed by a computer system, and (b) the representation of operations of a computer system by those of another computer system. (2) Contrast with emulation.

single link multi-host support. In the 3174 Establishment Controller, the ability of a terminal to access multiple hosts over a single physical link connected to the IBM Token-Ring Network, or an X.25 Network.

SNA character string (SCS). A character string composed of EBCDIC controls, optionally intermixed with end-user data, that is carried within a request/response unit.

soft error. An intermittent error on a network that requires retransmission. Contrast with hard error.

Note: A soft error by itself does not affect overall reliability of the network, but reliability may be affected if the number of soft errors reaches the ring error limit.

solid-state component. A component whose operation depends on control of electric or magnetic phenomena in solids, for example, a transistor, crystal diode, or ferrite core.

source address. Synonym for origin address.

Start Field Extended (SFE) order. (1) A data stream order that defines the start of a field that includes extended field attribute type-value pairs. (2) An order that generates an extended field attribute in the EAB and at the current buffer location.

Start Field (SF) order. (1) A data stream order that establishes the start of a data field for displaying or printing. (2) An order that indicates a specified location that contains an attribute byte and not a text character.

station. (1) An input or output point of a system that uses telecommunication facilities; for example, one or more systems, computers, terminals, devices, and associated programs at a particular location that can send or receive data over a telecommunication line. (2) A location in a device at which an operation is performed, for example, a read station. (3) In SNA, a link station.

stop bit. Synonym for stop signal.

stop signal. In start-stop transmission, a signal at the end of a character that prepares the receiving device for reception of a subsequent character. Synonymous with stop bit.

storage. A unit into which recorded text can be entered, in which it can be retained and processed, and from which it can be retrieved. See also memory.

structured field. A data stream format that permits variable-length data and controls to be parsed into its components without having to scan every byte.

subsystem. A secondary or subordinate system, or programming support, usually capable of operating independently of or asynchronously with a controlling system. The 3174 and its attached terminals are an example of a subsystem.

switched line. A telecommunication line in which the connection is established by dialing. Contrast with nons witched line.

Synchronous Data Link Control (SDLC). A discipline conforming to subsets of the Advance Data Communication Control Procedures (ADCCP) of the American National Standards Institute (ANSI) and High-level Data Link Control (HDLC) of the International Organization for Standardization, for managing synchronous, code-transparent, serial-by-blt information transfer over a link connection. Transmission exchanges may be duplex or half-duplex over switched or nonswltched links. The configuration of the link connection may be point-to-point, multipoint, or loop. See also binary synchronous communication (BSC).

system configuration. A process that specifies the devices and programs that form a particular data processing system.

system services control point (SSCP). In SNA, the focal point within an SNA network for managing the configuration, coordinating network operator and problem determination requests, and providing directory support and other session services for end users of the network. Multiple SSCPs, cooperating as peers, can divide the network Into domains of control, with each SSCP having a hierarchical control relationship to the physical units (PUs) and logical units (LUs) within its domain.

Systems Network Architecture (SNA). The description of the logical structure, formats, protocols, and operational sequences for transmitting information units through, and controlling the configuration and operation of, networks.

### T

tailgate. The area of a computer or control unit where I/O cables are connected.

telecommunication-attached. Pertaining to the attachment of devices by teleprocessing lines to a host processor. Synonym for remote. Contrast with channel-attached.

terminal. In data communication, a device, usually equipped with a keyboard and display device, capable of sending and receiving information.

terminal adapter (TA). An adapter that provides control for a maximum of 32 terminals; each DPC connector (four in all) on the terminal adapter can control either one terminal that is directly attached or as many as eight terminals that are attached through a terminal multiplexer adapter (located in the 3174) or a 3299 Terminal Multiplexer (located outside the 3174). A 3299 model 032 can also be connect to TA port 0 to control up to 32 terminals.

terminal component. A separately addressable part of a terminal that performs an input or output function, such as the display component of a keyboard-display device or a printer component of a keyboard-printer device.

terminal emulation. The capability of a microcomputer, personal computer, 3270 CUT mode display station, 3270 printer, ASCII display station, or ASCII printer to operate as if it were a particular type of terminal linked to a processing unit and to access data.

terminal multiplexer. A device, such as the 3299 Terminal Multiplexer, for interleaving the signals for many devices onto a single cable.

terminal multiplexer adapter (TMA). This adapter is connected to the terminal adapter in the 3174 and provides control for a maximum of eight terminals.

threshold. (1) A level, point, or value above which something is true or will take place and below which it is not true or will not take place. (2) In IBM bridge programs, a value set for the maximum number of frames that are not forwarded across a bridge due to errors, before a "threshold exceeded" occurrence is counted and indicated to network management programs. (3) An initial value from which a counter is decremented to zero, or a value to which a counter is incremented or decremented from an initial value.

When the counter reaches zero or the threshold value, a decision is made and/or an event occurs.

lime-out. (1) An event that occurs at the end of a predetermined period of time that began at the occurrence of another specified event. (2) A time interval allotted for certain operations to occur; for example, response to polling or addressing before system operation is interrupted and must be restarted. (3) A terminal feature that logs off a user if an entry is not made within a specified period of time.

to diskette. The diskette that receives the transferred data.

to drive. The drive that receives the transferred data.

token. A sequence of bits passed from one device to another on the token-ring network that signifies permission to transmit over the network. It consists of a starting delimiter, an access control field, and an end delimiter. The access control field contains a bit that indicates to a receiving device that the token is ready to accept information. If a device has data to send along the network, it appends the data to the token. When data is appended, the token then becomes a frame. See frame.

token ring. A network with a ring topology that passes tokens from one attaching device (node) to another. A node that is ready to send can capture a token and insert data for transmission.

token-ring network. (1) A ring network that allows unidirectional data transmission between data stations by a token-passing procedure over one transmission medium so that the transmitted data returns to and is removed by the transmitting station. The IBM Token-Ring Network is a baseband LAN with a star-wired ring topology that passes tokens from network adapter to network adapter. (2) A network that uses a ring topology, in which tokens are passed in a sequence from node to node. A node that is ready to send can capture the token and Insert data for transmission. (3) A group of interconnected token rings.

trace. (1) A record of the execution of a computer program. It exhibits the sequences in which the instructions were executed. (2) A record of the frames and bytes transmitted on a network.

transaction. In an SNA network, an exchange between two programs that usually involves a specific set of initial input data that causes the execution of a specific task or job. Examples of transactions include the entry of a customer's deposit that results in the updating of the customer's balance, and the transfer of a message to one or more destination points.

transaction program. A program that processes transactions in or through a logical unit (LU) type 6.2 in an SNA network. Application transaction programs are end users in an SNA network; they process transactions for service transaction programs and for other end users. Service transaction programs are IBM-supplied programs that typically provide utility services to application transaction programs.

translate table. A table that defines the translation of ASCII to EBCDIC and EBCDIC to ASCII and that allows the use of special characters and nonstandard codes.

transmitter. See universal receiver-transmitter.

type. In the 3174 Establishment Controller, the identifying number of a card. For example, 9150 is one of the type numbers of the terminal adapter in the 3174.

type 1 communication adapter. The 3174 adapter that supports communication between the 3174 (and its terminals) and a host over telecommunication links using any of these interfaces: (a) EIA 232D/V.24 and V.35 for SNA/SDLC, (b) BSC, and (c) X.25. The user selects the appropriate interface.

type 2 communication adapter. The 3174 adapter that supports communication between the 3174 (and its terminals) and a host over telecommunication links using either the X.21 interface for SNA/SDLC or the X.25 interface. The user selects the interface.

## u

unbind. In SNA, to deactivate a session between logical units.

universal receiver-transmitter. A circuit used in asynchronous, synchronous, or synchronous/asynchronous data communication applications to provide all the necessary logic to recover data in a serial-in parallel-out fashion and to transmit data in a parallel-in serial-out fashion. It is usually duplex; that is, it can transmit and receive simultaneously with the option to handle various data word lengths.

universally administered address. The address permanently encoded in an adapter at the time of manufacture. All universally administered addresses are unique. Contrast with locally administered address.

unnumbered acknowledgment. A data link control (DLC) command used in establishing a link and in answering receipt of logical link control (LLC) frames.

update. In 3174 central site customizing, to tailor a library member's customizing data, in working copy, and put it back to the library disk.

upgrade. In 3174 central site customizing, to select a library member and upgrade its data to the microcode

level of the diskette used to invoke the Central Site Customizing Utility.

upstream. (1) In the direction opposite to data flow or toward the source of transmission. (2) Toward the processor from an attached unit or end user. (3) Contrast with downstream.

Utility disk. A diskette or fixed disk that contains the microcode necessary to run various utilities, for example, to copy portions of a diskette for a backup diskette.

Utility (UTL) diskette. A diskette that contains the microcode necessary to run various utilities, for example, to copy portions of a diskette for a backup diskette.

#### v

V.3S communication adapter. A communication adapter that can combine and send Information on one line at speeds up to 64 kbps, and conforms to the CCITT V.35 standard.

variable. (1) In computer programming, a character or group of characters that refers to a value and, in the execution of a computer program, corresponds to an address. (2) A quantity that can assume any of a given set of values.

vector. One or more related fields of data, in a specified format. A quantity usually characterized by an ordered set of numbers.

version. A separate IBM-licensed program, based on an existing IBM-licensed program, that usually has significant new code or new function.

viewport. In the 3270 Information Display System, an area on the usable area of the display surface through which an operator views all or a portion of the data outlined by the window on the presentation plane.

### w

wire fault. An error condition caused by a break in the wires or a short between the wires (or shield) in a segment of cable.

working copy (WC). In 3174 central site customizing, a set of customizing data and label data held in main

storage, which is tailored to reflect a network controlier's attached terminals, its method of host attachment, and other pertinent information.

wrap test. A test that checks attachment or control unit circuitry without checking the mechanism itself by returning the output of the mechanism as input. For example, when unrecoverable communication adapter or machine errors occur, a wrap test can transmit a specific character pattern to or through the modem in a loop and then compare the character pattern received with the pattern transmitted.

write. To make a permanent or transient recording of data in a storage device or on a data medium.

write control character (WCC). A character used in conjunction with a Write command to specify that a particular operation, or combination of operations, is to be performed at a display station or printer.

Write Structured Field (WSF) command. A command used to transmit data in structured field format.

## x

X.21. In data communication, a recommendation of the International Telegraph and Telephone Consultative Committee (CCITT) that defines the interface between data terminal equipment and public data networks for digital leases and circuit switched synchronous services.

X.21 communication adapter. A communication adapter that can combine and send information on one line at speeds up to 64 kbps, and that conforms to CCITT X.21 standards.

X.2S. In data communication, a recommendation of the CCITT that defines the interface between data terminal equipment and packet switching networks.

### 3

3270 data stream. (1) The commands, control codes, orders, attributes, and data or structured fieids for 3270 devices, that are transmitted inbound to an application program or outbound to a terminal. (2) Data being transferred from or to an allocated primary or tertiary device, or to the host system, as a continuous stream of data and 3270 Information Display System control elements in character form.

# **Reader's Comments**

#### IBM 3174 Establishment Controller Status Codes

Publication No. GA27 -3832-04

Use this form to tell us what you think about this manual. If you have found errors in it, or if you want to express your opinion about it (such as organization, subject matter, appearance) or make suggestions for improvement, this is the form to use.

To request additional publications, or to ask questions or make comments about the functions of IBM products or systems, you should talk to your IBM representative or to your IBM authorized remarketer. This form is provided for comments about the information in this manual and the way it is presented.

When you send comments to IBM, you grant IBM a nonexclusive right to use or distribute your comments in any way it believes appropriate without incurring any obligation to you.

Be sure to print your name and address below if you would like a reply.

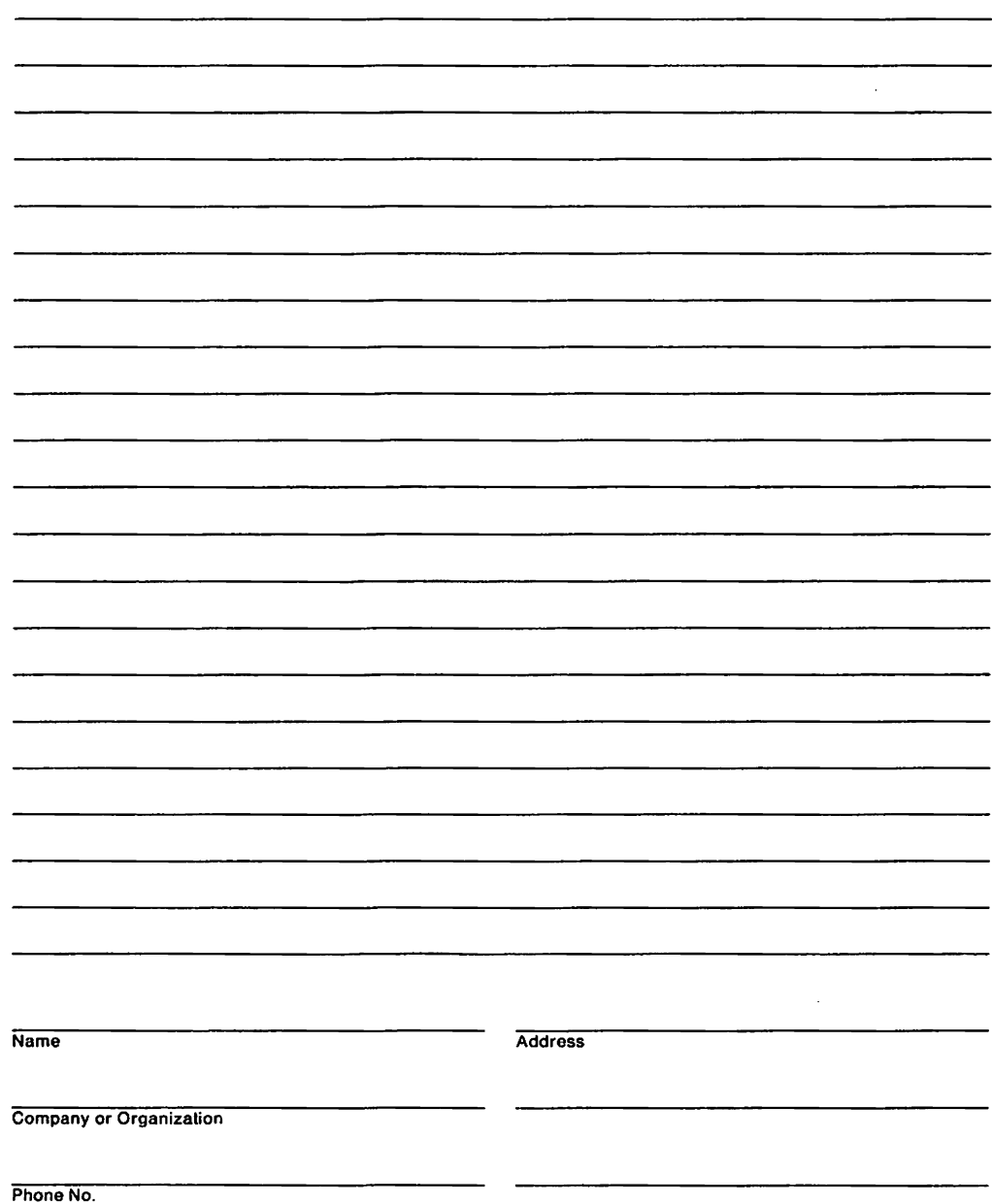

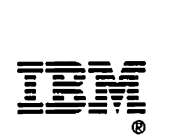

**Cut** Alor

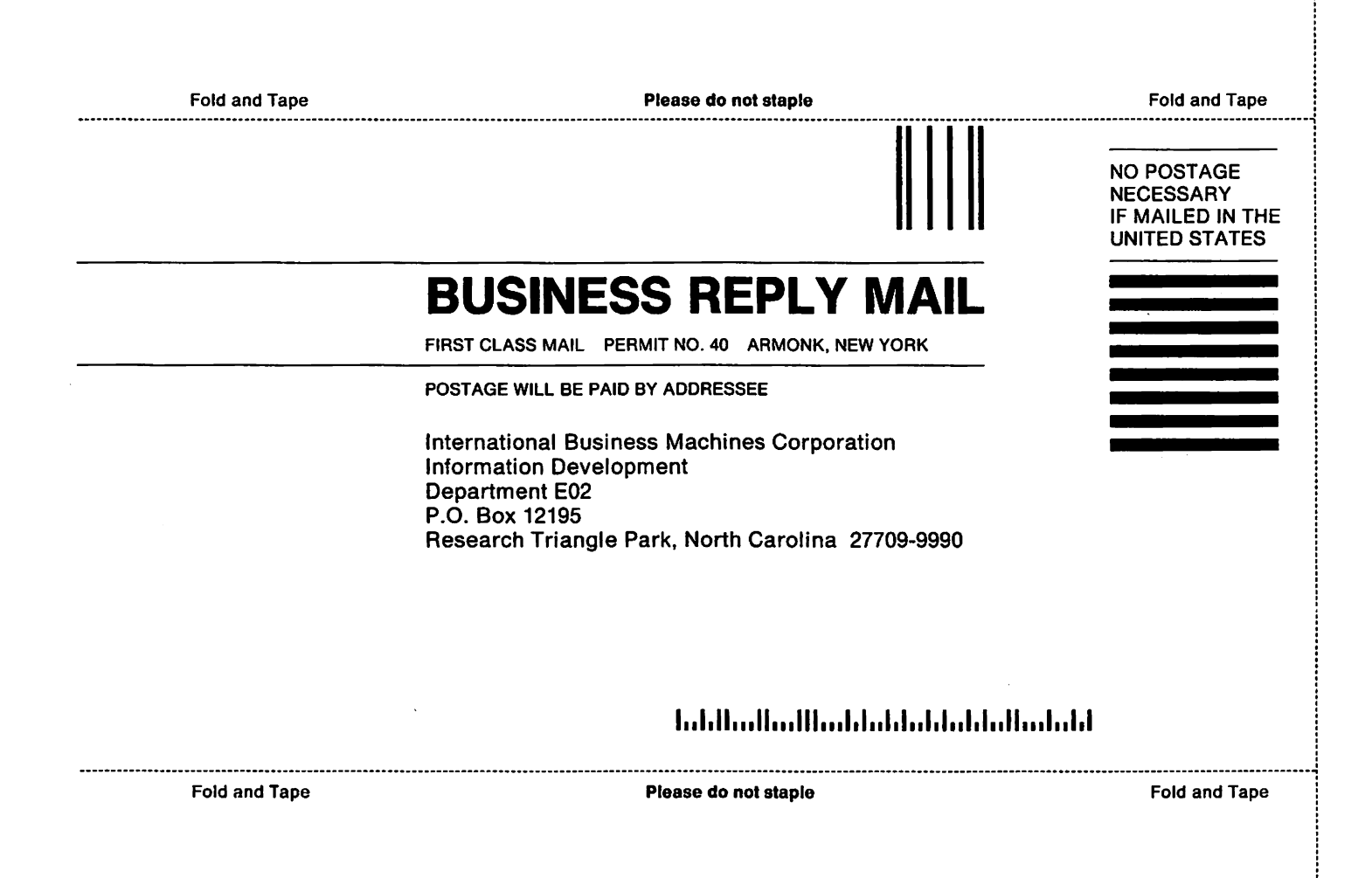

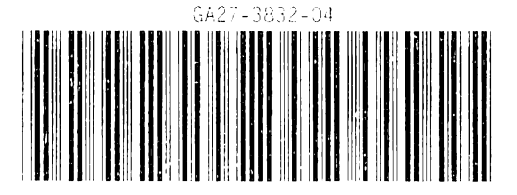